$\frac{\text{aws}}{\text{a}}$ 

# **Amazon Kendra API Reference**

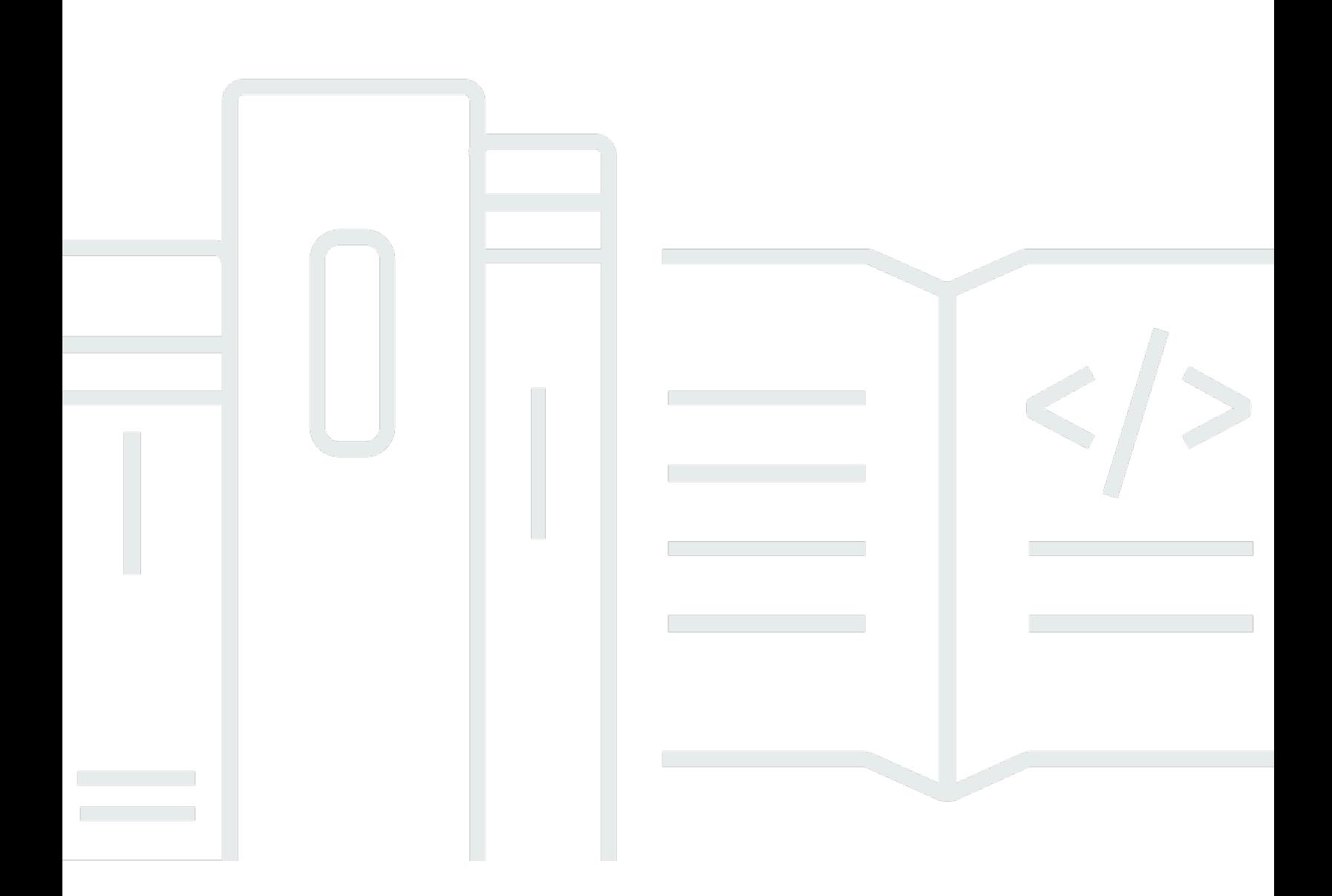

Copyright © 2024 Amazon Web Services, Inc. and/or its affiliates. All rights reserved.

# **Amazon Kendra API Reference:**

Copyright © 2024 Amazon Web Services, Inc. and/or its affiliates. All rights reserved.

Amazon's trademarks and trade dress may not be used in connection with any product or service that is not Amazon's, in any manner that is likely to cause confusion among customers, or in any manner that disparages or discredits Amazon. All other trademarks not owned by Amazon are the property of their respective owners, who may or may not be affiliated with, connected to, or sponsored by Amazon.

# **Table of Contents**

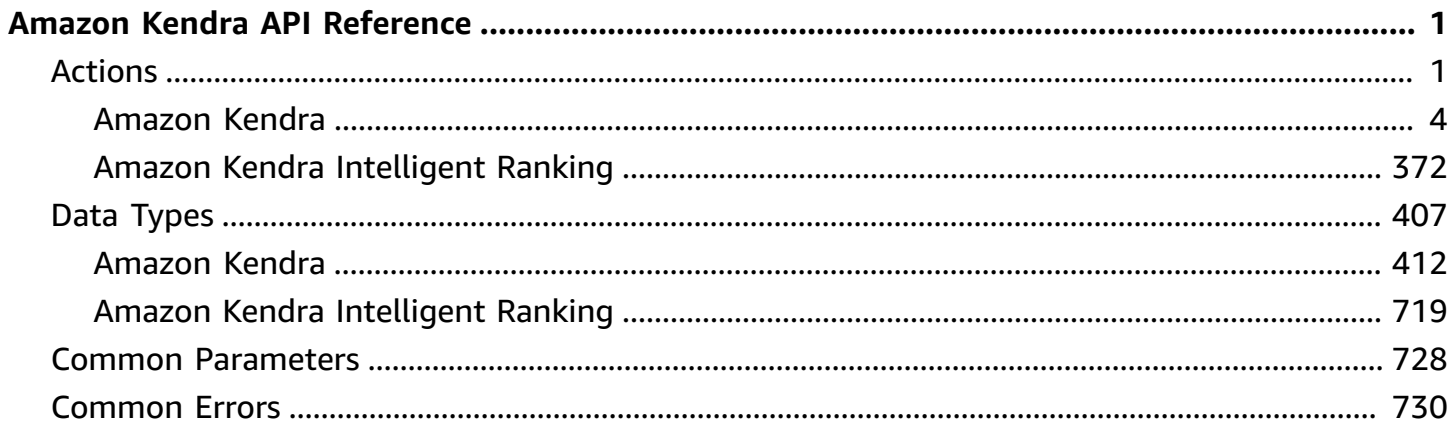

# <span id="page-3-0"></span>**Amazon Kendra API Reference**

This API reference includes operations and types for both Amazon Kendra APIs and Amazon Kendra Intelligent Ranking APIs.

Amazon Kendra is an intelligent search service that uses natural language processing and advanced machine learning algorithms to return specific answers to questions using your data.

You must create AWS Identity and Access Management (IAM) permissions before you can create an Amazon Kendra/Amazon Kendra Intelligent Ranking resource, such as an index and data source connector. For information about the IAM access control permissions that you need to use this API, see IAM roles for [Amazon](https://docs.aws.amazon.com/kendra/latest/dg/iam-roles.html) Kendra in the *Amazon Kendra Developer Guide*.

Amazon Kendra APIs and Amazon Kendra Intelligent Ranking APIs are designed to be used with language-specific AWS SDKs, such as the Python and Java SDK. You can also use the APIs with the AWS CLI. For information about setting up the CLI and Python SDK, see Setting up [Amazon](https://docs.aws.amazon.com/kendra/latest/dg/setup.html) [Kendra](https://docs.aws.amazon.com/kendra/latest/dg/setup.html). For information on how to get started with the CLI, Python SDK, and Java SDK to create an Amazon Kendra index and data source connector, see Getting started with [Amazon](https://docs.aws.amazon.com/kendra/latest/dg/getting-started.html) Kendra.

You must also take note of your Amazon Kendra account region and endpoint when using the APIs. An endpoint is a URL that is the entry point for a web service. Each endpoint is associated with a specific AWS region. For more information, see Amazon Kendra Regions and [Endpoints](https://docs.aws.amazon.com/general/latest/gr/kendra.html).

The following resources provide additional information about the Amazon Kendra API:

- *Amazon Kendra CLI [Reference](https://awscli.amazonaws.com/v2/documentation/api/latest/reference/kendra/index.html)*
- *AWS General [Reference](https://docs.aws.amazon.com/general/latest/gr/kendra.html)*

### **Topics**

- [Actions](#page-3-1)
- Data [Types](#page-409-0)
- Common [Parameters](#page-730-0)
- [Common](#page-732-0) Errors

# <span id="page-3-1"></span>**Actions**

The following actions are supported by Amazon Kendra:

- [A](#page-9-0)ssociateEntitiesToExperience
- [A](#page-13-0)ssociatePersonasToEntities
- [BatchDeleteDocument](#page-17-0)
- [BatchDeleteFeaturedRe](#page-21-0)sultsSet
- [BatchGetDocumentStatus](#page-24-0)
- [BatchPutDocument](#page-28-0)
- [ClearQuerySuggestions](#page-35-0)
- [CreateAccessControlConfig](#page-38-0)uration
- **Create[D](#page-44-0)ataSource**
- **[C](#page-67-0)reateExperience**
- [C](#page-72-0)reateFaq
- CreateFeatured[R](#page-78-0)esultsSet
- [C](#page-84-0)reateIndex
- Create[Q](#page-91-0)uerySuggestionsBlockList
- **[C](#page-97-0)reateThesaurus**
- [D](#page-102-0)eleteAccessControlConfiguration
- **[D](#page-105-0)eleteDataSource**
- **[D](#page-108-0)eleteExperience**
- **[D](#page-111-0)eleteFaq**
- [DeleteIndex](#page-114-0)
- [DeletePrincipalMapping](#page-117-0)
- [DeleteQuerySuggestion](#page-121-0)sBlockList
- [DeleteThesaurus](#page-124-0)
- [DescribeAccessCo](#page-127-0)ntrolConfiguration
- **[D](#page-132-0)escribeDataSource**
- **[D](#page-154-0)escribeExperience**
- **[D](#page-160-0)escribeFaq**
- **[D](#page-166-0)escribeFeaturedResultsSet**
- **[DescribeIndex](#page-171-0)**
- [DescribePrincipalMapping](#page-178-0)
- [DescribeQuerySuggestion](#page-183-0)sBlockList
- Describe[Q](#page-189-0)uerySuggestionsConfig
- [DescribeThesaurus](#page-194-0)
- [DisassociateEntitie](#page-200-0)sFromExperience
- DisassociatePersonasFro[m](#page-204-0)Entities
- **Get[Q](#page-208-0)uerySuggestions**
- [GetSnapshots](#page-215-0)
- [ListAccessCon](#page-220-0)trolConfigurations
- **List[D](#page-224-0)ataSources**
- List[D](#page-228-0)ataSourceSyncJobs
- ListEntity[P](#page-233-0)ersonas
- **ListEx[p](#page-237-0)erienceEntities**
- **ListEx[p](#page-241-0)eriences**
- **ListFa[q](#page-245-0)s**
- **ListFeatured[R](#page-249-0)esultsSets**
- List Groups [O](#page-253-0)lder Than Ordering Id
- ListIn[d](#page-258-0)ices
- List[Q](#page-261-0)uerySuggestionsBlockLists
- ListTagsFor[R](#page-265-0)esource
- [ListThesauri](#page-268-0)
- [PutPrincipalMapping](#page-272-0)
- [Query](#page-277-0)
- **[Retrieve](#page-294-0)**
- [StartDataSourceSync](#page-303-0) J o b
- Stop[D](#page-307-0)ataSourceSyncJob
- Sub[m](#page-310-0)itFeedback
- **Tag[R](#page-314-0)esource**
- [U](#page-317-0)ntagResource
- [U](#page-320-0)pdateAccessControlConfiguration
- **[U](#page-325-0)pdateDataSource**
- [U](#page-346-0)pdateExperience
- [U](#page-350-0)pdateFeaturedResultsSet
- [UpdateIndex](#page-355-0)
- [UpdateQuerySuggestionsBlockList](#page-361-0)
- [UpdateQuerySuggestionsConfig](#page-366-0)
- [UpdateThesaurus](#page-371-0)

The following actions are supported by Amazon Kendra Intelligent Ranking:

- [CreateRescoreExecutionPlan](#page-376-0)
- [DeleteRescoreExecutionPlan](#page-381-0)
- [DescribeRescoreExecutionPlan](#page-384-0)
- [ListRescoreExecutionPlans](#page-389-0)
- [ListTagsForResource](#page-393-0)
- [Rescore](#page-396-0)
- **[TagResource](#page-400-0)**
- [UntagResource](#page-403-0)
- [UpdateRescoreExecutionPlan](#page-406-0)

# <span id="page-6-0"></span>**Amazon Kendra**

The following actions are supported by Amazon Kendra:

- [AssociateEntitiesToExperience](#page-9-0)
- [AssociatePersonasToEntities](#page-13-0)
- [BatchDeleteDocument](#page-17-0)
- [BatchDeleteFeaturedResultsSet](#page-21-0)
- [BatchGetDocumentStatus](#page-24-0)
- [BatchPutDocument](#page-28-0)
- [ClearQuerySuggestions](#page-35-0)
- [CreateAccessControlConfiguration](#page-38-0)
- [CreateDataSource](#page-44-0)
- **[CreateExperience](#page-67-0)**
- [CreateFaq](#page-72-0)
- [CreateFeaturedResultsSet](#page-78-0)
- [C](#page-84-0)reateIndex
- Create[Q](#page-91-0)uerySuggestionsBlockList
- **[C](#page-97-0)reateThesaurus**
- [D](#page-102-0)eleteAccessControlConfiguration
- [D](#page-105-0)eleteDataSource
- **[D](#page-108-0)eleteExperience**
- **[D](#page-111-0)eleteFaq**
- [DeleteIndex](#page-114-0)
- [DeletePrincipalMapping](#page-117-0)
- [DeleteQuerySuggestion](#page-121-0)sBlockList
- [DeleteThesaurus](#page-124-0)
- [DescribeAccessCo](#page-127-0)ntrolConfiguration
- **[D](#page-132-0)escribeDataSource**
- **[D](#page-154-0)escribeExperience**
- **[D](#page-160-0)escribeFaq**
- [D](#page-166-0)escribeFeaturedResultsSet
- [DescribeIndex](#page-171-0)
- [DescribePrincipalMapping](#page-178-0)
- Describe Query Suggestions Block List
- Describe[Q](#page-189-0)uerySuggestionsConfig
- [DescribeThesaurus](#page-194-0)
- [DisassociateEntitie](#page-200-0)sFromExperience
- DisassociatePersonasFro[m](#page-204-0)Entities
- **Get[Q](#page-208-0)uerySuggestions**
- **[GetSnapshots](#page-215-0)**
- [ListAccessCon](#page-220-0)trolConfigurations
- **List[D](#page-224-0)ataSources**
- List[D](#page-228-0)ataSourceSyncJobs
- ListEntity[P](#page-233-0)ersonas
- **ListEx[p](#page-237-0)erienceEntities**
- ListEx[p](#page-241-0)eriences
- [ListFaqs](#page-245-0)
- [ListFeaturedResultsSets](#page-249-0)
- [ListGroupsOlderThanOrderingId](#page-253-0)
- [ListIndices](#page-258-0)
- [ListQuerySuggestionsBlockLists](#page-261-0)
- [ListTagsForResource](#page-265-0)
- [ListThesauri](#page-268-0)
- [PutPrincipalMapping](#page-272-0)
- [Query](#page-277-0)
- [Retrieve](#page-294-0)
- [StartDataSourceSyncJob](#page-303-0)
- [StopDataSourceSyncJob](#page-307-0)
- [SubmitFeedback](#page-310-0)
- [TagResource](#page-314-0)
- [UntagResource](#page-317-0)
- [UpdateAccessControlConfiguration](#page-320-0)
- [UpdateDataSource](#page-325-0)
- [UpdateExperience](#page-346-0)
- [UpdateFeaturedResultsSet](#page-350-0)
- [UpdateIndex](#page-355-0)
- [UpdateQuerySuggestionsBlockList](#page-361-0)
- [UpdateQuerySuggestionsConfig](#page-366-0)
- [UpdateThesaurus](#page-371-0)

# <span id="page-9-0"></span>**AssociateEntitiesToExperience**

Service: Amazon Kendra

Grants users or groups in your IAM Identity Center identity source access to your Amazon Kendra experience. You can create an Amazon Kendra experience such as a search application. For more information on creating a search application experience, see Building a search [experience](https://docs.aws.amazon.com/kendra/latest/dg/deploying-search-experience-no-code.html) with no [code.](https://docs.aws.amazon.com/kendra/latest/dg/deploying-search-experience-no-code.html)

### <span id="page-9-3"></span>**Request Syntax**

```
{ 
    "EntityList": [ 
        { 
            "EntityId": "string", 
            "EntityType": "string" 
        } 
    ], 
    "Id": "string", 
    "IndexId": "string"
}
```
### **Request Parameters**

For information about the parameters that are common to all actions, see Common [Parameters](#page-730-0).

The request accepts the following data in JSON format.

### <span id="page-9-1"></span>**[EntityList](#page-9-3)**

Lists users or groups in your IAM Identity Center identity source.

Type: Array of [EntityConfiguration](#page-530-2) objects

Array Members: Minimum number of 1 item. Maximum number of 20 items.

Required: Yes

### <span id="page-9-2"></span>**[Id](#page-9-3)**

The identifier of your Amazon Kendra experience.

Type: String

Length Constraints: Minimum length of 1. Maximum length of 36.

```
Pattern: [a-zA-Z0-9][a-zA-Z0-9_-]*
```
Required: Yes

### <span id="page-10-0"></span>**[IndexId](#page-9-3)**

The identifier of the index for your Amazon Kendra experience.

Type: String

Length Constraints: Fixed length of 36.

Pattern: [a-zA-Z0-9][a-zA-Z0-9-]\*

Required: Yes

### <span id="page-10-2"></span>**Response Syntax**

```
{ 
     "FailedEntityList": [ 
         { 
             "EntityId": "string", 
             "ErrorMessage": "string" 
         } 
    \mathbf{I}}
```
### **Response Elements**

If the action is successful, the service sends back an HTTP 200 response.

The following data is returned in JSON format by the service.

### <span id="page-10-1"></span>**[FailedEntityList](#page-10-2)**

Lists the users or groups in your IAM Identity Center identity source that failed to properly configure with your Amazon Kendra experience.

Type: Array of [FailedEntity](#page-548-2) objects

Array Members: Minimum number of 1 item. Maximum number of 20 items.

#### **Errors**

For information about the errors that are common to all actions, see [Common](#page-732-0) Errors.

#### **AccessDeniedException**

You don't have sufficient access to perform this action. Please ensure you have the required permission policies and user accounts and try again.

HTTP Status Code: 400

### **InternalServerException**

An issue occurred with the internal server used for your Amazon Kendra service. Please wait a few minutes and try again, or contact [Support](http://aws.amazon.com/contact-us/) for help.

HTTP Status Code: 500

### **ResourceAlreadyExistException**

The resource you want to use already exists. Please check you have provided the correct resource and try again.

HTTP Status Code: 400

#### **ResourceNotFoundException**

The resource you want to use doesn't exist. Please check you have provided the correct resource and try again.

HTTP Status Code: 400

#### **ThrottlingException**

The request was denied due to request throttling. Please reduce the number of requests and try again.

HTTP Status Code: 400

#### **ValidationException**

The input fails to satisfy the constraints set by the Amazon Kendra service. Please provide the correct input and try again.

HTTP Status Code: 400

### **See Also**

For more information about using this API in one of the language-specific AWS SDKs, see the following:

- AWS [Command](https://docs.aws.amazon.com/goto/aws-cli/kendra-2019-02-03/AssociateEntitiesToExperience) Line Interface
- [AWS](https://docs.aws.amazon.com/goto/DotNetSDKV3/kendra-2019-02-03/AssociateEntitiesToExperience) SDK for .NET
- [AWS](https://docs.aws.amazon.com/goto/SdkForCpp/kendra-2019-02-03/AssociateEntitiesToExperience) SDK for C++
- [AWS](https://docs.aws.amazon.com/goto/SdkForGoV2/kendra-2019-02-03/AssociateEntitiesToExperience) SDK for Go v2
- [AWS](https://docs.aws.amazon.com/goto/SdkForJavaV2/kendra-2019-02-03/AssociateEntitiesToExperience) SDK for Java V2
- AWS SDK for [JavaScript](https://docs.aws.amazon.com/goto/SdkForJavaScriptV3/kendra-2019-02-03/AssociateEntitiesToExperience) V3
- [AWS](https://docs.aws.amazon.com/goto/SdkForPHPV3/kendra-2019-02-03/AssociateEntitiesToExperience) SDK for PHP V3
- AWS SDK for [Python](https://docs.aws.amazon.com/goto/boto3/kendra-2019-02-03/AssociateEntitiesToExperience)
- AWS SDK for [Ruby](https://docs.aws.amazon.com/goto/SdkForRubyV3/kendra-2019-02-03/AssociateEntitiesToExperience) V3

# <span id="page-13-0"></span>**AssociatePersonasToEntities**

Service: Amazon Kendra

Defines the specific permissions of users or groups in your IAM Identity Center identity source with access to your Amazon Kendra experience. You can create an Amazon Kendra experience such as a search application. For more information on creating a search application experience, see [Building](https://docs.aws.amazon.com/kendra/latest/dg/deploying-search-experience-no-code.html)  a search [experience](https://docs.aws.amazon.com/kendra/latest/dg/deploying-search-experience-no-code.html) with no code.

### <span id="page-13-3"></span>**Request Syntax**

```
{ 
    "Id": "string", 
    "IndexId": "string", 
     "Personas": [ 
        { 
            "EntityId": "string", 
            "Persona": "string" 
        } 
    ]
}
```
### **Request Parameters**

For information about the parameters that are common to all actions, see Common [Parameters](#page-730-0).

The request accepts the following data in JSON format.

### <span id="page-13-1"></span>**[Id](#page-13-3)**

The identifier of your Amazon Kendra experience.

Type: String

Length Constraints: Minimum length of 1. Maximum length of 36.

```
Pattern: [a-zA-Z0-9][a-zA-Z0-9_-]*
```
Required: Yes

### <span id="page-13-2"></span>**[IndexId](#page-13-3)**

The identifier of the index for your Amazon Kendra experience.

Type: String

Length Constraints: Fixed length of 36.

```
Pattern: [a-zA-Z0-9][a-zA-Z0-9-]*
```
Required: Yes

### <span id="page-14-0"></span>**[Personas](#page-13-3)**

The personas that define the specific permissions of users or groups in your IAM Identity Center identity source. The available personas or access roles are Owner and Viewer. For more information on these personas, see [Providing](https://docs.aws.amazon.com/kendra/latest/dg/deploying-search-experience-no-code.html#access-search-experience) access to your search page.

Type: Array of [EntityPersonaConfiguration](#page-533-2) objects

Array Members: Minimum number of 1 item. Maximum number of 25 items.

Required: Yes

### <span id="page-14-2"></span>**Response Syntax**

```
{ 
    "FailedEntityList": [ 
        { 
            "EntityId": "string", 
            "ErrorMessage": "string" 
        } 
    ]
}
```
### **Response Elements**

If the action is successful, the service sends back an HTTP 200 response.

The following data is returned in JSON format by the service.

### <span id="page-14-1"></span>**[FailedEntityList](#page-14-2)**

Lists the users or groups in your IAM Identity Center identity source that failed to properly configure with your Amazon Kendra experience.

Type: Array of [FailedEntity](#page-548-2) objects

Array Members: Minimum number of 1 item. Maximum number of 25 items.

#### **Errors**

For information about the errors that are common to all actions, see [Common](#page-732-0) Errors.

### **AccessDeniedException**

You don't have sufficient access to perform this action. Please ensure you have the required permission policies and user accounts and try again.

HTTP Status Code: 400

### **InternalServerException**

An issue occurred with the internal server used for your Amazon Kendra service. Please wait a few minutes and try again, or contact [Support](http://aws.amazon.com/contact-us/) for help.

HTTP Status Code: 500

### **ResourceAlreadyExistException**

The resource you want to use already exists. Please check you have provided the correct resource and try again.

HTTP Status Code: 400

#### **ResourceNotFoundException**

The resource you want to use doesn't exist. Please check you have provided the correct resource and try again.

HTTP Status Code: 400

#### **ThrottlingException**

The request was denied due to request throttling. Please reduce the number of requests and try again.

HTTP Status Code: 400

#### **ValidationException**

The input fails to satisfy the constraints set by the Amazon Kendra service. Please provide the correct input and try again.

HTTP Status Code: 400

### **See Also**

For more information about using this API in one of the language-specific AWS SDKs, see the following:

- AWS [Command](https://docs.aws.amazon.com/goto/aws-cli/kendra-2019-02-03/AssociatePersonasToEntities) Line Interface
- [AWS](https://docs.aws.amazon.com/goto/DotNetSDKV3/kendra-2019-02-03/AssociatePersonasToEntities) SDK for .NET
- [AWS](https://docs.aws.amazon.com/goto/SdkForCpp/kendra-2019-02-03/AssociatePersonasToEntities) SDK for C++
- [AWS](https://docs.aws.amazon.com/goto/SdkForGoV2/kendra-2019-02-03/AssociatePersonasToEntities) SDK for Go v2
- [AWS](https://docs.aws.amazon.com/goto/SdkForJavaV2/kendra-2019-02-03/AssociatePersonasToEntities) SDK for Java V2
- AWS SDK for [JavaScript](https://docs.aws.amazon.com/goto/SdkForJavaScriptV3/kendra-2019-02-03/AssociatePersonasToEntities) V3
- [AWS](https://docs.aws.amazon.com/goto/SdkForPHPV3/kendra-2019-02-03/AssociatePersonasToEntities) SDK for PHP V3
- AWS SDK for [Python](https://docs.aws.amazon.com/goto/boto3/kendra-2019-02-03/AssociatePersonasToEntities)
- AWS SDK for [Ruby](https://docs.aws.amazon.com/goto/SdkForRubyV3/kendra-2019-02-03/AssociatePersonasToEntities) V3

# <span id="page-17-0"></span>**BatchDeleteDocument**

Service: Amazon Kendra

Removes one or more documents from an index. The documents must have been added with the BatchPutDocument API.

The documents are deleted asynchronously. You can see the progress of the deletion by using AWS CloudWatch. Any error messages related to the processing of the batch are sent to your AWS CloudWatch log. You can also use the BatchGetDocumentStatus API to monitor the progress of deleting your documents.

Deleting documents from an index using BatchDeleteDocument could take up to an hour or more, depending on the number of documents you want to delete.

# <span id="page-17-3"></span>**Request Syntax**

```
{ 
    "DataSourceSyncJobMetricTarget": { 
       "DataSourceId": "string", 
        "DataSourceSyncJobId": "string" 
    }, 
    "DocumentIdList": [ "string" ], 
    "IndexId": "string"
}
```
## **Request Parameters**

For information about the parameters that are common to all actions, see Common [Parameters](#page-730-0).

The request accepts the following data in JSON format.

# <span id="page-17-1"></span>**[DataSourceSyncJobMetricTarget](#page-17-3)**

Maps a particular data source sync job to a particular data source.

Type: [DataSourceSyncJobMetricTarget](#page-506-2) object

Required: No

### <span id="page-17-2"></span>**[DocumentIdList](#page-17-3)**

One or more identifiers for documents to delete from the index.

Type: Array of strings

Array Members: Minimum number of 1 item. Maximum number of 10 items.

Length Constraints: Minimum length of 1. Maximum length of 2048.

Required: Yes

### <span id="page-18-0"></span>**[IndexId](#page-17-3)**

The identifier of the index that contains the documents to delete.

Type: String

Length Constraints: Fixed length of 36.

Pattern: [a-zA-Z0-9][a-zA-Z0-9-]\*

Required: Yes

### <span id="page-18-2"></span>**Response Syntax**

```
{ 
     "FailedDocuments": [ 
         { 
             "ErrorCode": "string", 
             "ErrorMessage": "string", 
             "Id": "string" 
        } 
   \mathbf{I}}
```
### **Response Elements**

If the action is successful, the service sends back an HTTP 200 response.

The following data is returned in JSON format by the service.

### <span id="page-18-1"></span>**[FailedDocuments](#page-18-2)**

A list of documents that could not be removed from the index. Each entry contains an error message that indicates why the document couldn't be removed from the index.

Type: Array of [BatchDeleteDocumentResponseFailedDocument](#page-442-3) objects

#### **Errors**

For information about the errors that are common to all actions, see [Common](#page-732-0) Errors.

### **AccessDeniedException**

You don't have sufficient access to perform this action. Please ensure you have the required permission policies and user accounts and try again.

HTTP Status Code: 400

### **ConflictException**

A conflict occurred with the request. Please fix any inconsistences with your resources and try again.

HTTP Status Code: 400

### **InternalServerException**

An issue occurred with the internal server used for your Amazon Kendra service. Please wait a few minutes and try again, or contact [Support](http://aws.amazon.com/contact-us/) for help.

HTTP Status Code: 500

#### **ResourceNotFoundException**

The resource you want to use doesn't exist. Please check you have provided the correct resource and try again.

HTTP Status Code: 400

### **ThrottlingException**

The request was denied due to request throttling. Please reduce the number of requests and try again.

HTTP Status Code: 400

#### **ValidationException**

The input fails to satisfy the constraints set by the Amazon Kendra service. Please provide the correct input and try again.

HTTP Status Code: 400

### **See Also**

For more information about using this API in one of the language-specific AWS SDKs, see the following:

- AWS [Command](https://docs.aws.amazon.com/goto/aws-cli/kendra-2019-02-03/BatchDeleteDocument) Line Interface
- [AWS](https://docs.aws.amazon.com/goto/DotNetSDKV3/kendra-2019-02-03/BatchDeleteDocument) SDK for .NET
- [AWS](https://docs.aws.amazon.com/goto/SdkForCpp/kendra-2019-02-03/BatchDeleteDocument) SDK for C++
- [AWS](https://docs.aws.amazon.com/goto/SdkForGoV2/kendra-2019-02-03/BatchDeleteDocument) SDK for Go v2
- [AWS](https://docs.aws.amazon.com/goto/SdkForJavaV2/kendra-2019-02-03/BatchDeleteDocument) SDK for Java V2
- AWS SDK for [JavaScript](https://docs.aws.amazon.com/goto/SdkForJavaScriptV3/kendra-2019-02-03/BatchDeleteDocument) V3
- [AWS](https://docs.aws.amazon.com/goto/SdkForPHPV3/kendra-2019-02-03/BatchDeleteDocument) SDK for PHP V3
- AWS SDK for [Python](https://docs.aws.amazon.com/goto/boto3/kendra-2019-02-03/BatchDeleteDocument)
- AWS SDK for [Ruby](https://docs.aws.amazon.com/goto/SdkForRubyV3/kendra-2019-02-03/BatchDeleteDocument) V3

# <span id="page-21-0"></span>**BatchDeleteFeaturedResultsSet**

Service: Amazon Kendra

Removes one or more sets of featured results. Features results are placed above all other results for certain queries. If there's an exact match of a query, then one or more specific documents are featured in the search results.

## <span id="page-21-3"></span>**Request Syntax**

```
{ 
    "FeaturedResultsSetIds": [ "string" ], 
    "IndexId": "string"
}
```
### **Request Parameters**

For information about the parameters that are common to all actions, see Common [Parameters](#page-730-0).

The request accepts the following data in JSON format.

## <span id="page-21-1"></span>**[FeaturedResultsSetIds](#page-21-3)**

The identifiers of the featured results sets that you want to delete.

Type: Array of strings

Array Members: Minimum number of 1 item. Maximum number of 50 items.

Length Constraints: Fixed length of 36.

Pattern: ^[a-zA-Z-0-9]\*

Required: Yes

### <span id="page-21-2"></span>**[IndexId](#page-21-3)**

The identifier of the index used for featuring results.

Type: String

Length Constraints: Fixed length of 36.

Pattern: [a-zA-Z0-9][a-zA-Z0-9-]\*

### Required: Yes

### <span id="page-22-1"></span>**Response Syntax**

```
{ 
    "Errors": [ 
        { 
            "ErrorCode": "string", 
            "ErrorMessage": "string", 
            "Id": "string" 
        } 
    ]
}
```
### **Response Elements**

If the action is successful, the service sends back an HTTP 200 response.

The following data is returned in JSON format by the service.

### <span id="page-22-0"></span>**[Errors](#page-22-1)**

The list of errors for the featured results set IDs, explaining why they couldn't be removed from the index.

Type: Array of [BatchDeleteFeaturedResultsSetError](#page-444-3) objects

### **Errors**

For information about the errors that are common to all actions, see [Common](#page-732-0) Errors.

### **AccessDeniedException**

You don't have sufficient access to perform this action. Please ensure you have the required permission policies and user accounts and try again.

HTTP Status Code: 400

### **InternalServerException**

An issue occurred with the internal server used for your Amazon Kendra service. Please wait a few minutes and try again, or contact [Support](http://aws.amazon.com/contact-us/) for help.

### HTTP Status Code: 500

### **ResourceNotFoundException**

The resource you want to use doesn't exist. Please check you have provided the correct resource and try again.

HTTP Status Code: 400

#### **ThrottlingException**

The request was denied due to request throttling. Please reduce the number of requests and try again.

HTTP Status Code: 400

### **ValidationException**

The input fails to satisfy the constraints set by the Amazon Kendra service. Please provide the correct input and try again.

HTTP Status Code: 400

### **See Also**

For more information about using this API in one of the language-specific AWS SDKs, see the following:

- AWS [Command](https://docs.aws.amazon.com/goto/aws-cli/kendra-2019-02-03/BatchDeleteFeaturedResultsSet) Line Interface
- [AWS](https://docs.aws.amazon.com/goto/DotNetSDKV3/kendra-2019-02-03/BatchDeleteFeaturedResultsSet) SDK for .NET
- [AWS](https://docs.aws.amazon.com/goto/SdkForCpp/kendra-2019-02-03/BatchDeleteFeaturedResultsSet) SDK for C++
- [AWS](https://docs.aws.amazon.com/goto/SdkForGoV2/kendra-2019-02-03/BatchDeleteFeaturedResultsSet) SDK for Go v2
- [AWS](https://docs.aws.amazon.com/goto/SdkForJavaV2/kendra-2019-02-03/BatchDeleteFeaturedResultsSet) SDK for Java V2
- AWS SDK for [JavaScript](https://docs.aws.amazon.com/goto/SdkForJavaScriptV3/kendra-2019-02-03/BatchDeleteFeaturedResultsSet) V3
- [AWS](https://docs.aws.amazon.com/goto/SdkForPHPV3/kendra-2019-02-03/BatchDeleteFeaturedResultsSet) SDK for PHP V3
- AWS SDK for [Python](https://docs.aws.amazon.com/goto/boto3/kendra-2019-02-03/BatchDeleteFeaturedResultsSet)
- AWS SDK for [Ruby](https://docs.aws.amazon.com/goto/SdkForRubyV3/kendra-2019-02-03/BatchDeleteFeaturedResultsSet) V3

# <span id="page-24-0"></span>**BatchGetDocumentStatus**

Service: Amazon Kendra

Returns the indexing status for one or more documents submitted with the [BatchPutDocument](https://docs.aws.amazon.com/kendra/latest/dg/API_BatchPutDocument.html) API.

When you use the BatchPutDocument API, documents are indexed asynchronously. You can use the BatchGetDocumentStatus API to get the current status of a list of documents so that you can determine if they have been successfully indexed.

You can also use the BatchGetDocumentStatus API to check the status of the [BatchDeleteDocument](https://docs.aws.amazon.com/kendra/latest/dg/API_BatchDeleteDocument.html) API. When a document is deleted from the index, Amazon Kendra returns NOT\_FOUND as the status.

### <span id="page-24-1"></span>**Request Syntax**

```
{ 
    "DocumentInfoList": [ 
        { 
            "Attributes": [ 
\{\hspace{.8cm},\hspace{.8cm}\} "Key": "string", 
                   "Value": { 
                      "DateValue": number, 
                      "LongValue": number, 
                      "StringListValue": [ "string" ], 
                      "StringValue": "string" 
 } 
               } 
           ], 
           "DocumentId": "string" 
        } 
    ], 
    "IndexId": "string"
}
```
### **Request Parameters**

For information about the parameters that are common to all actions, see Common [Parameters](#page-730-0).

The request accepts the following data in JSON format.

#### <span id="page-25-0"></span>**[DocumentInfoList](#page-24-1)**

A list of DocumentInfo objects that identify the documents for which to get the status. You identify the documents by their document ID and optional attributes.

Type: Array of [DocumentInfo](#page-524-2) objects

Array Members: Minimum number of 1 item. Maximum number of 10 items.

Required: Yes

### <span id="page-25-1"></span>**[IndexId](#page-24-1)**

The identifier of the index to add documents to. The index ID is returned by the [CreateIndex](https://docs.aws.amazon.com/kendra/latest/dg/API_CreateIndex.html) API.

Type: String

Length Constraints: Fixed length of 36.

Pattern: [a-zA-Z0-9][a-zA-Z0-9-]\*

Required: Yes

### <span id="page-25-2"></span>**Response Syntax**

```
{ 
    "DocumentStatusList": [ 
        { 
           "DocumentId": "string", 
           "DocumentStatus": "string", 
           "FailureCode": "string", 
           "FailureReason": "string" 
        } 
    ], 
    "Errors": [ 
        { 
           "DocumentId": "string", 
           "ErrorCode": "string", 
           "ErrorMessage": "string" 
        } 
    ]
}
```
#### **Response Elements**

If the action is successful, the service sends back an HTTP 200 response.

The following data is returned in JSON format by the service.

### <span id="page-26-0"></span>**[DocumentStatusList](#page-25-2)**

The status of documents. The status indicates if the document is waiting to be indexed, is in the process of indexing, has completed indexing, or failed indexing. If a document failed indexing, the status provides the reason why.

Type: Array of [Status](#page-687-4) objects

#### <span id="page-26-1"></span>**[Errors](#page-25-2)**

A list of documents that Amazon Kendra couldn't get the status for. The list includes the ID of the document and the reason that the status couldn't be found.

Type: Array of [BatchGetDocumentStatusResponseError](#page-446-3) objects

### **Errors**

For information about the errors that are common to all actions, see [Common](#page-732-0) Errors.

### **AccessDeniedException**

You don't have sufficient access to perform this action. Please ensure you have the required permission policies and user accounts and try again.

HTTP Status Code: 400

### **ConflictException**

A conflict occurred with the request. Please fix any inconsistences with your resources and try again.

HTTP Status Code: 400

### **InternalServerException**

An issue occurred with the internal server used for your Amazon Kendra service. Please wait a few minutes and try again, or contact [Support](http://aws.amazon.com/contact-us/) for help.

HTTP Status Code: 500

#### **ResourceNotFoundException**

The resource you want to use doesn't exist. Please check you have provided the correct resource and try again.

HTTP Status Code: 400

#### **ThrottlingException**

The request was denied due to request throttling. Please reduce the number of requests and try again.

HTTP Status Code: 400

### **ValidationException**

The input fails to satisfy the constraints set by the Amazon Kendra service. Please provide the correct input and try again.

HTTP Status Code: 400

### **See Also**

For more information about using this API in one of the language-specific AWS SDKs, see the following:

- AWS [Command](https://docs.aws.amazon.com/goto/aws-cli/kendra-2019-02-03/BatchGetDocumentStatus) Line Interface
- [AWS](https://docs.aws.amazon.com/goto/DotNetSDKV3/kendra-2019-02-03/BatchGetDocumentStatus) SDK for .NET
- [AWS](https://docs.aws.amazon.com/goto/SdkForCpp/kendra-2019-02-03/BatchGetDocumentStatus) SDK for C++
- [AWS](https://docs.aws.amazon.com/goto/SdkForGoV2/kendra-2019-02-03/BatchGetDocumentStatus) SDK for Go v2
- [AWS](https://docs.aws.amazon.com/goto/SdkForJavaV2/kendra-2019-02-03/BatchGetDocumentStatus) SDK for Java V2
- AWS SDK for [JavaScript](https://docs.aws.amazon.com/goto/SdkForJavaScriptV3/kendra-2019-02-03/BatchGetDocumentStatus) V3
- [AWS](https://docs.aws.amazon.com/goto/SdkForPHPV3/kendra-2019-02-03/BatchGetDocumentStatus) SDK for PHP V3
- AWS SDK for [Python](https://docs.aws.amazon.com/goto/boto3/kendra-2019-02-03/BatchGetDocumentStatus)
- AWS SDK for [Ruby](https://docs.aws.amazon.com/goto/SdkForRubyV3/kendra-2019-02-03/BatchGetDocumentStatus) V3

### <span id="page-28-0"></span>**BatchPutDocument**

Service: Amazon Kendra

Adds one or more documents to an index.

The BatchPutDocument API enables you to ingest inline documents or a set of documents stored in an Amazon S3 bucket. Use this API to ingest your text and unstructured text into an index, add custom attributes to the documents, and to attach an access control list to the documents added to the index.

The documents are indexed asynchronously. You can see the progress of the batch using AWS CloudWatch. Any error messages related to processing the batch are sent to your AWS CloudWatch log. You can also use the BatchGetDocumentStatus API to monitor the progress of indexing your documents.

For an example of ingesting inline documents using Python and Java SDKs, see Adding files [directly](https://docs.aws.amazon.com/kendra/latest/dg/in-adding-binary-doc.html) [to an index.](https://docs.aws.amazon.com/kendra/latest/dg/in-adding-binary-doc.html)

### <span id="page-28-1"></span>**Request Syntax**

```
{ 
    "CustomDocumentEnrichmentConfiguration": { 
        "InlineConfigurations": [ 
\overline{\mathcal{E}} "Condition": { 
                  "ConditionDocumentAttributeKey": "string", 
                  "ConditionOnValue": { 
                     "DateValue": number, 
                     "LongValue": number, 
                     "StringListValue": [ "string" ], 
                     "StringValue": "string" 
                  }, 
                  "Operator": "string" 
              }, 
              "DocumentContentDeletion": boolean, 
              "Target": { 
                  "TargetDocumentAttributeKey": "string", 
                  "TargetDocumentAttributeValue": { 
                     "DateValue": number, 
                     "LongValue": number, 
                     "StringListValue": [ "string" ], 
                     "StringValue": "string" 
                  },
```

```
 "TargetDocumentAttributeValueDeletion": boolean
 } 
          } 
       ], 
       "PostExtractionHookConfiguration": { 
          "InvocationCondition": { 
              "ConditionDocumentAttributeKey": "string", 
              "ConditionOnValue": { 
                 "DateValue": number, 
                 "LongValue": number, 
                 "StringListValue": [ "string" ], 
                 "StringValue": "string" 
              }, 
              "Operator": "string" 
          }, 
          "LambdaArn": "string", 
          "S3Bucket": "string" 
       }, 
       "PreExtractionHookConfiguration": { 
          "InvocationCondition": { 
              "ConditionDocumentAttributeKey": "string", 
              "ConditionOnValue": { 
                 "DateValue": number, 
                 "LongValue": number, 
                 "StringListValue": [ "string" ], 
                 "StringValue": "string" 
             }, 
              "Operator": "string" 
          }, 
          "LambdaArn": "string", 
          "S3Bucket": "string" 
       }, 
       "RoleArn": "string" 
    }, 
    "Documents": [ 
       { 
          "AccessControlConfigurationId": "string", 
          "AccessControlList": [ 
              { 
                 "Access": "string", 
                 "DataSourceId": "string", 
                 "Name": "string", 
                 "Type": "string" 
 }
```

```
Amazon Kendra API Reference
```

```
 ], 
          "Attributes": [ 
\{\hspace{.1cm} \} "Key": "string", 
                "Value": { 
                   "DateValue": number, 
                   "LongValue": number, 
                   "StringListValue": [ "string" ], 
                   "StringValue": "string" 
 } 
            } 
          ], 
          "Blob": blob, 
          "ContentType": "string", 
          "HierarchicalAccessControlList": [ 
\{\hspace{.1cm} \} "PrincipalList": [ 
\{ "Access": "string", 
                      "DataSourceId": "string", 
                      "Name": "string", 
                      "Type": "string" 
 } 
 ] 
 } 
          ], 
          "Id": "string", 
          "S3Path": { 
             "Bucket": "string", 
             "Key": "string" 
          }, 
          "Title": "string" 
      } 
   ], 
   "IndexId": "string", 
   "RoleArn": "string"
```
## **Request Parameters**

For information about the parameters that are common to all actions, see Common [Parameters](#page-730-0).

The request accepts the following data in JSON format.

}

### <span id="page-31-0"></span>**[CustomDocumentEnrichmentConfiguration](#page-28-1)**

Configuration information for altering your document metadata and content during the document ingestion process when you use the BatchPutDocument API.

For more information on how to create, modify and delete document metadata, or make other content alterations when you ingest documents into Amazon Kendra, see [Customizing](https://docs.aws.amazon.com/kendra/latest/dg/custom-document-enrichment.html) [document](https://docs.aws.amazon.com/kendra/latest/dg/custom-document-enrichment.html) metadata during the ingestion process.

Type: [CustomDocumentEnrichmentConfiguration](#page-488-3) object

Required: No

### <span id="page-31-1"></span>**[Documents](#page-28-1)**

One or more documents to add to the index.

Documents have the following file size limits.

- 50 MB total size for any file
- 5 MB extracted text for any file

For more information, see [Quotas](https://docs.aws.amazon.com/kendra/latest/dg/quotas.html).

Type: Array of [Document](#page-512-3) objects

Array Members: Minimum number of 1 item. Maximum number of 10 items.

Required: Yes

### <span id="page-31-2"></span>**[IndexId](#page-28-1)**

The identifier of the index to add the documents to. You need to create the index first using the CreateIndex API.

Type: String

Length Constraints: Fixed length of 36.

Pattern: [a-zA-Z0-9][a-zA-Z0-9-]\*

Required: Yes

### <span id="page-31-3"></span>**[RoleArn](#page-28-1)**

The Amazon Resource Name (ARN) of an IAM role with permission to access your S3 bucket. For more information, see IAM access roles for [Amazon](https://docs.aws.amazon.com/kendra/latest/dg/iam-roles.html) Kendra.

Type: String

Length Constraints: Minimum length of 0. Maximum length of 1284.

Pattern: arn:[a-z0-9-\.]{1,63}:[a-z0-9-\.]{0,63}:[a-z0-9-\.]{0,63}:[a-z0-9-  $\setminus$ .]{0,63}:[^/].{0,1023}

Required: No

### <span id="page-32-1"></span>**Response Syntax**

```
{ 
     "FailedDocuments": [ 
         { 
             "ErrorCode": "string", 
             "ErrorMessage": "string", 
             "Id": "string" 
         } 
   \mathbf{I}}
```
#### **Response Elements**

If the action is successful, the service sends back an HTTP 200 response.

The following data is returned in JSON format by the service.

### <span id="page-32-0"></span>**[FailedDocuments](#page-32-1)**

A list of documents that were not added to the index because the document failed a validation check. Each document contains an error message that indicates why the document couldn't be added to the index.

If there was an error adding a document to an index the error is reported in your AWS CloudWatch log. For more information, see [Monitoring](https://docs.aws.amazon.com/kendra/latest/dg/cloudwatch-logs.html) Amazon Kendra with Amazon [CloudWatch](https://docs.aws.amazon.com/kendra/latest/dg/cloudwatch-logs.html) logs.

Type: Array of [BatchPutDocumentResponseFailedDocument](#page-448-3) objects

### **Errors**

For information about the errors that are common to all actions, see [Common](#page-732-0) Errors.

#### **AccessDeniedException**

You don't have sufficient access to perform this action. Please ensure you have the required permission policies and user accounts and try again.

HTTP Status Code: 400

#### **ConflictException**

A conflict occurred with the request. Please fix any inconsistences with your resources and try again.

HTTP Status Code: 400

#### **InternalServerException**

An issue occurred with the internal server used for your Amazon Kendra service. Please wait a few minutes and try again, or contact [Support](http://aws.amazon.com/contact-us/) for help.

HTTP Status Code: 500

#### **ResourceNotFoundException**

The resource you want to use doesn't exist. Please check you have provided the correct resource and try again.

HTTP Status Code: 400

#### **ServiceQuotaExceededException**

You have exceeded the set limits for your Amazon Kendra service. Please see [Quotas](https://docs.aws.amazon.com/kendra/latest/dg/quotas.html) for more information, or contact [Support](http://aws.amazon.com/contact-us/) to inquire about an increase of limits.

HTTP Status Code: 400

#### **ThrottlingException**

The request was denied due to request throttling. Please reduce the number of requests and try again.

HTTP Status Code: 400

#### **ValidationException**

The input fails to satisfy the constraints set by the Amazon Kendra service. Please provide the correct input and try again.

### HTTP Status Code: 400

### **See Also**

For more information about using this API in one of the language-specific AWS SDKs, see the following:

- AWS [Command](https://docs.aws.amazon.com/goto/aws-cli/kendra-2019-02-03/BatchPutDocument) Line Interface
- [AWS](https://docs.aws.amazon.com/goto/DotNetSDKV3/kendra-2019-02-03/BatchPutDocument) SDK for .NET
- [AWS](https://docs.aws.amazon.com/goto/SdkForCpp/kendra-2019-02-03/BatchPutDocument) SDK for C++
- [AWS](https://docs.aws.amazon.com/goto/SdkForGoV2/kendra-2019-02-03/BatchPutDocument) SDK for Go v2
- [AWS](https://docs.aws.amazon.com/goto/SdkForJavaV2/kendra-2019-02-03/BatchPutDocument) SDK for Java V2
- AWS SDK for [JavaScript](https://docs.aws.amazon.com/goto/SdkForJavaScriptV3/kendra-2019-02-03/BatchPutDocument) V3
- [AWS](https://docs.aws.amazon.com/goto/SdkForPHPV3/kendra-2019-02-03/BatchPutDocument) SDK for PHP V3
- AWS SDK for [Python](https://docs.aws.amazon.com/goto/boto3/kendra-2019-02-03/BatchPutDocument)
- AWS SDK for [Ruby](https://docs.aws.amazon.com/goto/SdkForRubyV3/kendra-2019-02-03/BatchPutDocument) V3

### <span id="page-35-0"></span>**ClearQuerySuggestions**

Service: Amazon Kendra

Clears existing query suggestions from an index.

This deletes existing suggestions only, not the queries in the query log. After you clear suggestions, Amazon Kendra learns new suggestions based on new queries added to the query log from the time you cleared suggestions. If you do not see any new suggestions, then please allow Amazon Kendra to collect enough queries to learn new suggestions.

ClearQuerySuggestions is currently not supported in the AWS GovCloud (US-West) region.

### <span id="page-35-2"></span>**Request Syntax**

```
{ 
    "IndexId": "string"
}
```
### **Request Parameters**

For information about the parameters that are common to all actions, see Common [Parameters](#page-730-0).

The request accepts the following data in JSON format.

### <span id="page-35-1"></span>**[IndexId](#page-35-2)**

The identifier of the index you want to clear query suggestions from.

Type: String

Length Constraints: Fixed length of 36.

Pattern: [a-zA-Z0-9][a-zA-Z0-9-]\*

Required: Yes

### **Response Elements**

If the action is successful, the service sends back an HTTP 200 response with an empty HTTP body.

### **Errors**

For information about the errors that are common to all actions, see [Common](#page-732-0) Errors.
#### **AccessDeniedException**

You don't have sufficient access to perform this action. Please ensure you have the required permission policies and user accounts and try again.

HTTP Status Code: 400

### **ConflictException**

A conflict occurred with the request. Please fix any inconsistences with your resources and try again.

HTTP Status Code: 400

#### **InternalServerException**

An issue occurred with the internal server used for your Amazon Kendra service. Please wait a few minutes and try again, or contact [Support](http://aws.amazon.com/contact-us/) for help.

HTTP Status Code: 500

#### **ResourceNotFoundException**

The resource you want to use doesn't exist. Please check you have provided the correct resource and try again.

HTTP Status Code: 400

#### **ThrottlingException**

The request was denied due to request throttling. Please reduce the number of requests and try again.

HTTP Status Code: 400

#### **ValidationException**

The input fails to satisfy the constraints set by the Amazon Kendra service. Please provide the correct input and try again.

HTTP Status Code: 400

# **See Also**

- AWS [Command](https://docs.aws.amazon.com/goto/aws-cli/kendra-2019-02-03/ClearQuerySuggestions) Line Interface
- [AWS](https://docs.aws.amazon.com/goto/DotNetSDKV3/kendra-2019-02-03/ClearQuerySuggestions) SDK for .NET
- [AWS](https://docs.aws.amazon.com/goto/SdkForCpp/kendra-2019-02-03/ClearQuerySuggestions) SDK for C++
- [AWS](https://docs.aws.amazon.com/goto/SdkForGoV2/kendra-2019-02-03/ClearQuerySuggestions) SDK for Go v2
- [AWS](https://docs.aws.amazon.com/goto/SdkForJavaV2/kendra-2019-02-03/ClearQuerySuggestions) SDK for Java V2
- AWS SDK for [JavaScript](https://docs.aws.amazon.com/goto/SdkForJavaScriptV3/kendra-2019-02-03/ClearQuerySuggestions) V3
- [AWS](https://docs.aws.amazon.com/goto/SdkForPHPV3/kendra-2019-02-03/ClearQuerySuggestions) SDK for PHP V3
- AWS SDK for [Python](https://docs.aws.amazon.com/goto/boto3/kendra-2019-02-03/ClearQuerySuggestions)
- AWS SDK for [Ruby](https://docs.aws.amazon.com/goto/SdkForRubyV3/kendra-2019-02-03/ClearQuerySuggestions) V3

# **CreateAccessControlConfiguration**

# Service: Amazon Kendra

Creates an access configuration for your documents. This includes user and group access information for your documents. This is useful for user context filtering, where search results are filtered based on the user or their group access to documents.

You can use this to re-configure your existing document level access control without indexing all of your documents again. For example, your index contains top-secret company documents that only certain employees or users should access. One of these users leaves the company or switches to a team that should be blocked from accessing top-secret documents. The user still has access to top-secret documents because the user had access when your documents were previously indexed. You can create a specific access control configuration for the user with deny access. You can later update the access control configuration to allow access if the user returns to the company and re-joins the 'top-secret' team. You can re-configure access control for your documents as circumstances change.

To apply your access control configuration to certain documents, you call the [BatchPutDocument](https://docs.aws.amazon.com/kendra/latest/dg/API_BatchPutDocument.html) API with the AccessControlConfigurationId included in the [Document](https://docs.aws.amazon.com/kendra/latest/dg/API_Document.html) object. If you use an S3 bucket as a data source, you update the .metadata.json with the AccessControlConfigurationId and synchronize your data source. Amazon Kendra currently only supports access control configuration for S3 data sources and documents indexed using the BatchPutDocument API.

# <span id="page-38-0"></span>**Request Syntax**

```
{ 
    "AccessControlList": [ 
        { 
           "Access": "string", 
           "DataSourceId": "string", 
           "Name": "string", 
           "Type": "string" 
        } 
    ], 
    "ClientToken": "string", 
    "Description": "string", 
    "HierarchicalAccessControlList": [ 
        { 
           "PrincipalList": [ 
\{\hspace{.1cm} \}
```

```
 "Access": "string", 
                "DataSourceId": "string", 
                "Name": "string", 
                "Type": "string" 
 } 
 ] 
       } 
    ], 
    "IndexId": "string", 
    "Name": "string"
}
```
## **Request Parameters**

For information about the parameters that are common to all actions, see Common [Parameters](#page-730-0).

The request accepts the following data in JSON format.

## <span id="page-39-0"></span>**[AccessControlList](#page-38-0)**

Information on principals (users and/or groups) and which documents they should have access to. This is useful for user context filtering, where search results are filtered based on the user or their group access to documents.

Type: Array of [Principal](#page-615-4) objects

Required: No

### <span id="page-39-1"></span>**[ClientToken](#page-38-0)**

A token that you provide to identify the request to create an access control configuration. Multiple calls to the CreateAccessControlConfiguration API with the same client token will create only one access control configuration.

Type: String

Length Constraints: Minimum length of 1. Maximum length of 100.

Required: No

### <span id="page-39-2"></span>**[Description](#page-38-0)**

A description for the access control configuration.

Type: String

Length Constraints: Minimum length of 0. Maximum length of 1000.

Pattern: ^\P{C}\*\$

Required: No

## <span id="page-40-0"></span>**[HierarchicalAccessControlList](#page-38-0)**

The list of [principal](https://docs.aws.amazon.com/kendra/latest/dg/API_Principal.html) lists that define the hierarchy for which documents users should have access to.

Type: Array of [HierarchicalPrincipal](#page-586-1) objects

Array Members: Minimum number of 1 item. Maximum number of 30 items.

Required: No

## <span id="page-40-1"></span>**[IndexId](#page-38-0)**

The identifier of the index to create an access control configuration for your documents.

Type: String

Length Constraints: Fixed length of 36.

Pattern: [a-zA-Z0-9][a-zA-Z0-9-]\*

Required: Yes

### <span id="page-40-2"></span>**[Name](#page-38-0)**

A name for the access control configuration.

Type: String

Length Constraints: Minimum length of 1. Maximum length of 200.

Pattern: [\S\s]\*

Required: Yes

# <span id="page-40-3"></span>**Response Syntax**

{

 "[Id"](#page-41-0): "*string*" }

# **Response Elements**

If the action is successful, the service sends back an HTTP 200 response.

The following data is returned in JSON format by the service.

# <span id="page-41-0"></span>**[Id](#page-40-3)**

The identifier of the access control configuration for your documents in an index.

Type: String

Length Constraints: Minimum length of 1. Maximum length of 36.

Pattern: [a-zA-Z0-9-]+

### **Errors**

For information about the errors that are common to all actions, see [Common](#page-732-0) Errors.

### **AccessDeniedException**

You don't have sufficient access to perform this action. Please ensure you have the required permission policies and user accounts and try again.

HTTP Status Code: 400

### **ConflictException**

A conflict occurred with the request. Please fix any inconsistences with your resources and try again.

HTTP Status Code: 400

### **InternalServerException**

An issue occurred with the internal server used for your Amazon Kendra service. Please wait a few minutes and try again, or contact [Support](http://aws.amazon.com/contact-us/) for help.

HTTP Status Code: 500

#### **ResourceNotFoundException**

The resource you want to use doesn't exist. Please check you have provided the correct resource and try again.

HTTP Status Code: 400

#### **ServiceQuotaExceededException**

You have exceeded the set limits for your Amazon Kendra service. Please see [Quotas](https://docs.aws.amazon.com/kendra/latest/dg/quotas.html) for more information, or contact [Support](http://aws.amazon.com/contact-us/) to inquire about an increase of limits.

HTTP Status Code: 400

#### **ThrottlingException**

The request was denied due to request throttling. Please reduce the number of requests and try again.

HTTP Status Code: 400

#### **ValidationException**

The input fails to satisfy the constraints set by the Amazon Kendra service. Please provide the correct input and try again.

HTTP Status Code: 400

#### **See Also**

- AWS [Command](https://docs.aws.amazon.com/goto/aws-cli/kendra-2019-02-03/CreateAccessControlConfiguration) Line Interface
- [AWS](https://docs.aws.amazon.com/goto/DotNetSDKV3/kendra-2019-02-03/CreateAccessControlConfiguration) SDK for .NET
- [AWS](https://docs.aws.amazon.com/goto/SdkForCpp/kendra-2019-02-03/CreateAccessControlConfiguration) SDK for C++
- [AWS](https://docs.aws.amazon.com/goto/SdkForGoV2/kendra-2019-02-03/CreateAccessControlConfiguration) SDK for Go v2
- [AWS](https://docs.aws.amazon.com/goto/SdkForJavaV2/kendra-2019-02-03/CreateAccessControlConfiguration) SDK for Java V2
- AWS SDK for [JavaScript](https://docs.aws.amazon.com/goto/SdkForJavaScriptV3/kendra-2019-02-03/CreateAccessControlConfiguration) V3
- [AWS](https://docs.aws.amazon.com/goto/SdkForPHPV3/kendra-2019-02-03/CreateAccessControlConfiguration) SDK for PHP V3
- AWS SDK for [Python](https://docs.aws.amazon.com/goto/boto3/kendra-2019-02-03/CreateAccessControlConfiguration)

• AWS SDK for [Ruby](https://docs.aws.amazon.com/goto/SdkForRubyV3/kendra-2019-02-03/CreateAccessControlConfiguration) V3

# **CreateDataSource**

Service: Amazon Kendra

Creates a data source connector that you want to use with an Amazon Kendra index.

You specify a name, data source connector type and description for your data source. You also specify configuration information for the data source connector.

CreateDataSource is a synchronous operation. The operation returns 200 if the data source was successfully created. Otherwise, an exception is raised.

For an example of creating an index and data source using the Python SDK, see [Getting](https://docs.aws.amazon.com/kendra/latest/dg/gs-python.html) started with [Python](https://docs.aws.amazon.com/kendra/latest/dg/gs-python.html) SDK. For an example of creating an index and data source using the Java SDK, see [Getting](https://docs.aws.amazon.com/kendra/latest/dg/gs-java.html) started with Java SDK.

## <span id="page-44-0"></span>**Request Syntax**

```
{ 
    "ClientToken": "string", 
    "Configuration": { 
       "AlfrescoConfiguration": { 
           "BlogFieldMappings": [ 
              { 
                 "DataSourceFieldName": "string", 
                 "DateFieldFormat": "string", 
                 "IndexFieldName": "string" 
 } 
           ], 
           "CrawlComments": boolean, 
           "CrawlSystemFolders": boolean, 
           "DocumentLibraryFieldMappings": [ 
\{\hspace{.1cm} \} "DataSourceFieldName": "string", 
                 "DateFieldFormat": "string", 
                 "IndexFieldName": "string" 
              } 
           ], 
           "EntityFilter": [ "string" ], 
           "ExclusionPatterns": [ "string" ], 
           "InclusionPatterns": [ "string" ], 
           "SecretArn": "string", 
           "SiteId": "string", 
           "SiteUrl": "string", 
           "SslCertificateS3Path": {
```

```
 "Bucket": "string", 
              "Key": "string" 
          }, 
          "VpcConfiguration": { 
              "SecurityGroupIds": [ "string" ], 
              "SubnetIds": [ "string" ] 
          }, 
          "WikiFieldMappings": [ 
\{\hspace{.1cm} \} "DataSourceFieldName": "string", 
                 "DateFieldFormat": "string", 
                 "IndexFieldName": "string" 
 } 
          ] 
       }, 
       "BoxConfiguration": { 
          "CommentFieldMappings": [ 
             { 
                 "DataSourceFieldName": "string", 
                 "DateFieldFormat": "string", 
                 "IndexFieldName": "string" 
 } 
          ], 
          "CrawlComments": boolean, 
          "CrawlTasks": boolean, 
          "CrawlWebLinks": boolean, 
          "EnterpriseId": "string", 
          "ExclusionPatterns": [ "string" ], 
          "FileFieldMappings": [ 
\{\hspace{.1cm} \} "DataSourceFieldName": "string", 
                 "DateFieldFormat": "string", 
                 "IndexFieldName": "string" 
 } 
          ], 
          "InclusionPatterns": [ "string" ], 
          "SecretArn": "string", 
          "TaskFieldMappings": [ 
\{\hspace{.1cm} \} "DataSourceFieldName": "string", 
                 "DateFieldFormat": "string", 
                 "IndexFieldName": "string" 
             } 
          ],
```

```
 "UseChangeLog": boolean, 
          "VpcConfiguration": { 
             "SecurityGroupIds": [ "string" ], 
             "SubnetIds": [ "string" ] 
          }, 
          "WebLinkFieldMappings": [ 
\{\hspace{.1cm} \} "DataSourceFieldName": "string", 
                "DateFieldFormat": "string", 
                "IndexFieldName": "string" 
 } 
         ] 
      }, 
       "ConfluenceConfiguration": { 
          "AttachmentConfiguration": { 
             "AttachmentFieldMappings": [ 
\overline{a} "DataSourceFieldName": "string", 
                   "DateFieldFormat": "string", 
                   "IndexFieldName": "string" 
 } 
            ], 
             "CrawlAttachments": boolean
         }, 
          "AuthenticationType": "string", 
          "BlogConfiguration": { 
             "BlogFieldMappings": [ 
\overline{a} "DataSourceFieldName": "string", 
                   "DateFieldFormat": "string", 
                   "IndexFieldName": "string" 
 } 
            ] 
          }, 
          "ExclusionPatterns": [ "string" ], 
          "InclusionPatterns": [ "string" ], 
          "PageConfiguration": { 
             "PageFieldMappings": [ 
\overline{a} "DataSourceFieldName": "string", 
                   "DateFieldFormat": "string", 
                   "IndexFieldName": "string" 
 } 
 ]
```

```
 }, 
          "ProxyConfiguration": { 
             "Credentials": "string", 
             "Host": "string", 
             "Port": number
          }, 
          "SecretArn": "string", 
          "ServerUrl": "string", 
          "SpaceConfiguration": { 
             "CrawlArchivedSpaces": boolean, 
             "CrawlPersonalSpaces": boolean, 
             "ExcludeSpaces": [ "string" ], 
             "IncludeSpaces": [ "string" ], 
             "SpaceFieldMappings": [ 
\overline{a} "DataSourceFieldName": "string", 
                   "DateFieldFormat": "string", 
                   "IndexFieldName": "string" 
 } 
 ] 
          }, 
          "Version": "string", 
          "VpcConfiguration": { 
             "SecurityGroupIds": [ "string" ], 
             "SubnetIds": [ "string" ] 
          } 
       }, 
       "DatabaseConfiguration": { 
          "AclConfiguration": { 
             "AllowedGroupsColumnName": "string" 
          }, 
          "ColumnConfiguration": { 
             "ChangeDetectingColumns": [ "string" ], 
             "DocumentDataColumnName": "string", 
             "DocumentIdColumnName": "string", 
             "DocumentTitleColumnName": "string", 
             "FieldMappings": [ 
\overline{a} "DataSourceFieldName": "string", 
                   "DateFieldFormat": "string", 
                    "IndexFieldName": "string" 
 } 
             ] 
          },
```

```
 "ConnectionConfiguration": { 
              "DatabaseHost": "string", 
              "DatabaseName": "string", 
              "DatabasePort": number, 
              "SecretArn": "string", 
              "TableName": "string" 
          }, 
          "DatabaseEngineType": "string", 
          "SqlConfiguration": { 
              "QueryIdentifiersEnclosingOption": "string" 
          }, 
          "VpcConfiguration": { 
              "SecurityGroupIds": [ "string" ], 
              "SubnetIds": [ "string" ] 
          } 
       }, 
       "FsxConfiguration": { 
          "ExclusionPatterns": [ "string" ], 
          "FieldMappings": [ 
\{\hspace{.1cm} \} "DataSourceFieldName": "string", 
                 "DateFieldFormat": "string", 
                 "IndexFieldName": "string" 
 } 
          ], 
          "FileSystemId": "string", 
          "FileSystemType": "string", 
          "InclusionPatterns": [ "string" ], 
          "SecretArn": "string", 
          "VpcConfiguration": { 
              "SecurityGroupIds": [ "string" ], 
              "SubnetIds": [ "string" ] 
          } 
       }, 
       "GitHubConfiguration": { 
          "ExclusionFileNamePatterns": [ "string" ], 
          "ExclusionFileTypePatterns": [ "string" ], 
          "ExclusionFolderNamePatterns": [ "string" ], 
          "GitHubCommitConfigurationFieldMappings": [ 
             { 
                 "DataSourceFieldName": "string", 
                 "DateFieldFormat": "string", 
                 "IndexFieldName": "string" 
 }
```

```
 ], 
          "GitHubDocumentCrawlProperties": { 
             "CrawlIssue": boolean, 
             "CrawlIssueComment": boolean, 
             "CrawlIssueCommentAttachment": boolean, 
             "CrawlPullRequest": boolean, 
             "CrawlPullRequestComment": boolean, 
             "CrawlPullRequestCommentAttachment": boolean, 
             "CrawlRepositoryDocuments": boolean
          }, 
          "GitHubIssueAttachmentConfigurationFieldMappings": [ 
\{\hspace{.1cm} \} "DataSourceFieldName": "string", 
                "DateFieldFormat": "string", 
                "IndexFieldName": "string" 
 } 
          ], 
          "GitHubIssueCommentConfigurationFieldMappings": [ 
\{\hspace{.1cm} \} "DataSourceFieldName": "string", 
                "DateFieldFormat": "string", 
                "IndexFieldName": "string" 
 } 
          ], 
          "GitHubIssueDocumentConfigurationFieldMappings": [ 
\{\hspace{.1cm} \} "DataSourceFieldName": "string", 
                "DateFieldFormat": "string", 
                "IndexFieldName": "string" 
 } 
          ], 
          "GitHubPullRequestCommentConfigurationFieldMappings": [ 
\{\hspace{.1cm} \} "DataSourceFieldName": "string", 
                "DateFieldFormat": "string", 
                "IndexFieldName": "string" 
 } 
          ], 
          "GitHubPullRequestDocumentAttachmentConfigurationFieldMappings": [ 
\{\hspace{.1cm} \} "DataSourceFieldName": "string", 
                "DateFieldFormat": "string", 
                "IndexFieldName": "string" 
 }
```

```
 ], 
          "GitHubPullRequestDocumentConfigurationFieldMappings": [ 
\{\hspace{.1cm} \} "DataSourceFieldName": "string", 
                "DateFieldFormat": "string", 
                 "IndexFieldName": "string" 
 } 
          ], 
          "GitHubRepositoryConfigurationFieldMappings": [ 
\{\hspace{.1cm} \} "DataSourceFieldName": "string", 
                "DateFieldFormat": "string", 
                 "IndexFieldName": "string" 
 } 
          ], 
          "InclusionFileNamePatterns": [ "string" ], 
          "InclusionFileTypePatterns": [ "string" ], 
          "InclusionFolderNamePatterns": [ "string" ], 
          "OnPremiseConfiguration": { 
             "HostUrl": "string", 
             "OrganizationName": "string", 
             "SslCertificateS3Path": { 
                 "Bucket": "string", 
                "Key": "string" 
 } 
          }, 
          "RepositoryFilter": [ "string" ], 
          "SaaSConfiguration": { 
             "HostUrl": "string", 
             "OrganizationName": "string" 
          }, 
          "SecretArn": "string", 
          "Type": "string", 
          "UseChangeLog": boolean, 
          "VpcConfiguration": { 
             "SecurityGroupIds": [ "string" ], 
             "SubnetIds": [ "string" ] 
          } 
       }, 
       "GoogleDriveConfiguration": { 
          "ExcludeMimeTypes": [ "string" ], 
          "ExcludeSharedDrives": [ "string" ], 
          "ExcludeUserAccounts": [ "string" ], 
          "ExclusionPatterns": [ "string" ],
```

```
 "FieldMappings": [ 
\{\hspace{.1cm} \} "DataSourceFieldName": "string", 
                "DateFieldFormat": "string", 
                "IndexFieldName": "string" 
 } 
          ], 
          "InclusionPatterns": [ "string" ], 
          "SecretArn": "string" 
       }, 
       "JiraConfiguration": { 
          "AttachmentFieldMappings": [ 
\{\hspace{.1cm} \} "DataSourceFieldName": "string", 
                 "DateFieldFormat": "string", 
                 "IndexFieldName": "string" 
 } 
          ], 
          "CommentFieldMappings": [ 
\{\hspace{.1cm} \} "DataSourceFieldName": "string", 
                 "DateFieldFormat": "string", 
                "IndexFieldName": "string" 
 } 
          ], 
          "ExclusionPatterns": [ "string" ], 
          "InclusionPatterns": [ "string" ], 
          "IssueFieldMappings": [ 
\{\hspace{.1cm} \} "DataSourceFieldName": "string", 
                "DateFieldFormat": "string", 
                 "IndexFieldName": "string" 
             } 
          ], 
          "IssueSubEntityFilter": [ "string" ], 
          "IssueType": [ "string" ], 
          "JiraAccountUrl": "string", 
          "Project": [ "string" ], 
          "ProjectFieldMappings": [ 
\{\hspace{.1cm} \} "DataSourceFieldName": "string", 
                "DateFieldFormat": "string", 
                "IndexFieldName": "string" 
 }
```

```
 ], 
          "SecretArn": "string", 
          "Status": [ "string" ], 
          "UseChangeLog": boolean, 
          "VpcConfiguration": { 
              "SecurityGroupIds": [ "string" ], 
              "SubnetIds": [ "string" ] 
          }, 
          "WorkLogFieldMappings": [ 
\{\hspace{.1cm} \} "DataSourceFieldName": "string", 
                 "DateFieldFormat": "string", 
                 "IndexFieldName": "string" 
             } 
          ] 
       }, 
       "OneDriveConfiguration": { 
          "DisableLocalGroups": boolean, 
          "ExclusionPatterns": [ "string" ], 
          "FieldMappings": [ 
              { 
                 "DataSourceFieldName": "string", 
                 "DateFieldFormat": "string", 
                 "IndexFieldName": "string" 
 } 
          ], 
          "InclusionPatterns": [ "string" ], 
          "OneDriveUsers": { 
              "OneDriveUserList": [ "string" ], 
              "OneDriveUserS3Path": { 
                 "Bucket": "string", 
                 "Key": "string" 
             } 
          }, 
          "SecretArn": "string", 
          "TenantDomain": "string" 
       }, 
       "QuipConfiguration": { 
          "AttachmentFieldMappings": [ 
\{\hspace{.1cm} \} "DataSourceFieldName": "string", 
                 "DateFieldFormat": "string", 
                 "IndexFieldName": "string" 
 }
```

```
 ], 
           "CrawlAttachments": boolean, 
           "CrawlChatRooms": boolean, 
           "CrawlFileComments": boolean, 
           "Domain": "string", 
           "ExclusionPatterns": [ "string" ], 
           "FolderIds": [ "string" ], 
           "InclusionPatterns": [ "string" ], 
           "MessageFieldMappings": [ 
\{\hspace{.1cm} \} "DataSourceFieldName": "string", 
                 "DateFieldFormat": "string", 
                 "IndexFieldName": "string" 
              } 
           ], 
           "SecretArn": "string", 
           "ThreadFieldMappings": [ 
              { 
                 "DataSourceFieldName": "string", 
                 "DateFieldFormat": "string", 
                 "IndexFieldName": "string" 
              } 
           ], 
           "VpcConfiguration": { 
              "SecurityGroupIds": [ "string" ], 
              "SubnetIds": [ "string" ] 
          } 
       }, 
       "S3Configuration": { 
           "AccessControlListConfiguration": { 
              "KeyPath": "string" 
           }, 
           "BucketName": "string", 
           "DocumentsMetadataConfiguration": { 
              "S3Prefix": "string" 
          }, 
           "ExclusionPatterns": [ "string" ], 
           "InclusionPatterns": [ "string" ], 
           "InclusionPrefixes": [ "string" ] 
       }, 
       "SalesforceConfiguration": { 
           "ChatterFeedConfiguration": { 
              "DocumentDataFieldName": "string", 
              "DocumentTitleFieldName": "string",
```

```
 "FieldMappings": [ 
\overline{a} "DataSourceFieldName": "string", 
                  "DateFieldFormat": "string", 
                 "IndexFieldName": "string" 
 } 
            ], 
            "IncludeFilterTypes": [ "string" ] 
         }, 
         "CrawlAttachments": boolean, 
         "ExcludeAttachmentFilePatterns": [ "string" ], 
         "IncludeAttachmentFilePatterns": [ "string" ], 
         "KnowledgeArticleConfiguration": { 
            "CustomKnowledgeArticleTypeConfigurations": [ 
\overline{a} "DocumentDataFieldName": "string", 
                 "DocumentTitleFieldName": "string", 
                  "FieldMappings": [ 
\{ \} "DataSourceFieldName": "string", 
                       "DateFieldFormat": "string", 
                       "IndexFieldName": "string" 
 } 
 ], 
                  "Name": "string" 
 } 
            ], 
            "IncludedStates": [ "string" ], 
            "StandardKnowledgeArticleTypeConfiguration": { 
               "DocumentDataFieldName": "string", 
               "DocumentTitleFieldName": "string", 
               "FieldMappings": [ 
\{ "DataSourceFieldName": "string", 
                    "DateFieldFormat": "string", 
                    "IndexFieldName": "string" 
 } 
 ] 
 } 
         }, 
         "SecretArn": "string", 
         "ServerUrl": "string", 
         "StandardObjectAttachmentConfiguration": { 
            "DocumentTitleFieldName": "string",
```

```
 "FieldMappings": [ 
\overline{a} "DataSourceFieldName": "string", 
                   "DateFieldFormat": "string", 
                   "IndexFieldName": "string" 
 } 
             ] 
          }, 
          "StandardObjectConfigurations": [ 
\{\hspace{.1cm} \} "DocumentDataFieldName": "string", 
                "DocumentTitleFieldName": "string", 
                "FieldMappings": [ 
\{ "DataSourceFieldName": "string", 
                      "DateFieldFormat": "string", 
                      "IndexFieldName": "string" 
 } 
                ], 
                "Name": "string" 
             } 
          ] 
      }, 
       "ServiceNowConfiguration": { 
          "AuthenticationType": "string", 
          "HostUrl": "string", 
          "KnowledgeArticleConfiguration": { 
             "CrawlAttachments": boolean, 
             "DocumentDataFieldName": "string", 
             "DocumentTitleFieldName": "string", 
             "ExcludeAttachmentFilePatterns": [ "string" ], 
             "FieldMappings": [ 
\overline{a} "DataSourceFieldName": "string", 
                   "DateFieldFormat": "string", 
                   "IndexFieldName": "string" 
 } 
             ], 
             "FilterQuery": "string", 
             "IncludeAttachmentFilePatterns": [ "string" ] 
          }, 
          "SecretArn": "string", 
          "ServiceCatalogConfiguration": { 
             "CrawlAttachments": boolean,
```

```
 "DocumentDataFieldName": "string", 
             "DocumentTitleFieldName": "string", 
             "ExcludeAttachmentFilePatterns": [ "string" ], 
             "FieldMappings": [ 
\overline{a} "DataSourceFieldName": "string", 
                    "DateFieldFormat": "string", 
                    "IndexFieldName": "string" 
 } 
             ], 
             "IncludeAttachmentFilePatterns": [ "string" ] 
          }, 
          "ServiceNowBuildVersion": "string" 
       }, 
       "SharePointConfiguration": { 
          "AuthenticationType": "string", 
          "CrawlAttachments": boolean, 
          "DisableLocalGroups": boolean, 
          "DocumentTitleFieldName": "string", 
          "ExclusionPatterns": [ "string" ], 
          "FieldMappings": [ 
\{\hspace{.1cm} \} "DataSourceFieldName": "string", 
                 "DateFieldFormat": "string", 
                 "IndexFieldName": "string" 
 } 
          ], 
          "InclusionPatterns": [ "string" ], 
          "ProxyConfiguration": { 
             "Credentials": "string", 
             "Host": "string", 
             "Port": number
          }, 
          "SecretArn": "string", 
          "SharePointVersion": "string", 
          "SslCertificateS3Path": { 
             "Bucket": "string", 
             "Key": "string" 
          }, 
          "Urls": [ "string" ], 
          "UseChangeLog": boolean, 
          "VpcConfiguration": { 
             "SecurityGroupIds": [ "string" ], 
             "SubnetIds": [ "string" ]
```

```
 } 
       }, 
       "SlackConfiguration": { 
          "CrawlBotMessage": boolean, 
          "ExcludeArchived": boolean, 
          "ExclusionPatterns": [ "string" ], 
          "FieldMappings": [ 
             { 
                "DataSourceFieldName": "string", 
                "DateFieldFormat": "string", 
                "IndexFieldName": "string" 
 } 
          ], 
          "InclusionPatterns": [ "string" ], 
          "LookBackPeriod": number, 
          "PrivateChannelFilter": [ "string" ], 
          "PublicChannelFilter": [ "string" ], 
          "SecretArn": "string", 
          "SinceCrawlDate": "string", 
          "SlackEntityList": [ "string" ], 
          "TeamId": "string", 
          "UseChangeLog": boolean, 
          "VpcConfiguration": { 
             "SecurityGroupIds": [ "string" ], 
             "SubnetIds": [ "string" ] 
          } 
       }, 
       "TemplateConfiguration": { 
          "Template": JSON value
       }, 
       "WebCrawlerConfiguration": { 
          "AuthenticationConfiguration": { 
             "BasicAuthentication": [ 
\overline{a} "Credentials": "string", 
                   "Host": "string", 
                    "Port": number
 } 
 ] 
          }, 
          "CrawlDepth": number, 
          "MaxContentSizePerPageInMegaBytes": number, 
          "MaxLinksPerPage": number, 
          "MaxUrlsPerMinuteCrawlRate": number,
```

```
 "ProxyConfiguration": { 
              "Credentials": "string", 
              "Host": "string", 
              "Port": number
          }, 
          "UrlExclusionPatterns": [ "string" ], 
          "UrlInclusionPatterns": [ "string" ], 
          "Urls": { 
              "SeedUrlConfiguration": { 
                 "SeedUrls": [ "string" ], 
                 "WebCrawlerMode": "string" 
              }, 
              "SiteMapsConfiguration": { 
                 "SiteMaps": [ "string" ] 
              } 
          } 
       }, 
       "WorkDocsConfiguration": { 
          "CrawlComments": boolean, 
          "ExclusionPatterns": [ "string" ], 
          "FieldMappings": [ 
\{\hspace{.1cm} \} "DataSourceFieldName": "string", 
                 "DateFieldFormat": "string", 
                 "IndexFieldName": "string" 
 } 
          ], 
          "InclusionPatterns": [ "string" ], 
          "OrganizationId": "string", 
          "UseChangeLog": boolean
       } 
    }, 
    "CustomDocumentEnrichmentConfiguration": { 
       "InlineConfigurations": [ 
          { 
              "Condition": { 
                 "ConditionDocumentAttributeKey": "string", 
                 "ConditionOnValue": { 
                    "DateValue": number, 
                     "LongValue": number, 
                     "StringListValue": [ "string" ], 
                    "StringValue": "string" 
                 }, 
                 "Operator": "string"
```

```
 }, 
           "DocumentContentDeletion": boolean, 
           "Target": { 
              "TargetDocumentAttributeKey": "string", 
              "TargetDocumentAttributeValue": { 
                  "DateValue": number, 
                  "LongValue": number, 
                  "StringListValue": [ "string" ], 
                  "StringValue": "string" 
              }, 
              "TargetDocumentAttributeValueDeletion": boolean
           } 
       } 
    ], 
    "PostExtractionHookConfiguration": { 
       "InvocationCondition": { 
           "ConditionDocumentAttributeKey": "string", 
           "ConditionOnValue": { 
              "DateValue": number, 
              "LongValue": number, 
              "StringListValue": [ "string" ], 
              "StringValue": "string" 
           }, 
           "Operator": "string" 
       }, 
       "LambdaArn": "string", 
       "S3Bucket": "string" 
    }, 
    "PreExtractionHookConfiguration": { 
       "InvocationCondition": { 
           "ConditionDocumentAttributeKey": "string", 
           "ConditionOnValue": { 
              "DateValue": number, 
              "LongValue": number, 
              "StringListValue": [ "string" ], 
              "StringValue": "string" 
           }, 
           "Operator": "string" 
       }, 
       "LambdaArn": "string", 
       "S3Bucket": "string" 
    }, 
    "RoleArn": "string" 
 },
```
Amazon Kendra API Reference

```
 "Description": "string", 
    "IndexId": "string", 
    "LanguageCode": "string", 
    "Name": "string", 
    "RoleArn": "string", 
    "Schedule": "string", 
   Tags": [
      \{ "Key": "string", 
           "Value": "string" 
       } 
    ], 
    "Type": "string", 
    "VpcConfiguration": { 
        "SecurityGroupIds": [ "string" ], 
        "SubnetIds": [ "string" ] 
    }
}
```
# **Request Parameters**

For information about the parameters that are common to all actions, see Common [Parameters](#page-730-0).

The request accepts the following data in JSON format.

# <span id="page-60-0"></span>**[ClientToken](#page-44-0)**

A token that you provide to identify the request to create a data source connector. Multiple calls to the CreateDataSource API with the same client token will create only one data source connector.

Type: String

Length Constraints: Minimum length of 1. Maximum length of 100.

Required: No

# <span id="page-60-1"></span>**[Configuration](#page-44-0)**

Configuration information to connect to your data source repository.

You can't specify the Configuration parameter when the Type parameter is set to CUSTOM. If you do, you receive a ValidationException exception.

The Configuration parameter is required for all other data sources.

### Type: [DataSourceConfiguration](#page-492-4) object

Required: No

### <span id="page-61-0"></span>**[CustomDocumentEnrichmentConfiguration](#page-44-0)**

Configuration information for altering document metadata and content during the document ingestion process.

For more information on how to create, modify and delete document metadata, or make other content alterations when you ingest documents into Amazon Kendra, see [Customizing](https://docs.aws.amazon.com/kendra/latest/dg/custom-document-enrichment.html) [document](https://docs.aws.amazon.com/kendra/latest/dg/custom-document-enrichment.html) metadata during the ingestion process.

Type: [CustomDocumentEnrichmentConfiguration](#page-488-3) object

Required: No

### <span id="page-61-1"></span>**[Description](#page-44-0)**

A description for the data source connector.

Type: String

Length Constraints: Minimum length of 0. Maximum length of 1000.

Pattern: ^\P{C}\*\$

Required: No

#### <span id="page-61-2"></span>**[IndexId](#page-44-0)**

The identifier of the index you want to use with the data source connector.

Type: String

Length Constraints: Fixed length of 36.

Pattern: [a-zA-Z0-9][a-zA-Z0-9-]\*

Required: Yes

#### <span id="page-61-3"></span>**[LanguageCode](#page-44-0)**

The code for a language. This allows you to support a language for all documents when creating the data source connector. English is supported by default. For more information on supported languages, including their codes, see Adding [documents](https://docs.aws.amazon.com/kendra/latest/dg/in-adding-languages.html) in languages other than [English](https://docs.aws.amazon.com/kendra/latest/dg/in-adding-languages.html).

Type: String

Length Constraints: Minimum length of 2. Maximum length of 10.

Pattern: [a-zA-Z-]\*

Required: No

### <span id="page-62-0"></span>**[Name](#page-44-0)**

A name for the data source connector.

Type: String

Length Constraints: Minimum length of 1. Maximum length of 1000.

Pattern: [a-zA-Z0-9][a-zA-Z0-9\_-]\*

Required: Yes

## <span id="page-62-1"></span>**[RoleArn](#page-44-0)**

The Amazon Resource Name (ARN) of an IAM role with permission to access the data source and required resources. For more information, see IAM access roles for [Amazon](https://docs.aws.amazon.com/kendra/latest/dg/iam-roles.html) Kendra..

You can't specify the RoleArn parameter when the Type parameter is set to CUSTOM. If you do, you receive a ValidationException exception.

The RoleArn parameter is required for all other data sources.

Type: String

Length Constraints: Minimum length of 0. Maximum length of 1284.

Pattern: arn:[a-z0-9-\.]{1,63}:[a-z0-9-\.]{0,63}:[a-z0-9-\.]{0,63}:[a-z0-9-  $\setminus$ .]{0,63}:[^/].{0,1023}

Required: No

# <span id="page-62-2"></span>**[Schedule](#page-44-0)**

Sets the frequency for Amazon Kendra to check the documents in your data source repository and update the index. If you don't set a schedule Amazon Kendra will not periodically update the index. You can call the StartDataSourceSyncJob API to update the index.

Specify a cron- format schedule string or an empty string to indicate that the index is updated on demand.

You can't specify the Schedule parameter when the Type parameter is set to CUSTOM. If you do, you receive a ValidationException exception.

Type: String

Required: No

# <span id="page-63-0"></span>**[Tags](#page-44-0)**

A list of key-value pairs that identify or categorize the data source connector. You can also use tags to help control access to the data source connector. Tag keys and values can consist of Unicode letters, digits, white space, and any of the following symbols:  $\Box$  :  $\prime$  = + -  $\omega$ .

Type: Array of [Tag](#page-699-2) objects

Array Members: Minimum number of 0 items. Maximum number of 200 items.

Required: No

## <span id="page-63-1"></span>**[Type](#page-44-0)**

The type of data source repository. For example, SHAREPOINT.

Type: String

```
Valid Values: S3 | SHAREPOINT | DATABASE | SALESFORCE | ONEDRIVE | 
SERVICENOW | CUSTOM | CONFLUENCE | GOOGLEDRIVE | WEBCRAWLER | WORKDOCS | 
FSX | SLACK | BOX | QUIP | JIRA | GITHUB | ALFRESCO | TEMPLATE
```
Required: Yes

### <span id="page-63-2"></span>**[VpcConfiguration](#page-44-0)**

Configuration information for an Amazon Virtual Private Cloud to connect to your data source. For more information, see [Configuring a VPC](https://docs.aws.amazon.com/kendra/latest/dg/vpc-configuration.html).

Type: [DataSourceVpcConfiguration](#page-510-2) object

Required: No

### <span id="page-63-3"></span>**Response Syntax**

 "[Id"](#page-64-0): "*string*" }

# **Response Elements**

If the action is successful, the service sends back an HTTP 200 response.

The following data is returned in JSON format by the service.

# <span id="page-64-0"></span>**[Id](#page-63-3)**

The identifier of the data source connector.

Type: String

Length Constraints: Minimum length of 1. Maximum length of 100.

Pattern: [a-zA-Z0-9][a-zA-Z0-9\_-]\*

### **Errors**

For information about the errors that are common to all actions, see [Common](#page-732-0) Errors.

### **AccessDeniedException**

You don't have sufficient access to perform this action. Please ensure you have the required permission policies and user accounts and try again.

HTTP Status Code: 400

### **ConflictException**

A conflict occurred with the request. Please fix any inconsistences with your resources and try again.

HTTP Status Code: 400

### **InternalServerException**

An issue occurred with the internal server used for your Amazon Kendra service. Please wait a few minutes and try again, or contact [Support](http://aws.amazon.com/contact-us/) for help.

HTTP Status Code: 500

#### **ResourceAlreadyExistException**

The resource you want to use already exists. Please check you have provided the correct resource and try again.

HTTP Status Code: 400

#### **ResourceNotFoundException**

The resource you want to use doesn't exist. Please check you have provided the correct resource and try again.

HTTP Status Code: 400

#### **ServiceQuotaExceededException**

You have exceeded the set limits for your Amazon Kendra service. Please see [Quotas](https://docs.aws.amazon.com/kendra/latest/dg/quotas.html) for more information, or contact [Support](http://aws.amazon.com/contact-us/) to inquire about an increase of limits.

HTTP Status Code: 400

#### **ThrottlingException**

The request was denied due to request throttling. Please reduce the number of requests and try again.

HTTP Status Code: 400

#### **ValidationException**

The input fails to satisfy the constraints set by the Amazon Kendra service. Please provide the correct input and try again.

HTTP Status Code: 400

#### **See Also**

- AWS [Command](https://docs.aws.amazon.com/goto/aws-cli/kendra-2019-02-03/CreateDataSource) Line Interface
- [AWS](https://docs.aws.amazon.com/goto/DotNetSDKV3/kendra-2019-02-03/CreateDataSource) SDK for .NET
- [AWS](https://docs.aws.amazon.com/goto/SdkForCpp/kendra-2019-02-03/CreateDataSource) SDK for C++
- [AWS](https://docs.aws.amazon.com/goto/SdkForGoV2/kendra-2019-02-03/CreateDataSource) SDK for Go v2
- [AWS](https://docs.aws.amazon.com/goto/SdkForJavaV2/kendra-2019-02-03/CreateDataSource) SDK for Java V2
- AWS SDK for [JavaScript](https://docs.aws.amazon.com/goto/SdkForJavaScriptV3/kendra-2019-02-03/CreateDataSource) V3
- [AWS](https://docs.aws.amazon.com/goto/SdkForPHPV3/kendra-2019-02-03/CreateDataSource) SDK for PHP V3
- AWS SDK for [Python](https://docs.aws.amazon.com/goto/boto3/kendra-2019-02-03/CreateDataSource)
- AWS SDK for [Ruby](https://docs.aws.amazon.com/goto/SdkForRubyV3/kendra-2019-02-03/CreateDataSource) V3

# **CreateExperience**

Service: Amazon Kendra

Creates an Amazon Kendra experience such as a search application. For more information on creating a search application experience, including using the Python and Java SDKs, see [Building a](https://docs.aws.amazon.com/kendra/latest/dg/deploying-search-experience-no-code.html)  search [experience](https://docs.aws.amazon.com/kendra/latest/dg/deploying-search-experience-no-code.html) with no code.

# <span id="page-67-1"></span>**Request Syntax**

```
{ 
    "ClientToken": "string", 
    "Configuration": { 
       "ContentSourceConfiguration": { 
           "DataSourceIds": [ "string" ], 
           "DirectPutContent": boolean, 
           "FaqIds": [ "string" ] 
       }, 
        "UserIdentityConfiguration": { 
           "IdentityAttributeName": "string" 
       } 
    }, 
    "Description": "string", 
    "IndexId": "string", 
    "Name": "string", 
    "RoleArn": "string"
}
```
# **Request Parameters**

For information about the parameters that are common to all actions, see Common [Parameters](#page-730-0).

The request accepts the following data in JSON format.

# <span id="page-67-0"></span>**[ClientToken](#page-67-1)**

A token that you provide to identify the request to create your Amazon Kendra experience. Multiple calls to the CreateExperience API with the same client token creates only one Amazon Kendra experience.

Type: String

Length Constraints: Minimum length of 1. Maximum length of 100.

Required: No

# <span id="page-68-0"></span>**[Configuration](#page-67-1)**

Configuration information for your Amazon Kendra experience. This includes ContentSourceConfiguration, which specifies the data source IDs and/or FAQ IDs, and UserIdentityConfiguration, which specifies the user or group information to grant access to your Amazon Kendra experience.

Type: [ExperienceConfiguration](#page-538-2) object

Required: No

## <span id="page-68-1"></span>**[Description](#page-67-1)**

A description for your Amazon Kendra experience.

Type: String

Length Constraints: Minimum length of 0. Maximum length of 1000.

Pattern: ^\P{C}\*\$

Required: No

### <span id="page-68-2"></span>**[IndexId](#page-67-1)**

The identifier of the index for your Amazon Kendra experience.

Type: String

Length Constraints: Fixed length of 36.

Pattern: [a-zA-Z0-9][a-zA-Z0-9-]\*

Required: Yes

# <span id="page-68-3"></span>**[Name](#page-67-1)**

A name for your Amazon Kendra experience.

Type: String

Length Constraints: Minimum length of 1. Maximum length of 1000.

Pattern: [a-zA-Z0-9][a-zA-Z0-9\_-]\*

Required: Yes

### <span id="page-69-0"></span>**[RoleArn](#page-67-1)**

The Amazon Resource Name (ARN) of an IAM role with permission to access Query API, GetQuerySuggestions API, and other required APIs. The role also must include permission to access AWS IAM Identity Center that stores your user and group information. For more information, see IAM access roles for [Amazon](https://docs.aws.amazon.com/kendra/latest/dg/iam-roles.html) Kendra.

Type: String

Length Constraints: Minimum length of 0. Maximum length of 1284.

Pattern: arn:[a-z0-9-\.]{1,63}:[a-z0-9-\.]{0,63}:[a-z0-9-\.]{0,63}:[a-z0-9-  $\setminus$ .]{0,63}:[^/].{0,1023}

Required: No

# <span id="page-69-2"></span>**Response Syntax**

```
{ 
    "Id": "string"
}
```
# **Response Elements**

If the action is successful, the service sends back an HTTP 200 response.

The following data is returned in JSON format by the service.

### <span id="page-69-1"></span>**[Id](#page-69-2)**

The identifier of your Amazon Kendra experience.

Type: String

Length Constraints: Minimum length of 1. Maximum length of 36.

Pattern: [a-zA-Z0-9][a-zA-Z0-9\_-]\*

# **Errors**

For information about the errors that are common to all actions, see [Common](#page-732-0) Errors.

#### **AccessDeniedException**

You don't have sufficient access to perform this action. Please ensure you have the required permission policies and user accounts and try again.

HTTP Status Code: 400

#### **ConflictException**

A conflict occurred with the request. Please fix any inconsistences with your resources and try again.

HTTP Status Code: 400

#### **InternalServerException**

An issue occurred with the internal server used for your Amazon Kendra service. Please wait a few minutes and try again, or contact [Support](http://aws.amazon.com/contact-us/) for help.

HTTP Status Code: 500

#### **ResourceNotFoundException**

The resource you want to use doesn't exist. Please check you have provided the correct resource and try again.

HTTP Status Code: 400

#### **ServiceQuotaExceededException**

You have exceeded the set limits for your Amazon Kendra service. Please see [Quotas](https://docs.aws.amazon.com/kendra/latest/dg/quotas.html) for more information, or contact [Support](http://aws.amazon.com/contact-us/) to inquire about an increase of limits.

HTTP Status Code: 400

#### **ThrottlingException**

The request was denied due to request throttling. Please reduce the number of requests and try again.

HTTP Status Code: 400

#### **ValidationException**

The input fails to satisfy the constraints set by the Amazon Kendra service. Please provide the correct input and try again.

# HTTP Status Code: 400

# **See Also**

- AWS [Command](https://docs.aws.amazon.com/goto/aws-cli/kendra-2019-02-03/CreateExperience) Line Interface
- [AWS](https://docs.aws.amazon.com/goto/DotNetSDKV3/kendra-2019-02-03/CreateExperience) SDK for .NET
- [AWS](https://docs.aws.amazon.com/goto/SdkForCpp/kendra-2019-02-03/CreateExperience) SDK for C++
- [AWS](https://docs.aws.amazon.com/goto/SdkForGoV2/kendra-2019-02-03/CreateExperience) SDK for Go v2
- [AWS](https://docs.aws.amazon.com/goto/SdkForJavaV2/kendra-2019-02-03/CreateExperience) SDK for Java V2
- AWS SDK for [JavaScript](https://docs.aws.amazon.com/goto/SdkForJavaScriptV3/kendra-2019-02-03/CreateExperience) V3
- [AWS](https://docs.aws.amazon.com/goto/SdkForPHPV3/kendra-2019-02-03/CreateExperience) SDK for PHP V3
- AWS SDK for [Python](https://docs.aws.amazon.com/goto/boto3/kendra-2019-02-03/CreateExperience)
- AWS SDK for [Ruby](https://docs.aws.amazon.com/goto/SdkForRubyV3/kendra-2019-02-03/CreateExperience) V3
# **CreateFaq**

Service: Amazon Kendra

Creates a set of frequently ask questions (FAQs) using a specified FAQ file stored in an Amazon S3 bucket.

Adding FAQs to an index is an asynchronous operation.

For an example of adding an FAQ to an index using Python and Java SDKs, see [Using](https://docs.aws.amazon.com/kendra/latest/dg/in-creating-faq.html#using-faq-file) your FAQ file.

## <span id="page-72-1"></span>**Request Syntax**

```
{ 
    "ClientToken": "string", 
    "Description": "string", 
    "FileFormat": "string", 
    "IndexId": "string", 
    "LanguageCode": "string", 
    "Name": "string", 
    "RoleArn": "string", 
    "S3Path": { 
        "Bucket": "string", 
        "Key": "string" 
    }, 
    "Tags": [ 
       \{ "Key": "string", 
           "Value": "string" 
        } 
    ]
}
```
## **Request Parameters**

For information about the parameters that are common to all actions, see Common [Parameters](#page-730-0).

The request accepts the following data in JSON format.

## <span id="page-72-0"></span>**[ClientToken](#page-72-1)**

A token that you provide to identify the request to create a FAQ. Multiple calls to the CreateFaqRequest API with the same client token will create only one FAQ.

Type: String

Length Constraints: Minimum length of 1. Maximum length of 100.

Required: No

### <span id="page-73-0"></span>**[Description](#page-72-1)**

A description for the FAQ.

Type: String

Length Constraints: Minimum length of 0. Maximum length of 1000.

Pattern: ^\P{C}\*\$

Required: No

## <span id="page-73-1"></span>**[FileFormat](#page-72-1)**

The format of the FAQ input file. You can choose between a basic CSV format, a CSV format that includes customs attributes in a header, and a JSON format that includes custom attributes.

The default format is CSV.

The format must match the format of the file stored in the S3 bucket identified in the S3Path parameter.

For more information, see Adding [questions](https://docs.aws.amazon.com/kendra/latest/dg/in-creating-faq.html) and answers.

Type: String

Valid Values: CSV | CSV\_WITH\_HEADER | JSON

Required: No

#### <span id="page-73-2"></span>**[IndexId](#page-72-1)**

The identifier of the index for the FAQ.

Type: String

Length Constraints: Fixed length of 36.

Pattern: [a-zA-Z0-9][a-zA-Z0-9-]\*

Required: Yes

## <span id="page-74-0"></span>**[LanguageCode](#page-72-1)**

The code for a language. This allows you to support a language for the FAQ document. English is supported by default. For more information on supported languages, including their codes, see Adding [documents](https://docs.aws.amazon.com/kendra/latest/dg/in-adding-languages.html) in languages other than English.

Type: String

Length Constraints: Minimum length of 2. Maximum length of 10.

Pattern: [a-zA-Z-]\*

Required: No

### <span id="page-74-1"></span>**[Name](#page-72-1)**

A name for the FAQ.

Type: String

Length Constraints: Minimum length of 1. Maximum length of 100.

Pattern: [a-zA-Z0-9][a-zA-Z0-9 -]\*

Required: Yes

## <span id="page-74-2"></span>**[RoleArn](#page-72-1)**

The Amazon Resource Name (ARN) of an IAM role with permission to access the S3 bucket that contains the FAQ file. For more information, see IAM access roles for [Amazon](https://docs.aws.amazon.com/kendra/latest/dg/iam-roles.html) Kendra.

Type: String

Length Constraints: Minimum length of 0. Maximum length of 1284.

Pattern: arn:[a-z0-9-\.]{1,63}:[a-z0-9-\.]{0,63}:[a-z0-9-\.]{0,63}:[a-z0-9-  $\setminus$ .]{0,63}:[^/].{0,1023}

Required: Yes

## <span id="page-74-3"></span>**[S3Path](#page-72-1)**

The path to the FAQ file in S3.

Type: [S3Path](#page-639-2) object

Required: Yes

### <span id="page-75-0"></span>**[Tags](#page-72-1)**

A list of key-value pairs that identify the FAQ. You can use the tags to identify and organize your resources and to control access to resources.

Type: Array of [Tag](#page-699-2) objects

Array Members: Minimum number of 0 items. Maximum number of 200 items.

Required: No

### <span id="page-75-2"></span>**Response Syntax**

```
{ 
    "Id": "string"
}
```
### **Response Elements**

If the action is successful, the service sends back an HTTP 200 response.

The following data is returned in JSON format by the service.

## <span id="page-75-1"></span>**[Id](#page-75-2)**

The identifier of the FAQ.

Type: String

Length Constraints: Minimum length of 1. Maximum length of 100.

Pattern: [a-zA-Z0-9][a-zA-Z0-9\_-]\*

#### **Errors**

For information about the errors that are common to all actions, see [Common](#page-732-0) Errors.

## **AccessDeniedException**

You don't have sufficient access to perform this action. Please ensure you have the required permission policies and user accounts and try again.

HTTP Status Code: 400

### **ConflictException**

A conflict occurred with the request. Please fix any inconsistences with your resources and try again.

HTTP Status Code: 400

### **InternalServerException**

An issue occurred with the internal server used for your Amazon Kendra service. Please wait a few minutes and try again, or contact [Support](http://aws.amazon.com/contact-us/) for help.

HTTP Status Code: 500

### **ResourceNotFoundException**

The resource you want to use doesn't exist. Please check you have provided the correct resource and try again.

HTTP Status Code: 400

## **ServiceQuotaExceededException**

You have exceeded the set limits for your Amazon Kendra service. Please see [Quotas](https://docs.aws.amazon.com/kendra/latest/dg/quotas.html) for more information, or contact [Support](http://aws.amazon.com/contact-us/) to inquire about an increase of limits.

HTTP Status Code: 400

## **ThrottlingException**

The request was denied due to request throttling. Please reduce the number of requests and try again.

HTTP Status Code: 400

#### **ValidationException**

The input fails to satisfy the constraints set by the Amazon Kendra service. Please provide the correct input and try again.

HTTP Status Code: 400

## **See Also**

- AWS [Command](https://docs.aws.amazon.com/goto/aws-cli/kendra-2019-02-03/CreateFaq) Line Interface
- [AWS](https://docs.aws.amazon.com/goto/DotNetSDKV3/kendra-2019-02-03/CreateFaq) SDK for .NET
- [AWS](https://docs.aws.amazon.com/goto/SdkForCpp/kendra-2019-02-03/CreateFaq) SDK for C++
- [AWS](https://docs.aws.amazon.com/goto/SdkForGoV2/kendra-2019-02-03/CreateFaq) SDK for Go v2
- [AWS](https://docs.aws.amazon.com/goto/SdkForJavaV2/kendra-2019-02-03/CreateFaq) SDK for Java V2
- AWS SDK for [JavaScript](https://docs.aws.amazon.com/goto/SdkForJavaScriptV3/kendra-2019-02-03/CreateFaq) V3
- [AWS](https://docs.aws.amazon.com/goto/SdkForPHPV3/kendra-2019-02-03/CreateFaq) SDK for PHP V3
- AWS SDK for [Python](https://docs.aws.amazon.com/goto/boto3/kendra-2019-02-03/CreateFaq)
- AWS SDK for [Ruby](https://docs.aws.amazon.com/goto/SdkForRubyV3/kendra-2019-02-03/CreateFaq) V3

# **CreateFeaturedResultsSet**

Service: Amazon Kendra

Creates a set of featured results to display at the top of the search results page. Featured results are placed above all other results for certain queries. You map specific queries to specific documents for featuring in the results. If a query contains an exact match, then one or more specific documents are featured in the search results.

You can create up to 50 sets of featured results per index. You can request to increase this limit by contacting [Support](http://aws.amazon.com/contact-us/).

# <span id="page-78-0"></span>**Request Syntax**

```
{ 
     "ClientToken": "string", 
    "Description": "string", 
     "FeaturedDocuments": [ 
        { 
            "Id": "string" 
        } 
    ], 
     "FeaturedResultsSetName": "string", 
    "IndexId": "string", 
     "QueryTexts": [ "string" ], 
     "Status": "string", 
     "Tags": [ 
        { 
            "Key": "string", 
            "Value": "string" 
        } 
   \mathbf{I}}
```
## **Request Parameters**

For information about the parameters that are common to all actions, see Common [Parameters](#page-730-0).

The request accepts the following data in JSON format.

## <span id="page-79-0"></span>**[ClientToken](#page-78-0)**

A token that you provide to identify the request to create a set of featured results. Multiple calls to the CreateFeaturedResultsSet API with the same client token will create only one featured results set.

Type: String

Length Constraints: Minimum length of 1. Maximum length of 100.

Required: No

## <span id="page-79-1"></span>**[Description](#page-78-0)**

A description for the set of featured results.

Type: String

Length Constraints: Minimum length of 0. Maximum length of 1000.

Pattern: ^\P{C}\*\$

Required: No

## <span id="page-79-2"></span>**[FeaturedDocuments](#page-78-0)**

A list of document IDs for the documents you want to feature at the top of the search results page. For more information on the list of documents, see [FeaturedResultsSet.](https://docs.aws.amazon.com/kendra/latest/dg/API_FeaturedResultsSet.html)

Type: Array of [FeaturedDocument](#page-554-1) objects

Required: No

<span id="page-79-3"></span>**[FeaturedResultsSetName](#page-78-0)**

A name for the set of featured results.

Type: String

Length Constraints: Minimum length of 1. Maximum length of 1000.

Pattern: [a-zA-Z0-9][ a-zA-Z0-9\_-]\*

Required: Yes

## <span id="page-79-4"></span>**[IndexId](#page-78-0)**

The identifier of the index that you want to use for featuring results.

Type: String

Length Constraints: Fixed length of 36.

Pattern: [a-zA-Z0-9][a-zA-Z0-9-]\*

Required: Yes

## <span id="page-80-0"></span>**[QueryTexts](#page-78-0)**

A list of queries for featuring results. For more information on the list of queries, see [FeaturedResultsSet.](https://docs.aws.amazon.com/kendra/latest/dg/API_FeaturedResultsSet.html)

Type: Array of strings

Array Members: Minimum number of 0 items. Maximum number of 49 items.

Required: No

## <span id="page-80-1"></span>**[Status](#page-78-0)**

The current status of the set of featured results. When the value is ACTIVE, featured results are ready for use. You can still configure your settings before setting the status to ACTIVE. You can set the status to ACTIVE or INACTIVE using the [UpdateFeaturedResultsSet](https://docs.aws.amazon.com/kendra/latest/dg/API_UpdateFeaturedResultsSet.html) API. The queries you specify for featured results must be unique per featured results set for each index, whether the status is ACTIVE or INACTIVE.

Type: String

Valid Values: ACTIVE | INACTIVE

Required: No

## <span id="page-80-2"></span>**[Tags](#page-78-0)**

A list of key-value pairs that identify or categorize the featured results set. You can also use tags to help control access to the featured results set. Tag keys and values can consist of Unicode letters, digits, white space, and any of the following symbols:  $\therefore$  / = + -  $\omega$ .

Type: Array of [Tag](#page-699-2) objects

Array Members: Minimum number of 0 items. Maximum number of 200 items.

Required: No

### <span id="page-81-1"></span>**Response Syntax**

```
{ 
    "FeaturedResultsSet": { 
        "CreationTimestamp": number, 
        "Description": "string", 
        "FeaturedDocuments": [ 
\overline{\mathcal{E}} "Id": "string" 
           } 
        ], 
        "FeaturedResultsSetId": "string", 
        "FeaturedResultsSetName": "string", 
        "LastUpdatedTimestamp": number, 
        "QueryTexts": [ "string" ], 
        "Status": "string" 
    }
}
```
### **Response Elements**

If the action is successful, the service sends back an HTTP 200 response.

The following data is returned in JSON format by the service.

## <span id="page-81-0"></span>**[FeaturedResultsSet](#page-81-1)**

Information on the set of featured results. This includes the identifier of the featured results set, whether the featured results set is active or inactive, when the featured results set was created, and more.

Type: [FeaturedResultsSet](#page-561-3) object

#### **Errors**

For information about the errors that are common to all actions, see [Common](#page-732-0) Errors.

## **AccessDeniedException**

You don't have sufficient access to perform this action. Please ensure you have the required permission policies and user accounts and try again.

HTTP Status Code: 400

## **ConflictException**

A conflict occurred with the request. Please fix any inconsistences with your resources and try again.

HTTP Status Code: 400

## **FeaturedResultsConflictException**

An error message with a list of conflicting queries used across different sets of featured results. This occurred with the request for a new featured results set. Check that the queries you specified for featured results are unique per featured results set for each index.

HTTP Status Code: 400

## **InternalServerException**

An issue occurred with the internal server used for your Amazon Kendra service. Please wait a few minutes and try again, or contact [Support](http://aws.amazon.com/contact-us/) for help.

HTTP Status Code: 500

## **ResourceNotFoundException**

The resource you want to use doesn't exist. Please check you have provided the correct resource and try again.

HTTP Status Code: 400

## **ThrottlingException**

The request was denied due to request throttling. Please reduce the number of requests and try again.

HTTP Status Code: 400

## **ValidationException**

The input fails to satisfy the constraints set by the Amazon Kendra service. Please provide the correct input and try again.

HTTP Status Code: 400

## **See Also**

- AWS [Command](https://docs.aws.amazon.com/goto/aws-cli/kendra-2019-02-03/CreateFeaturedResultsSet) Line Interface
- [AWS](https://docs.aws.amazon.com/goto/DotNetSDKV3/kendra-2019-02-03/CreateFeaturedResultsSet) SDK for .NET
- [AWS](https://docs.aws.amazon.com/goto/SdkForCpp/kendra-2019-02-03/CreateFeaturedResultsSet) SDK for C++
- [AWS](https://docs.aws.amazon.com/goto/SdkForGoV2/kendra-2019-02-03/CreateFeaturedResultsSet) SDK for Go v2
- [AWS](https://docs.aws.amazon.com/goto/SdkForJavaV2/kendra-2019-02-03/CreateFeaturedResultsSet) SDK for Java V2
- AWS SDK for [JavaScript](https://docs.aws.amazon.com/goto/SdkForJavaScriptV3/kendra-2019-02-03/CreateFeaturedResultsSet) V3
- [AWS](https://docs.aws.amazon.com/goto/SdkForPHPV3/kendra-2019-02-03/CreateFeaturedResultsSet) SDK for PHP V3
- AWS SDK for [Python](https://docs.aws.amazon.com/goto/boto3/kendra-2019-02-03/CreateFeaturedResultsSet)
- AWS SDK for [Ruby](https://docs.aws.amazon.com/goto/SdkForRubyV3/kendra-2019-02-03/CreateFeaturedResultsSet) V3

# **CreateIndex**

Service: Amazon Kendra

Creates an Amazon Kendra index. Index creation is an asynchronous API. To determine if index creation has completed, check the Status field returned from a call to DescribeIndex. The Status field is set to ACTIVE when the index is ready to use.

Once the index is active, you can index your documents using the BatchPutDocument API or using one of the supported data [sources](https://docs.aws.amazon.com/kendra/latest/dg/data-sources.html).

For an example of creating an index and data source using the Python SDK, see [Getting](https://docs.aws.amazon.com/kendra/latest/dg/gs-python.html) started with [Python](https://docs.aws.amazon.com/kendra/latest/dg/gs-python.html) SDK. For an example of creating an index and data source using the Java SDK, see [Getting](https://docs.aws.amazon.com/kendra/latest/dg/gs-java.html) started with Java SDK.

## <span id="page-84-0"></span>**Request Syntax**

```
{ 
    "ClientToken": "string", 
    "Description": "string", 
    "Edition": "string", 
    "Name": "string", 
    "RoleArn": "string", 
    "ServerSideEncryptionConfiguration": { 
        "KmsKeyId": "string" 
    }, 
    "Tags": [ 
       { 
           "Key": "string", 
           "Value": "string" 
        } 
    ], 
    "UserContextPolicy": "string", 
    "UserGroupResolutionConfiguration": { 
        "UserGroupResolutionMode": "string" 
    }, 
    "UserTokenConfigurations": [ 
        { 
           "JsonTokenTypeConfiguration": { 
               "GroupAttributeField": "string", 
               "UserNameAttributeField": "string" 
           }, 
           "JwtTokenTypeConfiguration": { 
               "ClaimRegex": "string",
```

```
 "GroupAttributeField": "string", 
               "Issuer": "string", 
               "KeyLocation": "string", 
               "SecretManagerArn": "string", 
               "URL": "string", 
               "UserNameAttributeField": "string" 
           } 
        } 
   \mathbf{I}}
```
## **Request Parameters**

For information about the parameters that are common to all actions, see Common [Parameters](#page-730-0).

The request accepts the following data in JSON format.

## <span id="page-85-0"></span>**[ClientToken](#page-84-0)**

A token that you provide to identify the request to create an index. Multiple calls to the CreateIndex API with the same client token will create only one index.

Type: String

Length Constraints: Minimum length of 1. Maximum length of 100.

Required: No

## <span id="page-85-1"></span>**[Description](#page-84-0)**

A description for the index.

Type: String

Length Constraints: Minimum length of 0. Maximum length of 1000.

Pattern: ^\P{C}\*\$

Required: No

## <span id="page-85-2"></span>**[Edition](#page-84-0)**

The Amazon Kendra edition to use for the index. Choose DEVELOPER\_EDITION for indexes intended for development, testing, or proof of concept. Use ENTERPRISE\_EDITION for production. Once you set the edition for an index, it can't be changed.

The Edition parameter is optional. If you don't supply a value, the default is ENTERPRISE\_EDITION.

For more information on quota limits for Enterprise and Developer editions, see [Quotas.](https://docs.aws.amazon.com/kendra/latest/dg/quotas.html)

Type: String

Valid Values: DEVELOPER\_EDITION | ENTERPRISE\_EDITION

Required: No

## <span id="page-86-0"></span>**[Name](#page-84-0)**

A name for the index.

Type: String

Length Constraints: Minimum length of 1. Maximum length of 1000.

Pattern: [a-zA-Z0-9][a-zA-Z0-9\_-]\*

Required: Yes

## <span id="page-86-1"></span>**[RoleArn](#page-84-0)**

The Amazon Resource Name (ARN) of an IAM role with permission to access your Amazon CloudWatch logs and metrics. For more information, see IAM access roles for [Amazon](https://docs.aws.amazon.com/kendra/latest/dg/iam-roles.html) Kendra.

Type: String

Length Constraints: Minimum length of 0. Maximum length of 1284.

Pattern: arn:[a-z0-9-\.]{1,63}:[a-z0-9-\.]{0,63}:[a-z0-9-\.]{0,63}:[a-z0-9-  $\setminus$ .]{0,63}:[^/].{0,1023}

Required: Yes

# <span id="page-86-2"></span>**[ServerSideEncryptionConfiguration](#page-84-0)**

The identifier of the AWS KMS customer managed key (CMK) that's used to encrypt data indexed by Amazon Kendra. Amazon Kendra doesn't support asymmetric CMKs.

Type: [ServerSideEncryptionConfiguration](#page-660-1) object

#### Required: No

## <span id="page-87-0"></span>**[Tags](#page-84-0)**

A list of key-value pairs that identify or categorize the index. You can also use tags to help control access to the index. Tag keys and values can consist of Unicode letters, digits, white space, and any of the following symbols:  $\ldots$  / = + -  $\omega$ .

Type: Array of [Tag](#page-699-2) objects

Array Members: Minimum number of 0 items. Maximum number of 200 items.

Required: No

## <span id="page-87-1"></span>**[UserContextPolicy](#page-84-0)**

The user context policy.

### ATTRIBUTE\_FILTER

All indexed content is searchable and displayable for all users. If you want to filter search results on user context, you can use the attribute filters of user id and group ids or you can provide user and group information in UserContext.

### USER\_TOKEN

Enables token-based user access control to filter search results on user context. All documents with no access control and all documents accessible to the user will be searchable and displayable.

Type: String

Valid Values: ATTRIBUTE\_FILTER | USER\_TOKEN

Required: No

## <span id="page-87-2"></span>**[UserGroupResolutionConfiguration](#page-84-0)**

Gets users and groups from AWS IAM Identity Center identity source. To configure this, see [UserGroupResolutionConfiguration.](https://docs.aws.amazon.com/kendra/latest/dg/API_UserGroupResolutionConfiguration.html) This is useful for user context filtering, where search results are filtered based on the user or their group access to documents.

Type: [UserGroupResolutionConfiguration](#page-710-1) object

Required: No

#### <span id="page-88-0"></span>**[UserTokenConfigurations](#page-84-0)**

The user token configuration.

Type: Array of [UserTokenConfiguration](#page-713-2) objects

Array Members: Maximum number of 1 item.

Required: No

#### <span id="page-88-2"></span>**Response Syntax**

```
{ 
     "Id": "string"
}
```
#### **Response Elements**

If the action is successful, the service sends back an HTTP 200 response.

The following data is returned in JSON format by the service.

### <span id="page-88-1"></span>**[Id](#page-88-2)**

The identifier of the index. Use this identifier when you query an index, set up a data source, or index a document.

Type: String

Length Constraints: Fixed length of 36.

Pattern: [a-zA-Z0-9][a-zA-Z0-9-]\*

#### **Errors**

For information about the errors that are common to all actions, see [Common](#page-732-0) Errors.

### **AccessDeniedException**

You don't have sufficient access to perform this action. Please ensure you have the required permission policies and user accounts and try again.

HTTP Status Code: 400

### **ConflictException**

A conflict occurred with the request. Please fix any inconsistences with your resources and try again.

HTTP Status Code: 400

### **InternalServerException**

An issue occurred with the internal server used for your Amazon Kendra service. Please wait a few minutes and try again, or contact [Support](http://aws.amazon.com/contact-us/) for help.

HTTP Status Code: 500

### **ResourceAlreadyExistException**

The resource you want to use already exists. Please check you have provided the correct resource and try again.

HTTP Status Code: 400

## **ServiceQuotaExceededException**

You have exceeded the set limits for your Amazon Kendra service. Please see [Quotas](https://docs.aws.amazon.com/kendra/latest/dg/quotas.html) for more information, or contact [Support](http://aws.amazon.com/contact-us/) to inquire about an increase of limits.

HTTP Status Code: 400

## **ThrottlingException**

The request was denied due to request throttling. Please reduce the number of requests and try again.

HTTP Status Code: 400

#### **ValidationException**

The input fails to satisfy the constraints set by the Amazon Kendra service. Please provide the correct input and try again.

HTTP Status Code: 400

## **See Also**

- AWS [Command](https://docs.aws.amazon.com/goto/aws-cli/kendra-2019-02-03/CreateIndex) Line Interface
- [AWS](https://docs.aws.amazon.com/goto/DotNetSDKV3/kendra-2019-02-03/CreateIndex) SDK for .NET
- [AWS](https://docs.aws.amazon.com/goto/SdkForCpp/kendra-2019-02-03/CreateIndex) SDK for C++
- [AWS](https://docs.aws.amazon.com/goto/SdkForGoV2/kendra-2019-02-03/CreateIndex) SDK for Go v2
- [AWS](https://docs.aws.amazon.com/goto/SdkForJavaV2/kendra-2019-02-03/CreateIndex) SDK for Java V2
- AWS SDK for [JavaScript](https://docs.aws.amazon.com/goto/SdkForJavaScriptV3/kendra-2019-02-03/CreateIndex) V3
- [AWS](https://docs.aws.amazon.com/goto/SdkForPHPV3/kendra-2019-02-03/CreateIndex) SDK for PHP V3
- AWS SDK for [Python](https://docs.aws.amazon.com/goto/boto3/kendra-2019-02-03/CreateIndex)
- AWS SDK for [Ruby](https://docs.aws.amazon.com/goto/SdkForRubyV3/kendra-2019-02-03/CreateIndex) V3

# **CreateQuerySuggestionsBlockList**

Service: Amazon Kendra

Creates a block list to exlcude certain queries from suggestions.

Any query that contains words or phrases specified in the block list is blocked or filtered out from being shown as a suggestion.

You need to provide the file location of your block list text file in your S3 bucket. In your text file, enter each block word or phrase on a separate line.

For information on the current quota limits for block lists, see Quotas for [Amazon](https://docs.aws.amazon.com/kendra/latest/dg/quotas.html) Kendra.

CreateQuerySuggestionsBlockList is currently not supported in the AWS GovCloud (US-West) region.

For an example of creating a block list for query suggestions using the Python SDK, see [Query](https://docs.aws.amazon.com/kendra/latest/dg/query-suggestions.html#query-suggestions-blocklist) [suggestions block list](https://docs.aws.amazon.com/kendra/latest/dg/query-suggestions.html#query-suggestions-blocklist).

## <span id="page-91-0"></span>**Request Syntax**

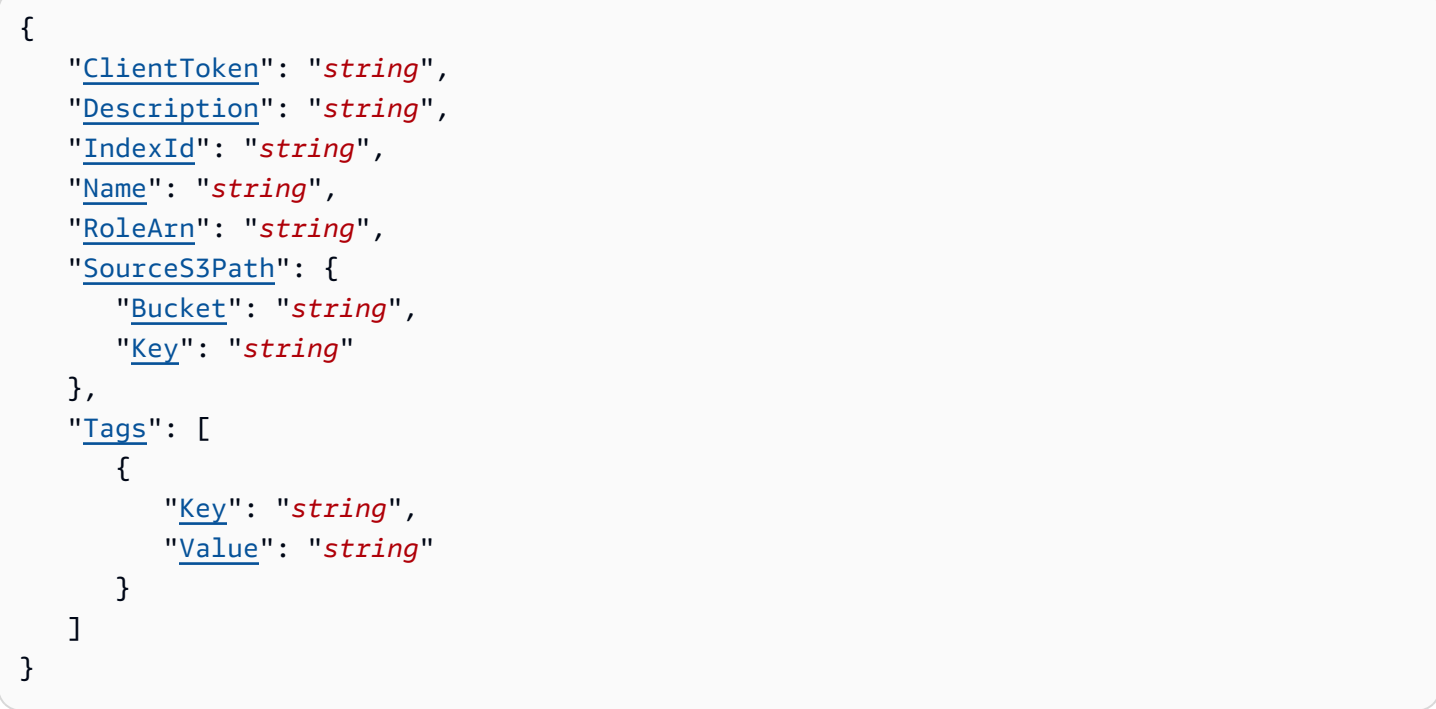

## **Request Parameters**

For information about the parameters that are common to all actions, see Common [Parameters](#page-730-0).

### The request accepts the following data in JSON format.

### <span id="page-92-0"></span>**[ClientToken](#page-91-0)**

A token that you provide to identify the request to create a query suggestions block list.

Type: String

Length Constraints: Minimum length of 1. Maximum length of 100.

Required: No

#### <span id="page-92-1"></span>**[Description](#page-91-0)**

A description for the block list.

For example, the description "List of all offensive words that can appear in user queries and need to be blocked from suggestions."

Type: String

Length Constraints: Minimum length of 0. Maximum length of 1000.

Pattern: ^\P{C}\*\$

Required: No

### <span id="page-92-2"></span>**[IndexId](#page-91-0)**

The identifier of the index you want to create a query suggestions block list for.

Type: String

Length Constraints: Fixed length of 36.

Pattern: [a-zA-Z0-9][a-zA-Z0-9-]\*

Required: Yes

#### <span id="page-92-3"></span>**[Name](#page-91-0)**

A name for the block list.

For example, the name 'offensive-words', which includes all offensive words that could appear in user queries and need to be blocked from suggestions.

```
Amazon Kendra API Reference
```
Type: String

Length Constraints: Minimum length of 1. Maximum length of 100.

Pattern: ^[a-zA-Z0-9](-\*[a-zA-Z0-9])\*

Required: Yes

## <span id="page-93-0"></span>**[RoleArn](#page-91-0)**

The Amazon Resource Name (ARN) of an IAM role with permission to access your S3 bucket that contains the block list text file. For more information, see IAM access roles for [Amazon](https://docs.aws.amazon.com/kendra/latest/dg/iam-roles.html) Kendra.

Type: String

Length Constraints: Minimum length of 0. Maximum length of 1284.

Pattern: arn:[a-z0-9-\.]{1,63}:[a-z0-9-\.]{0,63}:[a-z0-9-\.]{0,63}:[a-z0-9-  $\setminus$ .]{0,63}:[^/].{0,1023}

Required: Yes

## <span id="page-93-1"></span>**[SourceS3Path](#page-91-0)**

The S3 path to your block list text file in your S3 bucket.

Each block word or phrase should be on a separate line in a text file.

For information on the current quota limits for block lists, see Quotas for [Amazon](https://docs.aws.amazon.com/kendra/latest/dg/quotas.html) Kendra.

Type: [S3Path](#page-639-2) object

Required: Yes

## <span id="page-93-2"></span>**[Tags](#page-91-0)**

A list of key-value pairs that identify or categorize the block list. Tag keys and values can consist of Unicode letters, digits, white space, and any of the following symbols:  $\ldots$  / = + -  $\omega$ .

Type: Array of [Tag](#page-699-2) objects

Array Members: Minimum number of 0 items. Maximum number of 200 items.

Required: No

## <span id="page-94-1"></span>**Response Syntax**

```
{ 
    "Id": "string"
}
```
### **Response Elements**

If the action is successful, the service sends back an HTTP 200 response.

The following data is returned in JSON format by the service.

### <span id="page-94-0"></span>**[Id](#page-94-1)**

The identifier of the block list.

Type: String

Length Constraints: Fixed length of 36.

Pattern: [a-zA-Z0-9][a-zA-Z0-9-]\*

### **Errors**

For information about the errors that are common to all actions, see [Common](#page-732-0) Errors.

## **AccessDeniedException**

You don't have sufficient access to perform this action. Please ensure you have the required permission policies and user accounts and try again.

HTTP Status Code: 400

#### **ConflictException**

A conflict occurred with the request. Please fix any inconsistences with your resources and try again.

HTTP Status Code: 400

#### **InternalServerException**

An issue occurred with the internal server used for your Amazon Kendra service. Please wait a few minutes and try again, or contact [Support](http://aws.amazon.com/contact-us/) for help.

## HTTP Status Code: 500

## **ResourceNotFoundException**

The resource you want to use doesn't exist. Please check you have provided the correct resource and try again.

HTTP Status Code: 400

## **ServiceQuotaExceededException**

You have exceeded the set limits for your Amazon Kendra service. Please see [Quotas](https://docs.aws.amazon.com/kendra/latest/dg/quotas.html) for more information, or contact [Support](http://aws.amazon.com/contact-us/) to inquire about an increase of limits.

HTTP Status Code: 400

## **ThrottlingException**

The request was denied due to request throttling. Please reduce the number of requests and try again.

HTTP Status Code: 400

### **ValidationException**

The input fails to satisfy the constraints set by the Amazon Kendra service. Please provide the correct input and try again.

HTTP Status Code: 400

## **See Also**

- AWS [Command](https://docs.aws.amazon.com/goto/aws-cli/kendra-2019-02-03/CreateQuerySuggestionsBlockList) Line Interface
- [AWS](https://docs.aws.amazon.com/goto/DotNetSDKV3/kendra-2019-02-03/CreateQuerySuggestionsBlockList) SDK for .NET
- [AWS](https://docs.aws.amazon.com/goto/SdkForCpp/kendra-2019-02-03/CreateQuerySuggestionsBlockList) SDK for C++
- [AWS](https://docs.aws.amazon.com/goto/SdkForGoV2/kendra-2019-02-03/CreateQuerySuggestionsBlockList) SDK for Go v2
- [AWS](https://docs.aws.amazon.com/goto/SdkForJavaV2/kendra-2019-02-03/CreateQuerySuggestionsBlockList) SDK for Java V2
- AWS SDK for [JavaScript](https://docs.aws.amazon.com/goto/SdkForJavaScriptV3/kendra-2019-02-03/CreateQuerySuggestionsBlockList) V3
- [AWS](https://docs.aws.amazon.com/goto/SdkForPHPV3/kendra-2019-02-03/CreateQuerySuggestionsBlockList) SDK for PHP V3
- AWS SDK for [Python](https://docs.aws.amazon.com/goto/boto3/kendra-2019-02-03/CreateQuerySuggestionsBlockList)
- AWS SDK for [Ruby](https://docs.aws.amazon.com/goto/SdkForRubyV3/kendra-2019-02-03/CreateQuerySuggestionsBlockList) V3

## **CreateThesaurus**

Service: Amazon Kendra

Creates a thesaurus for an index. The thesaurus contains a list of synonyms in Solr format.

For an example of adding a thesaurus file to an index, see Adding custom [synonyms](https://docs.aws.amazon.com/kendra/latest/dg/index-synonyms-adding-thesaurus-file.html) to an index.

## <span id="page-97-1"></span>**Request Syntax**

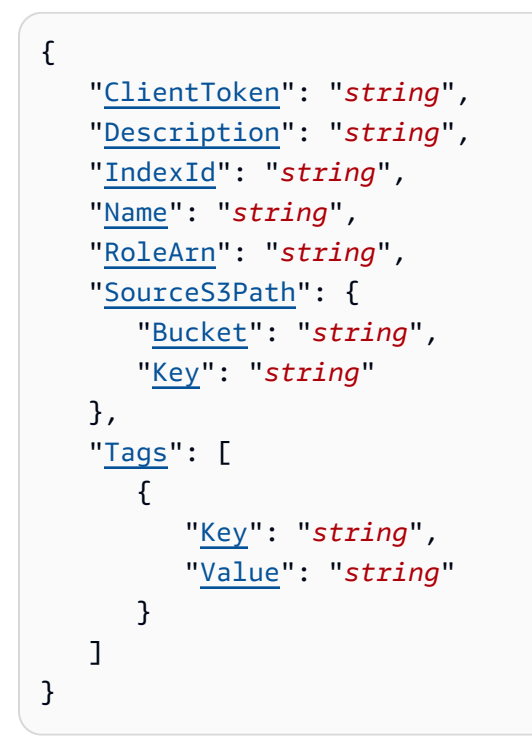

## **Request Parameters**

For information about the parameters that are common to all actions, see Common [Parameters](#page-730-0).

The request accepts the following data in JSON format.

## <span id="page-97-0"></span>**[ClientToken](#page-97-1)**

A token that you provide to identify the request to create a thesaurus. Multiple calls to the CreateThesaurus API with the same client token will create only one thesaurus.

Type: String

Length Constraints: Minimum length of 1. Maximum length of 100.

Required: No

#### <span id="page-98-0"></span>**[Description](#page-97-1)**

A description for the thesaurus.

Type: String

Length Constraints: Minimum length of 0. Maximum length of 1000.

Pattern: ^\P{C}\*\$

Required: No

#### <span id="page-98-1"></span>**[IndexId](#page-97-1)**

The identifier of the index for the thesaurus.

Type: String

Length Constraints: Fixed length of 36.

Pattern: [a-zA-Z0-9][a-zA-Z0-9-]\*

Required: Yes

#### <span id="page-98-2"></span>**[Name](#page-97-1)**

A name for the thesaurus.

Type: String

Length Constraints: Minimum length of 1. Maximum length of 100.

```
Pattern: [a-zA-Z0-9][a-zA-Z0-9_-]*
```
Required: Yes

### <span id="page-98-3"></span>**[RoleArn](#page-97-1)**

The Amazon Resource Name (ARN) of an IAM role with permission to access your S3 bucket that contains the thesaurus file. For more information, see IAM access roles for [Amazon](https://docs.aws.amazon.com/kendra/latest/dg/iam-roles.html) Kendra.

Type: String

Length Constraints: Minimum length of 0. Maximum length of 1284.

Pattern: arn:[a-z0-9-\.]{1,63}:[a-z0-9-\.]{0,63}:[a-z0-9-\.]{0,63}:[a-z0-9-  $\setminus$ .]{0,63}:[^/].{0,1023}

Amazon Kendra API Reference

Required: Yes

## <span id="page-99-0"></span>**[SourceS3Path](#page-97-1)**

The path to the thesaurus file in S3.

Type: [S3Path](#page-639-2) object

Required: Yes

## <span id="page-99-1"></span>**[Tags](#page-97-1)**

A list of key-value pairs that identify or categorize the thesaurus. You can also use tags to help control access to the thesaurus. Tag keys and values can consist of Unicode letters, digits, white space, and any of the following symbols:  $\therefore$  / = + -  $\omega$ .

Type: Array of [Tag](#page-699-2) objects

Array Members: Minimum number of 0 items. Maximum number of 200 items.

Required: No

## <span id="page-99-3"></span>**Response Syntax**

```
{ 
     "Id": "string"
}
```
## **Response Elements**

If the action is successful, the service sends back an HTTP 200 response.

The following data is returned in JSON format by the service.

## <span id="page-99-2"></span>**[Id](#page-99-3)**

The identifier of the thesaurus.

Type: String

Length Constraints: Minimum length of 1. Maximum length of 100.

Pattern: [a-zA-Z0-9][a-zA-Z0-9\_-]\*

#### **Errors**

For information about the errors that are common to all actions, see [Common](#page-732-0) Errors.

### **AccessDeniedException**

You don't have sufficient access to perform this action. Please ensure you have the required permission policies and user accounts and try again.

HTTP Status Code: 400

### **ConflictException**

A conflict occurred with the request. Please fix any inconsistences with your resources and try again.

HTTP Status Code: 400

### **InternalServerException**

An issue occurred with the internal server used for your Amazon Kendra service. Please wait a few minutes and try again, or contact [Support](http://aws.amazon.com/contact-us/) for help.

HTTP Status Code: 500

#### **ResourceNotFoundException**

The resource you want to use doesn't exist. Please check you have provided the correct resource and try again.

HTTP Status Code: 400

#### **ServiceQuotaExceededException**

You have exceeded the set limits for your Amazon Kendra service. Please see [Quotas](https://docs.aws.amazon.com/kendra/latest/dg/quotas.html) for more information, or contact [Support](http://aws.amazon.com/contact-us/) to inquire about an increase of limits.

HTTP Status Code: 400

#### **ThrottlingException**

The request was denied due to request throttling. Please reduce the number of requests and try again.

HTTP Status Code: 400

#### **ValidationException**

The input fails to satisfy the constraints set by the Amazon Kendra service. Please provide the correct input and try again.

HTTP Status Code: 400

### **See Also**

- AWS [Command](https://docs.aws.amazon.com/goto/aws-cli/kendra-2019-02-03/CreateThesaurus) Line Interface
- [AWS](https://docs.aws.amazon.com/goto/DotNetSDKV3/kendra-2019-02-03/CreateThesaurus) SDK for .NET
- [AWS](https://docs.aws.amazon.com/goto/SdkForCpp/kendra-2019-02-03/CreateThesaurus) SDK for C++
- [AWS](https://docs.aws.amazon.com/goto/SdkForGoV2/kendra-2019-02-03/CreateThesaurus) SDK for Go v2
- [AWS](https://docs.aws.amazon.com/goto/SdkForJavaV2/kendra-2019-02-03/CreateThesaurus) SDK for Java V2
- AWS SDK for [JavaScript](https://docs.aws.amazon.com/goto/SdkForJavaScriptV3/kendra-2019-02-03/CreateThesaurus) V3
- [AWS](https://docs.aws.amazon.com/goto/SdkForPHPV3/kendra-2019-02-03/CreateThesaurus) SDK for PHP V3
- AWS SDK for [Python](https://docs.aws.amazon.com/goto/boto3/kendra-2019-02-03/CreateThesaurus)
- AWS SDK for [Ruby](https://docs.aws.amazon.com/goto/SdkForRubyV3/kendra-2019-02-03/CreateThesaurus) V3

# **DeleteAccessControlConfiguration**

Service: Amazon Kendra

Deletes an access control configuration that you created for your documents in an index. This includes user and group access information for your documents. This is useful for user context filtering, where search results are filtered based on the user or their group access to documents.

# <span id="page-102-2"></span>**Request Syntax**

```
{ 
    "Id": "string", 
    "IndexId": "string"
}
```
# **Request Parameters**

For information about the parameters that are common to all actions, see Common [Parameters](#page-730-0).

The request accepts the following data in JSON format.

## <span id="page-102-0"></span>**[Id](#page-102-2)**

The identifier of the access control configuration you want to delete.

Type: String

Length Constraints: Minimum length of 1. Maximum length of 36.

Pattern: [a-zA-Z0-9-]+

Required: Yes

## <span id="page-102-1"></span>**[IndexId](#page-102-2)**

The identifier of the index for an access control configuration.

Type: String

Length Constraints: Fixed length of 36.

Pattern: [a-zA-Z0-9][a-zA-Z0-9-]\*

Required: Yes

#### **Response Elements**

If the action is successful, the service sends back an HTTP 200 response with an empty HTTP body.

#### **Errors**

For information about the errors that are common to all actions, see [Common](#page-732-0) Errors.

### **AccessDeniedException**

You don't have sufficient access to perform this action. Please ensure you have the required permission policies and user accounts and try again.

HTTP Status Code: 400

### **ConflictException**

A conflict occurred with the request. Please fix any inconsistences with your resources and try again.

HTTP Status Code: 400

### **InternalServerException**

An issue occurred with the internal server used for your Amazon Kendra service. Please wait a few minutes and try again, or contact [Support](http://aws.amazon.com/contact-us/) for help.

HTTP Status Code: 500

#### **ResourceNotFoundException**

The resource you want to use doesn't exist. Please check you have provided the correct resource and try again.

HTTP Status Code: 400

#### **ThrottlingException**

The request was denied due to request throttling. Please reduce the number of requests and try again.

HTTP Status Code: 400

#### **ValidationException**

The input fails to satisfy the constraints set by the Amazon Kendra service. Please provide the correct input and try again.

## HTTP Status Code: 400

## **See Also**

- AWS [Command](https://docs.aws.amazon.com/goto/aws-cli/kendra-2019-02-03/DeleteAccessControlConfiguration) Line Interface
- [AWS](https://docs.aws.amazon.com/goto/DotNetSDKV3/kendra-2019-02-03/DeleteAccessControlConfiguration) SDK for .NET
- [AWS](https://docs.aws.amazon.com/goto/SdkForCpp/kendra-2019-02-03/DeleteAccessControlConfiguration) SDK for C++
- [AWS](https://docs.aws.amazon.com/goto/SdkForGoV2/kendra-2019-02-03/DeleteAccessControlConfiguration) SDK for Go v2
- [AWS](https://docs.aws.amazon.com/goto/SdkForJavaV2/kendra-2019-02-03/DeleteAccessControlConfiguration) SDK for Java V2
- AWS SDK for [JavaScript](https://docs.aws.amazon.com/goto/SdkForJavaScriptV3/kendra-2019-02-03/DeleteAccessControlConfiguration) V3
- [AWS](https://docs.aws.amazon.com/goto/SdkForPHPV3/kendra-2019-02-03/DeleteAccessControlConfiguration) SDK for PHP V3
- AWS SDK for [Python](https://docs.aws.amazon.com/goto/boto3/kendra-2019-02-03/DeleteAccessControlConfiguration)
- AWS SDK for [Ruby](https://docs.aws.amazon.com/goto/SdkForRubyV3/kendra-2019-02-03/DeleteAccessControlConfiguration) V3

# **DeleteDataSource**

Service: Amazon Kendra

Deletes an Amazon Kendra data source connector. An exception is not thrown if the data source is already being deleted. While the data source is being deleted, the Status field returned by a call to the DescribeDataSource API is set to DELETING. For more information, see [Deleting Data](https://docs.aws.amazon.com/kendra/latest/dg/delete-data-source.html)  [Sources.](https://docs.aws.amazon.com/kendra/latest/dg/delete-data-source.html)

Deleting an entire data source or re-syncing your index after deleting specific documents from a data source could take up to an hour or more, depending on the number of documents you want to delete.

## <span id="page-105-2"></span>**Request Syntax**

```
{ 
    "Id": "string", 
    "IndexId": "string"
}
```
## **Request Parameters**

For information about the parameters that are common to all actions, see Common [Parameters](#page-730-0).

The request accepts the following data in JSON format.

# <span id="page-105-0"></span>**[Id](#page-105-2)**

The identifier of the data source connector you want to delete.

Type: String

Length Constraints: Minimum length of 1. Maximum length of 100.

Pattern: [a-zA-Z0-9][a-zA-Z0-9\_-]\*

Required: Yes

## <span id="page-105-1"></span>**[IndexId](#page-105-2)**

The identifier of the index used with the data source connector.

Type: String

Length Constraints: Fixed length of 36.

Pattern: [a-zA-Z0-9][a-zA-Z0-9-]\*

Required: Yes

# **Response Elements**

If the action is successful, the service sends back an HTTP 200 response with an empty HTTP body.

## **Errors**

For information about the errors that are common to all actions, see [Common](#page-732-0) Errors.

## **AccessDeniedException**

You don't have sufficient access to perform this action. Please ensure you have the required permission policies and user accounts and try again.

HTTP Status Code: 400

## **ConflictException**

A conflict occurred with the request. Please fix any inconsistences with your resources and try again.

HTTP Status Code: 400

## **InternalServerException**

An issue occurred with the internal server used for your Amazon Kendra service. Please wait a few minutes and try again, or contact [Support](http://aws.amazon.com/contact-us/) for help.

HTTP Status Code: 500

## **ResourceNotFoundException**

The resource you want to use doesn't exist. Please check you have provided the correct resource and try again.

HTTP Status Code: 400

## **ThrottlingException**

The request was denied due to request throttling. Please reduce the number of requests and try again.

HTTP Status Code: 400

## **ValidationException**

The input fails to satisfy the constraints set by the Amazon Kendra service. Please provide the correct input and try again.

HTTP Status Code: 400

## **See Also**

- AWS [Command](https://docs.aws.amazon.com/goto/aws-cli/kendra-2019-02-03/DeleteDataSource) Line Interface
- [AWS](https://docs.aws.amazon.com/goto/DotNetSDKV3/kendra-2019-02-03/DeleteDataSource) SDK for .NET
- [AWS](https://docs.aws.amazon.com/goto/SdkForCpp/kendra-2019-02-03/DeleteDataSource) SDK for C++
- [AWS](https://docs.aws.amazon.com/goto/SdkForGoV2/kendra-2019-02-03/DeleteDataSource) SDK for Go v2
- [AWS](https://docs.aws.amazon.com/goto/SdkForJavaV2/kendra-2019-02-03/DeleteDataSource) SDK for Java V2
- AWS SDK for [JavaScript](https://docs.aws.amazon.com/goto/SdkForJavaScriptV3/kendra-2019-02-03/DeleteDataSource) V3
- [AWS](https://docs.aws.amazon.com/goto/SdkForPHPV3/kendra-2019-02-03/DeleteDataSource) SDK for PHP V3
- AWS SDK for [Python](https://docs.aws.amazon.com/goto/boto3/kendra-2019-02-03/DeleteDataSource)
- AWS SDK for [Ruby](https://docs.aws.amazon.com/goto/SdkForRubyV3/kendra-2019-02-03/DeleteDataSource) V3
## **DeleteExperience**

Service: Amazon Kendra

Deletes your Amazon Kendra experience such as a search application. For more information on creating a search application experience, see Building a search [experience](https://docs.aws.amazon.com/kendra/latest/dg/deploying-search-experience-no-code.html) with no code.

## <span id="page-108-2"></span>**Request Syntax**

```
{ 
    "Id": "string", 
    "IndexId": "string"
}
```
## **Request Parameters**

For information about the parameters that are common to all actions, see Common [Parameters](#page-730-0).

The request accepts the following data in JSON format.

## <span id="page-108-0"></span>**[Id](#page-108-2)**

The identifier of your Amazon Kendra experience you want to delete.

Type: String

Length Constraints: Minimum length of 1. Maximum length of 36.

```
Pattern: [a-zA-Z0-9][a-zA-Z0-9_-]*
```
Required: Yes

## <span id="page-108-1"></span>**[IndexId](#page-108-2)**

The identifier of the index for your Amazon Kendra experience.

Type: String

Length Constraints: Fixed length of 36.

Pattern: [a-zA-Z0-9][a-zA-Z0-9-]\*

Required: Yes

#### **Response Elements**

If the action is successful, the service sends back an HTTP 200 response with an empty HTTP body.

#### **Errors**

For information about the errors that are common to all actions, see [Common](#page-732-0) Errors.

#### **AccessDeniedException**

You don't have sufficient access to perform this action. Please ensure you have the required permission policies and user accounts and try again.

HTTP Status Code: 400

#### **ConflictException**

A conflict occurred with the request. Please fix any inconsistences with your resources and try again.

HTTP Status Code: 400

#### **InternalServerException**

An issue occurred with the internal server used for your Amazon Kendra service. Please wait a few minutes and try again, or contact [Support](http://aws.amazon.com/contact-us/) for help.

HTTP Status Code: 500

#### **ResourceNotFoundException**

The resource you want to use doesn't exist. Please check you have provided the correct resource and try again.

HTTP Status Code: 400

#### **ThrottlingException**

The request was denied due to request throttling. Please reduce the number of requests and try again.

HTTP Status Code: 400

#### **ValidationException**

The input fails to satisfy the constraints set by the Amazon Kendra service. Please provide the correct input and try again.

## HTTP Status Code: 400

## **See Also**

- AWS [Command](https://docs.aws.amazon.com/goto/aws-cli/kendra-2019-02-03/DeleteExperience) Line Interface
- [AWS](https://docs.aws.amazon.com/goto/DotNetSDKV3/kendra-2019-02-03/DeleteExperience) SDK for .NET
- [AWS](https://docs.aws.amazon.com/goto/SdkForCpp/kendra-2019-02-03/DeleteExperience) SDK for C++
- [AWS](https://docs.aws.amazon.com/goto/SdkForGoV2/kendra-2019-02-03/DeleteExperience) SDK for Go v2
- [AWS](https://docs.aws.amazon.com/goto/SdkForJavaV2/kendra-2019-02-03/DeleteExperience) SDK for Java V2
- AWS SDK for [JavaScript](https://docs.aws.amazon.com/goto/SdkForJavaScriptV3/kendra-2019-02-03/DeleteExperience) V3
- [AWS](https://docs.aws.amazon.com/goto/SdkForPHPV3/kendra-2019-02-03/DeleteExperience) SDK for PHP V3
- AWS SDK for [Python](https://docs.aws.amazon.com/goto/boto3/kendra-2019-02-03/DeleteExperience)
- AWS SDK for [Ruby](https://docs.aws.amazon.com/goto/SdkForRubyV3/kendra-2019-02-03/DeleteExperience) V3

## **DeleteFaq**

Service: Amazon Kendra

Removes a FAQ from an index.

### <span id="page-111-2"></span>**Request Syntax**

```
{ 
    "Id": "string", 
    "IndexId": "string"
}
```
### **Request Parameters**

For information about the parameters that are common to all actions, see Common [Parameters](#page-730-0).

The request accepts the following data in JSON format.

# <span id="page-111-0"></span>**[Id](#page-111-2)**

The identifier of the FAQ you want to remove.

Type: String

Length Constraints: Minimum length of 1. Maximum length of 100.

Pattern: [a-zA-Z0-9][a-zA-Z0-9\_-]\*

Required: Yes

#### <span id="page-111-1"></span>**[IndexId](#page-111-2)**

The identifier of the index for the FAQ.

Type: String

Length Constraints: Fixed length of 36.

Pattern: [a-zA-Z0-9][a-zA-Z0-9-]\*

Required: Yes

#### **Response Elements**

If the action is successful, the service sends back an HTTP 200 response with an empty HTTP body.

#### **Errors**

For information about the errors that are common to all actions, see [Common](#page-732-0) Errors.

#### **AccessDeniedException**

You don't have sufficient access to perform this action. Please ensure you have the required permission policies and user accounts and try again.

HTTP Status Code: 400

#### **ConflictException**

A conflict occurred with the request. Please fix any inconsistences with your resources and try again.

HTTP Status Code: 400

#### **InternalServerException**

An issue occurred with the internal server used for your Amazon Kendra service. Please wait a few minutes and try again, or contact [Support](http://aws.amazon.com/contact-us/) for help.

HTTP Status Code: 500

#### **ResourceNotFoundException**

The resource you want to use doesn't exist. Please check you have provided the correct resource and try again.

HTTP Status Code: 400

#### **ThrottlingException**

The request was denied due to request throttling. Please reduce the number of requests and try again.

HTTP Status Code: 400

#### **ValidationException**

The input fails to satisfy the constraints set by the Amazon Kendra service. Please provide the correct input and try again.

HTTP Status Code: 400

#### **See Also**

- AWS [Command](https://docs.aws.amazon.com/goto/aws-cli/kendra-2019-02-03/DeleteFaq) Line Interface
- [AWS](https://docs.aws.amazon.com/goto/DotNetSDKV3/kendra-2019-02-03/DeleteFaq) SDK for .NET
- [AWS](https://docs.aws.amazon.com/goto/SdkForCpp/kendra-2019-02-03/DeleteFaq) SDK for C++
- [AWS](https://docs.aws.amazon.com/goto/SdkForGoV2/kendra-2019-02-03/DeleteFaq) SDK for Go v2
- [AWS](https://docs.aws.amazon.com/goto/SdkForJavaV2/kendra-2019-02-03/DeleteFaq) SDK for Java V2
- AWS SDK for [JavaScript](https://docs.aws.amazon.com/goto/SdkForJavaScriptV3/kendra-2019-02-03/DeleteFaq) V3
- [AWS](https://docs.aws.amazon.com/goto/SdkForPHPV3/kendra-2019-02-03/DeleteFaq) SDK for PHP V3
- AWS SDK for [Python](https://docs.aws.amazon.com/goto/boto3/kendra-2019-02-03/DeleteFaq)
- AWS SDK for [Ruby](https://docs.aws.amazon.com/goto/SdkForRubyV3/kendra-2019-02-03/DeleteFaq) V3

## **DeleteIndex**

Service: Amazon Kendra

Deletes an Amazon Kendra index. An exception is not thrown if the index is already being deleted. While the index is being deleted, the Status field returned by a call to the DescribeIndex API is set to DELETING.

## <span id="page-114-1"></span>**Request Syntax**

{ "[Id"](#page-114-0): "*string*" }

## **Request Parameters**

For information about the parameters that are common to all actions, see Common [Parameters](#page-730-0).

The request accepts the following data in JSON format.

## <span id="page-114-0"></span>**[Id](#page-114-1)**

The identifier of the index you want to delete.

Type: String

Length Constraints: Fixed length of 36.

Pattern: [a-zA-Z0-9][a-zA-Z0-9-]\*

Required: Yes

## **Response Elements**

If the action is successful, the service sends back an HTTP 200 response with an empty HTTP body.

#### **Errors**

For information about the errors that are common to all actions, see [Common](#page-732-0) Errors.

#### **AccessDeniedException**

You don't have sufficient access to perform this action. Please ensure you have the required permission policies and user accounts and try again.

#### HTTP Status Code: 400

### **ConflictException**

A conflict occurred with the request. Please fix any inconsistences with your resources and try again.

HTTP Status Code: 400

#### **InternalServerException**

An issue occurred with the internal server used for your Amazon Kendra service. Please wait a few minutes and try again, or contact [Support](http://aws.amazon.com/contact-us/) for help.

HTTP Status Code: 500

#### **ResourceNotFoundException**

The resource you want to use doesn't exist. Please check you have provided the correct resource and try again.

HTTP Status Code: 400

#### **ThrottlingException**

The request was denied due to request throttling. Please reduce the number of requests and try again.

HTTP Status Code: 400

#### **ValidationException**

The input fails to satisfy the constraints set by the Amazon Kendra service. Please provide the correct input and try again.

HTTP Status Code: 400

#### **See Also**

- AWS [Command](https://docs.aws.amazon.com/goto/aws-cli/kendra-2019-02-03/DeleteIndex) Line Interface
- [AWS](https://docs.aws.amazon.com/goto/DotNetSDKV3/kendra-2019-02-03/DeleteIndex) SDK for .NET
- [AWS](https://docs.aws.amazon.com/goto/SdkForCpp/kendra-2019-02-03/DeleteIndex) SDK for C++
- [AWS](https://docs.aws.amazon.com/goto/SdkForGoV2/kendra-2019-02-03/DeleteIndex) SDK for Go v2
- [AWS](https://docs.aws.amazon.com/goto/SdkForJavaV2/kendra-2019-02-03/DeleteIndex) SDK for Java V2
- AWS SDK for [JavaScript](https://docs.aws.amazon.com/goto/SdkForJavaScriptV3/kendra-2019-02-03/DeleteIndex) V3
- [AWS](https://docs.aws.amazon.com/goto/SdkForPHPV3/kendra-2019-02-03/DeleteIndex) SDK for PHP V3
- AWS SDK for [Python](https://docs.aws.amazon.com/goto/boto3/kendra-2019-02-03/DeleteIndex)
- AWS SDK for [Ruby](https://docs.aws.amazon.com/goto/SdkForRubyV3/kendra-2019-02-03/DeleteIndex) V3

# **DeletePrincipalMapping**

Service: Amazon Kendra

Deletes a group so that all users that belong to the group can no longer access documents only available to that group.

For example, after deleting the group "Summer Interns", all interns who belonged to that group no longer see intern-only documents in their search results.

If you want to delete or replace users or sub groups of a group, you need to use the PutPrincipalMapping operation. For example, if a user in the group "Engineering" leaves the engineering team and another user takes their place, you provide an updated list of users or sub groups that belong to the "Engineering" group when calling PutPrincipalMapping. You can update your internal list of users or sub groups and input this list when calling PutPrincipalMapping.

DeletePrincipalMapping is currently not supported in the AWS GovCloud (US-West) region.

## <span id="page-117-1"></span>**Request Syntax**

```
{ 
    "DataSourceId": "string", 
    "GroupId": "string", 
    "IndexId": "string", 
    "OrderingId": number
}
```
## **Request Parameters**

For information about the parameters that are common to all actions, see Common [Parameters](#page-730-0).

The request accepts the following data in JSON format.

## <span id="page-117-0"></span>**[DataSourceId](#page-117-1)**

The identifier of the data source you want to delete a group from.

A group can be tied to multiple data sources. You can delete a group from accessing documents in a certain data source. For example, the groups "Research", "Engineering", and "Sales and Marketing" are all tied to the company's documents stored in the data sources Confluence and Salesforce. You want to delete "Research" and "Engineering" groups from Salesforce, so that

these groups cannot access customer-related documents stored in Salesforce. Only "Sales and Marketing" should access documents in the Salesforce data source.

## Type: String

Length Constraints: Minimum length of 1. Maximum length of 100.

```
Pattern: [a-zA-Z0-9][a-zA-Z0-9_-]*
```
Required: No

## <span id="page-118-0"></span>**[GroupId](#page-117-1)**

The identifier of the group you want to delete.

Type: String

Length Constraints: Minimum length of 1. Maximum length of 1024.

Pattern: ^\P{C}\*\$

Required: Yes

## <span id="page-118-1"></span>**[IndexId](#page-117-1)**

The identifier of the index you want to delete a group from.

Type: String

Length Constraints: Fixed length of 36.

Pattern: [a-zA-Z0-9][a-zA-Z0-9-]\*

Required: Yes

## <span id="page-118-2"></span>**[OrderingId](#page-117-1)**

The timestamp identifier you specify to ensure Amazon Kendra does not override the latest DELETE action with previous actions. The highest number ID, which is the ordering ID, is the latest action you want to process and apply on top of other actions with lower number IDs. This prevents previous actions with lower number IDs from possibly overriding the latest action.

The ordering ID can be the Unix time of the last update you made to a group members list. You would then provide this list when calling PutPrincipalMapping. This ensures your DELETE

action for that updated group with the latest members list doesn't get overwritten by earlier DELETE actions for the same group which are yet to be processed.

The default ordering ID is the current Unix time in milliseconds that the action was received by Amazon Kendra.

Type: Long

Valid Range: Minimum value of 0. Maximum value of 32535158400000.

Required: No

### **Response Elements**

If the action is successful, the service sends back an HTTP 200 response with an empty HTTP body.

### **Errors**

For information about the errors that are common to all actions, see [Common](#page-732-0) Errors.

## **AccessDeniedException**

You don't have sufficient access to perform this action. Please ensure you have the required permission policies and user accounts and try again.

HTTP Status Code: 400

## **ConflictException**

A conflict occurred with the request. Please fix any inconsistences with your resources and try again.

HTTP Status Code: 400

## **InternalServerException**

An issue occurred with the internal server used for your Amazon Kendra service. Please wait a few minutes and try again, or contact [Support](http://aws.amazon.com/contact-us/) for help.

HTTP Status Code: 500

## **ResourceNotFoundException**

The resource you want to use doesn't exist. Please check you have provided the correct resource and try again.

#### HTTP Status Code: 400

### **ThrottlingException**

The request was denied due to request throttling. Please reduce the number of requests and try again.

HTTP Status Code: 400

#### **ValidationException**

The input fails to satisfy the constraints set by the Amazon Kendra service. Please provide the correct input and try again.

HTTP Status Code: 400

### **See Also**

- AWS [Command](https://docs.aws.amazon.com/goto/aws-cli/kendra-2019-02-03/DeletePrincipalMapping) Line Interface
- [AWS](https://docs.aws.amazon.com/goto/DotNetSDKV3/kendra-2019-02-03/DeletePrincipalMapping) SDK for .NET
- [AWS](https://docs.aws.amazon.com/goto/SdkForCpp/kendra-2019-02-03/DeletePrincipalMapping) SDK for C++
- [AWS](https://docs.aws.amazon.com/goto/SdkForGoV2/kendra-2019-02-03/DeletePrincipalMapping) SDK for Go v2
- [AWS](https://docs.aws.amazon.com/goto/SdkForJavaV2/kendra-2019-02-03/DeletePrincipalMapping) SDK for Java V2
- AWS SDK for [JavaScript](https://docs.aws.amazon.com/goto/SdkForJavaScriptV3/kendra-2019-02-03/DeletePrincipalMapping) V3
- [AWS](https://docs.aws.amazon.com/goto/SdkForPHPV3/kendra-2019-02-03/DeletePrincipalMapping) SDK for PHP V3
- AWS SDK for [Python](https://docs.aws.amazon.com/goto/boto3/kendra-2019-02-03/DeletePrincipalMapping)
- AWS SDK for [Ruby](https://docs.aws.amazon.com/goto/SdkForRubyV3/kendra-2019-02-03/DeletePrincipalMapping) V3

# **DeleteQuerySuggestionsBlockList**

Service: Amazon Kendra

Deletes a block list used for query suggestions for an index.

A deleted block list might not take effect right away. Amazon Kendra needs to refresh the entire suggestions list to add back the queries that were previously blocked.

DeleteQuerySuggestionsBlockList is currently not supported in the AWS GovCloud (US-West) region.

### <span id="page-121-2"></span>**Request Syntax**

```
{ 
    "Id": "string", 
    "IndexId": "string"
}
```
### **Request Parameters**

For information about the parameters that are common to all actions, see Common [Parameters](#page-730-0).

The request accepts the following data in JSON format.

## <span id="page-121-0"></span>**[Id](#page-121-2)**

The identifier of the block list you want to delete.

Type: String

Length Constraints: Fixed length of 36.

Pattern: [a-zA-Z0-9][a-zA-Z0-9-]\*

Required: Yes

#### <span id="page-121-1"></span>**[IndexId](#page-121-2)**

The identifier of the index for the block list.

Type: String

Length Constraints: Fixed length of 36.

Pattern: [a-zA-Z0-9][a-zA-Z0-9-]\*

Required: Yes

# **Response Elements**

If the action is successful, the service sends back an HTTP 200 response with an empty HTTP body.

### **Errors**

For information about the errors that are common to all actions, see [Common](#page-732-0) Errors.

## **AccessDeniedException**

You don't have sufficient access to perform this action. Please ensure you have the required permission policies and user accounts and try again.

HTTP Status Code: 400

## **ConflictException**

A conflict occurred with the request. Please fix any inconsistences with your resources and try again.

HTTP Status Code: 400

## **InternalServerException**

An issue occurred with the internal server used for your Amazon Kendra service. Please wait a few minutes and try again, or contact [Support](http://aws.amazon.com/contact-us/) for help.

HTTP Status Code: 500

## **ResourceNotFoundException**

The resource you want to use doesn't exist. Please check you have provided the correct resource and try again.

HTTP Status Code: 400

## **ThrottlingException**

The request was denied due to request throttling. Please reduce the number of requests and try again.

HTTP Status Code: 400

#### **ValidationException**

The input fails to satisfy the constraints set by the Amazon Kendra service. Please provide the correct input and try again.

HTTP Status Code: 400

### **See Also**

- AWS [Command](https://docs.aws.amazon.com/goto/aws-cli/kendra-2019-02-03/DeleteQuerySuggestionsBlockList) Line Interface
- [AWS](https://docs.aws.amazon.com/goto/DotNetSDKV3/kendra-2019-02-03/DeleteQuerySuggestionsBlockList) SDK for .NET
- [AWS](https://docs.aws.amazon.com/goto/SdkForCpp/kendra-2019-02-03/DeleteQuerySuggestionsBlockList) SDK for C++
- [AWS](https://docs.aws.amazon.com/goto/SdkForGoV2/kendra-2019-02-03/DeleteQuerySuggestionsBlockList) SDK for Go v2
- [AWS](https://docs.aws.amazon.com/goto/SdkForJavaV2/kendra-2019-02-03/DeleteQuerySuggestionsBlockList) SDK for Java V2
- AWS SDK for [JavaScript](https://docs.aws.amazon.com/goto/SdkForJavaScriptV3/kendra-2019-02-03/DeleteQuerySuggestionsBlockList) V3
- [AWS](https://docs.aws.amazon.com/goto/SdkForPHPV3/kendra-2019-02-03/DeleteQuerySuggestionsBlockList) SDK for PHP V3
- AWS SDK for [Python](https://docs.aws.amazon.com/goto/boto3/kendra-2019-02-03/DeleteQuerySuggestionsBlockList)
- AWS SDK for [Ruby](https://docs.aws.amazon.com/goto/SdkForRubyV3/kendra-2019-02-03/DeleteQuerySuggestionsBlockList) V3

## **DeleteThesaurus**

Service: Amazon Kendra

Deletes an Amazon Kendra thesaurus.

### <span id="page-124-2"></span>**Request Syntax**

```
{ 
    "Id": "string", 
    "IndexId": "string"
}
```
### **Request Parameters**

For information about the parameters that are common to all actions, see Common [Parameters](#page-730-0).

The request accepts the following data in JSON format.

# <span id="page-124-0"></span>**[Id](#page-124-2)**

The identifier of the thesaurus you want to delete.

Type: String

Length Constraints: Minimum length of 1. Maximum length of 100.

Pattern: [a-zA-Z0-9][a-zA-Z0-9\_-]\*

Required: Yes

#### <span id="page-124-1"></span>**[IndexId](#page-124-2)**

The identifier of the index for the thesaurus.

Type: String

Length Constraints: Fixed length of 36.

Pattern: [a-zA-Z0-9][a-zA-Z0-9-]\*

Required: Yes

#### **Response Elements**

If the action is successful, the service sends back an HTTP 200 response with an empty HTTP body.

#### **Errors**

For information about the errors that are common to all actions, see [Common](#page-732-0) Errors.

#### **AccessDeniedException**

You don't have sufficient access to perform this action. Please ensure you have the required permission policies and user accounts and try again.

HTTP Status Code: 400

#### **ConflictException**

A conflict occurred with the request. Please fix any inconsistences with your resources and try again.

HTTP Status Code: 400

#### **InternalServerException**

An issue occurred with the internal server used for your Amazon Kendra service. Please wait a few minutes and try again, or contact [Support](http://aws.amazon.com/contact-us/) for help.

HTTP Status Code: 500

#### **ResourceNotFoundException**

The resource you want to use doesn't exist. Please check you have provided the correct resource and try again.

HTTP Status Code: 400

#### **ThrottlingException**

The request was denied due to request throttling. Please reduce the number of requests and try again.

HTTP Status Code: 400

#### **ValidationException**

The input fails to satisfy the constraints set by the Amazon Kendra service. Please provide the correct input and try again.

HTTP Status Code: 400

#### **See Also**

- AWS [Command](https://docs.aws.amazon.com/goto/aws-cli/kendra-2019-02-03/DeleteThesaurus) Line Interface
- [AWS](https://docs.aws.amazon.com/goto/DotNetSDKV3/kendra-2019-02-03/DeleteThesaurus) SDK for .NET
- [AWS](https://docs.aws.amazon.com/goto/SdkForCpp/kendra-2019-02-03/DeleteThesaurus) SDK for C++
- [AWS](https://docs.aws.amazon.com/goto/SdkForGoV2/kendra-2019-02-03/DeleteThesaurus) SDK for Go v2
- [AWS](https://docs.aws.amazon.com/goto/SdkForJavaV2/kendra-2019-02-03/DeleteThesaurus) SDK for Java V2
- AWS SDK for [JavaScript](https://docs.aws.amazon.com/goto/SdkForJavaScriptV3/kendra-2019-02-03/DeleteThesaurus) V3
- [AWS](https://docs.aws.amazon.com/goto/SdkForPHPV3/kendra-2019-02-03/DeleteThesaurus) SDK for PHP V3
- AWS SDK for [Python](https://docs.aws.amazon.com/goto/boto3/kendra-2019-02-03/DeleteThesaurus)
- AWS SDK for [Ruby](https://docs.aws.amazon.com/goto/SdkForRubyV3/kendra-2019-02-03/DeleteThesaurus) V3

# **DescribeAccessControlConfiguration**

Service: Amazon Kendra

Gets information about an access control configuration that you created for your documents in an index. This includes user and group access information for your documents. This is useful for user context filtering, where search results are filtered based on the user or their group access to documents.

## <span id="page-127-2"></span>**Request Syntax**

```
{ 
    "Id": "string", 
    "IndexId": "string"
}
```
## **Request Parameters**

For information about the parameters that are common to all actions, see Common [Parameters](#page-730-0).

The request accepts the following data in JSON format.

## <span id="page-127-0"></span>**[Id](#page-127-2)**

The identifier of the access control configuration you want to get information on.

Type: String

Length Constraints: Minimum length of 1. Maximum length of 36.

Pattern: [a-zA-Z0-9-]+

Required: Yes

## <span id="page-127-1"></span>**[IndexId](#page-127-2)**

The identifier of the index for an access control configuration.

Type: String

Length Constraints: Fixed length of 36.

Pattern: [a-zA-Z0-9][a-zA-Z0-9-]\*

```
Amazon Kendra API Reference
```
#### Required: Yes

## <span id="page-128-1"></span>**Response Syntax**

```
{ 
    "AccessControlList": [ 
       { 
           "Access": "string", 
           "DataSourceId": "string", 
           "Name": "string", 
           "Type": "string" 
       } 
    ], 
    "Description": "string", 
    "ErrorMessage": "string", 
    "HierarchicalAccessControlList": [ 
       { 
           "PrincipalList": [ 
\{\hspace{.1cm} \} "Access": "string", 
                  "DataSourceId": "string", 
                  "Name": "string", 
                  "Type": "string" 
 } 
 ] 
       } 
    ], 
    "Name": "string"
}
```
#### **Response Elements**

If the action is successful, the service sends back an HTTP 200 response.

The following data is returned in JSON format by the service.

## <span id="page-128-0"></span>**[AccessControlList](#page-128-1)**

Information on principals (users and/or groups) and which documents they should have access to. This is useful for user context filtering, where search results are filtered based on the user or their group access to documents.

Type: Array of [Principal](#page-615-4) objects

#### <span id="page-129-0"></span>**[Description](#page-128-1)**

The description for the access control configuration.

Type: String

Length Constraints: Minimum length of 0. Maximum length of 1000.

Pattern: ^\P{C}\*\$

#### <span id="page-129-1"></span>**[ErrorMessage](#page-128-1)**

The error message containing details if there are issues processing the access control configuration.

Type: String

Length Constraints: Minimum length of 1. Maximum length of 2048.

```
Pattern: ^\P{C}*$
```
## <span id="page-129-2"></span>**[HierarchicalAccessControlList](#page-128-1)**

The list of [principal](https://docs.aws.amazon.com/kendra/latest/dg/API_Principal.html) lists that define the hierarchy for which documents users should have access to.

Type: Array of [HierarchicalPrincipal](#page-586-1) objects

Array Members: Minimum number of 1 item. Maximum number of 30 items.

#### <span id="page-129-3"></span>**[Name](#page-128-1)**

The name for the access control configuration.

Type: String

Length Constraints: Minimum length of 1. Maximum length of 200.

Pattern: [\S\s]\*

#### **Errors**

For information about the errors that are common to all actions, see [Common](#page-732-0) Errors.

#### **AccessDeniedException**

You don't have sufficient access to perform this action. Please ensure you have the required permission policies and user accounts and try again.

HTTP Status Code: 400

#### **InternalServerException**

An issue occurred with the internal server used for your Amazon Kendra service. Please wait a few minutes and try again, or contact [Support](http://aws.amazon.com/contact-us/) for help.

HTTP Status Code: 500

#### **ResourceNotFoundException**

The resource you want to use doesn't exist. Please check you have provided the correct resource and try again.

HTTP Status Code: 400

#### **ThrottlingException**

The request was denied due to request throttling. Please reduce the number of requests and try again.

HTTP Status Code: 400

#### **ValidationException**

The input fails to satisfy the constraints set by the Amazon Kendra service. Please provide the correct input and try again.

HTTP Status Code: 400

#### **See Also**

- AWS [Command](https://docs.aws.amazon.com/goto/aws-cli/kendra-2019-02-03/DescribeAccessControlConfiguration) Line Interface
- [AWS](https://docs.aws.amazon.com/goto/DotNetSDKV3/kendra-2019-02-03/DescribeAccessControlConfiguration) SDK for .NET
- [AWS](https://docs.aws.amazon.com/goto/SdkForCpp/kendra-2019-02-03/DescribeAccessControlConfiguration) SDK for C++
- [AWS](https://docs.aws.amazon.com/goto/SdkForGoV2/kendra-2019-02-03/DescribeAccessControlConfiguration) SDK for Go v2
- [AWS](https://docs.aws.amazon.com/goto/SdkForJavaV2/kendra-2019-02-03/DescribeAccessControlConfiguration) SDK for Java V2
- AWS SDK for [JavaScript](https://docs.aws.amazon.com/goto/SdkForJavaScriptV3/kendra-2019-02-03/DescribeAccessControlConfiguration) V3
- [AWS](https://docs.aws.amazon.com/goto/SdkForPHPV3/kendra-2019-02-03/DescribeAccessControlConfiguration) SDK for PHP V3
- AWS SDK for [Python](https://docs.aws.amazon.com/goto/boto3/kendra-2019-02-03/DescribeAccessControlConfiguration)
- AWS SDK for [Ruby](https://docs.aws.amazon.com/goto/SdkForRubyV3/kendra-2019-02-03/DescribeAccessControlConfiguration) V3

# **DescribeDataSource**

Service: Amazon Kendra

Gets information about an Amazon Kendra data source connector.

## <span id="page-132-2"></span>**Request Syntax**

```
{ 
    "Id": "string", 
    "IndexId": "string"
}
```
### **Request Parameters**

For information about the parameters that are common to all actions, see Common [Parameters](#page-730-0).

The request accepts the following data in JSON format.

## <span id="page-132-0"></span>**[Id](#page-132-2)**

The identifier of the data source connector.

Type: String

Length Constraints: Minimum length of 1. Maximum length of 100.

Pattern: [a-zA-Z0-9][a-zA-Z0-9\_-]\*

Required: Yes

#### <span id="page-132-1"></span>**[IndexId](#page-132-2)**

The identifier of the index used with the data source connector.

Type: String

Length Constraints: Fixed length of 36.

Pattern: [a-zA-Z0-9][a-zA-Z0-9-]\*

Required: Yes

#### **Response Syntax**

{

```
 "Configuration": { 
       "AlfrescoConfiguration": { 
          "BlogFieldMappings": [ 
\{\hspace{.1cm} \} "DataSourceFieldName": "string", 
                 "DateFieldFormat": "string", 
                 "IndexFieldName": "string" 
 } 
          ], 
          "CrawlComments": boolean, 
          "CrawlSystemFolders": boolean, 
          "DocumentLibraryFieldMappings": [ 
\{\hspace{.1cm} \} "DataSourceFieldName": "string", 
                 "DateFieldFormat": "string", 
                 "IndexFieldName": "string" 
 } 
          ], 
          "EntityFilter": [ "string" ], 
          "ExclusionPatterns": [ "string" ], 
          "InclusionPatterns": [ "string" ], 
          "SecretArn": "string", 
          "SiteId": "string", 
          "SiteUrl": "string", 
          "SslCertificateS3Path": { 
             "Bucket": "string", 
             "Key": "string" 
          }, 
          "VpcConfiguration": { 
             "SecurityGroupIds": [ "string" ], 
             "SubnetIds": [ "string" ] 
          }, 
          "WikiFieldMappings": [ 
\{\hspace{.1cm} \} "DataSourceFieldName": "string", 
                 "DateFieldFormat": "string", 
                 "IndexFieldName": "string" 
 } 
 ] 
       }, 
       "BoxConfiguration": { 
          "CommentFieldMappings": [ 
             { 
                 "DataSourceFieldName": "string",
```

```
 "DateFieldFormat": "string", 
                 "IndexFieldName": "string" 
 } 
          ], 
          "CrawlComments": boolean, 
          "CrawlTasks": boolean, 
          "CrawlWebLinks": boolean, 
          "EnterpriseId": "string", 
          "ExclusionPatterns": [ "string" ], 
          "FileFieldMappings": [ 
\{\hspace{.1cm} \} "DataSourceFieldName": "string", 
                 "DateFieldFormat": "string", 
                 "IndexFieldName": "string" 
             } 
          ], 
          "InclusionPatterns": [ "string" ], 
          "SecretArn": "string", 
          "TaskFieldMappings": [ 
\{\hspace{.1cm} \} "DataSourceFieldName": "string", 
                 "DateFieldFormat": "string", 
                 "IndexFieldName": "string" 
             } 
          ], 
          "UseChangeLog": boolean, 
          "VpcConfiguration": { 
              "SecurityGroupIds": [ "string" ], 
              "SubnetIds": [ "string" ] 
          }, 
          "WebLinkFieldMappings": [ 
\{\hspace{.1cm} \} "DataSourceFieldName": "string", 
                 "DateFieldFormat": "string", 
                 "IndexFieldName": "string" 
             } 
 ] 
       }, 
       "ConfluenceConfiguration": { 
          "AttachmentConfiguration": { 
              "AttachmentFieldMappings": [ 
\overline{a} "DataSourceFieldName": "string", 
                    "DateFieldFormat": "string",
```

```
 "IndexFieldName": "string" 
 } 
            ], 
             "CrawlAttachments": boolean
          }, 
          "AuthenticationType": "string", 
          "BlogConfiguration": { 
             "BlogFieldMappings": [ 
\overline{a} "DataSourceFieldName": "string", 
                   "DateFieldFormat": "string", 
                   "IndexFieldName": "string" 
 } 
            ] 
          }, 
          "ExclusionPatterns": [ "string" ], 
          "InclusionPatterns": [ "string" ], 
          "PageConfiguration": { 
             "PageFieldMappings": [ 
\overline{a} "DataSourceFieldName": "string", 
                   "DateFieldFormat": "string", 
                   "IndexFieldName": "string" 
 } 
 ] 
          }, 
          "ProxyConfiguration": { 
             "Credentials": "string", 
             "Host": "string", 
             "Port": number
          }, 
          "SecretArn": "string", 
          "ServerUrl": "string", 
          "SpaceConfiguration": { 
             "CrawlArchivedSpaces": boolean, 
             "CrawlPersonalSpaces": boolean, 
             "ExcludeSpaces": [ "string" ], 
             "IncludeSpaces": [ "string" ], 
             "SpaceFieldMappings": [ 
\overline{a} "DataSourceFieldName": "string", 
                   "DateFieldFormat": "string", 
                   "IndexFieldName": "string" 
 }
```

```
Amazon Kendra API Reference
```

```
 ] 
          }, 
          "Version": "string", 
          "VpcConfiguration": { 
             "SecurityGroupIds": [ "string" ], 
             "SubnetIds": [ "string" ] 
          } 
       }, 
       "DatabaseConfiguration": { 
          "AclConfiguration": { 
             "AllowedGroupsColumnName": "string" 
          }, 
          "ColumnConfiguration": { 
             "ChangeDetectingColumns": [ "string" ], 
             "DocumentDataColumnName": "string", 
             "DocumentIdColumnName": "string", 
             "DocumentTitleColumnName": "string", 
             "FieldMappings": [ 
\overline{a} "DataSourceFieldName": "string", 
                    "DateFieldFormat": "string", 
                    "IndexFieldName": "string" 
 } 
 ] 
          }, 
          "ConnectionConfiguration": { 
             "DatabaseHost": "string", 
             "DatabaseName": "string", 
             "DatabasePort": number, 
             "SecretArn": "string", 
             "TableName": "string" 
          }, 
          "DatabaseEngineType": "string", 
          "SqlConfiguration": { 
             "QueryIdentifiersEnclosingOption": "string" 
          }, 
          "VpcConfiguration": { 
             "SecurityGroupIds": [ "string" ], 
             "SubnetIds": [ "string" ] 
          } 
       }, 
       "FsxConfiguration": { 
          "ExclusionPatterns": [ "string" ], 
          "FieldMappings": [
```

```
\{\hspace{.1cm} \} "DataSourceFieldName": "string", 
                 "DateFieldFormat": "string", 
                "IndexFieldName": "string" 
 } 
          ], 
          "FileSystemId": "string", 
          "FileSystemType": "string", 
          "InclusionPatterns": [ "string" ], 
          "SecretArn": "string", 
          "VpcConfiguration": { 
             "SecurityGroupIds": [ "string" ], 
             "SubnetIds": [ "string" ] 
          } 
       }, 
       "GitHubConfiguration": { 
          "ExclusionFileNamePatterns": [ "string" ], 
          "ExclusionFileTypePatterns": [ "string" ], 
          "ExclusionFolderNamePatterns": [ "string" ], 
          "GitHubCommitConfigurationFieldMappings": [ 
\{\hspace{.1cm} \} "DataSourceFieldName": "string", 
                "DateFieldFormat": "string", 
                "IndexFieldName": "string" 
 } 
          ], 
          "GitHubDocumentCrawlProperties": { 
             "CrawlIssue": boolean, 
             "CrawlIssueComment": boolean, 
             "CrawlIssueCommentAttachment": boolean, 
             "CrawlPullRequest": boolean, 
             "CrawlPullRequestComment": boolean, 
             "CrawlPullRequestCommentAttachment": boolean, 
             "CrawlRepositoryDocuments": boolean
          }, 
          "GitHubIssueAttachmentConfigurationFieldMappings": [ 
\{\hspace{.1cm} \} "DataSourceFieldName": "string", 
                 "DateFieldFormat": "string", 
                "IndexFieldName": "string" 
 } 
          ], 
          "GitHubIssueCommentConfigurationFieldMappings": [ 
\{\hspace{.1cm} \}
```

```
 "DataSourceFieldName": "string", 
                "DateFieldFormat": "string", 
                "IndexFieldName": "string" 
 } 
          ], 
          "GitHubIssueDocumentConfigurationFieldMappings": [ 
\{\hspace{.1cm} \} "DataSourceFieldName": "string", 
                "DateFieldFormat": "string", 
                "IndexFieldName": "string" 
             } 
          ], 
          "GitHubPullRequestCommentConfigurationFieldMappings": [ 
\{\hspace{.1cm} \} "DataSourceFieldName": "string", 
                "DateFieldFormat": "string", 
                "IndexFieldName": "string" 
             } 
          ], 
          "GitHubPullRequestDocumentAttachmentConfigurationFieldMappings": [ 
\{\hspace{.1cm} \} "DataSourceFieldName": "string", 
                "DateFieldFormat": "string", 
                "IndexFieldName": "string" 
 } 
          ], 
          "GitHubPullRequestDocumentConfigurationFieldMappings": [ 
\{\hspace{.1cm} \} "DataSourceFieldName": "string", 
                "DateFieldFormat": "string", 
                "IndexFieldName": "string" 
 } 
          ], 
          "GitHubRepositoryConfigurationFieldMappings": [ 
\{\hspace{.1cm} \} "DataSourceFieldName": "string", 
                "DateFieldFormat": "string", 
                "IndexFieldName": "string" 
 } 
          ], 
          "InclusionFileNamePatterns": [ "string" ], 
          "InclusionFileTypePatterns": [ "string" ], 
          "InclusionFolderNamePatterns": [ "string" ], 
          "OnPremiseConfiguration": {
```

```
 "HostUrl": "string", 
             "OrganizationName": "string", 
              "SslCertificateS3Path": { 
                 "Bucket": "string", 
                 "Key": "string" 
 } 
          }, 
          "RepositoryFilter": [ "string" ], 
          "SaaSConfiguration": { 
             "HostUrl": "string", 
             "OrganizationName": "string" 
          }, 
          "SecretArn": "string", 
          "Type": "string", 
          "UseChangeLog": boolean, 
          "VpcConfiguration": { 
             "SecurityGroupIds": [ "string" ], 
             "SubnetIds": [ "string" ] 
          } 
       }, 
       "GoogleDriveConfiguration": { 
          "ExcludeMimeTypes": [ "string" ], 
          "ExcludeSharedDrives": [ "string" ], 
          "ExcludeUserAccounts": [ "string" ], 
          "ExclusionPatterns": [ "string" ], 
          "FieldMappings": [ 
\{\hspace{.1cm} \} "DataSourceFieldName": "string", 
                 "DateFieldFormat": "string", 
                 "IndexFieldName": "string" 
 } 
          ], 
          "InclusionPatterns": [ "string" ], 
          "SecretArn": "string" 
       }, 
       "JiraConfiguration": { 
          "AttachmentFieldMappings": [ 
\{\hspace{.1cm} \} "DataSourceFieldName": "string", 
                 "DateFieldFormat": "string", 
                 "IndexFieldName": "string" 
 } 
          ], 
          "CommentFieldMappings": [
```

```
\{\hspace{.1cm} \} "DataSourceFieldName": "string", 
                 "DateFieldFormat": "string", 
                 "IndexFieldName": "string" 
             } 
          ], 
          "ExclusionPatterns": [ "string" ], 
          "InclusionPatterns": [ "string" ], 
          "IssueFieldMappings": [ 
\{\hspace{.1cm} \} "DataSourceFieldName": "string", 
                 "DateFieldFormat": "string", 
                 "IndexFieldName": "string" 
             } 
          ], 
          "IssueSubEntityFilter": [ "string" ], 
          "IssueType": [ "string" ], 
          "JiraAccountUrl": "string", 
          "Project": [ "string" ], 
          "ProjectFieldMappings": [ 
             { 
                 "DataSourceFieldName": "string", 
                 "DateFieldFormat": "string", 
                 "IndexFieldName": "string" 
 } 
          ], 
          "SecretArn": "string", 
          "Status": [ "string" ], 
          "UseChangeLog": boolean, 
          "VpcConfiguration": { 
              "SecurityGroupIds": [ "string" ], 
              "SubnetIds": [ "string" ] 
          }, 
          "WorkLogFieldMappings": [ 
             { 
                 "DataSourceFieldName": "string", 
                 "DateFieldFormat": "string", 
                 "IndexFieldName": "string" 
 } 
          ] 
       }, 
       "OneDriveConfiguration": { 
          "DisableLocalGroups": boolean, 
          "ExclusionPatterns": [ "string" ],
```

```
 "FieldMappings": [ 
\{\hspace{.1cm} \} "DataSourceFieldName": "string", 
                 "DateFieldFormat": "string", 
                 "IndexFieldName": "string" 
 } 
          ], 
          "InclusionPatterns": [ "string" ], 
          "OneDriveUsers": { 
              "OneDriveUserList": [ "string" ], 
              "OneDriveUserS3Path": { 
                 "Bucket": "string", 
                 "Key": "string" 
             } 
          }, 
          "SecretArn": "string", 
          "TenantDomain": "string" 
       }, 
       "QuipConfiguration": { 
          "AttachmentFieldMappings": [ 
\{\hspace{.1cm} \} "DataSourceFieldName": "string", 
                 "DateFieldFormat": "string", 
                 "IndexFieldName": "string" 
 } 
          ], 
          "CrawlAttachments": boolean, 
          "CrawlChatRooms": boolean, 
          "CrawlFileComments": boolean, 
          "Domain": "string", 
          "ExclusionPatterns": [ "string" ], 
          "FolderIds": [ "string" ], 
          "InclusionPatterns": [ "string" ], 
          "MessageFieldMappings": [ 
             { 
                 "DataSourceFieldName": "string", 
                 "DateFieldFormat": "string", 
                 "IndexFieldName": "string" 
 } 
          ], 
          "SecretArn": "string", 
          "ThreadFieldMappings": [ 
             { 
                 "DataSourceFieldName": "string",
```

```
 "DateFieldFormat": "string", 
                "IndexFieldName": "string" 
 } 
          ], 
          "VpcConfiguration": { 
             "SecurityGroupIds": [ "string" ], 
             "SubnetIds": [ "string" ] 
          } 
       }, 
       "S3Configuration": { 
          "AccessControlListConfiguration": { 
             "KeyPath": "string" 
          }, 
          "BucketName": "string", 
          "DocumentsMetadataConfiguration": { 
             "S3Prefix": "string" 
          }, 
          "ExclusionPatterns": [ "string" ], 
          "InclusionPatterns": [ "string" ], 
          "InclusionPrefixes": [ "string" ] 
       }, 
       "SalesforceConfiguration": { 
          "ChatterFeedConfiguration": { 
             "DocumentDataFieldName": "string", 
             "DocumentTitleFieldName": "string", 
             "FieldMappings": [ 
\overline{a} "DataSourceFieldName": "string", 
                   "DateFieldFormat": "string", 
                   "IndexFieldName": "string" 
 } 
             ], 
             "IncludeFilterTypes": [ "string" ] 
          }, 
          "CrawlAttachments": boolean, 
          "ExcludeAttachmentFilePatterns": [ "string" ], 
          "IncludeAttachmentFilePatterns": [ "string" ], 
          "KnowledgeArticleConfiguration": { 
             "CustomKnowledgeArticleTypeConfigurations": [ 
\overline{a} "DocumentDataFieldName": "string", 
                   "DocumentTitleFieldName": "string", 
                   "FieldMappings": [ 
\{ \}
```

```
 "DataSourceFieldName": "string", 
                       "DateFieldFormat": "string", 
                       "IndexFieldName": "string" 
 } 
                 ], 
                 "Name": "string" 
 } 
           ], 
            "IncludedStates": [ "string" ], 
            "StandardKnowledgeArticleTypeConfiguration": { 
              "DocumentDataFieldName": "string", 
              "DocumentTitleFieldName": "string", 
              "FieldMappings": [ 
\{ "DataSourceFieldName": "string", 
                    "DateFieldFormat": "string", 
                    "IndexFieldName": "string" 
 } 
 ] 
 } 
         }, 
         "SecretArn": "string", 
         "ServerUrl": "string", 
         "StandardObjectAttachmentConfiguration": { 
            "DocumentTitleFieldName": "string", 
            "FieldMappings": [ 
\overline{a} "DataSourceFieldName": "string", 
                 "DateFieldFormat": "string", 
                 "IndexFieldName": "string" 
 } 
 ] 
         }, 
         "StandardObjectConfigurations": [ 
\{\hspace{.1cm} \} "DocumentDataFieldName": "string", 
              "DocumentTitleFieldName": "string", 
              "FieldMappings": [ 
\{ "DataSourceFieldName": "string", 
                    "DateFieldFormat": "string", 
                    "IndexFieldName": "string" 
 } 
 ],
```
```
 "Name": "string" 
 } 
 ] 
       }, 
       "ServiceNowConfiguration": { 
          "AuthenticationType": "string", 
          "HostUrl": "string", 
          "KnowledgeArticleConfiguration": { 
             "CrawlAttachments": boolean, 
             "DocumentDataFieldName": "string", 
             "DocumentTitleFieldName": "string", 
             "ExcludeAttachmentFilePatterns": [ "string" ], 
             "FieldMappings": [ 
\overline{a} "DataSourceFieldName": "string", 
                   "DateFieldFormat": "string", 
                   "IndexFieldName": "string" 
 } 
             ], 
             "FilterQuery": "string", 
             "IncludeAttachmentFilePatterns": [ "string" ] 
          }, 
          "SecretArn": "string", 
          "ServiceCatalogConfiguration": { 
             "CrawlAttachments": boolean, 
             "DocumentDataFieldName": "string", 
             "DocumentTitleFieldName": "string", 
             "ExcludeAttachmentFilePatterns": [ "string" ], 
             "FieldMappings": [ 
\overline{a} "DataSourceFieldName": "string", 
                   "DateFieldFormat": "string", 
                   "IndexFieldName": "string" 
 } 
             ], 
             "IncludeAttachmentFilePatterns": [ "string" ] 
          }, 
          "ServiceNowBuildVersion": "string" 
       }, 
       "SharePointConfiguration": { 
          "AuthenticationType": "string", 
          "CrawlAttachments": boolean, 
          "DisableLocalGroups": boolean, 
          "DocumentTitleFieldName": "string",
```

```
 "ExclusionPatterns": [ "string" ], 
          "FieldMappings": [ 
\{\hspace{.1cm} \} "DataSourceFieldName": "string", 
                 "DateFieldFormat": "string", 
                 "IndexFieldName": "string" 
 } 
          ], 
          "InclusionPatterns": [ "string" ], 
          "ProxyConfiguration": { 
              "Credentials": "string", 
             "Host": "string", 
              "Port": number
          }, 
          "SecretArn": "string", 
          "SharePointVersion": "string", 
          "SslCertificateS3Path": { 
              "Bucket": "string", 
             "Key": "string" 
          }, 
          "Urls": [ "string" ], 
          "UseChangeLog": boolean, 
          "VpcConfiguration": { 
              "SecurityGroupIds": [ "string" ], 
              "SubnetIds": [ "string" ] 
          } 
       }, 
       "SlackConfiguration": { 
          "CrawlBotMessage": boolean, 
          "ExcludeArchived": boolean, 
          "ExclusionPatterns": [ "string" ], 
          "FieldMappings": [ 
             { 
                 "DataSourceFieldName": "string", 
                 "DateFieldFormat": "string", 
                 "IndexFieldName": "string" 
 } 
          ], 
          "InclusionPatterns": [ "string" ], 
          "LookBackPeriod": number, 
          "PrivateChannelFilter": [ "string" ], 
          "PublicChannelFilter": [ "string" ], 
          "SecretArn": "string", 
          "SinceCrawlDate": "string",
```

```
 "SlackEntityList": [ "string" ], 
          "TeamId": "string", 
          "UseChangeLog": boolean, 
          "VpcConfiguration": { 
             "SecurityGroupIds": [ "string" ], 
             "SubnetIds": [ "string" ] 
          } 
       }, 
       "TemplateConfiguration": { 
          "Template": JSON value
       }, 
       "WebCrawlerConfiguration": { 
          "AuthenticationConfiguration": { 
             "BasicAuthentication": [ 
\overline{a} "Credentials": "string", 
                    "Host": "string", 
                    "Port": number
 } 
 ] 
          }, 
          "CrawlDepth": number, 
          "MaxContentSizePerPageInMegaBytes": number, 
          "MaxLinksPerPage": number, 
          "MaxUrlsPerMinuteCrawlRate": number, 
          "ProxyConfiguration": { 
             "Credentials": "string", 
             "Host": "string", 
             "Port": number
          }, 
          "UrlExclusionPatterns": [ "string" ], 
          "UrlInclusionPatterns": [ "string" ], 
          "Urls": { 
             "SeedUrlConfiguration": { 
                 "SeedUrls": [ "string" ], 
                 "WebCrawlerMode": "string" 
             }, 
             "SiteMapsConfiguration": { 
                 "SiteMaps": [ "string" ] 
             } 
          } 
       }, 
       "WorkDocsConfiguration": { 
          "CrawlComments": boolean,
```

```
 "ExclusionPatterns": [ "string" ], 
          "FieldMappings": [ 
\{\hspace{.1cm} \} "DataSourceFieldName": "string", 
                 "DateFieldFormat": "string", 
                 "IndexFieldName": "string" 
 } 
          ], 
          "InclusionPatterns": [ "string" ], 
          "OrganizationId": "string", 
          "UseChangeLog": boolean
       } 
    }, 
    "CreatedAt": number, 
    "CustomDocumentEnrichmentConfiguration": { 
       "InlineConfigurations": [ 
          { 
              "Condition": { 
                 "ConditionDocumentAttributeKey": "string", 
                 "ConditionOnValue": { 
                    "DateValue": number, 
                    "LongValue": number, 
                    "StringListValue": [ "string" ], 
                    "StringValue": "string" 
                 }, 
                 "Operator": "string" 
             }, 
              "DocumentContentDeletion": boolean, 
              "Target": { 
                 "TargetDocumentAttributeKey": "string", 
                 "TargetDocumentAttributeValue": { 
                    "DateValue": number, 
                    "LongValue": number, 
                    "StringListValue": [ "string" ], 
                    "StringValue": "string" 
                 }, 
                 "TargetDocumentAttributeValueDeletion": boolean
             } 
 } 
       ], 
       "PostExtractionHookConfiguration": { 
          "InvocationCondition": { 
              "ConditionDocumentAttributeKey": "string", 
              "ConditionOnValue": {
```

```
 "DateValue": number, 
              "LongValue": number, 
              "StringListValue": [ "string" ], 
              "StringValue": "string" 
           }, 
           "Operator": "string" 
       }, 
       "LambdaArn": "string", 
       "S3Bucket": "string" 
    }, 
    "PreExtractionHookConfiguration": { 
       "InvocationCondition": { 
           "ConditionDocumentAttributeKey": "string", 
           "ConditionOnValue": { 
              "DateValue": number, 
              "LongValue": number, 
              "StringListValue": [ "string" ], 
              "StringValue": "string" 
           }, 
           "Operator": "string" 
       }, 
       "LambdaArn": "string", 
       "S3Bucket": "string" 
    }, 
    "RoleArn": "string" 
 }, 
 "Description": "string", 
 "ErrorMessage": "string", 
 "Id": "string", 
 "IndexId": "string", 
 "LanguageCode": "string", 
 "Name": "string", 
 "RoleArn": "string", 
 "Schedule": "string", 
 "Status": "string", 
 "Type": "string", 
 "UpdatedAt": number, 
 "VpcConfiguration": { 
    "SecurityGroupIds": [ "string" ], 
    "SubnetIds": [ "string" ] 
 }
```
}

#### **Response Elements**

If the action is successful, the service sends back an HTTP 200 response.

The following data is returned in JSON format by the service.

# **[Configuration](#page-132-0)**

Configuration details for the data source connector. This shows how the data source is configured. The configuration options for a data source depend on the data source provider.

Type: [DataSourceConfiguration](#page-492-0) object

# <span id="page-149-0"></span>**[CreatedAt](#page-132-0)**

The Unix timestamp when the data source connector was created.

Type: Timestamp

#### <span id="page-149-1"></span>**[CustomDocumentEnrichmentConfiguration](#page-132-0)**

Configuration information for altering document metadata and content during the document ingestion process when you describe a data source.

For more information on how to create, modify and delete document metadata, or make other content alterations when you ingest documents into Amazon Kendra, see [Customizing](https://docs.aws.amazon.com/kendra/latest/dg/custom-document-enrichment.html) [document](https://docs.aws.amazon.com/kendra/latest/dg/custom-document-enrichment.html) metadata during the ingestion process.

Type: [CustomDocumentEnrichmentConfiguration](#page-488-3) object

#### <span id="page-149-2"></span>**[Description](#page-132-0)**

The description for the data source connector.

Type: String

Length Constraints: Minimum length of 0. Maximum length of 1000.

Pattern: ^\P{C}\*\$

# <span id="page-149-3"></span>**[ErrorMessage](#page-132-0)**

When the Status field value is FAILED, the ErrorMessage field contains a description of the error that caused the data source to fail.

Type: String

Length Constraints: Minimum length of 1. Maximum length of 2048.

Pattern: ^\P{C}\*\$

# <span id="page-150-0"></span>**[Id](#page-132-0)**

The identifier of the data source connector.

Type: String

Length Constraints: Minimum length of 1. Maximum length of 100.

Pattern: [a-zA-Z0-9][a-zA-Z0-9\_-]\*

# <span id="page-150-1"></span>**[IndexId](#page-132-0)**

The identifier of the index used with the data source connector.

Type: String

Length Constraints: Fixed length of 36.

Pattern: [a-zA-Z0-9][a-zA-Z0-9-]\*

# <span id="page-150-2"></span>**[LanguageCode](#page-132-0)**

The code for a language. This shows a supported language for all documents in the data source. English is supported by default. For more information on supported languages, including their codes, see Adding [documents](https://docs.aws.amazon.com/kendra/latest/dg/in-adding-languages.html) in languages other than English.

Type: String

Length Constraints: Minimum length of 2. Maximum length of 10.

Pattern: [a-zA-Z-]\*

# <span id="page-150-3"></span>**[Name](#page-132-0)**

The name for the data source connector.

Type: String

Length Constraints: Minimum length of 1. Maximum length of 1000.

Pattern: [a-zA-Z0-9][a-zA-Z0-9\_-]\*

# <span id="page-151-0"></span>**[RoleArn](#page-132-0)**

The Amazon Resource Name (ARN) of the IAM role with permission to access the data source and required resources.

Type: String

Length Constraints: Minimum length of 0. Maximum length of 1284.

Pattern: arn:[a-z0-9-\.]{1,63}:[a-z0-9-\.]{0,63}:[a-z0-9-\.]{0,63}:[a-z0-9-  $\setminus$ .]{0,63}:[^/].{0,1023}

# <span id="page-151-1"></span>**[Schedule](#page-132-0)**

The schedule for Amazon Kendra to update the index.

Type: String

# <span id="page-151-2"></span>**[Status](#page-132-0)**

The current status of the data source connector. When the status is ACTIVE the data source is ready to use. When the status is FAILED, the ErrorMessage field contains the reason that the data source failed.

Type: String

```
Valid Values: CREATING | DELETING | FAILED | UPDATING | ACTIVE
```
# <span id="page-151-3"></span>**[Type](#page-132-0)**

The type of the data source. For example, SHAREPOINT.

Type: String

```
Valid Values: S3 | SHAREPOINT | DATABASE | SALESFORCE | ONEDRIVE | 
SERVICENOW | CUSTOM | CONFLUENCE | GOOGLEDRIVE | WEBCRAWLER | WORKDOCS | 
FSX | SLACK | BOX | QUIP | JIRA | GITHUB | ALFRESCO | TEMPLATE
```
# <span id="page-151-4"></span>**[UpdatedAt](#page-132-0)**

The Unix timestamp when the data source connector was last updated.

Type: Timestamp

#### <span id="page-152-0"></span>**[VpcConfiguration](#page-132-0)**

Configuration information for an Amazon Virtual Private Cloud to connect to your data source. For more information, see [Configuring a VPC](https://docs.aws.amazon.com/kendra/latest/dg/vpc-configuration.html).

Type: [DataSourceVpcConfiguration](#page-510-2) object

#### **Errors**

For information about the errors that are common to all actions, see [Common](#page-732-0) Errors.

# **AccessDeniedException**

You don't have sufficient access to perform this action. Please ensure you have the required permission policies and user accounts and try again.

HTTP Status Code: 400

#### **InternalServerException**

An issue occurred with the internal server used for your Amazon Kendra service. Please wait a few minutes and try again, or contact [Support](http://aws.amazon.com/contact-us/) for help.

HTTP Status Code: 500

# **ResourceNotFoundException**

The resource you want to use doesn't exist. Please check you have provided the correct resource and try again.

HTTP Status Code: 400

# **ThrottlingException**

The request was denied due to request throttling. Please reduce the number of requests and try again.

HTTP Status Code: 400

# **ValidationException**

The input fails to satisfy the constraints set by the Amazon Kendra service. Please provide the correct input and try again.

HTTP Status Code: 400

# **See Also**

For more information about using this API in one of the language-specific AWS SDKs, see the following:

- AWS [Command](https://docs.aws.amazon.com/goto/aws-cli/kendra-2019-02-03/DescribeDataSource) Line Interface
- [AWS](https://docs.aws.amazon.com/goto/DotNetSDKV3/kendra-2019-02-03/DescribeDataSource) SDK for .NET
- [AWS](https://docs.aws.amazon.com/goto/SdkForCpp/kendra-2019-02-03/DescribeDataSource) SDK for C++
- [AWS](https://docs.aws.amazon.com/goto/SdkForGoV2/kendra-2019-02-03/DescribeDataSource) SDK for Go v2
- [AWS](https://docs.aws.amazon.com/goto/SdkForJavaV2/kendra-2019-02-03/DescribeDataSource) SDK for Java V2
- AWS SDK for [JavaScript](https://docs.aws.amazon.com/goto/SdkForJavaScriptV3/kendra-2019-02-03/DescribeDataSource) V3
- [AWS](https://docs.aws.amazon.com/goto/SdkForPHPV3/kendra-2019-02-03/DescribeDataSource) SDK for PHP V3
- AWS SDK for [Python](https://docs.aws.amazon.com/goto/boto3/kendra-2019-02-03/DescribeDataSource)
- AWS SDK for [Ruby](https://docs.aws.amazon.com/goto/SdkForRubyV3/kendra-2019-02-03/DescribeDataSource) V3

# **DescribeExperience**

Service: Amazon Kendra

Gets information about your Amazon Kendra experience such as a search application. For more information on creating a search application experience, see Building a search [experience](https://docs.aws.amazon.com/kendra/latest/dg/deploying-search-experience-no-code.html) with no [code.](https://docs.aws.amazon.com/kendra/latest/dg/deploying-search-experience-no-code.html)

# <span id="page-154-2"></span>**Request Syntax**

```
{ 
    "Id": "string", 
    "IndexId": "string"
}
```
# **Request Parameters**

For information about the parameters that are common to all actions, see Common [Parameters](#page-730-0).

The request accepts the following data in JSON format.

# <span id="page-154-0"></span>**[Id](#page-154-2)**

The identifier of your Amazon Kendra experience you want to get information on.

Type: String

Length Constraints: Minimum length of 1. Maximum length of 36.

Pattern: [a-zA-Z0-9][a-zA-Z0-9\_-]\*

Required: Yes

# <span id="page-154-1"></span>**[IndexId](#page-154-2)**

The identifier of the index for your Amazon Kendra experience.

Type: String

Length Constraints: Fixed length of 36.

Pattern: [a-zA-Z0-9][a-zA-Z0-9-]\*

Required: Yes

# <span id="page-155-1"></span>**Response Syntax**

```
{ 
    "Configuration": { 
        "ContentSourceConfiguration": { 
           "DataSourceIds": [ "string" ], 
           "DirectPutContent": boolean, 
           "FaqIds": [ "string" ] 
       }, 
        "UserIdentityConfiguration": { 
           "IdentityAttributeName": "string" 
       } 
    }, 
    "CreatedAt": number, 
    "Description": "string", 
    "Endpoints": [ 
       { 
           "Endpoint": "string", 
           "EndpointType": "string" 
       } 
    ], 
    "ErrorMessage": "string", 
    "Id": "string", 
    "IndexId": "string", 
    "Name": "string", 
    "RoleArn": "string", 
    "Status": "string", 
    "UpdatedAt": number
}
```
# **Response Elements**

If the action is successful, the service sends back an HTTP 200 response.

The following data is returned in JSON format by the service.

# <span id="page-155-0"></span>**[Configuration](#page-155-1)**

Shows the configuration information for your Amazon Kendra experience. This includes ContentSourceConfiguration, which specifies the data source IDs and/or FAQ IDs, and UserIdentityConfiguration, which specifies the user or group information to grant access to your Amazon Kendra experience.

Type: [ExperienceConfiguration](#page-538-2) object

#### <span id="page-156-0"></span>**[CreatedAt](#page-155-1)**

The Unix timestamp when your Amazon Kendra experience was created.

Type: Timestamp

### <span id="page-156-1"></span>**[Description](#page-155-1)**

Shows the description for your Amazon Kendra experience.

Type: String

Length Constraints: Minimum length of 0. Maximum length of 1000.

Pattern: ^\P{C}\*\$

#### <span id="page-156-2"></span>**[Endpoints](#page-155-1)**

Shows the endpoint URLs for your Amazon Kendra experiences. The URLs are unique and fully hosted by AWS.

Type: Array of [ExperienceEndpoint](#page-539-2) objects

Array Members: Minimum number of 1 item. Maximum number of 2 items.

#### <span id="page-156-3"></span>**[ErrorMessage](#page-155-1)**

The reason your Amazon Kendra experience could not properly process.

Type: String

Length Constraints: Minimum length of 1. Maximum length of 2048.

```
Pattern: ^\P{C}*$
```
# <span id="page-156-4"></span>**[Id](#page-155-1)**

Shows the identifier of your Amazon Kendra experience.

Type: String

Length Constraints: Minimum length of 1. Maximum length of 36.

Pattern: [a-zA-Z0-9][a-zA-Z0-9\_-]\*

# <span id="page-156-5"></span>**[IndexId](#page-155-1)**

Shows the identifier of the index for your Amazon Kendra experience.

```
Amazon Kendra API Reference
```
Type: String

Length Constraints: Fixed length of 36.

```
Pattern: [a-zA-Z0-9][a-zA-Z0-9-]*
```
# <span id="page-157-0"></span>**[Name](#page-155-1)**

Shows the name of your Amazon Kendra experience.

Type: String

Length Constraints: Minimum length of 1. Maximum length of 1000.

```
Pattern: [a-zA-Z0-9][a-zA-Z0-9_-]*
```
# <span id="page-157-1"></span>**[RoleArn](#page-155-1)**

The Amazon Resource Name (ARN) of the IAM role with permission to access the Query API, QuerySuggestions API, SubmitFeedback API, and IAM Identity Center that stores your users and groups information.

Type: String

Length Constraints: Minimum length of 0. Maximum length of 1284.

```
Pattern: arn:[a-z0-9-\.]{1,63}:[a-z0-9-\.]{0,63}:[a-z0-9-\.]{0,63}:[a-z0-9-
\setminus.]{0,63}:[^/].{0,1023}
```
# <span id="page-157-2"></span>**[Status](#page-155-1)**

The current processing status of your Amazon Kendra experience. When the status is ACTIVE, your Amazon Kendra experience is ready to use. When the status is FAILED, the ErrorMessage field contains the reason that this failed.

Type: String

Valid Values: CREATING | ACTIVE | DELETING | FAILED

# <span id="page-157-3"></span>**[UpdatedAt](#page-155-1)**

The Unix timestamp when your Amazon Kendra experience was last updated.

# Type: Timestamp

#### **Errors**

For information about the errors that are common to all actions, see [Common](#page-732-0) Errors.

### **AccessDeniedException**

You don't have sufficient access to perform this action. Please ensure you have the required permission policies and user accounts and try again.

HTTP Status Code: 400

#### **InternalServerException**

An issue occurred with the internal server used for your Amazon Kendra service. Please wait a few minutes and try again, or contact [Support](http://aws.amazon.com/contact-us/) for help.

HTTP Status Code: 500

#### **ResourceNotFoundException**

The resource you want to use doesn't exist. Please check you have provided the correct resource and try again.

HTTP Status Code: 400

# **ThrottlingException**

The request was denied due to request throttling. Please reduce the number of requests and try again.

HTTP Status Code: 400

#### **ValidationException**

The input fails to satisfy the constraints set by the Amazon Kendra service. Please provide the correct input and try again.

HTTP Status Code: 400

# **See Also**

For more information about using this API in one of the language-specific AWS SDKs, see the following:

• AWS [Command](https://docs.aws.amazon.com/goto/aws-cli/kendra-2019-02-03/DescribeExperience) Line Interface

- [AWS](https://docs.aws.amazon.com/goto/DotNetSDKV3/kendra-2019-02-03/DescribeExperience) SDK for .NET
- [AWS](https://docs.aws.amazon.com/goto/SdkForCpp/kendra-2019-02-03/DescribeExperience) SDK for C++
- [AWS](https://docs.aws.amazon.com/goto/SdkForGoV2/kendra-2019-02-03/DescribeExperience) SDK for Go v2
- [AWS](https://docs.aws.amazon.com/goto/SdkForJavaV2/kendra-2019-02-03/DescribeExperience) SDK for Java V2
- AWS SDK for [JavaScript](https://docs.aws.amazon.com/goto/SdkForJavaScriptV3/kendra-2019-02-03/DescribeExperience) V3
- [AWS](https://docs.aws.amazon.com/goto/SdkForPHPV3/kendra-2019-02-03/DescribeExperience) SDK for PHP V3
- AWS SDK for [Python](https://docs.aws.amazon.com/goto/boto3/kendra-2019-02-03/DescribeExperience)
- AWS SDK for [Ruby](https://docs.aws.amazon.com/goto/SdkForRubyV3/kendra-2019-02-03/DescribeExperience) V3

# **DescribeFaq**

Service: Amazon Kendra

Gets information about a FAQ.

# <span id="page-160-2"></span>**Request Syntax**

```
{ 
    "Id": "string", 
    "IndexId": "string"
}
```
# **Request Parameters**

For information about the parameters that are common to all actions, see Common [Parameters](#page-730-0).

The request accepts the following data in JSON format.

# <span id="page-160-0"></span>**[Id](#page-160-2)**

The identifier of the FAQ you want to get information on.

Type: String

Length Constraints: Minimum length of 1. Maximum length of 100.

Pattern: [a-zA-Z0-9][a-zA-Z0-9\_-]\*

Required: Yes

#### <span id="page-160-1"></span>**[IndexId](#page-160-2)**

The identifier of the index for the FAQ.

Type: String

Length Constraints: Fixed length of 36.

Pattern: [a-zA-Z0-9][a-zA-Z0-9-]\*

Required: Yes

# <span id="page-160-3"></span>**Response Syntax**

{

```
 "CreatedAt": number, 
    "Description": "string", 
    "ErrorMessage": "string", 
    "FileFormat": "string", 
    "Id": "string", 
    "IndexId": "string", 
    "LanguageCode": "string", 
    "Name": "string", 
    "RoleArn": "string", 
    "S3Path": { 
        "Bucket": "string", 
        "Key": "string" 
    }, 
    "Status": "string", 
    "UpdatedAt": number
}
```
# **Response Elements**

If the action is successful, the service sends back an HTTP 200 response.

The following data is returned in JSON format by the service.

# <span id="page-161-0"></span>**[CreatedAt](#page-160-3)**

The Unix timestamp when the FAQ was created.

Type: Timestamp

# <span id="page-161-1"></span>**[Description](#page-160-3)**

The description of the FAQ that you provided when it was created.

Type: String

Length Constraints: Minimum length of 0. Maximum length of 1000.

Pattern: ^\P{C}\*\$

# <span id="page-161-2"></span>**[ErrorMessage](#page-160-3)**

If the Status field is FAILED, the ErrorMessage field contains the reason why the FAQ failed.

Type: String

Length Constraints: Minimum length of 1. Maximum length of 2048.

Pattern: ^\P{C}\*\$

# <span id="page-162-0"></span>**[FileFormat](#page-160-3)**

The file format used for the FAQ file.

Type: String

Valid Values: CSV | CSV\_WITH\_HEADER | JSON

# <span id="page-162-1"></span>**[Id](#page-160-3)**

The identifier of the FAQ.

Type: String

Length Constraints: Minimum length of 1. Maximum length of 100.

Pattern: [a-zA-Z0-9][a-zA-Z0-9\_-]\*

# <span id="page-162-2"></span>**[IndexId](#page-160-3)**

The identifier of the index for the FAQ.

Type: String

Length Constraints: Fixed length of 36.

Pattern: [a-zA-Z0-9][a-zA-Z0-9-]\*

# <span id="page-162-3"></span>**[LanguageCode](#page-160-3)**

The code for a language. This shows a supported language for the FAQ document. English is supported by default. For more information on supported languages, including their codes, see Adding [documents](https://docs.aws.amazon.com/kendra/latest/dg/in-adding-languages.html) in languages other than English.

Type: String

Length Constraints: Minimum length of 2. Maximum length of 10.

Pattern: [a-zA-Z-]\*

# <span id="page-162-4"></span>**[Name](#page-160-3)**

The name that you gave the FAQ when it was created.

Type: String

Length Constraints: Minimum length of 1. Maximum length of 100.

Pattern: [a-zA-Z0-9][a-zA-Z0-9 -]\*

### <span id="page-163-0"></span>**[RoleArn](#page-160-3)**

The Amazon Resource Name (ARN) of the IAM role that provides access to the S3 bucket containing the FAQ file.

Type: String

Length Constraints: Minimum length of 0. Maximum length of 1284.

Pattern: arn:[a-z0-9-\.]{1,63}:[a-z0-9-\.]{0,63}:[a-z0-9-\.]{0,63}:[a-z0-9-  $\setminus$ .]{0,63}:[^/].{0,1023}

# <span id="page-163-1"></span>**[S3Path](#page-160-3)**

Information required to find a specific file in an Amazon S3 bucket.

Type: [S3Path](#page-639-2) object

# <span id="page-163-2"></span>**[Status](#page-160-3)**

The status of the FAQ. It is ready to use when the status is ACTIVE.

Type: String

Valid Values: CREATING | UPDATING | ACTIVE | DELETING | FAILED

# <span id="page-163-3"></span>**[UpdatedAt](#page-160-3)**

The Unix timestamp when the FAQ was last updated.

Type: Timestamp

# **Errors**

For information about the errors that are common to all actions, see [Common](#page-732-0) Errors.

# **AccessDeniedException**

You don't have sufficient access to perform this action. Please ensure you have the required permission policies and user accounts and try again.

HTTP Status Code: 400

#### **InternalServerException**

An issue occurred with the internal server used for your Amazon Kendra service. Please wait a few minutes and try again, or contact [Support](http://aws.amazon.com/contact-us/) for help.

HTTP Status Code: 500

#### **ResourceNotFoundException**

The resource you want to use doesn't exist. Please check you have provided the correct resource and try again.

HTTP Status Code: 400

#### **ThrottlingException**

The request was denied due to request throttling. Please reduce the number of requests and try again.

HTTP Status Code: 400

#### **ValidationException**

The input fails to satisfy the constraints set by the Amazon Kendra service. Please provide the correct input and try again.

HTTP Status Code: 400

#### **See Also**

For more information about using this API in one of the language-specific AWS SDKs, see the following:

- AWS [Command](https://docs.aws.amazon.com/goto/aws-cli/kendra-2019-02-03/DescribeFaq) Line Interface
- [AWS](https://docs.aws.amazon.com/goto/DotNetSDKV3/kendra-2019-02-03/DescribeFaq) SDK for .NET
- [AWS](https://docs.aws.amazon.com/goto/SdkForCpp/kendra-2019-02-03/DescribeFaq) SDK for C++
- [AWS](https://docs.aws.amazon.com/goto/SdkForGoV2/kendra-2019-02-03/DescribeFaq) SDK for Go v2
- [AWS](https://docs.aws.amazon.com/goto/SdkForJavaV2/kendra-2019-02-03/DescribeFaq) SDK for Java V2
- AWS SDK for [JavaScript](https://docs.aws.amazon.com/goto/SdkForJavaScriptV3/kendra-2019-02-03/DescribeFaq) V3
- [AWS](https://docs.aws.amazon.com/goto/SdkForPHPV3/kendra-2019-02-03/DescribeFaq) SDK for PHP V3
- AWS SDK for [Python](https://docs.aws.amazon.com/goto/boto3/kendra-2019-02-03/DescribeFaq)

• AWS SDK for [Ruby](https://docs.aws.amazon.com/goto/SdkForRubyV3/kendra-2019-02-03/DescribeFaq) V3

# **DescribeFeaturedResultsSet**

Service: Amazon Kendra

Gets information about a set of featured results. Features results are placed above all other results for certain queries. If there's an exact match of a query, then one or more specific documents are featured in the search results.

# <span id="page-166-2"></span>**Request Syntax**

```
{ 
    "FeaturedResultsSetId": "string", 
    "IndexId": "string"
}
```
# **Request Parameters**

For information about the parameters that are common to all actions, see Common [Parameters](#page-730-0).

The request accepts the following data in JSON format.

# <span id="page-166-0"></span>**[FeaturedResultsSetId](#page-166-2)**

The identifier of the set of featured results that you want to get information on.

Type: String

Length Constraints: Fixed length of 36.

Pattern: ^ [a-zA-Z-0-9]\*

Required: Yes

# <span id="page-166-1"></span>**[IndexId](#page-166-2)**

The identifier of the index used for featuring results.

Type: String

Length Constraints: Fixed length of 36.

Pattern: [a-zA-Z0-9][a-zA-Z0-9-]\*

Required: Yes

### <span id="page-167-2"></span>**Response Syntax**

```
{ 
    "CreationTimestamp": number, 
    "Description": "string", 
    "FeaturedDocumentsMissing": [ 
        { 
           "Id": "string" 
        } 
    ], 
    "FeaturedDocumentsWithMetadata": [ 
        { 
           "Id": "string", 
           "Title": "string", 
           "URI": "string" 
        } 
    ], 
    "FeaturedResultsSetId": "string", 
    "FeaturedResultsSetName": "string", 
    "LastUpdatedTimestamp": number, 
    "QueryTexts": [ "string" ], 
    "Status": "string"
}
```
# **Response Elements**

If the action is successful, the service sends back an HTTP 200 response.

The following data is returned in JSON format by the service.

#### <span id="page-167-0"></span>**[CreationTimestamp](#page-167-2)**

The Unix timestamp when the set of the featured results was created.

Type: Long

#### <span id="page-167-1"></span>**[Description](#page-167-2)**

The description for the set of featured results.

Type: String

Length Constraints: Minimum length of 0. Maximum length of 1000.

Pattern: ^\P{C}\*\$

### <span id="page-168-0"></span>**[FeaturedDocumentsMissing](#page-167-2)**

The list of document IDs that don't exist but you have specified as featured documents. Amazon Kendra cannot feature these documents if they don't exist in the index. You can check the status of a document and its ID or check for documents with status errors using the [BatchGetDocumentStatus](https://docs.aws.amazon.com/kendra/latest/dg/API_BatchGetDocumentStatus.html) API.

Type: Array of [FeaturedDocumentMissing](#page-555-1) objects

### <span id="page-168-1"></span>**[FeaturedDocumentsWithMetadata](#page-167-2)**

The list of document IDs for the documents you want to feature with their metadata information. For more information on the list of featured documents, see [FeaturedResultsSet](https://docs.aws.amazon.com/kendra/latest/dg/API_FeaturedResultsSet.html).

Type: Array of [FeaturedDocumentWithMetadata](#page-556-3) objects

#### <span id="page-168-2"></span>**[FeaturedResultsSetId](#page-167-2)**

The identifier of the set of featured results.

Type: String

Length Constraints: Fixed length of 36.

Pattern: ^[a-zA-Z-0-9]\*

#### <span id="page-168-3"></span>**[FeaturedResultsSetName](#page-167-2)**

The name for the set of featured results.

Type: String

Length Constraints: Minimum length of 1. Maximum length of 1000.

Pattern: [a-zA-Z0-9][ a-zA-Z0-9 -]\*

# <span id="page-168-4"></span>**[LastUpdatedTimestamp](#page-167-2)**

The timestamp when the set of featured results was last updated.

Type: Long

#### <span id="page-168-5"></span>**[QueryTexts](#page-167-2)**

The list of queries for featuring results. For more information on the list of queries, see [FeaturedResultsSet.](https://docs.aws.amazon.com/kendra/latest/dg/API_FeaturedResultsSet.html)

Type: Array of strings

Array Members: Minimum number of 0 items. Maximum number of 49 items.

# <span id="page-169-0"></span>**[Status](#page-167-2)**

The current status of the set of featured results. When the value is ACTIVE, featured results are ready for use. You can still configure your settings before setting the status to ACTIVE. You can set the status to ACTIVE or INACTIVE using the [UpdateFeaturedResultsSet](https://docs.aws.amazon.com/kendra/latest/dg/API_UpdateFeaturedResultsSet.html) API. The queries you specify for featured results must be unique per featured results set for each index, whether the status is ACTIVE or INACTIVE.

Type: String

Valid Values: ACTIVE | INACTIVE

# **Errors**

For information about the errors that are common to all actions, see [Common](#page-732-0) Errors.

# **AccessDeniedException**

You don't have sufficient access to perform this action. Please ensure you have the required permission policies and user accounts and try again.

HTTP Status Code: 400

# **InternalServerException**

An issue occurred with the internal server used for your Amazon Kendra service. Please wait a few minutes and try again, or contact [Support](http://aws.amazon.com/contact-us/) for help.

HTTP Status Code: 500

# **ResourceNotFoundException**

The resource you want to use doesn't exist. Please check you have provided the correct resource and try again.

HTTP Status Code: 400

# **ThrottlingException**

The request was denied due to request throttling. Please reduce the number of requests and try again.

HTTP Status Code: 400

# **ValidationException**

The input fails to satisfy the constraints set by the Amazon Kendra service. Please provide the correct input and try again.

HTTP Status Code: 400

# **See Also**

For more information about using this API in one of the language-specific AWS SDKs, see the following:

- AWS [Command](https://docs.aws.amazon.com/goto/aws-cli/kendra-2019-02-03/DescribeFeaturedResultsSet) Line Interface
- [AWS](https://docs.aws.amazon.com/goto/DotNetSDKV3/kendra-2019-02-03/DescribeFeaturedResultsSet) SDK for .NET
- [AWS](https://docs.aws.amazon.com/goto/SdkForCpp/kendra-2019-02-03/DescribeFeaturedResultsSet) SDK for C++
- [AWS](https://docs.aws.amazon.com/goto/SdkForGoV2/kendra-2019-02-03/DescribeFeaturedResultsSet) SDK for Go v2
- [AWS](https://docs.aws.amazon.com/goto/SdkForJavaV2/kendra-2019-02-03/DescribeFeaturedResultsSet) SDK for Java V2
- AWS SDK for [JavaScript](https://docs.aws.amazon.com/goto/SdkForJavaScriptV3/kendra-2019-02-03/DescribeFeaturedResultsSet) V3
- [AWS](https://docs.aws.amazon.com/goto/SdkForPHPV3/kendra-2019-02-03/DescribeFeaturedResultsSet) SDK for PHP V3
- AWS SDK for [Python](https://docs.aws.amazon.com/goto/boto3/kendra-2019-02-03/DescribeFeaturedResultsSet)
- AWS SDK for [Ruby](https://docs.aws.amazon.com/goto/SdkForRubyV3/kendra-2019-02-03/DescribeFeaturedResultsSet) V3

# **DescribeIndex**

Service: Amazon Kendra

Gets information about an Amazon Kendra index.

# <span id="page-171-1"></span>**Request Syntax**

```
{ 
    "Id": "string"
}
```
# **Request Parameters**

For information about the parameters that are common to all actions, see Common [Parameters](#page-730-0).

The request accepts the following data in JSON format.

# <span id="page-171-0"></span>**[Id](#page-171-1)**

The identifier of the index you want to get information on.

Type: String

Length Constraints: Fixed length of 36.

Pattern: [a-zA-Z0-9][a-zA-Z0-9-]\*

Required: Yes

# <span id="page-171-2"></span>**Response Syntax**

```
{ 
    "CapacityUnits": { 
        "QueryCapacityUnits": number, 
        "StorageCapacityUnits": number
    }, 
    "CreatedAt": number, 
    "Description": "string", 
    "DocumentMetadataConfigurations": [ 
        { 
           "Name": "string", 
           "Relevance": { 
              "Duration": "string", 
              "Freshness": boolean,
```

```
 "Importance": number, 
           "RankOrder": "string", 
           "ValueImportanceMap": { 
              "string" : number
           } 
       }, 
       "Search": { 
           "Displayable": boolean, 
           "Facetable": boolean, 
           "Searchable": boolean, 
           "Sortable": boolean
       }, 
       "Type": "string" 
    } 
 ], 
 "Edition": "string", 
 "ErrorMessage": "string", 
 "Id": "string", 
 "IndexStatistics": { 
    "FaqStatistics": { 
       "IndexedQuestionAnswersCount": number
    }, 
    "TextDocumentStatistics": { 
       "IndexedTextBytes": number, 
       "IndexedTextDocumentsCount": number
    } 
 }, 
 "Name": "string", 
 "RoleArn": "string", 
 "ServerSideEncryptionConfiguration": { 
    "KmsKeyId": "string" 
 }, 
 "Status": "string", 
 "UpdatedAt": number, 
 "UserContextPolicy": "string", 
 "UserGroupResolutionConfiguration": { 
    "UserGroupResolutionMode": "string" 
 }, 
 "UserTokenConfigurations": [ 
    { 
       "JsonTokenTypeConfiguration": { 
           "GroupAttributeField": "string", 
           "UserNameAttributeField": "string" 
       },
```

```
 "JwtTokenTypeConfiguration": { 
               "ClaimRegex": "string", 
               "GroupAttributeField": "string", 
               "Issuer": "string", 
               "KeyLocation": "string", 
               "SecretManagerArn": "string", 
               "URL": "string", 
               "UserNameAttributeField": "string" 
           } 
        } 
   \mathbf{I}}
```
# **Response Elements**

If the action is successful, the service sends back an HTTP 200 response.

The following data is returned in JSON format by the service.

# <span id="page-173-0"></span>**[CapacityUnits](#page-171-2)**

For Enterprise Edition indexes, you can choose to use additional capacity to meet the needs of your application. This contains the capacity units used for the index. A query or document storage capacity of zero indicates that the index is using the default capacity. For more information on the default capacity for an index and adjusting this, see [Adjusting](https://docs.aws.amazon.com/kendra/latest/dg/adjusting-capacity.html) capacity.

Type: [CapacityUnitsConfiguration](#page-455-2) object

# <span id="page-173-1"></span>**[CreatedAt](#page-171-2)**

The Unix timestamp when the index was created.

Type: Timestamp

# <span id="page-173-2"></span>**[Description](#page-171-2)**

The description for the index.

Type: String

Length Constraints: Minimum length of 0. Maximum length of 1000.

Pattern: ^\P{C}\*\$

# <span id="page-174-0"></span>**[DocumentMetadataConfigurations](#page-171-2)**

Configuration information for document metadata or fields. Document metadata are fields or attributes associated with your documents. For example, the company department name associated with each document.

Type: Array of [DocumentMetadataConfiguration](#page-526-4) objects

Array Members: Minimum number of 0 items. Maximum number of 500 items.

# <span id="page-174-1"></span>**[Edition](#page-171-2)**

The Amazon Kendra edition used for the index. You decide the edition when you create the index.

Type: String

Valid Values: DEVELOPER\_EDITION | ENTERPRISE\_EDITION

# <span id="page-174-2"></span>**[ErrorMessage](#page-171-2)**

When the Status field value is FAILED, the ErrorMessage field contains a message that explains why.

Type: String

Length Constraints: Minimum length of 1. Maximum length of 2048.

Pattern: ^\P{C}\*\$

# <span id="page-174-3"></span>**[Id](#page-171-2)**

The identifier of the index.

Type: String

Length Constraints: Fixed length of 36.

Pattern: [a-zA-Z0-9][a-zA-Z0-9-]\*

# <span id="page-174-4"></span>**[IndexStatistics](#page-171-2)**

Provides information about the number of FAQ questions and answers and the number of text documents indexed.

Type: [IndexStatistics](#page-593-2) object

#### <span id="page-175-0"></span>**[Name](#page-171-2)**

The name of the index.

Type: String

Length Constraints: Minimum length of 1. Maximum length of 1000.

Pattern: [a-zA-Z0-9][a-zA-Z0-9\_-]\*

#### <span id="page-175-1"></span>**[RoleArn](#page-171-2)**

The Amazon Resource Name (ARN) of the IAM role that gives Amazon Kendra permission to write to your Amazon CloudWatch logs.

Type: String

Length Constraints: Minimum length of 0. Maximum length of 1284.

Pattern: arn:[a-z0-9-\.]{1,63}:[a-z0-9-\.]{0,63}:[a-z0-9-\.]{0,63}:[a-z0-9-  $\setminus$ .]{0,63}:[^/].{0,1023}

# <span id="page-175-2"></span>**[ServerSideEncryptionConfiguration](#page-171-2)**

The identifier of the AWS KMS customer master key (CMK) that is used to encrypt your data. Amazon Kendra doesn't support asymmetric CMKs.

Type: [ServerSideEncryptionConfiguration](#page-660-1) object

#### <span id="page-175-3"></span>**[Status](#page-171-2)**

The current status of the index. When the value is ACTIVE, the index is ready for use. If the Status field value is FAILED, the ErrorMessage field contains a message that explains why.

Type: String

```
Valid Values: CREATING | ACTIVE | DELETING | FAILED | UPDATING | 
SYSTEM_UPDATING
```
# <span id="page-175-4"></span>**[UpdatedAt](#page-171-2)**

The Unix timestamp when the index was last updated.

Type: Timestamp

#### <span id="page-176-0"></span>**[UserContextPolicy](#page-171-2)**

The user context policy for the Amazon Kendra index.

Type: String

Valid Values: ATTRIBUTE\_FILTER | USER\_TOKEN

# <span id="page-176-1"></span>**[UserGroupResolutionConfiguration](#page-171-2)**

Whether you have enabled AWS IAM Identity Center identity source for your users and groups. This is useful for user context filtering, where search results are filtered based on the user or their group access to documents.

Type: [UserGroupResolutionConfiguration](#page-710-1) object

#### <span id="page-176-2"></span>**[UserTokenConfigurations](#page-171-2)**

The user token configuration for the Amazon Kendra index.

Type: Array of [UserTokenConfiguration](#page-713-2) objects

Array Members: Maximum number of 1 item.

#### **Errors**

For information about the errors that are common to all actions, see [Common](#page-732-0) Errors.

#### **AccessDeniedException**

You don't have sufficient access to perform this action. Please ensure you have the required permission policies and user accounts and try again.

HTTP Status Code: 400

#### **InternalServerException**

An issue occurred with the internal server used for your Amazon Kendra service. Please wait a few minutes and try again, or contact [Support](http://aws.amazon.com/contact-us/) for help.

HTTP Status Code: 500

#### **ResourceNotFoundException**

The resource you want to use doesn't exist. Please check you have provided the correct resource and try again.

# HTTP Status Code: 400

# **ThrottlingException**

The request was denied due to request throttling. Please reduce the number of requests and try again.

HTTP Status Code: 400

# **ValidationException**

The input fails to satisfy the constraints set by the Amazon Kendra service. Please provide the correct input and try again.

HTTP Status Code: 400

# **See Also**

For more information about using this API in one of the language-specific AWS SDKs, see the following:

- AWS [Command](https://docs.aws.amazon.com/goto/aws-cli/kendra-2019-02-03/DescribeIndex) Line Interface
- [AWS](https://docs.aws.amazon.com/goto/DotNetSDKV3/kendra-2019-02-03/DescribeIndex) SDK for .NET
- [AWS](https://docs.aws.amazon.com/goto/SdkForCpp/kendra-2019-02-03/DescribeIndex) SDK for C++
- [AWS](https://docs.aws.amazon.com/goto/SdkForGoV2/kendra-2019-02-03/DescribeIndex) SDK for Go v2
- [AWS](https://docs.aws.amazon.com/goto/SdkForJavaV2/kendra-2019-02-03/DescribeIndex) SDK for Java V2
- AWS SDK for [JavaScript](https://docs.aws.amazon.com/goto/SdkForJavaScriptV3/kendra-2019-02-03/DescribeIndex) V3
- [AWS](https://docs.aws.amazon.com/goto/SdkForPHPV3/kendra-2019-02-03/DescribeIndex) SDK for PHP V3
- AWS SDK for [Python](https://docs.aws.amazon.com/goto/boto3/kendra-2019-02-03/DescribeIndex)
- AWS SDK for [Ruby](https://docs.aws.amazon.com/goto/SdkForRubyV3/kendra-2019-02-03/DescribeIndex) V3

# **DescribePrincipalMapping**

Service: Amazon Kendra

Describes the processing of PUT and DELETE actions for mapping users to their groups. This includes information on the status of actions currently processing or yet to be processed, when actions were last updated, when actions were received by Amazon Kendra, the latest action that should process and apply after other actions, and useful error messages if an action could not be processed.

DescribePrincipalMapping is currently not supported in the AWS GovCloud (US-West) region.

# <span id="page-178-2"></span>**Request Syntax**

```
{ 
    "DataSourceId": "string", 
    "GroupId": "string", 
    "IndexId": "string"
}
```
# **Request Parameters**

For information about the parameters that are common to all actions, see Common [Parameters](#page-730-0).

The request accepts the following data in JSON format.

# <span id="page-178-0"></span>**[DataSourceId](#page-178-2)**

The identifier of the data source to check the processing of PUT and DELETE actions for mapping users to their groups.

Type: String

Length Constraints: Minimum length of 1. Maximum length of 100.

```
Pattern: [a-zA-Z0-9][a-zA-Z0-9_-]*
```
Required: No

# <span id="page-178-1"></span>**[GroupId](#page-178-2)**

The identifier of the group required to check the processing of PUT and DELETE actions for mapping users to their groups.

Type: String

Length Constraints: Minimum length of 1. Maximum length of 1024.

Pattern: ^\P{C}\*\$

Required: Yes

# <span id="page-179-0"></span>**[IndexId](#page-178-2)**

The identifier of the index required to check the processing of PUT and DELETE actions for mapping users to their groups.

Type: String

Length Constraints: Fixed length of 36.

Pattern: [a-zA-Z0-9][a-zA-Z0-9-]\*

Required: Yes

# **Response Syntax**

```
{ 
    "DataSourceId": "string", 
    "GroupId": "string", 
    "GroupOrderingIdSummaries": [ 
       { 
           "FailureReason": "string", 
           "LastUpdatedAt": number, 
           "OrderingId": number, 
           "ReceivedAt": number, 
           "Status": "string" 
       } 
    ], 
    "IndexId": "string"
}
```
# **Response Elements**

If the action is successful, the service sends back an HTTP 200 response.

The following data is returned in JSON format by the service.
#### **[DataSourceId](#page-179-0)**

Shows the identifier of the data source to see information on the processing of PUT and DELETE actions for mapping users to their groups.

Type: String

Length Constraints: Minimum length of 1. Maximum length of 100.

Pattern: [a-zA-Z0-9][a-zA-Z0-9\_-]\*

#### **[GroupId](#page-179-0)**

Shows the identifier of the group to see information on the processing of PUT and DELETE actions for mapping users to their groups.

Type: String

Length Constraints: Minimum length of 1. Maximum length of 1024.

Pattern: ^\P{C}\*\$

#### **[GroupOrderingIdSummaries](#page-179-0)**

Shows the following information on the processing of PUT and DELETE actions for mapping users to their groups:

- Status—the status can be either PROCESSING, SUCCEEDED, DELETING, DELETED, or FAILED.
- Last updated—the last date-time an action was updated.
- Received—the last date-time an action was received or submitted.
- Ordering ID—the latest action that should process and apply after other actions.
- Failure reason—the reason an action could not be processed.

Type: Array of [GroupOrderingIdSummary](#page-583-0) objects

Array Members: Maximum number of 10 items.

#### **[IndexId](#page-179-0)**

Shows the identifier of the index to see information on the processing of PUT and DELETE actions for mapping users to their groups.

Type: String

Length Constraints: Fixed length of 36.

Pattern: [a-zA-Z0-9][a-zA-Z0-9-]\*

#### **Errors**

For information about the errors that are common to all actions, see [Common](#page-732-0) Errors.

### **AccessDeniedException**

You don't have sufficient access to perform this action. Please ensure you have the required permission policies and user accounts and try again.

HTTP Status Code: 400

# **InternalServerException**

An issue occurred with the internal server used for your Amazon Kendra service. Please wait a few minutes and try again, or contact [Support](http://aws.amazon.com/contact-us/) for help.

HTTP Status Code: 500

# **ResourceNotFoundException**

The resource you want to use doesn't exist. Please check you have provided the correct resource and try again.

HTTP Status Code: 400

#### **ThrottlingException**

The request was denied due to request throttling. Please reduce the number of requests and try again.

HTTP Status Code: 400

#### **ValidationException**

The input fails to satisfy the constraints set by the Amazon Kendra service. Please provide the correct input and try again.

HTTP Status Code: 400

# **See Also**

For more information about using this API in one of the language-specific AWS SDKs, see the following:

- AWS [Command](https://docs.aws.amazon.com/goto/aws-cli/kendra-2019-02-03/DescribePrincipalMapping) Line Interface
- [AWS](https://docs.aws.amazon.com/goto/DotNetSDKV3/kendra-2019-02-03/DescribePrincipalMapping) SDK for .NET
- [AWS](https://docs.aws.amazon.com/goto/SdkForCpp/kendra-2019-02-03/DescribePrincipalMapping) SDK for C++
- [AWS](https://docs.aws.amazon.com/goto/SdkForGoV2/kendra-2019-02-03/DescribePrincipalMapping) SDK for Go v2
- [AWS](https://docs.aws.amazon.com/goto/SdkForJavaV2/kendra-2019-02-03/DescribePrincipalMapping) SDK for Java V2
- AWS SDK for [JavaScript](https://docs.aws.amazon.com/goto/SdkForJavaScriptV3/kendra-2019-02-03/DescribePrincipalMapping) V3
- [AWS](https://docs.aws.amazon.com/goto/SdkForPHPV3/kendra-2019-02-03/DescribePrincipalMapping) SDK for PHP V3
- AWS SDK for [Python](https://docs.aws.amazon.com/goto/boto3/kendra-2019-02-03/DescribePrincipalMapping)
- AWS SDK for [Ruby](https://docs.aws.amazon.com/goto/SdkForRubyV3/kendra-2019-02-03/DescribePrincipalMapping) V3

# **DescribeQuerySuggestionsBlockList**

Service: Amazon Kendra

Gets information about a block list used for query suggestions for an index.

This is used to check the current settings that are applied to a block list.

DescribeQuerySuggestionsBlockList is currently not supported in the AWS GovCloud (US-West) region.

# <span id="page-183-2"></span>**Request Syntax**

```
{ 
    "Id": "string", 
    "IndexId": "string"
}
```
# **Request Parameters**

For information about the parameters that are common to all actions, see Common [Parameters](#page-730-0).

The request accepts the following data in JSON format.

# <span id="page-183-0"></span>**[Id](#page-183-2)**

The identifier of the block list you want to get information on.

Type: String

Length Constraints: Fixed length of 36.

Pattern: [a-zA-Z0-9][a-zA-Z0-9-]\*

Required: Yes

#### <span id="page-183-1"></span>**[IndexId](#page-183-2)**

The identifier of the index for the block list.

Type: String

Length Constraints: Fixed length of 36.

Pattern: [a-zA-Z0-9][a-zA-Z0-9-]\*

#### Required: Yes

# <span id="page-184-2"></span>**Response Syntax**

```
{ 
    "CreatedAt": number, 
    "Description": "string", 
    "ErrorMessage": "string", 
    "FileSizeBytes": number, 
    "Id": "string", 
    "IndexId": "string", 
    "ItemCount": number, 
    "Name": "string", 
    "RoleArn": "string", 
    "SourceS3Path": { 
        "Bucket": "string", 
        "Key": "string" 
    }, 
    "Status": "string", 
    "UpdatedAt": number
}
```
#### **Response Elements**

If the action is successful, the service sends back an HTTP 200 response.

The following data is returned in JSON format by the service.

#### <span id="page-184-0"></span>**[CreatedAt](#page-184-2)**

The Unix timestamp when a block list for query suggestions was created.

Type: Timestamp

#### <span id="page-184-1"></span>**[Description](#page-184-2)**

The description for the block list.

Type: String

Length Constraints: Minimum length of 0. Maximum length of 1000.

Pattern: ^\P{C}\*\$

#### <span id="page-185-0"></span>**[ErrorMessage](#page-184-2)**

The error message containing details if there are issues processing the block list.

Type: String

Length Constraints: Minimum length of 1. Maximum length of 2048.

Pattern: ^\P{C}\*\$

#### <span id="page-185-1"></span>**[FileSizeBytes](#page-184-2)**

The current size of the block list text file in S3.

Type: Long

#### <span id="page-185-2"></span>**[Id](#page-184-2)**

The identifier of the block list.

Type: String

Length Constraints: Fixed length of 36.

Pattern: [a-zA-Z0-9][a-zA-Z0-9-]\*

#### <span id="page-185-3"></span>**[IndexId](#page-184-2)**

The identifier of the index for the block list.

Type: String

Length Constraints: Fixed length of 36.

Pattern: [a-zA-Z0-9][a-zA-Z0-9-]\*

#### <span id="page-185-4"></span>**[ItemCount](#page-184-2)**

The current number of valid, non-empty words or phrases in the block list text file.

Type: Integer

#### <span id="page-185-5"></span>**[Name](#page-184-2)**

The name of the block list.

Type: String

Length Constraints: Minimum length of 1. Maximum length of 100.

Pattern: ^[a-zA-Z0-9](-\*[a-zA-Z0-9])\*

# <span id="page-186-0"></span>**[RoleArn](#page-184-2)**

The IAM (Identity and Access Management) role used by Amazon Kendra to access the block list text file in S3.

The role needs S3 read permissions to your file in S3 and needs to give STS (Security Token Service) assume role permissions to Amazon Kendra.

Type: String

Length Constraints: Minimum length of 0. Maximum length of 1284.

Pattern: arn:[a-z0-9-\.]{1,63}:[a-z0-9-\.]{0,63}:[a-z0-9-\.]{0,63}:[a-z0-9-  $\setminus$ .]{0,63}:[^/].{0,1023}

# <span id="page-186-1"></span>**[SourceS3Path](#page-184-2)**

Shows the current S3 path to your block list text file in your S3 bucket.

Each block word or phrase should be on a separate line in a text file.

For information on the current quota limits for block lists, see Quotas for [Amazon](https://docs.aws.amazon.com/kendra/latest/dg/quotas.html) Kendra.

Type: [S3Path](#page-639-2) object

#### <span id="page-186-2"></span>**[Status](#page-184-2)**

The current status of the block list. When the value is ACTIVE, the block list is ready for use.

Type: String

Valid Values: ACTIVE | CREATING | DELETING | UPDATING | ACTIVE\_BUT\_UPDATE\_FAILED | FAILED

#### <span id="page-186-3"></span>**[UpdatedAt](#page-184-2)**

The Unix timestamp when a block list for query suggestions was last updated.

Type: Timestamp

#### **Errors**

For information about the errors that are common to all actions, see [Common](#page-732-0) Errors.

#### **AccessDeniedException**

You don't have sufficient access to perform this action. Please ensure you have the required permission policies and user accounts and try again.

HTTP Status Code: 400

#### **InternalServerException**

An issue occurred with the internal server used for your Amazon Kendra service. Please wait a few minutes and try again, or contact [Support](http://aws.amazon.com/contact-us/) for help.

HTTP Status Code: 500

#### **ResourceNotFoundException**

The resource you want to use doesn't exist. Please check you have provided the correct resource and try again.

HTTP Status Code: 400

#### **ThrottlingException**

The request was denied due to request throttling. Please reduce the number of requests and try again.

HTTP Status Code: 400

#### **ValidationException**

The input fails to satisfy the constraints set by the Amazon Kendra service. Please provide the correct input and try again.

HTTP Status Code: 400

#### **See Also**

For more information about using this API in one of the language-specific AWS SDKs, see the following:

- AWS [Command](https://docs.aws.amazon.com/goto/aws-cli/kendra-2019-02-03/DescribeQuerySuggestionsBlockList) Line Interface
- [AWS](https://docs.aws.amazon.com/goto/DotNetSDKV3/kendra-2019-02-03/DescribeQuerySuggestionsBlockList) SDK for .NET
- [AWS](https://docs.aws.amazon.com/goto/SdkForCpp/kendra-2019-02-03/DescribeQuerySuggestionsBlockList) SDK for C++
- [AWS](https://docs.aws.amazon.com/goto/SdkForGoV2/kendra-2019-02-03/DescribeQuerySuggestionsBlockList) SDK for Go v2
- [AWS](https://docs.aws.amazon.com/goto/SdkForJavaV2/kendra-2019-02-03/DescribeQuerySuggestionsBlockList) SDK for Java V2
- AWS SDK for [JavaScript](https://docs.aws.amazon.com/goto/SdkForJavaScriptV3/kendra-2019-02-03/DescribeQuerySuggestionsBlockList) V3
- [AWS](https://docs.aws.amazon.com/goto/SdkForPHPV3/kendra-2019-02-03/DescribeQuerySuggestionsBlockList) SDK for PHP V3
- AWS SDK for [Python](https://docs.aws.amazon.com/goto/boto3/kendra-2019-02-03/DescribeQuerySuggestionsBlockList)
- AWS SDK for [Ruby](https://docs.aws.amazon.com/goto/SdkForRubyV3/kendra-2019-02-03/DescribeQuerySuggestionsBlockList) V3

# **DescribeQuerySuggestionsConfig**

Service: Amazon Kendra

Gets information on the settings of query suggestions for an index.

This is used to check the current settings applied to query suggestions.

DescribeQuerySuggestionsConfig is currently not supported in the AWS GovCloud (US-West) region.

#### <span id="page-189-1"></span>**Request Syntax**

```
{ 
    "IndexId": "string"
}
```
#### **Request Parameters**

For information about the parameters that are common to all actions, see Common [Parameters](#page-730-0).

The request accepts the following data in JSON format.

#### <span id="page-189-0"></span>**[IndexId](#page-189-1)**

The identifier of the index with query suggestions that you want to get information on.

Type: String

Length Constraints: Fixed length of 36.

Pattern: [a-zA-Z0-9][a-zA-Z0-9-]\*

Required: Yes

#### <span id="page-189-2"></span>**Response Syntax**

```
{ 
    "AttributeSuggestionsConfig": { 
        "AttributeSuggestionsMode": "string", 
        "SuggestableConfigList": [ 
\overline{\mathcal{E}} "AttributeName": "string",
```

```
 "Suggestable": boolean
 } 
       ] 
    }, 
    "IncludeQueriesWithoutUserInformation": boolean, 
    "LastClearTime": number, 
    "LastSuggestionsBuildTime": number, 
    "MinimumNumberOfQueryingUsers": number, 
    "MinimumQueryCount": number, 
    "Mode": "string", 
    "QueryLogLookBackWindowInDays": number, 
    "Status": "string", 
    "TotalSuggestionsCount": number
}
```
# **Response Elements**

If the action is successful, the service sends back an HTTP 200 response.

The following data is returned in JSON format by the service.

# <span id="page-190-0"></span>**[AttributeSuggestionsConfig](#page-189-2)**

Configuration information for the document fields/attributes that you want to base query suggestions on.

Type: [AttributeSuggestionsDescribeConfig](#page-434-2) object

# <span id="page-190-1"></span>**[IncludeQueriesWithoutUserInformation](#page-189-2)**

TRUE to use all queries, otherwise use only queries that include user information to generate the query suggestions.

Type: Boolean

# <span id="page-190-2"></span>**[LastClearTime](#page-189-2)**

The Unix timestamp when query suggestions for an index was last cleared.

After you clear suggestions, Amazon Kendra learns new suggestions based on new queries added to the query log from the time you cleared suggestions. Amazon Kendra only considers re-occurences of a query from the time you cleared suggestions.

Type: Timestamp

#### <span id="page-191-0"></span>**[LastSuggestionsBuildTime](#page-189-2)**

The Unix timestamp when query suggestions for an index was last updated.

Amazon Kendra automatically updates suggestions every 24 hours, after you change a setting or after you apply a [block list.](https://docs.aws.amazon.com/kendra/latest/dg/query-suggestions.html#query-suggestions-blocklist)

Type: Timestamp

#### <span id="page-191-1"></span>**[MinimumNumberOfQueryingUsers](#page-189-2)**

The minimum number of unique users who must search a query in order for the query to be eligible to suggest to your users.

Type: Integer

Valid Range: Minimum value of 1. Maximum value of 10000.

#### <span id="page-191-2"></span>**[MinimumQueryCount](#page-189-2)**

The minimum number of times a query must be searched in order for the query to be eligible to suggest to your users.

Type: Integer

Valid Range: Minimum value of 1. Maximum value of 10000.

#### <span id="page-191-3"></span>**[Mode](#page-189-2)**

Whether query suggestions are currently in ENABLED mode or LEARN\_ONLY mode.

By default, Amazon Kendra enables query suggestions.LEARN\_ONLY turns off query suggestions for your users. You can change the mode using the [UpdateQuerySuggestionsConfig](https://docs.aws.amazon.com/kendra/latest/dg/API_UpdateQuerySuggestionsConfig.html) API.

Type: String

Valid Values: ENABLED | LEARN\_ONLY

# <span id="page-191-4"></span>**[QueryLogLookBackWindowInDays](#page-189-2)**

How recent your queries are in your query log time window (in days).

Type: Integer

#### <span id="page-191-5"></span>**[Status](#page-189-2)**

Whether the status of query suggestions settings is currently ACTIVE or UPDATING.

Active means the current settings apply and Updating means your changed settings are in the process of applying.

Type: String

Valid Values: ACTIVE | UPDATING

# <span id="page-192-0"></span>**[TotalSuggestionsCount](#page-189-2)**

The current total count of query suggestions for an index.

This count can change when you update your query suggestions settings, if you filter out certain queries from suggestions using a block list, and as the query log accumulates more queries for Amazon Kendra to learn from.

If the count is much lower than you expected, it could be because Amazon Kendra needs more queries in the query history to learn from or your current query suggestions settings are too strict.

Type: Integer

#### **Errors**

For information about the errors that are common to all actions, see [Common](#page-732-0) Errors.

#### **AccessDeniedException**

You don't have sufficient access to perform this action. Please ensure you have the required permission policies and user accounts and try again.

HTTP Status Code: 400

#### **InternalServerException**

An issue occurred with the internal server used for your Amazon Kendra service. Please wait a few minutes and try again, or contact [Support](http://aws.amazon.com/contact-us/) for help.

HTTP Status Code: 500

#### **ResourceNotFoundException**

The resource you want to use doesn't exist. Please check you have provided the correct resource and try again.

### HTTP Status Code: 400

## **ThrottlingException**

The request was denied due to request throttling. Please reduce the number of requests and try again.

HTTP Status Code: 400

#### **ValidationException**

The input fails to satisfy the constraints set by the Amazon Kendra service. Please provide the correct input and try again.

HTTP Status Code: 400

# **See Also**

For more information about using this API in one of the language-specific AWS SDKs, see the following:

- AWS [Command](https://docs.aws.amazon.com/goto/aws-cli/kendra-2019-02-03/DescribeQuerySuggestionsConfig) Line Interface
- [AWS](https://docs.aws.amazon.com/goto/DotNetSDKV3/kendra-2019-02-03/DescribeQuerySuggestionsConfig) SDK for .NET
- [AWS](https://docs.aws.amazon.com/goto/SdkForCpp/kendra-2019-02-03/DescribeQuerySuggestionsConfig) SDK for C++
- [AWS](https://docs.aws.amazon.com/goto/SdkForGoV2/kendra-2019-02-03/DescribeQuerySuggestionsConfig) SDK for Go v2
- [AWS](https://docs.aws.amazon.com/goto/SdkForJavaV2/kendra-2019-02-03/DescribeQuerySuggestionsConfig) SDK for Java V2
- AWS SDK for [JavaScript](https://docs.aws.amazon.com/goto/SdkForJavaScriptV3/kendra-2019-02-03/DescribeQuerySuggestionsConfig) V3
- [AWS](https://docs.aws.amazon.com/goto/SdkForPHPV3/kendra-2019-02-03/DescribeQuerySuggestionsConfig) SDK for PHP V3
- AWS SDK for [Python](https://docs.aws.amazon.com/goto/boto3/kendra-2019-02-03/DescribeQuerySuggestionsConfig)
- AWS SDK for [Ruby](https://docs.aws.amazon.com/goto/SdkForRubyV3/kendra-2019-02-03/DescribeQuerySuggestionsConfig) V3

# **DescribeThesaurus**

Service: Amazon Kendra

Gets information about an Amazon Kendra thesaurus.

# <span id="page-194-2"></span>**Request Syntax**

```
{ 
    "Id": "string", 
    "IndexId": "string"
}
```
#### **Request Parameters**

For information about the parameters that are common to all actions, see Common [Parameters](#page-730-0).

The request accepts the following data in JSON format.

# <span id="page-194-0"></span>**[Id](#page-194-2)**

The identifier of the thesaurus you want to get information on.

Type: String

Length Constraints: Minimum length of 1. Maximum length of 100.

Pattern: [a-zA-Z0-9][a-zA-Z0-9\_-]\*

Required: Yes

#### <span id="page-194-1"></span>**[IndexId](#page-194-2)**

The identifier of the index for the thesaurus.

Type: String

Length Constraints: Fixed length of 36.

Pattern: [a-zA-Z0-9][a-zA-Z0-9-]\*

Required: Yes

#### <span id="page-194-3"></span>**Response Syntax**

{

Amazon Kendra API Reference

```
 "CreatedAt": number, 
    "Description": "string", 
    "ErrorMessage": "string", 
    "FileSizeBytes": number, 
    "Id": "string", 
    "IndexId": "string", 
    "Name": "string", 
    "RoleArn": "string", 
    "SourceS3Path": { 
        "Bucket": "string", 
        "Key": "string" 
    }, 
    "Status": "string", 
    "SynonymRuleCount": number, 
    "TermCount": number, 
    "UpdatedAt": number
}
```
# **Response Elements**

If the action is successful, the service sends back an HTTP 200 response.

The following data is returned in JSON format by the service.

#### <span id="page-195-0"></span>**[CreatedAt](#page-194-3)**

The Unix timestamp when the thesaurus was created.

Type: Timestamp

#### <span id="page-195-1"></span>**[Description](#page-194-3)**

The thesaurus description.

Type: String

Length Constraints: Minimum length of 0. Maximum length of 1000.

Pattern: ^\P{C}\*\$

#### <span id="page-195-2"></span>**[ErrorMessage](#page-194-3)**

When the Status field value is FAILED, the ErrorMessage field provides more information.

Type: String

Length Constraints: Minimum length of 1. Maximum length of 2048.

Pattern: ^\P{C}\*\$

# <span id="page-196-0"></span>**[FileSizeBytes](#page-194-3)**

The size of the thesaurus file in bytes.

Type: Long

# <span id="page-196-1"></span>**[Id](#page-194-3)**

The identifier of the thesaurus.

Type: String

Length Constraints: Minimum length of 1. Maximum length of 100.

Pattern: [a-zA-Z0-9][a-zA-Z0-9\_-]\*

# <span id="page-196-2"></span>**[IndexId](#page-194-3)**

The identifier of the index for the thesaurus.

Type: String

Length Constraints: Fixed length of 36.

Pattern: [a-zA-Z0-9][a-zA-Z0-9-]\*

#### <span id="page-196-3"></span>**[Name](#page-194-3)**

The thesaurus name.

Type: String

Length Constraints: Minimum length of 1. Maximum length of 100.

Pattern: [a-zA-Z0-9][a-zA-Z0-9\_-]\*

#### <span id="page-196-4"></span>**[RoleArn](#page-194-3)**

An IAM role that gives Amazon Kendra permissions to access thesaurus file specified in SourceS3Path.

Type: String

Length Constraints: Minimum length of 0. Maximum length of 1284.

```
Pattern: arn:[a-z0-9-\.]{1,63}:[a-z0-9-\.]{0,63}:[a-z0-9-\.]{0,63}:[a-z0-9-
\setminus.]{0,63}:[^/].{0,1023}
```
# <span id="page-197-0"></span>**[SourceS3Path](#page-194-3)**

Information required to find a specific file in an Amazon S3 bucket.

Type: [S3Path](#page-639-2) object

### <span id="page-197-1"></span>**[Status](#page-194-3)**

The current status of the thesaurus. When the value is ACTIVE, queries are able to use the thesaurus. If the Status field value is FAILED, the ErrorMessage field provides more information.

If the status is ACTIVE\_BUT\_UPDATE\_FAILED, it means that Amazon Kendra could not ingest the new thesaurus file. The old thesaurus file is still active.

Type: String

Valid Values: CREATING | ACTIVE | DELETING | UPDATING | ACTIVE\_BUT\_UPDATE\_FAILED | FAILED

# <span id="page-197-2"></span>**[SynonymRuleCount](#page-194-3)**

The number of synonym rules in the thesaurus file.

Type: Long

#### <span id="page-197-3"></span>**[TermCount](#page-194-3)**

The number of unique terms in the thesaurus file. For example, the synonyms  $a, b, c$  and  $a = > d$ , the term count would be 4.

Type: Long

#### <span id="page-197-4"></span>**[UpdatedAt](#page-194-3)**

The Unix timestamp when the thesaurus was last updated.

Type: Timestamp

#### **Errors**

For information about the errors that are common to all actions, see [Common](#page-732-0) Errors.

#### **AccessDeniedException**

You don't have sufficient access to perform this action. Please ensure you have the required permission policies and user accounts and try again.

HTTP Status Code: 400

#### **InternalServerException**

An issue occurred with the internal server used for your Amazon Kendra service. Please wait a few minutes and try again, or contact [Support](http://aws.amazon.com/contact-us/) for help.

HTTP Status Code: 500

#### **ResourceNotFoundException**

The resource you want to use doesn't exist. Please check you have provided the correct resource and try again.

HTTP Status Code: 400

#### **ThrottlingException**

The request was denied due to request throttling. Please reduce the number of requests and try again.

HTTP Status Code: 400

#### **ValidationException**

The input fails to satisfy the constraints set by the Amazon Kendra service. Please provide the correct input and try again.

HTTP Status Code: 400

#### **See Also**

For more information about using this API in one of the language-specific AWS SDKs, see the following:

- AWS [Command](https://docs.aws.amazon.com/goto/aws-cli/kendra-2019-02-03/DescribeThesaurus) Line Interface
- [AWS](https://docs.aws.amazon.com/goto/DotNetSDKV3/kendra-2019-02-03/DescribeThesaurus) SDK for .NET
- [AWS](https://docs.aws.amazon.com/goto/SdkForCpp/kendra-2019-02-03/DescribeThesaurus) SDK for C++
- [AWS](https://docs.aws.amazon.com/goto/SdkForGoV2/kendra-2019-02-03/DescribeThesaurus) SDK for Go v2
- [AWS](https://docs.aws.amazon.com/goto/SdkForJavaV2/kendra-2019-02-03/DescribeThesaurus) SDK for Java V2
- AWS SDK for [JavaScript](https://docs.aws.amazon.com/goto/SdkForJavaScriptV3/kendra-2019-02-03/DescribeThesaurus) V3
- [AWS](https://docs.aws.amazon.com/goto/SdkForPHPV3/kendra-2019-02-03/DescribeThesaurus) SDK for PHP V3
- AWS SDK for [Python](https://docs.aws.amazon.com/goto/boto3/kendra-2019-02-03/DescribeThesaurus)
- AWS SDK for [Ruby](https://docs.aws.amazon.com/goto/SdkForRubyV3/kendra-2019-02-03/DescribeThesaurus) V3

# **DisassociateEntitiesFromExperience**

Service: Amazon Kendra

Prevents users or groups in your IAM Identity Center identity source from accessing your Amazon Kendra experience. You can create an Amazon Kendra experience such as a search application. For more information on creating a search application [experience](https://docs.aws.amazon.com/kendra/latest/dg/deploying-search-experience-no-code.html), see Building a search experience with no [code.](https://docs.aws.amazon.com/kendra/latest/dg/deploying-search-experience-no-code.html)

# <span id="page-200-2"></span>**Request Syntax**

```
{ 
    "EntityList": [ 
        { 
            "EntityId": "string", 
            "EntityType": "string" 
        } 
    ], 
    "Id": "string", 
    "IndexId": "string"
}
```
### **Request Parameters**

For information about the parameters that are common to all actions, see Common [Parameters](#page-730-0).

The request accepts the following data in JSON format.

# <span id="page-200-0"></span>**[EntityList](#page-200-2)**

Lists users or groups in your IAM Identity Center identity source.

Type: Array of [EntityConfiguration](#page-530-2) objects

Array Members: Minimum number of 1 item. Maximum number of 40 items.

Required: Yes

# <span id="page-200-1"></span>**[Id](#page-200-2)**

The identifier of your Amazon Kendra experience.

Type: String

Length Constraints: Minimum length of 1. Maximum length of 36.

```
Pattern: [a-zA-Z0-9][a-zA-Z0-9_-]*
```
Required: Yes

### <span id="page-201-0"></span>**[IndexId](#page-200-2)**

The identifier of the index for your Amazon Kendra experience.

Type: String

Length Constraints: Fixed length of 36.

Pattern: [a-zA-Z0-9][a-zA-Z0-9-]\*

Required: Yes

# <span id="page-201-2"></span>**Response Syntax**

```
{ 
     "FailedEntityList": [ 
\overline{\mathcal{L}} "EntityId": "string", 
              "ErrorMessage": "string" 
         } 
    \mathbf{I}}
```
#### **Response Elements**

If the action is successful, the service sends back an HTTP 200 response.

The following data is returned in JSON format by the service.

# <span id="page-201-1"></span>**[FailedEntityList](#page-201-2)**

Lists the users or groups in your IAM Identity Center identity source that failed to properly remove access to your Amazon Kendra experience.

Type: Array of [FailedEntity](#page-548-2) objects

Array Members: Minimum number of 1 item. Maximum number of 25 items.

#### **Errors**

For information about the errors that are common to all actions, see [Common](#page-732-0) Errors.

#### **AccessDeniedException**

You don't have sufficient access to perform this action. Please ensure you have the required permission policies and user accounts and try again.

HTTP Status Code: 400

#### **InternalServerException**

An issue occurred with the internal server used for your Amazon Kendra service. Please wait a few minutes and try again, or contact [Support](http://aws.amazon.com/contact-us/) for help.

HTTP Status Code: 500

#### **ResourceNotFoundException**

The resource you want to use doesn't exist. Please check you have provided the correct resource and try again.

HTTP Status Code: 400

#### **ThrottlingException**

The request was denied due to request throttling. Please reduce the number of requests and try again.

HTTP Status Code: 400

#### **ValidationException**

The input fails to satisfy the constraints set by the Amazon Kendra service. Please provide the correct input and try again.

HTTP Status Code: 400

#### **See Also**

For more information about using this API in one of the language-specific AWS SDKs, see the following:

• AWS [Command](https://docs.aws.amazon.com/goto/aws-cli/kendra-2019-02-03/DisassociateEntitiesFromExperience) Line Interface

- [AWS](https://docs.aws.amazon.com/goto/DotNetSDKV3/kendra-2019-02-03/DisassociateEntitiesFromExperience) SDK for .NET
- [AWS](https://docs.aws.amazon.com/goto/SdkForCpp/kendra-2019-02-03/DisassociateEntitiesFromExperience) SDK for C++
- [AWS](https://docs.aws.amazon.com/goto/SdkForGoV2/kendra-2019-02-03/DisassociateEntitiesFromExperience) SDK for Go v2
- [AWS](https://docs.aws.amazon.com/goto/SdkForJavaV2/kendra-2019-02-03/DisassociateEntitiesFromExperience) SDK for Java V2
- AWS SDK for [JavaScript](https://docs.aws.amazon.com/goto/SdkForJavaScriptV3/kendra-2019-02-03/DisassociateEntitiesFromExperience) V3
- [AWS](https://docs.aws.amazon.com/goto/SdkForPHPV3/kendra-2019-02-03/DisassociateEntitiesFromExperience) SDK for PHP V3
- AWS SDK for [Python](https://docs.aws.amazon.com/goto/boto3/kendra-2019-02-03/DisassociateEntitiesFromExperience)
- AWS SDK for [Ruby](https://docs.aws.amazon.com/goto/SdkForRubyV3/kendra-2019-02-03/DisassociateEntitiesFromExperience) V3

# **DisassociatePersonasFromEntities**

Service: Amazon Kendra

Removes the specific permissions of users or groups in your IAM Identity Center identity source with access to your Amazon Kendra experience. You can create an Amazon Kendra experience such as a search application. For more information on creating a search application experience, see Building a search [experience](https://docs.aws.amazon.com/kendra/latest/dg/deploying-search-experience-no-code.html) with no code.

# <span id="page-204-2"></span>**Request Syntax**

```
{ 
    "EntityIds": [ "string" ], 
    "Id": "string", 
    "IndexId": "string"
}
```
# **Request Parameters**

For information about the parameters that are common to all actions, see Common [Parameters](#page-730-0).

The request accepts the following data in JSON format.

# <span id="page-204-0"></span>**[EntityIds](#page-204-2)**

The identifiers of users or groups in your IAM Identity Center identity source. For example, user IDs could be user emails.

Type: Array of strings

Array Members: Minimum number of 1 item. Maximum number of 25 items.

Length Constraints: Minimum length of 1. Maximum length of 47.

Pattern: ^([0-9a-f]{10}-|)[A-Fa-f0-9]{8}-[A-Fa-f0-9]{4}-[A-Fa-f0-9]{4}-[A-Fa-f0-9]{4}-[A-Fa-f0-9]{12}\$

Required: Yes

# <span id="page-204-1"></span>**[Id](#page-204-2)**

The identifier of your Amazon Kendra experience.

Type: String

Length Constraints: Minimum length of 1. Maximum length of 36.

```
Pattern: [a-zA-Z0-9][a-zA-Z0-9_-]*
```
Required: Yes

### <span id="page-205-0"></span>**[IndexId](#page-204-2)**

The identifier of the index for your Amazon Kendra experience.

Type: String

Length Constraints: Fixed length of 36.

Pattern: [a-zA-Z0-9][a-zA-Z0-9-]\*

Required: Yes

# <span id="page-205-2"></span>**Response Syntax**

```
{ 
     "FailedEntityList": [ 
\overline{\mathcal{L}} "EntityId": "string", 
              "ErrorMessage": "string" 
         } 
    \mathbf{I}}
```
#### **Response Elements**

If the action is successful, the service sends back an HTTP 200 response.

The following data is returned in JSON format by the service.

#### <span id="page-205-1"></span>**[FailedEntityList](#page-205-2)**

Lists the users or groups in your IAM Identity Center identity source that failed to properly remove access to your Amazon Kendra experience.

Type: Array of [FailedEntity](#page-548-2) objects

Array Members: Minimum number of 1 item. Maximum number of 25 items.

#### **Errors**

For information about the errors that are common to all actions, see [Common](#page-732-0) Errors.

#### **AccessDeniedException**

You don't have sufficient access to perform this action. Please ensure you have the required permission policies and user accounts and try again.

HTTP Status Code: 400

#### **InternalServerException**

An issue occurred with the internal server used for your Amazon Kendra service. Please wait a few minutes and try again, or contact [Support](http://aws.amazon.com/contact-us/) for help.

HTTP Status Code: 500

#### **ResourceNotFoundException**

The resource you want to use doesn't exist. Please check you have provided the correct resource and try again.

HTTP Status Code: 400

#### **ThrottlingException**

The request was denied due to request throttling. Please reduce the number of requests and try again.

HTTP Status Code: 400

#### **ValidationException**

The input fails to satisfy the constraints set by the Amazon Kendra service. Please provide the correct input and try again.

HTTP Status Code: 400

#### **See Also**

For more information about using this API in one of the language-specific AWS SDKs, see the following:

• AWS [Command](https://docs.aws.amazon.com/goto/aws-cli/kendra-2019-02-03/DisassociatePersonasFromEntities) Line Interface

- [AWS](https://docs.aws.amazon.com/goto/DotNetSDKV3/kendra-2019-02-03/DisassociatePersonasFromEntities) SDK for .NET
- [AWS](https://docs.aws.amazon.com/goto/SdkForCpp/kendra-2019-02-03/DisassociatePersonasFromEntities) SDK for C++
- [AWS](https://docs.aws.amazon.com/goto/SdkForGoV2/kendra-2019-02-03/DisassociatePersonasFromEntities) SDK for Go v2
- [AWS](https://docs.aws.amazon.com/goto/SdkForJavaV2/kendra-2019-02-03/DisassociatePersonasFromEntities) SDK for Java V2
- AWS SDK for [JavaScript](https://docs.aws.amazon.com/goto/SdkForJavaScriptV3/kendra-2019-02-03/DisassociatePersonasFromEntities) V3
- [AWS](https://docs.aws.amazon.com/goto/SdkForPHPV3/kendra-2019-02-03/DisassociatePersonasFromEntities) SDK for PHP V3
- AWS SDK for [Python](https://docs.aws.amazon.com/goto/boto3/kendra-2019-02-03/DisassociatePersonasFromEntities)
- AWS SDK for [Ruby](https://docs.aws.amazon.com/goto/SdkForRubyV3/kendra-2019-02-03/DisassociatePersonasFromEntities) V3

# **GetQuerySuggestions**

Service: Amazon Kendra

Fetches the queries that are suggested to your users.

GetQuerySuggestions is currently not supported in the AWS GovCloud (US-West) region.

# <span id="page-208-0"></span>**Request Syntax**

```
{ 
    "AttributeSuggestionsConfig": { 
       "AdditionalResponseAttributes": [ "string" ], 
       "AttributeFilter": { 
           "AndAllFilters": [ 
              "AttributeFilter" 
           ], 
           "ContainsAll": { 
              "Key": "string", 
              "Value": { 
                  "DateValue": number, 
                  "LongValue": number, 
                  "StringListValue": [ "string" ], 
                  "StringValue": "string" 
              } 
           }, 
           "ContainsAny": { 
              "Key": "string", 
              "Value": { 
                  "DateValue": number, 
                  "LongValue": number, 
                  "StringListValue": [ "string" ], 
                  "StringValue": "string" 
              } 
           }, 
           "EqualsTo": { 
              "Key": "string", 
              "Value": { 
                  "DateValue": number, 
                  "LongValue": number, 
                  "StringListValue": [ "string" ], 
                  "StringValue": "string" 
              } 
           }, 
           "GreaterThan": {
```

```
 "Key": "string", 
              "Value": { 
                 "DateValue": number, 
                 "LongValue": number, 
                 "StringListValue": [ "string" ], 
                 "StringValue": "string" 
 } 
           }, 
           "GreaterThanOrEquals": { 
              "Key": "string", 
              "Value": { 
                 "DateValue": number, 
                 "LongValue": number, 
                 "StringListValue": [ "string" ], 
                 "StringValue": "string" 
              } 
           }, 
           "LessThan": { 
              "Key": "string", 
              "Value": { 
                 "DateValue": number, 
                 "LongValue": number, 
                 "StringListValue": [ "string" ], 
                 "StringValue": "string" 
              } 
           }, 
           "LessThanOrEquals": { 
              "Key": "string", 
              "Value": { 
                 "DateValue": number, 
                 "LongValue": number, 
                 "StringListValue": [ "string" ], 
                 "StringValue": "string" 
              } 
           }, 
           "NotFilter": "AttributeFilter", 
           "OrAllFilters": [ 
              "AttributeFilter" 
           ] 
       }, 
       "SuggestionAttributes": [ "string" ], 
       "UserContext": { 
           "DataSourceGroups": [ 
\{\hspace{.1cm} \}
```

```
 "DataSourceId": "string", 
                 "GroupId": "string" 
 } 
           ], 
           "Groups": [ "string" ], 
           "Token": "string", 
           "UserId": "string" 
       } 
    }, 
    "IndexId": "string", 
    "MaxSuggestionsCount": number, 
    "QueryText": "string", 
    "SuggestionTypes": [ "string" ]
}
```
#### **Request Parameters**

For information about the parameters that are common to all actions, see Common [Parameters](#page-730-0).

The request accepts the following data in JSON format.

# <span id="page-210-0"></span>**[AttributeSuggestionsConfig](#page-208-0)**

Configuration information for the document fields/attributes that you want to base query suggestions on.

Type: [AttributeSuggestionsGetConfig](#page-435-3) object

Required: No

#### <span id="page-210-1"></span>**[IndexId](#page-208-0)**

The identifier of the index you want to get query suggestions from.

Type: String

Length Constraints: Fixed length of 36.

Pattern: [a-zA-Z0-9][a-zA-Z0-9-]\*

Required: Yes

#### <span id="page-210-2"></span>**[MaxSuggestionsCount](#page-208-0)**

The maximum number of query suggestions you want to show to your users.

Type: Integer

Required: No

# <span id="page-211-0"></span>**[QueryText](#page-208-0)**

The text of a user's query to generate query suggestions.

A query is suggested if the query prefix matches what a user starts to type as their query.

Amazon Kendra does not show any suggestions if a user types fewer than two characters or more than 60 characters. A query must also have at least one search result and contain at least one word of more than four characters.

Type: String

Pattern:  $\sqrt{P(C)}*$ \$

Required: Yes

# <span id="page-211-1"></span>**[SuggestionTypes](#page-208-0)**

The suggestions type to base query suggestions on. The suggestion types are query history or document fields/attributes. You can set one type or the other.

If you set query history as your suggestions type, Amazon Kendra suggests queries relevant to your users based on popular queries in the query history.

If you set document fields/attributes as your suggestions type, Amazon Kendra suggests queries relevant to your users based on the contents of document fields.

Type: Array of strings

Valid Values: QUERY | DOCUMENT\_ATTRIBUTES

Required: No

# <span id="page-211-2"></span>**Response Syntax**

```
{ 
     "QuerySuggestionsId": "string", 
     "Suggestions": [ 
\overline{\mathcal{L}}
```

```
Amazon Kendra API Reference
```

```
 "Id": "string", 
         "SourceDocuments": [ 
\{\hspace{.1cm} \} "AdditionalAttributes": [ 
\{ "Key": "string", 
                    "Value": { 
                       "DateValue": number, 
                       "LongValue": number, 
                       "StringListValue": [ "string" ], 
                       "StringValue": "string" 
 } 
 } 
               ], 
               "DocumentId": "string", 
               "SuggestionAttributes": [ "string" ] 
 } 
         ], 
         "Value": { 
            "Text": { 
               "Highlights": [ 
\{ "BeginOffset": number, 
                    "EndOffset": number
 } 
               ], 
               "Text": "string" 
            } 
         } 
      } 
   ]
}
```
# **Response Elements**

If the action is successful, the service sends back an HTTP 200 response.

The following data is returned in JSON format by the service.

# <span id="page-212-0"></span>**[QuerySuggestionsId](#page-211-2)**

The identifier for a list of query suggestions for an index.

Type: String

Length Constraints: Minimum length of 1. Maximum length of 36.

### <span id="page-213-0"></span>**[Suggestions](#page-211-2)**

A list of query suggestions for an index.

Type: Array of [Suggestion](#page-690-3) objects

#### **Errors**

For information about the errors that are common to all actions, see [Common](#page-732-0) Errors.

# **AccessDeniedException**

You don't have sufficient access to perform this action. Please ensure you have the required permission policies and user accounts and try again.

HTTP Status Code: 400

# **ConflictException**

A conflict occurred with the request. Please fix any inconsistences with your resources and try again.

HTTP Status Code: 400

# **InternalServerException**

An issue occurred with the internal server used for your Amazon Kendra service. Please wait a few minutes and try again, or contact [Support](http://aws.amazon.com/contact-us/) for help.

HTTP Status Code: 500

# **ResourceNotFoundException**

The resource you want to use doesn't exist. Please check you have provided the correct resource and try again.

HTTP Status Code: 400

# **ServiceQuotaExceededException**

You have exceeded the set limits for your Amazon Kendra service. Please see [Quotas](https://docs.aws.amazon.com/kendra/latest/dg/quotas.html) for more information, or contact [Support](http://aws.amazon.com/contact-us/) to inquire about an increase of limits.

HTTP Status Code: 400

#### **ThrottlingException**

The request was denied due to request throttling. Please reduce the number of requests and try again.

HTTP Status Code: 400

#### **ValidationException**

The input fails to satisfy the constraints set by the Amazon Kendra service. Please provide the correct input and try again.

HTTP Status Code: 400

#### **See Also**

For more information about using this API in one of the language-specific AWS SDKs, see the following:

- AWS [Command](https://docs.aws.amazon.com/goto/aws-cli/kendra-2019-02-03/GetQuerySuggestions) Line Interface
- [AWS](https://docs.aws.amazon.com/goto/DotNetSDKV3/kendra-2019-02-03/GetQuerySuggestions) SDK for .NET
- [AWS](https://docs.aws.amazon.com/goto/SdkForCpp/kendra-2019-02-03/GetQuerySuggestions) SDK for C++
- [AWS](https://docs.aws.amazon.com/goto/SdkForGoV2/kendra-2019-02-03/GetQuerySuggestions) SDK for Go v2
- [AWS](https://docs.aws.amazon.com/goto/SdkForJavaV2/kendra-2019-02-03/GetQuerySuggestions) SDK for Java V2
- AWS SDK for [JavaScript](https://docs.aws.amazon.com/goto/SdkForJavaScriptV3/kendra-2019-02-03/GetQuerySuggestions) V3
- [AWS](https://docs.aws.amazon.com/goto/SdkForPHPV3/kendra-2019-02-03/GetQuerySuggestions) SDK for PHP V3
- AWS SDK for [Python](https://docs.aws.amazon.com/goto/boto3/kendra-2019-02-03/GetQuerySuggestions)
- AWS SDK for [Ruby](https://docs.aws.amazon.com/goto/SdkForRubyV3/kendra-2019-02-03/GetQuerySuggestions) V3

# **GetSnapshots**

Service: Amazon Kendra

Retrieves search metrics data. The data provides a snapshot of how your users interact with your search application and how effective the application is.

# <span id="page-215-2"></span>**Request Syntax**

```
{ 
    "IndexId": "string", 
    "Interval": "string", 
    "MaxResults": number, 
    "MetricType": "string", 
    "NextToken": "string"
}
```
#### **Request Parameters**

For information about the parameters that are common to all actions, see Common [Parameters](#page-730-0).

The request accepts the following data in JSON format.

#### <span id="page-215-0"></span>**[IndexId](#page-215-2)**

The identifier of the index to get search metrics data.

Type: String

Length Constraints: Fixed length of 36.

Pattern: [a-zA-Z0-9][a-zA-Z0-9-]\*

Required: Yes

#### <span id="page-215-1"></span>**[Interval](#page-215-2)**

The time interval or time window to get search metrics data. The time interval uses the time zone of your index. You can view data in the following time windows:

- THIS\_WEEK: The current week, starting on the Sunday and ending on the day before the current date.
- ONE\_WEEK\_AGO: The previous week, starting on the Sunday and ending on the following Saturday.
- TWO\_WEEKS\_AGO: The week before the previous week, starting on the Sunday and ending on the following Saturday.
- THIS\_MONTH: The current month, starting on the first day of the month and ending on the day before the current date.
- ONE MONTH AGO: The previous month, starting on the first day of the month and ending on the last day of the month.
- TWO MONTHS AGO: The month before the previous month, starting on the first day of the month and ending on last day of the month.

Type: String

Valid Values: THIS\_MONTH | THIS\_WEEK | ONE\_WEEK\_AGO | TWO\_WEEKS\_AGO | ONE\_MONTH\_AGO | TWO\_MONTHS\_AGO

Required: Yes

## **[MaxResults](#page-215-0)**

The maximum number of returned data for the metric.

Type: Integer

Required: No

# **[MetricType](#page-215-0)**

The metric you want to retrieve. You can specify only one metric per call.

For more information about the metrics you can view, see Gaining insights with search [analytics.](https://docs.aws.amazon.com/kendra/latest/dg/search-analytics.html)

Type: String

Valid Values: QUERIES\_BY\_COUNT | QUERIES\_BY\_ZERO\_CLICK\_RATE | QUERIES\_BY\_ZERO\_RESULT\_RATE | DOCS\_BY\_CLICK\_COUNT | AGG\_QUERY\_DOC\_METRICS | TREND\_QUERY\_DOC\_METRICS

Required: Yes

### **[NextToken](#page-215-0)**

If the previous response was incomplete (because there is more data to retrieve), Amazon Kendra returns a pagination token in the response. You can use this pagination token to retrieve the next set of search metrics data.

Type: String

Length Constraints: Minimum length of 1. Maximum length of 800.

Required: No

### <span id="page-217-2"></span>**Response Syntax**

```
{ 
    "NextToken": "string", 
    "SnapshotsData": [ 
        [ "string" ] 
    ], 
    "SnapshotsDataHeader": [ "string" ], 
    "SnapShotTimeFilter": { 
        "EndTime": number, 
        "StartTime": number
    }
}
```
### **Response Elements**

If the action is successful, the service sends back an HTTP 200 response.

The following data is returned in JSON format by the service.

### <span id="page-217-0"></span>**[NextToken](#page-217-2)**

If the response is truncated, Amazon Kendra returns this token, which you can use in a later request to retrieve the next set of search metrics data.

Type: String

Length Constraints: Minimum length of 1. Maximum length of 800.

### <span id="page-217-1"></span>**[SnapshotsData](#page-217-2)**

The search metrics data. The data returned depends on the metric type you requested.

Type: Array of arrays of strings

Length Constraints: Minimum length of 1. Maximum length of 2048.

<span id="page-218-0"></span>**[SnapshotsDataHeader](#page-217-2)**

The column headers for the search metrics data.

Type: Array of strings

Length Constraints: Minimum length of 1. Maximum length of 2048.

### <span id="page-218-1"></span>**[SnapShotTimeFilter](#page-217-2)**

The Unix timestamp for the beginning and end of the time window for the search metrics data.

Type: [TimeRange](#page-705-2) object

### **Errors**

For information about the errors that are common to all actions, see [Common](#page-732-0) Errors.

### **AccessDeniedException**

You don't have sufficient access to perform this action. Please ensure you have the required permission policies and user accounts and try again.

HTTP Status Code: 400

### **InternalServerException**

An issue occurred with the internal server used for your Amazon Kendra service. Please wait a few minutes and try again, or contact [Support](http://aws.amazon.com/contact-us/) for help.

HTTP Status Code: 500

### **InvalidRequestException**

The input to the request is not valid. Please provide the correct input and try again.

HTTP Status Code: 400

### **ResourceNotFoundException**

The resource you want to use doesn't exist. Please check you have provided the correct resource and try again.

HTTP Status Code: 400

### **See Also**

- AWS [Command](https://docs.aws.amazon.com/goto/aws-cli/kendra-2019-02-03/GetSnapshots) Line Interface
- [AWS](https://docs.aws.amazon.com/goto/DotNetSDKV3/kendra-2019-02-03/GetSnapshots) SDK for .NET
- [AWS](https://docs.aws.amazon.com/goto/SdkForCpp/kendra-2019-02-03/GetSnapshots) SDK for C++
- [AWS](https://docs.aws.amazon.com/goto/SdkForGoV2/kendra-2019-02-03/GetSnapshots) SDK for Go v2
- [AWS](https://docs.aws.amazon.com/goto/SdkForJavaV2/kendra-2019-02-03/GetSnapshots) SDK for Java V2
- AWS SDK for [JavaScript](https://docs.aws.amazon.com/goto/SdkForJavaScriptV3/kendra-2019-02-03/GetSnapshots) V3
- [AWS](https://docs.aws.amazon.com/goto/SdkForPHPV3/kendra-2019-02-03/GetSnapshots) SDK for PHP V3
- AWS SDK for [Python](https://docs.aws.amazon.com/goto/boto3/kendra-2019-02-03/GetSnapshots)
- AWS SDK for [Ruby](https://docs.aws.amazon.com/goto/SdkForRubyV3/kendra-2019-02-03/GetSnapshots) V3

# **ListAccessControlConfigurations**

Service: Amazon Kendra

Lists one or more access control configurations for an index. This includes user and group access information for your documents. This is useful for user context filtering, where search results are filtered based on the user or their group access to documents.

# <span id="page-220-2"></span>**Request Syntax**

```
{ 
    "IndexId": "string", 
    "MaxResults": number, 
    "NextToken": "string"
}
```
# **Request Parameters**

For information about the parameters that are common to all actions, see Common [Parameters](#page-730-0).

The request accepts the following data in JSON format.

## <span id="page-220-0"></span>**[IndexId](#page-220-2)**

The identifier of the index for the access control configuration.

Type: String

Length Constraints: Fixed length of 36.

Pattern: [a-zA-Z0-9][a-zA-Z0-9-]\*

Required: Yes

# <span id="page-220-1"></span>**[MaxResults](#page-220-2)**

The maximum number of access control configurations to return.

Type: Integer

Valid Range: Minimum value of 1. Maximum value of 100.

Required: No

### <span id="page-221-0"></span>**[NextToken](#page-220-2)**

If the previous response was incomplete (because there's more data to retrieve), Amazon Kendra returns a pagination token in the response. You can use this pagination token to retrieve the next set of access control configurations.

Type: String

Length Constraints: Minimum length of 1. Maximum length of 2048.

Required: No

## <span id="page-221-3"></span>**Response Syntax**

```
{ 
     "AccessControlConfigurations": [ 
        { 
            "Id": "string" 
        } 
    ], 
    "NextToken": "string"
}
```
### **Response Elements**

If the action is successful, the service sends back an HTTP 200 response.

The following data is returned in JSON format by the service.

# <span id="page-221-1"></span>**[AccessControlConfigurations](#page-221-3)**

The details of your access control configurations.

Type: Array of [AccessControlConfigurationSummary](#page-420-1) objects

### <span id="page-221-2"></span>**[NextToken](#page-221-3)**

If the response is truncated, Amazon Kendra returns this token, which you can use in the subsequent request to retrieve the next set of access control configurations.

Type: String

Length Constraints: Minimum length of 1. Maximum length of 2048.

#### **Errors**

For information about the errors that are common to all actions, see [Common](#page-732-0) Errors.

### **AccessDeniedException**

You don't have sufficient access to perform this action. Please ensure you have the required permission policies and user accounts and try again.

HTTP Status Code: 400

### **InternalServerException**

An issue occurred with the internal server used for your Amazon Kendra service. Please wait a few minutes and try again, or contact [Support](http://aws.amazon.com/contact-us/) for help.

HTTP Status Code: 500

### **ResourceNotFoundException**

The resource you want to use doesn't exist. Please check you have provided the correct resource and try again.

HTTP Status Code: 400

### **ThrottlingException**

The request was denied due to request throttling. Please reduce the number of requests and try again.

HTTP Status Code: 400

#### **ValidationException**

The input fails to satisfy the constraints set by the Amazon Kendra service. Please provide the correct input and try again.

HTTP Status Code: 400

### **See Also**

For more information about using this API in one of the language-specific AWS SDKs, see the following:

• AWS [Command](https://docs.aws.amazon.com/goto/aws-cli/kendra-2019-02-03/ListAccessControlConfigurations) Line Interface

- [AWS](https://docs.aws.amazon.com/goto/DotNetSDKV3/kendra-2019-02-03/ListAccessControlConfigurations) SDK for .NET
- [AWS](https://docs.aws.amazon.com/goto/SdkForCpp/kendra-2019-02-03/ListAccessControlConfigurations) SDK for C++
- [AWS](https://docs.aws.amazon.com/goto/SdkForGoV2/kendra-2019-02-03/ListAccessControlConfigurations) SDK for Go v2
- [AWS](https://docs.aws.amazon.com/goto/SdkForJavaV2/kendra-2019-02-03/ListAccessControlConfigurations) SDK for Java V2
- AWS SDK for [JavaScript](https://docs.aws.amazon.com/goto/SdkForJavaScriptV3/kendra-2019-02-03/ListAccessControlConfigurations) V3
- [AWS](https://docs.aws.amazon.com/goto/SdkForPHPV3/kendra-2019-02-03/ListAccessControlConfigurations) SDK for PHP V3
- AWS SDK for [Python](https://docs.aws.amazon.com/goto/boto3/kendra-2019-02-03/ListAccessControlConfigurations)
- AWS SDK for [Ruby](https://docs.aws.amazon.com/goto/SdkForRubyV3/kendra-2019-02-03/ListAccessControlConfigurations) V3

# **ListDataSources**

Service: Amazon Kendra

Lists the data source connectors that you have created.

## <span id="page-224-3"></span>**Request Syntax**

```
{ 
    "IndexId": "string", 
    "MaxResults": number, 
    "NextToken": "string"
}
```
### **Request Parameters**

For information about the parameters that are common to all actions, see Common [Parameters](#page-730-0).

The request accepts the following data in JSON format.

## <span id="page-224-0"></span>**[IndexId](#page-224-3)**

The identifier of the index used with one or more data source connectors.

Type: String

Length Constraints: Fixed length of 36.

Pattern: [a-zA-Z0-9][a-zA-Z0-9-]\*

Required: Yes

### <span id="page-224-1"></span>**[MaxResults](#page-224-3)**

The maximum number of data source connectors to return.

Type: Integer

Valid Range: Minimum value of 1. Maximum value of 100.

Required: No

### <span id="page-224-2"></span>**[NextToken](#page-224-3)**

If the previous response was incomplete (because there is more data to retrieve), Amazon Kendra returns a pagination token in the response. You can use this pagination token to retrieve the next set of data source connectors.

Type: String

Length Constraints: Minimum length of 1. Maximum length of 800.

Required: No

## <span id="page-225-2"></span>**Response Syntax**

```
{ 
     "NextToken": "string", 
     "SummaryItems": [ 
        { 
            "CreatedAt": number, 
            "Id": "string", 
            "LanguageCode": "string", 
            "Name": "string", 
            "Status": "string", 
            "Type": "string", 
            "UpdatedAt": number
        } 
    ]
}
```
### **Response Elements**

If the action is successful, the service sends back an HTTP 200 response.

The following data is returned in JSON format by the service.

### <span id="page-225-0"></span>**[NextToken](#page-225-2)**

If the response is truncated, Amazon Kendra returns this token that you can use in the subsequent request to retrieve the next set of data source connectors.

Type: String

Length Constraints: Minimum length of 1. Maximum length of 800.

### <span id="page-225-1"></span>**[SummaryItems](#page-225-2)**

An array of summary information for one or more data source connector.

Type: Array of [DataSourceSummary](#page-498-4) objects

#### **Errors**

For information about the errors that are common to all actions, see [Common](#page-732-0) Errors.

### **AccessDeniedException**

You don't have sufficient access to perform this action. Please ensure you have the required permission policies and user accounts and try again.

HTTP Status Code: 400

### **InternalServerException**

An issue occurred with the internal server used for your Amazon Kendra service. Please wait a few minutes and try again, or contact [Support](http://aws.amazon.com/contact-us/) for help.

HTTP Status Code: 500

### **ResourceNotFoundException**

The resource you want to use doesn't exist. Please check you have provided the correct resource and try again.

HTTP Status Code: 400

### **ThrottlingException**

The request was denied due to request throttling. Please reduce the number of requests and try again.

HTTP Status Code: 400

#### **ValidationException**

The input fails to satisfy the constraints set by the Amazon Kendra service. Please provide the correct input and try again.

HTTP Status Code: 400

### **See Also**

For more information about using this API in one of the language-specific AWS SDKs, see the following:

• AWS [Command](https://docs.aws.amazon.com/goto/aws-cli/kendra-2019-02-03/ListDataSources) Line Interface

- [AWS](https://docs.aws.amazon.com/goto/DotNetSDKV3/kendra-2019-02-03/ListDataSources) SDK for .NET
- [AWS](https://docs.aws.amazon.com/goto/SdkForCpp/kendra-2019-02-03/ListDataSources) SDK for C++
- [AWS](https://docs.aws.amazon.com/goto/SdkForGoV2/kendra-2019-02-03/ListDataSources) SDK for Go v2
- [AWS](https://docs.aws.amazon.com/goto/SdkForJavaV2/kendra-2019-02-03/ListDataSources) SDK for Java V2
- AWS SDK for [JavaScript](https://docs.aws.amazon.com/goto/SdkForJavaScriptV3/kendra-2019-02-03/ListDataSources) V3
- [AWS](https://docs.aws.amazon.com/goto/SdkForPHPV3/kendra-2019-02-03/ListDataSources) SDK for PHP V3
- AWS SDK for [Python](https://docs.aws.amazon.com/goto/boto3/kendra-2019-02-03/ListDataSources)
- AWS SDK for [Ruby](https://docs.aws.amazon.com/goto/SdkForRubyV3/kendra-2019-02-03/ListDataSources) V3

# **ListDataSourceSyncJobs**

Service: Amazon Kendra

Gets statistics about synchronizing a data source connector.

# <span id="page-228-2"></span>**Request Syntax**

```
{ 
    "Id": "string", 
    "IndexId": "string", 
    "MaxResults": number, 
    "NextToken": "string", 
    "StartTimeFilter": { 
        "EndTime": number, 
        "StartTime": number
    }, 
    "StatusFilter": "string"
}
```
# **Request Parameters**

For information about the parameters that are common to all actions, see Common [Parameters](#page-730-0).

The request accepts the following data in JSON format.

# <span id="page-228-0"></span>**[Id](#page-228-2)**

The identifier of the data source connector.

Type: String

Length Constraints: Minimum length of 1. Maximum length of 100.

Pattern: [a-zA-Z0-9][a-zA-Z0-9\_-]\*

Required: Yes

# <span id="page-228-1"></span>**[IndexId](#page-228-2)**

The identifier of the index used with the data source connector.

Type: String

Length Constraints: Fixed length of 36.

Pattern: [a-zA-Z0-9][a-zA-Z0-9-]\*

Required: Yes

### <span id="page-229-0"></span>**[MaxResults](#page-228-2)**

The maximum number of synchronization jobs to return in the response. If there are fewer results in the list, this response contains only the actual results.

Type: Integer

Valid Range: Minimum value of 1. Maximum value of 10.

Required: No

### <span id="page-229-1"></span>**[NextToken](#page-228-2)**

If the previous response was incomplete (because there is more data to retrieve), Amazon Kendra returns a pagination token in the response. You can use this pagination token to retrieve the next set of jobs.

Type: String

Length Constraints: Minimum length of 1. Maximum length of 800.

Required: No

### <span id="page-229-2"></span>**[StartTimeFilter](#page-228-2)**

When specified, the synchronization jobs returned in the list are limited to jobs between the specified dates.

Type: [TimeRange](#page-705-2) object

Required: No

### <span id="page-229-3"></span>**[StatusFilter](#page-228-2)**

Only returns synchronization jobs with the Status field equal to the specified status.

Type: String

Valid Values: FAILED | SUCCEEDED | SYNCING | INCOMPLETE | STOPPING | ABORTED | SYNCING\_INDEXING

### Required: No

```
Amazon Kendra API Reference
```
## <span id="page-230-2"></span>**Response Syntax**

```
{ 
    "History": [ 
       { 
           "DataSourceErrorCode": "string", 
           "EndTime": number, 
           "ErrorCode": "string", 
           "ErrorMessage": "string", 
           "ExecutionId": "string", 
           "Metrics": { 
               "DocumentsAdded": "string", 
               "DocumentsDeleted": "string", 
               "DocumentsFailed": "string", 
               "DocumentsModified": "string", 
               "DocumentsScanned": "string" 
           }, 
           "StartTime": number, 
           "Status": "string" 
       } 
    ], 
    "NextToken": "string"
}
```
# **Response Elements**

If the action is successful, the service sends back an HTTP 200 response.

The following data is returned in JSON format by the service.

# <span id="page-230-0"></span>**[History](#page-230-2)**

A history of synchronization jobs for the data source connector.

Type: Array of [DataSourceSyncJob](#page-501-4) objects

### <span id="page-230-1"></span>**[NextToken](#page-230-2)**

If the response is truncated, Amazon Kendra returns this token that you can use in the subsequent request to retrieve the next set of jobs.

Type: String

Length Constraints: Minimum length of 1. Maximum length of 800.

#### **Errors**

For information about the errors that are common to all actions, see [Common](#page-732-0) Errors.

#### **AccessDeniedException**

You don't have sufficient access to perform this action. Please ensure you have the required permission policies and user accounts and try again.

HTTP Status Code: 400

### **ConflictException**

A conflict occurred with the request. Please fix any inconsistences with your resources and try again.

HTTP Status Code: 400

### **InternalServerException**

An issue occurred with the internal server used for your Amazon Kendra service. Please wait a few minutes and try again, or contact [Support](http://aws.amazon.com/contact-us/) for help.

HTTP Status Code: 500

#### **ResourceNotFoundException**

The resource you want to use doesn't exist. Please check you have provided the correct resource and try again.

HTTP Status Code: 400

### **ThrottlingException**

The request was denied due to request throttling. Please reduce the number of requests and try again.

HTTP Status Code: 400

#### **ValidationException**

The input fails to satisfy the constraints set by the Amazon Kendra service. Please provide the correct input and try again.

HTTP Status Code: 400

### **See Also**

- AWS [Command](https://docs.aws.amazon.com/goto/aws-cli/kendra-2019-02-03/ListDataSourceSyncJobs) Line Interface
- [AWS](https://docs.aws.amazon.com/goto/DotNetSDKV3/kendra-2019-02-03/ListDataSourceSyncJobs) SDK for .NET
- [AWS](https://docs.aws.amazon.com/goto/SdkForCpp/kendra-2019-02-03/ListDataSourceSyncJobs) SDK for C++
- [AWS](https://docs.aws.amazon.com/goto/SdkForGoV2/kendra-2019-02-03/ListDataSourceSyncJobs) SDK for Go v2
- [AWS](https://docs.aws.amazon.com/goto/SdkForJavaV2/kendra-2019-02-03/ListDataSourceSyncJobs) SDK for Java V2
- AWS SDK for [JavaScript](https://docs.aws.amazon.com/goto/SdkForJavaScriptV3/kendra-2019-02-03/ListDataSourceSyncJobs) V3
- [AWS](https://docs.aws.amazon.com/goto/SdkForPHPV3/kendra-2019-02-03/ListDataSourceSyncJobs) SDK for PHP V3
- AWS SDK for [Python](https://docs.aws.amazon.com/goto/boto3/kendra-2019-02-03/ListDataSourceSyncJobs)
- AWS SDK for [Ruby](https://docs.aws.amazon.com/goto/SdkForRubyV3/kendra-2019-02-03/ListDataSourceSyncJobs) V3

# **ListEntityPersonas**

Service: Amazon Kendra

Lists specific permissions of users and groups with access to your Amazon Kendra experience.

# <span id="page-233-3"></span>**Request Syntax**

```
{ 
    "Id": "string", 
    "IndexId": "string", 
    "MaxResults": number, 
    "NextToken": "string"
}
```
# **Request Parameters**

For information about the parameters that are common to all actions, see Common [Parameters](#page-730-0).

The request accepts the following data in JSON format.

# <span id="page-233-0"></span>**[Id](#page-233-3)**

The identifier of your Amazon Kendra experience.

Type: String

Length Constraints: Minimum length of 1. Maximum length of 36.

```
Pattern: [a-zA-Z0-9][a-zA-Z0-9_-]*
```
Required: Yes

### <span id="page-233-1"></span>**[IndexId](#page-233-3)**

The identifier of the index for your Amazon Kendra experience.

Type: String

Length Constraints: Fixed length of 36.

Pattern: [a-zA-Z0-9][a-zA-Z0-9-]\*

Required: Yes

### <span id="page-233-2"></span>**[MaxResults](#page-233-3)**

The maximum number of returned users or groups.

Type: Integer

Valid Range: Minimum value of 1. Maximum value of 100.

Required: No

### <span id="page-234-0"></span>**[NextToken](#page-233-3)**

If the previous response was incomplete (because there is more data to retrieve), Amazon Kendra returns a pagination token in the response. You can use this pagination token to retrieve the next set of users or groups.

Type: String

Length Constraints: Minimum length of 1. Maximum length of 800.

Required: No

## <span id="page-234-2"></span>**Response Syntax**

```
{ 
    "NextToken": "string", 
    "SummaryItems": [ 
        { 
           "CreatedAt": number, 
           "EntityId": "string", 
           "Persona": "string", 
           "UpdatedAt": number
        } 
    ]
}
```
### **Response Elements**

If the action is successful, the service sends back an HTTP 200 response.

The following data is returned in JSON format by the service.

# <span id="page-234-1"></span>**[NextToken](#page-234-2)**

If the response is truncated, Amazon Kendra returns this token, which you can use in a later request to retrieve the next set of users or groups.

Type: String

Length Constraints: Minimum length of 1. Maximum length of 800.

### <span id="page-235-0"></span>**[SummaryItems](#page-234-2)**

An array of summary information for one or more users or groups.

Type: Array of [PersonasSummary](#page-613-3) objects

### **Errors**

For information about the errors that are common to all actions, see [Common](#page-732-0) Errors.

### **AccessDeniedException**

You don't have sufficient access to perform this action. Please ensure you have the required permission policies and user accounts and try again.

HTTP Status Code: 400

## **InternalServerException**

An issue occurred with the internal server used for your Amazon Kendra service. Please wait a few minutes and try again, or contact [Support](http://aws.amazon.com/contact-us/) for help.

HTTP Status Code: 500

### **ResourceNotFoundException**

The resource you want to use doesn't exist. Please check you have provided the correct resource and try again.

HTTP Status Code: 400

### **ThrottlingException**

The request was denied due to request throttling. Please reduce the number of requests and try again.

HTTP Status Code: 400

### **ValidationException**

The input fails to satisfy the constraints set by the Amazon Kendra service. Please provide the correct input and try again.

HTTP Status Code: 400

### **See Also**

- AWS [Command](https://docs.aws.amazon.com/goto/aws-cli/kendra-2019-02-03/ListEntityPersonas) Line Interface
- [AWS](https://docs.aws.amazon.com/goto/DotNetSDKV3/kendra-2019-02-03/ListEntityPersonas) SDK for .NET
- [AWS](https://docs.aws.amazon.com/goto/SdkForCpp/kendra-2019-02-03/ListEntityPersonas) SDK for C++
- [AWS](https://docs.aws.amazon.com/goto/SdkForGoV2/kendra-2019-02-03/ListEntityPersonas) SDK for Go v2
- [AWS](https://docs.aws.amazon.com/goto/SdkForJavaV2/kendra-2019-02-03/ListEntityPersonas) SDK for Java V2
- AWS SDK for [JavaScript](https://docs.aws.amazon.com/goto/SdkForJavaScriptV3/kendra-2019-02-03/ListEntityPersonas) V3
- [AWS](https://docs.aws.amazon.com/goto/SdkForPHPV3/kendra-2019-02-03/ListEntityPersonas) SDK for PHP V3
- AWS SDK for [Python](https://docs.aws.amazon.com/goto/boto3/kendra-2019-02-03/ListEntityPersonas)
- AWS SDK for [Ruby](https://docs.aws.amazon.com/goto/SdkForRubyV3/kendra-2019-02-03/ListEntityPersonas) V3

# **ListExperienceEntities**

Service: Amazon Kendra

Lists users or groups in your IAM Identity Center identity source that are granted access to your Amazon Kendra experience. You can create an Amazon Kendra experience such as a search application. For more information on creating a search application experience, see [Building a](https://docs.aws.amazon.com/kendra/latest/dg/deploying-search-experience-no-code.html) search [experience](https://docs.aws.amazon.com/kendra/latest/dg/deploying-search-experience-no-code.html) with no code.

# <span id="page-237-2"></span>**Request Syntax**

```
{ 
    "Id": "string", 
    "IndexId": "string", 
    "NextToken": "string"
}
```
## **Request Parameters**

For information about the parameters that are common to all actions, see Common [Parameters](#page-730-0).

The request accepts the following data in JSON format.

# <span id="page-237-0"></span>**[Id](#page-237-2)**

The identifier of your Amazon Kendra experience.

Type: String

Length Constraints: Minimum length of 1. Maximum length of 36.

Pattern: [a-zA-Z0-9][a-zA-Z0-9\_-]\*

Required: Yes

### <span id="page-237-1"></span>**[IndexId](#page-237-2)**

The identifier of the index for your Amazon Kendra experience.

Type: String

Length Constraints: Fixed length of 36.

Pattern: [a-zA-Z0-9][a-zA-Z0-9-]\*

#### Required: Yes

### <span id="page-238-0"></span>**[NextToken](#page-237-2)**

If the previous response was incomplete (because there is more data to retrieve), Amazon Kendra returns a pagination token in the response. You can use this pagination token to retrieve the next set of users or groups.

Type: String

Length Constraints: Minimum length of 1. Maximum length of 800.

Required: No

## <span id="page-238-2"></span>**Response Syntax**

```
{ 
    "NextToken": "string", 
    "SummaryItems": [ 
        { 
            "DisplayData": { 
               "FirstName": "string", 
               "GroupName": "string", 
               "IdentifiedUserName": "string", 
               "LastName": "string", 
               "UserName": "string" 
            }, 
            "EntityId": "string", 
            "EntityType": "string" 
        } 
   \mathbf{I}}
```
### **Response Elements**

If the action is successful, the service sends back an HTTP 200 response.

The following data is returned in JSON format by the service.

### <span id="page-238-1"></span>**[NextToken](#page-238-2)**

If the response is truncated, Amazon Kendra returns this token, which you can use in a later request to retrieve the next set of users or groups.

Type: String

Length Constraints: Minimum length of 1. Maximum length of 800.

## <span id="page-239-0"></span>**[SummaryItems](#page-238-2)**

An array of summary information for one or more users or groups.

Type: Array of [ExperienceEntitiesSummary](#page-540-3) objects

### **Errors**

For information about the errors that are common to all actions, see [Common](#page-732-0) Errors.

## **AccessDeniedException**

You don't have sufficient access to perform this action. Please ensure you have the required permission policies and user accounts and try again.

HTTP Status Code: 400

## **InternalServerException**

An issue occurred with the internal server used for your Amazon Kendra service. Please wait a few minutes and try again, or contact [Support](http://aws.amazon.com/contact-us/) for help.

HTTP Status Code: 500

# **ResourceNotFoundException**

The resource you want to use doesn't exist. Please check you have provided the correct resource and try again.

HTTP Status Code: 400

# **ThrottlingException**

The request was denied due to request throttling. Please reduce the number of requests and try again.

HTTP Status Code: 400

### **ValidationException**

The input fails to satisfy the constraints set by the Amazon Kendra service. Please provide the correct input and try again.

# HTTP Status Code: 400

# **See Also**

- AWS [Command](https://docs.aws.amazon.com/goto/aws-cli/kendra-2019-02-03/ListExperienceEntities) Line Interface
- [AWS](https://docs.aws.amazon.com/goto/DotNetSDKV3/kendra-2019-02-03/ListExperienceEntities) SDK for .NET
- [AWS](https://docs.aws.amazon.com/goto/SdkForCpp/kendra-2019-02-03/ListExperienceEntities) SDK for C++
- [AWS](https://docs.aws.amazon.com/goto/SdkForGoV2/kendra-2019-02-03/ListExperienceEntities) SDK for Go v2
- [AWS](https://docs.aws.amazon.com/goto/SdkForJavaV2/kendra-2019-02-03/ListExperienceEntities) SDK for Java V2
- AWS SDK for [JavaScript](https://docs.aws.amazon.com/goto/SdkForJavaScriptV3/kendra-2019-02-03/ListExperienceEntities) V3
- [AWS](https://docs.aws.amazon.com/goto/SdkForPHPV3/kendra-2019-02-03/ListExperienceEntities) SDK for PHP V3
- AWS SDK for [Python](https://docs.aws.amazon.com/goto/boto3/kendra-2019-02-03/ListExperienceEntities)
- AWS SDK for [Ruby](https://docs.aws.amazon.com/goto/SdkForRubyV3/kendra-2019-02-03/ListExperienceEntities) V3

# **ListExperiences**

Service: Amazon Kendra

Lists one or more Amazon Kendra experiences. You can create an Amazon Kendra experience such as a search application. For more information on creating a search application experience, see Building a search [experience](https://docs.aws.amazon.com/kendra/latest/dg/deploying-search-experience-no-code.html) with no code.

## <span id="page-241-2"></span>**Request Syntax**

```
{ 
    "IndexId": "string", 
    "MaxResults": number, 
    "NextToken": "string"
}
```
### **Request Parameters**

For information about the parameters that are common to all actions, see Common [Parameters](#page-730-0).

The request accepts the following data in JSON format.

### <span id="page-241-0"></span>**[IndexId](#page-241-2)**

The identifier of the index for your Amazon Kendra experience.

Type: String

Length Constraints: Fixed length of 36.

Pattern: [a-zA-Z0-9][a-zA-Z0-9-]\*

Required: Yes

### <span id="page-241-1"></span>**[MaxResults](#page-241-2)**

The maximum number of returned Amazon Kendra experiences.

Type: Integer

Valid Range: Minimum value of 1. Maximum value of 100.

Required: No

### <span id="page-242-0"></span>**[NextToken](#page-241-2)**

If the previous response was incomplete (because there is more data to retrieve), Amazon Kendra returns a pagination token in the response. You can use this pagination token to retrieve the next set of Amazon Kendra experiences.

Type: String

Length Constraints: Minimum length of 1. Maximum length of 800.

Required: No

## <span id="page-242-2"></span>**Response Syntax**

```
{ 
    "NextToken": "string", 
    "SummaryItems": [ 
        { 
           "CreatedAt": number, 
           "Endpoints": [ 
\{\hspace{.1cm} \} "Endpoint": "string", 
                  "EndpointType": "string" 
 } 
           ], 
           "Id": "string", 
           "Name": "string", 
           "Status": "string" 
        } 
   \mathbf{I}}
```
### **Response Elements**

If the action is successful, the service sends back an HTTP 200 response.

The following data is returned in JSON format by the service.

# <span id="page-242-1"></span>**[NextToken](#page-242-2)**

If the response is truncated, Amazon Kendra returns this token, which you can use in a later request to retrieve the next set of Amazon Kendra experiences.

Type: String

Length Constraints: Minimum length of 1. Maximum length of 800.

### <span id="page-243-0"></span>**[SummaryItems](#page-242-2)**

An array of summary information for one or more Amazon Kendra experiences.

Type: Array of [ExperiencesSummary](#page-542-4) objects

### **Errors**

For information about the errors that are common to all actions, see [Common](#page-732-0) Errors.

## **AccessDeniedException**

You don't have sufficient access to perform this action. Please ensure you have the required permission policies and user accounts and try again.

HTTP Status Code: 400

### **InternalServerException**

An issue occurred with the internal server used for your Amazon Kendra service. Please wait a few minutes and try again, or contact [Support](http://aws.amazon.com/contact-us/) for help.

HTTP Status Code: 500

# **ResourceNotFoundException**

The resource you want to use doesn't exist. Please check you have provided the correct resource and try again.

HTTP Status Code: 400

# **ThrottlingException**

The request was denied due to request throttling. Please reduce the number of requests and try again.

HTTP Status Code: 400

### **ValidationException**

The input fails to satisfy the constraints set by the Amazon Kendra service. Please provide the correct input and try again.

# HTTP Status Code: 400

# **See Also**

- AWS [Command](https://docs.aws.amazon.com/goto/aws-cli/kendra-2019-02-03/ListExperiences) Line Interface
- [AWS](https://docs.aws.amazon.com/goto/DotNetSDKV3/kendra-2019-02-03/ListExperiences) SDK for .NET
- [AWS](https://docs.aws.amazon.com/goto/SdkForCpp/kendra-2019-02-03/ListExperiences) SDK for C++
- [AWS](https://docs.aws.amazon.com/goto/SdkForGoV2/kendra-2019-02-03/ListExperiences) SDK for Go v2
- [AWS](https://docs.aws.amazon.com/goto/SdkForJavaV2/kendra-2019-02-03/ListExperiences) SDK for Java V2
- AWS SDK for [JavaScript](https://docs.aws.amazon.com/goto/SdkForJavaScriptV3/kendra-2019-02-03/ListExperiences) V3
- [AWS](https://docs.aws.amazon.com/goto/SdkForPHPV3/kendra-2019-02-03/ListExperiences) SDK for PHP V3
- AWS SDK for [Python](https://docs.aws.amazon.com/goto/boto3/kendra-2019-02-03/ListExperiences)
- AWS SDK for [Ruby](https://docs.aws.amazon.com/goto/SdkForRubyV3/kendra-2019-02-03/ListExperiences) V3

# **ListFaqs**

Service: Amazon Kendra

<span id="page-245-2"></span>Gets a list of FAQs associated with an index.

### **Request Syntax**

```
{ 
    "IndexId": "string", 
    "MaxResults": number, 
    "NextToken": "string"
}
```
### **Request Parameters**

For information about the parameters that are common to all actions, see Common [Parameters](#page-730-0).

The request accepts the following data in JSON format.

### <span id="page-245-0"></span>**[IndexId](#page-245-2)**

The index for the FAQs.

Type: String

Length Constraints: Fixed length of 36.

Pattern: [a-zA-Z0-9][a-zA-Z0-9-]\*

Required: Yes

#### <span id="page-245-1"></span>**[MaxResults](#page-245-2)**

The maximum number of FAQs to return in the response. If there are fewer results in the list, this response contains only the actual results.

Type: Integer

Valid Range: Minimum value of 1. Maximum value of 100.

#### Required: No

### <span id="page-246-0"></span>**[NextToken](#page-245-2)**

If the previous response was incomplete (because there is more data to retrieve), Amazon Kendra returns a pagination token in the response. You can use this pagination token to retrieve the next set of FAQs.

Type: String

Length Constraints: Minimum length of 1. Maximum length of 800.

Required: No

## <span id="page-246-2"></span>**Response Syntax**

```
{ 
    "FaqSummaryItems": [ 
        { 
           "CreatedAt": number, 
           "FileFormat": "string", 
           "Id": "string", 
           "LanguageCode": "string", 
           "Name": "string", 
           "Status": "string", 
           "UpdatedAt": number
        } 
    ], 
    "NextToken": "string"
}
```
### **Response Elements**

If the action is successful, the service sends back an HTTP 200 response.

The following data is returned in JSON format by the service.

# <span id="page-246-1"></span>**[FaqSummaryItems](#page-246-2)**

Summary information about the FAQs for a specified index.

Type: Array of [FaqSummary](#page-551-4) objects

#### <span id="page-247-0"></span>**[NextToken](#page-246-2)**

If the response is truncated, Amazon Kendra returns this token that you can use in the subsequent request to retrieve the next set of FAQs.

Type: String

Length Constraints: Minimum length of 1. Maximum length of 800.

### **Errors**

For information about the errors that are common to all actions, see [Common](#page-732-0) Errors.

### **AccessDeniedException**

You don't have sufficient access to perform this action. Please ensure you have the required permission policies and user accounts and try again.

HTTP Status Code: 400

### **InternalServerException**

An issue occurred with the internal server used for your Amazon Kendra service. Please wait a few minutes and try again, or contact [Support](http://aws.amazon.com/contact-us/) for help.

HTTP Status Code: 500

### **ResourceNotFoundException**

The resource you want to use doesn't exist. Please check you have provided the correct resource and try again.

HTTP Status Code: 400

### **ThrottlingException**

The request was denied due to request throttling. Please reduce the number of requests and try again.

HTTP Status Code: 400

#### **ValidationException**

The input fails to satisfy the constraints set by the Amazon Kendra service. Please provide the correct input and try again.

# HTTP Status Code: 400

# **See Also**

- AWS [Command](https://docs.aws.amazon.com/goto/aws-cli/kendra-2019-02-03/ListFaqs) Line Interface
- [AWS](https://docs.aws.amazon.com/goto/DotNetSDKV3/kendra-2019-02-03/ListFaqs) SDK for .NET
- [AWS](https://docs.aws.amazon.com/goto/SdkForCpp/kendra-2019-02-03/ListFaqs) SDK for C++
- [AWS](https://docs.aws.amazon.com/goto/SdkForGoV2/kendra-2019-02-03/ListFaqs) SDK for Go v2
- [AWS](https://docs.aws.amazon.com/goto/SdkForJavaV2/kendra-2019-02-03/ListFaqs) SDK for Java V2
- AWS SDK for [JavaScript](https://docs.aws.amazon.com/goto/SdkForJavaScriptV3/kendra-2019-02-03/ListFaqs) V3
- [AWS](https://docs.aws.amazon.com/goto/SdkForPHPV3/kendra-2019-02-03/ListFaqs) SDK for PHP V3
- AWS SDK for [Python](https://docs.aws.amazon.com/goto/boto3/kendra-2019-02-03/ListFaqs)
- AWS SDK for [Ruby](https://docs.aws.amazon.com/goto/SdkForRubyV3/kendra-2019-02-03/ListFaqs) V3

# **ListFeaturedResultsSets**

Service: Amazon Kendra

Lists all your sets of featured results for a given index. Features results are placed above all other results for certain queries. If there's an exact match of a query, then one or more specific documents are featured in the search results.

# <span id="page-249-2"></span>**Request Syntax**

```
{ 
    "IndexId": "string", 
    "MaxResults": number, 
    "NextToken": "string"
}
```
# **Request Parameters**

For information about the parameters that are common to all actions, see Common [Parameters](#page-730-0).

The request accepts the following data in JSON format.

## <span id="page-249-0"></span>**[IndexId](#page-249-2)**

The identifier of the index used for featuring results.

Type: String

Length Constraints: Fixed length of 36.

Pattern: [a-zA-Z0-9][a-zA-Z0-9-]\*

Required: Yes

## <span id="page-249-1"></span>**[MaxResults](#page-249-2)**

The maximum number of featured results sets to return.

Type: Integer

Valid Range: Minimum value of 1. Maximum value of 100.

### Required: No

### <span id="page-250-0"></span>**[NextToken](#page-249-2)**

If the response is truncated, Amazon Kendra returns a pagination token in the response. You can use this pagination token to retrieve the next set of featured results sets.

Type: String

Length Constraints: Minimum length of 1. Maximum length of 800.

Required: No

# <span id="page-250-3"></span>**Response Syntax**

```
{ 
    "FeaturedResultsSetSummaryItems": [ 
        { 
           "CreationTimestamp": number, 
           "FeaturedResultsSetId": "string", 
           "FeaturedResultsSetName": "string", 
           "LastUpdatedTimestamp": number, 
           "Status": "string" 
        } 
    ], 
    "NextToken": "string"
}
```
### **Response Elements**

If the action is successful, the service sends back an HTTP 200 response.

The following data is returned in JSON format by the service.

# <span id="page-250-1"></span>**[FeaturedResultsSetSummaryItems](#page-250-3)**

An array of summary information for one or more featured results sets.

Type: Array of [FeaturedResultsSetSummary](#page-564-4) objects

### <span id="page-250-2"></span>**[NextToken](#page-250-3)**

If the response is truncated, Amazon Kendra returns a pagination token in the response.

Type: String

Length Constraints: Minimum length of 1. Maximum length of 800.

### **Errors**

For information about the errors that are common to all actions, see [Common](#page-732-0) Errors.

### **AccessDeniedException**

You don't have sufficient access to perform this action. Please ensure you have the required permission policies and user accounts and try again.

HTTP Status Code: 400

## **InternalServerException**

An issue occurred with the internal server used for your Amazon Kendra service. Please wait a few minutes and try again, or contact [Support](http://aws.amazon.com/contact-us/) for help.

HTTP Status Code: 500

### **ResourceNotFoundException**

The resource you want to use doesn't exist. Please check you have provided the correct resource and try again.

HTTP Status Code: 400

### **ThrottlingException**

The request was denied due to request throttling. Please reduce the number of requests and try again.

HTTP Status Code: 400

### **ValidationException**

The input fails to satisfy the constraints set by the Amazon Kendra service. Please provide the correct input and try again.

HTTP Status Code: 400

### **See Also**
- AWS [Command](https://docs.aws.amazon.com/goto/aws-cli/kendra-2019-02-03/ListFeaturedResultsSets) Line Interface
- [AWS](https://docs.aws.amazon.com/goto/DotNetSDKV3/kendra-2019-02-03/ListFeaturedResultsSets) SDK for .NET
- [AWS](https://docs.aws.amazon.com/goto/SdkForCpp/kendra-2019-02-03/ListFeaturedResultsSets) SDK for C++
- [AWS](https://docs.aws.amazon.com/goto/SdkForGoV2/kendra-2019-02-03/ListFeaturedResultsSets) SDK for Go v2
- [AWS](https://docs.aws.amazon.com/goto/SdkForJavaV2/kendra-2019-02-03/ListFeaturedResultsSets) SDK for Java V2
- AWS SDK for [JavaScript](https://docs.aws.amazon.com/goto/SdkForJavaScriptV3/kendra-2019-02-03/ListFeaturedResultsSets) V3
- [AWS](https://docs.aws.amazon.com/goto/SdkForPHPV3/kendra-2019-02-03/ListFeaturedResultsSets) SDK for PHP V3
- AWS SDK for [Python](https://docs.aws.amazon.com/goto/boto3/kendra-2019-02-03/ListFeaturedResultsSets)
- AWS SDK for [Ruby](https://docs.aws.amazon.com/goto/SdkForRubyV3/kendra-2019-02-03/ListFeaturedResultsSets) V3

# **ListGroupsOlderThanOrderingId**

Service: Amazon Kendra

Provides a list of groups that are mapped to users before a given ordering or timestamp identifier.

ListGroupsOlderThanOrderingId is currently not supported in the AWS GovCloud (US-West) region.

# <span id="page-253-2"></span>**Request Syntax**

```
{ 
    "DataSourceId": "string", 
    "IndexId": "string", 
    "MaxResults": number, 
    "NextToken": "string", 
    "OrderingId": number
}
```
# **Request Parameters**

For information about the parameters that are common to all actions, see Common [Parameters](#page-730-0).

The request accepts the following data in JSON format.

# <span id="page-253-0"></span>**[DataSourceId](#page-253-2)**

The identifier of the data source for getting a list of groups mapped to users before a given ordering timestamp identifier.

Type: String

Length Constraints: Minimum length of 1. Maximum length of 100.

Pattern: [a-zA-Z0-9][a-zA-Z0-9\_-]\*

Required: No

# <span id="page-253-1"></span>**[IndexId](#page-253-2)**

The identifier of the index for getting a list of groups mapped to users before a given ordering or timestamp identifier.

Type: String

Length Constraints: Fixed length of 36.

Pattern: [a-zA-Z0-9][a-zA-Z0-9-]\*

Required: Yes

#### <span id="page-254-0"></span>**[MaxResults](#page-253-2)**

The maximum number of returned groups that are mapped to users before a given ordering or timestamp identifier.

Type: Integer

Valid Range: Minimum value of 1. Maximum value of 10.

Required: No

## <span id="page-254-1"></span>**[NextToken](#page-253-2)**

If the previous response was incomplete (because there is more data to retrieve), Amazon Kendra returns a pagination token in the response. You can use this pagination token to retrieve the next set of groups that are mapped to users before a given ordering or timestamp identifier.

Type: String

Length Constraints: Minimum length of 1. Maximum length of 800.

Required: No

#### <span id="page-254-2"></span>**[OrderingId](#page-253-2)**

The timestamp identifier used for the latest PUT or DELETE action for mapping users to their groups.

Type: Long

Valid Range: Minimum value of 0. Maximum value of 32535158400000.

Required: Yes

## <span id="page-254-3"></span>**Response Syntax**

```
{ 
     "GroupsSummaries": [ 
\overline{\mathcal{L}} "GroupId": "string",
```

```
 "OrderingId": number
        } 
    ], 
    "NextToken": "string"
}
```
## **Response Elements**

If the action is successful, the service sends back an HTTP 200 response.

The following data is returned in JSON format by the service.

## <span id="page-255-0"></span>**[GroupsSummaries](#page-254-3)**

Summary information for list of groups that are mapped to users before a given ordering or timestamp identifier.

Type: Array of [GroupSummary](#page-585-2) objects

## <span id="page-255-1"></span>**[NextToken](#page-254-3)**

If the response is truncated, Amazon Kendra returns this token that you can use in the subsequent request to retrieve the next set of groups that are mapped to users before a given ordering or timestamp identifier.

Type: String

Length Constraints: Minimum length of 1. Maximum length of 800.

## **Errors**

For information about the errors that are common to all actions, see [Common](#page-732-0) Errors.

## **AccessDeniedException**

You don't have sufficient access to perform this action. Please ensure you have the required permission policies and user accounts and try again.

HTTP Status Code: 400

## **ConflictException**

A conflict occurred with the request. Please fix any inconsistences with your resources and try again.

#### HTTP Status Code: 400

#### **InternalServerException**

An issue occurred with the internal server used for your Amazon Kendra service. Please wait a few minutes and try again, or contact [Support](http://aws.amazon.com/contact-us/) for help.

HTTP Status Code: 500

#### **ResourceNotFoundException**

The resource you want to use doesn't exist. Please check you have provided the correct resource and try again.

HTTP Status Code: 400

#### **ThrottlingException**

The request was denied due to request throttling. Please reduce the number of requests and try again.

HTTP Status Code: 400

#### **ValidationException**

The input fails to satisfy the constraints set by the Amazon Kendra service. Please provide the correct input and try again.

HTTP Status Code: 400

## **See Also**

For more information about using this API in one of the language-specific AWS SDKs, see the following:

- AWS [Command](https://docs.aws.amazon.com/goto/aws-cli/kendra-2019-02-03/ListGroupsOlderThanOrderingId) Line Interface
- [AWS](https://docs.aws.amazon.com/goto/DotNetSDKV3/kendra-2019-02-03/ListGroupsOlderThanOrderingId) SDK for .NET
- [AWS](https://docs.aws.amazon.com/goto/SdkForCpp/kendra-2019-02-03/ListGroupsOlderThanOrderingId) SDK for C++
- [AWS](https://docs.aws.amazon.com/goto/SdkForGoV2/kendra-2019-02-03/ListGroupsOlderThanOrderingId) SDK for Go v2
- [AWS](https://docs.aws.amazon.com/goto/SdkForJavaV2/kendra-2019-02-03/ListGroupsOlderThanOrderingId) SDK for Java V2
- AWS SDK for [JavaScript](https://docs.aws.amazon.com/goto/SdkForJavaScriptV3/kendra-2019-02-03/ListGroupsOlderThanOrderingId) V3
- [AWS](https://docs.aws.amazon.com/goto/SdkForPHPV3/kendra-2019-02-03/ListGroupsOlderThanOrderingId) SDK for PHP V3
- AWS SDK for [Python](https://docs.aws.amazon.com/goto/boto3/kendra-2019-02-03/ListGroupsOlderThanOrderingId)
- AWS SDK for [Ruby](https://docs.aws.amazon.com/goto/SdkForRubyV3/kendra-2019-02-03/ListGroupsOlderThanOrderingId) V3

# **ListIndices**

Service: Amazon Kendra

Lists the Amazon Kendra indexes that you created.

## <span id="page-258-2"></span>**Request Syntax**

```
{ 
    "MaxResults": number, 
    "NextToken": "string"
}
```
## **Request Parameters**

For information about the parameters that are common to all actions, see Common [Parameters](#page-730-0).

The request accepts the following data in JSON format.

#### <span id="page-258-0"></span>**[MaxResults](#page-258-2)**

The maximum number of indices to return.

Type: Integer

Valid Range: Minimum value of 1. Maximum value of 100.

Required: No

#### <span id="page-258-1"></span>**[NextToken](#page-258-2)**

If the previous response was incomplete (because there is more data to retrieve), Amazon Kendra returns a pagination token in the response. You can use this pagination token to retrieve the next set of indexes.

Type: String

Length Constraints: Minimum length of 1. Maximum length of 800.

Required: No

## <span id="page-258-3"></span>**Response Syntax**

{

```
 "IndexConfigurationSummaryItems": [ 
       \{ "CreatedAt": number, 
           "Edition": "string", 
           "Id": "string", 
           "Name": "string", 
           "Status": "string", 
           "UpdatedAt": number
       } 
    ], 
    "NextToken": "string"
}
```
## **Response Elements**

If the action is successful, the service sends back an HTTP 200 response.

The following data is returned in JSON format by the service.

## <span id="page-259-0"></span>**[IndexConfigurationSummaryItems](#page-258-3)**

An array of summary information on the configuration of one or more indexes.

Type: Array of [IndexConfigurationSummary](#page-591-5) objects

#### <span id="page-259-1"></span>**[NextToken](#page-258-3)**

If the response is truncated, Amazon Kendra returns this token that you can use in the subsequent request to retrieve the next set of indexes.

Type: String

Length Constraints: Minimum length of 1. Maximum length of 800.

## **Errors**

For information about the errors that are common to all actions, see [Common](#page-732-0) Errors.

# **AccessDeniedException**

You don't have sufficient access to perform this action. Please ensure you have the required permission policies and user accounts and try again.

HTTP Status Code: 400

#### **InternalServerException**

An issue occurred with the internal server used for your Amazon Kendra service. Please wait a few minutes and try again, or contact [Support](http://aws.amazon.com/contact-us/) for help.

HTTP Status Code: 500

#### **ThrottlingException**

The request was denied due to request throttling. Please reduce the number of requests and try again.

HTTP Status Code: 400

#### **ValidationException**

The input fails to satisfy the constraints set by the Amazon Kendra service. Please provide the correct input and try again.

HTTP Status Code: 400

#### **See Also**

For more information about using this API in one of the language-specific AWS SDKs, see the following:

- AWS [Command](https://docs.aws.amazon.com/goto/aws-cli/kendra-2019-02-03/ListIndices) Line Interface
- [AWS](https://docs.aws.amazon.com/goto/DotNetSDKV3/kendra-2019-02-03/ListIndices) SDK for .NET
- [AWS](https://docs.aws.amazon.com/goto/SdkForCpp/kendra-2019-02-03/ListIndices) SDK for C++
- [AWS](https://docs.aws.amazon.com/goto/SdkForGoV2/kendra-2019-02-03/ListIndices) SDK for Go v2
- [AWS](https://docs.aws.amazon.com/goto/SdkForJavaV2/kendra-2019-02-03/ListIndices) SDK for Java V2
- AWS SDK for [JavaScript](https://docs.aws.amazon.com/goto/SdkForJavaScriptV3/kendra-2019-02-03/ListIndices) V3
- [AWS](https://docs.aws.amazon.com/goto/SdkForPHPV3/kendra-2019-02-03/ListIndices) SDK for PHP V3
- AWS SDK for [Python](https://docs.aws.amazon.com/goto/boto3/kendra-2019-02-03/ListIndices)
- AWS SDK for [Ruby](https://docs.aws.amazon.com/goto/SdkForRubyV3/kendra-2019-02-03/ListIndices) V3

# **ListQuerySuggestionsBlockLists**

Service: Amazon Kendra

Lists the block lists used for query suggestions for an index.

For information on the current quota limits for block lists, see Quotas for [Amazon](https://docs.aws.amazon.com/kendra/latest/dg/quotas.html) Kendra.

ListQuerySuggestionsBlockLists is currently not supported in the AWS GovCloud (US-West) region.

# <span id="page-261-2"></span>**Request Syntax**

```
{ 
    "IndexId": "string", 
    "MaxResults": number, 
    "NextToken": "string"
}
```
# **Request Parameters**

For information about the parameters that are common to all actions, see Common [Parameters](#page-730-0).

The request accepts the following data in JSON format.

## <span id="page-261-0"></span>**[IndexId](#page-261-2)**

The identifier of the index for a list of all block lists that exist for that index.

For information on the current quota limits for block lists, see Quotas for [Amazon](https://docs.aws.amazon.com/kendra/latest/dg/quotas.html) Kendra.

Type: String

Length Constraints: Fixed length of 36.

Pattern: [a-zA-Z0-9][a-zA-Z0-9-]\*

Required: Yes

## <span id="page-261-1"></span>**[MaxResults](#page-261-2)**

The maximum number of block lists to return.

Type: Integer

Valid Range: Minimum value of 1. Maximum value of 100.

#### Required: No

## <span id="page-262-0"></span>**[NextToken](#page-261-2)**

If the previous response was incomplete (because there is more data to retrieve), Amazon Kendra returns a pagination token in the response. You can use this pagination token to retrieve the next set of block lists (BlockListSummaryItems).

Type: String

Length Constraints: Minimum length of 1. Maximum length of 800.

Required: No

## <span id="page-262-2"></span>**Response Syntax**

```
{ 
    "BlockListSummaryItems": [ 
       \{ "CreatedAt": number, 
           "Id": "string", 
           "ItemCount": number, 
           "Name": "string", 
           "Status": "string", 
           "UpdatedAt": number
        } 
    ], 
    "NextToken": "string"
}
```
## **Response Elements**

If the action is successful, the service sends back an HTTP 200 response.

The following data is returned in JSON format by the service.

## <span id="page-262-1"></span>**[BlockListSummaryItems](#page-262-2)**

Summary items for a block list.

This includes summary items on the block list ID, block list name, when the block list was created, when the block list was last updated, and the count of block words/phrases in the block list.

For information on the current quota limits for block lists, see Quotas for [Amazon](https://docs.aws.amazon.com/kendra/latest/dg/quotas.html) Kendra.

Type: Array of [QuerySuggestionsBlockListSummary](#page-623-4) objects

#### <span id="page-263-0"></span>**[NextToken](#page-262-2)**

If the response is truncated, Amazon Kendra returns this token that you can use in the subsequent request to retrieve the next set of block lists.

Type: String

Length Constraints: Minimum length of 1. Maximum length of 800.

#### **Errors**

For information about the errors that are common to all actions, see [Common](#page-732-0) Errors.

## **AccessDeniedException**

You don't have sufficient access to perform this action. Please ensure you have the required permission policies and user accounts and try again.

HTTP Status Code: 400

## **InternalServerException**

An issue occurred with the internal server used for your Amazon Kendra service. Please wait a few minutes and try again, or contact [Support](http://aws.amazon.com/contact-us/) for help.

HTTP Status Code: 500

## **ResourceNotFoundException**

The resource you want to use doesn't exist. Please check you have provided the correct resource and try again.

HTTP Status Code: 400

## **ThrottlingException**

The request was denied due to request throttling. Please reduce the number of requests and try again.

HTTP Status Code: 400

#### **ValidationException**

The input fails to satisfy the constraints set by the Amazon Kendra service. Please provide the correct input and try again.

HTTP Status Code: 400

## **See Also**

For more information about using this API in one of the language-specific AWS SDKs, see the following:

- AWS [Command](https://docs.aws.amazon.com/goto/aws-cli/kendra-2019-02-03/ListQuerySuggestionsBlockLists) Line Interface
- [AWS](https://docs.aws.amazon.com/goto/DotNetSDKV3/kendra-2019-02-03/ListQuerySuggestionsBlockLists) SDK for .NET
- [AWS](https://docs.aws.amazon.com/goto/SdkForCpp/kendra-2019-02-03/ListQuerySuggestionsBlockLists) SDK for C++
- [AWS](https://docs.aws.amazon.com/goto/SdkForGoV2/kendra-2019-02-03/ListQuerySuggestionsBlockLists) SDK for Go v2
- [AWS](https://docs.aws.amazon.com/goto/SdkForJavaV2/kendra-2019-02-03/ListQuerySuggestionsBlockLists) SDK for Java V2
- AWS SDK for [JavaScript](https://docs.aws.amazon.com/goto/SdkForJavaScriptV3/kendra-2019-02-03/ListQuerySuggestionsBlockLists) V3
- [AWS](https://docs.aws.amazon.com/goto/SdkForPHPV3/kendra-2019-02-03/ListQuerySuggestionsBlockLists) SDK for PHP V3
- AWS SDK for [Python](https://docs.aws.amazon.com/goto/boto3/kendra-2019-02-03/ListQuerySuggestionsBlockLists)
- AWS SDK for [Ruby](https://docs.aws.amazon.com/goto/SdkForRubyV3/kendra-2019-02-03/ListQuerySuggestionsBlockLists) V3

# **ListTagsForResource**

Service: Amazon Kendra

Gets a list of tags associated with a resource. Indexes, FAQs, data sources, and other resources can have tags associated with them.

## <span id="page-265-1"></span>**Request Syntax**

```
{ 
    "ResourceARN": "string"
}
```
## **Request Parameters**

For information about the parameters that are common to all actions, see Common [Parameters](#page-730-0).

The request accepts the following data in JSON format.

## <span id="page-265-0"></span>**[ResourceARN](#page-265-1)**

The Amazon Resource Name (ARN) of the index, FAQ, data source, or other resource to get a list of tags for. For example, the ARN of an index is constructed as follows: *arn:aws:kendra:yourregion:your-account-id:index/index-id* For information on how to construct an ARN for all types of Amazon Kendra resources, see [Resource](https://docs.aws.amazon.com/service-authorization/latest/reference/list_amazonkendra.html#amazonkendra-resources-for-iam-policies) types.

Type: String

Length Constraints: Minimum length of 1. Maximum length of 1011.

Required: Yes

## <span id="page-265-2"></span>**Response Syntax**

```
{ 
     "Tags": [ 
         { 
             "Key": "string", 
             "Value": "string" 
         } 
     ]
}
```
#### **Response Elements**

If the action is successful, the service sends back an HTTP 200 response.

The following data is returned in JSON format by the service.

## <span id="page-266-0"></span>**[Tags](#page-265-2)**

A list of tags associated with the index, FAQ, data source, or other resource.

Type: Array of [Tag](#page-699-2) objects

Array Members: Minimum number of 0 items. Maximum number of 200 items.

#### **Errors**

For information about the errors that are common to all actions, see [Common](#page-732-0) Errors.

#### **AccessDeniedException**

You don't have sufficient access to perform this action. Please ensure you have the required permission policies and user accounts and try again.

HTTP Status Code: 400

#### **InternalServerException**

An issue occurred with the internal server used for your Amazon Kendra service. Please wait a few minutes and try again, or contact [Support](http://aws.amazon.com/contact-us/) for help.

HTTP Status Code: 500

#### **ResourceUnavailableException**

The resource you want to use isn't available. Please check you have provided the correct resource and try again.

HTTP Status Code: 400

## **ThrottlingException**

The request was denied due to request throttling. Please reduce the number of requests and try again.

HTTP Status Code: 400

#### **ValidationException**

The input fails to satisfy the constraints set by the Amazon Kendra service. Please provide the correct input and try again.

HTTP Status Code: 400

## **See Also**

For more information about using this API in one of the language-specific AWS SDKs, see the following:

- AWS [Command](https://docs.aws.amazon.com/goto/aws-cli/kendra-2019-02-03/ListTagsForResource) Line Interface
- [AWS](https://docs.aws.amazon.com/goto/DotNetSDKV3/kendra-2019-02-03/ListTagsForResource) SDK for .NET
- [AWS](https://docs.aws.amazon.com/goto/SdkForCpp/kendra-2019-02-03/ListTagsForResource) SDK for C++
- [AWS](https://docs.aws.amazon.com/goto/SdkForGoV2/kendra-2019-02-03/ListTagsForResource) SDK for Go v2
- [AWS](https://docs.aws.amazon.com/goto/SdkForJavaV2/kendra-2019-02-03/ListTagsForResource) SDK for Java V2
- AWS SDK for [JavaScript](https://docs.aws.amazon.com/goto/SdkForJavaScriptV3/kendra-2019-02-03/ListTagsForResource) V3
- [AWS](https://docs.aws.amazon.com/goto/SdkForPHPV3/kendra-2019-02-03/ListTagsForResource) SDK for PHP V3
- AWS SDK for [Python](https://docs.aws.amazon.com/goto/boto3/kendra-2019-02-03/ListTagsForResource)
- AWS SDK for [Ruby](https://docs.aws.amazon.com/goto/SdkForRubyV3/kendra-2019-02-03/ListTagsForResource) V3

# **ListThesauri**

Service: Amazon Kendra

Lists the thesauri for an index.

## <span id="page-268-3"></span>**Request Syntax**

```
{ 
    "IndexId": "string", 
    "MaxResults": number, 
    "NextToken": "string"
}
```
#### **Request Parameters**

For information about the parameters that are common to all actions, see Common [Parameters](#page-730-0).

The request accepts the following data in JSON format.

## <span id="page-268-0"></span>**[IndexId](#page-268-3)**

The identifier of the index with one or more thesauri.

Type: String

Length Constraints: Fixed length of 36.

Pattern: [a-zA-Z0-9][a-zA-Z0-9-]\*

Required: Yes

#### <span id="page-268-1"></span>**[MaxResults](#page-268-3)**

The maximum number of thesauri to return.

Type: Integer

Valid Range: Minimum value of 1. Maximum value of 100.

Required: No

## <span id="page-268-2"></span>**[NextToken](#page-268-3)**

If the previous response was incomplete (because there is more data to retrieve), Amazon Kendra returns a pagination token in the response. You can use this pagination token to retrieve the next set of thesauri (ThesaurusSummaryItems).

Type: String

Length Constraints: Minimum length of 1. Maximum length of 800.

Required: No

## <span id="page-269-2"></span>**Response Syntax**

```
{ 
    "NextToken": "string", 
    "ThesaurusSummaryItems": [ 
        { 
           "CreatedAt": number, 
           "Id": "string", 
           "Name": "string", 
           "Status": "string", 
           "UpdatedAt": number
        } 
    ]
}
```
## **Response Elements**

If the action is successful, the service sends back an HTTP 200 response.

The following data is returned in JSON format by the service.

## <span id="page-269-0"></span>**[NextToken](#page-269-2)**

If the response is truncated, Amazon Kendra returns this token that you can use in the subsequent request to retrieve the next set of thesauri.

Type: String

Length Constraints: Minimum length of 1. Maximum length of 800.

## <span id="page-269-1"></span>**[ThesaurusSummaryItems](#page-269-2)**

An array of summary information for a thesaurus or multiple thesauri.

Type: Array of [ThesaurusSummary](#page-703-4) objects

#### **Errors**

For information about the errors that are common to all actions, see [Common](#page-732-0) Errors.

#### **AccessDeniedException**

You don't have sufficient access to perform this action. Please ensure you have the required permission policies and user accounts and try again.

HTTP Status Code: 400

#### **InternalServerException**

An issue occurred with the internal server used for your Amazon Kendra service. Please wait a few minutes and try again, or contact [Support](http://aws.amazon.com/contact-us/) for help.

HTTP Status Code: 500

#### **ResourceNotFoundException**

The resource you want to use doesn't exist. Please check you have provided the correct resource and try again.

HTTP Status Code: 400

#### **ThrottlingException**

The request was denied due to request throttling. Please reduce the number of requests and try again.

HTTP Status Code: 400

#### **ValidationException**

The input fails to satisfy the constraints set by the Amazon Kendra service. Please provide the correct input and try again.

HTTP Status Code: 400

## **See Also**

For more information about using this API in one of the language-specific AWS SDKs, see the following:

• AWS [Command](https://docs.aws.amazon.com/goto/aws-cli/kendra-2019-02-03/ListThesauri) Line Interface

- [AWS](https://docs.aws.amazon.com/goto/DotNetSDKV3/kendra-2019-02-03/ListThesauri) SDK for .NET
- [AWS](https://docs.aws.amazon.com/goto/SdkForCpp/kendra-2019-02-03/ListThesauri) SDK for C++
- [AWS](https://docs.aws.amazon.com/goto/SdkForGoV2/kendra-2019-02-03/ListThesauri) SDK for Go v2
- [AWS](https://docs.aws.amazon.com/goto/SdkForJavaV2/kendra-2019-02-03/ListThesauri) SDK for Java V2
- AWS SDK for [JavaScript](https://docs.aws.amazon.com/goto/SdkForJavaScriptV3/kendra-2019-02-03/ListThesauri) V3
- [AWS](https://docs.aws.amazon.com/goto/SdkForPHPV3/kendra-2019-02-03/ListThesauri) SDK for PHP V3
- AWS SDK for [Python](https://docs.aws.amazon.com/goto/boto3/kendra-2019-02-03/ListThesauri)
- AWS SDK for [Ruby](https://docs.aws.amazon.com/goto/SdkForRubyV3/kendra-2019-02-03/ListThesauri) V3

# **PutPrincipalMapping**

Service: Amazon Kendra

Maps users to their groups so that you only need to provide the user ID when you issue the query.

You can also map sub groups to groups. For example, the group "Company Intellectual Property Teams" includes sub groups "Research" and "Engineering". These sub groups include their own list of users or people who work in these teams. Only users who work in research and engineering, and therefore belong in the intellectual property group, can see top-secret company documents in their search results.

This is useful for user context filtering, where search results are filtered based on the user or their group access to documents. For more information, see [Filtering](https://docs.aws.amazon.com/kendra/latest/dg/user-context-filter.html) on user context.

If more than five PUT actions for a group are currently processing, a validation exception is thrown.

## <span id="page-272-0"></span>**Request Syntax**

```
{ 
    "DataSourceId": "string", 
    "GroupId": "string", 
    "GroupMembers": { 
        "MemberGroups": [ 
           { 
               "DataSourceId": "string", 
               "GroupId": "string" 
           } 
        ], 
       MemberUsers": [
           { 
               "UserId": "string" 
           } 
        ], 
        "S3PathforGroupMembers": { 
           "Bucket": "string", 
           "Key": "string" 
        } 
    }, 
    "IndexId": "string", 
    "OrderingId": number, 
    "RoleArn": "string"
}
```
#### **Request Parameters**

For information about the parameters that are common to all actions, see Common [Parameters](#page-730-0).

The request accepts the following data in JSON format.

#### <span id="page-273-0"></span>**[DataSourceId](#page-272-0)**

The identifier of the data source you want to map users to their groups.

This is useful if a group is tied to multiple data sources, but you only want the group to access documents of a certain data source. For example, the groups "Research", "Engineering", and "Sales and Marketing" are all tied to the company's documents stored in the data sources Confluence and Salesforce. However, "Sales and Marketing" team only needs access to customer-related documents stored in Salesforce.

Type: String

Length Constraints: Minimum length of 1. Maximum length of 100.

Pattern: [a-zA-Z0-9][a-zA-Z0-9\_-]\*

Required: No

#### <span id="page-273-1"></span>**[GroupId](#page-272-0)**

The identifier of the group you want to map its users to.

Type: String

Length Constraints: Minimum length of 1. Maximum length of 1024.

Pattern: ^\P{C} \*\$

Required: Yes

#### <span id="page-273-2"></span>**[GroupMembers](#page-272-0)**

The list that contains your users that belong the same group. This can include sub groups that belong to a group.

For example, the group "Company A" includes the user "CEO" and the sub groups "Research", "Engineering", and "Sales and Marketing".

If you have more than 1000 users and/or sub groups for a single group, you need to provide the path to the S3 file that lists your users and sub groups for a group. Your sub groups can contain

more than 1000 users, but the list of sub groups that belong to a group (and/or users) must be no more than 1000.

Type: [GroupMembers](#page-581-3) object

Required: Yes

## <span id="page-274-0"></span>**[IndexId](#page-272-0)**

The identifier of the index you want to map users to their groups.

Type: String

Length Constraints: Fixed length of 36.

Pattern: [a-zA-Z0-9][a-zA-Z0-9-]\*

Required: Yes

## <span id="page-274-1"></span>**[OrderingId](#page-272-0)**

The timestamp identifier you specify to ensure Amazon Kendra doesn't override the latest PUT action with previous actions. The highest number ID, which is the ordering ID, is the latest action you want to process and apply on top of other actions with lower number IDs. This prevents previous actions with lower number IDs from possibly overriding the latest action.

The ordering ID can be the Unix time of the last update you made to a group members list. You would then provide this list when calling PutPrincipalMapping. This ensures your PUT action for that updated group with the latest members list doesn't get overwritten by earlier PUT actions for the same group which are yet to be processed.

The default ordering ID is the current Unix time in milliseconds that the action was received by Amazon Kendra.

Type: Long

Valid Range: Minimum value of 0. Maximum value of 32535158400000.

Required: No

## <span id="page-274-2"></span>**[RoleArn](#page-272-0)**

The Amazon Resource Name (ARN) of an IAM role that has access to the S3 file that contains your list of users that belong to a group.

For more information, see IAM roles for [Amazon](https://docs.aws.amazon.com/kendra/latest/dg/iam-roles.html#iam-roles-ds) Kendra.

## Type: String

Length Constraints: Minimum length of 0. Maximum length of 1284.

Pattern: arn:[a-z0-9-\.]{1,63}:[a-z0-9-\.]{0,63}:[a-z0-9-\.]{0,63}:[a-z0-9- \.]{0,63}:[^/].{0,1023}

Required: No

## **Response Elements**

If the action is successful, the service sends back an HTTP 200 response with an empty HTTP body.

## **Errors**

For information about the errors that are common to all actions, see [Common](#page-732-0) Errors.

## **AccessDeniedException**

You don't have sufficient access to perform this action. Please ensure you have the required permission policies and user accounts and try again.

HTTP Status Code: 400

## **ConflictException**

A conflict occurred with the request. Please fix any inconsistences with your resources and try again.

HTTP Status Code: 400

## **InternalServerException**

An issue occurred with the internal server used for your Amazon Kendra service. Please wait a few minutes and try again, or contact [Support](http://aws.amazon.com/contact-us/) for help.

HTTP Status Code: 500

## **ResourceNotFoundException**

The resource you want to use doesn't exist. Please check you have provided the correct resource and try again.

#### HTTP Status Code: 400

## **ServiceQuotaExceededException**

You have exceeded the set limits for your Amazon Kendra service. Please see [Quotas](https://docs.aws.amazon.com/kendra/latest/dg/quotas.html) for more information, or contact [Support](http://aws.amazon.com/contact-us/) to inquire about an increase of limits.

HTTP Status Code: 400

#### **ThrottlingException**

The request was denied due to request throttling. Please reduce the number of requests and try again.

HTTP Status Code: 400

#### **ValidationException**

The input fails to satisfy the constraints set by the Amazon Kendra service. Please provide the correct input and try again.

HTTP Status Code: 400

#### **See Also**

For more information about using this API in one of the language-specific AWS SDKs, see the following:

- AWS [Command](https://docs.aws.amazon.com/goto/aws-cli/kendra-2019-02-03/PutPrincipalMapping) Line Interface
- [AWS](https://docs.aws.amazon.com/goto/DotNetSDKV3/kendra-2019-02-03/PutPrincipalMapping) SDK for .NET
- [AWS](https://docs.aws.amazon.com/goto/SdkForCpp/kendra-2019-02-03/PutPrincipalMapping) SDK for C++
- [AWS](https://docs.aws.amazon.com/goto/SdkForGoV2/kendra-2019-02-03/PutPrincipalMapping) SDK for Go v2
- [AWS](https://docs.aws.amazon.com/goto/SdkForJavaV2/kendra-2019-02-03/PutPrincipalMapping) SDK for Java V2
- AWS SDK for [JavaScript](https://docs.aws.amazon.com/goto/SdkForJavaScriptV3/kendra-2019-02-03/PutPrincipalMapping) V3
- [AWS](https://docs.aws.amazon.com/goto/SdkForPHPV3/kendra-2019-02-03/PutPrincipalMapping) SDK for PHP V3
- AWS SDK for [Python](https://docs.aws.amazon.com/goto/boto3/kendra-2019-02-03/PutPrincipalMapping)
- AWS SDK for [Ruby](https://docs.aws.amazon.com/goto/SdkForRubyV3/kendra-2019-02-03/PutPrincipalMapping) V3

# **Query**

Service: Amazon Kendra

Searches an index given an input query.

## **A** Note

If you are working with large language models (LLMs) or implementing retrieval augmented generation (RAG) systems, you can use Amazon Kendra's [Retrieve](https://docs.aws.amazon.com/kendra/latest/APIReference/API_Retrieve.html) API, which can return longer semantically relevant passages. We recommend using the Retrieve API instead of filing a service limit increase to increase the Query API document excerpt length.

You can configure boosting or relevance tuning at the query level to override boosting at the index level, filter based on document fields/attributes and faceted search, and filter based on the user or their group access to documents. You can also include certain fields in the response that might provide useful additional information.

A query response contains three types of results.

- Relevant suggested answers. The answers can be either a text excerpt or table excerpt. The answer can be highlighted in the excerpt.
- Matching FAQs or questions-answer from your FAQ file.
- Relevant documents. This result type includes an excerpt of the document with the document title. The searched terms can be highlighted in the excerpt.

You can specify that the query return only one type of result using the QueryResultTypeFilter parameter. Each query returns the 100 most relevant results. If you filter result type to only question-answers, a maximum of four results are returned. If you filter result type to only answers, a maximum of three results are returned.

# <span id="page-277-0"></span>**Request Syntax**

```
{ 
    "AttributeFilter": { 
        "AndAllFilters": [ 
            "AttributeFilter" 
        ], 
        "ContainsAll": { 
            "Key": "string",
```
Amazon Kendra API Reference

```
 "Value": { 
        "DateValue": number, 
        "LongValue": number, 
        "StringListValue": [ "string" ], 
        "StringValue": "string" 
    } 
 }, 
 "ContainsAny": { 
    "Key": "string", 
    "Value": { 
        "DateValue": number, 
        "LongValue": number, 
        "StringListValue": [ "string" ], 
       "StringValue": "string" 
    } 
 }, 
 "EqualsTo": { 
    "Key": "string", 
    "Value": { 
       "DateValue": number, 
        "LongValue": number, 
        "StringListValue": [ "string" ], 
        "StringValue": "string" 
    } 
 }, 
 "GreaterThan": { 
    "Key": "string", 
    "Value": { 
        "DateValue": number, 
        "LongValue": number, 
        "StringListValue": [ "string" ], 
        "StringValue": "string" 
    } 
 }, 
 "GreaterThanOrEquals": { 
    "Key": "string", 
    "Value": { 
        "DateValue": number, 
        "LongValue": number, 
        "StringListValue": [ "string" ], 
        "StringValue": "string" 
    } 
 }, 
 "LessThan": {
```
Amazon Kendra API Reference

```
 "Key": "string", 
        "Value": { 
           "DateValue": number, 
           "LongValue": number, 
           "StringListValue": [ "string" ], 
           "StringValue": "string" 
       } 
    }, 
    "LessThanOrEquals": { 
        "Key": "string", 
        "Value": { 
           "DateValue": number, 
           "LongValue": number, 
           "StringListValue": [ "string" ], 
           "StringValue": "string" 
       } 
    }, 
    "NotFilter": "AttributeFilter", 
    "OrAllFilters": [ 
       "AttributeFilter" 
    ] 
 }, 
 "CollapseConfiguration": { 
    "DocumentAttributeKey": "string", 
    "Expand": boolean, 
    "ExpandConfiguration": { 
        "MaxExpandedResultsPerItem": number, 
        "MaxResultItemsToExpand": number
    }, 
    "MissingAttributeKeyStrategy": "string", 
    "SortingConfigurations": [ 
       { 
           "DocumentAttributeKey": "string", 
           "SortOrder": "string" 
       } 
    ] 
 }, 
 "DocumentRelevanceOverrideConfigurations": [ 
    { 
        "Name": "string", 
        "Relevance": { 
           "Duration": "string", 
           "Freshness": boolean, 
           "Importance": number,
```

```
 "RankOrder": "string", 
              "ValueImportanceMap": { 
                  "string" : number
 } 
           } 
       } 
    ], 
    "Facets": [ 
       { 
           "DocumentAttributeKey": "string", 
           "Facets": [ 
              "Facet" 
           ], 
           "MaxResults": number
       } 
    ], 
    "IndexId": "string", 
    "PageNumber": number, 
    "PageSize": number, 
    "QueryResultTypeFilter": "string", 
    "QueryText": "string", 
    "RequestedDocumentAttributes": [ "string" ], 
    "SortingConfiguration": { 
       "DocumentAttributeKey": "string", 
       "SortOrder": "string" 
    }, 
    "SortingConfigurations": [ 
       { 
           "DocumentAttributeKey": "string", 
           "SortOrder": "string" 
       } 
    ], 
    "SpellCorrectionConfiguration": { 
       "IncludeQuerySpellCheckSuggestions": boolean
    }, 
    "UserContext": { 
       "DataSourceGroups": [ 
          \mathcal{L} "DataSourceId": "string", 
              "GroupId": "string" 
           } 
       ], 
       "Groups": [ "string" ], 
       "Token": "string",
```

```
 "UserId": "string" 
    }, 
    "VisitorId": "string"
}
```
## **Request Parameters**

For information about the parameters that are common to all actions, see Common [Parameters](#page-730-0).

The request accepts the following data in JSON format.

## <span id="page-281-0"></span>**[AttributeFilter](#page-277-0)**

Filters search results by document fields/attributes. You can only provide one attribute filter; however, the AndAllFilters, NotFilter, and OrAllFilters parameters contain a list of other filters.

The AttributeFilter parameter means you can create a set of filtering rules that a document must satisfy to be included in the query results.

Type: [AttributeFilter](#page-431-1) object

Required: No

## <span id="page-281-1"></span>**[CollapseConfiguration](#page-277-0)**

Provides configuration to determine how to group results by document attribute value, and how to display them (collapsed or expanded) under a designated primary document for each group.

Type: [CollapseConfiguration](#page-458-4) object

Required: No

# <span id="page-281-2"></span>**[DocumentRelevanceOverrideConfigurations](#page-277-0)**

Overrides relevance tuning configurations of fields/attributes set at the index level.

If you use this API to override the relevance tuning configured at the index level, but there is no relevance tuning configured at the index level, then Amazon Kendra does not apply any relevance tuning.

If there is relevance tuning configured for fields at the index level, and you use this API to override only some of these fields, then for the fields you did not override, the importance is set to 1.

#### Type: Array of [DocumentRelevanceConfiguration](#page-528-2) objects

Array Members: Minimum number of 0 items. Maximum number of 500 items.

Required: No

#### <span id="page-282-0"></span>**[Facets](#page-277-0)**

An array of documents fields/attributes for faceted search. Amazon Kendra returns a count for each field key specified. This helps your users narrow their search.

Type: Array of [Facet](#page-544-2) objects

Required: No

#### <span id="page-282-1"></span>**[IndexId](#page-277-0)**

The identifier of the index for the search.

Type: String

Length Constraints: Fixed length of 36.

Pattern: [a-zA-Z0-9][a-zA-Z0-9-]\*

Required: Yes

#### <span id="page-282-2"></span>**[PageNumber](#page-277-0)**

Query results are returned in pages the size of the PageSize parameter. By default, Amazon Kendra returns the first page of results. Use this parameter to get result pages after the first one.

Type: Integer

Required: No

#### <span id="page-282-3"></span>**[PageSize](#page-277-0)**

Sets the number of results that are returned in each page of results. The default page size is 10. The maximum number of results returned is 100. If you ask for more than 100 results, only 100 are returned.

Type: Integer

Required: No

#### <span id="page-283-0"></span>**[QueryResultTypeFilter](#page-277-0)**

Sets the type of query result or response. Only results for the specified type are returned.

Type: String

Valid Values: DOCUMENT | QUESTION\_ANSWER | ANSWER

Required: No

#### <span id="page-283-1"></span>**[QueryText](#page-277-0)**

The input query text for the search. Amazon Kendra truncates queries at 30 token words, which excludes punctuation and stop words. Truncation still applies if you use Boolean or more advanced, complex queries. For example, Timeoff AND October AND Category:HR is counted as 3 tokens: timeoff, october, hr. For more information, see [Searching](https://docs.aws.amazon.com/kendra/latest/dg/searching-example.html#searching-index-query-syntax) with [advanced](https://docs.aws.amazon.com/kendra/latest/dg/searching-example.html#searching-index-query-syntax) query syntax in the Amazon Kendra Developer Guide.

Type: String

Required: No

#### <span id="page-283-2"></span>**[RequestedDocumentAttributes](#page-277-0)**

An array of document fields/attributes to include in the response. You can limit the response to include certain document fields. By default, all document attributes are included in the response.

Type: Array of strings

Array Members: Minimum number of 1 item. Maximum number of 100 items.

Length Constraints: Minimum length of 1. Maximum length of 200.

Pattern: [a-zA-Z0-9\_][a-zA-Z0-9\_-]\*

Required: No

## <span id="page-283-3"></span>**[SortingConfiguration](#page-277-0)**

Provides information that determines how the results of the query are sorted. You can set the field that Amazon Kendra should sort the results on, and specify whether the results should be sorted in ascending or descending order. In the case of ties in sorting the results, the results are sorted by relevance.

If you don't provide sorting configuration, the results are sorted by the relevance that Amazon Kendra determines for the result.

Type: [SortingConfiguration](#page-680-1) object

Required: No

## <span id="page-284-0"></span>**[SortingConfigurations](#page-277-0)**

Provides configuration information to determine how the results of a query are sorted.

You can set upto 3 fields that Amazon Kendra should sort the results on, and specify whether the results should be sorted in ascending or descending order. The sort field quota can be increased.

If you don't provide a sorting configuration, the results are sorted by the relevance that Amazon Kendra determines for the result. In the case of ties in sorting the results, the results are sorted by relevance.

Type: Array of [SortingConfiguration](#page-680-1) objects

Array Members: Minimum number of 1 item.

Required: No

## <span id="page-284-1"></span>**[SpellCorrectionConfiguration](#page-277-0)**

Enables suggested spell corrections for queries.

Type: [SpellCorrectionConfiguration](#page-685-1) object

Required: No

## <span id="page-284-2"></span>**[UserContext](#page-277-0)**

The user context token or user and group information.

Type: [UserContext](#page-708-2) object

Required: No

## <span id="page-284-3"></span>**[VisitorId](#page-277-0)**

Provides an identifier for a specific user. The VisitorId should be a unique identifier, such as a GUID. Don't use personally identifiable information, such as the user's email address, as the VisitorId.

Type: String

Length Constraints: Minimum length of 1. Maximum length of 256.

```
Pattern: [a-zA-Z0-9][a-zA-Z0-9_-]*
```
Required: No

#### **Response Syntax**

```
{ 
    "FacetResults": [ 
       { 
          "DocumentAttributeKey": "string", 
          "DocumentAttributeValueCountPairs": [ 
\{\hspace{.1cm} \} "Count": number, 
                "DocumentAttributeValue": { 
                   "DateValue": number, 
                   "LongValue": number, 
                   "StringListValue": [ "string" ], 
                   "StringValue": "string" 
                }, 
                "FacetResults": [ 
                   "FacetResult" 
 ] 
             } 
          ], 
          "DocumentAttributeValueType": "string" 
       } 
    ], 
    "FeaturedResultsItems": [ 
       { 
          "AdditionalAttributes": [ 
\{\hspace{.1cm} \} "Key": "string", 
                "Value": { 
                   "TextWithHighlightsValue": { 
                      "Highlights": [ 
 { 
                            "BeginOffset": number, 
                            "EndOffset": number, 
                            "TopAnswer": boolean, 
                            "Type": "string" 
 } 
 ],
```

```
 "Text": "string" 
 } 
                }, 
                "ValueType": "string" 
             } 
          ], 
          "DocumentAttributes": [ 
             { 
                "Key": "string", 
                "Value": { 
                   "DateValue": number, 
                   "LongValue": number, 
                   "StringListValue": [ "string" ], 
                   "StringValue": "string" 
                } 
 } 
          ], 
          "DocumentExcerpt": { 
             "Highlights": [ 
\overline{a} "BeginOffset": number, 
                   "EndOffset": number, 
                   "TopAnswer": boolean, 
                   "Type": "string" 
 } 
             ], 
             "Text": "string" 
          }, 
          "DocumentId": "string", 
          "DocumentTitle": { 
             "Highlights": [ 
\overline{a} "BeginOffset": number, 
                   "EndOffset": number, 
                   "TopAnswer": boolean, 
                   "Type": "string" 
 } 
             ], 
             "Text": "string" 
          }, 
          "DocumentURI": "string", 
          "FeedbackToken": "string", 
          "Id": "string", 
          "Type": "string"
```

```
Amazon Kendra API Reference
```

```
 } 
   ], 
   "QueryId": "string", 
   "ResultItems": [ 
      { 
         "AdditionalAttributes": [ 
\{\hspace{.1cm} \} "Key": "string", 
               "Value": { 
                  "TextWithHighlightsValue": { 
                     "Highlights": [ 
 { 
                           "BeginOffset": number, 
                           "EndOffset": number, 
                           "TopAnswer": boolean, 
                           "Type": "string" 
 } 
\sim 1, \sim 1, \sim "Text": "string" 
 } 
               }, 
               "ValueType": "string" 
 } 
         ], 
         "CollapsedResultDetail": { 
            "DocumentAttribute": { 
               "Key": "string", 
               "Value": { 
                  "DateValue": number, 
                  "LongValue": number, 
                  "StringListValue": [ "string" ], 
                  "StringValue": "string" 
 } 
            }, 
            "ExpandedResults": [ 
\overline{a} "DocumentAttributes": [ 
\{ \} "Key": "string", 
                        "Value": { 
                           "DateValue": number, 
                           "LongValue": number, 
                           "StringListValue": [ "string" ], 
                           "StringValue": "string"
```
```
 } 
 } 
                ], 
                "DocumentExcerpt": { 
                   "Highlights": [ 
 { 
                        "BeginOffset": number, 
                        "EndOffset": number, 
                        "TopAnswer": boolean, 
                        "Type": "string" 
 } 
\sim 1, \sim 1, \sim "Text": "string" 
                }, 
                "DocumentId": "string", 
                "DocumentTitle": { 
                   "Highlights": [ 
 { 
                        "BeginOffset": number, 
                        "EndOffset": number, 
                        "TopAnswer": boolean, 
                        "Type": "string" 
 } 
\sim 1, \sim 1, \sim "Text": "string" 
                }, 
                "DocumentURI": "string", 
                "Id": "string" 
 } 
           ] 
        }, 
        "DocumentAttributes": [ 
           { 
              "Key": "string", 
              "Value": { 
                "DateValue": number, 
                "LongValue": number, 
                "StringListValue": [ "string" ], 
                "StringValue": "string" 
 } 
 } 
        ], 
        "DocumentExcerpt": { 
           "Highlights": [
```

```
\overline{a} "BeginOffset": number, 
                   "EndOffset": number, 
                    "TopAnswer": boolean, 
                   "Type": "string" 
 } 
             ], 
             "Text": "string" 
          }, 
          "DocumentId": "string", 
          "DocumentTitle": { 
             "Highlights": [ 
\overline{a} "BeginOffset": number, 
                   "EndOffset": number, 
                   "TopAnswer": boolean, 
                   "Type": "string" 
 } 
             ], 
             "Text": "string" 
          }, 
          "DocumentURI": "string", 
          "FeedbackToken": "string", 
          "Format": "string", 
          "Id": "string", 
          "ScoreAttributes": { 
             "ScoreConfidence": "string" 
          }, 
          "TableExcerpt": { 
             "Rows": [ 
                { 
                    "Cells": [ 
\{ \} "Header": boolean, 
                          "Highlighted": boolean, 
                          "TopAnswer": boolean, 
                          "Value": "string" 
 } 
\sim 100 \sim 100 \sim 100 \sim 100 \sim 100 \sim 100 \sim } 
             ], 
             "TotalNumberOfRows": number
          }, 
          "Type": "string"
```

```
 } 
    ], 
    "SpellCorrectedQueries": [ 
        { 
            "Corrections": [ 
\{\hspace{.1cm} \} "BeginOffset": number, 
                    "CorrectedTerm": "string", 
                    "EndOffset": number, 
                    "Term": "string" 
                } 
            ], 
            "SuggestedQueryText": "string" 
        } 
    ], 
    "TotalNumberOfResults": number, 
    "Warnings": [ 
        { 
            "Code": "string", 
            "Message": "string" 
        } 
   \mathbf{I}}
```
## **Response Elements**

If the action is successful, the service sends back an HTTP 200 response.

The following data is returned in JSON format by the service.

## **[FacetResults](#page-285-0)**

Contains the facet results. A FacetResult contains the counts for each field/attribute key that was specified in the Facets input parameter.

Type: Array of [FacetResult](#page-546-0) objects

## **[FeaturedResultsItems](#page-285-0)**

The list of featured result items. Featured results are displayed at the top of the search results page, placed above all other results for certain queries. If there's an exact match of a query, then certain documents are featured in the search results.

Type: Array of [FeaturedResultsItem](#page-558-0) objects

### **[QueryId](#page-285-0)**

The identifier for the search. You also use QueryId to identify the search when using the [SubmitFeedback](https://docs.aws.amazon.com/kendra/latest/APIReference/API_SubmitFeedback.html) API.

Type: String

Length Constraints: Minimum length of 1. Maximum length of 36.

Pattern: [a-zA-Z0-9][a-zA-Z0-9-]\*

### **[ResultItems](#page-285-0)**

The results of the search.

Type: Array of [QueryResultItem](#page-619-2) objects

### <span id="page-291-0"></span>**[SpellCorrectedQueries](#page-285-0)**

A list of information related to suggested spell corrections for a query.

Type: Array of [SpellCorrectedQuery](#page-684-2) objects

### <span id="page-291-1"></span>**[TotalNumberOfResults](#page-285-0)**

The total number of items found by the search. However, you can only retrieve up to 100 items. For example, if the search found 192 items, you can only retrieve the first 100 of the items.

Type: Integer

### <span id="page-291-2"></span>**[Warnings](#page-285-0)**

A list of warning codes and their messages on problems with your query.

Amazon Kendra currently only supports one type of warning, which is a warning on invalid syntax used in the query. For examples of invalid query syntax, see [Searching](https://docs.aws.amazon.com/kendra/latest/dg/searching-example.html#searching-index-query-syntax) with advanced query [syntax.](https://docs.aws.amazon.com/kendra/latest/dg/searching-example.html#searching-index-query-syntax)

Type: Array of [Warning](#page-714-2) objects

Array Members: Fixed number of 1 item.

### **Errors**

For information about the errors that are common to all actions, see [Common](#page-732-0) Errors.

#### **AccessDeniedException**

You don't have sufficient access to perform this action. Please ensure you have the required permission policies and user accounts and try again.

HTTP Status Code: 400

### **ConflictException**

A conflict occurred with the request. Please fix any inconsistences with your resources and try again.

HTTP Status Code: 400

### **InternalServerException**

An issue occurred with the internal server used for your Amazon Kendra service. Please wait a few minutes and try again, or contact [Support](http://aws.amazon.com/contact-us/) for help.

HTTP Status Code: 500

### **ResourceNotFoundException**

The resource you want to use doesn't exist. Please check you have provided the correct resource and try again.

HTTP Status Code: 400

### **ServiceQuotaExceededException**

You have exceeded the set limits for your Amazon Kendra service. Please see [Quotas](https://docs.aws.amazon.com/kendra/latest/dg/quotas.html) for more information, or contact [Support](http://aws.amazon.com/contact-us/) to inquire about an increase of limits.

HTTP Status Code: 400

### **ThrottlingException**

The request was denied due to request throttling. Please reduce the number of requests and try again.

HTTP Status Code: 400

#### **ValidationException**

The input fails to satisfy the constraints set by the Amazon Kendra service. Please provide the correct input and try again.

## HTTP Status Code: 400

## **See Also**

- AWS [Command](https://docs.aws.amazon.com/goto/aws-cli/kendra-2019-02-03/Query) Line Interface
- [AWS](https://docs.aws.amazon.com/goto/DotNetSDKV3/kendra-2019-02-03/Query) SDK for .NET
- [AWS](https://docs.aws.amazon.com/goto/SdkForCpp/kendra-2019-02-03/Query) SDK for C++
- [AWS](https://docs.aws.amazon.com/goto/SdkForGoV2/kendra-2019-02-03/Query) SDK for Go v2
- [AWS](https://docs.aws.amazon.com/goto/SdkForJavaV2/kendra-2019-02-03/Query) SDK for Java V2
- AWS SDK for [JavaScript](https://docs.aws.amazon.com/goto/SdkForJavaScriptV3/kendra-2019-02-03/Query) V3
- [AWS](https://docs.aws.amazon.com/goto/SdkForPHPV3/kendra-2019-02-03/Query) SDK for PHP V3
- AWS SDK for [Python](https://docs.aws.amazon.com/goto/boto3/kendra-2019-02-03/Query)
- AWS SDK for [Ruby](https://docs.aws.amazon.com/goto/SdkForRubyV3/kendra-2019-02-03/Query) V3

## **Retrieve**

Service: Amazon Kendra

Retrieves relevant passages or text excerpts given an input query.

This API is similar to the [Query](https://docs.aws.amazon.com/kendra/latest/APIReference/API_Query.html) API. However, by default, the Query API only returns excerpt passages of up to 100 token words. With the Retrieve API, you can retrieve longer passages of up to 200 token words and up to 100 semantically relevant passages. This doesn't include question-answer or FAQ type responses from your index. The passages are text excerpts that can be semantically extracted from multiple documents and multiple parts of the same document. If in extreme cases your documents produce zero passages using the Retrieve API, you can alternatively use the Query API and its types of responses.

You can also do the following:

- Override boosting at the index level
- Filter based on document fields or attributes
- Filter based on the user or their group access to documents
- View the confidence score bucket for a retrieved passage result. The confidence bucket provides a relative ranking that indicates how confident Amazon Kendra is that the response is relevant to the query.

### **A** Note

Confidence score buckets are currently available only for English.

You can also include certain fields in the response that might provide useful additional information.

The Retrieve API shares the number of query [capacity](https://docs.aws.amazon.com/kendra/latest/APIReference/API_CapacityUnitsConfiguration.html) units that you set for your index. For more information on what's included in a single capacity unit and the default base capacity for an index, see [Adjusting](https://docs.aws.amazon.com/kendra/latest/dg/adjusting-capacity.html) capacity.

## <span id="page-294-0"></span>**Request Syntax**

```
{ 
    "AttributeFilter": { 
        "AndAllFilters": [ 
           "AttributeFilter"
```
Amazon Kendra API Reference

```
 ], 
 "ContainsAll": { 
    "Key": "string", 
    "Value": { 
       "DateValue": number, 
        "LongValue": number, 
       "StringListValue": [ "string" ], 
       "StringValue": "string" 
    } 
 }, 
 "ContainsAny": { 
    "Key": "string", 
    "Value": { 
       "DateValue": number, 
        "LongValue": number, 
       "StringListValue": [ "string" ], 
       "StringValue": "string" 
    } 
 }, 
 "EqualsTo": { 
    "Key": "string", 
    "Value": { 
       "DateValue": number, 
       "LongValue": number, 
       "StringListValue": [ "string" ], 
       "StringValue": "string" 
    } 
 }, 
 "GreaterThan": { 
    "Key": "string", 
    "Value": { 
        "DateValue": number, 
       "LongValue": number, 
        "StringListValue": [ "string" ], 
       "StringValue": "string" 
    } 
 }, 
 "GreaterThanOrEquals": { 
    "Key": "string", 
    "Value": { 
       "DateValue": number, 
       "LongValue": number, 
       "StringListValue": [ "string" ], 
        "StringValue": "string"
```

```
 } 
       }, 
       "LessThan": { 
           "Key": "string", 
           "Value": { 
              "DateValue": number, 
              "LongValue": number, 
              "StringListValue": [ "string" ], 
              "StringValue": "string" 
          } 
       }, 
       "LessThanOrEquals": { 
           "Key": "string", 
           "Value": { 
              "DateValue": number, 
              "LongValue": number, 
              "StringListValue": [ "string" ], 
              "StringValue": "string" 
          } 
       }, 
       "NotFilter": "AttributeFilter", 
       "OrAllFilters": [ 
           "AttributeFilter" 
       ] 
    }, 
    "DocumentRelevanceOverrideConfigurations": [ 
       { 
           "Name": "string", 
           "Relevance": { 
              "Duration": "string", 
              "Freshness": boolean, 
              "Importance": number, 
              "RankOrder": "string", 
              "ValueImportanceMap": { 
                  "string" : number
              } 
           } 
       } 
    ], 
    "IndexId": "string", 
    "PageNumber": number, 
    "PageSize": number, 
    "QueryText": "string", 
    "RequestedDocumentAttributes": [ "string" ],
```
Amazon Kendra API Reference

```
 "UserContext": { 
        "DataSourceGroups": [ 
\overline{\mathcal{L}} "DataSourceId": "string", 
                "GroupId": "string" 
            } 
        ], 
        "Groups": [ "string" ], 
        "Token": "string", 
        "UserId": "string" 
    }
}
```
## **Request Parameters**

For information about the parameters that are common to all actions, see Common [Parameters](#page-730-0).

The request accepts the following data in JSON format.

## <span id="page-297-0"></span>**[AttributeFilter](#page-294-0)**

Filters search results by document fields/attributes. You can only provide one attribute filter; however, the AndAllFilters, NotFilter, and OrAllFilters parameters contain a list of other filters.

The AttributeFilter parameter means you can create a set of filtering rules that a document must satisfy to be included in the query results.

Type: [AttributeFilter](#page-431-1) object

Required: No

### <span id="page-297-1"></span>**[DocumentRelevanceOverrideConfigurations](#page-294-0)**

Overrides relevance tuning configurations of fields/attributes set at the index level.

If you use this API to override the relevance tuning configured at the index level, but there is no relevance tuning configured at the index level, then Amazon Kendra does not apply any relevance tuning.

If there is relevance tuning configured for fields at the index level, and you use this API to override only some of these fields, then for the fields you did not override, the importance is set to 1.

### Type: Array of [DocumentRelevanceConfiguration](#page-528-2) objects

Array Members: Minimum number of 0 items. Maximum number of 500 items.

Required: No

### <span id="page-298-0"></span>**[IndexId](#page-294-0)**

The identifier of the index to retrieve relevant passages for the search.

Type: String

Length Constraints: Fixed length of 36.

Pattern: [a-zA-Z0-9][a-zA-Z0-9-]\*

Required: Yes

### <span id="page-298-1"></span>**[PageNumber](#page-294-0)**

Retrieved relevant passages are returned in pages the size of the PageSize parameter. By default, Amazon Kendra returns the first page of results. Use this parameter to get result pages after the first one.

Type: Integer

Required: No

### <span id="page-298-2"></span>**[PageSize](#page-294-0)**

Sets the number of retrieved relevant passages that are returned in each page of results. The default page size is 10. The maximum number of results returned is 100. If you ask for more than 100 results, only 100 are returned.

Type: Integer

Required: No

### <span id="page-298-3"></span>**[QueryText](#page-294-0)**

The input query text to retrieve relevant passages for the search. Amazon Kendra truncates queries at 30 token words, which excludes punctuation and stop words. Truncation still applies if you use Boolean or more advanced, complex queries. For example, Timeoff AND October AND Category:HR is counted as 3 tokens: timeoff, october, hr. For more information, see [Searching](https://docs.aws.amazon.com/kendra/latest/dg/searching-example.html#searching-index-query-syntax) with advanced query syntax in the Amazon Kendra Developer Guide.

Type: String

Required: Yes

### <span id="page-299-0"></span>**[RequestedDocumentAttributes](#page-294-0)**

A list of document fields/attributes to include in the response. You can limit the response to include certain document fields. By default, all document fields are included in the response.

Type: Array of strings

Array Members: Minimum number of 1 item. Maximum number of 100 items.

Length Constraints: Minimum length of 1. Maximum length of 200.

Pattern: [a-zA-Z0-9\_][a-zA-Z0-9\_-]\*

Required: No

### <span id="page-299-1"></span>**[UserContext](#page-294-0)**

The user context token or user and group information.

Type: [UserContext](#page-708-2) object

Required: No

### <span id="page-299-2"></span>**Response Syntax**

```
{ 
    "QueryId": "string", 
    "ResultItems": [ 
       { 
          "Content": "string", 
          "DocumentAttributes": [ 
\{\hspace{.1cm} \} "Key": "string", 
                 "Value": { 
                    "DateValue": number, 
                    "LongValue": number, 
                    "StringListValue": [ "string" ], 
                    "StringValue": "string" 
 } 
 } 
          ],
```

```
 "DocumentId": "string", 
            "DocumentTitle": "string", 
            "DocumentURI": "string", 
            "Id": "string", 
            "ScoreAttributes": { 
               "ScoreConfidence": "string" 
            } 
        } 
   \mathbf{I}}
```
## **Response Elements**

If the action is successful, the service sends back an HTTP 200 response.

The following data is returned in JSON format by the service.

## <span id="page-300-0"></span>**[QueryId](#page-299-2)**

The identifier of query used for the search. You also use QueryId to identify the search when using the [Submitfeedback](https://docs.aws.amazon.com/kendra/latest/APIReference/API_SubmitFeedback.html) API.

Type: String

Length Constraints: Minimum length of 1. Maximum length of 36.

Pattern: [a-zA-Z0-9][a-zA-Z0-9-]\*

### <span id="page-300-1"></span>**[ResultItems](#page-299-2)**

The results of the retrieved relevant passages for the search.

Type: Array of [RetrieveResultItem](#page-633-5) objects

### **Errors**

For information about the errors that are common to all actions, see [Common](#page-732-0) Errors.

## **AccessDeniedException**

You don't have sufficient access to perform this action. Please ensure you have the required permission policies and user accounts and try again.

HTTP Status Code: 400

### **ConflictException**

A conflict occurred with the request. Please fix any inconsistences with your resources and try again.

HTTP Status Code: 400

### **InternalServerException**

An issue occurred with the internal server used for your Amazon Kendra service. Please wait a few minutes and try again, or contact [Support](http://aws.amazon.com/contact-us/) for help.

HTTP Status Code: 500

### **ResourceNotFoundException**

The resource you want to use doesn't exist. Please check you have provided the correct resource and try again.

HTTP Status Code: 400

### **ServiceQuotaExceededException**

You have exceeded the set limits for your Amazon Kendra service. Please see [Quotas](https://docs.aws.amazon.com/kendra/latest/dg/quotas.html) for more information, or contact [Support](http://aws.amazon.com/contact-us/) to inquire about an increase of limits.

HTTP Status Code: 400

### **ThrottlingException**

The request was denied due to request throttling. Please reduce the number of requests and try again.

HTTP Status Code: 400

### **ValidationException**

The input fails to satisfy the constraints set by the Amazon Kendra service. Please provide the correct input and try again.

HTTP Status Code: 400

### **See Also**

- AWS [Command](https://docs.aws.amazon.com/goto/aws-cli/kendra-2019-02-03/Retrieve) Line Interface
- [AWS](https://docs.aws.amazon.com/goto/DotNetSDKV3/kendra-2019-02-03/Retrieve) SDK for .NET
- [AWS](https://docs.aws.amazon.com/goto/SdkForCpp/kendra-2019-02-03/Retrieve) SDK for C++
- [AWS](https://docs.aws.amazon.com/goto/SdkForGoV2/kendra-2019-02-03/Retrieve) SDK for Go v2
- [AWS](https://docs.aws.amazon.com/goto/SdkForJavaV2/kendra-2019-02-03/Retrieve) SDK for Java V2
- AWS SDK for [JavaScript](https://docs.aws.amazon.com/goto/SdkForJavaScriptV3/kendra-2019-02-03/Retrieve) V3
- [AWS](https://docs.aws.amazon.com/goto/SdkForPHPV3/kendra-2019-02-03/Retrieve) SDK for PHP V3
- AWS SDK for [Python](https://docs.aws.amazon.com/goto/boto3/kendra-2019-02-03/Retrieve)
- AWS SDK for [Ruby](https://docs.aws.amazon.com/goto/SdkForRubyV3/kendra-2019-02-03/Retrieve) V3

## **StartDataSourceSyncJob**

Service: Amazon Kendra

Starts a synchronization job for a data source connector. If a synchronization job is already in progress, Amazon Kendra returns a ResourceInUseException exception.

Re-syncing your data source with your index after modifying, adding, or deleting documents from your data source respository could take up to an hour or more, depending on the number of documents to sync.

## <span id="page-303-2"></span>**Request Syntax**

```
{ 
    "Id": "string", 
    "IndexId": "string"
}
```
## **Request Parameters**

For information about the parameters that are common to all actions, see Common [Parameters](#page-730-0).

The request accepts the following data in JSON format.

## <span id="page-303-0"></span>**[Id](#page-303-2)**

The identifier of the data source connector to synchronize.

Type: String

Length Constraints: Minimum length of 1. Maximum length of 100.

Pattern: [a-zA-Z0-9][a-zA-Z0-9\_-]\*

Required: Yes

### <span id="page-303-1"></span>**[IndexId](#page-303-2)**

The identifier of the index used with the data source connector.

Type: String

Length Constraints: Fixed length of 36.

Pattern: [a-zA-Z0-9][a-zA-Z0-9-]\*

### Required: Yes

## <span id="page-304-1"></span>**Response Syntax**

```
{ 
    "ExecutionId": "string"
}
```
### **Response Elements**

If the action is successful, the service sends back an HTTP 200 response.

The following data is returned in JSON format by the service.

### <span id="page-304-0"></span>**[ExecutionId](#page-304-1)**

Identifies a particular synchronization job.

Type: String

Length Constraints: Minimum length of 1. Maximum length of 2048.

### **Errors**

For information about the errors that are common to all actions, see [Common](#page-732-0) Errors.

### **AccessDeniedException**

You don't have sufficient access to perform this action. Please ensure you have the required permission policies and user accounts and try again.

HTTP Status Code: 400

### **ConflictException**

A conflict occurred with the request. Please fix any inconsistences with your resources and try again.

HTTP Status Code: 400

### **InternalServerException**

An issue occurred with the internal server used for your Amazon Kendra service. Please wait a few minutes and try again, or contact [Support](http://aws.amazon.com/contact-us/) for help.

### HTTP Status Code: 500

### **ResourceInUseException**

The resource you want to use is currently in use. Please check you have provided the correct resource and try again.

HTTP Status Code: 400

### **ResourceNotFoundException**

The resource you want to use doesn't exist. Please check you have provided the correct resource and try again.

HTTP Status Code: 400

### **ThrottlingException**

The request was denied due to request throttling. Please reduce the number of requests and try again.

HTTP Status Code: 400

### **ValidationException**

The input fails to satisfy the constraints set by the Amazon Kendra service. Please provide the correct input and try again.

HTTP Status Code: 400

### **See Also**

- AWS [Command](https://docs.aws.amazon.com/goto/aws-cli/kendra-2019-02-03/StartDataSourceSyncJob) Line Interface
- [AWS](https://docs.aws.amazon.com/goto/DotNetSDKV3/kendra-2019-02-03/StartDataSourceSyncJob) SDK for .NET
- [AWS](https://docs.aws.amazon.com/goto/SdkForCpp/kendra-2019-02-03/StartDataSourceSyncJob) SDK for C++
- [AWS](https://docs.aws.amazon.com/goto/SdkForGoV2/kendra-2019-02-03/StartDataSourceSyncJob) SDK for Go v2
- [AWS](https://docs.aws.amazon.com/goto/SdkForJavaV2/kendra-2019-02-03/StartDataSourceSyncJob) SDK for Java V2
- AWS SDK for [JavaScript](https://docs.aws.amazon.com/goto/SdkForJavaScriptV3/kendra-2019-02-03/StartDataSourceSyncJob) V3
- [AWS](https://docs.aws.amazon.com/goto/SdkForPHPV3/kendra-2019-02-03/StartDataSourceSyncJob) SDK for PHP V3
- AWS SDK for [Python](https://docs.aws.amazon.com/goto/boto3/kendra-2019-02-03/StartDataSourceSyncJob)
- AWS SDK for [Ruby](https://docs.aws.amazon.com/goto/SdkForRubyV3/kendra-2019-02-03/StartDataSourceSyncJob) V3

# **StopDataSourceSyncJob**

Service: Amazon Kendra

Stops a synchronization job that is currently running. You can't stop a scheduled synchronization job.

## <span id="page-307-2"></span>**Request Syntax**

```
{ 
    "Id": "string", 
    "IndexId": "string"
}
```
## **Request Parameters**

For information about the parameters that are common to all actions, see Common [Parameters](#page-730-0).

The request accepts the following data in JSON format.

## <span id="page-307-0"></span>**[Id](#page-307-2)**

The identifier of the data source connector for which to stop the synchronization jobs.

Type: String

Length Constraints: Minimum length of 1. Maximum length of 100.

```
Pattern: [a-zA-Z0-9][a-zA-Z0-9_-]*
```
Required: Yes

## <span id="page-307-1"></span>**[IndexId](#page-307-2)**

The identifier of the index used with the data source connector.

Type: String

Length Constraints: Fixed length of 36.

Pattern: [a-zA-Z0-9][a-zA-Z0-9-]\*

Required: Yes

#### **Response Elements**

If the action is successful, the service sends back an HTTP 200 response with an empty HTTP body.

### **Errors**

For information about the errors that are common to all actions, see [Common](#page-732-0) Errors.

### **AccessDeniedException**

You don't have sufficient access to perform this action. Please ensure you have the required permission policies and user accounts and try again.

HTTP Status Code: 400

### **InternalServerException**

An issue occurred with the internal server used for your Amazon Kendra service. Please wait a few minutes and try again, or contact [Support](http://aws.amazon.com/contact-us/) for help.

HTTP Status Code: 500

### **ResourceNotFoundException**

The resource you want to use doesn't exist. Please check you have provided the correct resource and try again.

HTTP Status Code: 400

### **ThrottlingException**

The request was denied due to request throttling. Please reduce the number of requests and try again.

HTTP Status Code: 400

### **ValidationException**

The input fails to satisfy the constraints set by the Amazon Kendra service. Please provide the correct input and try again.

HTTP Status Code: 400

### **See Also**

- AWS [Command](https://docs.aws.amazon.com/goto/aws-cli/kendra-2019-02-03/StopDataSourceSyncJob) Line Interface
- [AWS](https://docs.aws.amazon.com/goto/DotNetSDKV3/kendra-2019-02-03/StopDataSourceSyncJob) SDK for .NET
- [AWS](https://docs.aws.amazon.com/goto/SdkForCpp/kendra-2019-02-03/StopDataSourceSyncJob) SDK for C++
- [AWS](https://docs.aws.amazon.com/goto/SdkForGoV2/kendra-2019-02-03/StopDataSourceSyncJob) SDK for Go v2
- [AWS](https://docs.aws.amazon.com/goto/SdkForJavaV2/kendra-2019-02-03/StopDataSourceSyncJob) SDK for Java V2
- AWS SDK for [JavaScript](https://docs.aws.amazon.com/goto/SdkForJavaScriptV3/kendra-2019-02-03/StopDataSourceSyncJob) V3
- [AWS](https://docs.aws.amazon.com/goto/SdkForPHPV3/kendra-2019-02-03/StopDataSourceSyncJob) SDK for PHP V3
- AWS SDK for [Python](https://docs.aws.amazon.com/goto/boto3/kendra-2019-02-03/StopDataSourceSyncJob)
- AWS SDK for [Ruby](https://docs.aws.amazon.com/goto/SdkForRubyV3/kendra-2019-02-03/StopDataSourceSyncJob) V3

## **SubmitFeedback**

Service: Amazon Kendra

Enables you to provide feedback to Amazon Kendra to improve the performance of your index.

SubmitFeedback is currently not supported in the AWS GovCloud (US-West) region.

## <span id="page-310-2"></span>**Request Syntax**

```
{ 
    "ClickFeedbackItems": [ 
       \{ "ClickTime": number, 
            "ResultId": "string" 
        } 
    ], 
    "IndexId": "string", 
    "QueryId": "string", 
    "RelevanceFeedbackItems": [ 
       \{ "RelevanceValue": "string", 
            "ResultId": "string" 
        } 
   \mathbf{I}}
```
## **Request Parameters**

For information about the parameters that are common to all actions, see Common [Parameters](#page-730-0).

The request accepts the following data in JSON format.

## <span id="page-310-0"></span>**[ClickFeedbackItems](#page-310-2)**

Tells Amazon Kendra that a particular search result link was chosen by the user.

Type: Array of [ClickFeedback](#page-457-2) objects

Required: No

### <span id="page-310-1"></span>**[IndexId](#page-310-2)**

The identifier of the index that was queried.

Type: String

Length Constraints: Fixed length of 36.

Pattern: [a-zA-Z0-9][a-zA-Z0-9-]\*

Required: Yes

## <span id="page-311-0"></span>**[QueryId](#page-310-2)**

The identifier of the specific query for which you are submitting feedback. The query ID is returned in the response to the Query API.

Type: String

Length Constraints: Minimum length of 1. Maximum length of 36.

Pattern: [a-zA-Z0-9][a-zA-Z0-9-]\*

Required: Yes

## <span id="page-311-1"></span>**[RelevanceFeedbackItems](#page-310-2)**

Provides Amazon Kendra with relevant or not relevant feedback for whether a particular item was relevant to the search.

Type: Array of [RelevanceFeedback](#page-632-2) objects

Required: No

## **Response Elements**

If the action is successful, the service sends back an HTTP 200 response with an empty HTTP body.

### **Errors**

For information about the errors that are common to all actions, see [Common](#page-732-0) Errors.

### **AccessDeniedException**

You don't have sufficient access to perform this action. Please ensure you have the required permission policies and user accounts and try again.

HTTP Status Code: 400

### **InternalServerException**

An issue occurred with the internal server used for your Amazon Kendra service. Please wait a few minutes and try again, or contact [Support](http://aws.amazon.com/contact-us/) for help.

HTTP Status Code: 500

### **ResourceNotFoundException**

The resource you want to use doesn't exist. Please check you have provided the correct resource and try again.

HTTP Status Code: 400

### **ResourceUnavailableException**

The resource you want to use isn't available. Please check you have provided the correct resource and try again.

HTTP Status Code: 400

### **ThrottlingException**

The request was denied due to request throttling. Please reduce the number of requests and try again.

HTTP Status Code: 400

### **ValidationException**

The input fails to satisfy the constraints set by the Amazon Kendra service. Please provide the correct input and try again.

HTTP Status Code: 400

### **See Also**

- AWS [Command](https://docs.aws.amazon.com/goto/aws-cli/kendra-2019-02-03/SubmitFeedback) Line Interface
- [AWS](https://docs.aws.amazon.com/goto/DotNetSDKV3/kendra-2019-02-03/SubmitFeedback) SDK for .NET
- [AWS](https://docs.aws.amazon.com/goto/SdkForCpp/kendra-2019-02-03/SubmitFeedback) SDK for C++
- [AWS](https://docs.aws.amazon.com/goto/SdkForGoV2/kendra-2019-02-03/SubmitFeedback) SDK for Go v2
- [AWS](https://docs.aws.amazon.com/goto/SdkForJavaV2/kendra-2019-02-03/SubmitFeedback) SDK for Java V2
- AWS SDK for [JavaScript](https://docs.aws.amazon.com/goto/SdkForJavaScriptV3/kendra-2019-02-03/SubmitFeedback) V3
- [AWS](https://docs.aws.amazon.com/goto/SdkForPHPV3/kendra-2019-02-03/SubmitFeedback) SDK for PHP V3
- AWS SDK for [Python](https://docs.aws.amazon.com/goto/boto3/kendra-2019-02-03/SubmitFeedback)
- AWS SDK for [Ruby](https://docs.aws.amazon.com/goto/SdkForRubyV3/kendra-2019-02-03/SubmitFeedback) V3

## **TagResource**

Service: Amazon Kendra

Adds the specified tag to the specified index, FAQ, data source, or other resource. If the tag already exists, the existing value is replaced with the new value.

## <span id="page-314-2"></span>**Request Syntax**

```
{ 
     "ResourceARN": "string", 
     "Tags": [ 
         { 
             "Key": "string", 
             "Value": "string" 
         } 
    \mathbf{I}}
```
## **Request Parameters**

For information about the parameters that are common to all actions, see Common [Parameters](#page-730-0).

The request accepts the following data in JSON format.

### <span id="page-314-0"></span>**[ResourceARN](#page-314-2)**

The Amazon Resource Name (ARN) of the index, FAQ, data source, or other resource to add a tag. For example, the ARN of an index is constructed as follows: *arn:aws:kendra:yourregion:your-account-id:index/index-id* For information on how to construct an ARN for all types of Amazon Kendra resources, see [Resource](https://docs.aws.amazon.com/service-authorization/latest/reference/list_amazonkendra.html#amazonkendra-resources-for-iam-policies) types.

Type: String

Length Constraints: Minimum length of 1. Maximum length of 1011.

Required: Yes

## <span id="page-314-1"></span>**[Tags](#page-314-2)**

A list of tag keys to add to the index, FAQ, data source, or other resource. If a tag already exists, the existing value is replaced with the new value.

Type: Array of [Tag](#page-699-2) objects

Array Members: Minimum number of 0 items. Maximum number of 200 items.

Required: Yes

### **Response Elements**

If the action is successful, the service sends back an HTTP 200 response with an empty HTTP body.

### **Errors**

For information about the errors that are common to all actions, see [Common](#page-732-0) Errors.

### **AccessDeniedException**

You don't have sufficient access to perform this action. Please ensure you have the required permission policies and user accounts and try again.

HTTP Status Code: 400

## **InternalServerException**

An issue occurred with the internal server used for your Amazon Kendra service. Please wait a few minutes and try again, or contact [Support](http://aws.amazon.com/contact-us/) for help.

HTTP Status Code: 500

### **ResourceUnavailableException**

The resource you want to use isn't available. Please check you have provided the correct resource and try again.

HTTP Status Code: 400

## **ThrottlingException**

The request was denied due to request throttling. Please reduce the number of requests and try again.

HTTP Status Code: 400

### **ValidationException**

The input fails to satisfy the constraints set by the Amazon Kendra service. Please provide the correct input and try again.

## HTTP Status Code: 400

## **See Also**

- AWS [Command](https://docs.aws.amazon.com/goto/aws-cli/kendra-2019-02-03/TagResource) Line Interface
- [AWS](https://docs.aws.amazon.com/goto/DotNetSDKV3/kendra-2019-02-03/TagResource) SDK for .NET
- [AWS](https://docs.aws.amazon.com/goto/SdkForCpp/kendra-2019-02-03/TagResource) SDK for C++
- [AWS](https://docs.aws.amazon.com/goto/SdkForGoV2/kendra-2019-02-03/TagResource) SDK for Go v2
- [AWS](https://docs.aws.amazon.com/goto/SdkForJavaV2/kendra-2019-02-03/TagResource) SDK for Java V2
- AWS SDK for [JavaScript](https://docs.aws.amazon.com/goto/SdkForJavaScriptV3/kendra-2019-02-03/TagResource) V3
- [AWS](https://docs.aws.amazon.com/goto/SdkForPHPV3/kendra-2019-02-03/TagResource) SDK for PHP V3
- AWS SDK for [Python](https://docs.aws.amazon.com/goto/boto3/kendra-2019-02-03/TagResource)
- AWS SDK for [Ruby](https://docs.aws.amazon.com/goto/SdkForRubyV3/kendra-2019-02-03/TagResource) V3

## **UntagResource**

Service: Amazon Kendra

<span id="page-317-2"></span>Removes a tag from an index, FAQ, data source, or other resource.

### **Request Syntax**

```
{ 
    "ResourceARN": "string", 
    "TagKeys": [ "string" ]
}
```
## **Request Parameters**

For information about the parameters that are common to all actions, see Common [Parameters](#page-730-0).

The request accepts the following data in JSON format.

## <span id="page-317-0"></span>**[ResourceARN](#page-317-2)**

The Amazon Resource Name (ARN) of the index, FAQ, data source, or other resource to remove a tag. For example, the ARN of an index is constructed as follows: *arn:aws:kendra:yourregion:your-account-id:index/index-id* For information on how to construct an ARN for all types of Amazon Kendra resources, see [Resource](https://docs.aws.amazon.com/service-authorization/latest/reference/list_amazonkendra.html#amazonkendra-resources-for-iam-policies) types.

Type: String

Length Constraints: Minimum length of 1. Maximum length of 1011.

Required: Yes

## <span id="page-317-1"></span>**[TagKeys](#page-317-2)**

A list of tag keys to remove from the index, FAQ, data source, or other resource. If a tag key doesn't exist for the resource, it is ignored.

Type: Array of strings

Array Members: Minimum number of 0 items. Maximum number of 200 items.

Length Constraints: Minimum length of 1. Maximum length of 128.

Required: Yes

## **Response Elements**

If the action is successful, the service sends back an HTTP 200 response with an empty HTTP body.

### **Errors**

For information about the errors that are common to all actions, see [Common](#page-732-0) Errors.

### **AccessDeniedException**

You don't have sufficient access to perform this action. Please ensure you have the required permission policies and user accounts and try again.

HTTP Status Code: 400

### **InternalServerException**

An issue occurred with the internal server used for your Amazon Kendra service. Please wait a few minutes and try again, or contact [Support](http://aws.amazon.com/contact-us/) for help.

HTTP Status Code: 500

### **ResourceUnavailableException**

The resource you want to use isn't available. Please check you have provided the correct resource and try again.

HTTP Status Code: 400

### **ThrottlingException**

The request was denied due to request throttling. Please reduce the number of requests and try again.

HTTP Status Code: 400

### **ValidationException**

The input fails to satisfy the constraints set by the Amazon Kendra service. Please provide the correct input and try again.

HTTP Status Code: 400

### **See Also**

- AWS [Command](https://docs.aws.amazon.com/goto/aws-cli/kendra-2019-02-03/UntagResource) Line Interface
- [AWS](https://docs.aws.amazon.com/goto/DotNetSDKV3/kendra-2019-02-03/UntagResource) SDK for .NET
- [AWS](https://docs.aws.amazon.com/goto/SdkForCpp/kendra-2019-02-03/UntagResource) SDK for C++
- [AWS](https://docs.aws.amazon.com/goto/SdkForGoV2/kendra-2019-02-03/UntagResource) SDK for Go v2
- [AWS](https://docs.aws.amazon.com/goto/SdkForJavaV2/kendra-2019-02-03/UntagResource) SDK for Java V2
- AWS SDK for [JavaScript](https://docs.aws.amazon.com/goto/SdkForJavaScriptV3/kendra-2019-02-03/UntagResource) V3
- [AWS](https://docs.aws.amazon.com/goto/SdkForPHPV3/kendra-2019-02-03/UntagResource) SDK for PHP V3
- AWS SDK for [Python](https://docs.aws.amazon.com/goto/boto3/kendra-2019-02-03/UntagResource)
- AWS SDK for [Ruby](https://docs.aws.amazon.com/goto/SdkForRubyV3/kendra-2019-02-03/UntagResource) V3

# **UpdateAccessControlConfiguration**

## Service: Amazon Kendra

Updates an access control configuration for your documents in an index. This includes user and group access information for your documents. This is useful for user context filtering, where search results are filtered based on the user or their group access to documents.

You can update an access control configuration you created without indexing all of your documents again. For example, your index contains top-secret company documents that only certain employees or users should access. You created an 'allow' access control configuration for one user who recently joined the 'top-secret' team, switching from a team with 'deny' access to top-secret documents. However, the user suddenly returns to their previous team and should no longer have access to top secret documents. You can update the access control configuration to re-configure access control for your documents as circumstances change.

You call the [BatchPutDocument](https://docs.aws.amazon.com/kendra/latest/dg/API_BatchPutDocument.html) API to apply the updated access control configuration, with the AccessControlConfigurationId included in the [Document](https://docs.aws.amazon.com/kendra/latest/dg/API_Document.html) object. If you use an S3 bucket as a data source, you synchronize your data source to apply the AccessControlConfigurationId in the .metadata.json file. Amazon Kendra currently only supports access control configuration for S3 data sources and documents indexed using the BatchPutDocument API.

## <span id="page-320-0"></span>**Request Syntax**

```
{ 
    "AccessControlList": [ 
        { 
           "Access": "string", 
           "DataSourceId": "string", 
           "Name": "string", 
           "Type": "string" 
       } 
    ], 
    "Description": "string", 
    "HierarchicalAccessControlList": [ 
        { 
           "PrincipalList": [ 
\{\hspace{.1cm} \} "Access": "string", 
                  "DataSourceId": "string", 
                  "Name": "string", 
                  "Type": "string" 
 }
```

```
 ] 
       } 
    ], 
    "Id": "string", 
    "IndexId": "string", 
    "Name": "string"
}
```
## **Request Parameters**

For information about the parameters that are common to all actions, see Common [Parameters](#page-730-0).

The request accepts the following data in JSON format.

## <span id="page-321-0"></span>**[AccessControlList](#page-320-0)**

Information you want to update on principals (users and/or groups) and which documents they should have access to. This is useful for user context filtering, where search results are filtered based on the user or their group access to documents.

Type: Array of [Principal](#page-615-4) objects

Required: No

### <span id="page-321-1"></span>**[Description](#page-320-0)**

A new description for the access control configuration.

Type: String

Length Constraints: Minimum length of 0. Maximum length of 1000.

Pattern: ^\P{C}\*\$

Required: No

## <span id="page-321-2"></span>**[HierarchicalAccessControlList](#page-320-0)**

The updated list of [principal](https://docs.aws.amazon.com/kendra/latest/dg/API_Principal.html) lists that define the hierarchy for which documents users should have access to.

Type: Array of [HierarchicalPrincipal](#page-586-1) objects

Array Members: Minimum number of 1 item. Maximum number of 30 items.

#### Required: No

## <span id="page-322-0"></span>**[Id](#page-320-0)**

The identifier of the access control configuration you want to update.

Type: String

Length Constraints: Minimum length of 1. Maximum length of 36.

Pattern: [a-zA-Z0-9-]+

Required: Yes

## <span id="page-322-1"></span>**[IndexId](#page-320-0)**

The identifier of the index for an access control configuration.

Type: String

Length Constraints: Fixed length of 36.

Pattern: [a-zA-Z0-9][a-zA-Z0-9-]\*

Required: Yes

### <span id="page-322-2"></span>**[Name](#page-320-0)**

A new name for the access control configuration.

Type: String

Length Constraints: Minimum length of 1. Maximum length of 200.

Pattern: [\S\s]\*

Required: No

## **Response Elements**

If the action is successful, the service sends back an HTTP 200 response with an empty HTTP body.

### **Errors**

For information about the errors that are common to all actions, see [Common](#page-732-0) Errors.

#### **AccessDeniedException**

You don't have sufficient access to perform this action. Please ensure you have the required permission policies and user accounts and try again.

HTTP Status Code: 400

### **ConflictException**

A conflict occurred with the request. Please fix any inconsistences with your resources and try again.

HTTP Status Code: 400

### **InternalServerException**

An issue occurred with the internal server used for your Amazon Kendra service. Please wait a few minutes and try again, or contact [Support](http://aws.amazon.com/contact-us/) for help.

HTTP Status Code: 500

### **ResourceNotFoundException**

The resource you want to use doesn't exist. Please check you have provided the correct resource and try again.

HTTP Status Code: 400

### **ServiceQuotaExceededException**

You have exceeded the set limits for your Amazon Kendra service. Please see [Quotas](https://docs.aws.amazon.com/kendra/latest/dg/quotas.html) for more information, or contact [Support](http://aws.amazon.com/contact-us/) to inquire about an increase of limits.

HTTP Status Code: 400

### **ThrottlingException**

The request was denied due to request throttling. Please reduce the number of requests and try again.

HTTP Status Code: 400

#### **ValidationException**

The input fails to satisfy the constraints set by the Amazon Kendra service. Please provide the correct input and try again.
## HTTP Status Code: 400

## **See Also**

- AWS [Command](https://docs.aws.amazon.com/goto/aws-cli/kendra-2019-02-03/UpdateAccessControlConfiguration) Line Interface
- [AWS](https://docs.aws.amazon.com/goto/DotNetSDKV3/kendra-2019-02-03/UpdateAccessControlConfiguration) SDK for .NET
- [AWS](https://docs.aws.amazon.com/goto/SdkForCpp/kendra-2019-02-03/UpdateAccessControlConfiguration) SDK for C++
- [AWS](https://docs.aws.amazon.com/goto/SdkForGoV2/kendra-2019-02-03/UpdateAccessControlConfiguration) SDK for Go v2
- [AWS](https://docs.aws.amazon.com/goto/SdkForJavaV2/kendra-2019-02-03/UpdateAccessControlConfiguration) SDK for Java V2
- AWS SDK for [JavaScript](https://docs.aws.amazon.com/goto/SdkForJavaScriptV3/kendra-2019-02-03/UpdateAccessControlConfiguration) V3
- [AWS](https://docs.aws.amazon.com/goto/SdkForPHPV3/kendra-2019-02-03/UpdateAccessControlConfiguration) SDK for PHP V3
- AWS SDK for [Python](https://docs.aws.amazon.com/goto/boto3/kendra-2019-02-03/UpdateAccessControlConfiguration)
- AWS SDK for [Ruby](https://docs.aws.amazon.com/goto/SdkForRubyV3/kendra-2019-02-03/UpdateAccessControlConfiguration) V3

# **UpdateDataSource**

Service: Amazon Kendra

Updates an Amazon Kendra data source connector.

## <span id="page-325-0"></span>**Request Syntax**

```
{ 
    "Configuration": { 
       "AlfrescoConfiguration": { 
           "BlogFieldMappings": [ 
\{\hspace{.1cm} \} "DataSourceFieldName": "string", 
                 "DateFieldFormat": "string", 
                 "IndexFieldName": "string" 
 } 
           ], 
           "CrawlComments": boolean, 
           "CrawlSystemFolders": boolean, 
           "DocumentLibraryFieldMappings": [ 
\{\hspace{.1cm} \} "DataSourceFieldName": "string", 
                 "DateFieldFormat": "string", 
                 "IndexFieldName": "string" 
              } 
           ], 
           "EntityFilter": [ "string" ], 
           "ExclusionPatterns": [ "string" ], 
           "InclusionPatterns": [ "string" ], 
           "SecretArn": "string", 
           "SiteId": "string", 
           "SiteUrl": "string", 
           "SslCertificateS3Path": { 
              "Bucket": "string", 
              "Key": "string" 
           }, 
           "VpcConfiguration": { 
              "SecurityGroupIds": [ "string" ], 
              "SubnetIds": [ "string" ] 
           }, 
           "WikiFieldMappings": [ 
              { 
                  "DataSourceFieldName": "string", 
                  "DateFieldFormat": "string",
```

```
 "IndexFieldName": "string" 
 } 
          ] 
       }, 
       "BoxConfiguration": { 
          "CommentFieldMappings": [ 
\{\hspace{.1cm} \} "DataSourceFieldName": "string", 
                "DateFieldFormat": "string", 
                "IndexFieldName": "string" 
 } 
          ], 
          "CrawlComments": boolean, 
          "CrawlTasks": boolean, 
          "CrawlWebLinks": boolean, 
          "EnterpriseId": "string", 
          "ExclusionPatterns": [ "string" ], 
          "FileFieldMappings": [ 
\{\hspace{.1cm} \} "DataSourceFieldName": "string", 
                "DateFieldFormat": "string", 
                "IndexFieldName": "string" 
 } 
          ], 
          "InclusionPatterns": [ "string" ], 
          "SecretArn": "string", 
          "TaskFieldMappings": [ 
\{\hspace{.1cm} \} "DataSourceFieldName": "string", 
                "DateFieldFormat": "string", 
                "IndexFieldName": "string" 
             } 
          ], 
          "UseChangeLog": boolean, 
          "VpcConfiguration": { 
             "SecurityGroupIds": [ "string" ], 
             "SubnetIds": [ "string" ] 
          }, 
          "WebLinkFieldMappings": [ 
\{\hspace{.1cm} \} "DataSourceFieldName": "string", 
                "DateFieldFormat": "string", 
                "IndexFieldName": "string" 
 }
```

```
 ] 
      }, 
       "ConfluenceConfiguration": { 
          "AttachmentConfiguration": { 
             "AttachmentFieldMappings": [ 
\overline{a} "DataSourceFieldName": "string", 
                   "DateFieldFormat": "string", 
                   "IndexFieldName": "string" 
 } 
             ], 
             "CrawlAttachments": boolean
          }, 
          "AuthenticationType": "string", 
          "BlogConfiguration": { 
             "BlogFieldMappings": [ 
\overline{a} "DataSourceFieldName": "string", 
                   "DateFieldFormat": "string", 
                   "IndexFieldName": "string" 
 } 
 ] 
          }, 
          "ExclusionPatterns": [ "string" ], 
          "InclusionPatterns": [ "string" ], 
          "PageConfiguration": { 
             "PageFieldMappings": [ 
\overline{a} "DataSourceFieldName": "string", 
                   "DateFieldFormat": "string", 
                   "IndexFieldName": "string" 
 } 
            \mathbf{I} }, 
          "ProxyConfiguration": { 
             "Credentials": "string", 
             "Host": "string", 
             "Port": number
          }, 
          "SecretArn": "string", 
          "ServerUrl": "string", 
          "SpaceConfiguration": { 
             "CrawlArchivedSpaces": boolean, 
             "CrawlPersonalSpaces": boolean,
```

```
 "ExcludeSpaces": [ "string" ], 
             "IncludeSpaces": [ "string" ], 
             "SpaceFieldMappings": [ 
\overline{a} "DataSourceFieldName": "string", 
                   "DateFieldFormat": "string", 
                   "IndexFieldName": "string" 
 } 
 ] 
          }, 
          "Version": "string", 
          "VpcConfiguration": { 
             "SecurityGroupIds": [ "string" ], 
             "SubnetIds": [ "string" ] 
          } 
       }, 
       "DatabaseConfiguration": { 
          "AclConfiguration": { 
             "AllowedGroupsColumnName": "string" 
          }, 
          "ColumnConfiguration": { 
             "ChangeDetectingColumns": [ "string" ], 
             "DocumentDataColumnName": "string", 
             "DocumentIdColumnName": "string", 
             "DocumentTitleColumnName": "string", 
             "FieldMappings": [ 
\overline{a} "DataSourceFieldName": "string", 
                   "DateFieldFormat": "string", 
                   "IndexFieldName": "string" 
 } 
 ] 
          }, 
          "ConnectionConfiguration": { 
             "DatabaseHost": "string", 
             "DatabaseName": "string", 
             "DatabasePort": number, 
             "SecretArn": "string", 
             "TableName": "string" 
          }, 
          "DatabaseEngineType": "string", 
          "SqlConfiguration": { 
             "QueryIdentifiersEnclosingOption": "string" 
          },
```

```
 "VpcConfiguration": { 
              "SecurityGroupIds": [ "string" ], 
             "SubnetIds": [ "string" ] 
          } 
       }, 
       "FsxConfiguration": { 
          "ExclusionPatterns": [ "string" ], 
          "FieldMappings": [ 
\{\hspace{.1cm} \} "DataSourceFieldName": "string", 
                 "DateFieldFormat": "string", 
                 "IndexFieldName": "string" 
 } 
          ], 
          "FileSystemId": "string", 
          "FileSystemType": "string", 
          "InclusionPatterns": [ "string" ], 
          "SecretArn": "string", 
          "VpcConfiguration": { 
             "SecurityGroupIds": [ "string" ], 
             "SubnetIds": [ "string" ] 
          } 
       }, 
       "GitHubConfiguration": { 
          "ExclusionFileNamePatterns": [ "string" ], 
          "ExclusionFileTypePatterns": [ "string" ], 
          "ExclusionFolderNamePatterns": [ "string" ], 
          "GitHubCommitConfigurationFieldMappings": [ 
\{\hspace{.1cm} \} "DataSourceFieldName": "string", 
                 "DateFieldFormat": "string", 
                 "IndexFieldName": "string" 
 } 
          ], 
          "GitHubDocumentCrawlProperties": { 
             "CrawlIssue": boolean, 
             "CrawlIssueComment": boolean, 
             "CrawlIssueCommentAttachment": boolean, 
             "CrawlPullRequest": boolean, 
             "CrawlPullRequestComment": boolean, 
             "CrawlPullRequestCommentAttachment": boolean, 
             "CrawlRepositoryDocuments": boolean
          }, 
          "GitHubIssueAttachmentConfigurationFieldMappings": [
```

```
\{\hspace{.1cm} \} "DataSourceFieldName": "string", 
                "DateFieldFormat": "string", 
                "IndexFieldName": "string" 
 } 
          ], 
          "GitHubIssueCommentConfigurationFieldMappings": [ 
            \{ "DataSourceFieldName": "string", 
                "DateFieldFormat": "string", 
                "IndexFieldName": "string" 
 } 
          ], 
          "GitHubIssueDocumentConfigurationFieldMappings": [ 
             { 
                "DataSourceFieldName": "string", 
                "DateFieldFormat": "string", 
                "IndexFieldName": "string" 
 } 
          ], 
          "GitHubPullRequestCommentConfigurationFieldMappings": [ 
\{\hspace{.1cm} \} "DataSourceFieldName": "string", 
                "DateFieldFormat": "string", 
                "IndexFieldName": "string" 
 } 
          ], 
          "GitHubPullRequestDocumentAttachmentConfigurationFieldMappings": [ 
\{\hspace{.1cm} \} "DataSourceFieldName": "string", 
                "DateFieldFormat": "string", 
                "IndexFieldName": "string" 
             } 
          ], 
          "GitHubPullRequestDocumentConfigurationFieldMappings": [ 
\{\hspace{.1cm} \} "DataSourceFieldName": "string", 
                "DateFieldFormat": "string", 
                "IndexFieldName": "string" 
             } 
          ], 
          "GitHubRepositoryConfigurationFieldMappings": [ 
             { 
                 "DataSourceFieldName": "string",
```

```
 "DateFieldFormat": "string", 
                 "IndexFieldName": "string" 
 } 
          ], 
          "InclusionFileNamePatterns": [ "string" ], 
          "InclusionFileTypePatterns": [ "string" ], 
          "InclusionFolderNamePatterns": [ "string" ], 
          "OnPremiseConfiguration": { 
              "HostUrl": "string", 
              "OrganizationName": "string", 
              "SslCertificateS3Path": { 
                 "Bucket": "string", 
                 "Key": "string" 
             } 
          }, 
          "RepositoryFilter": [ "string" ], 
          "SaaSConfiguration": { 
              "HostUrl": "string", 
              "OrganizationName": "string" 
          }, 
          "SecretArn": "string", 
          "Type": "string", 
          "UseChangeLog": boolean, 
          "VpcConfiguration": { 
             "SecurityGroupIds": [ "string" ], 
             "SubnetIds": [ "string" ] 
          } 
       }, 
       "GoogleDriveConfiguration": { 
          "ExcludeMimeTypes": [ "string" ], 
          "ExcludeSharedDrives": [ "string" ], 
          "ExcludeUserAccounts": [ "string" ], 
          "ExclusionPatterns": [ "string" ], 
          "FieldMappings": [ 
             { 
                 "DataSourceFieldName": "string", 
                 "DateFieldFormat": "string", 
                 "IndexFieldName": "string" 
 } 
          ], 
          "InclusionPatterns": [ "string" ], 
          "SecretArn": "string" 
       }, 
       "JiraConfiguration": {
```

```
 "AttachmentFieldMappings": [ 
\{\hspace{.1cm} \} "DataSourceFieldName": "string", 
                "DateFieldFormat": "string", 
                "IndexFieldName": "string" 
 } 
          ], 
          "CommentFieldMappings": [ 
\{\hspace{.1cm} \} "DataSourceFieldName": "string", 
                "DateFieldFormat": "string", 
                "IndexFieldName": "string" 
 } 
          ], 
          "ExclusionPatterns": [ "string" ], 
          "InclusionPatterns": [ "string" ], 
          "IssueFieldMappings": [ 
             { 
                 "DataSourceFieldName": "string", 
                "DateFieldFormat": "string", 
                "IndexFieldName": "string" 
 } 
          ], 
          "IssueSubEntityFilter": [ "string" ], 
          "IssueType": [ "string" ], 
          "JiraAccountUrl": "string", 
          "Project": [ "string" ], 
          "ProjectFieldMappings": [ 
\{\hspace{.1cm} \} "DataSourceFieldName": "string", 
                "DateFieldFormat": "string", 
                 "IndexFieldName": "string" 
 } 
          ], 
          "SecretArn": "string", 
          "Status": [ "string" ], 
          "UseChangeLog": boolean, 
          "VpcConfiguration": { 
             "SecurityGroupIds": [ "string" ], 
             "SubnetIds": [ "string" ] 
          }, 
          "WorkLogFieldMappings": [ 
             { 
                 "DataSourceFieldName": "string",
```

```
 "DateFieldFormat": "string", 
                 "IndexFieldName": "string" 
             } 
 ] 
       }, 
       "OneDriveConfiguration": { 
          "DisableLocalGroups": boolean, 
          "ExclusionPatterns": [ "string" ], 
          "FieldMappings": [ 
\{\hspace{.1cm} \} "DataSourceFieldName": "string", 
                 "DateFieldFormat": "string", 
                 "IndexFieldName": "string" 
 } 
          ], 
          "InclusionPatterns": [ "string" ], 
          "OneDriveUsers": { 
              "OneDriveUserList": [ "string" ], 
              "OneDriveUserS3Path": { 
                 "Bucket": "string", 
                 "Key": "string" 
             } 
          }, 
          "SecretArn": "string", 
          "TenantDomain": "string" 
       }, 
       "QuipConfiguration": { 
          "AttachmentFieldMappings": [ 
\{\hspace{.1cm} \} "DataSourceFieldName": "string", 
                 "DateFieldFormat": "string", 
                 "IndexFieldName": "string" 
             } 
          ], 
          "CrawlAttachments": boolean, 
          "CrawlChatRooms": boolean, 
          "CrawlFileComments": boolean, 
          "Domain": "string", 
          "ExclusionPatterns": [ "string" ], 
          "FolderIds": [ "string" ], 
          "InclusionPatterns": [ "string" ], 
          "MessageFieldMappings": [ 
             { 
                 "DataSourceFieldName": "string",
```

```
 "DateFieldFormat": "string", 
                 "IndexFieldName": "string" 
 } 
          ], 
          "SecretArn": "string", 
          "ThreadFieldMappings": [ 
             { 
                "DataSourceFieldName": "string", 
                "DateFieldFormat": "string", 
                "IndexFieldName": "string" 
 } 
          ], 
          "VpcConfiguration": { 
             "SecurityGroupIds": [ "string" ], 
             "SubnetIds": [ "string" ] 
          } 
       }, 
       "S3Configuration": { 
          "AccessControlListConfiguration": { 
             "KeyPath": "string" 
          }, 
          "BucketName": "string", 
          "DocumentsMetadataConfiguration": { 
             "S3Prefix": "string" 
          }, 
          "ExclusionPatterns": [ "string" ], 
          "InclusionPatterns": [ "string" ], 
          "InclusionPrefixes": [ "string" ] 
       }, 
       "SalesforceConfiguration": { 
          "ChatterFeedConfiguration": { 
             "DocumentDataFieldName": "string", 
             "DocumentTitleFieldName": "string", 
             "FieldMappings": [ 
\overline{a} "DataSourceFieldName": "string", 
                    "DateFieldFormat": "string", 
                    "IndexFieldName": "string" 
 } 
             ], 
             "IncludeFilterTypes": [ "string" ] 
          }, 
          "CrawlAttachments": boolean, 
          "ExcludeAttachmentFilePatterns": [ "string" ],
```

```
 "IncludeAttachmentFilePatterns": [ "string" ], 
         "KnowledgeArticleConfiguration": { 
            "CustomKnowledgeArticleTypeConfigurations": [ 
\overline{a} "DocumentDataFieldName": "string", 
                  "DocumentTitleFieldName": "string", 
                  "FieldMappings": [ 
\{ \} "DataSourceFieldName": "string", 
                       "DateFieldFormat": "string", 
                       "IndexFieldName": "string" 
 } 
 ], 
                  "Name": "string" 
 } 
            ], 
            "IncludedStates": [ "string" ], 
            "StandardKnowledgeArticleTypeConfiguration": { 
               "DocumentDataFieldName": "string", 
               "DocumentTitleFieldName": "string", 
               "FieldMappings": [ 
\{ "DataSourceFieldName": "string", 
                    "DateFieldFormat": "string", 
                    "IndexFieldName": "string" 
 } 
 ] 
 } 
         }, 
         "SecretArn": "string", 
         "ServerUrl": "string", 
         "StandardObjectAttachmentConfiguration": { 
            "DocumentTitleFieldName": "string", 
            "FieldMappings": [ 
\overline{a} "DataSourceFieldName": "string", 
                 "DateFieldFormat": "string", 
                  "IndexFieldName": "string" 
 } 
            ] 
         }, 
         "StandardObjectConfigurations": [ 
            { 
               "DocumentDataFieldName": "string",
```

```
 "DocumentTitleFieldName": "string", 
                "FieldMappings": [ 
\{ "DataSourceFieldName": "string", 
                      "DateFieldFormat": "string", 
                      "IndexFieldName": "string" 
 } 
               ], 
                "Name": "string" 
 } 
          ] 
      }, 
       "ServiceNowConfiguration": { 
          "AuthenticationType": "string", 
          "HostUrl": "string", 
          "KnowledgeArticleConfiguration": { 
             "CrawlAttachments": boolean, 
             "DocumentDataFieldName": "string", 
             "DocumentTitleFieldName": "string", 
             "ExcludeAttachmentFilePatterns": [ "string" ], 
             "FieldMappings": [ 
\overline{a} "DataSourceFieldName": "string", 
                   "DateFieldFormat": "string", 
                   "IndexFieldName": "string" 
 } 
             ], 
             "FilterQuery": "string", 
             "IncludeAttachmentFilePatterns": [ "string" ] 
         }, 
          "SecretArn": "string", 
          "ServiceCatalogConfiguration": { 
             "CrawlAttachments": boolean, 
             "DocumentDataFieldName": "string", 
             "DocumentTitleFieldName": "string", 
             "ExcludeAttachmentFilePatterns": [ "string" ], 
             "FieldMappings": [ 
\overline{a} "DataSourceFieldName": "string", 
                   "DateFieldFormat": "string", 
                   "IndexFieldName": "string" 
 } 
             ], 
             "IncludeAttachmentFilePatterns": [ "string" ]
```

```
 }, 
           "ServiceNowBuildVersion": "string" 
       }, 
       "SharePointConfiguration": { 
           "AuthenticationType": "string", 
           "CrawlAttachments": boolean, 
           "DisableLocalGroups": boolean, 
           "DocumentTitleFieldName": "string", 
           "ExclusionPatterns": [ "string" ], 
           "FieldMappings": [ 
\{\hspace{.1cm} \} "DataSourceFieldName": "string", 
                 "DateFieldFormat": "string", 
                 "IndexFieldName": "string" 
              } 
           ], 
           "InclusionPatterns": [ "string" ], 
           "ProxyConfiguration": { 
              "Credentials": "string", 
              "Host": "string", 
              "Port": number
           }, 
           "SecretArn": "string", 
           "SharePointVersion": "string", 
           "SslCertificateS3Path": { 
              "Bucket": "string", 
              "Key": "string" 
          }, 
           "Urls": [ "string" ], 
           "UseChangeLog": boolean, 
           "VpcConfiguration": { 
              "SecurityGroupIds": [ "string" ], 
              "SubnetIds": [ "string" ] 
          } 
       }, 
       "SlackConfiguration": { 
           "CrawlBotMessage": boolean, 
           "ExcludeArchived": boolean, 
           "ExclusionPatterns": [ "string" ], 
           "FieldMappings": [ 
\{\hspace{.1cm} \} "DataSourceFieldName": "string", 
                 "DateFieldFormat": "string", 
                 "IndexFieldName": "string"
```

```
 } 
          ], 
          "InclusionPatterns": [ "string" ], 
          "LookBackPeriod": number, 
          "PrivateChannelFilter": [ "string" ], 
          "PublicChannelFilter": [ "string" ], 
          "SecretArn": "string", 
          "SinceCrawlDate": "string", 
          "SlackEntityList": [ "string" ], 
          "TeamId": "string", 
          "UseChangeLog": boolean, 
          "VpcConfiguration": { 
             "SecurityGroupIds": [ "string" ], 
             "SubnetIds": [ "string" ] 
          } 
       }, 
       "TemplateConfiguration": { 
          "Template": JSON value
       }, 
       "WebCrawlerConfiguration": { 
          "AuthenticationConfiguration": { 
             "BasicAuthentication": [ 
\overline{a} "Credentials": "string", 
                    "Host": "string", 
                    "Port": number
 } 
 ] 
          }, 
          "CrawlDepth": number, 
          "MaxContentSizePerPageInMegaBytes": number, 
          "MaxLinksPerPage": number, 
          "MaxUrlsPerMinuteCrawlRate": number, 
          "ProxyConfiguration": { 
             "Credentials": "string", 
             "Host": "string", 
             "Port": number
          }, 
          "UrlExclusionPatterns": [ "string" ], 
          "UrlInclusionPatterns": [ "string" ], 
          "Urls": { 
             "SeedUrlConfiguration": { 
                "SeedUrls": [ "string" ], 
                 "WebCrawlerMode": "string"
```

```
 }, 
              "SiteMapsConfiguration": { 
                 "SiteMaps": [ "string" ] 
 } 
          } 
       }, 
       "WorkDocsConfiguration": { 
          "CrawlComments": boolean, 
          "ExclusionPatterns": [ "string" ], 
          "FieldMappings": [ 
\{\hspace{.1cm} \} "DataSourceFieldName": "string", 
                 "DateFieldFormat": "string", 
                 "IndexFieldName": "string" 
              } 
          ], 
          "InclusionPatterns": [ "string" ], 
          "OrganizationId": "string", 
          "UseChangeLog": boolean
       } 
    }, 
    "CustomDocumentEnrichmentConfiguration": { 
       "InlineConfigurations": [ 
          { 
              "Condition": { 
                 "ConditionDocumentAttributeKey": "string", 
                 "ConditionOnValue": { 
                    "DateValue": number, 
                    "LongValue": number, 
                    "StringListValue": [ "string" ], 
                    "StringValue": "string" 
                 }, 
                 "Operator": "string" 
              }, 
              "DocumentContentDeletion": boolean, 
              "Target": { 
                 "TargetDocumentAttributeKey": "string", 
                 "TargetDocumentAttributeValue": { 
                    "DateValue": number, 
                    "LongValue": number, 
                    "StringListValue": [ "string" ], 
                    "StringValue": "string" 
                 }, 
                 "TargetDocumentAttributeValueDeletion": boolean
```

```
 } 
          } 
       ], 
       "PostExtractionHookConfiguration": { 
           "InvocationCondition": { 
              "ConditionDocumentAttributeKey": "string", 
              "ConditionOnValue": { 
                 "DateValue": number, 
                 "LongValue": number, 
                 "StringListValue": [ "string" ], 
                 "StringValue": "string" 
              }, 
              "Operator": "string" 
          }, 
           "LambdaArn": "string", 
           "S3Bucket": "string" 
       }, 
       "PreExtractionHookConfiguration": { 
           "InvocationCondition": { 
              "ConditionDocumentAttributeKey": "string", 
              "ConditionOnValue": { 
                 "DateValue": number, 
                 "LongValue": number, 
                 "StringListValue": [ "string" ], 
                 "StringValue": "string" 
              }, 
              "Operator": "string" 
           }, 
           "LambdaArn": "string", 
           "S3Bucket": "string" 
       }, 
       "RoleArn": "string" 
    }, 
    "Description": "string", 
    "Id": "string", 
    "IndexId": "string", 
    "LanguageCode": "string", 
    "Name": "string", 
    "RoleArn": "string", 
    "Schedule": "string", 
    "VpcConfiguration": { 
       "SecurityGroupIds": [ "string" ], 
       "SubnetIds": [ "string" ] 
    }
```
}

## **Request Parameters**

For information about the parameters that are common to all actions, see Common [Parameters](#page-730-0).

The request accepts the following data in JSON format.

## <span id="page-341-0"></span>**[Configuration](#page-325-0)**

Configuration information you want to update for the data source connector.

Type: [DataSourceConfiguration](#page-492-4) object

Required: No

## <span id="page-341-1"></span>**[CustomDocumentEnrichmentConfiguration](#page-325-0)**

Configuration information you want to update for altering document metadata and content during the document ingestion process.

For more information on how to create, modify and delete document metadata, or make other content alterations when you ingest documents into Amazon Kendra, see [Customizing](https://docs.aws.amazon.com/kendra/latest/dg/custom-document-enrichment.html) [document](https://docs.aws.amazon.com/kendra/latest/dg/custom-document-enrichment.html) metadata during the ingestion process.

Type: [CustomDocumentEnrichmentConfiguration](#page-488-3) object

Required: No

### <span id="page-341-2"></span>**[Description](#page-325-0)**

A new description for the data source connector.

Type: String

Length Constraints: Minimum length of 0. Maximum length of 1000.

Pattern: ^\P{C}\*\$

Required: No

### <span id="page-341-3"></span>**[Id](#page-325-0)**

The identifier of the data source connector you want to update.

```
Amazon Kendra API Reference
```
Type: String

Length Constraints: Minimum length of 1. Maximum length of 100.

```
Pattern: [a-zA-Z0-9][a-zA-Z0-9_-]*
```
Required: Yes

## <span id="page-342-0"></span>**[IndexId](#page-325-0)**

The identifier of the index used with the data source connector.

Type: String

Length Constraints: Fixed length of 36.

Pattern: [a-zA-Z0-9][a-zA-Z0-9-]\*

Required: Yes

## <span id="page-342-1"></span>**[LanguageCode](#page-325-0)**

The code for a language you want to update for the data source connector. This allows you to support a language for all documents when updating the data source. English is supported by default. For more information on supported languages, including their codes, see [Adding](https://docs.aws.amazon.com/kendra/latest/dg/in-adding-languages.html) [documents in languages other than English.](https://docs.aws.amazon.com/kendra/latest/dg/in-adding-languages.html)

Type: String

Length Constraints: Minimum length of 2. Maximum length of 10.

```
Pattern: [a-zA-Z-]*
```
Required: No

## <span id="page-342-2"></span>**[Name](#page-325-0)**

A new name for the data source connector.

Type: String

Length Constraints: Minimum length of 1. Maximum length of 1000.

Pattern: [a-zA-Z0-9][a-zA-Z0-9\_-]\*

Required: No

## <span id="page-343-0"></span>**[RoleArn](#page-325-0)**

The Amazon Resource Name (ARN) of an IAM role with permission to access the data source and required resources. For more information, see IAM roles for [Amazon](https://docs.aws.amazon.com/kendra/latest/dg/iam-roles.html) Kendra.

Type: String

Length Constraints: Minimum length of 0. Maximum length of 1284.

Pattern: arn:[a-z0-9-\.]{1,63}:[a-z0-9-\.]{0,63}:[a-z0-9-\.]{0,63}:[a-z0-9-  $\setminus$ .]{0,63}:[^/].{0,1023}

Required: No

## <span id="page-343-1"></span>**[Schedule](#page-325-0)**

The sync schedule you want to update for the data source connector.

Type: String

Required: No

## <span id="page-343-2"></span>**[VpcConfiguration](#page-325-0)**

Configuration information for an Amazon Virtual Private Cloud to connect to your data source. For more information, see [Configuring a VPC](https://docs.aws.amazon.com/kendra/latest/dg/vpc-configuration.html).

Type: [DataSourceVpcConfiguration](#page-510-2) object

Required: No

## **Response Elements**

If the action is successful, the service sends back an HTTP 200 response with an empty HTTP body.

## **Errors**

For information about the errors that are common to all actions, see [Common](#page-732-0) Errors.

## **AccessDeniedException**

You don't have sufficient access to perform this action. Please ensure you have the required permission policies and user accounts and try again.

HTTP Status Code: 400

### **ConflictException**

A conflict occurred with the request. Please fix any inconsistences with your resources and try again.

HTTP Status Code: 400

## **InternalServerException**

An issue occurred with the internal server used for your Amazon Kendra service. Please wait a few minutes and try again, or contact [Support](http://aws.amazon.com/contact-us/) for help.

HTTP Status Code: 500

## **ResourceNotFoundException**

The resource you want to use doesn't exist. Please check you have provided the correct resource and try again.

HTTP Status Code: 400

## **ThrottlingException**

The request was denied due to request throttling. Please reduce the number of requests and try again.

HTTP Status Code: 400

### **ValidationException**

The input fails to satisfy the constraints set by the Amazon Kendra service. Please provide the correct input and try again.

HTTP Status Code: 400

### **See Also**

- AWS [Command](https://docs.aws.amazon.com/goto/aws-cli/kendra-2019-02-03/UpdateDataSource) Line Interface
- [AWS](https://docs.aws.amazon.com/goto/DotNetSDKV3/kendra-2019-02-03/UpdateDataSource) SDK for .NET
- [AWS](https://docs.aws.amazon.com/goto/SdkForCpp/kendra-2019-02-03/UpdateDataSource) SDK for C++
- [AWS](https://docs.aws.amazon.com/goto/SdkForGoV2/kendra-2019-02-03/UpdateDataSource) SDK for Go v2
- [AWS](https://docs.aws.amazon.com/goto/SdkForJavaV2/kendra-2019-02-03/UpdateDataSource) SDK for Java V2
- AWS SDK for [JavaScript](https://docs.aws.amazon.com/goto/SdkForJavaScriptV3/kendra-2019-02-03/UpdateDataSource) V3
- [AWS](https://docs.aws.amazon.com/goto/SdkForPHPV3/kendra-2019-02-03/UpdateDataSource) SDK for PHP V3
- AWS SDK for [Python](https://docs.aws.amazon.com/goto/boto3/kendra-2019-02-03/UpdateDataSource)
- AWS SDK for [Ruby](https://docs.aws.amazon.com/goto/SdkForRubyV3/kendra-2019-02-03/UpdateDataSource) V3

# **UpdateExperience**

Service: Amazon Kendra

Updates your Amazon Kendra experience such as a search application. For more information on creating a search application experience, see Building a search [experience](https://docs.aws.amazon.com/kendra/latest/dg/deploying-search-experience-no-code.html) with no code.

## <span id="page-346-2"></span>**Request Syntax**

```
{ 
    "Configuration": { 
       "ContentSourceConfiguration": { 
           "DataSourceIds": [ "string" ], 
           "DirectPutContent": boolean, 
           "FaqIds": [ "string" ] 
       }, 
       "UserIdentityConfiguration": { 
           "IdentityAttributeName": "string" 
       } 
    }, 
    "Description": "string", 
    "Id": "string", 
    "IndexId": "string", 
    "Name": "string", 
    "RoleArn": "string"
}
```
## **Request Parameters**

For information about the parameters that are common to all actions, see Common [Parameters](#page-730-0).

The request accepts the following data in JSON format.

## <span id="page-346-0"></span>**[Configuration](#page-346-2)**

Configuration information you want to update for your Amazon Kendra experience.

Type: [ExperienceConfiguration](#page-538-2) object

Required: No

## <span id="page-346-1"></span>**[Description](#page-346-2)**

A new description for your Amazon Kendra experience.

Type: String

Length Constraints: Minimum length of 0. Maximum length of 1000.

Pattern: ^\P{C}\*\$

Required: No

## <span id="page-347-0"></span>**[Id](#page-346-2)**

The identifier of your Amazon Kendra experience you want to update.

Type: String

Length Constraints: Minimum length of 1. Maximum length of 36.

Pattern: [a-zA-Z0-9][a-zA-Z0-9\_-]\*

Required: Yes

## <span id="page-347-1"></span>**[IndexId](#page-346-2)**

The identifier of the index for your Amazon Kendra experience.

Type: String

Length Constraints: Fixed length of 36.

Pattern: [a-zA-Z0-9][a-zA-Z0-9-]\*

Required: Yes

## <span id="page-347-2"></span>**[Name](#page-346-2)**

A new name for your Amazon Kendra experience.

Type: String

Length Constraints: Minimum length of 1. Maximum length of 1000.

Pattern: [a-zA-Z0-9][a-zA-Z0-9\_-]\*

Required: No

## <span id="page-347-3"></span>**[RoleArn](#page-346-2)**

The Amazon Resource Name (ARN) of an IAM role with permission to access the Query API, QuerySuggestions API, SubmitFeedback API, and IAM Identity Center that stores your users and groups information. For more information, see IAM roles for [Amazon](https://docs.aws.amazon.com/kendra/latest/dg/iam-roles.html) Kendra.

Type: String

Length Constraints: Minimum length of 0. Maximum length of 1284.

Pattern: arn:[a-z0-9-\.]{1,63}:[a-z0-9-\.]{0,63}:[a-z0-9-\.]{0,63}:[a-z0-9-  $\setminus$ .]{0,63}:[^/].{0,1023}

Required: No

## **Response Elements**

If the action is successful, the service sends back an HTTP 200 response with an empty HTTP body.

## **Errors**

For information about the errors that are common to all actions, see [Common](#page-732-0) Errors.

## **AccessDeniedException**

You don't have sufficient access to perform this action. Please ensure you have the required permission policies and user accounts and try again.

HTTP Status Code: 400

## **ConflictException**

A conflict occurred with the request. Please fix any inconsistences with your resources and try again.

HTTP Status Code: 400

## **InternalServerException**

An issue occurred with the internal server used for your Amazon Kendra service. Please wait a few minutes and try again, or contact [Support](http://aws.amazon.com/contact-us/) for help.

HTTP Status Code: 500

## **ResourceNotFoundException**

The resource you want to use doesn't exist. Please check you have provided the correct resource and try again.

HTTP Status Code: 400

### **ThrottlingException**

The request was denied due to request throttling. Please reduce the number of requests and try again.

HTTP Status Code: 400

## **ValidationException**

The input fails to satisfy the constraints set by the Amazon Kendra service. Please provide the correct input and try again.

HTTP Status Code: 400

## **See Also**

- AWS [Command](https://docs.aws.amazon.com/goto/aws-cli/kendra-2019-02-03/UpdateExperience) Line Interface
- [AWS](https://docs.aws.amazon.com/goto/DotNetSDKV3/kendra-2019-02-03/UpdateExperience) SDK for .NET
- [AWS](https://docs.aws.amazon.com/goto/SdkForCpp/kendra-2019-02-03/UpdateExperience) SDK for C++
- [AWS](https://docs.aws.amazon.com/goto/SdkForGoV2/kendra-2019-02-03/UpdateExperience) SDK for Go v2
- [AWS](https://docs.aws.amazon.com/goto/SdkForJavaV2/kendra-2019-02-03/UpdateExperience) SDK for Java V2
- AWS SDK for [JavaScript](https://docs.aws.amazon.com/goto/SdkForJavaScriptV3/kendra-2019-02-03/UpdateExperience) V3
- [AWS](https://docs.aws.amazon.com/goto/SdkForPHPV3/kendra-2019-02-03/UpdateExperience) SDK for PHP V3
- AWS SDK for [Python](https://docs.aws.amazon.com/goto/boto3/kendra-2019-02-03/UpdateExperience)
- AWS SDK for [Ruby](https://docs.aws.amazon.com/goto/SdkForRubyV3/kendra-2019-02-03/UpdateExperience) V3

# **UpdateFeaturedResultsSet**

Service: Amazon Kendra

Updates a set of featured results. Features results are placed above all other results for certain queries. You map specific queries to specific documents for featuring in the results. If a query contains an exact match of a query, then one or more specific documents are featured in the search results.

## <span id="page-350-1"></span>**Request Syntax**

```
{ 
    "Description": "string", 
    "FeaturedDocuments": [ 
      \{ "Id": "string" 
        } 
    ], 
    "FeaturedResultsSetId": "string", 
    "FeaturedResultsSetName": "string", 
    "IndexId": "string", 
    "QueryTexts": [ "string" ], 
    "Status": "string"
}
```
## **Request Parameters**

For information about the parameters that are common to all actions, see Common [Parameters](#page-730-0).

The request accepts the following data in JSON format.

## <span id="page-350-0"></span>**[Description](#page-350-1)**

A new description for the set of featured results.

Type: String

Length Constraints: Minimum length of 0. Maximum length of 1000.

Pattern: ^\P{C}\*\$

Required: No

#### <span id="page-351-0"></span>**[FeaturedDocuments](#page-350-1)**

A list of document IDs for the documents you want to feature at the top of the search results page. For more information on the list of featured documents, see [FeaturedResultsSet](https://docs.aws.amazon.com/kendra/latest/dg/API_FeaturedResultsSet.html).

Type: Array of [FeaturedDocument](#page-554-1) objects

Required: No

## <span id="page-351-1"></span>**[FeaturedResultsSetId](#page-350-1)**

The identifier of the set of featured results that you want to update.

Type: String

Length Constraints: Fixed length of 36.

Pattern: ^ [a-zA-Z-0-9]\*

Required: Yes

#### <span id="page-351-2"></span>**[FeaturedResultsSetName](#page-350-1)**

A new name for the set of featured results.

Type: String

Length Constraints: Minimum length of 1. Maximum length of 1000.

Pattern: [a-zA-Z0-9][ a-zA-Z0-9\_-]\*

Required: No

#### <span id="page-351-3"></span>**[IndexId](#page-350-1)**

The identifier of the index used for featuring results.

Type: String

Length Constraints: Fixed length of 36.

Pattern: [a-zA-Z0-9][a-zA-Z0-9-]\*

Required: Yes

### <span id="page-352-0"></span>**[QueryTexts](#page-350-1)**

A list of queries for featuring results. For more information on the list of queries, see [FeaturedResultsSet.](https://docs.aws.amazon.com/kendra/latest/dg/API_FeaturedResultsSet.html)

Type: Array of strings

Array Members: Minimum number of 0 items. Maximum number of 49 items.

Required: No

## <span id="page-352-1"></span>**[Status](#page-350-1)**

You can set the status to ACTIVE or INACTIVE. When the value is ACTIVE, featured results are ready for use. You can still configure your settings before setting the status to ACTIVE. The queries you specify for featured results must be unique per featured results set for each index, whether the status is ACTIVE or INACTIVE.

Type: String

Valid Values: ACTIVE | INACTIVE

Required: No

## <span id="page-352-2"></span>**Response Syntax**

```
{ 
    "FeaturedResultsSet": { 
       "CreationTimestamp": number, 
        "Description": "string", 
        "FeaturedDocuments": [ 
\overline{\mathcal{E}} "Id": "string" 
 } 
       ], 
       "FeaturedResultsSetId": "string", 
       "FeaturedResultsSetName": "string", 
       "LastUpdatedTimestamp": number, 
       "QueryTexts": [ "string" ], 
        "Status": "string" 
    }
}
```
#### **Response Elements**

If the action is successful, the service sends back an HTTP 200 response.

The following data is returned in JSON format by the service.

## <span id="page-353-0"></span>**[FeaturedResultsSet](#page-352-2)**

Information on the set of featured results. This includes the identifier of the featured results set, whether the featured results set is active or inactive, when the featured results set was last updated, and more.

Type: [FeaturedResultsSet](#page-561-3) object

### **Errors**

For information about the errors that are common to all actions, see [Common](#page-732-0) Errors.

### **AccessDeniedException**

You don't have sufficient access to perform this action. Please ensure you have the required permission policies and user accounts and try again.

HTTP Status Code: 400

## **FeaturedResultsConflictException**

An error message with a list of conflicting queries used across different sets of featured results. This occurred with the request for a new featured results set. Check that the queries you specified for featured results are unique per featured results set for each index.

HTTP Status Code: 400

## **InternalServerException**

An issue occurred with the internal server used for your Amazon Kendra service. Please wait a few minutes and try again, or contact [Support](http://aws.amazon.com/contact-us/) for help.

HTTP Status Code: 500

## **ResourceNotFoundException**

The resource you want to use doesn't exist. Please check you have provided the correct resource and try again.

## HTTP Status Code: 400

## **ThrottlingException**

The request was denied due to request throttling. Please reduce the number of requests and try again.

HTTP Status Code: 400

## **ValidationException**

The input fails to satisfy the constraints set by the Amazon Kendra service. Please provide the correct input and try again.

HTTP Status Code: 400

## **See Also**

- AWS [Command](https://docs.aws.amazon.com/goto/aws-cli/kendra-2019-02-03/UpdateFeaturedResultsSet) Line Interface
- [AWS](https://docs.aws.amazon.com/goto/DotNetSDKV3/kendra-2019-02-03/UpdateFeaturedResultsSet) SDK for .NET
- [AWS](https://docs.aws.amazon.com/goto/SdkForCpp/kendra-2019-02-03/UpdateFeaturedResultsSet) SDK for C++
- [AWS](https://docs.aws.amazon.com/goto/SdkForGoV2/kendra-2019-02-03/UpdateFeaturedResultsSet) SDK for Go v2
- [AWS](https://docs.aws.amazon.com/goto/SdkForJavaV2/kendra-2019-02-03/UpdateFeaturedResultsSet) SDK for Java V2
- AWS SDK for [JavaScript](https://docs.aws.amazon.com/goto/SdkForJavaScriptV3/kendra-2019-02-03/UpdateFeaturedResultsSet) V3
- [AWS](https://docs.aws.amazon.com/goto/SdkForPHPV3/kendra-2019-02-03/UpdateFeaturedResultsSet) SDK for PHP V3
- AWS SDK for [Python](https://docs.aws.amazon.com/goto/boto3/kendra-2019-02-03/UpdateFeaturedResultsSet)
- AWS SDK for [Ruby](https://docs.aws.amazon.com/goto/SdkForRubyV3/kendra-2019-02-03/UpdateFeaturedResultsSet) V3

# **UpdateIndex**

Service: Amazon Kendra

Updates an Amazon Kendra index.

## <span id="page-355-0"></span>**Request Syntax**

```
{ 
    "CapacityUnits": { 
        "QueryCapacityUnits": number, 
        "StorageCapacityUnits": number
    }, 
    "Description": "string", 
    "DocumentMetadataConfigurationUpdates": [ 
       { 
           "Name": "string", 
           "Relevance": { 
              "Duration": "string", 
              "Freshness": boolean, 
              "Importance": number, 
              "RankOrder": "string", 
              "ValueImportanceMap": { 
                  "string" : number
              } 
           }, 
           "Search": { 
              "Displayable": boolean, 
              "Facetable": boolean, 
              "Searchable": boolean, 
              "Sortable": boolean
           }, 
           "Type": "string" 
       } 
    ], 
    "Id": "string", 
    "Name": "string", 
    "RoleArn": "string", 
    "UserContextPolicy": "string", 
    "UserGroupResolutionConfiguration": { 
        "UserGroupResolutionMode": "string" 
    }, 
    "UserTokenConfigurations": [ 
        { 
           "JsonTokenTypeConfiguration": {
```

```
 "GroupAttributeField": "string", 
              "UserNameAttributeField": "string" 
           }, 
           "JwtTokenTypeConfiguration": { 
              "ClaimRegex": "string", 
              "GroupAttributeField": "string", 
              "Issuer": "string", 
              "KeyLocation": "string", 
              "SecretManagerArn": "string", 
              "URL": "string", 
              "UserNameAttributeField": "string" 
           } 
       } 
    ]
}
```
## **Request Parameters**

For information about the parameters that are common to all actions, see Common [Parameters](#page-730-0).

The request accepts the following data in JSON format.

## <span id="page-356-0"></span>**[CapacityUnits](#page-355-0)**

Sets the number of additional document storage and query capacity units that should be used by the index. You can change the capacity of the index up to 5 times per day, or make 5 API calls.

If you are using extra storage units, you can't reduce the storage capacity below what is required to meet the storage needs for your index.

Type: [CapacityUnitsConfiguration](#page-455-2) object

Required: No

## <span id="page-356-1"></span>**[Description](#page-355-0)**

A new description for the index.

Type: String

Length Constraints: Minimum length of 0. Maximum length of 1000.

Pattern: ^\P{C}\*\$

Required: No

## <span id="page-357-0"></span>**[DocumentMetadataConfigurationUpdates](#page-355-0)**

The document metadata configuration you want to update for the index. Document metadata are fields or attributes associated with your documents. For example, the company department name associated with each document.

Type: Array of [DocumentMetadataConfiguration](#page-526-4) objects

Array Members: Minimum number of 0 items. Maximum number of 500 items.

Required: No

## <span id="page-357-1"></span>**[Id](#page-355-0)**

The identifier of the index you want to update.

Type: String

Length Constraints: Fixed length of 36.

Pattern: [a-zA-Z0-9][a-zA-Z0-9-]\*

Required: Yes

## <span id="page-357-2"></span>**[Name](#page-355-0)**

A new name for the index.

Type: String

Length Constraints: Minimum length of 1. Maximum length of 1000.

Pattern: [a-zA-Z0-9][a-zA-Z0-9\_-]\*

Required: No

## <span id="page-357-3"></span>**[RoleArn](#page-355-0)**

An AWS Identity and Access Management (IAM) role that gives Amazon Kendra permission to access Amazon CloudWatch logs and metrics.

Type: String

Length Constraints: Minimum length of 0. Maximum length of 1284.

Pattern: arn:[a-z0-9-\.]{1,63}:[a-z0-9-\.]{0,63}:[a-z0-9-\.]{0,63}:[a-z0-9- \.]{0,63}:[^/].{0,1023}

Required: No

<span id="page-358-0"></span>**[UserContextPolicy](#page-355-0)**

The user context policy.

Type: String

Valid Values: ATTRIBUTE\_FILTER | USER\_TOKEN

Required: No

## <span id="page-358-1"></span>**[UserGroupResolutionConfiguration](#page-355-0)**

Gets users and groups from AWS IAM Identity Center identity source. To configure this, see [UserGroupResolutionConfiguration.](https://docs.aws.amazon.com/kendra/latest/dg/API_UserGroupResolutionConfiguration.html) This is useful for user context filtering, where search results are filtered based on the user or their group access to documents.

Type: [UserGroupResolutionConfiguration](#page-710-1) object

Required: No

## <span id="page-358-2"></span>**[UserTokenConfigurations](#page-355-0)**

The user token configuration.

Type: Array of [UserTokenConfiguration](#page-713-2) objects

Array Members: Maximum number of 1 item.

Required: No

## **Response Elements**

If the action is successful, the service sends back an HTTP 200 response with an empty HTTP body.

### **Errors**

For information about the errors that are common to all actions, see [Common](#page-732-0) Errors.

### **AccessDeniedException**

You don't have sufficient access to perform this action. Please ensure you have the required permission policies and user accounts and try again.

HTTP Status Code: 400

### **ConflictException**

A conflict occurred with the request. Please fix any inconsistences with your resources and try again.

HTTP Status Code: 400

### **InternalServerException**

An issue occurred with the internal server used for your Amazon Kendra service. Please wait a few minutes and try again, or contact [Support](http://aws.amazon.com/contact-us/) for help.

HTTP Status Code: 500

### **ResourceNotFoundException**

The resource you want to use doesn't exist. Please check you have provided the correct resource and try again.

HTTP Status Code: 400

### **ServiceQuotaExceededException**

You have exceeded the set limits for your Amazon Kendra service. Please see [Quotas](https://docs.aws.amazon.com/kendra/latest/dg/quotas.html) for more information, or contact [Support](http://aws.amazon.com/contact-us/) to inquire about an increase of limits.

HTTP Status Code: 400

### **ThrottlingException**

The request was denied due to request throttling. Please reduce the number of requests and try again.

HTTP Status Code: 400

#### **ValidationException**

The input fails to satisfy the constraints set by the Amazon Kendra service. Please provide the correct input and try again.
# HTTP Status Code: 400

# **See Also**

- AWS [Command](https://docs.aws.amazon.com/goto/aws-cli/kendra-2019-02-03/UpdateIndex) Line Interface
- [AWS](https://docs.aws.amazon.com/goto/DotNetSDKV3/kendra-2019-02-03/UpdateIndex) SDK for .NET
- [AWS](https://docs.aws.amazon.com/goto/SdkForCpp/kendra-2019-02-03/UpdateIndex) SDK for C++
- [AWS](https://docs.aws.amazon.com/goto/SdkForGoV2/kendra-2019-02-03/UpdateIndex) SDK for Go v2
- [AWS](https://docs.aws.amazon.com/goto/SdkForJavaV2/kendra-2019-02-03/UpdateIndex) SDK for Java V2
- AWS SDK for [JavaScript](https://docs.aws.amazon.com/goto/SdkForJavaScriptV3/kendra-2019-02-03/UpdateIndex) V3
- [AWS](https://docs.aws.amazon.com/goto/SdkForPHPV3/kendra-2019-02-03/UpdateIndex) SDK for PHP V3
- AWS SDK for [Python](https://docs.aws.amazon.com/goto/boto3/kendra-2019-02-03/UpdateIndex)
- AWS SDK for [Ruby](https://docs.aws.amazon.com/goto/SdkForRubyV3/kendra-2019-02-03/UpdateIndex) V3

# **UpdateQuerySuggestionsBlockList**

Service: Amazon Kendra

Updates a block list used for query suggestions for an index.

Updates to a block list might not take effect right away. Amazon Kendra needs to refresh the entire suggestions list to apply any updates to the block list. Other changes not related to the block list apply immediately.

If a block list is updating, then you need to wait for the first update to finish before submitting another update.

Amazon Kendra supports partial updates, so you only need to provide the fields you want to update.

UpdateQuerySuggestionsBlockList is currently not supported in the AWS GovCloud (US-West) region.

# <span id="page-361-1"></span>**Request Syntax**

```
{ 
    "Description": "string", 
    "Id": "string", 
    "IndexId": "string", 
    "Name": "string", 
    "RoleArn": "string", 
    "SourceS3Path": { 
        "Bucket": "string", 
        "Key": "string" 
    }
}
```
# **Request Parameters**

For information about the parameters that are common to all actions, see Common [Parameters](#page-730-0).

The request accepts the following data in JSON format.

# <span id="page-361-0"></span>**[Description](#page-361-1)**

A new description for the block list.

Type: String

Length Constraints: Minimum length of 0. Maximum length of 1000.

Pattern: ^\P{C}\*\$

Required: No

# <span id="page-362-0"></span>**[Id](#page-361-1)**

The identifier of the block list you want to update.

Type: String

Length Constraints: Fixed length of 36.

Pattern: [a-zA-Z0-9][a-zA-Z0-9-]\*

Required: Yes

# <span id="page-362-1"></span>**[IndexId](#page-361-1)**

The identifier of the index for the block list.

Type: String

Length Constraints: Fixed length of 36.

Pattern: [a-zA-Z0-9][a-zA-Z0-9-]\*

Required: Yes

# <span id="page-362-2"></span>**[Name](#page-361-1)**

A new name for the block list.

Type: String

Length Constraints: Minimum length of 1. Maximum length of 100.

Pattern: ^[a-zA-Z0-9](-\*[a-zA-Z0-9])\*

Required: No

# <span id="page-362-3"></span>**[RoleArn](#page-361-1)**

The IAM (Identity and Access Management) role used to access the block list text file in S3.

Type: String

Length Constraints: Minimum length of 0. Maximum length of 1284.

Pattern: arn:[a-z0-9-\.]{1,63}:[a-z0-9-\.]{0,63}:[a-z0-9-\.]{0,63}:[a-z0-9-  $\setminus$ .]{0,63}:[^/].{0,1023}

Required: No

# <span id="page-363-0"></span>**[SourceS3Path](#page-361-1)**

The S3 path where your block list text file sits in S3.

If you update your block list and provide the same path to the block list text file in S3, then Amazon Kendra reloads the file to refresh the block list. Amazon Kendra does not automatically refresh your block list. You need to call the UpdateQuerySuggestionsBlockList API to refresh you block list.

If you update your block list, then Amazon Kendra asynchronously refreshes all query suggestions with the latest content in the S3 file. This means changes might not take effect immediately.

Type: [S3Path](#page-639-2) object

Required: No

# **Response Elements**

If the action is successful, the service sends back an HTTP 200 response with an empty HTTP body.

# **Errors**

For information about the errors that are common to all actions, see [Common](#page-732-0) Errors.

# **AccessDeniedException**

You don't have sufficient access to perform this action. Please ensure you have the required permission policies and user accounts and try again.

HTTP Status Code: 400

# **ConflictException**

A conflict occurred with the request. Please fix any inconsistences with your resources and try again.

## HTTP Status Code: 400

## **InternalServerException**

An issue occurred with the internal server used for your Amazon Kendra service. Please wait a few minutes and try again, or contact [Support](http://aws.amazon.com/contact-us/) for help.

HTTP Status Code: 500

## **ResourceNotFoundException**

The resource you want to use doesn't exist. Please check you have provided the correct resource and try again.

HTTP Status Code: 400

## **ThrottlingException**

The request was denied due to request throttling. Please reduce the number of requests and try again.

HTTP Status Code: 400

## **ValidationException**

The input fails to satisfy the constraints set by the Amazon Kendra service. Please provide the correct input and try again.

HTTP Status Code: 400

# **See Also**

- AWS [Command](https://docs.aws.amazon.com/goto/aws-cli/kendra-2019-02-03/UpdateQuerySuggestionsBlockList) Line Interface
- [AWS](https://docs.aws.amazon.com/goto/DotNetSDKV3/kendra-2019-02-03/UpdateQuerySuggestionsBlockList) SDK for .NET
- [AWS](https://docs.aws.amazon.com/goto/SdkForCpp/kendra-2019-02-03/UpdateQuerySuggestionsBlockList) SDK for C++
- [AWS](https://docs.aws.amazon.com/goto/SdkForGoV2/kendra-2019-02-03/UpdateQuerySuggestionsBlockList) SDK for Go v2
- [AWS](https://docs.aws.amazon.com/goto/SdkForJavaV2/kendra-2019-02-03/UpdateQuerySuggestionsBlockList) SDK for Java V2
- AWS SDK for [JavaScript](https://docs.aws.amazon.com/goto/SdkForJavaScriptV3/kendra-2019-02-03/UpdateQuerySuggestionsBlockList) V3
- [AWS](https://docs.aws.amazon.com/goto/SdkForPHPV3/kendra-2019-02-03/UpdateQuerySuggestionsBlockList) SDK for PHP V3
- AWS SDK for [Python](https://docs.aws.amazon.com/goto/boto3/kendra-2019-02-03/UpdateQuerySuggestionsBlockList)
- AWS SDK for [Ruby](https://docs.aws.amazon.com/goto/SdkForRubyV3/kendra-2019-02-03/UpdateQuerySuggestionsBlockList) V3

# **UpdateQuerySuggestionsConfig**

Service: Amazon Kendra

Updates the settings of query suggestions for an index.

Amazon Kendra supports partial updates, so you only need to provide the fields you want to update.

If an update is currently processing, you need to wait for the update to finish before making another update.

Updates to query suggestions settings might not take effect right away. The time for your updated settings to take effect depends on the updates made and the number of search queries in your index.

You can still enable/disable query suggestions at any time.

UpdateQuerySuggestionsConfig is currently not supported in the AWS GovCloud (US-West) region.

# <span id="page-366-0"></span>**Request Syntax**

```
{ 
    "AttributeSuggestionsConfig": { 
        "AttributeSuggestionsMode": "string", 
        "SuggestableConfigList": [ 
           { 
              "AttributeName": "string", 
              "Suggestable": boolean
           } 
       ] 
    }, 
    "IncludeQueriesWithoutUserInformation": boolean, 
    "IndexId": "string", 
    "MinimumNumberOfQueryingUsers": number, 
    "MinimumQueryCount": number, 
    "Mode": "string", 
    "QueryLogLookBackWindowInDays": number
}
```
# **Request Parameters**

For information about the parameters that are common to all actions, see Common [Parameters](#page-730-0).

The request accepts the following data in JSON format.

# <span id="page-367-0"></span>**[AttributeSuggestionsConfig](#page-366-0)**

Configuration information for the document fields/attributes that you want to base query suggestions on.

Type: [AttributeSuggestionsUpdateConfig](#page-437-2) object

Required: No

# <span id="page-367-1"></span>**[IncludeQueriesWithoutUserInformation](#page-366-0)**

TRUE to include queries without user information (i.e. all queries, irrespective of the user), otherwise FALSE to only include queries with user information.

If you pass user information to Amazon Kendra along with the queries, you can set this flag to FALSE and instruct Amazon Kendra to only consider queries with user information.

If you set to FALSE, Amazon Kendra only considers queries searched at least MinimumQueryCount times across MinimumNumberOfQueryingUsers unique users for suggestions.

If you set to TRUE, Amazon Kendra ignores all user information and learns from all queries.

Type: Boolean

Required: No

# <span id="page-367-2"></span>**[IndexId](#page-366-0)**

The identifier of the index with query suggestions you want to update.

Type: String

Length Constraints: Fixed length of 36.

Pattern: [a-zA-Z0-9][a-zA-Z0-9-]\*

Required: Yes

# <span id="page-367-3"></span>**[MinimumNumberOfQueryingUsers](#page-366-0)**

The minimum number of unique users who must search a query in order for the query to be eligible to suggest to your users.

Increasing this number might decrease the number of suggestions. However, this ensures a query is searched by many users and is truly popular to suggest to users.

How you tune this setting depends on your specific needs.

Type: Integer

Valid Range: Minimum value of 1. Maximum value of 10000.

Required: No

# <span id="page-368-0"></span>**[MinimumQueryCount](#page-366-0)**

The the minimum number of times a query must be searched in order to be eligible to suggest to your users.

Decreasing this number increases the number of suggestions. However, this affects the quality of suggestions as it sets a low bar for a query to be considered popular to suggest to users.

How you tune this setting depends on your specific needs.

Type: Integer

Valid Range: Minimum value of 1. Maximum value of 10000.

Required: No

# <span id="page-368-1"></span>**[Mode](#page-366-0)**

Set the mode to ENABLED or LEARN\_ONLY.

By default, Amazon Kendra enables query suggestions. LEARN\_ONLY mode allows you to turn off query suggestions. You can to update this at any time.

In LEARN\_ONLY mode, Amazon Kendra continues to learn from new queries to keep suggestions up to date for when you are ready to switch to ENABLED mode again.

Type: String

Valid Values: ENABLED | LEARN\_ONLY

Required: No

# <span id="page-368-2"></span>**[QueryLogLookBackWindowInDays](#page-366-0)**

How recent your queries are in your query log time window.

The time window is the number of days from current day to past days.

By default, Amazon Kendra sets this to 180.

Type: Integer

Required: No

## **Response Elements**

If the action is successful, the service sends back an HTTP 200 response with an empty HTTP body.

#### **Errors**

For information about the errors that are common to all actions, see [Common](#page-732-0) Errors.

## **AccessDeniedException**

You don't have sufficient access to perform this action. Please ensure you have the required permission policies and user accounts and try again.

HTTP Status Code: 400

# **ConflictException**

A conflict occurred with the request. Please fix any inconsistences with your resources and try again.

HTTP Status Code: 400

#### **InternalServerException**

An issue occurred with the internal server used for your Amazon Kendra service. Please wait a few minutes and try again, or contact [Support](http://aws.amazon.com/contact-us/) for help.

HTTP Status Code: 500

# **ResourceNotFoundException**

The resource you want to use doesn't exist. Please check you have provided the correct resource and try again.

HTTP Status Code: 400

#### **ThrottlingException**

The request was denied due to request throttling. Please reduce the number of requests and try again.

HTTP Status Code: 400

## **ValidationException**

The input fails to satisfy the constraints set by the Amazon Kendra service. Please provide the correct input and try again.

HTTP Status Code: 400

## **See Also**

- AWS [Command](https://docs.aws.amazon.com/goto/aws-cli/kendra-2019-02-03/UpdateQuerySuggestionsConfig) Line Interface
- [AWS](https://docs.aws.amazon.com/goto/DotNetSDKV3/kendra-2019-02-03/UpdateQuerySuggestionsConfig) SDK for .NET
- [AWS](https://docs.aws.amazon.com/goto/SdkForCpp/kendra-2019-02-03/UpdateQuerySuggestionsConfig) SDK for C++
- [AWS](https://docs.aws.amazon.com/goto/SdkForGoV2/kendra-2019-02-03/UpdateQuerySuggestionsConfig) SDK for Go v2
- [AWS](https://docs.aws.amazon.com/goto/SdkForJavaV2/kendra-2019-02-03/UpdateQuerySuggestionsConfig) SDK for Java V2
- AWS SDK for [JavaScript](https://docs.aws.amazon.com/goto/SdkForJavaScriptV3/kendra-2019-02-03/UpdateQuerySuggestionsConfig) V3
- [AWS](https://docs.aws.amazon.com/goto/SdkForPHPV3/kendra-2019-02-03/UpdateQuerySuggestionsConfig) SDK for PHP V3
- AWS SDK for [Python](https://docs.aws.amazon.com/goto/boto3/kendra-2019-02-03/UpdateQuerySuggestionsConfig)
- AWS SDK for [Ruby](https://docs.aws.amazon.com/goto/SdkForRubyV3/kendra-2019-02-03/UpdateQuerySuggestionsConfig) V3

# **UpdateThesaurus**

Service: Amazon Kendra

Updates a thesaurus for an index.

## <span id="page-371-2"></span>**Request Syntax**

```
{ 
    "Description": "string", 
    "Id": "string", 
    "IndexId": "string", 
    "Name": "string", 
    "RoleArn": "string", 
    "SourceS3Path": { 
        "Bucket": "string", 
        "Key": "string" 
    }
}
```
# **Request Parameters**

For information about the parameters that are common to all actions, see Common [Parameters](#page-730-0).

The request accepts the following data in JSON format.

# <span id="page-371-0"></span>**[Description](#page-371-2)**

A new description for the thesaurus.

Type: String

Length Constraints: Minimum length of 0. Maximum length of 1000.

Pattern: ^\P{C}\*\$

Required: No

#### <span id="page-371-1"></span>**[Id](#page-371-2)**

The identifier of the thesaurus you want to update.

Type: String

Length Constraints: Minimum length of 1. Maximum length of 100.

Pattern: [a-zA-Z0-9][a-zA-Z0-9\_-]\*

Required: Yes

# <span id="page-372-0"></span>**[IndexId](#page-371-2)**

The identifier of the index for the thesaurus.

Type: String

Length Constraints: Fixed length of 36.

Pattern: [a-zA-Z0-9][a-zA-Z0-9-]\*

Required: Yes

# <span id="page-372-1"></span>**[Name](#page-371-2)**

A new name for the thesaurus.

Type: String

Length Constraints: Minimum length of 1. Maximum length of 100.

```
Pattern: [a-zA-Z0-9][a-zA-Z0-9_-]*
```
Required: No

# <span id="page-372-2"></span>**[RoleArn](#page-371-2)**

An IAM role that gives Amazon Kendra permissions to access thesaurus file specified in SourceS3Path.

Type: String

Length Constraints: Minimum length of 0. Maximum length of 1284.

Pattern: arn:[a-z0-9-\.]{1,63}:[a-z0-9-\.]{0,63}:[a-z0-9-\.]{0,63}:[a-z0-9-  $\setminus$ .]{0,63}:[^/].{0,1023}

Required: No

# <span id="page-372-3"></span>**[SourceS3Path](#page-371-2)**

Information required to find a specific file in an Amazon S3 bucket.

Type: [S3Path](#page-639-2) object

## Required: No

# **Response Elements**

If the action is successful, the service sends back an HTTP 200 response with an empty HTTP body.

## **Errors**

For information about the errors that are common to all actions, see [Common](#page-732-0) Errors.

# **AccessDeniedException**

You don't have sufficient access to perform this action. Please ensure you have the required permission policies and user accounts and try again.

HTTP Status Code: 400

# **ConflictException**

A conflict occurred with the request. Please fix any inconsistences with your resources and try again.

HTTP Status Code: 400

#### **InternalServerException**

An issue occurred with the internal server used for your Amazon Kendra service. Please wait a few minutes and try again, or contact [Support](http://aws.amazon.com/contact-us/) for help.

HTTP Status Code: 500

# **ResourceNotFoundException**

The resource you want to use doesn't exist. Please check you have provided the correct resource and try again.

HTTP Status Code: 400

# **ThrottlingException**

The request was denied due to request throttling. Please reduce the number of requests and try again.

HTTP Status Code: 400

#### **ValidationException**

The input fails to satisfy the constraints set by the Amazon Kendra service. Please provide the correct input and try again.

HTTP Status Code: 400

#### **See Also**

For more information about using this API in one of the language-specific AWS SDKs, see the following:

- AWS [Command](https://docs.aws.amazon.com/goto/aws-cli/kendra-2019-02-03/UpdateThesaurus) Line Interface
- [AWS](https://docs.aws.amazon.com/goto/DotNetSDKV3/kendra-2019-02-03/UpdateThesaurus) SDK for .NET
- [AWS](https://docs.aws.amazon.com/goto/SdkForCpp/kendra-2019-02-03/UpdateThesaurus) SDK for C++
- [AWS](https://docs.aws.amazon.com/goto/SdkForGoV2/kendra-2019-02-03/UpdateThesaurus) SDK for Go v2
- [AWS](https://docs.aws.amazon.com/goto/SdkForJavaV2/kendra-2019-02-03/UpdateThesaurus) SDK for Java V2
- AWS SDK for [JavaScript](https://docs.aws.amazon.com/goto/SdkForJavaScriptV3/kendra-2019-02-03/UpdateThesaurus) V3
- [AWS](https://docs.aws.amazon.com/goto/SdkForPHPV3/kendra-2019-02-03/UpdateThesaurus) SDK for PHP V3
- AWS SDK for [Python](https://docs.aws.amazon.com/goto/boto3/kendra-2019-02-03/UpdateThesaurus)
- AWS SDK for [Ruby](https://docs.aws.amazon.com/goto/SdkForRubyV3/kendra-2019-02-03/UpdateThesaurus) V3

# **Amazon Kendra Intelligent Ranking**

The following actions are supported by Amazon Kendra Intelligent Ranking:

- [CreateRescoreExecutionPlan](#page-376-0)
- [DeleteRescoreExecutionPlan](#page-381-0)
- [DescribeRescoreExecutionPlan](#page-384-0)
- [ListRescoreExecutionPlans](#page-389-0)
- [ListTagsForResource](#page-393-0)
- [Rescore](#page-396-0)
- **[TagResource](#page-400-0)**
- [UntagResource](#page-403-0)
- [UpdateRescoreExecutionPlan](#page-406-0)

# <span id="page-376-0"></span>**CreateRescoreExecutionPlan**

Service: Amazon Kendra Intelligent Ranking

Creates a rescore execution plan. A rescore execution plan is an Amazon Kendra Intelligent Ranking resource used for provisioning the Rescore API. You set the number of capacity units that you require for Amazon Kendra Intelligent Ranking to rescore or re-rank a search service's results.

For an example of using the CreateRescoreExecutionPlan API, including using the Python and Java SDKs, see [Semantically](https://docs.aws.amazon.com/kendra/latest/dg/search-service-rerank.html) ranking a search service's results.

# <span id="page-376-2"></span>**Request Syntax**

```
{ 
    "CapacityUnits": { 
        "RescoreCapacityUnits": number
    }, 
    "ClientToken": "string", 
    "Description": "string", 
    "Name": "string", 
    "Tags": [ 
       \{ "Key": "string", 
            "Value": "string" 
        } 
   \mathbf{I}}
```
# **Request Parameters**

For information about the parameters that are common to all actions, see Common [Parameters](#page-730-0).

The request accepts the following data in JSON format.

# <span id="page-376-1"></span>**[CapacityUnits](#page-376-2)**

You can set additional capacity units to meet the needs of your rescore execution plan. You are given a single capacity unit by default. If you want to use the default capacity, you don't set additional capacity units. For more information on the default capacity and additional capacity units, see [Adjusting](https://docs.aws.amazon.com/kendra/latest/dg/adjusting-capacity.html) capacity.

Type: [CapacityUnitsConfiguration](#page-722-1) object

# Required: No

# <span id="page-377-0"></span>**[ClientToken](#page-376-2)**

A token that you provide to identify the request to create a rescore execution plan. Multiple calls to the CreateRescoreExecutionPlanRequest API with the same client token will create only one rescore execution plan.

Type: String

Length Constraints: Minimum length of 1. Maximum length of 64.

Pattern: ^\$|[\x00-\x7F]+

Required: No

# <span id="page-377-1"></span>**[Description](#page-376-2)**

A description for the rescore execution plan.

Type: String

Length Constraints: Minimum length of 0. Maximum length of 1000.

Pattern: ^\P{C}\*\$

Required: No

# <span id="page-377-2"></span>**[Name](#page-376-2)**

A name for the rescore execution plan.

Type: String

Length Constraints: Minimum length of 1. Maximum length of 1000.

Pattern: [a-zA-Z0-9][a-zA-Z0-9\_-]\*

Required: Yes

# <span id="page-377-3"></span>**[Tags](#page-376-2)**

A list of key-value pairs that identify or categorize your rescore execution plan. You can also use tags to help control access to the rescore execution plan. Tag keys and values can consist of Unicode letters, digits, white space, and any of the following symbols:  $\Box$  :  $/ = + - \omega$ .

Type: Array of [Tag](#page-729-2) objects

Array Members: Minimum number of 0 items. Maximum number of 200 items.

# Required: No

# <span id="page-378-2"></span>**Response Syntax**

```
{ 
    "Arn": "string", 
    "Id": "string"
}
```
# **Response Elements**

If the action is successful, the service sends back an HTTP 200 response.

The following data is returned in JSON format by the service.

## <span id="page-378-0"></span>**[Arn](#page-378-2)**

The Amazon Resource Name (ARN) of the rescore execution plan.

Type: String

Length Constraints: Minimum length of 0. Maximum length of 1284.

Pattern: arn:[a-z0-9-\.]{1,63}:[a-z0-9-\.]{0,63}:[a-z0-9-\.]{0,63}:[a-z0-9-  $\setminus$ .]{0,63}:[^/].{0,1023}

# <span id="page-378-1"></span>**[Id](#page-378-2)**

The identifier of the rescore execution plan.

Type: String

Length Constraints: Fixed length of 36.

Pattern: [a-zA-Z0-9][a-zA-Z0-9-]\*

#### **Errors**

For information about the errors that are common to all actions, see [Common](#page-732-0) Errors.

#### **AccessDeniedException**

You don't have sufficient access to perform this action. Please ensure you have the required permission policies and user accounts and try again.

HTTP Status Code: 400

## **ConflictException**

A conflict occurred with the request. Please fix any inconsistencies with your resources and try again.

HTTP Status Code: 400

#### **InternalServerException**

An issue occurred with the internal server used for your Amazon Kendra Intelligent Ranking service. Please wait a few minutes and try again, or contact [Support](http://aws.amazon.com/contact-us/) for help.

HTTP Status Code: 500

#### **ServiceQuotaExceededException**

You have exceeded the set limits for your Amazon Kendra Intelligent Ranking service. Please see [Quotas](https://docs.aws.amazon.com/kendra/latest/dg/quotas.html) for more information, or contact [Support](http://aws.amazon.com/contact-us/) to inquire about an increase of limits.

HTTP Status Code: 400

#### **ThrottlingException**

The request was denied due to request throttling. Please reduce the number of requests and try again.

HTTP Status Code: 400

#### **ValidationException**

The input fails to satisfy the constraints set by the Amazon Kendra Intelligent Ranking service. Please provide the correct input and try again.

HTTP Status Code: 400

# **See Also**

- AWS [Command](https://docs.aws.amazon.com/goto/aws-cli/kendra-ranking-2022-10-19/CreateRescoreExecutionPlan) Line Interface
- [AWS](https://docs.aws.amazon.com/goto/DotNetSDKV3/kendra-ranking-2022-10-19/CreateRescoreExecutionPlan) SDK for .NET
- [AWS](https://docs.aws.amazon.com/goto/SdkForCpp/kendra-ranking-2022-10-19/CreateRescoreExecutionPlan) SDK for C++
- [AWS](https://docs.aws.amazon.com/goto/SdkForGoV2/kendra-ranking-2022-10-19/CreateRescoreExecutionPlan) SDK for Go v2
- [AWS](https://docs.aws.amazon.com/goto/SdkForJavaV2/kendra-ranking-2022-10-19/CreateRescoreExecutionPlan) SDK for Java V2
- AWS SDK for [JavaScript](https://docs.aws.amazon.com/goto/SdkForJavaScriptV3/kendra-ranking-2022-10-19/CreateRescoreExecutionPlan) V3
- [AWS](https://docs.aws.amazon.com/goto/SdkForPHPV3/kendra-ranking-2022-10-19/CreateRescoreExecutionPlan) SDK for PHP V3
- AWS SDK for [Python](https://docs.aws.amazon.com/goto/boto3/kendra-ranking-2022-10-19/CreateRescoreExecutionPlan)
- AWS SDK for [Ruby](https://docs.aws.amazon.com/goto/SdkForRubyV3/kendra-ranking-2022-10-19/CreateRescoreExecutionPlan) V3

# <span id="page-381-0"></span>**DeleteRescoreExecutionPlan**

Service: Amazon Kendra Intelligent Ranking

Deletes a rescore execution plan. A rescore execution plan is an Amazon Kendra Intelligent Ranking resource used for provisioning the Rescore API.

# <span id="page-381-2"></span>**Request Syntax**

{ "[Id"](#page-381-1): "*string*" }

# **Request Parameters**

For information about the parameters that are common to all actions, see Common [Parameters](#page-730-0).

The request accepts the following data in JSON format.

# <span id="page-381-1"></span>**[Id](#page-381-2)**

The identifier of the rescore execution plan that you want to delete.

Type: String

Length Constraints: Fixed length of 36.

```
Pattern: [a-zA-Z0-9][a-zA-Z0-9-]*
```
Required: Yes

# **Response Elements**

If the action is successful, the service sends back an HTTP 200 response with an empty HTTP body.

# **Errors**

For information about the errors that are common to all actions, see [Common](#page-732-0) Errors.

# **AccessDeniedException**

You don't have sufficient access to perform this action. Please ensure you have the required permission policies and user accounts and try again.

# HTTP Status Code: 400

# **ConflictException**

A conflict occurred with the request. Please fix any inconsistencies with your resources and try again.

HTTP Status Code: 400

## **InternalServerException**

An issue occurred with the internal server used for your Amazon Kendra Intelligent Ranking service. Please wait a few minutes and try again, or contact [Support](http://aws.amazon.com/contact-us/) for help.

HTTP Status Code: 500

## **ResourceNotFoundException**

The resource you want to use doesn't exist. Please check you have provided the correct resource and try again.

HTTP Status Code: 400

## **ThrottlingException**

The request was denied due to request throttling. Please reduce the number of requests and try again.

HTTP Status Code: 400

# **ValidationException**

The input fails to satisfy the constraints set by the Amazon Kendra Intelligent Ranking service. Please provide the correct input and try again.

HTTP Status Code: 400

#### **See Also**

- AWS [Command](https://docs.aws.amazon.com/goto/aws-cli/kendra-ranking-2022-10-19/DeleteRescoreExecutionPlan) Line Interface
- [AWS](https://docs.aws.amazon.com/goto/DotNetSDKV3/kendra-ranking-2022-10-19/DeleteRescoreExecutionPlan) SDK for .NET
- [AWS](https://docs.aws.amazon.com/goto/SdkForCpp/kendra-ranking-2022-10-19/DeleteRescoreExecutionPlan) SDK for C++
- [AWS](https://docs.aws.amazon.com/goto/SdkForGoV2/kendra-ranking-2022-10-19/DeleteRescoreExecutionPlan) SDK for Go v2
- [AWS](https://docs.aws.amazon.com/goto/SdkForJavaV2/kendra-ranking-2022-10-19/DeleteRescoreExecutionPlan) SDK for Java V2
- AWS SDK for [JavaScript](https://docs.aws.amazon.com/goto/SdkForJavaScriptV3/kendra-ranking-2022-10-19/DeleteRescoreExecutionPlan) V3
- [AWS](https://docs.aws.amazon.com/goto/SdkForPHPV3/kendra-ranking-2022-10-19/DeleteRescoreExecutionPlan) SDK for PHP V3
- AWS SDK for [Python](https://docs.aws.amazon.com/goto/boto3/kendra-ranking-2022-10-19/DeleteRescoreExecutionPlan)
- AWS SDK for [Ruby](https://docs.aws.amazon.com/goto/SdkForRubyV3/kendra-ranking-2022-10-19/DeleteRescoreExecutionPlan) V3

# <span id="page-384-0"></span>**DescribeRescoreExecutionPlan**

Service: Amazon Kendra Intelligent Ranking

Gets information about a rescore execution plan. A rescore execution plan is an Amazon Kendra Intelligent Ranking resource used for provisioning the Rescore API.

# <span id="page-384-2"></span>**Request Syntax**

```
{ 
    "Id": "string"
}
```
# **Request Parameters**

For information about the parameters that are common to all actions, see Common [Parameters](#page-730-0).

The request accepts the following data in JSON format.

# <span id="page-384-1"></span>**[Id](#page-384-2)**

The identifier of the rescore execution plan that you want to get information on.

Type: String

Length Constraints: Fixed length of 36.

Pattern: [a-zA-Z0-9][a-zA-Z0-9-]\*

Required: Yes

# <span id="page-384-3"></span>**Response Syntax**

```
{ 
    "Arn": "string", 
    "CapacityUnits": { 
       "RescoreCapacityUnits": number
    }, 
    "CreatedAt": number, 
    "Description": "string", 
    "ErrorMessage": "string", 
    "Id": "string", 
    "Name": "string",
```

```
 "Status": "string", 
 "UpdatedAt": number
```
# **Response Elements**

If the action is successful, the service sends back an HTTP 200 response.

The following data is returned in JSON format by the service.

# <span id="page-385-0"></span>**[Arn](#page-384-3)**

}

The Amazon Resource Name (ARN) of the rescore execution plan.

Type: String

Length Constraints: Minimum length of 0. Maximum length of 1284.

Pattern: arn:[a-z0-9-\.]{1,63}:[a-z0-9-\.]{0,63}:[a-z0-9-\.]{0,63}:[a-z0-9-  $\setminus$ .]{0,63}:[^/].{0,1023}

# <span id="page-385-1"></span>**[CapacityUnits](#page-384-3)**

The capacity units set for the rescore execution plan. A capacity of zero indicates that the rescore execution plan is using the default capacity. For more information on the default capacity and additional capacity units, see [Adjusting](https://docs.aws.amazon.com/kendra/latest/dg/adjusting-capacity.html) capacity.

Type: [CapacityUnitsConfiguration](#page-722-1) object

# <span id="page-385-2"></span>**[CreatedAt](#page-384-3)**

The Unix timestamp of when the rescore execution plan was created.

Type: Timestamp

# <span id="page-385-3"></span>**[Description](#page-384-3)**

The description for the rescore execution plan.

Type: String

Length Constraints: Minimum length of 0. Maximum length of 1000.

Pattern: ^\P{C}\*\$

#### <span id="page-386-0"></span>**[ErrorMessage](#page-384-3)**

When the Status field value is FAILED, the ErrorMessage field contains a message that explains why.

Type: String

Length Constraints: Minimum length of 1. Maximum length of 2048.

Pattern: ^\P{C}\*\$

# <span id="page-386-1"></span>**[Id](#page-384-3)**

The identifier of the rescore execution plan.

Type: String

Length Constraints: Fixed length of 36.

Pattern: [a-zA-Z0-9][a-zA-Z0-9-]\*

#### <span id="page-386-2"></span>**[Name](#page-384-3)**

The name for the rescore execution plan.

Type: String

Length Constraints: Minimum length of 1. Maximum length of 1000.

Pattern: [a-zA-Z0-9][a-zA-Z0-9\_-]\*

#### <span id="page-386-3"></span>**[Status](#page-384-3)**

The current status of the rescore execution plan. When the value is ACTIVE, the rescore execution plan is ready for use. If the Status field value is FAILED, the ErrorMessage field contains a message that explains why.

Type: String

```
Valid Values: CREATING | UPDATING | ACTIVE | DELETING | FAILED
UpdatedAt
```
The Unix timestamp of when the rescore execution plan was last updated.

#### Type: Timestamp

#### **Errors**

For information about the errors that are common to all actions, see [Common](#page-732-0) Errors.

## **AccessDeniedException**

You don't have sufficient access to perform this action. Please ensure you have the required permission policies and user accounts and try again.

HTTP Status Code: 400

## **InternalServerException**

An issue occurred with the internal server used for your Amazon Kendra Intelligent Ranking service. Please wait a few minutes and try again, or contact [Support](http://aws.amazon.com/contact-us/) for help.

HTTP Status Code: 500

## **ResourceNotFoundException**

The resource you want to use doesn't exist. Please check you have provided the correct resource and try again.

HTTP Status Code: 400

# **ThrottlingException**

The request was denied due to request throttling. Please reduce the number of requests and try again.

HTTP Status Code: 400

#### **ValidationException**

The input fails to satisfy the constraints set by the Amazon Kendra Intelligent Ranking service. Please provide the correct input and try again.

HTTP Status Code: 400

# **See Also**

For more information about using this API in one of the language-specific AWS SDKs, see the following:

• AWS [Command](https://docs.aws.amazon.com/goto/aws-cli/kendra-ranking-2022-10-19/DescribeRescoreExecutionPlan) Line Interface

- [AWS](https://docs.aws.amazon.com/goto/DotNetSDKV3/kendra-ranking-2022-10-19/DescribeRescoreExecutionPlan) SDK for .NET
- [AWS](https://docs.aws.amazon.com/goto/SdkForCpp/kendra-ranking-2022-10-19/DescribeRescoreExecutionPlan) SDK for C++
- [AWS](https://docs.aws.amazon.com/goto/SdkForGoV2/kendra-ranking-2022-10-19/DescribeRescoreExecutionPlan) SDK for Go v2
- [AWS](https://docs.aws.amazon.com/goto/SdkForJavaV2/kendra-ranking-2022-10-19/DescribeRescoreExecutionPlan) SDK for Java V2
- AWS SDK for [JavaScript](https://docs.aws.amazon.com/goto/SdkForJavaScriptV3/kendra-ranking-2022-10-19/DescribeRescoreExecutionPlan) V3
- [AWS](https://docs.aws.amazon.com/goto/SdkForPHPV3/kendra-ranking-2022-10-19/DescribeRescoreExecutionPlan) SDK for PHP V3
- AWS SDK for [Python](https://docs.aws.amazon.com/goto/boto3/kendra-ranking-2022-10-19/DescribeRescoreExecutionPlan)
- AWS SDK for [Ruby](https://docs.aws.amazon.com/goto/SdkForRubyV3/kendra-ranking-2022-10-19/DescribeRescoreExecutionPlan) V3

# <span id="page-389-0"></span>**ListRescoreExecutionPlans**

Service: Amazon Kendra Intelligent Ranking

Lists your rescore execution plans. A rescore execution plan is an Amazon Kendra Intelligent Ranking resource used for provisioning the Rescore API.

# <span id="page-389-3"></span>**Request Syntax**

```
{ 
    "MaxResults": number, 
    "NextToken": "string"
}
```
# **Request Parameters**

For information about the parameters that are common to all actions, see Common [Parameters](#page-730-0).

The request accepts the following data in JSON format.

# <span id="page-389-1"></span>**[MaxResults](#page-389-3)**

The maximum number of rescore execution plans to return.

Type: Integer

Valid Range: Minimum value of 1. Maximum value of 50.

Required: No

# <span id="page-389-2"></span>**[NextToken](#page-389-3)**

If the response is truncated, Amazon Kendra Intelligent Ranking returns a pagination token in the response. You can use this pagination token to retrieve the next set of rescore execution plans.

Type: String

Length Constraints: Minimum length of 1. Maximum length of 800.

Pattern: ^\P{C}\*\$

Required: No

```
Amazon Kendra API Reference
```
# <span id="page-390-2"></span>**Response Syntax**

```
{ 
    "NextToken": "string", 
    "SummaryItems": [ 
       \{ "CreatedAt": number, 
            "Id": "string", 
            "Name": "string", 
            "Status": "string", 
            "UpdatedAt": number
        } 
   \mathbf{I}}
```
# **Response Elements**

If the action is successful, the service sends back an HTTP 200 response.

The following data is returned in JSON format by the service.

# <span id="page-390-0"></span>**[NextToken](#page-390-2)**

If the response is truncated, Amazon Kendra Intelligent Ranking returns a pagination token in the response.

Type: String

Length Constraints: Minimum length of 1. Maximum length of 800.

Pattern: ^\P{C}\*\$

# <span id="page-390-1"></span>**[SummaryItems](#page-390-2)**

An array of summary information for one or more rescore execution plans.

Type: Array of [RescoreExecutionPlanSummary](#page-726-4) objects

# **Errors**

For information about the errors that are common to all actions, see [Common](#page-732-0) Errors.

#### **AccessDeniedException**

You don't have sufficient access to perform this action. Please ensure you have the required permission policies and user accounts and try again.

HTTP Status Code: 400

## **InternalServerException**

An issue occurred with the internal server used for your Amazon Kendra Intelligent Ranking service. Please wait a few minutes and try again, or contact [Support](http://aws.amazon.com/contact-us/) for help.

HTTP Status Code: 500

#### **ThrottlingException**

The request was denied due to request throttling. Please reduce the number of requests and try again.

HTTP Status Code: 400

#### **ValidationException**

The input fails to satisfy the constraints set by the Amazon Kendra Intelligent Ranking service. Please provide the correct input and try again.

HTTP Status Code: 400

#### **See Also**

- AWS [Command](https://docs.aws.amazon.com/goto/aws-cli/kendra-ranking-2022-10-19/ListRescoreExecutionPlans) Line Interface
- [AWS](https://docs.aws.amazon.com/goto/DotNetSDKV3/kendra-ranking-2022-10-19/ListRescoreExecutionPlans) SDK for .NET
- [AWS](https://docs.aws.amazon.com/goto/SdkForCpp/kendra-ranking-2022-10-19/ListRescoreExecutionPlans) SDK for C++
- [AWS](https://docs.aws.amazon.com/goto/SdkForGoV2/kendra-ranking-2022-10-19/ListRescoreExecutionPlans) SDK for Go v2
- [AWS](https://docs.aws.amazon.com/goto/SdkForJavaV2/kendra-ranking-2022-10-19/ListRescoreExecutionPlans) SDK for Java V2
- AWS SDK for [JavaScript](https://docs.aws.amazon.com/goto/SdkForJavaScriptV3/kendra-ranking-2022-10-19/ListRescoreExecutionPlans) V3
- [AWS](https://docs.aws.amazon.com/goto/SdkForPHPV3/kendra-ranking-2022-10-19/ListRescoreExecutionPlans) SDK for PHP V3
- AWS SDK for [Python](https://docs.aws.amazon.com/goto/boto3/kendra-ranking-2022-10-19/ListRescoreExecutionPlans)

• AWS SDK for [Ruby](https://docs.aws.amazon.com/goto/SdkForRubyV3/kendra-ranking-2022-10-19/ListRescoreExecutionPlans) V3

# <span id="page-393-0"></span>**ListTagsForResource**

Service: Amazon Kendra Intelligent Ranking

Gets a list of tags associated with a specified resource. A rescore execution plan is an example of a resource that can have tags associated with it.

# <span id="page-393-2"></span>**Request Syntax**

```
{ 
    "ResourceARN": "string"
}
```
# **Request Parameters**

For information about the parameters that are common to all actions, see Common [Parameters](#page-730-0).

The request accepts the following data in JSON format.

# <span id="page-393-1"></span>**[ResourceARN](#page-393-2)**

The Amazon Resource Name (ARN) of the rescore execution plan to get a list of tags for. For example, the ARN of a rescore execution plan is constructed as follows: *arn:aws:kendraranking:your-region:your-account-id:rescore-execution-plan/rescore-execution-plan-id* For information, see [Resource](https://docs.aws.amazon.com/service-authorization/latest/reference/list_amazonkendraintelligentranking.html#amazonkendraintelligentranking-resources-for-iam-policies) types.

Type: String

Length Constraints: Minimum length of 1. Maximum length of 1011.

Required: Yes

# <span id="page-393-3"></span>**Response Syntax**

```
{ 
     "Tags": [ 
         { 
             "Key": "string", 
             "Value": "string" 
         } 
     ]
}
```
#### **Response Elements**

If the action is successful, the service sends back an HTTP 200 response.

The following data is returned in JSON format by the service.

# <span id="page-394-0"></span>**[Tags](#page-393-3)**

A list of tags associated with the rescore execution plan.

Type: Array of [Tag](#page-729-2) objects

Array Members: Minimum number of 0 items. Maximum number of 200 items.

## **Errors**

For information about the errors that are common to all actions, see [Common](#page-732-0) Errors.

## **AccessDeniedException**

You don't have sufficient access to perform this action. Please ensure you have the required permission policies and user accounts and try again.

HTTP Status Code: 400

#### **InternalServerException**

An issue occurred with the internal server used for your Amazon Kendra Intelligent Ranking service. Please wait a few minutes and try again, or contact [Support](http://aws.amazon.com/contact-us/) for help.

HTTP Status Code: 500

#### **ResourceUnavailableException**

The resource you want to use is unavailable. Please check you have provided the correct resource information and try again.

HTTP Status Code: 400

# **ThrottlingException**

The request was denied due to request throttling. Please reduce the number of requests and try again.

HTTP Status Code: 400

#### **ValidationException**

The input fails to satisfy the constraints set by the Amazon Kendra Intelligent Ranking service. Please provide the correct input and try again.

HTTP Status Code: 400

# **See Also**

- AWS [Command](https://docs.aws.amazon.com/goto/aws-cli/kendra-ranking-2022-10-19/ListTagsForResource) Line Interface
- [AWS](https://docs.aws.amazon.com/goto/DotNetSDKV3/kendra-ranking-2022-10-19/ListTagsForResource) SDK for .NET
- [AWS](https://docs.aws.amazon.com/goto/SdkForCpp/kendra-ranking-2022-10-19/ListTagsForResource) SDK for C++
- [AWS](https://docs.aws.amazon.com/goto/SdkForGoV2/kendra-ranking-2022-10-19/ListTagsForResource) SDK for Go v2
- [AWS](https://docs.aws.amazon.com/goto/SdkForJavaV2/kendra-ranking-2022-10-19/ListTagsForResource) SDK for Java V2
- AWS SDK for [JavaScript](https://docs.aws.amazon.com/goto/SdkForJavaScriptV3/kendra-ranking-2022-10-19/ListTagsForResource) V3
- [AWS](https://docs.aws.amazon.com/goto/SdkForPHPV3/kendra-ranking-2022-10-19/ListTagsForResource) SDK for PHP V3
- AWS SDK for [Python](https://docs.aws.amazon.com/goto/boto3/kendra-ranking-2022-10-19/ListTagsForResource)
- AWS SDK for [Ruby](https://docs.aws.amazon.com/goto/SdkForRubyV3/kendra-ranking-2022-10-19/ListTagsForResource) V3
# **Rescore**

Service: Amazon Kendra Intelligent Ranking

Rescores or re-ranks search results from a search service such as OpenSearch (self managed). You use the semantic search capabilities of Amazon Kendra Intelligent Ranking to improve the search service's results.

# <span id="page-396-2"></span>**Request Syntax**

```
{ 
    "Documents": [ 
        { 
           "Body": "string", 
           "GroupId": "string", 
           "Id": "string", 
           "OriginalScore": number, 
           "Title": "string", 
           "TokenizedBody": [ "string" ], 
           "TokenizedTitle": [ "string" ] 
       } 
    ], 
    "RescoreExecutionPlanId": "string", 
    "SearchQuery": "string"
}
```
# **Request Parameters**

For information about the parameters that are common to all actions, see Common [Parameters](#page-730-0).

The request accepts the following data in JSON format.

# <span id="page-396-0"></span>**[Documents](#page-396-2)**

The list of documents for Amazon Kendra Intelligent Ranking to rescore or rank on.

Type: Array of [Document](#page-723-4) objects

Array Members: Minimum number of 1 item.

Required: Yes

# <span id="page-396-1"></span>**[RescoreExecutionPlanId](#page-396-2)**

The identifier of the rescore execution plan. A rescore execution plan is an Amazon Kendra Intelligent Ranking resource used for provisioning the Rescore API.

Type: String

Length Constraints: Fixed length of 36.

Pattern: [a-zA-Z0-9][a-zA-Z0-9-]\*

Required: Yes

# <span id="page-397-0"></span>**[SearchQuery](#page-396-2)**

The input query from the search service.

Type: String

Length Constraints: Minimum length of 1. Maximum length of 1000.

Required: Yes

# <span id="page-397-2"></span>**Response Syntax**

```
{ 
    "RescoreId": "string", 
     "ResultItems": [ 
        { 
            "DocumentId": "string", 
            "Score": number
        } 
    ]
}
```
#### **Response Elements**

If the action is successful, the service sends back an HTTP 200 response.

The following data is returned in JSON format by the service.

#### <span id="page-397-1"></span>**[RescoreId](#page-397-2)**

The identifier associated with the scores that Amazon Kendra Intelligent Ranking gives to the results. Amazon Kendra Intelligent Ranking rescores or re-ranks the results for the search service.

Type: String

Length Constraints: Minimum length of 1. Maximum length of 36.

Pattern: [a-zA-Z0-9][a-zA-Z0-9-]

#### <span id="page-398-0"></span>**[ResultItems](#page-397-2)**

A list of result items for documents with new relevancy scores. The results are in descending order.

Type: Array of [RescoreResultItem](#page-728-2) objects

Array Members: Minimum number of 1 item.

#### **Errors**

For information about the errors that are common to all actions, see [Common](#page-732-0) Errors.

#### **AccessDeniedException**

You don't have sufficient access to perform this action. Please ensure you have the required permission policies and user accounts and try again.

HTTP Status Code: 400

#### **ConflictException**

A conflict occurred with the request. Please fix any inconsistencies with your resources and try again.

HTTP Status Code: 400

#### **InternalServerException**

An issue occurred with the internal server used for your Amazon Kendra Intelligent Ranking service. Please wait a few minutes and try again, or contact [Support](http://aws.amazon.com/contact-us/) for help.

HTTP Status Code: 500

#### **ResourceNotFoundException**

The resource you want to use doesn't exist. Please check you have provided the correct resource and try again.

HTTP Status Code: 400

#### **ThrottlingException**

The request was denied due to request throttling. Please reduce the number of requests and try again.

HTTP Status Code: 400

#### **ValidationException**

The input fails to satisfy the constraints set by the Amazon Kendra Intelligent Ranking service. Please provide the correct input and try again.

HTTP Status Code: 400

#### **See Also**

- AWS [Command](https://docs.aws.amazon.com/goto/aws-cli/kendra-ranking-2022-10-19/Rescore) Line Interface
- [AWS](https://docs.aws.amazon.com/goto/DotNetSDKV3/kendra-ranking-2022-10-19/Rescore) SDK for .NET
- [AWS](https://docs.aws.amazon.com/goto/SdkForCpp/kendra-ranking-2022-10-19/Rescore) SDK for C++
- [AWS](https://docs.aws.amazon.com/goto/SdkForGoV2/kendra-ranking-2022-10-19/Rescore) SDK for Go v2
- [AWS](https://docs.aws.amazon.com/goto/SdkForJavaV2/kendra-ranking-2022-10-19/Rescore) SDK for Java V2
- AWS SDK for [JavaScript](https://docs.aws.amazon.com/goto/SdkForJavaScriptV3/kendra-ranking-2022-10-19/Rescore) V3
- [AWS](https://docs.aws.amazon.com/goto/SdkForPHPV3/kendra-ranking-2022-10-19/Rescore) SDK for PHP V3
- AWS SDK for [Python](https://docs.aws.amazon.com/goto/boto3/kendra-ranking-2022-10-19/Rescore)
- AWS SDK for [Ruby](https://docs.aws.amazon.com/goto/SdkForRubyV3/kendra-ranking-2022-10-19/Rescore) V3

# **TagResource**

Service: Amazon Kendra Intelligent Ranking

Adds a specified tag to a specified rescore execution plan. A rescore execution plan is an Amazon Kendra Intelligent Ranking resource used for provisioning the Rescore API. If the tag already exists, the existing value is replaced with the new value.

# <span id="page-400-2"></span>**Request Syntax**

```
{ 
     "ResourceARN": "string", 
     "Tags": [ 
        { 
            "Key": "string", 
            "Value": "string" 
        } 
    ]
}
```
#### **Request Parameters**

For information about the parameters that are common to all actions, see Common [Parameters](#page-730-0).

The request accepts the following data in JSON format.

#### <span id="page-400-0"></span>**[ResourceARN](#page-400-2)**

The Amazon Resource Name (ARN) of the rescore execution plan to add a tag. For example, the ARN of a rescore execution plan is constructed as follows: *arn:aws:kendra-ranking:yourregion:your-account-id:rescore-execution-plan/rescore-execution-plan-id* For information, see [Resource](https://docs.aws.amazon.com/service-authorization/latest/reference/list_amazonkendraintelligentranking.html#amazonkendraintelligentranking-resources-for-iam-policies) types.

Type: String

Length Constraints: Minimum length of 1. Maximum length of 1011.

Required: Yes

#### <span id="page-400-1"></span>**[Tags](#page-400-2)**

A list of tag keys to add to a rescore execution plan. If a tag already exists, the existing value is replaced with the new value.

Type: Array of [Tag](#page-729-2) objects

Array Members: Minimum number of 0 items. Maximum number of 200 items.

Required: Yes

#### **Response Elements**

If the action is successful, the service sends back an HTTP 200 response with an empty HTTP body.

#### **Errors**

For information about the errors that are common to all actions, see [Common](#page-732-0) Errors.

#### **AccessDeniedException**

You don't have sufficient access to perform this action. Please ensure you have the required permission policies and user accounts and try again.

HTTP Status Code: 400

#### **InternalServerException**

An issue occurred with the internal server used for your Amazon Kendra Intelligent Ranking service. Please wait a few minutes and try again, or contact [Support](http://aws.amazon.com/contact-us/) for help.

HTTP Status Code: 500

#### **ResourceUnavailableException**

The resource you want to use is unavailable. Please check you have provided the correct resource information and try again.

HTTP Status Code: 400

#### **ThrottlingException**

The request was denied due to request throttling. Please reduce the number of requests and try again.

HTTP Status Code: 400

#### **ValidationException**

The input fails to satisfy the constraints set by the Amazon Kendra Intelligent Ranking service. Please provide the correct input and try again.

# HTTP Status Code: 400

# **See Also**

- AWS [Command](https://docs.aws.amazon.com/goto/aws-cli/kendra-ranking-2022-10-19/TagResource) Line Interface
- [AWS](https://docs.aws.amazon.com/goto/DotNetSDKV3/kendra-ranking-2022-10-19/TagResource) SDK for .NET
- [AWS](https://docs.aws.amazon.com/goto/SdkForCpp/kendra-ranking-2022-10-19/TagResource) SDK for C++
- [AWS](https://docs.aws.amazon.com/goto/SdkForGoV2/kendra-ranking-2022-10-19/TagResource) SDK for Go v2
- [AWS](https://docs.aws.amazon.com/goto/SdkForJavaV2/kendra-ranking-2022-10-19/TagResource) SDK for Java V2
- AWS SDK for [JavaScript](https://docs.aws.amazon.com/goto/SdkForJavaScriptV3/kendra-ranking-2022-10-19/TagResource) V3
- [AWS](https://docs.aws.amazon.com/goto/SdkForPHPV3/kendra-ranking-2022-10-19/TagResource) SDK for PHP V3
- AWS SDK for [Python](https://docs.aws.amazon.com/goto/boto3/kendra-ranking-2022-10-19/TagResource)
- AWS SDK for [Ruby](https://docs.aws.amazon.com/goto/SdkForRubyV3/kendra-ranking-2022-10-19/TagResource) V3

# **UntagResource**

Service: Amazon Kendra Intelligent Ranking

Removes a tag from a rescore execution plan. A rescore execution plan is an Amazon Kendra Intelligent Ranking resource used for provisioning the Rescore operation.

# <span id="page-403-2"></span>**Request Syntax**

```
{ 
    "ResourceARN": "string", 
    "TagKeys": [ "string" ]
}
```
## **Request Parameters**

For information about the parameters that are common to all actions, see Common [Parameters](#page-730-0).

The request accepts the following data in JSON format.

#### <span id="page-403-0"></span>**[ResourceARN](#page-403-2)**

The Amazon Resource Name (ARN) of the rescore execution plan to remove the tag. For example, the ARN of a rescore execution plan is constructed as follows: *arn:aws:kendraranking:your-region:your-account-id:rescore-execution-plan/rescore-execution-plan-id* For information, see [Resource](https://docs.aws.amazon.com/service-authorization/latest/reference/list_amazonkendraintelligentranking.html#amazonkendraintelligentranking-resources-for-iam-policies) types.

Type: String

Length Constraints: Minimum length of 1. Maximum length of 1011.

Required: Yes

#### <span id="page-403-1"></span>**[TagKeys](#page-403-2)**

A list of tag keys to remove from the rescore execution plan. If a tag key does not exist on the resource, it is ignored.

Type: Array of strings

Array Members: Minimum number of 0 items. Maximum number of 200 items.

Length Constraints: Minimum length of 1. Maximum length of 128.

Required: Yes

# **Response Elements**

If the action is successful, the service sends back an HTTP 200 response with an empty HTTP body.

#### **Errors**

For information about the errors that are common to all actions, see [Common](#page-732-0) Errors.

#### **AccessDeniedException**

You don't have sufficient access to perform this action. Please ensure you have the required permission policies and user accounts and try again.

HTTP Status Code: 400

#### **InternalServerException**

An issue occurred with the internal server used for your Amazon Kendra Intelligent Ranking service. Please wait a few minutes and try again, or contact [Support](http://aws.amazon.com/contact-us/) for help.

HTTP Status Code: 500

#### **ResourceUnavailableException**

The resource you want to use is unavailable. Please check you have provided the correct resource information and try again.

HTTP Status Code: 400

#### **ThrottlingException**

The request was denied due to request throttling. Please reduce the number of requests and try again.

HTTP Status Code: 400

#### **ValidationException**

The input fails to satisfy the constraints set by the Amazon Kendra Intelligent Ranking service. Please provide the correct input and try again.

HTTP Status Code: 400

#### **See Also**

- AWS [Command](https://docs.aws.amazon.com/goto/aws-cli/kendra-ranking-2022-10-19/UntagResource) Line Interface
- [AWS](https://docs.aws.amazon.com/goto/DotNetSDKV3/kendra-ranking-2022-10-19/UntagResource) SDK for .NET
- [AWS](https://docs.aws.amazon.com/goto/SdkForCpp/kendra-ranking-2022-10-19/UntagResource) SDK for C++
- [AWS](https://docs.aws.amazon.com/goto/SdkForGoV2/kendra-ranking-2022-10-19/UntagResource) SDK for Go v2
- [AWS](https://docs.aws.amazon.com/goto/SdkForJavaV2/kendra-ranking-2022-10-19/UntagResource) SDK for Java V2
- AWS SDK for [JavaScript](https://docs.aws.amazon.com/goto/SdkForJavaScriptV3/kendra-ranking-2022-10-19/UntagResource) V3
- [AWS](https://docs.aws.amazon.com/goto/SdkForPHPV3/kendra-ranking-2022-10-19/UntagResource) SDK for PHP V3
- AWS SDK for [Python](https://docs.aws.amazon.com/goto/boto3/kendra-ranking-2022-10-19/UntagResource)
- AWS SDK for [Ruby](https://docs.aws.amazon.com/goto/SdkForRubyV3/kendra-ranking-2022-10-19/UntagResource) V3

# **UpdateRescoreExecutionPlan**

Service: Amazon Kendra Intelligent Ranking

Updates a rescore execution plan. A rescore execution plan is an Amazon Kendra Intelligent Ranking resource used for provisioning the Rescore API. You can update the number of capacity units you require for Amazon Kendra Intelligent Ranking to rescore or re-rank a search service's results.

# <span id="page-406-2"></span>**Request Syntax**

```
{ 
    "CapacityUnits": { 
        "RescoreCapacityUnits": number
    }, 
    "Description": "string", 
    "Id": "string", 
    "Name": "string"
}
```
## **Request Parameters**

For information about the parameters that are common to all actions, see Common [Parameters](#page-730-0).

The request accepts the following data in JSON format.

# <span id="page-406-0"></span>**[CapacityUnits](#page-406-2)**

You can set additional capacity units to meet the needs of your rescore execution plan. You are given a single capacity unit by default. If you want to use the default capacity, you don't set additional capacity units. For more information on the default capacity and additional capacity units, see [Adjusting](https://docs.aws.amazon.com/kendra/latest/dg/adjusting-capacity.html) capacity.

Type: [CapacityUnitsConfiguration](#page-722-1) object

Required: No

#### <span id="page-406-1"></span>**[Description](#page-406-2)**

A new description for the rescore execution plan.

Type: String

Length Constraints: Minimum length of 0. Maximum length of 1000.

Pattern:  $\sqrt{P(C)}*$ \$

Required: No

# <span id="page-407-0"></span>**[Id](#page-406-2)**

The identifier of the rescore execution plan that you want to update.

Type: String

Length Constraints: Fixed length of 36.

Pattern: [a-zA-Z0-9][a-zA-Z0-9-]\*

Required: Yes

# <span id="page-407-1"></span>**[Name](#page-406-2)**

A new name for the rescore execution plan.

Type: String

Length Constraints: Minimum length of 1. Maximum length of 1000.

Pattern: [a-zA-Z0-9][a-zA-Z0-9\_-]\*

Required: No

# **Response Elements**

If the action is successful, the service sends back an HTTP 200 response with an empty HTTP body.

#### **Errors**

For information about the errors that are common to all actions, see [Common](#page-732-0) Errors.

# **AccessDeniedException**

You don't have sufficient access to perform this action. Please ensure you have the required permission policies and user accounts and try again.

HTTP Status Code: 400

#### **ConflictException**

A conflict occurred with the request. Please fix any inconsistencies with your resources and try again.

#### HTTP Status Code: 400

#### **InternalServerException**

An issue occurred with the internal server used for your Amazon Kendra Intelligent Ranking service. Please wait a few minutes and try again, or contact [Support](http://aws.amazon.com/contact-us/) for help.

HTTP Status Code: 500

#### **ResourceNotFoundException**

The resource you want to use doesn't exist. Please check you have provided the correct resource and try again.

HTTP Status Code: 400

#### **ServiceQuotaExceededException**

You have exceeded the set limits for your Amazon Kendra Intelligent Ranking service. Please see [Quotas](https://docs.aws.amazon.com/kendra/latest/dg/quotas.html) for more information, or contact [Support](http://aws.amazon.com/contact-us/) to inquire about an increase of limits.

HTTP Status Code: 400

#### **ThrottlingException**

The request was denied due to request throttling. Please reduce the number of requests and try again.

HTTP Status Code: 400

#### **ValidationException**

The input fails to satisfy the constraints set by the Amazon Kendra Intelligent Ranking service. Please provide the correct input and try again.

HTTP Status Code: 400

#### **See Also**

- AWS [Command](https://docs.aws.amazon.com/goto/aws-cli/kendra-ranking-2022-10-19/UpdateRescoreExecutionPlan) Line Interface
- [AWS](https://docs.aws.amazon.com/goto/DotNetSDKV3/kendra-ranking-2022-10-19/UpdateRescoreExecutionPlan) SDK for .NET
- [AWS](https://docs.aws.amazon.com/goto/SdkForCpp/kendra-ranking-2022-10-19/UpdateRescoreExecutionPlan) SDK for C++
- [AWS](https://docs.aws.amazon.com/goto/SdkForGoV2/kendra-ranking-2022-10-19/UpdateRescoreExecutionPlan) SDK for Go v2
- [AWS](https://docs.aws.amazon.com/goto/SdkForJavaV2/kendra-ranking-2022-10-19/UpdateRescoreExecutionPlan) SDK for Java V2
- AWS SDK for [JavaScript](https://docs.aws.amazon.com/goto/SdkForJavaScriptV3/kendra-ranking-2022-10-19/UpdateRescoreExecutionPlan) V3
- [AWS](https://docs.aws.amazon.com/goto/SdkForPHPV3/kendra-ranking-2022-10-19/UpdateRescoreExecutionPlan) SDK for PHP V3
- **AWS SDK for [Python](https://docs.aws.amazon.com/goto/boto3/kendra-ranking-2022-10-19/UpdateRescoreExecutionPlan)**
- AWS SDK for [Ruby](https://docs.aws.amazon.com/goto/SdkForRubyV3/kendra-ranking-2022-10-19/UpdateRescoreExecutionPlan) V3

# **Data Types**

The following data types are supported by Amazon Kendra:

- [AccessControlConfigurationSummary](#page-420-0)
- [AccessControlListConfiguration](#page-421-0)
- [AclConfiguration](#page-422-0)
- [AdditionalResultAttribute](#page-423-0)
- [AdditionalResultAttributeValue](#page-425-0)
- [AlfrescoConfiguration](#page-426-0)
- **[AttributeFilter](#page-431-0)**
- [AttributeSuggestionsDescribeConfig](#page-434-0)
- [AttributeSuggestionsGetConfig](#page-435-0)
- [AttributeSuggestionsUpdateConfig](#page-437-0)
- [AuthenticationConfiguration](#page-439-0)
- [BasicAuthenticationConfiguration](#page-440-0)
- [BatchDeleteDocumentResponseFailedDocument](#page-442-0)
- [BatchDeleteFeaturedResultsSetError](#page-444-0)
- [BatchGetDocumentStatusResponseError](#page-446-0)
- [BatchPutDocumentResponseFailedDocument](#page-448-0)
- [BoxConfiguration](#page-450-0)
- [CapacityUnitsConfiguration](#page-455-0)
- [ClickFeedback](#page-457-0)
- [CollapseConfiguration](#page-458-0)
- [CollapsedResultDetail](#page-460-0)
- [ColumnConfiguration](#page-461-0)
- [ConflictingItem](#page-463-0)
- [ConfluenceAttachmen](#page-465-0)tConfiguration
- Confluence Attach[m](#page-466-0)ent ToIndex Field Mapping
- Con[fl](#page-468-0)uenceBlogConfiguration
- ConfluenceBlogToIndexField[M](#page-469-0)apping
- **Con[fl](#page-471-0)uenceConfiguration**
- Con[fl](#page-475-0)uence Page Configuration
- ConfluencePageToIndexField[M](#page-476-0)apping
- Con[fl](#page-478-0)uenceSpaceConfiguration
- ConfluenceSpaceToIndexField[M](#page-480-0)apping
- **ConnectionCon[fi](#page-482-0)guration**
- **ContentSourceCon[fi](#page-484-0)guration**
- [C](#page-486-0)orrection
- [CustomDocumentEnrichmentConfiguration](#page-488-0)
- [DatabaseConfiguration](#page-490-0)
- [DataSourceConfiguration](#page-492-0)
- **[DataSourceGroup](#page-497-0)**
- [DataSourceSummary](#page-498-0)
- [DataSourceSyncJob](#page-501-0)
- [DataSourceSyncJobMetrics](#page-504-0)
- [DataSourceSyncJobMetricTarget](#page-506-0)
- [DataSourceToIndexFieldMapping](#page-508-0)
- [DataSourceVpcConfiguration](#page-510-0)
- [Document](#page-512-0)
- [DocumentAttribute](#page-515-0)
- [DocumentAttributeCondition](#page-516-0)
- [DocumentAttributeTarget](#page-518-0)
- [DocumentAttributeValue](#page-520-0)
- [DocumentAttributeValueCountPair](#page-522-0)
- [DocumentInfo](#page-524-0)
- [DocumentMetadataConfiguration](#page-526-0)
- [DocumentRelevanceConfiguration](#page-528-0)
- [DocumentsMetadataConfiguration](#page-529-0)
- [EntityConfiguration](#page-530-0)
- [EntityDisplayData](#page-531-0)
- [EntityPersonaConfiguration](#page-533-0)
- [ExpandConfiguration](#page-535-0)
- [ExpandedResultItem](#page-536-0)
- [ExperienceConfiguration](#page-538-0)
- [ExperienceEndpoint](#page-539-0)
- **[ExperienceEntitiesSummary](#page-540-0)**
- [ExperiencesSummary](#page-542-0)
- [Facet](#page-544-0)
- **[FacetResult](#page-546-0)**
- [FailedEntity](#page-548-0)
- [FaqStatistics](#page-550-0)
- **[FaqSummary](#page-551-0)**
- [FeaturedDocument](#page-554-0)
- [FeaturedDocumentMissing](#page-555-0)
- [FeaturedDocumentWithMetadata](#page-556-0)
- [FeaturedResultsItem](#page-558-0)
- [FeaturedResultsSet](#page-561-0)
- [FeaturedResultsSetSummary](#page-564-0)
- [FsxConfiguration](#page-566-0)
- **[GitHubConfiguration](#page-569-0)**
- [GitHubDocumentCrawlProperties](#page-576-0)
- [GoogleDriveConfiguration](#page-578-0)
- [GroupMembers](#page-581-0)
- [GroupOrderingIdSummary](#page-583-0)
- [GroupSummary](#page-585-0)
- [HierarchicalPrincipal](#page-586-0)
- [Highlight](#page-587-0)
- [HookConfiguration](#page-589-0)
- [IndexConfigurationSummary](#page-591-0)
- [IndexStatistics](#page-593-0)
- [InlineCustomDocumentEnrichmentConfiguration](#page-594-0)
- [JiraConfiguration](#page-596-0)
- [JsonTokenTypeConfiguration](#page-601-0)
- [JwtTokenTypeConfiguration](#page-602-0)
- [MemberGroup](#page-605-0)
- [MemberUser](#page-606-0)
- **[OneDriveConfiguration](#page-607-0)**
- **[OneDriveUsers](#page-610-0)**
- [OnPremiseConfiguration](#page-611-0)
- **[PersonasSummary](#page-613-0)**
- [Principal](#page-615-0)
- [ProxyConfiguration](#page-617-0)
- [QueryResultItem](#page-619-0)
- [QuerySuggestionsBlockListSummary](#page-623-0)
- [QuipConfiguration](#page-625-0)
- [Relevance](#page-629-0)
- [RelevanceFeedback](#page-632-0)
- [RetrieveResultItem](#page-633-0)
- [S3DataSourceConfiguration](#page-635-0)
- [S3Path](#page-639-0)
- **[SaaSConfiguration](#page-640-0)**
- [SalesforceChatterFeedConfiguration](#page-641-0)
- [SalesforceConfiguration](#page-643-0)
- [SalesforceCustomKnowledgeArticleTypeConfiguration](#page-646-0)
- [SalesforceKnowledgeArticleConfiguration](#page-648-0)
- [SalesforceStandardKnowledgeArticleTypeConfiguration](#page-650-0)
- [SalesforceStandardObjectAttachmentConfiguration](#page-652-0)
- SalesforceStandard[O](#page-653-0)bjectConfiguration
- **Score[A](#page-655-0)ttributes**
- <u>[S](#page-656-0)earch</u>
- [SeedUrlConfiguration](#page-658-0)
- [ServerSideEncryption](#page-660-0)Configuration
- ServiceNo[w](#page-661-0)Configuration
- ServiceNo[w](#page-663-0)KnowledgeArticleConfiguration
- ServiceNo[w](#page-666-0)ServiceCatalogConfiguration
- **SharePointCon[fi](#page-669-0)guration**
- [SiteMapsConfiguration](#page-674-0)
- **[SlackConfiguration](#page-675-0)**
- [SortingConfiguration](#page-680-0)
- [SourceDocument](#page-682-0)
- [SpellCorrectedQuery](#page-684-0)
- [SpellCorrectionConfigu](#page-685-0)ration
- [SqlConfiguration](#page-686-0)
- [Status](#page-687-0)
- **[SuggestableConfig](#page-689-0)**
- [Suggestion](#page-690-0)
- [SuggestionHighlight](#page-692-0)
- [SuggestionTextWithH](#page-693-0)ighlights
- Suggestion [V](#page-694-0)alue
- **Table[C](#page-695-0)ell**
- **Ta[b](#page-697-0)leExcerpt**
- **TableRo[w](#page-698-0)**
- T a [g](#page-699-0)
- **Te[m](#page-700-0)plateConfiguration**
- **TextDocu[m](#page-701-0)entStatistics**
- Text[W](#page-702-0)ithHighlights
- **ThesaurusSu[m](#page-703-0)mary**
- [TimeRange](#page-705-0)
- [Urls](#page-706-0)
- [UserContext](#page-708-0)
- [UserGroupResolutionConfiguration](#page-710-0)
- **[UserIdentityConfiguration](#page-712-0)**
- **[UserTokenConfiguration](#page-713-0)**
- [Warning](#page-714-0)
- [WebCrawlerConfiguration](#page-715-0)
- [WorkDocsConfiguration](#page-719-0)

The following data types are supported by Amazon Kendra Intelligent Ranking:

- [CapacityUnitsConfiguration](#page-722-1)
- [Document](#page-723-4)
- [RescoreExecutionPlanSummary](#page-726-0)
- [RescoreResultItem](#page-728-2)
- [Tag](#page-729-2)

# **Amazon Kendra**

The following data types are supported by Amazon Kendra:

- [AccessControlConfigurationSummary](#page-420-0)
- [AccessControlListConfiguration](#page-421-0)
- [AclConfiguration](#page-422-0)
- [AdditionalResultAttribute](#page-423-0)
- [AdditionalResultAttributeValue](#page-425-0)
- [AlfrescoConfiguration](#page-426-0)
- [AttributeFilter](#page-431-0)
- [AttributeSuggestionsDescribeConfig](#page-434-0)
- [AttributeSuggestionsGetConfig](#page-435-0)
- [AttributeSuggestionsUpdateConfig](#page-437-0)
- [AuthenticationConfiguration](#page-439-0)
- [BasicAuthenticationConfiguration](#page-440-0)
- [BatchDeleteDocumentResponseFailedDocument](#page-442-0)
- [BatchDeleteFeaturedResultsSetError](#page-444-0)
- [BatchGetDocumentStatusResponseError](#page-446-0)
- [BatchPutDocumentResponseFailedDocument](#page-448-0)
- [BoxConfiguration](#page-450-0)
- [CapacityUnitsConfiguration](#page-455-0)
- [ClickFeedback](#page-457-0)
- [CollapseConfiguration](#page-458-0)
- [CollapsedResultDetail](#page-460-0)
- [ColumnConfiguration](#page-461-0)
- **[ConflictingItem](#page-463-0)**
- [ConfluenceAttachmentConfiguration](#page-465-0)
- [ConfluenceAttachmentToIndexFieldMapping](#page-466-0)
- [ConfluenceBlogConfiguration](#page-468-0)
- [ConfluenceBlogToIndexFieldMapping](#page-469-0)
- [ConfluenceConfiguration](#page-471-0)
- [ConfluencePageConfiguration](#page-475-0)
- [ConfluencePageToIndexFieldMapping](#page-476-0)
- [ConfluenceSpaceConfiguration](#page-478-0)
- [ConfluenceSpaceToIndexFieldMapping](#page-480-0)
- [ConnectionConfiguration](#page-482-0)
- [ContentSourceConfiguration](#page-484-0)
- [Correction](#page-486-0)
- [CustomDocumentEnrichmentConfiguration](#page-488-0)
- [DatabaseConfiguration](#page-490-0)
- **[DataSourceConfiguration](#page-492-0)**
- **[DataSourceGroup](#page-497-0)**
- [DataSourceSummary](#page-498-0)
- [DataSourceSyncJob](#page-501-0)
- [DataSourceSyncJobMetrics](#page-504-0)
- [DataSourceSyncJobMetricTarget](#page-506-0)
- DataSourceToIndexField[M](#page-508-0)apping
- [D](#page-510-0)ataSourceVpcConfiguration
- **[Document](#page-512-0)**
- [Document](#page-515-0)Attribute
- Docu[m](#page-516-0)entAttributeCondition
- Docu[m](#page-518-0)ent Attribute Target
- Docu[m](#page-520-0)entAttributeValue
- Docu[m](#page-522-0)ent Attribute Value Count Pair
- [DocumentInfo](#page-524-0)
- [DocumentMetadataConfiguration](#page-526-0)
- [DocumentRelevanceConfiguration](#page-528-0)
- [DocumentsMetadataConfiguration](#page-529-0)
- [EntityConfiguration](#page-530-0)
- [EntityDisplayData](#page-531-0)
- [EntityPersonaConfiguration](#page-533-0)
- [ExpandConfiguration](#page-535-0)
- [ExpandedResultItem](#page-536-0)
- **[ExperienceConfiguration](#page-538-0)**
- [ExperienceEndpoint](#page-539-0)
- [ExperienceEntitiesSummary](#page-540-0)
- [ExperiencesSummary](#page-542-0)
- [Facet](#page-544-0)
- [FacetResult](#page-546-0)
- [FailedEntity](#page-548-0)
- **[FaqStatistics](#page-550-0)**
- **[FaqSummary](#page-551-0)**
- [FeaturedDocument](#page-554-0)
- [FeaturedDocumentMissing](#page-555-0)
- [FeaturedDocumentWithMetadata](#page-556-0)
- [FeaturedResultsItem](#page-558-0)
- [FeaturedResultsSet](#page-561-0)
- [FeaturedResultsSetSummary](#page-564-0)
- [FsxConfiguration](#page-566-0)
- [GitHubConfiguration](#page-569-0)
- [GitHubDocumentCrawlProperties](#page-576-0)
- [GoogleDriveConfiguration](#page-578-0)
- [GroupMembers](#page-581-0)
- [GroupOrderingIdSummary](#page-583-0)
- [GroupSummary](#page-585-0)
- [HierarchicalPrincipal](#page-586-0)
- [Highlight](#page-587-0)
- **[HookConfiguration](#page-589-0)**
- [IndexConfigurationSummary](#page-591-0)
- [IndexStatistics](#page-593-0)
- [InlineCustomDocumentEnrichmentConfiguration](#page-594-0)
- [JiraConfiguration](#page-596-0)
- [JsonTokenTypeConfiguration](#page-601-0)
- [JwtTokenTypeConfiguration](#page-602-0)
- **[MemberGroup](#page-605-0)**
- [MemberUser](#page-606-0)
- [OneDriveConfiguration](#page-607-0)
- [OneDriveUsers](#page-610-0)
- **[OnPremiseConfiguration](#page-611-0)**
- [PersonasSummary](#page-613-0)
- [Principal](#page-615-0)
- **[ProxyConfiguration](#page-617-0)**
- [QueryResultItem](#page-619-0)
- [QuerySuggestionsBlockListSummary](#page-623-0)
- [QuipConfiguration](#page-625-0)
- [Relevance](#page-629-0)
- [RelevanceFeedback](#page-632-0)
- [RetrieveResultItem](#page-633-0)
- [S3DataSourceConfiguration](#page-635-0)
- [S3Path](#page-639-0)
- **[SaaSConfiguration](#page-640-0)**
- [SalesforceChatterFeedConfiguration](#page-641-0)
- [SalesforceConfiguration](#page-643-0)
- [SalesforceCustomKnowledgeArticleTypeConfiguration](#page-646-0)
- [SalesforceKnowledgeArticleConfiguration](#page-648-0)
- [SalesforceStandardKnowledgeArticleTypeConfiguration](#page-650-0)
- [SalesforceStandardObjectAttachmentConfiguration](#page-652-0)
- [SalesforceStandardObjectConfiguration](#page-653-0)
- **[ScoreAttributes](#page-655-0)**
- **[Search](#page-656-0)**
- **[SeedUrlConfiguration](#page-658-0)**
- **[ServerSideEncryptionConfiguration](#page-660-0)**
- [ServiceNowConfiguration](#page-661-0)
- [ServiceNowKnowledgeArticleConfiguration](#page-663-0)
- [ServiceNowServiceCatalogConfiguration](#page-666-0)
- **[SharePointConfiguration](#page-669-0)**
- [SiteMapsConfiguration](#page-674-0)
- [SlackConfiguration](#page-675-0)
- [SortingConfiguration](#page-680-0)
- **[SourceDocument](#page-682-0)**
- [SpellCorrectedQuery](#page-684-0)
- **[SpellCorrectionConfiguration](#page-685-0)**
- **[SqlConfiguration](#page-686-0)**
- **[Status](#page-687-0)**
- [SuggestableConfig](#page-689-0)
- [Suggestion](#page-690-0)
- [SuggestionHighlight](#page-692-0)
- [SuggestionTextWithHighlights](#page-693-0)
- [SuggestionValue](#page-694-0)
- [TableCell](#page-695-0)
- [TableExcerpt](#page-697-0)
- [TableRow](#page-698-0)
- [Tag](#page-699-0)
- [TemplateConfiguration](#page-700-0)
- [TextDocumentStatistics](#page-701-0)
- [TextWithHighlights](#page-702-0)
- [ThesaurusSummary](#page-703-0)
- [TimeRange](#page-705-0)
- [Urls](#page-706-0)
- [UserContext](#page-708-0)
- [UserGroupResolutionConfiguration](#page-710-0)
- [UserIdentityConfiguration](#page-712-0)
- [UserTokenConfiguration](#page-713-0)
- [Warning](#page-714-0)
- [WebCrawlerConfiguration](#page-715-0)
- [WorkDocsConfiguration](#page-719-0)

# <span id="page-420-0"></span>**AccessControlConfigurationSummary**

Service: Amazon Kendra

Summary information on an access control configuration that you created for your documents in an index.

## **Contents**

# **Id**

The identifier of the access control configuration.

Type: String

Length Constraints: Minimum length of 1. Maximum length of 36.

Pattern: [a-zA-Z0-9-]+

Required: Yes

# **See Also**

- [AWS](https://docs.aws.amazon.com/goto/SdkForCpp/kendra-2019-02-03/AccessControlConfigurationSummary) SDK for C++
- [AWS](https://docs.aws.amazon.com/goto/SdkForJavaV2/kendra-2019-02-03/AccessControlConfigurationSummary) SDK for Java V2
- AWS SDK for [Ruby](https://docs.aws.amazon.com/goto/SdkForRubyV3/kendra-2019-02-03/AccessControlConfigurationSummary) V3

# <span id="page-421-0"></span>**AccessControlListConfiguration**

Service: Amazon Kendra

Access Control List files for the documents in a data source. For the format of the file, see [Access](https://docs.aws.amazon.com/kendra/latest/dg/s3-acl.html) control for S3 data [sources.](https://docs.aws.amazon.com/kendra/latest/dg/s3-acl.html)

#### **Contents**

#### **KeyPath**

Path to the Amazon S3 bucket that contains the ACL files.

Type: String

Length Constraints: Minimum length of 1. Maximum length of 1024.

Required: No

#### **See Also**

- [AWS](https://docs.aws.amazon.com/goto/SdkForCpp/kendra-2019-02-03/AccessControlListConfiguration) SDK for C++
- [AWS](https://docs.aws.amazon.com/goto/SdkForJavaV2/kendra-2019-02-03/AccessControlListConfiguration) SDK for Java V2
- AWS SDK for [Ruby](https://docs.aws.amazon.com/goto/SdkForRubyV3/kendra-2019-02-03/AccessControlListConfiguration) V3

# <span id="page-422-0"></span>**AclConfiguration**

Service: Amazon Kendra

Provides information about the column that should be used for filtering the query response by groups.

# **Contents**

#### **AllowedGroupsColumnName**

A list of groups, separated by semi-colons, that filters a query response based on user context. The document is only returned to users that are in one of the groups specified in the UserContext field of the Query API.

Type: String

Length Constraints: Minimum length of 1. Maximum length of 100.

Pattern: ^[a-zA-Z][a-zA-Z0-9\_]\*\$

Required: Yes

# **See Also**

- [AWS](https://docs.aws.amazon.com/goto/SdkForCpp/kendra-2019-02-03/AclConfiguration) SDK for C++
- [AWS](https://docs.aws.amazon.com/goto/SdkForJavaV2/kendra-2019-02-03/AclConfiguration) SDK for Java V2
- AWS SDK for [Ruby](https://docs.aws.amazon.com/goto/SdkForRubyV3/kendra-2019-02-03/AclConfiguration) V3

# <span id="page-423-0"></span>**AdditionalResultAttribute**

Service: Amazon Kendra

An attribute returned from an index query.

# **Contents**

# **Key**

The key that identifies the attribute.

Type: String

Length Constraints: Minimum length of 1. Maximum length of 2048.

Required: Yes

#### **Value**

An object that contains the attribute value.

Type: [AdditionalResultAttributeValue](#page-425-0) object

Required: Yes

#### **ValueType**

The data type of the Value property.

Type: String

Valid Values: TEXT\_WITH\_HIGHLIGHTS\_VALUE

Required: Yes

# **See Also**

- [AWS](https://docs.aws.amazon.com/goto/SdkForCpp/kendra-2019-02-03/AdditionalResultAttribute) SDK for C++
- [AWS](https://docs.aws.amazon.com/goto/SdkForJavaV2/kendra-2019-02-03/AdditionalResultAttribute) SDK for Java V2
- AWS SDK for [Ruby](https://docs.aws.amazon.com/goto/SdkForRubyV3/kendra-2019-02-03/AdditionalResultAttribute) V3

# <span id="page-425-0"></span>**AdditionalResultAttributeValue**

Service: Amazon Kendra

An attribute returned with a document from a search.

#### **Contents**

# **TextWithHighlightsValue**

The text associated with the attribute and information about the highlight to apply to the text.

Type: [TextWithHighlights](#page-702-0) object

Required: No

# **See Also**

- [AWS](https://docs.aws.amazon.com/goto/SdkForCpp/kendra-2019-02-03/AdditionalResultAttributeValue) SDK for C++
- [AWS](https://docs.aws.amazon.com/goto/SdkForJavaV2/kendra-2019-02-03/AdditionalResultAttributeValue) SDK for Java V2
- AWS SDK for [Ruby](https://docs.aws.amazon.com/goto/SdkForRubyV3/kendra-2019-02-03/AdditionalResultAttributeValue) V3

# <span id="page-426-0"></span>**AlfrescoConfiguration**

Service: Amazon Kendra

Provides the configuration information to connect to Alfresco as your data source.

# **(i)** Note

Support for AlfrescoConfiguration ended May 2023. We recommend migrating to or using the Alfresco data source template schema / [TemplateConfiguration](https://docs.aws.amazon.com/kendra/latest/APIReference/API_TemplateConfiguration.html) API.

# **Contents**

## **SecretArn**

The Amazon Resource Name (ARN) of an AWS Secrets Manager secret that contains the keyvalue pairs required to connect to your Alfresco data source. The secret must contain a JSON structure with the following keys:

- username—The user name of the Alfresco account.
- password—The password of the Alfresco account.

Type: String

Length Constraints: Minimum length of 1. Maximum length of 1284.

```
Pattern: arn:[a-z0-9-\.]{1,63}:[a-z0-9-\.]{0,63}:[a-z0-9-\.]{0,63}:[a-z0-9-
\setminus.]{0,63}:[^/].{0,1023}
```
Required: Yes

#### **SiteId**

The identifier of the Alfresco site. For example, *my-site*.

Type: String

Length Constraints: Minimum length of 1. Maximum length of 128.

Pattern: ^[A-Za-z0-9-]+\$

Required: Yes

#### **SiteUrl**

The URL of the Alfresco site. For example, *https://hostname:8080*.

Type: String

Length Constraints: Minimum length of 1. Maximum length of 2048.

Pattern: ^https:\/\/[a-zA-Z0-9\_\-\.]+\$

Required: Yes

## **SslCertificateS3Path**

The path to the SSL certificate stored in an Amazon S3 bucket. You use this to connect to Alfresco if you require a secure SSL connection.

You can simply generate a self-signed X509 certificate on any computer using OpenSSL. For an example of using OpenSSL to create an X509 certificate, see [Create](https://docs.aws.amazon.com/elasticbeanstalk/latest/dg/configuring-https-ssl.html) and sign an X509 [certificate](https://docs.aws.amazon.com/elasticbeanstalk/latest/dg/configuring-https-ssl.html).

Type: [S3Path](#page-639-0) object

Required: Yes

#### **BlogFieldMappings**

A list of DataSourceToIndexFieldMapping objects that map attributes or field names of Alfresco blogs to Amazon Kendra index field names. To create custom fields, use the UpdateIndex API before you map to Alfresco fields. For more information, see [Mapping data](https://docs.aws.amazon.com/kendra/latest/dg/field-mapping.html) [source](https://docs.aws.amazon.com/kendra/latest/dg/field-mapping.html) fields. The Alfresco data source field names must exist in your Alfresco custom metadata.

Type: Array of [DataSourceToIndexFieldMapping](#page-508-0) objects

Array Members: Minimum number of 1 item. Maximum number of 100 items.

Required: No

## **CrawlComments**

TRUE to index comments of blogs and other content.

Type: Boolean

Required: No

#### **CrawlSystemFolders**

TRUE to index shared files.

Type: Boolean

Required: No

#### **DocumentLibraryFieldMappings**

A list of DataSourceToIndexFieldMapping objects that map attributes or field names of Alfresco document libraries to Amazon Kendra index field names. To create custom fields, use the UpdateIndex API before you map to Alfresco fields. For more information, see [Mapping](https://docs.aws.amazon.com/kendra/latest/dg/field-mapping.html) data [source](https://docs.aws.amazon.com/kendra/latest/dg/field-mapping.html) fields. The Alfresco data source field names must exist in your Alfresco custom metadata.

Type: Array of [DataSourceToIndexFieldMapping](#page-508-0) objects

Array Members: Minimum number of 1 item. Maximum number of 100 items.

Required: No

#### **EntityFilter**

Specify whether to index document libraries, wikis, or blogs. You can specify one or more of these options.

Type: Array of strings

Array Members: Minimum number of 1 item. Maximum number of 3 items.

Valid Values: wiki | blog | documentLibrary

Required: No

#### **ExclusionPatterns**

A list of regular expression patterns to exclude certain files in your Alfresco data source. Files that match the patterns are excluded from the index. Files that don't match the patterns are included in the index. If a file matches both an inclusion pattern and an exclusion pattern, the exclusion pattern takes precedence and the file isn't included in the index.

Type: Array of strings

Array Members: Minimum number of 0 items. Maximum number of 250 items.

Length Constraints: Minimum length of 1. Maximum length of 300.

Required: No

## **InclusionPatterns**

A list of regular expression patterns to include certain files in your Alfresco data source. Files that match the patterns are included in the index. Files that don't match the patterns are excluded from the index. If a file matches both an inclusion pattern and an exclusion pattern, the exclusion pattern takes precedence and the file isn't included in the index.

Type: Array of strings

Array Members: Minimum number of 0 items. Maximum number of 250 items.

Length Constraints: Minimum length of 1. Maximum length of 300.

Required: No

## **VpcConfiguration**

Configuration information for an Amazon Virtual Private Cloud to connect to your Alfresco. For more information, see [Configuring a VPC](https://docs.aws.amazon.com/kendra/latest/dg/vpc-configuration.html).

Type: [DataSourceVpcConfiguration](#page-510-0) object

Required: No

# **WikiFieldMappings**

A list of DataSourceToIndexFieldMapping objects that map attributes or field names of Alfresco wikis to Amazon Kendra index field names. To create custom fields, use the UpdateIndex API before you map to Alfresco fields. For more information, see [Mapping data](https://docs.aws.amazon.com/kendra/latest/dg/field-mapping.html) [source](https://docs.aws.amazon.com/kendra/latest/dg/field-mapping.html) fields. The Alfresco data source field names must exist in your Alfresco custom metadata.

Type: Array of [DataSourceToIndexFieldMapping](#page-508-0) objects

Array Members: Minimum number of 1 item. Maximum number of 100 items.

Required: No

# **See Also**

- [AWS](https://docs.aws.amazon.com/goto/SdkForCpp/kendra-2019-02-03/AlfrescoConfiguration) SDK for C++
- [AWS](https://docs.aws.amazon.com/goto/SdkForJavaV2/kendra-2019-02-03/AlfrescoConfiguration) SDK for Java V2
- AWS SDK for [Ruby](https://docs.aws.amazon.com/goto/SdkForRubyV3/kendra-2019-02-03/AlfrescoConfiguration) V3

# <span id="page-431-0"></span>**AttributeFilter**

Service: Amazon Kendra

Filters the search results based on document attributes or fields.

You can filter results using attributes for your particular documents. The attributes must exist in your index. For example, if your documents include the custom attribute "Department", you can filter documents that belong to the "HR" department. You would use the EqualsTo operation to filter results or documents with "Department" equals to "HR".

You can use AndAllFilters and OrAllFilters in combination with each other or with other operations such as EqualsTo. For example:

## AndAllFilters

- EqualsTo: "Department", "HR"
- OrAllFilters
	- ContainsAny: "Project Name", ["new hires", "new hiring"]

This example filters results or documents that belong to the HR department AND belong to projects that contain "new hires" OR "new hiring" in the project name (must use ContainAny with StringListValue). This example is filtering with a depth of 2.

You cannot filter more than a depth of 2, otherwise you receive a ValidationException exception with the message "AttributeFilter cannot have a depth of more than 2." Also, if you use more than 10 attribute filters in a given list for AndAllFilters or OrAllFilters, you receive a ValidationException with the message "AttributeFilter cannot have a length of more than 10".

For examples of using AttributeFilter, see Using [document](https://docs.aws.amazon.com/kendra/latest/dg/filtering.html#search-filtering) attributes to filter search results.

# **Contents**

#### **AndAllFilters**

Performs a logical AND operation on all filters that you specify.

Type: Array of [AttributeFilter](#page-431-0) objects

Required: No
#### **ContainsAll**

Returns true when a document contains all of the specified document attributes/fields. This filter is only applicable to [StringListValue](https://docs.aws.amazon.com/kendra/latest/APIReference/API_DocumentAttributeValue.html).

Type: [DocumentAttribute](#page-515-0) object

Required: No

#### **ContainsAny**

Returns true when a document contains any of the specified document attributes/fields. This filter is only applicable to [StringListValue](https://docs.aws.amazon.com/kendra/latest/APIReference/API_DocumentAttributeValue.html).

Type: [DocumentAttribute](#page-515-0) object

Required: No

#### **EqualsTo**

Performs an equals operation on document attributes/fields and their values.

Type: [DocumentAttribute](#page-515-0) object

Required: No

#### **GreaterThan**

Performs a greater than operation on document attributes/fields and their values. Use with the [document](https://docs.aws.amazon.com/kendra/latest/APIReference/API_DocumentAttributeValue.html) attribute type Date or Long.

Type: [DocumentAttribute](#page-515-0) object

Required: No

#### **GreaterThanOrEquals**

Performs a greater or equals than operation on document attributes/fields and their values. Use with the [document](https://docs.aws.amazon.com/kendra/latest/APIReference/API_DocumentAttributeValue.html) attribute type Date or Long.

Type: [DocumentAttribute](#page-515-0) object

Required: No

#### **LessThan**

Performs a less than operation on document attributes/fields and their values. Use with the [document](https://docs.aws.amazon.com/kendra/latest/APIReference/API_DocumentAttributeValue.html) attribute type Date or Long.

Type: [DocumentAttribute](#page-515-0) object

Required: No

## **LessThanOrEquals**

Performs a less than or equals operation on document attributes/fields and their values. Use with the [document](https://docs.aws.amazon.com/kendra/latest/APIReference/API_DocumentAttributeValue.html) attribute type Date or Long.

Type: [DocumentAttribute](#page-515-0) object

Required: No

#### **NotFilter**

Performs a logical NOT operation on all filters that you specify.

Type: [AttributeFilter](#page-431-0) object

Required: No

## **OrAllFilters**

Performs a logical OR operation on all filters that you specify.

Type: Array of [AttributeFilter](#page-431-0) objects

Required: No

## **See Also**

- [AWS](https://docs.aws.amazon.com/goto/SdkForCpp/kendra-2019-02-03/AttributeFilter) SDK for C++
- [AWS](https://docs.aws.amazon.com/goto/SdkForJavaV2/kendra-2019-02-03/AttributeFilter) SDK for Java V2
- AWS SDK for [Ruby](https://docs.aws.amazon.com/goto/SdkForRubyV3/kendra-2019-02-03/AttributeFilter) V3

# **AttributeSuggestionsDescribeConfig**

Service: Amazon Kendra

Gets information on the configuration of document fields/attributes that you want to base query suggestions on. To change your configuration, use [AttributeSuggestionsUpdateConfig](https://docs.aws.amazon.com/kendra/latest/dg/API_AttributeSuggestionsUpdateConfig.html) and then call [UpdateQuerySuggestionsConfig](https://docs.aws.amazon.com/kendra/latest/dg/API_UpdateQuerySuggestionsConfig.html).

## **Contents**

## **AttributeSuggestionsMode**

The mode is set to either ACTIVE or INACTIVE. If the Mode for query history is set to ENABLED when calling [UpdateQuerySuggestionsConfig](https://docs.aws.amazon.com/kendra/latest/dg/API_UpdateQuerySuggestionsConfig.html) and AttributeSuggestionsMode to use fields/attributes is set to ACTIVE, and you haven't set your SuggestionTypes preference to DOCUMENT\_ATTRIBUTES, then Amazon Kendra uses the query history.

Type: String

Valid Values: ACTIVE | INACTIVE

Required: No

## **SuggestableConfigList**

The list of fields/attributes that you want to set as suggestible for query suggestions.

Type: Array of [SuggestableConfig](#page-689-0) objects

Required: No

## **See Also**

- [AWS](https://docs.aws.amazon.com/goto/SdkForCpp/kendra-2019-02-03/AttributeSuggestionsDescribeConfig) SDK for C++
- [AWS](https://docs.aws.amazon.com/goto/SdkForJavaV2/kendra-2019-02-03/AttributeSuggestionsDescribeConfig) SDK for Java V2
- AWS SDK for [Ruby](https://docs.aws.amazon.com/goto/SdkForRubyV3/kendra-2019-02-03/AttributeSuggestionsDescribeConfig) V3

# **AttributeSuggestionsGetConfig**

Service: Amazon Kendra

Provides the configuration information for the document fields/attributes that you want to base query suggestions on.

## **Contents**

## **AdditionalResponseAttributes**

The list of additional document field/attribute keys or field names to include in the response. You can use additional fields to provide extra information in the response. Additional fields are not used to based suggestions on.

Type: Array of strings

Array Members: Minimum number of 1 item. Maximum number of 100 items.

Length Constraints: Minimum length of 1. Maximum length of 200.

Pattern: [a-zA-Z0-9\_][a-zA-Z0-9\_-]\*

Required: No

#### **AttributeFilter**

Filters the search results based on document fields/attributes.

Type: [AttributeFilter](#page-431-0) object

Required: No

#### **SuggestionAttributes**

The list of document field/attribute keys or field names to use for query suggestions. If the content within any of the fields match what your user starts typing as their query, then the field content is returned as a query suggestion.

Type: Array of strings

Array Members: Minimum number of 1 item. Maximum number of 100 items.

Length Constraints: Minimum length of 1. Maximum length of 200.

Pattern: [a-zA-Z0-9\_][a-zA-Z0-9\_-]\*

#### Required: No

#### **UserContext**

Applies user context filtering so that only users who are given access to certain documents see these document in their search results.

Type: [UserContext](#page-708-0) object

Required: No

## **See Also**

- [AWS](https://docs.aws.amazon.com/goto/SdkForCpp/kendra-2019-02-03/AttributeSuggestionsGetConfig) SDK for C++
- [AWS](https://docs.aws.amazon.com/goto/SdkForJavaV2/kendra-2019-02-03/AttributeSuggestionsGetConfig) SDK for Java V2
- AWS SDK for [Ruby](https://docs.aws.amazon.com/goto/SdkForRubyV3/kendra-2019-02-03/AttributeSuggestionsGetConfig) V3

# **AttributeSuggestionsUpdateConfig**

## Service: Amazon Kendra

Updates the configuration information for the document fields/attributes that you want to base query suggestions on.

To deactivate using documents fields for query suggestions, set the mode to INACTIVE. You must also set SuggestionTypes as either QUERY or DOCUMENT\_ATTRIBUTES and then call [GetQuerySuggestions.](https://docs.aws.amazon.com/kendra/latest/dg/API_GetQuerySuggestions.html) If you set to QUERY, then Amazon Kendra uses the query history to base suggestions on. If you set to DOCUMENT\_ATTRIBUTES, then Amazon Kendra uses the contents of document fields to base suggestions on.

## **Contents**

## **AttributeSuggestionsMode**

You can set the mode to ACTIVE or INACTIVE. You must also set SuggestionTypes as either QUERY or DOCUMENT\_ATTRIBUTES and then call [GetQuerySuggestions](https://docs.aws.amazon.com/kendra/latest/dg/API_GetQuerySuggestions.html). If Mode to use query history is set to ENABLED when calling [UpdateQuerySuggestionsConfig](https://docs.aws.amazon.com/kendra/latest/dg/API_UpdateQuerySuggestionsConfig.html) and AttributeSuggestionsMode to use fields/attributes is set to ACTIVE, and you haven't set your SuggestionTypes preference to DOCUMENT\_ATTRIBUTES, then Amazon Kendra uses the query history.

Type: String

Valid Values: ACTIVE | INACTIVE

Required: No

## **SuggestableConfigList**

The list of fields/attributes that you want to set as suggestible for query suggestions.

Type: Array of [SuggestableConfig](#page-689-0) objects

Required: No

## **See Also**

- [AWS](https://docs.aws.amazon.com/goto/SdkForCpp/kendra-2019-02-03/AttributeSuggestionsUpdateConfig) SDK for C++
- [AWS](https://docs.aws.amazon.com/goto/SdkForJavaV2/kendra-2019-02-03/AttributeSuggestionsUpdateConfig) SDK for Java V2
- AWS SDK for [Ruby](https://docs.aws.amazon.com/goto/SdkForRubyV3/kendra-2019-02-03/AttributeSuggestionsUpdateConfig) V3

## **AuthenticationConfiguration**

Service: Amazon Kendra

Provides the configuration information to connect to websites that require user authentication.

## **Contents**

## **BasicAuthentication**

The list of configuration information that's required to connect to and crawl a website host using basic authentication credentials.

The list includes the name and port number of the website host.

Type: Array of [BasicAuthenticationConfiguration](#page-440-0) objects

Array Members: Minimum number of 0 items. Maximum number of 10 items.

Required: No

## **See Also**

- [AWS](https://docs.aws.amazon.com/goto/SdkForCpp/kendra-2019-02-03/AuthenticationConfiguration) SDK for C++
- [AWS](https://docs.aws.amazon.com/goto/SdkForJavaV2/kendra-2019-02-03/AuthenticationConfiguration) SDK for Java V2
- AWS SDK for [Ruby](https://docs.aws.amazon.com/goto/SdkForRubyV3/kendra-2019-02-03/AuthenticationConfiguration) V3

# <span id="page-440-0"></span>**BasicAuthenticationConfiguration**

Service: Amazon Kendra

Provides the configuration information to connect to websites that require basic user authentication.

## **Contents**

## **Credentials**

The Amazon Resource Name (ARN) of an AWS Secrets Manager secret. You create a secret to store your credentials in AWS Secrets [Manager](https://docs.aws.amazon.com/secretsmanager/latest/userguide/intro.html)

You use a secret if basic authentication credentials are required to connect to a website. The secret stores your credentials of user name and password.

Type: String

Length Constraints: Minimum length of 1. Maximum length of 1284.

Pattern: arn:[a-z0-9-\.]{1,63}:[a-z0-9-\.]{0,63}:[a-z0-9-\.]{0,63}:[a-z0-9-  $\setminus$ .]{0,63}:[^/].{0,1023}

Required: Yes

#### **Host**

The name of the website host you want to connect to using authentication credentials.

For example, the host name of https://a.example.com/page1.html is "a.example.com".

Type: String

Length Constraints: Minimum length of 1. Maximum length of 253.

Pattern:  $(\lceil \wedge \setminus s \rceil^*)$ 

Required: Yes

#### **Port**

The port number of the website host you want to connect to using authentication credentials.

For example, the port for https://a.example.com/page1.html is 443, the standard port for HTTPS.

Type: Integer

Valid Range: Minimum value of 1. Maximum value of 65535.

Required: Yes

## **See Also**

- [AWS](https://docs.aws.amazon.com/goto/SdkForCpp/kendra-2019-02-03/BasicAuthenticationConfiguration) SDK for C++
- [AWS](https://docs.aws.amazon.com/goto/SdkForJavaV2/kendra-2019-02-03/BasicAuthenticationConfiguration) SDK for Java V2
- AWS SDK for [Ruby](https://docs.aws.amazon.com/goto/SdkForRubyV3/kendra-2019-02-03/BasicAuthenticationConfiguration) V3

# **BatchDeleteDocumentResponseFailedDocument**

Service: Amazon Kendra

Provides information about documents that could not be removed from an index by the BatchDeleteDocument API.

## **Contents**

## **ErrorCode**

The error code for why the document couldn't be removed from the index.

Type: String

Valid Values: InternalError | InvalidRequest

Required: No

## **ErrorMessage**

An explanation for why the document couldn't be removed from the index.

Type: String

Length Constraints: Minimum length of 1. Maximum length of 2048.

Pattern: ^\P{C}\*\$

Required: No

#### **Id**

The identifier of the document that couldn't be removed from the index.

Type: String

Length Constraints: Minimum length of 1. Maximum length of 2048.

Required: No

## **See Also**

- [AWS](https://docs.aws.amazon.com/goto/SdkForCpp/kendra-2019-02-03/BatchDeleteDocumentResponseFailedDocument) SDK for C++
- [AWS](https://docs.aws.amazon.com/goto/SdkForJavaV2/kendra-2019-02-03/BatchDeleteDocumentResponseFailedDocument) SDK for Java V2
- AWS SDK for [Ruby](https://docs.aws.amazon.com/goto/SdkForRubyV3/kendra-2019-02-03/BatchDeleteDocumentResponseFailedDocument) V3

# **BatchDeleteFeaturedResultsSetError**

## Service: Amazon Kendra

Provides information about a set of featured results that couldn't be removed from an index by the [BatchDeleteFeaturedResultsSet](https://docs.aws.amazon.com/kendra/latest/dg/API_BatchDeleteFeaturedResultsSet.html) API.

### **Contents**

## **ErrorCode**

The error code for why the set of featured results couldn't be removed from the index.

Type: String

Valid Values: InternalError | InvalidRequest

Required: Yes

#### **ErrorMessage**

An explanation for why the set of featured results couldn't be removed from the index.

Type: String

Length Constraints: Minimum length of 1. Maximum length of 2048.

Pattern: ^\P{C}\*\$

Required: Yes

#### **Id**

The identifier of the set of featured results that couldn't be removed from the index.

Type: String

Length Constraints: Fixed length of 36.

Pattern: ^[a-zA-Z-0-9]\*

Required: Yes

## **See Also**

- [AWS](https://docs.aws.amazon.com/goto/SdkForCpp/kendra-2019-02-03/BatchDeleteFeaturedResultsSetError) SDK for C++
- [AWS](https://docs.aws.amazon.com/goto/SdkForJavaV2/kendra-2019-02-03/BatchDeleteFeaturedResultsSetError) SDK for Java V2
- AWS SDK for [Ruby](https://docs.aws.amazon.com/goto/SdkForRubyV3/kendra-2019-02-03/BatchDeleteFeaturedResultsSetError) V3

## **BatchGetDocumentStatusResponseError**

Service: Amazon Kendra

Provides a response when the status of a document could not be retrieved.

## **Contents**

## **DocumentId**

The identifier of the document whose status could not be retrieved.

Type: String

Length Constraints: Minimum length of 1. Maximum length of 2048.

Required: No

## **ErrorCode**

Indicates the source of the error.

Type: String

Valid Values: InternalError | InvalidRequest

Required: No

## **ErrorMessage**

States that the API could not get the status of a document. This could be because the request is not valid or there is a system error.

Type: String

Length Constraints: Minimum length of 1. Maximum length of 2048.

Pattern: ^\P{C}\*\$

Required: No

## **See Also**

- [AWS](https://docs.aws.amazon.com/goto/SdkForCpp/kendra-2019-02-03/BatchGetDocumentStatusResponseError) SDK for C++
- [AWS](https://docs.aws.amazon.com/goto/SdkForJavaV2/kendra-2019-02-03/BatchGetDocumentStatusResponseError) SDK for Java V2
- AWS SDK for [Ruby](https://docs.aws.amazon.com/goto/SdkForRubyV3/kendra-2019-02-03/BatchGetDocumentStatusResponseError) V3

# **BatchPutDocumentResponseFailedDocument**

Service: Amazon Kendra

Provides information about a document that could not be indexed.

## **Contents**

## **ErrorCode**

The type of error that caused the document to fail to be indexed.

Type: String

Valid Values: InternalError | InvalidRequest

Required: No

## **ErrorMessage**

A description of the reason why the document could not be indexed.

Type: String

Length Constraints: Minimum length of 1. Maximum length of 2048.

Pattern: ^\P{C}\*\$

Required: No

#### **Id**

The identifier of the document.

Type: String

Length Constraints: Minimum length of 1. Maximum length of 2048.

Required: No

## **See Also**

For more information about using this API in one of the language-specific AWS SDKs, see the following:

• [AWS](https://docs.aws.amazon.com/goto/SdkForCpp/kendra-2019-02-03/BatchPutDocumentResponseFailedDocument) SDK for C++

Amazon Kendra 446

- [AWS](https://docs.aws.amazon.com/goto/SdkForJavaV2/kendra-2019-02-03/BatchPutDocumentResponseFailedDocument) SDK for Java V2
- AWS SDK for [Ruby](https://docs.aws.amazon.com/goto/SdkForRubyV3/kendra-2019-02-03/BatchPutDocumentResponseFailedDocument) V3

## **BoxConfiguration**

Service: Amazon Kendra

Provides the configuration information to connect to Box as your data source.

### **Contents**

## **EnterpriseId**

The identifier of the Box Enterprise platform. You can find the enterprise ID in the Box Developer Console settings or when you create an app in Box and download your authentication credentials. For example, *801234567*.

## Type: String

Length Constraints: Minimum length of 1. Maximum length of 64.

Pattern: ^[A-Z0-9]\*\$

Required: Yes

#### **SecretArn**

The Amazon Resource Name (ARN) of an AWS Secrets Manager secret that contains the keyvalue pairs required to connect to your Box platform. The secret must contain a JSON structure with the following keys:

- clientID—The identifier of the client OAuth 2.0 authentication application created in Box.
- clientSecret—A set of characters known only to the OAuth 2.0 authentication application created in Box.
- publicKeyId—The identifier of the public key contained within an identity certificate.
- privateKey—A set of characters that make up an encryption key.
- passphrase—A set of characters that act like a password.

You create an application in Box to generate the keys or credentials required for the secret. For more information, see Using a Box data [source](https://docs.aws.amazon.com/kendra/latest/dg/data-source-box.html).

#### Type: String

Length Constraints: Minimum length of 1. Maximum length of 1284.

Pattern: arn:[a-z0-9-\.]{1,63}:[a-z0-9-\.]{0,63}:[a-z0-9-\.]{0,63}:[a-z0-9-  $\setminus$ .]{0,63}:[^/].{0,1023}

Required: Yes

## **CommentFieldMappings**

A list of DataSourceToIndexFieldMapping objects that map attributes or field names of Box comments to Amazon Kendra index field names. To create custom fields, use the UpdateIndex API before you map to Box fields. For more information, see [Mapping data](https://docs.aws.amazon.com/kendra/latest/dg/field-mapping.html) [source](https://docs.aws.amazon.com/kendra/latest/dg/field-mapping.html) fields. The Box field names must exist in your Box custom metadata.

Type: Array of [DataSourceToIndexFieldMapping](#page-508-0) objects

Array Members: Minimum number of 1 item. Maximum number of 100 items.

Required: No

#### **CrawlComments**

TRUE to index comments.

Type: Boolean

Required: No

#### **CrawlTasks**

TRUE to index the contents of tasks.

Type: Boolean

Required: No

#### **CrawlWebLinks**

TRUE to index web links.

Type: Boolean

Required: No

#### **ExclusionPatterns**

A list of regular expression patterns to exclude certain files and folders from your Box platform. Files and folders that match the patterns are excluded from the index.Files and folders that don't match the patterns are included in the index. If a file or folder matches both an inclusion and exclusion pattern, the exclusion pattern takes precedence and the file or folder isn't included in the index.

Type: Array of strings

Array Members: Minimum number of 0 items. Maximum number of 250 items.

Length Constraints: Minimum length of 1. Maximum length of 300.

Required: No

## **FileFieldMappings**

A list of DataSourceToIndexFieldMapping objects that map attributes or field names of Box files to Amazon Kendra index field names. To create custom fields, use the UpdateIndex API before you map to Box fields. For more information, see [Mapping](https://docs.aws.amazon.com/kendra/latest/dg/field-mapping.html) data source fields. The Box field names must exist in your Box custom metadata.

Type: Array of [DataSourceToIndexFieldMapping](#page-508-0) objects

Array Members: Minimum number of 1 item. Maximum number of 100 items.

Required: No

#### **InclusionPatterns**

A list of regular expression patterns to include certain files and folders in your Box platform. Files and folders that match the patterns are included in the index. Files and folders that don't match the patterns are excluded from the index. If a file or folder matches both an inclusion and exclusion pattern, the exclusion pattern takes precedence and the file or folder isn't included in the index.

Type: Array of strings

Array Members: Minimum number of 0 items. Maximum number of 250 items.

Length Constraints: Minimum length of 1. Maximum length of 300.

Required: No

## **TaskFieldMappings**

A list of DataSourceToIndexFieldMapping objects that map attributes or field names of Box tasks to Amazon Kendra index field names. To create custom fields, use the UpdateIndex API before you map to Box fields. For more information, see [Mapping](https://docs.aws.amazon.com/kendra/latest/dg/field-mapping.html) data source fields. The Box field names must exist in your Box custom metadata.

Type: Array of [DataSourceToIndexFieldMapping](#page-508-0) objects

Array Members: Minimum number of 1 item. Maximum number of 100 items.

Required: No

#### **UseChangeLog**

TRUE to use the Slack change log to determine which documents require updating in the index. Depending on the data source change log's size, it may take longer for Amazon Kendra to use the change log than to scan all of your documents.

Type: Boolean

Required: No

## **VpcConfiguration**

Configuration information for an Amazon VPC to connect to your Box. For more information, see [Configuring a VPC.](https://docs.aws.amazon.com/kendra/latest/dg/vpc-configuration.html)

Type: [DataSourceVpcConfiguration](#page-510-0) object

Required: No

## **WebLinkFieldMappings**

A list of DataSourceToIndexFieldMapping objects that map attributes or field names of Box web links to Amazon Kendra index field names. To create custom fields, use the UpdateIndex API before you map to Box fields. For more information, see [Mapping data](https://docs.aws.amazon.com/kendra/latest/dg/field-mapping.html) [source](https://docs.aws.amazon.com/kendra/latest/dg/field-mapping.html) fields. The Box field names must exist in your Box custom metadata.

Type: Array of [DataSourceToIndexFieldMapping](#page-508-0) objects

Array Members: Minimum number of 1 item. Maximum number of 100 items.

Required: No

#### **See Also**

- [AWS](https://docs.aws.amazon.com/goto/SdkForCpp/kendra-2019-02-03/BoxConfiguration) SDK for C++
- [AWS](https://docs.aws.amazon.com/goto/SdkForJavaV2/kendra-2019-02-03/BoxConfiguration) SDK for Java V2

• AWS SDK for [Ruby](https://docs.aws.amazon.com/goto/SdkForRubyV3/kendra-2019-02-03/BoxConfiguration) V3

## **CapacityUnitsConfiguration**

Service: Amazon Kendra

Specifies additional capacity units configured for your Enterprise Edition index. You can add and remove capacity units to fit your usage requirements.

## **Contents**

## **QueryCapacityUnits**

The amount of extra query capacity for an index and [GetQuerySuggestions](https://docs.aws.amazon.com/kendra/latest/dg/API_GetQuerySuggestions.html) capacity.

A single extra capacity unit for an index provides 0.1 queries per second or approximately 8,000 queries per day. You can add up to 100 extra capacity units.

GetQuerySuggestions capacity is five times the provisioned query capacity for an index, or the base capacity of 2.5 calls per second, whichever is higher. For example, the base capacity for an index is 0.1 queries per second, and GetQuerySuggestions capacity has a base of 2.5 calls per second. If you add another 0.1 queries per second to total 0.2 queries per second for an index, the GetQuerySuggestions capacity is 2.5 calls per second (higher than five times 0.2 queries per second).

Type: Integer

Valid Range: Minimum value of 0.

Required: Yes

#### **StorageCapacityUnits**

The amount of extra storage capacity for an index. A single capacity unit provides 30 GB of storage space or 100,000 documents, whichever is reached first. You can add up to 100 extra capacity units.

Type: Integer

Valid Range: Minimum value of 0.

Required: Yes

## **See Also**

- [AWS](https://docs.aws.amazon.com/goto/SdkForCpp/kendra-2019-02-03/CapacityUnitsConfiguration) SDK for C++
- [AWS](https://docs.aws.amazon.com/goto/SdkForJavaV2/kendra-2019-02-03/CapacityUnitsConfiguration) SDK for Java V2
- AWS SDK for [Ruby](https://docs.aws.amazon.com/goto/SdkForRubyV3/kendra-2019-02-03/CapacityUnitsConfiguration) V3

## **ClickFeedback**

Service: Amazon Kendra

Gathers information about when a particular result was clicked by a user. Your application uses the SubmitFeedback API to provide click information.

## **Contents**

## **ClickTime**

The Unix timestamp when the result was clicked.

Type: Timestamp

Required: Yes

## **ResultId**

The identifier of the search result that was clicked.

Type: String

Length Constraints: Minimum length of 1. Maximum length of 73.

Required: Yes

#### **See Also**

- [AWS](https://docs.aws.amazon.com/goto/SdkForCpp/kendra-2019-02-03/ClickFeedback) SDK for C++
- [AWS](https://docs.aws.amazon.com/goto/SdkForJavaV2/kendra-2019-02-03/ClickFeedback) SDK for Java V2
- AWS SDK for [Ruby](https://docs.aws.amazon.com/goto/SdkForRubyV3/kendra-2019-02-03/ClickFeedback) V3

## **CollapseConfiguration**

Service: Amazon Kendra

Specifies how to group results by document attribute value, and how to display them collapsed/ expanded under a designated primary document for each group.

## **Contents**

## **DocumentAttributeKey**

The document attribute used to group search results. You can use any attribute that has the Sortable flag set to true. You can also sort by any of the following built-in attributes:"\_category","\_created\_at", "\_last\_updated\_at", "\_version", "\_view\_count".

Type: String

Length Constraints: Minimum length of 1. Maximum length of 200.

Pattern: [a-zA-Z0-9 ][a-zA-Z0-9 -]\*

Required: Yes

#### **Expand**

Specifies whether to expand the collapsed results.

Type: Boolean

Required: No

#### **ExpandConfiguration**

Provides configuration information to customize expansion options for a collapsed group.

Type: [ExpandConfiguration](#page-535-0) object

Required: No

#### **MissingAttributeKeyStrategy**

Specifies the behavior for documents without a value for the collapse attribute.

Amazon Kendra offers three customization options:

• Choose to COLLAPSE all documents with null or missing values in one group. This is the default configuration.

- Choose to IGNORE documents with null or missing values. Ignored documents will not appear in query results.
- Choose to EXPAND each document with a null or missing value into a group of its own.

Type: String

Valid Values: IGNORE | COLLAPSE | EXPAND

Required: No

## **SortingConfigurations**

A prioritized list of document attributes/fields that determine the primary document among those in a collapsed group.

Type: Array of [SortingConfiguration](#page-680-0) objects

Array Members: Minimum number of 1 item.

Required: No

## **See Also**

- [AWS](https://docs.aws.amazon.com/goto/SdkForCpp/kendra-2019-02-03/CollapseConfiguration) SDK for C++
- [AWS](https://docs.aws.amazon.com/goto/SdkForJavaV2/kendra-2019-02-03/CollapseConfiguration) SDK for Java V2
- AWS SDK for [Ruby](https://docs.aws.amazon.com/goto/SdkForRubyV3/kendra-2019-02-03/CollapseConfiguration) V3

## **CollapsedResultDetail**

Service: Amazon Kendra

Provides details about a collapsed group of search results.

## **Contents**

### **DocumentAttribute**

The value of the document attribute that results are collapsed on.

Type: [DocumentAttribute](#page-515-0) object

Required: Yes

## **ExpandedResults**

A list of results in the collapsed group.

Type: Array of [ExpandedResultItem](#page-536-0) objects

Required: No

## **See Also**

- [AWS](https://docs.aws.amazon.com/goto/SdkForCpp/kendra-2019-02-03/CollapsedResultDetail) SDK for C++
- [AWS](https://docs.aws.amazon.com/goto/SdkForJavaV2/kendra-2019-02-03/CollapsedResultDetail) SDK for Java V2
- AWS SDK for [Ruby](https://docs.aws.amazon.com/goto/SdkForRubyV3/kendra-2019-02-03/CollapsedResultDetail) V3

## **ColumnConfiguration**

Service: Amazon Kendra

Provides information about how Amazon Kendra should use the columns of a database in an index.

## **Contents**

## **ChangeDetectingColumns**

One to five columns that indicate when a document in the database has changed.

Type: Array of strings

Array Members: Minimum number of 1 item. Maximum number of 5 items.

Length Constraints: Minimum length of 1. Maximum length of 100.

Pattern: ^[a-zA-Z][a-zA-Z0-9\_]\*\$

Required: Yes

## **DocumentDataColumnName**

The column that contains the contents of the document.

Type: String

Length Constraints: Minimum length of 1. Maximum length of 100.

Pattern: ^[a-zA-Z][a-zA-Z0-9\_]\*\$

Required: Yes

#### **DocumentIdColumnName**

The column that provides the document's identifier.

Type: String

Length Constraints: Minimum length of 1. Maximum length of 100.

Pattern: ^[a-zA-Z][a-zA-Z0-9\_]\*\$

#### Required: Yes

#### **DocumentTitleColumnName**

The column that contains the title of the document.

Type: String

Length Constraints: Minimum length of 1. Maximum length of 100.

Pattern: ^[a-zA-Z][a-zA-Z0-9\_]\*\$

Required: No

## **FieldMappings**

An array of objects that map database column names to the corresponding fields in an index. You must first create the fields in the index using the UpdateIndex API.

Type: Array of [DataSourceToIndexFieldMapping](#page-508-0) objects

Array Members: Minimum number of 1 item. Maximum number of 100 items.

Required: No

#### **See Also**

- [AWS](https://docs.aws.amazon.com/goto/SdkForCpp/kendra-2019-02-03/ColumnConfiguration) SDK for C++
- [AWS](https://docs.aws.amazon.com/goto/SdkForJavaV2/kendra-2019-02-03/ColumnConfiguration) SDK for Java V2
- AWS SDK for [Ruby](https://docs.aws.amazon.com/goto/SdkForRubyV3/kendra-2019-02-03/ColumnConfiguration) V3

## **ConflictingItem**

## Service: Amazon Kendra

Information about a conflicting query used across different sets of featured results. When you create a featured results set, you must check that the queries are unique per featured results set for each index.

## **Contents**

## **QueryText**

The text of the conflicting query.

Type: String

Required: No

## **SetId**

The identifier of the set of featured results that the conflicting query belongs to.

Type: String

Length Constraints: Minimum length of 1. Maximum length of 2048.

Required: No

#### **SetName**

The name for the set of featured results that the conflicting query belongs to.

Type: String

Length Constraints: Minimum length of 1. Maximum length of 2048.

Required: No

## **See Also**

- [AWS](https://docs.aws.amazon.com/goto/SdkForCpp/kendra-2019-02-03/ConflictingItem) SDK for C++
- [AWS](https://docs.aws.amazon.com/goto/SdkForJavaV2/kendra-2019-02-03/ConflictingItem) SDK for Java V2

• AWS SDK for [Ruby](https://docs.aws.amazon.com/goto/SdkForRubyV3/kendra-2019-02-03/ConflictingItem) V3

# **ConfluenceAttachmentConfiguration**

Service: Amazon Kendra

Configuration of attachment settings for the Confluence data source. Attachment settings are optional, if you don't specify settings attachments, Amazon Kendra won't index them.

## **Contents**

## **AttachmentFieldMappings**

Maps attributes or field names of Confluence attachments to Amazon Kendra index field names. To create custom fields, use the UpdateIndex API before you map to Confluence fields. For more information, see [Mapping](https://docs.aws.amazon.com/kendra/latest/dg/field-mapping.html) data source fields. The Confluence data source field names must exist in your Confluence custom metadata.

If you specify the AttachentFieldMappings parameter, you must specify at least one field mapping.

Type: Array of [ConfluenceAttachmentToIndexFieldMapping](#page-466-0) objects

Array Members: Minimum number of 1 item. Maximum number of 11 items.

Required: No

#### **CrawlAttachments**

TRUE to index attachments of pages and blogs in Confluence.

Type: Boolean

Required: No

#### **See Also**

- [AWS](https://docs.aws.amazon.com/goto/SdkForCpp/kendra-2019-02-03/ConfluenceAttachmentConfiguration) SDK for C++
- [AWS](https://docs.aws.amazon.com/goto/SdkForJavaV2/kendra-2019-02-03/ConfluenceAttachmentConfiguration) SDK for Java V2
- AWS SDK for [Ruby](https://docs.aws.amazon.com/goto/SdkForRubyV3/kendra-2019-02-03/ConfluenceAttachmentConfiguration) V3

# <span id="page-466-0"></span>**ConfluenceAttachmentToIndexFieldMapping**

Service: Amazon Kendra

Maps attributes or field names of Confluence attachments to Amazon Kendra index field names. To create custom fields, use the UpdateIndex API before you map to Confluence fields. For more information, see [Mapping](https://docs.aws.amazon.com/kendra/latest/dg/field-mapping.html) data source fields. The Confuence data source field names must exist in your Confluence custom metadata.

## **Contents**

## **DataSourceFieldName**

The name of the field in the data source.

You must first create the index field using the UpdateIndex API.

Type: String

```
Valid Values: AUTHOR | CONTENT_TYPE | CREATED_DATE | DISPLAY_URL | FILE_SIZE 
| ITEM_TYPE | PARENT_ID | SPACE_KEY | SPACE_NAME | URL | VERSION
```
Required: No

## **DateFieldFormat**

The format for date fields in the data source. If the field specified in DataSourceFieldName is a date field you must specify the date format. If the field is not a date field, an exception is thrown.

Type: String

Length Constraints: Minimum length of 4. Maximum length of 40.

Pattern:  $\binom{?}{\s}$ . \* (?<! \s)\$

Required: No

## **IndexFieldName**

The name of the index field to map to the Confluence data source field. The index field type must match the Confluence field type.

Type: String

Length Constraints: Minimum length of 1. Maximum length of 30.

Pattern: ^\P{C}\*\$

Required: No

## **See Also**

- [AWS](https://docs.aws.amazon.com/goto/SdkForCpp/kendra-2019-02-03/ConfluenceAttachmentToIndexFieldMapping) SDK for C++
- [AWS](https://docs.aws.amazon.com/goto/SdkForJavaV2/kendra-2019-02-03/ConfluenceAttachmentToIndexFieldMapping) SDK for Java V2
- AWS SDK for [Ruby](https://docs.aws.amazon.com/goto/SdkForRubyV3/kendra-2019-02-03/ConfluenceAttachmentToIndexFieldMapping) V3
## <span id="page-468-0"></span>**ConfluenceBlogConfiguration**

Service: Amazon Kendra

Configuration of blog settings for the Confluence data source. Blogs are always indexed unless filtered from the index by the ExclusionPatterns or InclusionPatterns fields in the ConfluenceConfiguration object.

### **Contents**

### **BlogFieldMappings**

Maps attributes or field names of Confluence blogs to Amazon Kendra index field names. To create custom fields, use the UpdateIndex API before you map to Confluence fields. For more information, see [Mapping](https://docs.aws.amazon.com/kendra/latest/dg/field-mapping.html) data source fields. The Confluence data source field names must exist in your Confluence custom metadata.

If you specify the BlogFieldMappings parameter, you must specify at least one field mapping.

Type: Array of [ConfluenceBlogToIndexFieldMapping](#page-469-0) objects

Array Members: Minimum number of 1 item. Maximum number of 9 items.

Required: No

## **See Also**

- [AWS](https://docs.aws.amazon.com/goto/SdkForCpp/kendra-2019-02-03/ConfluenceBlogConfiguration) SDK for C++
- [AWS](https://docs.aws.amazon.com/goto/SdkForJavaV2/kendra-2019-02-03/ConfluenceBlogConfiguration) SDK for Java V2
- AWS SDK for [Ruby](https://docs.aws.amazon.com/goto/SdkForRubyV3/kendra-2019-02-03/ConfluenceBlogConfiguration) V3

# <span id="page-469-0"></span>**ConfluenceBlogToIndexFieldMapping**

Service: Amazon Kendra

Maps attributes or field names of Confluence blog to Amazon Kendra index field names. To create custom fields, use the UpdateIndex API before you map to Confluence fields. For more information, see [Mapping](https://docs.aws.amazon.com/kendra/latest/dg/field-mapping.html) data source fields. The Confluence data source field names must exist in your Confluence custom metadata.

### **Contents**

### **DataSourceFieldName**

The name of the field in the data source.

Type: String

```
Valid Values: AUTHOR | DISPLAY_URL | ITEM_TYPE | LABELS | PUBLISH_DATE | 
SPACE_KEY | SPACE_NAME | URL | VERSION
```
Required: No

### **DateFieldFormat**

The format for date fields in the data source. If the field specified in DataSourceFieldName is a date field you must specify the date format. If the field is not a date field, an exception is thrown.

Type: String

Length Constraints: Minimum length of 4. Maximum length of 40.

Pattern: ^(?!\s). \*(?<!\s)\$

Required: No

## **IndexFieldName**

The name of the index field to map to the Confluence data source field. The index field type must match the Confluence field type.

Type: String

Length Constraints: Minimum length of 1. Maximum length of 30.

Pattern: ^\P{C}\*\$

Required: No

## **See Also**

- [AWS](https://docs.aws.amazon.com/goto/SdkForCpp/kendra-2019-02-03/ConfluenceBlogToIndexFieldMapping) SDK for C++
- [AWS](https://docs.aws.amazon.com/goto/SdkForJavaV2/kendra-2019-02-03/ConfluenceBlogToIndexFieldMapping) SDK for Java V2
- AWS SDK for [Ruby](https://docs.aws.amazon.com/goto/SdkForRubyV3/kendra-2019-02-03/ConfluenceBlogToIndexFieldMapping) V3

## <span id="page-471-0"></span>**ConfluenceConfiguration**

Service: Amazon Kendra

Provides the configuration information to connect to Confluence as your data source.

### **Contents**

### **SecretArn**

The Amazon Resource Name (ARN) of an AWS Secrets Manager secret that contains the user name and password required to connect to the Confluence instance. If you use Confluence Cloud, you use a generated API token as the password.

You can also provide authentication credentials in the form of a personal access token. For more information, see Using a [Confluence](https://docs.aws.amazon.com/kendra/latest/dg/data-source-confluence.html) data source.

Type: String

Length Constraints: Minimum length of 1. Maximum length of 1284.

Pattern: arn:[a-z0-9-\.]{1,63}:[a-z0-9-\.]{0,63}:[a-z0-9-\.]{0,63}:[a-z0-9-  $\setminus$ .]{0,63}:[^/].{0,1023}

Required: Yes

## **ServerUrl**

The URL of your Confluence instance. Use the full URL of the server. For example, *https:// server.example.com:port/*. You can also use an IP address, for example, *https://192.168.1.113/*.

Type: String

Length Constraints: Minimum length of 1. Maximum length of 2048.

Pattern:  $\wedge$ (https?|ftp|file):\/\/([ $\wedge$ \s]\*)

Required: Yes

### **Version**

The version or the type of Confluence installation to connect to.

Type: String

Valid Values: CLOUD | SERVER

Required: Yes

### **AttachmentConfiguration**

Configuration information for indexing attachments to Confluence blogs and pages.

Type: [ConfluenceAttachmentConfiguration](#page-465-0) object

Required: No

### **AuthenticationType**

Whether you want to connect to Confluence using basic authentication of user name and password, or a personal access token. You can use a personal access token for Confluence Server.

Type: String

Valid Values: HTTP\_BASIC | PAT

Required: No

## **BlogConfiguration**

Configuration information for indexing Confluence blogs.

Type: [ConfluenceBlogConfiguration](#page-468-0) object

Required: No

### **ExclusionPatterns**

A list of regular expression patterns to exclude certain blog posts, pages, spaces, or attachments in your Confluence. Content that matches the patterns are excluded from the index. Content that doesn't match the patterns is included in the index. If content matches both an inclusion and exclusion pattern, the exclusion pattern takes precedence and the content isn't included in the index.

Type: Array of strings

Array Members: Minimum number of 0 items. Maximum number of 250 items.

Length Constraints: Minimum length of 1. Maximum length of 300.

Required: No

#### **InclusionPatterns**

A list of regular expression patterns to include certain blog posts, pages, spaces, or attachments in your Confluence. Content that matches the patterns are included in the index. Content that doesn't match the patterns is excluded from the index. If content matches both an inclusion and exclusion pattern, the exclusion pattern takes precedence and the content isn't included in the index.

Type: Array of strings

Array Members: Minimum number of 0 items. Maximum number of 250 items.

Length Constraints: Minimum length of 1. Maximum length of 300.

Required: No

### **PageConfiguration**

Configuration information for indexing Confluence pages.

Type: [ConfluencePageConfiguration](#page-475-0) object

Required: No

### **ProxyConfiguration**

Configuration information to connect to your Confluence URL instance via a web proxy. You can use this option for Confluence Server.

You must provide the website host name and port number. For example, the host name of *https://a.example.com/page1.html* is "a.example.com" and the port is 443, the standard port for HTTPS.

Web proxy credentials are optional and you can use them to connect to a web proxy server that requires basic authentication of user name and password. To store web proxy credentials, you use a secret in AWS Secrets Manager.

It is recommended that you follow best security practices when configuring your web proxy. This includes setting up throttling, setting up logging and monitoring, and applying security patches on a regular basis. If you use your web proxy with multiple data sources, sync jobs that occur at the same time could strain the load on your proxy. It is recommended you prepare your proxy beforehand for any security and load requirements.

Type: [ProxyConfiguration](#page-617-0) object

Required: No

### **SpaceConfiguration**

Configuration information for indexing Confluence spaces.

Type: [ConfluenceSpaceConfiguration](#page-478-0) object

Required: No

## **VpcConfiguration**

Configuration information for an Amazon Virtual Private Cloud to connect to your Confluence. For more information, see [Configuring a VPC](https://docs.aws.amazon.com/kendra/latest/dg/vpc-configuration.html).

Type: [DataSourceVpcConfiguration](#page-510-0) object

Required: No

### **See Also**

- [AWS](https://docs.aws.amazon.com/goto/SdkForCpp/kendra-2019-02-03/ConfluenceConfiguration) SDK for C++
- [AWS](https://docs.aws.amazon.com/goto/SdkForJavaV2/kendra-2019-02-03/ConfluenceConfiguration) SDK for Java V2
- AWS SDK for [Ruby](https://docs.aws.amazon.com/goto/SdkForRubyV3/kendra-2019-02-03/ConfluenceConfiguration) V3

## <span id="page-475-0"></span>**ConfluencePageConfiguration**

Service: Amazon Kendra

Configuration of the page settings for the Confluence data source.

## **Contents**

## **PageFieldMappings**

Maps attributes or field names of Confluence pages to Amazon Kendra index field names. To create custom fields, use the UpdateIndex API before you map to Confluence fields. For more information, see [Mapping](https://docs.aws.amazon.com/kendra/latest/dg/field-mapping.html) data source fields. The Confluence data source field names must exist in your Confluence custom metadata.

If you specify the PageFieldMappings parameter, you must specify at least one field mapping.

Type: Array of [ConfluencePageToIndexFieldMapping](#page-476-0) objects

Array Members: Minimum number of 1 item. Maximum number of 12 items.

Required: No

## **See Also**

- [AWS](https://docs.aws.amazon.com/goto/SdkForCpp/kendra-2019-02-03/ConfluencePageConfiguration) SDK for C++
- [AWS](https://docs.aws.amazon.com/goto/SdkForJavaV2/kendra-2019-02-03/ConfluencePageConfiguration) SDK for Java V2
- AWS SDK for [Ruby](https://docs.aws.amazon.com/goto/SdkForRubyV3/kendra-2019-02-03/ConfluencePageConfiguration) V3

# <span id="page-476-0"></span>**ConfluencePageToIndexFieldMapping**

Service: Amazon Kendra

Maps attributes or field names of Confluence pages to Amazon Kendra index field names. To create custom fields, use the UpdateIndex API before you map to Confluence fields. For more information, see [Mapping](https://docs.aws.amazon.com/kendra/latest/dg/field-mapping.html) data source fields. The Confluence data source field names must exist in your Confluence custom metadata.

### **Contents**

### **DataSourceFieldName**

The name of the field in the data source.

Type: String

```
Valid Values: AUTHOR | CONTENT_STATUS | CREATED_DATE | DISPLAY_URL | 
ITEM_TYPE | LABELS | MODIFIED_DATE | PARENT_ID | SPACE_KEY | SPACE_NAME 
| URL | VERSION
```
Required: No

### **DateFieldFormat**

The format for date fields in the data source. If the field specified in DataSourceFieldName is a date field you must specify the date format. If the field is not a date field, an exception is thrown.

Type: String

Length Constraints: Minimum length of 4. Maximum length of 40.

```
Pattern: ^(?!\s). *(?<!\s)$
```
Required: No

## **IndexFieldName**

The name of the index field to map to the Confluence data source field. The index field type must match the Confluence field type.

Type: String

Length Constraints: Minimum length of 1. Maximum length of 30.

Pattern: ^\P{C}\*\$

Required: No

### **See Also**

- [AWS](https://docs.aws.amazon.com/goto/SdkForCpp/kendra-2019-02-03/ConfluencePageToIndexFieldMapping) SDK for C++
- [AWS](https://docs.aws.amazon.com/goto/SdkForJavaV2/kendra-2019-02-03/ConfluencePageToIndexFieldMapping) SDK for Java V2
- AWS SDK for [Ruby](https://docs.aws.amazon.com/goto/SdkForRubyV3/kendra-2019-02-03/ConfluencePageToIndexFieldMapping) V3

# <span id="page-478-0"></span>**ConfluenceSpaceConfiguration**

Service: Amazon Kendra

Configuration information for indexing Confluence spaces.

### **Contents**

### **CrawlArchivedSpaces**

TRUE to index archived spaces.

Type: Boolean

Required: No

### **CrawlPersonalSpaces**

TRUE to index personal spaces. You can add restrictions to items in personal spaces. If personal spaces are indexed, queries without user context information may return restricted items from a personal space in their results. For more information, see [Filtering](https://docs.aws.amazon.com/kendra/latest/dg/user-context-filter.html) on user context.

Type: Boolean

Required: No

### **ExcludeSpaces**

A list of space keys of Confluence spaces. If you include a key, the blogs, documents, and attachments in the space are not indexed. If a space is in both the ExcludeSpaces and the IncludeSpaces list, the space is excluded.

Type: Array of strings

Array Members: Minimum number of 1 item.

Length Constraints: Minimum length of 1. Maximum length of 255.

```
Pattern: ^\P{C} *$
```
Required: No

## **IncludeSpaces**

A list of space keys for Confluence spaces. If you include a key, the blogs, documents, and attachments in the space are indexed. Spaces that aren't in the list aren't indexed. A space in the list must exist. Otherwise, Amazon Kendra logs an error when the data source is synchronized. If a space is in both the IncludeSpaces and the ExcludeSpaces list, the space is excluded.

Type: Array of strings

Array Members: Minimum number of 1 item.

Length Constraints: Minimum length of 1. Maximum length of 255.

Pattern: ^\P{C}\*\$

Required: No

### **SpaceFieldMappings**

Maps attributes or field names of Confluence spaces to Amazon Kendra index field names. To create custom fields, use the UpdateIndex API before you map to Confluence fields. For more information, see [Mapping](https://docs.aws.amazon.com/kendra/latest/dg/field-mapping.html) data source fields. The Confluence data source field names must exist in your Confluence custom metadata.

If you specify the SpaceFieldMappings parameter, you must specify at least one field mapping.

Type: Array of [ConfluenceSpaceToIndexFieldMapping](#page-480-0) objects

Array Members: Minimum number of 1 item. Maximum number of 4 items.

Required: No

## **See Also**

- [AWS](https://docs.aws.amazon.com/goto/SdkForCpp/kendra-2019-02-03/ConfluenceSpaceConfiguration) SDK for C++
- [AWS](https://docs.aws.amazon.com/goto/SdkForJavaV2/kendra-2019-02-03/ConfluenceSpaceConfiguration) SDK for Java V2
- AWS SDK for [Ruby](https://docs.aws.amazon.com/goto/SdkForRubyV3/kendra-2019-02-03/ConfluenceSpaceConfiguration) V3

# <span id="page-480-0"></span>**ConfluenceSpaceToIndexFieldMapping**

Service: Amazon Kendra

Maps attributes or field names of Confluence spaces to Amazon Kendra index field names. To create custom fields, use the UpdateIndex API before you map to Confluence fields. For more information, see [Mapping](https://docs.aws.amazon.com/kendra/latest/dg/field-mapping.html) data source fields. The Confluence data source field names must exist in your Confluence custom metadata.

### **Contents**

### **DataSourceFieldName**

The name of the field in the data source.

Type: String

Valid Values: DISPLAY\_URL | ITEM\_TYPE | SPACE\_KEY | URL

Required: No

## **DateFieldFormat**

The format for date fields in the data source. If the field specified in DataSourceFieldName is a date field you must specify the date format. If the field is not a date field, an exception is thrown.

Type: String

Length Constraints: Minimum length of 4. Maximum length of 40.

```
Pattern: (?!\s). * (?<! \s)$
```
Required: No

### **IndexFieldName**

The name of the index field to map to the Confluence data source field. The index field type must match the Confluence field type.

Type: String

Length Constraints: Minimum length of 1. Maximum length of 30.

Pattern: ^\P{C}\*\$

Required: No

## **See Also**

- [AWS](https://docs.aws.amazon.com/goto/SdkForCpp/kendra-2019-02-03/ConfluenceSpaceToIndexFieldMapping) SDK for C++
- [AWS](https://docs.aws.amazon.com/goto/SdkForJavaV2/kendra-2019-02-03/ConfluenceSpaceToIndexFieldMapping) SDK for Java V2
- AWS SDK for [Ruby](https://docs.aws.amazon.com/goto/SdkForRubyV3/kendra-2019-02-03/ConfluenceSpaceToIndexFieldMapping) V3

## <span id="page-482-0"></span>**ConnectionConfiguration**

Service: Amazon Kendra

Provides the configuration information that's required to connect to a database.

### **Contents**

### **DatabaseHost**

The name of the host for the database. Can be either a string (host.subdomain.domain.tld) or an IPv4 or IPv6 address.

Type: String

Length Constraints: Minimum length of 1. Maximum length of 253.

Required: Yes

### **DatabaseName**

The name of the database containing the document data.

Type: String

Length Constraints: Minimum length of 1. Maximum length of 100.

Pattern: ^ [a-zA-Z] [a-zA-Z0-9\_] \*\$

Required: Yes

### **DatabasePort**

The port that the database uses for connections.

Type: Integer

Valid Range: Minimum value of 1. Maximum value of 65535.

Required: Yes

### **SecretArn**

The Amazon Resource Name (ARN) of an AWS Secrets Manager secret that stores the credentials. The credentials should be a user-password pair. For more information, see [Using](https://docs.aws.amazon.com/kendra/latest/dg/data-source-database.html) a [Database](https://docs.aws.amazon.com/kendra/latest/dg/data-source-database.html) Data Source. For more information about AWS Secrets Manager, see [What](https://docs.aws.amazon.com/secretsmanager/latest/userguide/intro.html) Is AWS Secrets [Manager](https://docs.aws.amazon.com/secretsmanager/latest/userguide/intro.html) in the *AWS Secrets Manager* user guide.

Type: String

Length Constraints: Minimum length of 1. Maximum length of 1284.

Pattern: arn:[a-z0-9-\.]{1,63}:[a-z0-9-\.]{0,63}:[a-z0-9-\.]{0,63}:[a-z0-9-  $\setminus$ .]{0,63}:[^/].{0,1023}

Required: Yes

### **TableName**

The name of the table that contains the document data.

Type: String

Length Constraints: Minimum length of 1. Maximum length of 100.

Pattern: ^[a-zA-Z][a-zA-Z0-9\_]\*\$

Required: Yes

## **See Also**

- [AWS](https://docs.aws.amazon.com/goto/SdkForCpp/kendra-2019-02-03/ConnectionConfiguration) SDK for C++
- [AWS](https://docs.aws.amazon.com/goto/SdkForJavaV2/kendra-2019-02-03/ConnectionConfiguration) SDK for Java V2
- AWS SDK for [Ruby](https://docs.aws.amazon.com/goto/SdkForRubyV3/kendra-2019-02-03/ConnectionConfiguration) V3

# **ContentSourceConfiguration**

Service: Amazon Kendra

Provides the configuration information for your content sources, such as data sources, FAQs, and content indexed directly via [BatchPutDocument](https://docs.aws.amazon.com/kendra/latest/dg/API_BatchPutDocument.html).

**Contents**

### **DataSourceIds**

The identifier of the data sources you want to use for your Amazon Kendra experience.

Type: Array of strings

Array Members: Minimum number of 1 item. Maximum number of 100 items.

Length Constraints: Minimum length of 1. Maximum length of 100.

Pattern: [a-zA-Z0-9][a-zA-Z0-9\_-]\*

Required: No

### **DirectPutContent**

TRUE to use documents you indexed directly using the BatchPutDocument API.

Type: Boolean

Required: No

### **FaqIds**

The identifier of the FAQs that you want to use for your Amazon Kendra experience.

Type: Array of strings

Array Members: Minimum number of 1 item. Maximum number of 100 items.

Length Constraints: Minimum length of 1. Maximum length of 100.

Pattern: [a-zA-Z0-9][a-zA-Z0-9\_-]\*

### Required: No

### **See Also**

- [AWS](https://docs.aws.amazon.com/goto/SdkForCpp/kendra-2019-02-03/ContentSourceConfiguration) SDK for C++
- [AWS](https://docs.aws.amazon.com/goto/SdkForJavaV2/kendra-2019-02-03/ContentSourceConfiguration) SDK for Java V2
- AWS SDK for [Ruby](https://docs.aws.amazon.com/goto/SdkForRubyV3/kendra-2019-02-03/ContentSourceConfiguration) V3

## **Correction**

Service: Amazon Kendra

A corrected misspelled word in a query.

### **Contents**

### **BeginOffset**

The zero-based location in the response string or text where the corrected word starts.

Type: Integer

Required: No

### **CorrectedTerm**

The string or text of a corrected misspelled word in a query.

Type: String

Length Constraints: Minimum length of 1. Maximum length of 2048.

Required: No

### **EndOffset**

The zero-based location in the response string or text where the corrected word ends.

Type: Integer

Required: No

#### **Term**

The string or text of a misspelled word in a query.

Type: String

Length Constraints: Minimum length of 1. Maximum length of 2048.

Required: No

## **See Also**

- [AWS](https://docs.aws.amazon.com/goto/SdkForCpp/kendra-2019-02-03/Correction) SDK for C++
- [AWS](https://docs.aws.amazon.com/goto/SdkForJavaV2/kendra-2019-02-03/Correction) SDK for Java V2
- AWS SDK for [Ruby](https://docs.aws.amazon.com/goto/SdkForRubyV3/kendra-2019-02-03/Correction) V3

## **CustomDocumentEnrichmentConfiguration**

Service: Amazon Kendra

Provides the configuration information for altering document metadata and content during the document ingestion process.

For more information, see [Customizing](https://docs.aws.amazon.com/kendra/latest/dg/custom-document-enrichment.html) document metadata during the ingestion process.

### **Contents**

### **InlineConfigurations**

Configuration information to alter document attributes or metadata fields and content when ingesting documents into Amazon Kendra.

Type: Array of [InlineCustomDocumentEnrichmentConfiguration](#page-594-0) objects

Array Members: Minimum number of 0 items. Maximum number of 100 items.

Required: No

### **PostExtractionHookConfiguration**

Configuration information for invoking a Lambda function in AWS Lambda on the structured documents with their metadata and text extracted. You can use a Lambda function to apply advanced logic for creating, modifying, or deleting document metadata and content. For more information, see Advanced data [manipulation](https://docs.aws.amazon.com/kendra/latest/dg/custom-document-enrichment.html#advanced-data-manipulation).

Type: [HookConfiguration](#page-589-0) object

Required: No

## **PreExtractionHookConfiguration**

Configuration information for invoking a Lambda function in AWS Lambda on the original or raw documents before extracting their metadata and text. You can use a Lambda function to apply advanced logic for creating, modifying, or deleting document metadata and content. For more information, see Advanced data [manipulation.](https://docs.aws.amazon.com/kendra/latest/dg/custom-document-enrichment.html#advanced-data-manipulation)

Type: [HookConfiguration](#page-589-0) object

Required: No

### **RoleArn**

The Amazon Resource Name (ARN) of an IAM role with permission to run PreExtractionHookConfiguration and PostExtractionHookConfiguration for altering document metadata and content during the document ingestion process. For more information, see an IAM roles for [Amazon](https://docs.aws.amazon.com/kendra/latest/dg/iam-roles.html) Kendra.

Type: String

Length Constraints: Minimum length of 0. Maximum length of 1284.

Pattern: arn:[a-z0-9-\.]{1,63}:[a-z0-9-\.]{0,63}:[a-z0-9-\.]{0,63}:[a-z0-9-  $\setminus$ .]{0,63}:[^/].{0,1023}

Required: No

## **See Also**

- [AWS](https://docs.aws.amazon.com/goto/SdkForCpp/kendra-2019-02-03/CustomDocumentEnrichmentConfiguration) SDK for C++
- [AWS](https://docs.aws.amazon.com/goto/SdkForJavaV2/kendra-2019-02-03/CustomDocumentEnrichmentConfiguration) SDK for Java V2
- AWS SDK for [Ruby](https://docs.aws.amazon.com/goto/SdkForRubyV3/kendra-2019-02-03/CustomDocumentEnrichmentConfiguration) V3

## <span id="page-490-0"></span>**DatabaseConfiguration**

Service: Amazon Kendra

Provides the configuration information to an Amazon Kendra [supported](https://docs.aws.amazon.com/kendra/latest/dg/data-source-database.html) database.

### **Contents**

### **ColumnConfiguration**

Information about where the index should get the document information from the database.

Type: [ColumnConfiguration](#page-461-0) object

Required: Yes

### **ConnectionConfiguration**

Configuration information that's required to connect to a database.

Type: [ConnectionConfiguration](#page-482-0) object

Required: Yes

#### **DatabaseEngineType**

The type of database engine that runs the database.

Type: String

```
Valid Values: RDS_AURORA_MYSQL | RDS_AURORA_POSTGRESQL | RDS_MYSQL | 
RDS_POSTGRESQL
```
Required: Yes

### **AclConfiguration**

Information about the database column that provides information for user context filtering.

Type: [AclConfiguration](#page-422-0) object

Required: No

### **SqlConfiguration**

Provides information about how Amazon Kendra uses quote marks around SQL identifiers when querying a database data source.

Type: [SqlConfiguration](#page-686-0) object

Required: No

## **VpcConfiguration**

Provides the configuration information to connect to an Amazon VPC.

Type: [DataSourceVpcConfiguration](#page-510-0) object

Required: No

### **See Also**

- [AWS](https://docs.aws.amazon.com/goto/SdkForCpp/kendra-2019-02-03/DatabaseConfiguration) SDK for C++
- [AWS](https://docs.aws.amazon.com/goto/SdkForJavaV2/kendra-2019-02-03/DatabaseConfiguration) SDK for Java V2
- AWS SDK for [Ruby](https://docs.aws.amazon.com/goto/SdkForRubyV3/kendra-2019-02-03/DatabaseConfiguration) V3

## **DataSourceConfiguration**

Service: Amazon Kendra

Provides the configuration information for an Amazon Kendra data source.

### **Contents**

### **AlfrescoConfiguration**

*This member has been deprecated.*

Provides the configuration information to connect to Alfresco as your data source.

**A** Note

Support for AlfrescoConfiguration ended May 2023. We recommend migrating to or using the Alfresco data source template schema / [TemplateConfiguration](https://docs.aws.amazon.com/kendra/latest/APIReference/API_TemplateConfiguration.html) API.

### Type: [AlfrescoConfiguration](#page-426-0) object

Required: No

#### **BoxConfiguration**

Provides the configuration information to connect to Box as your data source.

Type: [BoxConfiguration](#page-450-0) object

Required: No

### **ConfluenceConfiguration**

Provides the configuration information to connect to Confluence as your data source.

Type: [ConfluenceConfiguration](#page-471-0) object

Required: No

### **DatabaseConfiguration**

Provides the configuration information to connect to a database as your data source.

Type: [DatabaseConfiguration](#page-490-0) object

#### Required: No

### **FsxConfiguration**

Provides the configuration information to connect to Amazon FSx as your data source.

## **A** Note

Amazon Kendra now supports an upgraded Amazon FSx Windows connector. You must now use the [TemplateConfiguration](https://docs.aws.amazon.com/kendra/latest/APIReference/API_TemplateConfiguration.html) object instead of the FsxConfiguration object to configure your connector. Connectors configured using the older console and API architecture will continue to function as configured. However, you won't be able to edit or update them. If you want to edit or update your connector configuration, you must create a new connector. We recommended migrating your connector workflow to the upgraded version. Support for connectors configured using the older architecture is scheduled to end by June 2024.

## Type: [FsxConfiguration](#page-566-0) object

Required: No

### **GitHubConfiguration**

Provides the configuration information to connect to GitHub as your data source.

### **A** Note

Amazon Kendra now supports an upgraded GitHub connector. You must now use the [TemplateConfiguration](https://docs.aws.amazon.com/kendra/latest/APIReference/API_TemplateConfiguration.html) object instead of the GitHubConfiguration object to configure your connector. Connectors configured using the older console and API architecture will continue to function as configured. However, you won't be able to edit or update them. If you want to edit or update your connector configuration, you must create a new connector. We recommended migrating your connector workflow to the upgraded version. Support for connectors configured using the older architecture is scheduled to end by June 2024.

## Type: [GitHubConfiguration](#page-569-0) object

Required: No

### **GoogleDriveConfiguration**

Provides the configuration information to connect to Google Drive as your data source.

Type: [GoogleDriveConfiguration](#page-578-0) object

Required: No

### **JiraConfiguration**

Provides the configuration information to connect to Jira as your data source.

Type: [JiraConfiguration](#page-596-0) object

Required: No

#### **OneDriveConfiguration**

Provides the configuration information to connect to Microsoft OneDrive as your data source.

Type: [OneDriveConfiguration](#page-607-0) object

Required: No

#### **QuipConfiguration**

Provides the configuration information to connect to Quip as your data source.

Type: [QuipConfiguration](#page-625-0) object

Required: No

### **S3Configuration**

Provides the configuration information to connect to an Amazon S3 bucket as your data source.

### **Note**

Amazon Kendra now supports an upgraded Amazon S3 connector. You must now use the [TemplateConfiguration](https://docs.aws.amazon.com/kendra/latest/APIReference/API_TemplateConfiguration.html) object instead of the S3DataSourceConfiguration object to configure your connector. Connectors configured using the older console and API architecture will continue to function as configured. However, you won't be able to edit or update them. If you want to edit or update your connector configuration, you must create a new connector.

We recommended migrating your connector workflow to the upgraded version. Support for connectors configured using the older architecture is scheduled to end by June 2024.

Type: [S3DataSourceConfiguration](#page-635-0) object

Required: No

## **SalesforceConfiguration**

Provides the configuration information to connect to Salesforce as your data source.

Type: [SalesforceConfiguration](#page-643-0) object

Required: No

## **ServiceNowConfiguration**

Provides the configuration information to connect to ServiceNow as your data source.

Type: [ServiceNowConfiguration](#page-661-0) object

Required: No

## **SharePointConfiguration**

Provides the configuration information to connect to Microsoft SharePoint as your data source.

Type: [SharePointConfiguration](#page-669-0) object

Required: No

## **SlackConfiguration**

Provides the configuration information to connect to Slack as your data source.

## **Note**

Amazon Kendra now supports an upgraded Slack connector. You must now use the [TemplateConfiguration](https://docs.aws.amazon.com/kendra/latest/APIReference/API_TemplateConfiguration.html) object instead of the SlackConfiguration object to configure your connector. Connectors configured using the older console and API architecture will continue to function as configured. However, you won't be able to edit or update them. If you want to edit or update your connector configuration, you must create a new connector.

We recommended migrating your connector workflow to the upgraded version. Support for connectors configured using the older architecture is scheduled to end by June 2024.

Type: [SlackConfiguration](#page-675-0) object

Required: No

## **TemplateConfiguration**

Provides a template for the configuration information to connect to your data source.

Type: [TemplateConfiguration](#page-700-0) object

Required: No

### **WebCrawlerConfiguration**

Provides the configuration information required for Amazon Kendra Web Crawler.

Type: [WebCrawlerConfiguration](#page-715-0) object

Required: No

### **WorkDocsConfiguration**

Provides the configuration information to connect to Amazon WorkDocs as your data source.

Type: [WorkDocsConfiguration](#page-719-0) object

Required: No

## **See Also**

- [AWS](https://docs.aws.amazon.com/goto/SdkForCpp/kendra-2019-02-03/DataSourceConfiguration) SDK for C++
- [AWS](https://docs.aws.amazon.com/goto/SdkForJavaV2/kendra-2019-02-03/DataSourceConfiguration) SDK for Java V2
- AWS SDK for [Ruby](https://docs.aws.amazon.com/goto/SdkForRubyV3/kendra-2019-02-03/DataSourceConfiguration) V3

## **DataSourceGroup**

Service: Amazon Kendra

Data source information for user context filtering.

### **Contents**

### **DataSourceId**

The identifier of the data source group you want to add to your list of data source groups. This is for filtering search results based on the groups' access to documents in that data source.

Type: String

Length Constraints: Minimum length of 1. Maximum length of 100.

Pattern: [a-zA-Z0-9][a-zA-Z0-9\_-]\*

Required: Yes

### **GroupId**

The identifier of the group you want to add to your list of groups. This is for filtering search results based on the groups' access to documents.

Type: String

Length Constraints: Minimum length of 1. Maximum length of 200.

Pattern: ^\P{C}\*\$

Required: Yes

### **See Also**

- [AWS](https://docs.aws.amazon.com/goto/SdkForCpp/kendra-2019-02-03/DataSourceGroup) SDK for C++
- [AWS](https://docs.aws.amazon.com/goto/SdkForJavaV2/kendra-2019-02-03/DataSourceGroup) SDK for Java V2
- AWS SDK for [Ruby](https://docs.aws.amazon.com/goto/SdkForRubyV3/kendra-2019-02-03/DataSourceGroup) V3

## **DataSourceSummary**

Service: Amazon Kendra

Summary information for a Amazon Kendra data source.

### **Contents**

#### **CreatedAt**

The Unix timestamp when the data source connector was created.

Type: Timestamp

Required: No

#### **Id**

The identifier for the data source.

Type: String

Length Constraints: Minimum length of 1. Maximum length of 100.

Pattern: [a-zA-Z0-9][a-zA-Z0-9\_-]\*

Required: No

### **LanguageCode**

The code for a language. This shows a supported language for all documents in the data source. English is supported by default. For more information on supported languages, including their codes, see Adding [documents](https://docs.aws.amazon.com/kendra/latest/dg/in-adding-languages.html) in languages other than English.

Type: String

Length Constraints: Minimum length of 2. Maximum length of 10.

Pattern: [a-zA-Z-]\*

Required: No

#### **Name**

The name of the data source.

Type: String

Length Constraints: Minimum length of 1. Maximum length of 1000.

```
Pattern: [a-zA-Z0-9][a-zA-Z0-9_-]*
```
Required: No

#### **Status**

The status of the data source. When the status is ACTIVE the data source is ready to use.

Type: String

Valid Values: CREATING | DELETING | FAILED | UPDATING | ACTIVE

Required: No

### **Type**

The type of the data source.

Type: String

```
Valid Values: S3 | SHAREPOINT | DATABASE | SALESFORCE | ONEDRIVE | 
SERVICENOW | CUSTOM | CONFLUENCE | GOOGLEDRIVE | WEBCRAWLER | WORKDOCS | 
FSX | SLACK | BOX | QUIP | JIRA | GITHUB | ALFRESCO | TEMPLATE
```
Required: No

### **UpdatedAt**

The Unix timestamp when the data source connector was last updated.

Type: Timestamp

Required: No

#### **See Also**

- [AWS](https://docs.aws.amazon.com/goto/SdkForCpp/kendra-2019-02-03/DataSourceSummary) SDK for C++
- [AWS](https://docs.aws.amazon.com/goto/SdkForJavaV2/kendra-2019-02-03/DataSourceSummary) SDK for Java V2
- AWS SDK for [Ruby](https://docs.aws.amazon.com/goto/SdkForRubyV3/kendra-2019-02-03/DataSourceSummary) V3

## **DataSourceSyncJob**

Service: Amazon Kendra

Provides information about a data source synchronization job.

### **Contents**

### **DataSourceErrorCode**

If the reason that the synchronization failed is due to an error with the underlying data source, this field contains a code that identifies the error.

Type: String

Length Constraints: Minimum length of 1. Maximum length of 2048.

Required: No

#### **EndTime**

The Unix timestamp when the synchronization job completed.

Type: Timestamp

Required: No

### **ErrorCode**

If the Status field is set to FAILED, the ErrorCode field indicates the reason the synchronization failed.

Type: String

Valid Values: InternalError | InvalidRequest

Required: No

### **ErrorMessage**

If the Status field is set to ERROR, the ErrorMessage field contains a description of the error that caused the synchronization to fail.

Type: String

Length Constraints: Minimum length of 1. Maximum length of 2048.

Pattern: ^\P{C}\*\$

#### Required: No

### **ExecutionId**

A identifier for the synchronization job.

Type: String

Length Constraints: Minimum length of 1. Maximum length of 2048.

Required: No

### **Metrics**

Maps a batch delete document request to a specific data source sync job. This is optional and should only be supplied when documents are deleted by a data source connector.

Type: [DataSourceSyncJobMetrics](#page-504-0) object

Required: No

### **StartTime**

The Unix timestamp when the synchronization job started.

Type: Timestamp

Required: No

### **Status**

The execution status of the synchronization job. When the Status field is set to SUCCEEDED, the synchronization job is done. If the status code is set to FAILED, the ErrorCode and ErrorMessage fields give you the reason for the failure.

Type: String

```
Valid Values: FAILED | SUCCEEDED | SYNCING | INCOMPLETE | STOPPING | ABORTED 
| SYNCING_INDEXING
```
Required: No

## **See Also**

- [AWS](https://docs.aws.amazon.com/goto/SdkForCpp/kendra-2019-02-03/DataSourceSyncJob) SDK for C++
- [AWS](https://docs.aws.amazon.com/goto/SdkForJavaV2/kendra-2019-02-03/DataSourceSyncJob) SDK for Java V2
- AWS SDK for [Ruby](https://docs.aws.amazon.com/goto/SdkForRubyV3/kendra-2019-02-03/DataSourceSyncJob) V3
# **DataSourceSyncJobMetrics**

Service: Amazon Kendra

Maps a batch delete document request to a specific data source sync job. This is optional and should only be supplied when documents are deleted by a data source connector.

## **Contents**

## **DocumentsAdded**

The number of documents added from the data source up to now in the data source sync.

Type: String

Pattern: (([1-9][0-9]\*)|0)

Required: No

## **DocumentsDeleted**

The number of documents deleted from the data source up to now in the data source sync run.

Type: String

Pattern: (([1-9][0-9]\*)|0)

Required: No

## **DocumentsFailed**

The number of documents that failed to sync from the data source up to now in the data source sync run.

Type: String

Pattern: (([1-9][0-9]\*)|0)

Required: No

## **DocumentsModified**

The number of documents modified in the data source up to now in the data source sync run.

Type: String

Pattern: (([1-9][0-9]\*)|0)

Required: No

### **DocumentsScanned**

The current number of documents crawled by the current sync job in the data source.

Type: String

Pattern: (([1-9][0-9]\*)|0)

Required: No

## **See Also**

- [AWS](https://docs.aws.amazon.com/goto/SdkForCpp/kendra-2019-02-03/DataSourceSyncJobMetrics) SDK for C++
- [AWS](https://docs.aws.amazon.com/goto/SdkForJavaV2/kendra-2019-02-03/DataSourceSyncJobMetrics) SDK for Java V2
- AWS SDK for [Ruby](https://docs.aws.amazon.com/goto/SdkForRubyV3/kendra-2019-02-03/DataSourceSyncJobMetrics) V3

# **DataSourceSyncJobMetricTarget**

Service: Amazon Kendra

Maps a particular data source sync job to a particular data source.

### **Contents**

## **DataSourceId**

The ID of the data source that is running the sync job.

Type: String

Length Constraints: Minimum length of 1. Maximum length of 100.

```
Pattern: [a-zA-Z0-9][a-zA-Z0-9_-]*
```
Required: Yes

## **DataSourceSyncJobId**

The ID of the sync job that is running on the data source.

If the ID of a sync job is not provided and there is a sync job running, then the ID of this sync job is used and metrics are generated for this sync job.

If the ID of a sync job is not provided and there is no sync job running, then no metrics are generated and documents are indexed/deleted at the index level without sync job metrics included.

Type: String

Length Constraints: Minimum length of 1. Maximum length of 100.

```
Pattern: [a-zA-Z0-9][a-zA-Z0-9_-]*
```
Required: No

## **See Also**

For more information about using this API in one of the language-specific AWS SDKs, see the following:

• [AWS](https://docs.aws.amazon.com/goto/SdkForCpp/kendra-2019-02-03/DataSourceSyncJobMetricTarget) SDK for C++

Amazon Kendra 504

- [AWS](https://docs.aws.amazon.com/goto/SdkForJavaV2/kendra-2019-02-03/DataSourceSyncJobMetricTarget) SDK for Java V2
- AWS SDK for [Ruby](https://docs.aws.amazon.com/goto/SdkForRubyV3/kendra-2019-02-03/DataSourceSyncJobMetricTarget) V3

# **DataSourceToIndexFieldMapping**

Service: Amazon Kendra

Maps attributes or field names of the documents synced from the data source to Amazon Kendra index field names. You can set up field mappings for each data source when calling [CreateDataSource](https://docs.aws.amazon.com/kendra/latest/APIReference/API_CreateDataSource.html) or [UpdateDataSource](https://docs.aws.amazon.com/kendra/latest/APIReference/API_UpdateDataSource.html) API. To create custom fields, use the UpdateIndex API to first create an index field and then map to the data source field. For more information, see [Mapping](https://docs.aws.amazon.com/kendra/latest/dg/field-mapping.html) data source fields.

## **Contents**

### **DataSourceFieldName**

The name of the field in the data source. You must first create the index field using the UpdateIndex API.

Type: String

Length Constraints: Minimum length of 1. Maximum length of 100.

Pattern: ^[a-zA-Z][a-zA-Z0-9\_.]\*\$

Required: Yes

### **IndexFieldName**

The name of the index field to map to the data source field. The index field type must match the data source field type.

Type: String

Length Constraints: Minimum length of 1. Maximum length of 30.

Pattern: ^\P{C}\*\$

Required: Yes

### **DateFieldFormat**

The format for date fields in the data source. If the field specified in DataSourceFieldName is a date field, you must specify the date format. If the field is not a date field, an exception is thrown.

Type: String

Length Constraints: Minimum length of 4. Maximum length of 40.

Pattern: ^(?!\s). \*(?<!\s)\$

Required: No

## **See Also**

- [AWS](https://docs.aws.amazon.com/goto/SdkForCpp/kendra-2019-02-03/DataSourceToIndexFieldMapping) SDK for C++
- [AWS](https://docs.aws.amazon.com/goto/SdkForJavaV2/kendra-2019-02-03/DataSourceToIndexFieldMapping) SDK for Java V2
- AWS SDK for [Ruby](https://docs.aws.amazon.com/goto/SdkForRubyV3/kendra-2019-02-03/DataSourceToIndexFieldMapping) V3

# **DataSourceVpcConfiguration**

Service: Amazon Kendra

Provides the configuration information to connect to an Amazon VPC.

## **Contents**

## **SecurityGroupIds**

A list of identifiers of security groups within your Amazon VPC. The security groups should enable Amazon Kendra to connect to the data source.

Type: Array of strings

Array Members: Minimum number of 1 item. Maximum number of 10 items.

Length Constraints: Minimum length of 1. Maximum length of 200.

Pattern: [-0-9a-zA-Z]+

Required: Yes

### **SubnetIds**

A list of identifiers for subnets within your Amazon VPC. The subnets should be able to connect to each other in the VPC, and they should have outgoing access to the Internet through a NAT device.

Type: Array of strings

Array Members: Minimum number of 1 item. Maximum number of 6 items.

Length Constraints: Minimum length of 1. Maximum length of 200.

Pattern: [\-0-9a-zA-Z]+

Required: Yes

## **See Also**

For more information about using this API in one of the language-specific AWS SDKs, see the following:

• [AWS](https://docs.aws.amazon.com/goto/SdkForCpp/kendra-2019-02-03/DataSourceVpcConfiguration) SDK for C++

Amazon Kendra 508

- [AWS](https://docs.aws.amazon.com/goto/SdkForJavaV2/kendra-2019-02-03/DataSourceVpcConfiguration) SDK for Java V2
- AWS SDK for [Ruby](https://docs.aws.amazon.com/goto/SdkForRubyV3/kendra-2019-02-03/DataSourceVpcConfiguration) V3

## **Document**

Service: Amazon Kendra

A document in an index.

## **Contents**

## **Id**

A identifier of the document in the index.

Note, each document ID must be unique per index. You cannot create a data source to index your documents with their unique IDs and then use the BatchPutDocument API to index the same documents, or vice versa. You can delete a data source and then use the BatchPutDocument API to index the same documents, or vice versa.

Type: String

Length Constraints: Minimum length of 1. Maximum length of 2048.

Required: Yes

## **AccessControlConfigurationId**

The identifier of the access control configuration that you want to apply to the document.

Type: String

Length Constraints: Minimum length of 1. Maximum length of 36.

Pattern: [a-zA-Z0-9-]+

Required: No

### **AccessControlList**

Information on principals (users and/or groups) and which documents they should have access to. This is useful for user context filtering, where search results are filtered based on the user or their group access to documents.

Type: Array of [Principal](#page-615-0) objects

Required: No

### **Attributes**

Custom attributes to apply to the document. Use the custom attributes to provide additional information for searching, to provide facets for refining searches, and to provide additional information in the query response.

For example, 'DataSourceId' and 'DataSourceSyncJobId' are custom attributes that provide information on the synchronization of documents running on a data source. Note, 'DataSourceSyncJobId' could be an optional custom attribute as Amazon Kendra will use the ID of a running sync job.

Type: Array of [DocumentAttribute](#page-515-0) objects

Required: No

### **Blob**

The contents of the document.

Documents passed to the Blob parameter must be base64 encoded. Your code might not need to encode the document file bytes if you're using an AWS SDK to call Amazon Kendra APIs. If you are calling the Amazon Kendra endpoint directly using REST, you must base64 encode the contents before sending.

Type: Base64-encoded binary data object

Required: No

## **ContentType**

The file type of the document in the Blob field.

If you want to index snippets or subsets of HTML documents instead of the entirety of the HTML documents, you must add the HTML start and closing tags (<HTML>content</HTML>) around the content.

Type: String

```
Valid Values: PDF | HTML | MS_WORD | PLAIN_TEXT | PPT | RTF | XML | XSLT | 
MS_EXCEL | CSV | JSON | MD
```
Required: No

### **HierarchicalAccessControlList**

The list of [principal](https://docs.aws.amazon.com/kendra/latest/dg/API_Principal.html) lists that define the hierarchy for which documents users should have access to.

Type: Array of [HierarchicalPrincipal](#page-586-0) objects

Array Members: Minimum number of 1 item. Maximum number of 30 items.

Required: No

#### **S3Path**

Information required to find a specific file in an Amazon S3 bucket.

Type: [S3Path](#page-639-0) object

Required: No

### **Title**

The title of the document.

Type: String

Required: No

### **See Also**

- [AWS](https://docs.aws.amazon.com/goto/SdkForCpp/kendra-2019-02-03/Document) SDK for C++
- [AWS](https://docs.aws.amazon.com/goto/SdkForJavaV2/kendra-2019-02-03/Document) SDK for Java V2
- AWS SDK for [Ruby](https://docs.aws.amazon.com/goto/SdkForRubyV3/kendra-2019-02-03/Document) V3

# <span id="page-515-0"></span>**DocumentAttribute**

Service: Amazon Kendra

A document attribute or metadata field. To create custom document attributes, see [Custom](https://docs.aws.amazon.com/kendra/latest/dg/custom-attributes.html) [attributes](https://docs.aws.amazon.com/kendra/latest/dg/custom-attributes.html).

### **Contents**

## **Key**

The identifier for the attribute.

Type: String

Length Constraints: Minimum length of 1. Maximum length of 200.

Pattern: [a-zA-Z0-9\_][a-zA-Z0-9\_-]\*

Required: Yes

## **Value**

The value of the attribute.

Type: [DocumentAttributeValue](#page-520-0) object

Required: Yes

## **See Also**

- [AWS](https://docs.aws.amazon.com/goto/SdkForCpp/kendra-2019-02-03/DocumentAttribute) SDK for C++
- [AWS](https://docs.aws.amazon.com/goto/SdkForJavaV2/kendra-2019-02-03/DocumentAttribute) SDK for Java V2
- AWS SDK for [Ruby](https://docs.aws.amazon.com/goto/SdkForRubyV3/kendra-2019-02-03/DocumentAttribute) V3

## **DocumentAttributeCondition**

Service: Amazon Kendra

The condition used for the target document attribute or metadata field when ingesting documents into Amazon Kendra. You use this with [DocumentAttributeTarget](https://docs.aws.amazon.com/kendra/latest/dg/API_DocumentAttributeTarget.html) to apply the condition.

For example, you can create the 'Department' target field and have it prefill department names associated with the documents based on information in the 'Source\_URI' field. Set the condition that if the 'Source\_URI' field contains 'financial' in its URI value, then prefill the target field 'Department' with the target value 'Finance' for the document.

Amazon Kendra cannot create a target field if it has not already been created as an index field. After you create your index field, you can create a document metadata field using DocumentAttributeTarget. Amazon Kendra then will map your newly created metadata field to your index field.

### **Contents**

### **ConditionDocumentAttributeKey**

The identifier of the document attribute used for the condition.

For example, 'Source\_URI' could be an identifier for the attribute or metadata field that contains source URIs associated with the documents.

Amazon Kendra currently does not support \_document\_body as an attribute key used for the condition.

Type: String

Length Constraints: Minimum length of 1. Maximum length of 200.

Pattern: [a-zA-Z0-9\_][a-zA-Z0-9\_-]\*

Required: Yes

### **Operator**

The condition operator.

For example, you can use 'Contains' to partially match a string.

Type: String

```
Valid Values: GreaterThan | GreaterThanOrEquals | LessThan | 
LessThanOrEquals | Equals | NotEquals | Contains | NotContains | Exists 
| NotExists | BeginsWith
```
Required: Yes

## **ConditionOnValue**

The value used by the operator.

For example, you can specify the value 'financial' for strings in the 'Source\_URI' field that partially match or contain this value.

Type: [DocumentAttributeValue](#page-520-0) object

Required: No

## **See Also**

- [AWS](https://docs.aws.amazon.com/goto/SdkForCpp/kendra-2019-02-03/DocumentAttributeCondition) SDK for C++
- [AWS](https://docs.aws.amazon.com/goto/SdkForJavaV2/kendra-2019-02-03/DocumentAttributeCondition) SDK for Java V2
- AWS SDK for [Ruby](https://docs.aws.amazon.com/goto/SdkForRubyV3/kendra-2019-02-03/DocumentAttributeCondition) V3

## **DocumentAttributeTarget**

Service: Amazon Kendra

The target document attribute or metadata field you want to alter when ingesting documents into Amazon Kendra.

For example, you can delete customer identification numbers associated with the documents, stored in the document metadata field called 'Customer\_ID'. You set the target key as 'Customer ID' and the deletion flag to TRUE. This removes all customer ID values in the field 'Customer\_ID'. This would scrub personally identifiable information from each document's metadata.

Amazon Kendra cannot create a target field if it has not already been created as an index field. After you create your index field, you can create a document metadata field using DocumentAttributeTarget. Amazon Kendra then will map your newly created metadata field to your index field.

You can also use this with [DocumentAttributeCondition](https://docs.aws.amazon.com/kendra/latest/dg/API_DocumentAttributeCondition.html).

## **Contents**

## **TargetDocumentAttributeKey**

The identifier of the target document attribute or metadata field.

For example, 'Department' could be an identifier for the target attribute or metadata field that includes the department names associated with the documents.

Type: String

Length Constraints: Minimum length of 1. Maximum length of 200.

Pattern: [a-zA-Z0-9\_][a-zA-Z0-9\_-]\*

Required: No

## **TargetDocumentAttributeValue**

The target value you want to create for the target attribute.

For example, 'Finance' could be the target value for the target attribute key 'Department'.

Type: [DocumentAttributeValue](#page-520-0) object

Required: No

### **TargetDocumentAttributeValueDeletion**

TRUE to delete the existing target value for your specified target attribute key. You cannot create a target value and set this to TRUE. To create a target value (TargetDocumentAttributeValue), set this to FALSE.

Type: Boolean

Required: No

## **See Also**

- [AWS](https://docs.aws.amazon.com/goto/SdkForCpp/kendra-2019-02-03/DocumentAttributeTarget) SDK for C++
- [AWS](https://docs.aws.amazon.com/goto/SdkForJavaV2/kendra-2019-02-03/DocumentAttributeTarget) SDK for Java V2
- AWS SDK for [Ruby](https://docs.aws.amazon.com/goto/SdkForRubyV3/kendra-2019-02-03/DocumentAttributeTarget) V3

## <span id="page-520-0"></span>**DocumentAttributeValue**

Service: Amazon Kendra

The value of a document attribute. You can only provide one value for a document attribute.

### **Contents**

### **DateValue**

A date expressed as an ISO 8601 string.

It is important for the time zone to be included in the ISO 8601 date-time format. For example, 2012-03-25T12:30:10+01:00 is the ISO 8601 date-time format for March 25th 2012 at 12:30PM (plus 10 seconds) in Central European Time.

Type: Timestamp

Required: No

### **LongValue**

A long integer value.

Type: Long

Required: No

## **StringListValue**

A list of strings. The default maximum length or number of strings is 10.

Type: Array of strings

Length Constraints: Minimum length of 1. Maximum length of 2048.

Required: No

### **StringValue**

A string, such as "department".

Type: String

Length Constraints: Minimum length of 1. Maximum length of 2048.

Required: No

### **See Also**

- [AWS](https://docs.aws.amazon.com/goto/SdkForCpp/kendra-2019-02-03/DocumentAttributeValue) SDK for C++
- [AWS](https://docs.aws.amazon.com/goto/SdkForJavaV2/kendra-2019-02-03/DocumentAttributeValue) SDK for Java V2
- AWS SDK for [Ruby](https://docs.aws.amazon.com/goto/SdkForRubyV3/kendra-2019-02-03/DocumentAttributeValue) V3

# **DocumentAttributeValueCountPair**

Service: Amazon Kendra

Provides the count of documents that match a particular document attribute or field when doing a faceted search.

### **Contents**

### **Count**

The number of documents in the response that have the attribute/field value for the key.

Type: Integer

Required: No

### **DocumentAttributeValue**

The value of the attribute/field. For example, "HR".

Type: [DocumentAttributeValue](#page-520-0) object

Required: No

### **FacetResults**

Contains the results of a document attribute/field that is a nested facet. A FacetResult contains the counts for each facet nested within a facet.

For example, the document attribute or facet "Department" includes a value called "Engineering". In addition, the document attribute or facet "SubDepartment" includes the values "Frontend" and "Backend" for documents assigned to "Engineering". You can display nested facets in the search results so that documents can be searched not only by department but also by a sub department within a department. The counts for documents that belong to "Frontend" and "Backend" within "Engineering" are returned for a query.

Type: Array of [FacetResult](#page-546-0) objects

Required: No

### **See Also**

- [AWS](https://docs.aws.amazon.com/goto/SdkForCpp/kendra-2019-02-03/DocumentAttributeValueCountPair) SDK for C++
- [AWS](https://docs.aws.amazon.com/goto/SdkForJavaV2/kendra-2019-02-03/DocumentAttributeValueCountPair) SDK for Java V2
- AWS SDK for [Ruby](https://docs.aws.amazon.com/goto/SdkForRubyV3/kendra-2019-02-03/DocumentAttributeValueCountPair) V3

## **DocumentInfo**

Service: Amazon Kendra

Identifies a document for which to retrieve status information

## **Contents**

### **DocumentId**

The identifier of the document.

Type: String

Length Constraints: Minimum length of 1. Maximum length of 2048.

Required: Yes

### **Attributes**

Attributes that identify a specific version of a document to check.

The only valid attributes are:

- version
- datasourceId
- jobExecutionId

The attributes follow these rules:

- dataSourceId and jobExecutionId must be used together.
- version is ignored if dataSourceId and jobExecutionId are not provided.
- If dataSourceId and jobExecutionId are provided, but version is not, the version defaults to "0".

Type: Array of [DocumentAttribute](#page-515-0) objects

Required: No

## **See Also**

- [AWS](https://docs.aws.amazon.com/goto/SdkForCpp/kendra-2019-02-03/DocumentInfo) SDK for C++
- [AWS](https://docs.aws.amazon.com/goto/SdkForJavaV2/kendra-2019-02-03/DocumentInfo) SDK for Java V2
- AWS SDK for [Ruby](https://docs.aws.amazon.com/goto/SdkForRubyV3/kendra-2019-02-03/DocumentInfo) V3

# **DocumentMetadataConfiguration**

Service: Amazon Kendra

Specifies the properties, such as relevance tuning and searchability, of an index field.

## **Contents**

### **Name**

The name of the index field.

Type: String

Length Constraints: Minimum length of 1. Maximum length of 30.

Required: Yes

## **Type**

The data type of the index field.

Type: String

Valid Values: STRING\_VALUE | STRING\_LIST\_VALUE | LONG\_VALUE | DATE\_VALUE

Required: Yes

### **Relevance**

Provides tuning parameters to determine how the field affects the search results.

Type: [Relevance](#page-629-0) object

Required: No

### **Search**

Provides information about how the field is used during a search.

Type: [Search](#page-656-0) object

Required: No

## **See Also**

- [AWS](https://docs.aws.amazon.com/goto/SdkForCpp/kendra-2019-02-03/DocumentMetadataConfiguration) SDK for C++
- [AWS](https://docs.aws.amazon.com/goto/SdkForJavaV2/kendra-2019-02-03/DocumentMetadataConfiguration) SDK for Java V2
- AWS SDK for [Ruby](https://docs.aws.amazon.com/goto/SdkForRubyV3/kendra-2019-02-03/DocumentMetadataConfiguration) V3

# **DocumentRelevanceConfiguration**

Service: Amazon Kendra

Overrides the document relevance properties of a custom index field.

## **Contents**

### **Name**

The name of the index field.

Type: String

Length Constraints: Minimum length of 1. Maximum length of 30.

Required: Yes

### **Relevance**

Provides information for tuning the relevance of a field in a search. When a query includes terms that match the field, the results are given a boost in the response based on these tuning parameters.

Type: [Relevance](#page-629-0) object

Required: Yes

## **See Also**

- [AWS](https://docs.aws.amazon.com/goto/SdkForCpp/kendra-2019-02-03/DocumentRelevanceConfiguration) SDK for C++
- [AWS](https://docs.aws.amazon.com/goto/SdkForJavaV2/kendra-2019-02-03/DocumentRelevanceConfiguration) SDK for Java V2
- AWS SDK for [Ruby](https://docs.aws.amazon.com/goto/SdkForRubyV3/kendra-2019-02-03/DocumentRelevanceConfiguration) V3

# **DocumentsMetadataConfiguration**

Service: Amazon Kendra

Document metadata files that contain information such as the document access control information, source URI, document author, and custom attributes. Each metadata file contains metadata about a single document.

## **Contents**

## **S3Prefix**

A prefix used to filter metadata configuration files in the AWS S3 bucket. The S3 bucket might contain multiple metadata files. Use S3Prefix to include only the desired metadata files.

Type: String

Length Constraints: Minimum length of 1. Maximum length of 1024.

Required: No

## **See Also**

- [AWS](https://docs.aws.amazon.com/goto/SdkForCpp/kendra-2019-02-03/DocumentsMetadataConfiguration) SDK for C++
- [AWS](https://docs.aws.amazon.com/goto/SdkForJavaV2/kendra-2019-02-03/DocumentsMetadataConfiguration) SDK for Java V2
- AWS SDK for [Ruby](https://docs.aws.amazon.com/goto/SdkForRubyV3/kendra-2019-02-03/DocumentsMetadataConfiguration) V3

# **EntityConfiguration**

Service: Amazon Kendra

Provides the configuration information for users or groups in your IAM Identity Center identity source to grant access your Amazon Kendra experience.

## **Contents**

### **EntityId**

The identifier of a user or group in your IAM Identity Center identity source. For example, a user ID could be an email.

Type: String

Length Constraints: Minimum length of 1. Maximum length of 47.

Pattern: ^([0-9a-f]{10}-|)[A-Fa-f0-9]{8}-[A-Fa-f0-9]{4}-[A-Fa-f0-9]{4}-[A-Fa-f0-9]{4}-[A-Fa-f0-9]{12}\$

Required: Yes

### **EntityType**

Specifies whether you are configuring a User or a Group.

Type: String

Valid Values: USER | GROUP

Required: Yes

### **See Also**

- [AWS](https://docs.aws.amazon.com/goto/SdkForCpp/kendra-2019-02-03/EntityConfiguration) SDK for C++
- [AWS](https://docs.aws.amazon.com/goto/SdkForJavaV2/kendra-2019-02-03/EntityConfiguration) SDK for Java V2
- AWS SDK for [Ruby](https://docs.aws.amazon.com/goto/SdkForRubyV3/kendra-2019-02-03/EntityConfiguration) V3

# **EntityDisplayData**

Service: Amazon Kendra

Information about the user entity.

### **Contents**

### **FirstName**

The first name of the user.

Type: String

Length Constraints: Minimum length of 1. Maximum length of 100.

Pattern: ^[\S\s]\*\$

Required: No

### **GroupName**

The name of the group.

Type: String

Length Constraints: Minimum length of 1. Maximum length of 100.

Pattern: ^[\S\s]\*\$

Required: No

### **IdentifiedUserName**

The user name of the user.

Type: String

Length Constraints: Minimum length of 1. Maximum length of 100.

Pattern: ^[\S\s]\*\$

Required: No

### **LastName**

The last name of the user.

#### Type: String

Length Constraints: Minimum length of 1. Maximum length of 100.

Pattern: ^[\S\s]\*\$

Required: No

### **UserName**

The name of the user.

Type: String

Length Constraints: Minimum length of 1. Maximum length of 100.

Pattern: ^[\S\s]\*\$

Required: No

### **See Also**

- [AWS](https://docs.aws.amazon.com/goto/SdkForCpp/kendra-2019-02-03/EntityDisplayData) SDK for C++
- [AWS](https://docs.aws.amazon.com/goto/SdkForJavaV2/kendra-2019-02-03/EntityDisplayData) SDK for Java V2
- AWS SDK for [Ruby](https://docs.aws.amazon.com/goto/SdkForRubyV3/kendra-2019-02-03/EntityDisplayData) V3

## **EntityPersonaConfiguration**

Service: Amazon Kendra

Provides the configuration information for users or groups in your IAM Identity Center identity source for access to your Amazon Kendra experience. Specific permissions are defined for each user or group once they are granted access to your Amazon Kendra experience.

## **Contents**

### **EntityId**

The identifier of a user or group in your IAM Identity Center identity source. For example, a user ID could be an email.

Type: String

Length Constraints: Minimum length of 1. Maximum length of 47.

Pattern: ^([0-9a-f]{10}-|)[A-Fa-f0-9]{8}-[A-Fa-f0-9]{4}-[A-Fa-f0-9]{4}-[A-Fa-f0-9]{4}-[A-Fa-f0-9]{12}\$

Required: Yes

### **Persona**

The persona that defines the specific permissions of the user or group in your IAM Identity Center identity source. The available personas or access roles are Owner and Viewer. For more information on these personas, see [Providing](https://docs.aws.amazon.com/kendra/latest/dg/deploying-search-experience-no-code.html#access-search-experience) access to your search page.

Type: String

Valid Values: OWNER | VIEWER

Required: Yes

### **See Also**

- [AWS](https://docs.aws.amazon.com/goto/SdkForCpp/kendra-2019-02-03/EntityPersonaConfiguration) SDK for C++
- [AWS](https://docs.aws.amazon.com/goto/SdkForJavaV2/kendra-2019-02-03/EntityPersonaConfiguration) SDK for Java V2

• AWS SDK for [Ruby](https://docs.aws.amazon.com/goto/SdkForRubyV3/kendra-2019-02-03/EntityPersonaConfiguration) V3

# **ExpandConfiguration**

Service: Amazon Kendra

Specifies the configuration information needed to customize how collapsed search result groups expand.

## **Contents**

## **MaxExpandedResultsPerItem**

The number of expanded results to show per collapsed primary document. For instance, if you set this value to 3, then at most 3 results per collapsed group will be displayed.

Type: Integer

Required: No

### **MaxResultItemsToExpand**

The number of collapsed search result groups to expand. If you set this value to 10, for example, only the first 10 out of 100 result groups will have expand functionality.

Type: Integer

Required: No

## **See Also**

- [AWS](https://docs.aws.amazon.com/goto/SdkForCpp/kendra-2019-02-03/ExpandConfiguration) SDK for C++
- [AWS](https://docs.aws.amazon.com/goto/SdkForJavaV2/kendra-2019-02-03/ExpandConfiguration) SDK for Java V2
- AWS SDK for [Ruby](https://docs.aws.amazon.com/goto/SdkForRubyV3/kendra-2019-02-03/ExpandConfiguration) V3

## **ExpandedResultItem**

Service: Amazon Kendra

A single expanded result in a collapsed group of search results.

An expanded result item contains information about an expanded result document within a collapsed group of search results. This includes the original location of the document, a list of attributes assigned to the document, and relevant text from the document that satisfies the query.

## **Contents**

### **DocumentAttributes**

An array of document attributes assigned to a document in the search results. For example, the document author ("\_author") or the source URI ("\_source\_uri") of the document.

Type: Array of [DocumentAttribute](#page-515-0) objects

Required: No

### **DocumentExcerpt**

Provides text and information about where to highlight the text.

Type: [TextWithHighlights](#page-702-0) object

Required: No

### **DocumentId**

The idenitifier of the document.

Type: String

Length Constraints: Minimum length of 1. Maximum length of 2048.

Required: No

### **DocumentTitle**

Provides text and information about where to highlight the text.

Type: [TextWithHighlights](#page-702-0) object

Required: No

#### **DocumentURI**

The URI of the original location of the document.

Type: String

Length Constraints: Minimum length of 1. Maximum length of 2048.

Pattern: ^(https?|ftp|file):\/\/([^\s]\*)

Required: No

#### **Id**

The identifier for the expanded result.

Type: String

Length Constraints: Minimum length of 1. Maximum length of 73.

Required: No

## **See Also**

- [AWS](https://docs.aws.amazon.com/goto/SdkForCpp/kendra-2019-02-03/ExpandedResultItem) SDK for C++
- [AWS](https://docs.aws.amazon.com/goto/SdkForJavaV2/kendra-2019-02-03/ExpandedResultItem) SDK for Java V2
- AWS SDK for [Ruby](https://docs.aws.amazon.com/goto/SdkForRubyV3/kendra-2019-02-03/ExpandedResultItem) V3

## **ExperienceConfiguration**

Service: Amazon Kendra

Provides the configuration information for your Amazon Kendra experience. This includes the data source IDs and/or FAQ IDs, and user or group information to grant access to your Amazon Kendra experience.

## **Contents**

## **ContentSourceConfiguration**

The identifiers of your data sources and FAQs. Or, you can specify that you want to use documents indexed via the BatchPutDocument API. This is the content you want to use for your Amazon Kendra experience.

Type: [ContentSourceConfiguration](#page-484-0) object

Required: No

## **UserIdentityConfiguration**

The IAM Identity Center field name that contains the identifiers of your users, such as their emails.

Type: [UserIdentityConfiguration](#page-712-0) object

Required: No

## **See Also**

- [AWS](https://docs.aws.amazon.com/goto/SdkForCpp/kendra-2019-02-03/ExperienceConfiguration) SDK for C++
- [AWS](https://docs.aws.amazon.com/goto/SdkForJavaV2/kendra-2019-02-03/ExperienceConfiguration) SDK for Java V2
- AWS SDK for [Ruby](https://docs.aws.amazon.com/goto/SdkForRubyV3/kendra-2019-02-03/ExperienceConfiguration) V3

# **ExperienceEndpoint**

Service: Amazon Kendra

Provides the configuration information for the endpoint for your Amazon Kendra experience.

### **Contents**

### **Endpoint**

The endpoint of your Amazon Kendra experience.

Type: String

Length Constraints: Minimum length of 1. Maximum length of 2048.

Pattern: ^\P{C}\*\$

Required: No

## **EndpointType**

The type of endpoint for your Amazon Kendra experience. The type currently available is HOME, which is a unique and fully hosted URL to the home page of your Amazon Kendra experience.

Type: String

Valid Values: HOME

Required: No

### **See Also**

- [AWS](https://docs.aws.amazon.com/goto/SdkForCpp/kendra-2019-02-03/ExperienceEndpoint) SDK for C++
- [AWS](https://docs.aws.amazon.com/goto/SdkForJavaV2/kendra-2019-02-03/ExperienceEndpoint) SDK for Java V2
- AWS SDK for [Ruby](https://docs.aws.amazon.com/goto/SdkForRubyV3/kendra-2019-02-03/ExperienceEndpoint) V3
# **ExperienceEntitiesSummary**

Service: Amazon Kendra

Summary information for users or groups in your IAM Identity Center identity source with granted access to your Amazon Kendra experience. You can create an Amazon Kendra experience such as a search application. For more information on creating a search application experience, see [Building](https://docs.aws.amazon.com/kendra/latest/dg/deploying-search-experience-no-code.html)  a search [experience](https://docs.aws.amazon.com/kendra/latest/dg/deploying-search-experience-no-code.html) with no code.

# **Contents**

# **DisplayData**

Information about the user entity.

Type: [EntityDisplayData](#page-531-0) object

Required: No

# **EntityId**

The identifier of a user or group in your IAM Identity Center identity source. For example, a user ID could be an email.

Type: String

Length Constraints: Minimum length of 1. Maximum length of 47.

```
Pattern: ^([0-9a-f]{10}-|)[A-Fa-f0-9]{8}-[A-Fa-f0-9]{4}-[A-Fa-f0-9]{4}-[A-
Fa-f0-9]{4}-[A-Fa-f0-9]{12}$
```
Required: No

# **EntityType**

Shows the type as User or Group.

Type: String

Valid Values: USER | GROUP

Required: No

#### **See Also**

- [AWS](https://docs.aws.amazon.com/goto/SdkForCpp/kendra-2019-02-03/ExperienceEntitiesSummary) SDK for C++
- [AWS](https://docs.aws.amazon.com/goto/SdkForJavaV2/kendra-2019-02-03/ExperienceEntitiesSummary) SDK for Java V2
- AWS SDK for [Ruby](https://docs.aws.amazon.com/goto/SdkForRubyV3/kendra-2019-02-03/ExperienceEntitiesSummary) V3

# **ExperiencesSummary**

Service: Amazon Kendra

Summary information for your Amazon Kendra experience. You can create an Amazon Kendra experience such as a search application. For more information on creating a search application experience, see Building a search [experience](https://docs.aws.amazon.com/kendra/latest/dg/deploying-search-experience-no-code.html) with no code.

# **Contents**

### **CreatedAt**

The Unix timestamp when your Amazon Kendra experience was created.

Type: Timestamp

Required: No

#### **Endpoints**

The endpoint URLs for your Amazon Kendra experiences. The URLs are unique and fully hosted by AWS.

Type: Array of [ExperienceEndpoint](#page-539-0) objects

Array Members: Minimum number of 1 item. Maximum number of 2 items.

Required: No

#### **Id**

The identifier of your Amazon Kendra experience.

Type: String

Length Constraints: Minimum length of 1. Maximum length of 36.

Pattern: [a-zA-Z0-9][a-zA-Z0-9 -]\*

Required: No

#### **Name**

The name of your Amazon Kendra experience.

Type: String

Length Constraints: Minimum length of 1. Maximum length of 1000.

Pattern: [a-zA-Z0-9][a-zA-Z0-9\_-]\*

Required: No

#### **Status**

The processing status of your Amazon Kendra experience.

Type: String

Valid Values: CREATING | ACTIVE | DELETING | FAILED

Required: No

### **See Also**

- [AWS](https://docs.aws.amazon.com/goto/SdkForCpp/kendra-2019-02-03/ExperiencesSummary) SDK for C++
- [AWS](https://docs.aws.amazon.com/goto/SdkForJavaV2/kendra-2019-02-03/ExperiencesSummary) SDK for Java V2
- AWS SDK for [Ruby](https://docs.aws.amazon.com/goto/SdkForRubyV3/kendra-2019-02-03/ExperiencesSummary) V3

# <span id="page-544-0"></span>**Facet**

Service: Amazon Kendra

Information about a document attribute or field. You can use document attributes as facets.

For example, the document attribute or facet "Department" includes the values "HR", "Engineering", and "Accounting". You can display these values in the search results so that documents can be searched by department.

You can display up to 10 facet values per facet for a query. If you want to increase this limit, contact [Support](http://aws.amazon.com/contact-us/).

# **Contents**

# **DocumentAttributeKey**

The unique key for the document attribute.

Type: String

Length Constraints: Minimum length of 1. Maximum length of 200.

Pattern: [a-zA-Z0-9\_][a-zA-Z0-9 -]\*

Required: No

#### **Facets**

An array of document attributes that are nested facets within a facet.

For example, the document attribute or facet "Department" includes a value called "Engineering". In addition, the document attribute or facet "SubDepartment" includes the values "Frontend" and "Backend" for documents assigned to "Engineering". You can display nested facets in the search results so that documents can be searched not only by department but also by a sub department within a department. This helps your users further narrow their search.

You can only have one nested facet within a facet. If you want to increase this limit, contact [Support](http://aws.amazon.com/contact-us/).

Type: Array of [Facet](#page-544-0) objects

Required: No

#### **MaxResults**

Maximum number of facet values per facet. The default is 10. You can use this to limit the number of facet values to less than 10. If you want to increase the default, contact [Support](http://aws.amazon.com/contact-us/).

Type: Integer

Valid Range: Minimum value of 0. Maximum value of 5000.

Required: No

# **See Also**

- [AWS](https://docs.aws.amazon.com/goto/SdkForCpp/kendra-2019-02-03/Facet) SDK for C++
- [AWS](https://docs.aws.amazon.com/goto/SdkForJavaV2/kendra-2019-02-03/Facet) SDK for Java V2
- AWS SDK for [Ruby](https://docs.aws.amazon.com/goto/SdkForRubyV3/kendra-2019-02-03/Facet) V3

# **FacetResult**

Service: Amazon Kendra

The facet values for the documents in the response.

### **Contents**

### **DocumentAttributeKey**

The key for the facet values. This is the same as the DocumentAttributeKey provided in the query.

Type: String

Length Constraints: Minimum length of 1. Maximum length of 200.

Pattern: [a-zA-Z0-9\_][a-zA-Z0-9\_-]\*

Required: No

# **DocumentAttributeValueCountPairs**

An array of key/value pairs, where the key is the value of the attribute and the count is the number of documents that share the key value.

Type: Array of [DocumentAttributeValueCountPair](#page-522-0) objects

Required: No

# **DocumentAttributeValueType**

The data type of the facet value. This is the same as the type defined for the index field when it was created.

Type: String

Valid Values: STRING\_VALUE | STRING\_LIST\_VALUE | LONG\_VALUE | DATE\_VALUE

Required: No

# **See Also**

- [AWS](https://docs.aws.amazon.com/goto/SdkForCpp/kendra-2019-02-03/FacetResult) SDK for C++
- [AWS](https://docs.aws.amazon.com/goto/SdkForJavaV2/kendra-2019-02-03/FacetResult) SDK for Java V2
- AWS SDK for [Ruby](https://docs.aws.amazon.com/goto/SdkForRubyV3/kendra-2019-02-03/FacetResult) V3

# **FailedEntity**

Service: Amazon Kendra

Information on the users or groups in your IAM Identity Center identity source that failed to properly configure with your Amazon Kendra experience.

### **Contents**

### **EntityId**

The identifier of the user or group in your IAM Identity Center identity source. For example, a user ID could be an email.

Type: String

Length Constraints: Minimum length of 1. Maximum length of 47.

Pattern: ^([0-9a-f]{10}-|)[A-Fa-f0-9]{8}-[A-Fa-f0-9]{4}-[A-Fa-f0-9]{4}-[A-Fa-f0-9]{4}-[A-Fa-f0-9]{12}\$

Required: No

#### **ErrorMessage**

The reason the user or group in your IAM Identity Center identity source failed to properly configure with your Amazon Kendra experience.

Type: String

Length Constraints: Minimum length of 1. Maximum length of 2048.

Pattern: ^\P{C}\*\$

Required: No

#### **See Also**

- [AWS](https://docs.aws.amazon.com/goto/SdkForCpp/kendra-2019-02-03/FailedEntity) SDK for C++
- [AWS](https://docs.aws.amazon.com/goto/SdkForJavaV2/kendra-2019-02-03/FailedEntity) SDK for Java V2

• AWS SDK for [Ruby](https://docs.aws.amazon.com/goto/SdkForRubyV3/kendra-2019-02-03/FailedEntity) V3

# **FaqStatistics**

Service: Amazon Kendra

Provides statistical information about the FAQ questions and answers for an index.

# **Contents**

### **IndexedQuestionAnswersCount**

The total number of FAQ questions and answers for an index.

Type: Integer

Valid Range: Minimum value of 0.

Required: Yes

### **See Also**

- [AWS](https://docs.aws.amazon.com/goto/SdkForCpp/kendra-2019-02-03/FaqStatistics) SDK for C++
- [AWS](https://docs.aws.amazon.com/goto/SdkForJavaV2/kendra-2019-02-03/FaqStatistics) SDK for Java V2
- AWS SDK for [Ruby](https://docs.aws.amazon.com/goto/SdkForRubyV3/kendra-2019-02-03/FaqStatistics) V3

# **FaqSummary**

Service: Amazon Kendra

Summary information for frequently asked questions and answers included in an index.

### **Contents**

### **CreatedAt**

The Unix timestamp when the FAQ was created.

Type: Timestamp

Required: No

#### **FileFormat**

The file type used to create the FAQ.

Type: String

Valid Values: CSV | CSV\_WITH\_HEADER | JSON

Required: No

#### **Id**

The identifier of the FAQ.

Type: String

Length Constraints: Minimum length of 1. Maximum length of 100.

```
Pattern: [a-zA-Z0-9][a-zA-Z0-9_-]*
```
Required: No

# **LanguageCode**

The code for a language. This shows a supported language for the FAQ document as part of the summary information for FAQs. English is supported by default. For more information on supported languages, including their codes, see Adding [documents](https://docs.aws.amazon.com/kendra/latest/dg/in-adding-languages.html) in languages other than [English](https://docs.aws.amazon.com/kendra/latest/dg/in-adding-languages.html).

Type: String

Length Constraints: Minimum length of 2. Maximum length of 10.

Pattern: [a-zA-Z-]\*

Required: No

#### **Name**

The name that you assigned the FAQ when you created or updated the FAQ.

Type: String

Length Constraints: Minimum length of 1. Maximum length of 100.

Pattern: [a-zA-Z0-9][a-zA-Z0-9\_-]\*

Required: No

### **Status**

The current status of the FAQ. When the status is ACTIVE the FAQ is ready for use.

Type: String

Valid Values: CREATING | UPDATING | ACTIVE | DELETING | FAILED

Required: No

#### **UpdatedAt**

The Unix timestamp when the FAQ was last updated.

Type: Timestamp

Required: No

#### **See Also**

- [AWS](https://docs.aws.amazon.com/goto/SdkForCpp/kendra-2019-02-03/FaqSummary) SDK for C++
- [AWS](https://docs.aws.amazon.com/goto/SdkForJavaV2/kendra-2019-02-03/FaqSummary) SDK for Java V2
- AWS SDK for [Ruby](https://docs.aws.amazon.com/goto/SdkForRubyV3/kendra-2019-02-03/FaqSummary) V3

# <span id="page-554-0"></span>**FeaturedDocument**

Service: Amazon Kendra

A featured document. This document is displayed at the top of the search results page, placed above all other results for certain queries. If there's an exact match of a query, then the document is featured in the search results.

# **Contents**

# **Id**

The identifier of the document to feature in the search results. You can use the [Query](https://docs.aws.amazon.com/kendra/latest/dg/API_Query.html) API to search for specific documents with their document IDs included in the result items, or you can use the console.

Type: String

Length Constraints: Minimum length of 1. Maximum length of 2048.

Required: No

# **See Also**

- [AWS](https://docs.aws.amazon.com/goto/SdkForCpp/kendra-2019-02-03/FeaturedDocument) SDK for C++
- [AWS](https://docs.aws.amazon.com/goto/SdkForJavaV2/kendra-2019-02-03/FeaturedDocument) SDK for Java V2
- AWS SDK for [Ruby](https://docs.aws.amazon.com/goto/SdkForRubyV3/kendra-2019-02-03/FeaturedDocument) V3

# **FeaturedDocumentMissing**

Service: Amazon Kendra

A document ID doesn't exist but you have specified as a featured document. Amazon Kendra cannot feature the document if it doesn't exist in the index. You can check the status of a document and its ID or check for documents with status errors using the [BatchGetDocumentStatus](https://docs.aws.amazon.com/kendra/latest/dg/API_BatchGetDocumentStatus.html) API.

### **Contents**

# **Id**

The identifier of the document that doesn't exist but you have specified as a featured document.

Type: String

Length Constraints: Minimum length of 1. Maximum length of 2048.

Required: No

# **See Also**

- [AWS](https://docs.aws.amazon.com/goto/SdkForCpp/kendra-2019-02-03/FeaturedDocumentMissing) SDK for C++
- [AWS](https://docs.aws.amazon.com/goto/SdkForJavaV2/kendra-2019-02-03/FeaturedDocumentMissing) SDK for Java V2
- AWS SDK for [Ruby](https://docs.aws.amazon.com/goto/SdkForRubyV3/kendra-2019-02-03/FeaturedDocumentMissing) V3

# **FeaturedDocumentWithMetadata**

Service: Amazon Kendra

A featured document with its metadata information. This document is displayed at the top of the search results page, placed above all other results for certain queries. If there's an exact match of a query, then the document is featured in the search results.

### **Contents**

# **Id**

The identifier of the featured document with its metadata. You can use the [Query](https://docs.aws.amazon.com/kendra/latest/dg/API_Query.html) API to search for specific documents with their document IDs included in the result items, or you can use the console.

Type: String

Length Constraints: Minimum length of 1. Maximum length of 2048.

Required: No

# **Title**

The main title of the featured document.

Type: String

Length Constraints: Minimum length of 1. Maximum length of 2048.

Required: No

#### **URI**

The source URI location of the featured document.

# Type: String

Length Constraints: Minimum length of 1. Maximum length of 2048.

Pattern: ^(https?|ftp|file):\/\/([^\s]\*)

# Required: No

#### **See Also**

- [AWS](https://docs.aws.amazon.com/goto/SdkForCpp/kendra-2019-02-03/FeaturedDocumentWithMetadata) SDK for C++
- [AWS](https://docs.aws.amazon.com/goto/SdkForJavaV2/kendra-2019-02-03/FeaturedDocumentWithMetadata) SDK for Java V2
- AWS SDK for [Ruby](https://docs.aws.amazon.com/goto/SdkForRubyV3/kendra-2019-02-03/FeaturedDocumentWithMetadata) V3

# **FeaturedResultsItem**

Service: Amazon Kendra

A single featured result item. A featured result is displayed at the top of the search results page, placed above all other results for certain queries. If there's an exact match of a query, then certain documents are featured in the search results.

### **Contents**

#### **AdditionalAttributes**

One or more additional attributes associated with the featured result.

Type: Array of [AdditionalResultAttribute](#page-423-0) objects

Required: No

#### **DocumentAttributes**

An array of document attributes assigned to a featured document in the search results. For example, the document author (\_author) or the source URI (\_source\_uri) of the document.

Type: Array of [DocumentAttribute](#page-515-0) objects

Required: No

#### **DocumentExcerpt**

Provides text and information about where to highlight the text.

Type: [TextWithHighlights](#page-702-0) object

Required: No

#### **DocumentId**

The identifier of the featured document.

Type: String

Length Constraints: Minimum length of 1. Maximum length of 2048.

Required: No

#### **DocumentTitle**

Provides text and information about where to highlight the text.

Type: [TextWithHighlights](#page-702-0) object

Required: No

#### **DocumentURI**

The source URI location of the featured document.

Type: String

Length Constraints: Minimum length of 1. Maximum length of 2048.

Pattern:  $\wedge$ (https?|ftp|file):\/\/([ $\wedge$ \s]\*)

Required: No

#### **FeedbackToken**

A token that identifies a particular featured result from a particular query. Use this token to provide click-through feedback for the result. For more information, see [Submitting](https://docs.aws.amazon.com/kendra/latest/dg/submitting-feedback.html) feedback.

Type: String

Length Constraints: Minimum length of 1. Maximum length of 2048.

Pattern: ^\P{C}\*.\P{C}\*\$

Required: No

#### **Id**

The identifier of the featured result.

Type: String

Length Constraints: Minimum length of 1. Maximum length of 73.

Required: No

#### **Type**

The type of document within the featured result response. For example, a response could include a question-answer type that's relevant to the query.

Type: String

Valid Values: DOCUMENT | QUESTION\_ANSWER | ANSWER

Required: No

# **See Also**

- [AWS](https://docs.aws.amazon.com/goto/SdkForCpp/kendra-2019-02-03/FeaturedResultsItem) SDK for C++
- [AWS](https://docs.aws.amazon.com/goto/SdkForJavaV2/kendra-2019-02-03/FeaturedResultsItem) SDK for Java V2
- AWS SDK for [Ruby](https://docs.aws.amazon.com/goto/SdkForRubyV3/kendra-2019-02-03/FeaturedResultsItem) V3

# **FeaturedResultsSet**

Service: Amazon Kendra

A set of featured results that are displayed at the top of your search results. Featured results are placed above all other results for certain queries. If there's an exact match of a query, then one or more specific documents are featured in the search results.

### **Contents**

### **CreationTimestamp**

The Unix timestamp when the set of featured results was created.

Type: Long

Required: No

#### **Description**

The description for the set of featured results.

Type: String

Length Constraints: Minimum length of 0. Maximum length of 1000.

Pattern: ^\P{C}\*\$

Required: No

#### **FeaturedDocuments**

The list of document IDs for the documents you want to feature at the top of the search results page. You can use the [Query](https://docs.aws.amazon.com/kendra/latest/dg/API_Query.html) API to search for specific documents with their document IDs included in the result items, or you can use the console.

You can add up to four featured documents. You can request to increase this limit by contacting [Support](http://aws.amazon.com/contact-us/).

Specific queries are mapped to specific documents for featuring in the results. If a query contains an exact match, then one or more specific documents are featured in the results. The exact match applies to the full query. For example, if you only specify 'Kendra', queries such as 'How does kendra semantically rank results?' will not render the featured results. Featured results are designed for specific queries, rather than queries that are too broad in scope.

Type: Array of [FeaturedDocument](#page-554-0) objects

Required: No

# **FeaturedResultsSetId**

The identifier of the set of featured results.

Type: String

Length Constraints: Fixed length of 36.

Pattern: ^[a-zA-Z-0-9]\*

Required: No

# **FeaturedResultsSetName**

The name for the set of featured results.

Type: String

Length Constraints: Minimum length of 1. Maximum length of 1000.

Pattern: [a-zA-Z0-9][ a-zA-Z0-9\_-]\*

Required: No

# **LastUpdatedTimestamp**

The Unix timestamp when the set of featured results was last updated.

Type: Long

Required: No

# **QueryTexts**

The list of queries for featuring results.

Specific queries are mapped to specific documents for featuring in the results. If a query contains an exact match, then one or more specific documents are featured in the results. The exact match applies to the full query. For example, if you only specify 'Kendra', queries such as 'How does kendra semantically rank results?' will not render the featured results. Featured results are designed for specific queries, rather than queries that are too broad in scope.

Type: Array of strings

Array Members: Minimum number of 0 items. Maximum number of 49 items.

Required: No

#### **Status**

The current status of the set of featured results. When the value is ACTIVE, featured results are ready for use. You can still configure your settings before setting the status to ACTIVE. You can set the status to ACTIVE or INACTIVE using the [UpdateFeaturedResultsSet](https://docs.aws.amazon.com/kendra/latest/dg/API_UpdateFeaturedResultsSet.html) API. The queries you specify for featured results must be unique per featured results set for each index, whether the status is ACTIVE or INACTIVE.

Type: String

Valid Values: ACTIVE | INACTIVE

Required: No

# **See Also**

- [AWS](https://docs.aws.amazon.com/goto/SdkForCpp/kendra-2019-02-03/FeaturedResultsSet) SDK for C++
- [AWS](https://docs.aws.amazon.com/goto/SdkForJavaV2/kendra-2019-02-03/FeaturedResultsSet) SDK for Java V2
- AWS SDK for [Ruby](https://docs.aws.amazon.com/goto/SdkForRubyV3/kendra-2019-02-03/FeaturedResultsSet) V3

# **FeaturedResultsSetSummary**

Service: Amazon Kendra

Summary information for a set of featured results. Featured results are placed above all other results for certain queries. If there's an exact match of a query, then one or more specific documents are featured in the search results.

# **Contents**

# **CreationTimestamp**

The Unix timestamp when the set of featured results was created.

Type: Long

Required: No

### **FeaturedResultsSetId**

The identifier of the set of featured results.

Type: String

Length Constraints: Fixed length of 36.

Pattern: ^[a-zA-Z-0-9]\*

Required: No

#### **FeaturedResultsSetName**

The name for the set of featured results.

Type: String

Length Constraints: Minimum length of 1. Maximum length of 1000.

Pattern: [a-zA-Z0-9][ a-zA-Z0-9\_-]\*

Required: No

# **LastUpdatedTimestamp**

The Unix timestamp when the set of featured results was last updated.

Type: Long

Required: No

#### **Status**

The current status of the set of featured results. When the value is ACTIVE, featured results are ready for use. You can still configure your settings before setting the status to ACTIVE. You can set the status to ACTIVE or INACTIVE using the [UpdateFeaturedResultsSet](https://docs.aws.amazon.com/kendra/latest/dg/API_UpdateFeaturedResultsSet.html) API. The queries you specify for featured results must be unique per featured results set for each index, whether the status is ACTIVE or INACTIVE.

Type: String

Valid Values: ACTIVE | INACTIVE

Required: No

# **See Also**

- [AWS](https://docs.aws.amazon.com/goto/SdkForCpp/kendra-2019-02-03/FeaturedResultsSetSummary) SDK for C++
- [AWS](https://docs.aws.amazon.com/goto/SdkForJavaV2/kendra-2019-02-03/FeaturedResultsSetSummary) SDK for Java V2
- AWS SDK for [Ruby](https://docs.aws.amazon.com/goto/SdkForRubyV3/kendra-2019-02-03/FeaturedResultsSetSummary) V3

# **FsxConfiguration**

Service: Amazon Kendra

Provides the configuration information to connect to Amazon FSx as your data source.

# **(i)** Note

Amazon Kendra now supports an upgraded Amazon FSx Windows connector. You must now use the [TemplateConfiguration](https://docs.aws.amazon.com/kendra/latest/APIReference/API_TemplateConfiguration.html) object instead of the FsxConfiguration object to configure your connector.

Connectors configured using the older console and API architecture will continue to function as configured. However, you won't be able to edit or update them. If you want to edit or update your connector configuration, you must create a new connector. We recommended migrating your connector workflow to the upgraded version. Support for connectors configured using the older architecture is scheduled to end by June 2024.

# **Contents**

# **FileSystemId**

The identifier of the Amazon FSx file system.

You can find your file system ID on the file system dashboard in the Amazon FSx console. For information on how to create a file system in Amazon FSx console, using Windows File Server as an example, see [Amazon](https://docs.aws.amazon.com/fsx/latest/WindowsGuide/getting-started-step1.html) FSx Getting started guide.

# Type: String

Length Constraints: Minimum length of 11. Maximum length of 21.

Pattern: ^(fs-[0-9a-f]{8,})\$

Required: Yes

# **FileSystemType**

The Amazon FSx file system type. Windows is currently the only supported type.

Type: String

Valid Values: WINDOWS

#### Required: Yes

# **VpcConfiguration**

Configuration information for an Amazon Virtual Private Cloud to connect to your Amazon FSx. Your Amazon FSx instance must reside inside your VPC.

Type: [DataSourceVpcConfiguration](#page-510-0) object

Required: Yes

#### **ExclusionPatterns**

A list of regular expression patterns to exclude certain files in your Amazon FSx file system. Files that match the patterns are excluded from the index. Files that don't match the patterns are included in the index. If a file matches both an inclusion and exclusion pattern, the exclusion pattern takes precedence and the file isn't included in the index.

Type: Array of strings

Array Members: Minimum number of 0 items. Maximum number of 250 items.

Length Constraints: Minimum length of 1. Maximum length of 300.

Required: No

#### **FieldMappings**

A list of DataSourceToIndexFieldMapping objects that map Amazon FSx data source attributes or field names to Amazon Kendra index field names. To create custom fields, use the UpdateIndex API before you map to Amazon FSx fields. For more information, see [Mapping](https://docs.aws.amazon.com/kendra/latest/dg/field-mapping.html) data [source](https://docs.aws.amazon.com/kendra/latest/dg/field-mapping.html) fields. The Amazon FSx data source field names must exist in your Amazon FSx custom metadata.

Type: Array of [DataSourceToIndexFieldMapping](#page-508-0) objects

Array Members: Minimum number of 1 item. Maximum number of 100 items.

Required: No

#### **InclusionPatterns**

A list of regular expression patterns to include certain files in your Amazon FSx file system. Files that match the patterns are included in the index. Files that don't match the patterns are excluded from the index. If a file matches both an inclusion and exclusion pattern, the exclusion pattern takes precedence and the file isn't included in the index.

Type: Array of strings

Array Members: Minimum number of 0 items. Maximum number of 250 items.

Length Constraints: Minimum length of 1. Maximum length of 300.

Required: No

### **SecretArn**

The Amazon Resource Name (ARN) of an AWS Secrets Manager secret that contains the keyvalue pairs required to connect to your Amazon FSx file system. Windows is currently the only supported type. The secret must contain a JSON structure with the following keys:

- username—The Active Directory user name, along with the Domain Name System (DNS) domain name. For example, *user@corp.example.com*. The Active Directory user account must have read and mounting access to the Amazon FSx file system for Windows.
- password—The password of the Active Directory user account with read and mounting access to the Amazon FSx Windows file system.

Type: String

Length Constraints: Minimum length of 1. Maximum length of 1284.

Pattern: arn:[a-z0-9-\.]{1,63}:[a-z0-9-\.]{0,63}:[a-z0-9-\.]{0,63}:[a-z0-9-  $\setminus$ .]{0,63}:[^/].{0,1023}

Required: No

# **See Also**

- [AWS](https://docs.aws.amazon.com/goto/SdkForCpp/kendra-2019-02-03/FsxConfiguration) SDK for C++
- [AWS](https://docs.aws.amazon.com/goto/SdkForJavaV2/kendra-2019-02-03/FsxConfiguration) SDK for Java V2
- AWS SDK for [Ruby](https://docs.aws.amazon.com/goto/SdkForRubyV3/kendra-2019-02-03/FsxConfiguration) V3

# **GitHubConfiguration**

Service: Amazon Kendra

Provides the configuration information to connect to GitHub as your data source.

# **A** Note

Amazon Kendra now supports an upgraded GitHub connector. You must now use the [TemplateConfiguration](https://docs.aws.amazon.com/kendra/latest/APIReference/API_TemplateConfiguration.html) object instead of the GitHubConfiguration object to configure your connector. Connectors configured using the older console and API architecture will continue to function as configured. However, you won't be able to edit or update them. If you want to edit or update your connector configuration, you must create a new connector. We recommended migrating your connector workflow to the upgraded version. Support for connectors configured using the older architecture is scheduled to end by June 2024.

# **Contents**

# **SecretArn**

The Amazon Resource Name (ARN) of an AWS Secrets Manager secret that contains the keyvalue pairs required to connect to your GitHub. The secret must contain a JSON structure with the following keys:

• personalToken—The access token created in GitHub. For more information on creating a token in GitHub, see Using a [GitHub](https://docs.aws.amazon.com/kendra/latest/dg/data-source-github.html) data source.

Type: String

Length Constraints: Minimum length of 1. Maximum length of 1284.

Pattern: arn:[a-z0-9-\.]{1,63}:[a-z0-9-\.]{0,63}:[a-z0-9-\.]{0,63}:[a-z0-9-  $\setminus$ .]{0,63}:[^/].{0,1023}

Required: Yes

# **ExclusionFileNamePatterns**

A list of regular expression patterns to exclude certain file names in your GitHub repository or repositories. File names that match the patterns are excluded from the index. File names that don't match the patterns are included in the index. If a file matches both an exclusion and inclusion pattern, the exclusion pattern takes precedence and the file isn't included in the index.

### Type: Array of strings

Length Constraints: Minimum length of 1. Maximum length of 2048.

Required: No

#### **ExclusionFileTypePatterns**

A list of regular expression patterns to exclude certain file types in your GitHub repository or repositories. File types that match the patterns are excluded from the index. File types that don't match the patterns are included in the index. If a file matches both an exclusion and inclusion pattern, the exclusion pattern takes precedence and the file isn't included in the index.

Type: Array of strings

Length Constraints: Minimum length of 1. Maximum length of 2048.

Required: No

#### **ExclusionFolderNamePatterns**

A list of regular expression patterns to exclude certain folder names in your GitHub repository or repositories. Folder names that match the patterns are excluded from the index. Folder names that don't match the patterns are included in the index. If a folder matches both an exclusion and inclusion pattern, the exclusion pattern takes precedence and the folder isn't included in the index.

Type: Array of strings

Length Constraints: Minimum length of 1. Maximum length of 2048.

Required: No

#### **GitHubCommitConfigurationFieldMappings**

A list of DataSourceToIndexFieldMapping objects that map attributes or field names of GitHub commits to Amazon Kendra index field names. To create custom fields, use the UpdateIndex API before you map to GitHub fields. For more information, see [Mapping data](https://docs.aws.amazon.com/kendra/latest/dg/field-mapping.html) [source](https://docs.aws.amazon.com/kendra/latest/dg/field-mapping.html) fields. The GitHub data source field names must exist in your GitHub custom metadata.

Type: Array of [DataSourceToIndexFieldMapping](#page-508-0) objects

Array Members: Minimum number of 1 item. Maximum number of 100 items.

#### Required: No

#### **GitHubDocumentCrawlProperties**

Configuration information to include certain types of GitHub content. You can configure to index repository files only, or also include issues and pull requests, comments, and comment attachments.

Type: [GitHubDocumentCrawlProperties](#page-576-0) object

Required: No

#### **GitHubIssueAttachmentConfigurationFieldMappings**

A list of DataSourceToIndexFieldMapping objects that map attributes or field names of GitHub issue attachments to Amazon Kendra index field names. To create custom fields, use the UpdateIndex API before you map to GitHub fields. For more information, see [Mapping data](https://docs.aws.amazon.com/kendra/latest/dg/field-mapping.html) [source](https://docs.aws.amazon.com/kendra/latest/dg/field-mapping.html) fields. The GitHub data source field names must exist in your GitHub custom metadata.

Type: Array of [DataSourceToIndexFieldMapping](#page-508-0) objects

Array Members: Minimum number of 1 item. Maximum number of 100 items.

Required: No

# **GitHubIssueCommentConfigurationFieldMappings**

A list of DataSourceToIndexFieldMapping objects that map attributes or field names of GitHub issue comments to Amazon Kendra index field names. To create custom fields, use the UpdateIndex API before you map to GitHub fields. For more information, see [Mapping data](https://docs.aws.amazon.com/kendra/latest/dg/field-mapping.html) [source](https://docs.aws.amazon.com/kendra/latest/dg/field-mapping.html) fields. The GitHub data source field names must exist in your GitHub custom metadata.

Type: Array of [DataSourceToIndexFieldMapping](#page-508-0) objects

Array Members: Minimum number of 1 item. Maximum number of 100 items.

Required: No

# **GitHubIssueDocumentConfigurationFieldMappings**

A list of DataSourceToIndexFieldMapping objects that map attributes or field names of GitHub issues to Amazon Kendra index field names. To create custom fields, use the

UpdateIndex API before you map to GitHub fields. For more information, see [Mapping data](https://docs.aws.amazon.com/kendra/latest/dg/field-mapping.html) [source](https://docs.aws.amazon.com/kendra/latest/dg/field-mapping.html) fields. The GitHub data source field names must exist in your GitHub custom metadata.

Type: Array of [DataSourceToIndexFieldMapping](#page-508-0) objects

Array Members: Minimum number of 1 item. Maximum number of 100 items.

Required: No

#### **GitHubPullRequestCommentConfigurationFieldMappings**

A list of DataSourceToIndexFieldMapping objects that map attributes or field names of GitHub pull request comments to Amazon Kendra index field names. To create custom fields, use the UpdateIndex API before you map to GitHub fields. For more information, see [Mapping](https://docs.aws.amazon.com/kendra/latest/dg/field-mapping.html) data [source](https://docs.aws.amazon.com/kendra/latest/dg/field-mapping.html) fields. The GitHub data source field names must exist in your GitHub custom metadata.

Type: Array of [DataSourceToIndexFieldMapping](#page-508-0) objects

Array Members: Minimum number of 1 item. Maximum number of 100 items.

Required: No

#### **GitHubPullRequestDocumentAttachmentConfigurationFieldMappings**

A list of DataSourceToIndexFieldMapping objects that map attributes or field names of GitHub pull request attachments to Amazon Kendra index field names. To create custom fields, use the UpdateIndex API before you map to GitHub fields. For more information, see [Mapping](https://docs.aws.amazon.com/kendra/latest/dg/field-mapping.html) data source fields. The GitHub data source field names must exist in your GitHub custom metadata.

Type: Array of [DataSourceToIndexFieldMapping](#page-508-0) objects

Array Members: Minimum number of 1 item. Maximum number of 100 items.

Required: No

# **GitHubPullRequestDocumentConfigurationFieldMappings**

A list of DataSourceToIndexFieldMapping objects that map attributes or field names of GitHub pull requests to Amazon Kendra index field names. To create custom fields, use the UpdateIndex API before you map to GitHub fields. For more information, see [Mapping data](https://docs.aws.amazon.com/kendra/latest/dg/field-mapping.html) [source](https://docs.aws.amazon.com/kendra/latest/dg/field-mapping.html) fields. The GitHub data source field names must exist in your GitHub custom metadata.

#### Type: Array of [DataSourceToIndexFieldMapping](#page-508-0) objects

Array Members: Minimum number of 1 item. Maximum number of 100 items.

#### Required: No

### **GitHubRepositoryConfigurationFieldMappings**

A list of DataSourceToIndexFieldMapping objects that map GitHub repository attributes or field names to Amazon Kendra index field names. To create custom fields, use the UpdateIndex API before you map to GitHub fields. For more information, see [Mapping data](https://docs.aws.amazon.com/kendra/latest/dg/field-mapping.html) [source](https://docs.aws.amazon.com/kendra/latest/dg/field-mapping.html) fields. The GitHub data source field names must exist in your GitHub custom metadata.

### Type: Array of [DataSourceToIndexFieldMapping](#page-508-0) objects

Array Members: Minimum number of 1 item. Maximum number of 100 items.

Required: No

#### **InclusionFileNamePatterns**

A list of regular expression patterns to include certain file names in your GitHub repository or repositories. File names that match the patterns are included in the index. File names that don't match the patterns are excluded from the index. If a file matches both an inclusion and exclusion pattern, the exclusion pattern takes precedence and the file isn't included in the index.

Type: Array of strings

Length Constraints: Minimum length of 1. Maximum length of 2048.

Required: No

#### **InclusionFileTypePatterns**

A list of regular expression patterns to include certain file types in your GitHub repository or repositories. File types that match the patterns are included in the index. File types that don't match the patterns are excluded from the index. If a file matches both an inclusion and exclusion pattern, the exclusion pattern takes precedence and the file isn't included in the index.

Type: Array of strings

Length Constraints: Minimum length of 1. Maximum length of 2048.

#### Required: No

#### **InclusionFolderNamePatterns**

A list of regular expression patterns to include certain folder names in your GitHub repository or repositories. Folder names that match the patterns are included in the index. Folder names that don't match the patterns are excluded from the index. If a folder matches both an inclusion and exclusion pattern, the exclusion pattern takes precedence and the folder isn't included in the index.

Type: Array of strings

Length Constraints: Minimum length of 1. Maximum length of 2048.

Required: No

#### **OnPremiseConfiguration**

Configuration information to connect to GitHub Enterprise Server (on premises).

Type: [OnPremiseConfiguration](#page-611-0) object

Required: No

#### **RepositoryFilter**

A list of names of the specific repositories you want to index.

Type: Array of strings

Length Constraints: Minimum length of 1. Maximum length of 64.

Pattern: ^[A-Za-z0-9\_.-]+\$

Required: No

#### **SaaSConfiguration**

Configuration information to connect to GitHub Enterprise Cloud (SaaS).

Type: [SaaSConfiguration](#page-640-0) object

Required: No

#### **Type**

The type of GitHub service you want to connect to—GitHub Enterprise Cloud (SaaS) or GitHub Enterprise Server (on premises).

Type: String

Valid Values: SAAS | ON\_PREMISE

Required: No

# **UseChangeLog**

TRUE to use the GitHub change log to determine which documents require updating in the index. Depending on the GitHub change log's size, it may take longer for Amazon Kendra to use the change log than to scan all of your documents in GitHub.

Type: Boolean

Required: No

# **VpcConfiguration**

Configuration information of an Amazon Virtual Private Cloud to connect to your GitHub. For more information, see [Configuring a VPC](https://docs.aws.amazon.com/kendra/latest/dg/vpc-configuration.html).

Type: [DataSourceVpcConfiguration](#page-510-0) object

Required: No

# **See Also**

- [AWS](https://docs.aws.amazon.com/goto/SdkForCpp/kendra-2019-02-03/GitHubConfiguration) SDK for C++
- [AWS](https://docs.aws.amazon.com/goto/SdkForJavaV2/kendra-2019-02-03/GitHubConfiguration) SDK for Java V2
- AWS SDK for [Ruby](https://docs.aws.amazon.com/goto/SdkForRubyV3/kendra-2019-02-03/GitHubConfiguration) V3
# **GitHubDocumentCrawlProperties**

# Service: Amazon Kendra

Provides the configuration information to include certain types of GitHub content. You can configure to index repository files only, or also include issues and pull requests, comments, and comment attachments.

### **Contents**

### **CrawlIssue**

TRUE to index all issues within a repository.

Type: Boolean

Required: No

### **CrawlIssueComment**

TRUE to index all comments on issues.

Type: Boolean

Required: No

### **CrawlIssueCommentAttachment**

TRUE to include all comment attachments for issues.

Type: Boolean

Required: No

#### **CrawlPullRequest**

TRUE to index all pull requests within a repository.

Type: Boolean

Required: No

#### **CrawlPullRequestComment**

TRUE to index all comments on pull requests.

Type: Boolean

Required: No

# **CrawlPullRequestCommentAttachment**

TRUE to include all comment attachments for pull requests.

Type: Boolean

Required: No

# **CrawlRepositoryDocuments**

TRUE to index all files with a repository.

Type: Boolean

Required: No

# **See Also**

- [AWS](https://docs.aws.amazon.com/goto/SdkForCpp/kendra-2019-02-03/GitHubDocumentCrawlProperties) SDK for C++
- [AWS](https://docs.aws.amazon.com/goto/SdkForJavaV2/kendra-2019-02-03/GitHubDocumentCrawlProperties) SDK for Java V2
- AWS SDK for [Ruby](https://docs.aws.amazon.com/goto/SdkForRubyV3/kendra-2019-02-03/GitHubDocumentCrawlProperties) V3

# **GoogleDriveConfiguration**

Service: Amazon Kendra

Provides the configuration information to connect to Google Drive as your data source.

### **Contents**

### **SecretArn**

The Amazon Resource Name (ARN) of a AWS Secrets Managersecret that contains the credentials required to connect to Google Drive. For more information, see [Using a Google](https://docs.aws.amazon.com/kendra/latest/dg/data-source-google-drive.html) [Workspace](https://docs.aws.amazon.com/kendra/latest/dg/data-source-google-drive.html) Drive data source.

Type: String

Length Constraints: Minimum length of 1. Maximum length of 1284.

Pattern: arn:[a-z0-9-\.]{1,63}:[a-z0-9-\.]{0,63}:[a-z0-9-\.]{0,63}:[a-z0-9-  $\setminus$ .]{0,63}:[^/].{0,1023}

Required: Yes

### **ExcludeMimeTypes**

A list of MIME types to exclude from the index. All documents matching the specified MIME type are excluded.

For a list of MIME types, see Using a Google [Workspace](https://docs.aws.amazon.com/kendra/latest/dg/data-source-google-drive.html) Drive data source.

Type: Array of strings

Array Members: Minimum number of 0 items. Maximum number of 30 items.

Length Constraints: Minimum length of 1. Maximum length of 256.

Pattern: ^\P{C}\*\$

Required: No

### **ExcludeSharedDrives**

A list of identifiers or shared drives to exclude from the index. All files and folders stored on the shared drive are excluded.

Type: Array of strings

Array Members: Minimum number of 0 items. Maximum number of 100 items.

Length Constraints: Minimum length of 1. Maximum length of 256.

Pattern: ^\P{C} \*\$

Required: No

### **ExcludeUserAccounts**

A list of email addresses of the users. Documents owned by these users are excluded from the index. Documents shared with excluded users are indexed unless they are excluded in another way.

Type: Array of strings

Array Members: Minimum number of 0 items. Maximum number of 100 items.

Length Constraints: Minimum length of 1. Maximum length of 256.

Pattern: ^\P{C}\*\$

Required: No

#### **ExclusionPatterns**

A list of regular expression patterns to exclude certain items in your Google Drive, including shared drives and users' My Drives. Items that match the patterns are excluded from the index. Items that don't match the patterns are included in the index. If an item matches both an inclusion and exclusion pattern, the exclusion pattern takes precedence and the item isn't included in the index.

Type: Array of strings

Array Members: Minimum number of 0 items. Maximum number of 250 items.

Length Constraints: Minimum length of 1. Maximum length of 300.

Required: No

#### **FieldMappings**

Maps Google Drive data source attributes or field names to Amazon Kendra index field names. To create custom fields, use the UpdateIndex API before you map to Google Drive fields. For

more information, see [Mapping](https://docs.aws.amazon.com/kendra/latest/dg/field-mapping.html) data source fields. The Google Drive data source field names must exist in your Google Drive custom metadata.

Type: Array of [DataSourceToIndexFieldMapping](#page-508-0) objects

Array Members: Minimum number of 1 item. Maximum number of 100 items.

Required: No

#### **InclusionPatterns**

A list of regular expression patterns to include certain items in your Google Drive, including shared drives and users' My Drives. Items that match the patterns are included in the index. Items that don't match the patterns are excluded from the index. If an item matches both an inclusion and exclusion pattern, the exclusion pattern takes precedence and the item isn't included in the index.

Type: Array of strings

Array Members: Minimum number of 0 items. Maximum number of 250 items.

Length Constraints: Minimum length of 1. Maximum length of 300.

Required: No

#### **See Also**

- [AWS](https://docs.aws.amazon.com/goto/SdkForCpp/kendra-2019-02-03/GoogleDriveConfiguration) SDK for C++
- [AWS](https://docs.aws.amazon.com/goto/SdkForJavaV2/kendra-2019-02-03/GoogleDriveConfiguration) SDK for Java V2
- AWS SDK for [Ruby](https://docs.aws.amazon.com/goto/SdkForRubyV3/kendra-2019-02-03/GoogleDriveConfiguration) V3

# **GroupMembers**

Service: Amazon Kendra

A list of users that belong to a group. This is useful for user context filtering, where search results are filtered based on the user or their group access to documents.

### **Contents**

### **MemberGroups**

A list of users that belong to a group. This can also include sub groups. For example, the sub groups "Research", "Engineering", and "Sales and Marketing" all belong to the group "Company A".

Type: Array of [MemberGroup](#page-605-0) objects

Array Members: Minimum number of 1 item. Maximum number of 1000 items.

Required: No

### **MemberUsers**

A list of users that belong to a group. For example, a list of interns all belong to the "Interns" group.

Type: Array of [MemberUser](#page-606-0) objects

Array Members: Minimum number of 1 item. Maximum number of 1000 items.

Required: No

#### **S3PathforGroupMembers**

If you have more than 1000 users and/or sub groups for a single group, you need to provide the path to the S3 file that lists your users and sub groups for a group. Your sub groups can contain more than 1000 users, but the list of sub groups that belong to a group (and/or users) must be no more than 1000.

You can download this [example S3 file](https://docs.aws.amazon.com/kendra/latest/dg/samples/group_members.zip) that uses the correct format for listing group members. Note, dataSourceId is optional. The value of type for a group is always GROUP and for a user it is always USER.

### Type: [S3Path](#page-639-0) object

Required: No

# **See Also**

- [AWS](https://docs.aws.amazon.com/goto/SdkForCpp/kendra-2019-02-03/GroupMembers) SDK for C++
- [AWS](https://docs.aws.amazon.com/goto/SdkForJavaV2/kendra-2019-02-03/GroupMembers) SDK for Java V2
- AWS SDK for [Ruby](https://docs.aws.amazon.com/goto/SdkForRubyV3/kendra-2019-02-03/GroupMembers) V3

# **GroupOrderingIdSummary**

Service: Amazon Kendra

Summary information on the processing of PUT and DELETE actions for mapping users to their groups.

### **Contents**

### **FailureReason**

The reason an action could not be processed. An action can be a PUT or DELETE action for mapping users to their groups.

Type: String

Length Constraints: Minimum length of 1. Maximum length of 2048.

Pattern: ^\P{C} \*\$

Required: No

#### **LastUpdatedAt**

The Unix timestamp when an action was last updated. An action can be a PUT or DELETE action for mapping users to their groups.

Type: Timestamp

Required: No

#### **OrderingId**

The order in which actions should complete processing. An action can be a PUT or DELETE action for mapping users to their groups.

Type: Long

Valid Range: Minimum value of 0. Maximum value of 32535158400000.

Required: No

#### **ReceivedAt**

The Unix timestamp when an action was received by Amazon Kendra. An action can be a PUT or DELETE action for mapping users to their groups.

Type: Timestamp

Required: No

### **Status**

The current processing status of actions for mapping users to their groups. The status can be either PROCESSING, SUCCEEDED, DELETING, DELETED, or FAILED.

Type: String

Valid Values: FAILED | SUCCEEDED | PROCESSING | DELETING | DELETED

Required: No

# **See Also**

- [AWS](https://docs.aws.amazon.com/goto/SdkForCpp/kendra-2019-02-03/GroupOrderingIdSummary) SDK for C++
- [AWS](https://docs.aws.amazon.com/goto/SdkForJavaV2/kendra-2019-02-03/GroupOrderingIdSummary) SDK for Java V2
- AWS SDK for [Ruby](https://docs.aws.amazon.com/goto/SdkForRubyV3/kendra-2019-02-03/GroupOrderingIdSummary) V3

# **GroupSummary**

Service: Amazon Kendra

Summary information for groups.

### **Contents**

### **GroupId**

The identifier of the group you want group summary information on.

Type: String

Length Constraints: Minimum length of 1. Maximum length of 1024.

Pattern: ^\P{C}\*\$

Required: No

# **OrderingId**

The timestamp identifier used for the latest PUT or DELETE action.

Type: Long

Valid Range: Minimum value of 0. Maximum value of 32535158400000.

Required: No

### **See Also**

- [AWS](https://docs.aws.amazon.com/goto/SdkForCpp/kendra-2019-02-03/GroupSummary) SDK for C++
- [AWS](https://docs.aws.amazon.com/goto/SdkForJavaV2/kendra-2019-02-03/GroupSummary) SDK for Java V2
- AWS SDK for [Ruby](https://docs.aws.amazon.com/goto/SdkForRubyV3/kendra-2019-02-03/GroupSummary) V3

# **HierarchicalPrincipal**

Service: Amazon Kendra

Information to define the hierarchy for which documents users should have access to.

## **Contents**

# **PrincipalList**

A list of [principal](https://docs.aws.amazon.com/kendra/latest/dg/API_Principal.html) lists that define the hierarchy for which documents users should have access to. Each hierarchical list specifies which user or group has allow or deny access for each document.

Type: Array of [Principal](#page-615-0) objects

Required: Yes

# **See Also**

- [AWS](https://docs.aws.amazon.com/goto/SdkForCpp/kendra-2019-02-03/HierarchicalPrincipal) SDK for C++
- [AWS](https://docs.aws.amazon.com/goto/SdkForJavaV2/kendra-2019-02-03/HierarchicalPrincipal) SDK for Java V2
- AWS SDK for [Ruby](https://docs.aws.amazon.com/goto/SdkForRubyV3/kendra-2019-02-03/HierarchicalPrincipal) V3

# **Highlight**

Service: Amazon Kendra

Provides information that you can use to highlight a search result so that your users can quickly identify terms in the response.

## **Contents**

### **BeginOffset**

The zero-based location in the response string where the highlight starts.

Type: Integer

Required: Yes

### **EndOffset**

The zero-based location in the response string where the highlight ends.

Type: Integer

Required: Yes

### **TopAnswer**

Indicates whether the response is the best response. True if this is the best response; otherwise, false.

Type: Boolean

Required: No

### **Type**

The highlight type.

Type: String

Valid Values: STANDARD | THESAURUS\_SYNONYM

Required: No

# **See Also**

- [AWS](https://docs.aws.amazon.com/goto/SdkForCpp/kendra-2019-02-03/Highlight) SDK for C++
- [AWS](https://docs.aws.amazon.com/goto/SdkForJavaV2/kendra-2019-02-03/Highlight) SDK for Java V2
- AWS SDK for [Ruby](https://docs.aws.amazon.com/goto/SdkForRubyV3/kendra-2019-02-03/Highlight) V3

# **HookConfiguration**

Service: Amazon Kendra

Provides the configuration information for invoking a Lambda function in AWS Lambda to alter document metadata and content when ingesting documents into Amazon Kendra. You can configure your Lambda function using [PreExtractionHookConfiguration](https://docs.aws.amazon.com/kendra/latest/dg/API_CustomDocumentEnrichmentConfiguration.html) if you want to apply advanced alterations on the original or raw documents. If you want to apply advanced alterations on the Amazon Kendra structured documents, you must configure your Lambda function using [PostExtractionHookConfiguration](https://docs.aws.amazon.com/kendra/latest/dg/API_CustomDocumentEnrichmentConfiguration.html). You can only invoke one Lambda function. However, this function can invoke other functions it requires.

For more information, see [Customizing](https://docs.aws.amazon.com/kendra/latest/dg/custom-document-enrichment.html) document metadata during the ingestion process.

### **Contents**

#### **LambdaArn**

The Amazon Resource Name (ARN) of an IAM role with permission to run a Lambda function during ingestion. For more information, see an IAM roles for [Amazon](https://docs.aws.amazon.com/kendra/latest/dg/iam-roles.html) Kendra.

Type: String

Length Constraints: Minimum length of 1. Maximum length of 2048.

Pattern: /arn:aws[a-zA-Z-]\*:lambda:[a-z]+-[a-z]+-[0-9]:[0-9]{12}:function:  $[a-zA-Z0-9-$ ]+(\/[0-9a-f]{8}-[0-9a-f]{4}-[0-9a-f]{4}-[0-9a-f]{4}-[0-9af]{12})?(:[a-zA-Z0-9-\_]+)?/

Required: Yes

#### **S3Bucket**

Stores the original, raw documents or the structured, parsed documents before and after altering them. For more information, see Data contracts for Lambda [functions](https://docs.aws.amazon.com/kendra/latest/dg/custom-document-enrichment.html#cde-data-contracts-lambda).

Type: String

Length Constraints: Minimum length of 3. Maximum length of 63.

Pattern: [a-z0-9][\.\-a-z0-9]{1,61}[a-z0-9]

Required: Yes

#### **InvocationCondition**

The condition used for when a Lambda function should be invoked.

For example, you can specify a condition that if there are empty date-time values, then Amazon Kendra should invoke a function that inserts the current date-time.

Type: [DocumentAttributeCondition](#page-516-0) object

Required: No

### **See Also**

- [AWS](https://docs.aws.amazon.com/goto/SdkForCpp/kendra-2019-02-03/HookConfiguration) SDK for C++
- [AWS](https://docs.aws.amazon.com/goto/SdkForJavaV2/kendra-2019-02-03/HookConfiguration) SDK for Java V2
- AWS SDK for [Ruby](https://docs.aws.amazon.com/goto/SdkForRubyV3/kendra-2019-02-03/HookConfiguration) V3

# **IndexConfigurationSummary**

Service: Amazon Kendra

Summary information on the configuration of an index.

# **Contents**

# **CreatedAt**

The Unix timestamp when the index was created.

Type: Timestamp

Required: Yes

# **Status**

The current status of the index. When the status is ACTIVE, the index is ready to search.

Type: String

Valid Values: CREATING | ACTIVE | DELETING | FAILED | UPDATING | SYSTEM\_UPDATING

Required: Yes

### **UpdatedAt**

The Unix timestamp when the index was last updated.

Type: Timestamp

Required: Yes

#### **Edition**

Indicates whether the index is a Enterprise Edition index or a Developer Edition index.

Type: String

Valid Values: DEVELOPER\_EDITION | ENTERPRISE\_EDITION

Required: No

#### **Id**

A identifier for the index. Use this to identify the index when you are using APIs such as Query, DescribeIndex, UpdateIndex, and DeleteIndex.

```
Amazon Kendra API Reference
```
Type: String

Length Constraints: Fixed length of 36.

Pattern: [a-zA-Z0-9][a-zA-Z0-9-]\*

Required: No

### **Name**

The name of the index.

Type: String

Length Constraints: Minimum length of 1. Maximum length of 1000.

```
Pattern: [a-zA-Z0-9][a-zA-Z0-9_-]*
```
Required: No

### **See Also**

- [AWS](https://docs.aws.amazon.com/goto/SdkForCpp/kendra-2019-02-03/IndexConfigurationSummary) SDK for C++
- [AWS](https://docs.aws.amazon.com/goto/SdkForJavaV2/kendra-2019-02-03/IndexConfigurationSummary) SDK for Java V2
- AWS SDK for [Ruby](https://docs.aws.amazon.com/goto/SdkForRubyV3/kendra-2019-02-03/IndexConfigurationSummary) V3

# **IndexStatistics**

Service: Amazon Kendra

Provides information about the number of documents and the number of questions and answers in an index.

### **Contents**

### **FaqStatistics**

The number of question and answer topics in the index.

Type: [FaqStatistics](#page-550-0) object

Required: Yes

### **TextDocumentStatistics**

The number of text documents indexed.

Type: [TextDocumentStatistics](#page-701-0) object

Required: Yes

### **See Also**

- [AWS](https://docs.aws.amazon.com/goto/SdkForCpp/kendra-2019-02-03/IndexStatistics) SDK for C++
- [AWS](https://docs.aws.amazon.com/goto/SdkForJavaV2/kendra-2019-02-03/IndexStatistics) SDK for Java V2
- AWS SDK for [Ruby](https://docs.aws.amazon.com/goto/SdkForRubyV3/kendra-2019-02-03/IndexStatistics) V3

# **InlineCustomDocumentEnrichmentConfiguration**

Service: Amazon Kendra

Provides the configuration information for applying basic logic to alter document metadata and content when ingesting documents into Amazon Kendra. To apply advanced logic, to go beyond what you can do with basic logic, see [HookConfiguration](https://docs.aws.amazon.com/kendra/latest/dg/API_HookConfiguration.html).

For more information, see [Customizing](https://docs.aws.amazon.com/kendra/latest/dg/custom-document-enrichment.html) document metadata during the ingestion process.

# **Contents**

### **Condition**

Configuration of the condition used for the target document attribute or metadata field when ingesting documents into Amazon Kendra.

Type: [DocumentAttributeCondition](#page-516-0) object

Required: No

### **DocumentContentDeletion**

TRUE to delete content if the condition used for the target attribute is met.

Type: Boolean

Required: No

### **Target**

Configuration of the target document attribute or metadata field when ingesting documents into Amazon Kendra. You can also include a value.

Type: [DocumentAttributeTarget](#page-518-0) object

Required: No

# **See Also**

For more information about using this API in one of the language-specific AWS SDKs, see the following:

• [AWS](https://docs.aws.amazon.com/goto/SdkForCpp/kendra-2019-02-03/InlineCustomDocumentEnrichmentConfiguration) SDK for C++

Amazon Kendra 592

- [AWS](https://docs.aws.amazon.com/goto/SdkForJavaV2/kendra-2019-02-03/InlineCustomDocumentEnrichmentConfiguration) SDK for Java V2
- AWS SDK for [Ruby](https://docs.aws.amazon.com/goto/SdkForRubyV3/kendra-2019-02-03/InlineCustomDocumentEnrichmentConfiguration) V3

# **JiraConfiguration**

Service: Amazon Kendra

Provides the configuration information to connect to Jira as your data source.

### **Contents**

### **JiraAccountUrl**

The URL of the Jira account. For example, *company.atlassian.net*.

Type: String

Length Constraints: Minimum length of 1. Maximum length of 2048.

Pattern: ^https:\/\/[a-zA-Z0-9\_\-\.]+(\.atlassian\.net\/)\$

Required: Yes

### **SecretArn**

The Amazon Resource Name (ARN) of a secret in AWS Secrets Manager contains the key-value pairs required to connect to your Jira data source. The secret must contain a JSON structure with the following keys:

- jiraId—The Jira user name or email.
- jiraCredentials—The Jira API token. For more information, see Using a Jira data [source](https://docs.aws.amazon.com/kendra/latest/dg/data-source-jira.html).

Type: String

Length Constraints: Minimum length of 1. Maximum length of 1284.

Pattern: arn:[a-z0-9-\.]{1,63}:[a-z0-9-\.]{0,63}:[a-z0-9-\.]{0,63}:[a-z0-9-  $\setminus$ .]{0,63}:[^/].{0,1023}

Required: Yes

# **AttachmentFieldMappings**

A list of DataSourceToIndexFieldMapping objects that map attributes or field names of Jira attachments to Amazon Kendra index field names. To create custom fields, use the UpdateIndex API before you map to Jira fields. For more information, see [Mapping data](https://docs.aws.amazon.com/kendra/latest/dg/field-mapping.html)  [source](https://docs.aws.amazon.com/kendra/latest/dg/field-mapping.html) fields. The Jira data source field names must exist in your Jira custom metadata.

Type: Array of [DataSourceToIndexFieldMapping](#page-508-0) objects

Array Members: Minimum number of 1 item. Maximum number of 100 items.

Required: No

#### **CommentFieldMappings**

A list of DataSourceToIndexFieldMapping objects that map attributes or field names of Jira comments to Amazon Kendra index field names. To create custom fields, use the UpdateIndex API before you map to Jira fields. For more information, see [Mapping data](https://docs.aws.amazon.com/kendra/latest/dg/field-mapping.html)  [source](https://docs.aws.amazon.com/kendra/latest/dg/field-mapping.html) fields. The Jira data source field names must exist in your Jira custom metadata.

Type: Array of [DataSourceToIndexFieldMapping](#page-508-0) objects

Array Members: Minimum number of 1 item. Maximum number of 100 items.

Required: No

#### **ExclusionPatterns**

A list of regular expression patterns to exclude certain file paths, file names, and file types in your Jira data source. Files that match the patterns are excluded from the index. Files that don't match the patterns are included in the index. If a file matches both an inclusion pattern and an exclusion pattern, the exclusion pattern takes precedence and the file isn't included in the index.

Type: Array of strings

Array Members: Minimum number of 0 items. Maximum number of 250 items.

Length Constraints: Minimum length of 1. Maximum length of 300.

Required: No

#### **InclusionPatterns**

A list of regular expression patterns to include certain file paths, file names, and file types in your Jira data source. Files that match the patterns are included in the index. Files that don't match the patterns are excluded from the index. If a file matches both an inclusion pattern and an exclusion pattern, the exclusion pattern takes precedence and the file isn't included in the index.

Type: Array of strings

Array Members: Minimum number of 0 items. Maximum number of 250 items.

Length Constraints: Minimum length of 1. Maximum length of 300.

#### Required: No

### **IssueFieldMappings**

A list of DataSourceToIndexFieldMapping objects that map attributes or field names of Jira issues to Amazon Kendra index field names. To create custom fields, use the UpdateIndex API before you map to Jira fields. For more information, see [Mapping](https://docs.aws.amazon.com/kendra/latest/dg/field-mapping.html) data source fields. The Jira data source field names must exist in your Jira custom metadata.

Type: Array of [DataSourceToIndexFieldMapping](#page-508-0) objects

Array Members: Minimum number of 1 item. Maximum number of 100 items.

Required: No

#### **IssueSubEntityFilter**

Specify whether to crawl comments, attachments, and work logs. You can specify one or more of these options.

Type: Array of strings

Array Members: Minimum number of 0 items. Maximum number of 3 items.

Valid Values: COMMENTS | ATTACHMENTS | WORKLOGS

Required: No

#### **IssueType**

Specify which issue types to crawl in your Jira data source. You can specify one or more of these options to crawl.

Type: Array of strings

Length Constraints: Minimum length of 1. Maximum length of 2048.

Required: No

#### **Project**

Specify which projects to crawl in your Jira data source. You can specify one or more Jira project IDs.

Type: Array of strings

Length Constraints: Minimum length of 1. Maximum length of 2048.

Required: No

### **ProjectFieldMappings**

A list of DataSourceToIndexFieldMapping objects that map attributes or field names of Jira projects to Amazon Kendra index field names. To create custom fields, use the UpdateIndex API before you map to Jira fields. For more information, see [Mapping data](https://docs.aws.amazon.com/kendra/latest/dg/field-mapping.html)  [source](https://docs.aws.amazon.com/kendra/latest/dg/field-mapping.html) fields. The Jira data source field names must exist in your Jira custom metadata.

Type: Array of [DataSourceToIndexFieldMapping](#page-508-0) objects

Array Members: Minimum number of 1 item. Maximum number of 100 items.

Required: No

#### **Status**

Specify which statuses to crawl in your Jira data source. You can specify one or more of these options to crawl.

Type: Array of strings

Length Constraints: Minimum length of 1. Maximum length of 2048.

Required: No

#### **UseChangeLog**

TRUE to use the Jira change log to determine which documents require updating in the index. Depending on the change log's size, it may take longer for Amazon Kendra to use the change log than to scan all of your documents in Jira.

Type: Boolean

Required: No

# **VpcConfiguration**

Configuration information for an Amazon Virtual Private Cloud to connect to your Jira. For more information, see [Configuring a VPC](https://docs.aws.amazon.com/kendra/latest/dg/vpc-configuration.html).

Type: [DataSourceVpcConfiguration](#page-510-0) object

Required: No

### **WorkLogFieldMappings**

A list of DataSourceToIndexFieldMapping objects that map attributes or field names of Jira work logs to Amazon Kendra index field names. To create custom fields, use the UpdateIndex API before you map to Jira fields. For more information, see [Mapping data](https://docs.aws.amazon.com/kendra/latest/dg/field-mapping.html)  [source](https://docs.aws.amazon.com/kendra/latest/dg/field-mapping.html) fields. The Jira data source field names must exist in your Jira custom metadata.

Type: Array of [DataSourceToIndexFieldMapping](#page-508-0) objects

Array Members: Minimum number of 1 item. Maximum number of 100 items.

Required: No

### **See Also**

- [AWS](https://docs.aws.amazon.com/goto/SdkForCpp/kendra-2019-02-03/JiraConfiguration) SDK for C++
- [AWS](https://docs.aws.amazon.com/goto/SdkForJavaV2/kendra-2019-02-03/JiraConfiguration) SDK for Java V2
- AWS SDK for [Ruby](https://docs.aws.amazon.com/goto/SdkForRubyV3/kendra-2019-02-03/JiraConfiguration) V3

# **JsonTokenTypeConfiguration**

Service: Amazon Kendra

Provides the configuration information for the JSON token type.

# **Contents**

# **GroupAttributeField**

The group attribute field.

Type: String

Length Constraints: Minimum length of 1. Maximum length of 2048.

Required: Yes

# **UserNameAttributeField**

The user name attribute field.

Type: String

Length Constraints: Minimum length of 1. Maximum length of 2048.

Required: Yes

# **See Also**

- [AWS](https://docs.aws.amazon.com/goto/SdkForCpp/kendra-2019-02-03/JsonTokenTypeConfiguration) SDK for C++
- [AWS](https://docs.aws.amazon.com/goto/SdkForJavaV2/kendra-2019-02-03/JsonTokenTypeConfiguration) SDK for Java V2
- AWS SDK for [Ruby](https://docs.aws.amazon.com/goto/SdkForRubyV3/kendra-2019-02-03/JsonTokenTypeConfiguration) V3

# **JwtTokenTypeConfiguration**

Service: Amazon Kendra

Provides the configuration information for the JWT token type.

### **Contents**

### **KeyLocation**

The location of the key.

Type: String

Valid Values: URL | SECRET\_MANAGER

Required: Yes

### **ClaimRegex**

The regular expression that identifies the claim.

Type: String

Length Constraints: Minimum length of 1. Maximum length of 100.

Pattern: ^\P{C}\*\$

Required: No

### **GroupAttributeField**

The group attribute field.

Type: String

Length Constraints: Minimum length of 1. Maximum length of 100.

Pattern: ^\P{C}\*\$

Required: No

#### **Issuer**

The issuer of the token.

#### Type: String

Length Constraints: Minimum length of 1. Maximum length of 65.

Pattern: ^\P{C}\*\$

Required: No

### **SecretManagerArn**

The Amazon Resource Name (arn) of the secret.

Type: String

Length Constraints: Minimum length of 0. Maximum length of 1284.

Pattern: arn:[a-z0-9-\.]{1,63}:[a-z0-9-\.]{0,63}:[a-z0-9-\.]{0,63}:[a-z0-9-  $\setminus$ .]{0,63}:[^/].{0,1023}

Required: No

### **URL**

The signing key URL.

Type: String

Length Constraints: Minimum length of 1. Maximum length of 2048.

Pattern:  $\wedge$ (https?|ftp|file):\/\/([ $\wedge$ \s]\*)

Required: No

### **UserNameAttributeField**

The user name attribute field.

Type: String

Length Constraints: Minimum length of 1. Maximum length of 100.

Pattern: ^\P{C}\*\$

Required: No

#### **See Also**

- [AWS](https://docs.aws.amazon.com/goto/SdkForCpp/kendra-2019-02-03/JwtTokenTypeConfiguration) SDK for C++
- [AWS](https://docs.aws.amazon.com/goto/SdkForJavaV2/kendra-2019-02-03/JwtTokenTypeConfiguration) SDK for Java V2
- AWS SDK for [Ruby](https://docs.aws.amazon.com/goto/SdkForRubyV3/kendra-2019-02-03/JwtTokenTypeConfiguration) V3

# <span id="page-605-0"></span>**MemberGroup**

Service: Amazon Kendra

The sub groups that belong to a group.

## **Contents**

# **GroupId**

The identifier of the sub group you want to map to a group.

Type: String

Length Constraints: Minimum length of 1. Maximum length of 1024.

Pattern: ^\P{C}\*\$

Required: Yes

## **DataSourceId**

The identifier of the data source for the sub group you want to map to a group.

Type: String

Length Constraints: Minimum length of 1. Maximum length of 100.

Pattern: [a-zA-Z0-9][a-zA-Z0-9\_-]\*

Required: No

### **See Also**

- [AWS](https://docs.aws.amazon.com/goto/SdkForCpp/kendra-2019-02-03/MemberGroup) SDK for C++
- [AWS](https://docs.aws.amazon.com/goto/SdkForJavaV2/kendra-2019-02-03/MemberGroup) SDK for Java V2
- AWS SDK for [Ruby](https://docs.aws.amazon.com/goto/SdkForRubyV3/kendra-2019-02-03/MemberGroup) V3

# <span id="page-606-0"></span>**MemberUser**

Service: Amazon Kendra

The users that belong to a group.

# **Contents**

### **UserId**

The identifier of the user you want to map to a group.

Type: String

Length Constraints: Minimum length of 1. Maximum length of 1024.

Pattern: ^\P{C}\*\$

Required: Yes

### **See Also**

- [AWS](https://docs.aws.amazon.com/goto/SdkForCpp/kendra-2019-02-03/MemberUser) SDK for C++
- [AWS](https://docs.aws.amazon.com/goto/SdkForJavaV2/kendra-2019-02-03/MemberUser) SDK for Java V2
- AWS SDK for [Ruby](https://docs.aws.amazon.com/goto/SdkForRubyV3/kendra-2019-02-03/MemberUser) V3

# **OneDriveConfiguration**

Service: Amazon Kendra

Provides the configuration information to connect to OneDrive as your data source.

### **Contents**

### **OneDriveUsers**

A list of user accounts whose documents should be indexed.

Type: [OneDriveUsers](#page-610-0) object

Required: Yes

### **SecretArn**

The Amazon Resource Name (ARN) of an AWS Secrets Managersecret that contains the user name and password to connect to OneDrive. The user name should be the application ID for the OneDrive application, and the password is the application key for the OneDrive application.

Type: String

Length Constraints: Minimum length of 1. Maximum length of 1284.

Pattern: arn:[a-z0-9-\.]{1,63}:[a-z0-9-\.]{0,63}:[a-z0-9-\.]{0,63}:[a-z0-9-  $\setminus$ .]{0,63}:[^/].{0,1023}

Required: Yes

### **TenantDomain**

The Azure Active Directory domain of the organization.

Type: String

Length Constraints: Minimum length of 1. Maximum length of 256.

Pattern: ^([a-zA-Z0-9]+(-[a-zA-Z0-9]+)\*\.)+[a-z]{2,}\$

Required: Yes

### **DisableLocalGroups**

TRUE to disable local groups information.

Type: Boolean

Required: No

## **ExclusionPatterns**

A list of regular expression patterns to exclude certain documents in your OneDrive. Documents that match the patterns are excluded from the index. Documents that don't match the patterns are included in the index. If a document matches both an inclusion and exclusion pattern, the exclusion pattern takes precedence and the document isn't included in the index.

The pattern is applied to the file name.

Type: Array of strings

Array Members: Minimum number of 0 items. Maximum number of 250 items.

Length Constraints: Minimum length of 1. Maximum length of 300.

Required: No

# **FieldMappings**

A list of DataSourceToIndexFieldMapping objects that map OneDrive data source attributes or field names to Amazon Kendra index field names. To create custom fields, use the UpdateIndex API before you map to OneDrive fields. For more information, see [Mapping](https://docs.aws.amazon.com/kendra/latest/dg/field-mapping.html) data [source](https://docs.aws.amazon.com/kendra/latest/dg/field-mapping.html) fields. The OneDrive data source field names must exist in your OneDrive custom metadata.

Type: Array of [DataSourceToIndexFieldMapping](#page-508-0) objects

Array Members: Minimum number of 1 item. Maximum number of 100 items.

Required: No

### **InclusionPatterns**

A list of regular expression patterns to include certain documents in your OneDrive. Documents that match the patterns are included in the index. Documents that don't match the patterns are excluded from the index. If a document matches both an inclusion and exclusion pattern, the exclusion pattern takes precedence and the document isn't included in the index.

The pattern is applied to the file name.

Type: Array of strings

Array Members: Minimum number of 0 items. Maximum number of 250 items.

Length Constraints: Minimum length of 1. Maximum length of 300.

Required: No

### **See Also**

- [AWS](https://docs.aws.amazon.com/goto/SdkForCpp/kendra-2019-02-03/OneDriveConfiguration) SDK for C++
- [AWS](https://docs.aws.amazon.com/goto/SdkForJavaV2/kendra-2019-02-03/OneDriveConfiguration) SDK for Java V2
- AWS SDK for [Ruby](https://docs.aws.amazon.com/goto/SdkForRubyV3/kendra-2019-02-03/OneDriveConfiguration) V3

# <span id="page-610-0"></span>**OneDriveUsers**

Service: Amazon Kendra

User accounts whose documents should be indexed.

### **Contents**

### **OneDriveUserList**

A list of users whose documents should be indexed. Specify the user names in email format, for example, username@tenantdomain. If you need to index the documents of more than 10 users, use the OneDriveUserS3Path field to specify the location of a file containing a list of users.

Type: Array of strings

Array Members: Minimum number of 1 item. Maximum number of 100 items.

Length Constraints: Minimum length of 1. Maximum length of 256.

Pattern:  $\land$ (?!\s). +@([a-zA-Z0-9\_\-\.]+)\.([a-zA-Z]{2,5})\$

Required: No

#### **OneDriveUserS3Path**

The S3 bucket location of a file containing a list of users whose documents should be indexed.

Type: [S3Path](#page-639-0) object

Required: No

#### **See Also**

- [AWS](https://docs.aws.amazon.com/goto/SdkForCpp/kendra-2019-02-03/OneDriveUsers) SDK for C++
- [AWS](https://docs.aws.amazon.com/goto/SdkForJavaV2/kendra-2019-02-03/OneDriveUsers) SDK for Java V2
- AWS SDK for [Ruby](https://docs.aws.amazon.com/goto/SdkForRubyV3/kendra-2019-02-03/OneDriveUsers) V3

# **OnPremiseConfiguration**

Service: Amazon Kendra

Provides the configuration information to connect to GitHub Enterprise Server (on premises).

### **Contents**

### **HostUrl**

The GitHub host URL or API endpoint URL. For example, *https://on-prem-host-url/api/v3/*

Type: String

Length Constraints: Minimum length of 1. Maximum length of 2048.

Pattern:  $\wedge$ (https?|ftp|file): $\vee$ //([ $\wedge$ \s]\*)

Required: Yes

### **OrganizationName**

The name of the organization of the GitHub Enterprise Server (on-premises) account you want to connect to. You can find your organization name by logging into GitHub desktop and selecting **Your organizations** under your profile picture dropdown.

Type: String

Length Constraints: Minimum length of 1. Maximum length of 60.

Pattern: ^ [A-Za-z0-9. - 1+\$

Required: Yes

#### **SslCertificateS3Path**

The path to the SSL certificate stored in an Amazon S3 bucket. You use this to connect to GitHub if you require a secure SSL connection.

You can simply generate a self-signed X509 certificate on any computer using OpenSSL. For an example of using OpenSSL to create an X509 certificate, see [Create](https://docs.aws.amazon.com/elasticbeanstalk/latest/dg/configuring-https-ssl.html) and sign an X509 [certificate](https://docs.aws.amazon.com/elasticbeanstalk/latest/dg/configuring-https-ssl.html).

Type: [S3Path](#page-639-0) object

Required: Yes
#### **See Also**

- [AWS](https://docs.aws.amazon.com/goto/SdkForCpp/kendra-2019-02-03/OnPremiseConfiguration) SDK for C++
- [AWS](https://docs.aws.amazon.com/goto/SdkForJavaV2/kendra-2019-02-03/OnPremiseConfiguration) SDK for Java V2
- AWS SDK for [Ruby](https://docs.aws.amazon.com/goto/SdkForRubyV3/kendra-2019-02-03/OnPremiseConfiguration) V3

### **PersonasSummary**

Service: Amazon Kendra

Summary information for users or groups in your IAM Identity Center identity source. This applies to users and groups with specific permissions that define their level of access to your Amazon Kendra experience. You can create an Amazon Kendra experience such as a search application. For more information on creating a search application [experience](https://docs.aws.amazon.com/kendra/latest/dg/deploying-search-experience-no-code.html), see Building a search experience with no [code.](https://docs.aws.amazon.com/kendra/latest/dg/deploying-search-experience-no-code.html)

#### **Contents**

### **CreatedAt**

The Unix timestamp when the summary information was created.

Type: Timestamp

Required: No

### **EntityId**

The identifier of a user or group in your IAM Identity Center identity source. For example, a user ID could be an email.

Type: String

Length Constraints: Minimum length of 1. Maximum length of 47.

```
Pattern: ^([0-9a-f]{10}-|)[A-Fa-f0-9]{8}-[A-Fa-f0-9]{4}-[A-Fa-f0-9]{4}-[A-
Fa-f0-9]{4}-[A-Fa-f0-9]{12}$
```
Required: No

### **Persona**

The persona that defines the specific permissions of the user or group in your IAM Identity Center identity source. The available personas or access roles are Owner and Viewer. For more information on these personas, see [Providing](https://docs.aws.amazon.com/kendra/latest/dg/deploying-search-experience-no-code.html#access-search-experience) access to your search page.

Type: String

Valid Values: OWNER | VIEWER

#### **UpdatedAt**

The Unix timestamp when the summary information was last updated.

Type: Timestamp

Required: No

### **See Also**

- [AWS](https://docs.aws.amazon.com/goto/SdkForCpp/kendra-2019-02-03/PersonasSummary) SDK for C++
- [AWS](https://docs.aws.amazon.com/goto/SdkForJavaV2/kendra-2019-02-03/PersonasSummary) SDK for Java V2
- AWS SDK for [Ruby](https://docs.aws.amazon.com/goto/SdkForRubyV3/kendra-2019-02-03/PersonasSummary) V3

# **Principal**

Service: Amazon Kendra

Provides user and group information for user context [filtering.](https://docs.aws.amazon.com/kendra/latest/dg/user-context-filter.html)

### **Contents**

#### **Access**

Whether to allow or deny document access to the principal.

Type: String

Valid Values: ALLOW | DENY

Required: Yes

#### **Name**

The name of the user or group.

Type: String

Length Constraints: Minimum length of 1. Maximum length of 200.

Pattern: ^\P{C}\*\$

Required: Yes

### **Type**

The type of principal.

Type: String

Valid Values: USER | GROUP

Required: Yes

### **DataSourceId**

The identifier of the data source the principal should access documents from.

Type: String

Length Constraints: Minimum length of 1. Maximum length of 100.

Pattern: [a-zA-Z0-9][a-zA-Z0-9\_-]\*

Required: No

# **See Also**

- [AWS](https://docs.aws.amazon.com/goto/SdkForCpp/kendra-2019-02-03/Principal) SDK for C++
- [AWS](https://docs.aws.amazon.com/goto/SdkForJavaV2/kendra-2019-02-03/Principal) SDK for Java V2
- AWS SDK for [Ruby](https://docs.aws.amazon.com/goto/SdkForRubyV3/kendra-2019-02-03/Principal) V3

# **ProxyConfiguration**

Service: Amazon Kendra

Provides the configuration information for a web proxy to connect to website hosts.

#### **Contents**

#### **Host**

The name of the website host you want to connect to via a web proxy server.

For example, the host name of https://a.example.com/page1.html is "a.example.com".

Type: String

Length Constraints: Minimum length of 1. Maximum length of 253.

Pattern:  $(\lceil^{\wedge} \backslash s \rceil^{\star})$ 

Required: Yes

#### **Port**

The port number of the website host you want to connect to via a web proxy server.

For example, the port for https://a.example.com/page1.html is 443, the standard port for HTTPS.

Type: Integer

Valid Range: Minimum value of 1. Maximum value of 65535.

Required: Yes

### **Credentials**

The Amazon Resource Name (ARN) of an AWS Secrets Manager secret. You create a secret to store your credentials in AWS Secrets [Manager](https://docs.aws.amazon.com/secretsmanager/latest/userguide/intro.html)

The credentials are optional. You use a secret if web proxy credentials are required to connect to a website host. Amazon Kendra currently support basic authentication to connect to a web proxy server. The secret stores your credentials.

Type: String

Length Constraints: Minimum length of 1. Maximum length of 1284.

Pattern: arn:[a-z0-9-\.]{1,63}:[a-z0-9-\.]{0,63}:[a-z0-9-\.]{0,63}:[a-z0-9- \.]{0,63}:[^/].{0,1023}

Required: No

#### **See Also**

- [AWS](https://docs.aws.amazon.com/goto/SdkForCpp/kendra-2019-02-03/ProxyConfiguration) SDK for C++
- [AWS](https://docs.aws.amazon.com/goto/SdkForJavaV2/kendra-2019-02-03/ProxyConfiguration) SDK for Java V2
- AWS SDK for [Ruby](https://docs.aws.amazon.com/goto/SdkForRubyV3/kendra-2019-02-03/ProxyConfiguration) V3

### **QueryResultItem**

Service: Amazon Kendra

A single query result.

A query result contains information about a document returned by the query. This includes the original location of the document, a list of attributes assigned to the document, and relevant text from the document that satisfies the query.

### **Contents**

### **AdditionalAttributes**

One or more additional fields/attributes associated with the query result.

Type: Array of [AdditionalResultAttribute](#page-423-0) objects

Required: No

### **CollapsedResultDetail**

Provides details about a collapsed group of search results.

Type: [CollapsedResultDetail](#page-460-0) object

Required: No

#### **DocumentAttributes**

An array of document fields/attributes assigned to a document in the search results. For example, the document author (\_author) or the source URI (\_source\_uri) of the document.

Type: Array of [DocumentAttribute](#page-515-0) objects

Required: No

#### **DocumentExcerpt**

An extract of the text in the document. Contains information about highlighting the relevant terms in the excerpt.

Type: [TextWithHighlights](#page-702-0) object

#### **DocumentId**

The identifier for the document.

Type: String

Length Constraints: Minimum length of 1. Maximum length of 2048.

Required: No

#### **DocumentTitle**

The title of the document. Contains the text of the title and information for highlighting the relevant terms in the title.

Type: [TextWithHighlights](#page-702-0) object

Required: No

### **DocumentURI**

The URI of the original location of the document.

Type: String

Length Constraints: Minimum length of 1. Maximum length of 2048.

Pattern:  $\wedge$ (https?|ftp|file): $\vee$ //([ $\wedge$ \s]\*)

Required: No

### **FeedbackToken**

A token that identifies a particular result from a particular query. Use this token to provide click-through feedback for the result. For more information, see [Submitting](https://docs.aws.amazon.com/kendra/latest/dg/submitting-feedback.html) feedback.

Type: String

Length Constraints: Minimum length of 1. Maximum length of 2048.

```
Pattern: ^\P{C}*.\P{C}*$
```
#### **Format**

If the Type of document within the response is ANSWER, then it is either a TABLE answer or TEXT answer. If it's a table answer, a table excerpt is returned in TableExcerpt. If it's a text answer, a text excerpt is returned in DocumentExcerpt.

Type: String

Valid Values: TABLE | TEXT

Required: No

#### **Id**

The unique identifier for the query result item id (Id) and the query result item document id (DocumentId) combined. The value of this field changes with every request, even when you have the same documents.

Type: String

Length Constraints: Minimum length of 1. Maximum length of 73.

Required: No

#### **ScoreAttributes**

Indicates the confidence level of Amazon Kendra providing a relevant result for the query. Each result is placed into a bin that indicates the confidence, VERY\_HIGH, HIGH, MEDIUM and LOW. You can use the score to determine if a response meets the confidence needed for your application.

The field is only set to LOW when the Type field is set to DOCUMENT and Amazon Kendra is not confident that the result is relevant to the query.

Type: [ScoreAttributes](#page-655-0) object

Required: No

#### **TableExcerpt**

An excerpt from a table within a document.

Type: [TableExcerpt](#page-697-0) object

#### **Type**

The type of document within the response. For example, a response could include a questionanswer that's relevant to the query.

Type: String

Valid Values: DOCUMENT | QUESTION\_ANSWER | ANSWER

Required: No

### **See Also**

- [AWS](https://docs.aws.amazon.com/goto/SdkForCpp/kendra-2019-02-03/QueryResultItem) SDK for C++
- [AWS](https://docs.aws.amazon.com/goto/SdkForJavaV2/kendra-2019-02-03/QueryResultItem) SDK for Java V2
- AWS SDK for [Ruby](https://docs.aws.amazon.com/goto/SdkForRubyV3/kendra-2019-02-03/QueryResultItem) V3

# **QuerySuggestionsBlockListSummary**

Service: Amazon Kendra

Summary information on a query suggestions block list.

This includes information on the block list ID, block list name, when the block list was created, when the block list was last updated, and the count of block words/phrases in the block list.

For information on the current quota limits for block lists, see Quotas for [Amazon](https://docs.aws.amazon.com/kendra/latest/dg/quotas.html) Kendra.

### **Contents**

### **CreatedAt**

The Unix timestamp when the block list was created.

Type: Timestamp

Required: No

### **Id**

The identifier of a block list.

Type: String

Length Constraints: Fixed length of 36.

Pattern: [a-zA-Z0-9][a-zA-Z0-9-]\*

Required: No

### **ItemCount**

The number of items in the block list file.

Type: Integer

Required: No

### **Name**

The name of the block list.

Type: String

Length Constraints: Minimum length of 1. Maximum length of 100.

Pattern: ^[a-zA-Z0-9](-\*[a-zA-Z0-9])\*

Required: No

#### **Status**

The status of the block list.

Type: String

```
Valid Values: ACTIVE | CREATING | DELETING | UPDATING | 
ACTIVE_BUT_UPDATE_FAILED | FAILED
```
Required: No

#### **UpdatedAt**

The Unix timestamp when the block list was last updated.

Type: Timestamp

Required: No

### **See Also**

- [AWS](https://docs.aws.amazon.com/goto/SdkForCpp/kendra-2019-02-03/QuerySuggestionsBlockListSummary) SDK for C++
- [AWS](https://docs.aws.amazon.com/goto/SdkForJavaV2/kendra-2019-02-03/QuerySuggestionsBlockListSummary) SDK for Java V2
- AWS SDK for [Ruby](https://docs.aws.amazon.com/goto/SdkForRubyV3/kendra-2019-02-03/QuerySuggestionsBlockListSummary) V3

# **QuipConfiguration**

Service: Amazon Kendra

Provides the configuration information to connect to Quip as your data source.

### **Contents**

### **Domain**

The Quip site domain. For example, *https://quip-company.quipdomain.com/browse*. The domain in this example is "quipdomain".

Type: String

Length Constraints: Minimum length of 1. Maximum length of 63.

Pattern: ^(?!-)[A-Za-z0-9-].\*(?<!-)\$

Required: Yes

#### **SecretArn**

The Amazon Resource Name (ARN) of an AWS Secrets Manager secret that contains the keyvalue pairs that are required to connect to your Quip. The secret must contain a JSON structure with the following keys:

• accessToken—The token created in Quip. For more information, see Using a Quip data [source](https://docs.aws.amazon.com/kendra/latest/dg/data-source-slack.html).

Type: String

Length Constraints: Minimum length of 1. Maximum length of 1284.

Pattern: arn:[a-z0-9-\.]{1,63}:[a-z0-9-\.]{0,63}:[a-z0-9-\.]{0,63}:[a-z0-9-  $\setminus$ .]{0,63}:[^/].{0,1023}

Required: Yes

# **AttachmentFieldMappings**

A list of DataSourceToIndexFieldMapping objects that map attributes or field names of Quip attachments to Amazon Kendra index field names. To create custom fields, use the UpdateIndex API before you map to Quip fields. For more information, see [Mapping data](https://docs.aws.amazon.com/kendra/latest/dg/field-mapping.html)  [source](https://docs.aws.amazon.com/kendra/latest/dg/field-mapping.html) fields. The Quip field names must exist in your Quip custom metadata.

Type: Array of [DataSourceToIndexFieldMapping](#page-508-0) objects

#### Array Members: Minimum number of 1 item. Maximum number of 100 items.

Required: No

#### **CrawlAttachments**

TRUE to index attachments.

Type: Boolean

Required: No

#### **CrawlChatRooms**

TRUE to index the contents of chat rooms.

Type: Boolean

Required: No

#### **CrawlFileComments**

TRUE to index file comments.

Type: Boolean

Required: No

#### **ExclusionPatterns**

A list of regular expression patterns to exclude certain files in your Quip file system. Files that match the patterns are excluded from the index. Files that don't match the patterns are included in the index. If a file matches both an inclusion pattern and an exclusion pattern, the exclusion pattern takes precedence, and the file isn't included in the index.

Type: Array of strings

Array Members: Minimum number of 0 items. Maximum number of 250 items.

Length Constraints: Minimum length of 1. Maximum length of 300.

Required: No

#### **FolderIds**

The identifiers of the Quip folders you want to index. You can find the folder ID in your browser URL when you access your folder in Quip. For example, *https://quip-company.quipdomain.com/ zlLuOVNSarTL/folder-name*. The folder ID in this example is "zlLuOVNSarTL".

Type: Array of strings

Length Constraints: Minimum length of 1. Maximum length of 500.

Required: No

#### **InclusionPatterns**

A list of regular expression patterns to include certain files in your Quip file system. Files that match the patterns are included in the index. Files that don't match the patterns are excluded from the index. If a file matches both an inclusion pattern and an exclusion pattern, the exclusion pattern takes precedence, and the file isn't included in the index.

Type: Array of strings

Array Members: Minimum number of 0 items. Maximum number of 250 items.

Length Constraints: Minimum length of 1. Maximum length of 300.

Required: No

### **MessageFieldMappings**

A list of DataSourceToIndexFieldMapping objects that map attributes or field names of Quip messages to Amazon Kendra index field names. To create custom fields, use the UpdateIndex API before you map to Quip fields. For more information, see [Mapping data](https://docs.aws.amazon.com/kendra/latest/dg/field-mapping.html)  [source](https://docs.aws.amazon.com/kendra/latest/dg/field-mapping.html) fields. The Quip field names must exist in your Quip custom metadata.

Type: Array of [DataSourceToIndexFieldMapping](#page-508-0) objects

Array Members: Minimum number of 1 item. Maximum number of 100 items.

Required: No

### **ThreadFieldMappings**

A list of DataSourceToIndexFieldMapping objects that map attributes or field names of Quip threads to Amazon Kendra index field names. To create custom fields, use the UpdateIndex API before you map to Quip fields. For more information, see Mapping data [source](https://docs.aws.amazon.com/kendra/latest/dg/field-mapping.html) fields. The Quip field names must exist in your Quip custom metadata.

Type: Array of [DataSourceToIndexFieldMapping](#page-508-0) objects

Array Members: Minimum number of 1 item. Maximum number of 100 items.

Required: No

### **VpcConfiguration**

Configuration information for an Amazon Virtual Private Cloud (VPC) to connect to your Quip. For more information, see [Configuring a VPC](https://docs.aws.amazon.com/kendra/latest/dg/vpc-configuration.html).

Type: [DataSourceVpcConfiguration](#page-510-0) object

Required: No

### **See Also**

- [AWS](https://docs.aws.amazon.com/goto/SdkForCpp/kendra-2019-02-03/QuipConfiguration) SDK for C++
- [AWS](https://docs.aws.amazon.com/goto/SdkForJavaV2/kendra-2019-02-03/QuipConfiguration) SDK for Java V2
- AWS SDK for [Ruby](https://docs.aws.amazon.com/goto/SdkForRubyV3/kendra-2019-02-03/QuipConfiguration) V3

### **Relevance**

Service: Amazon Kendra

Provides information for tuning the relevance of a field in a search. When a query includes terms that match the field, the results are given a boost in the response based on these tuning parameters.

## **Contents**

### **Duration**

Specifies the time period that the boost applies to. For example, to make the boost apply to documents with the field value within the last month, you would use "2628000s". Once the field value is beyond the specified range, the effect of the boost drops off. The higher the importance, the faster the effect drops off. If you don't specify a value, the default is 3 months. The value of the field is a numeric string followed by the character "s", for example "86400s" for one day, or "604800s" for one week.

Only applies to DATE fields.

Type: String

Length Constraints: Minimum length of 1. Maximum length of 10.

Pattern: [0-9]+[s]

Required: No

### **Freshness**

Indicates that this field determines how "fresh" a document is. For example, if document 1 was created on November 5, and document 2 was created on October 31, document 1 is "fresher" than document 2. Only applies to DATE fields.

Type: Boolean

Required: No

#### **Importance**

The relative importance of the field in the search. Larger numbers provide more of a boost than smaller numbers.

Type: Integer

Valid Range: Minimum value of 1. Maximum value of 10.

Required: No

#### **RankOrder**

Determines how values should be interpreted.

When the RankOrder field is ASCENDING, higher numbers are better. For example, a document with a rating score of 10 is higher ranking than a document with a rating score of 1.

When the RankOrder field is DESCENDING, lower numbers are better. For example, in a task tracking application, a priority 1 task is more important than a priority 5 task.

Only applies to LONG fields.

Type: String

Valid Values: ASCENDING | DESCENDING

Required: No

#### **ValueImportanceMap**

A list of values that should be given a different boost when they appear in the result list. For example, if you are boosting a field called "department", query terms that match the department field are boosted in the result. However, you can add entries from the department field to boost documents with those values higher.

For example, you can add entries to the map with names of departments. If you add "HR",5 and "Legal",3 those departments are given special attention when they appear in the metadata of a document. When those terms appear they are given the specified importance instead of the regular importance for the boost.

Type: String to integer map

Key Length Constraints: Minimum length of 1. Maximum length of 50.

Valid Range: Minimum value of 1. Maximum value of 10.

#### **See Also**

- [AWS](https://docs.aws.amazon.com/goto/SdkForCpp/kendra-2019-02-03/Relevance) SDK for C++
- [AWS](https://docs.aws.amazon.com/goto/SdkForJavaV2/kendra-2019-02-03/Relevance) SDK for Java V2
- AWS SDK for [Ruby](https://docs.aws.amazon.com/goto/SdkForRubyV3/kendra-2019-02-03/Relevance) V3

## **RelevanceFeedback**

Service: Amazon Kendra

Provides feedback on how relevant a document is to a search. Your application uses the SubmitFeedback API to provide relevance information.

### **Contents**

#### **RelevanceValue**

Whether the document was relevant or not relevant to the search.

Type: String

Valid Values: RELEVANT | NOT\_RELEVANT

Required: Yes

### **ResultId**

The identifier of the search result that the user provided relevance feedback for.

Type: String

Length Constraints: Minimum length of 1. Maximum length of 73.

Required: Yes

### **See Also**

- [AWS](https://docs.aws.amazon.com/goto/SdkForCpp/kendra-2019-02-03/RelevanceFeedback) SDK for C++
- [AWS](https://docs.aws.amazon.com/goto/SdkForJavaV2/kendra-2019-02-03/RelevanceFeedback) SDK for Java V2
- AWS SDK for [Ruby](https://docs.aws.amazon.com/goto/SdkForRubyV3/kendra-2019-02-03/RelevanceFeedback) V3

## **RetrieveResultItem**

Service: Amazon Kendra

A single retrieved relevant passage result.

### **Contents**

### **Content**

The contents of the relevant passage.

Type: String

Required: No

### **DocumentAttributes**

An array of document fields/attributes assigned to a document in the search results. For example, the document author (\_author) or the source URI (\_source\_uri) of the document.

Type: Array of [DocumentAttribute](#page-515-0) objects

Required: No

#### **DocumentId**

The identifier of the document.

Type: String

Length Constraints: Minimum length of 1. Maximum length of 2048.

Required: No

## **DocumentTitle**

The title of the document.

Type: String

Required: No

#### **DocumentURI**

The URI of the original location of the document.

Type: String

Length Constraints: Minimum length of 1. Maximum length of 2048.

```
Pattern: ^(https?|ftp|file):\/\/([^\s]*)
```
Required: No

#### **Id**

The identifier of the relevant passage result.

Type: String

Length Constraints: Minimum length of 1. Maximum length of 73.

Required: No

### **ScoreAttributes**

The confidence score bucket for a retrieved passage result. The confidence bucket provides a relative ranking that indicates how confident Amazon Kendra is that the response is relevant to the query.

Type: [ScoreAttributes](#page-655-0) object

Required: No

#### **See Also**

- [AWS](https://docs.aws.amazon.com/goto/SdkForCpp/kendra-2019-02-03/RetrieveResultItem) SDK for C++
- [AWS](https://docs.aws.amazon.com/goto/SdkForJavaV2/kendra-2019-02-03/RetrieveResultItem) SDK for Java V2
- AWS SDK for [Ruby](https://docs.aws.amazon.com/goto/SdkForRubyV3/kendra-2019-02-03/RetrieveResultItem) V3

# **S3DataSourceConfiguration**

Service: Amazon Kendra

Provides the configuration information to connect to an Amazon S3 bucket.

#### **A** Note

Amazon Kendra now supports an upgraded Amazon S3 connector. You must now use the [TemplateConfiguration](https://docs.aws.amazon.com/kendra/latest/APIReference/API_TemplateConfiguration.html) object instead of the S3DataSourceConfiguration object to configure your connector. Connectors configured using the older console and API architecture will continue to function as configured. However, you won't be able to edit or update them. If you want to edit or update your connector configuration, you must create a new connector. We recommended migrating your connector workflow to the upgraded version. Support for connectors configured using the older architecture is scheduled to end by June 2024.

### **Contents**

### **BucketName**

The name of the bucket that contains the documents.

Type: String

Length Constraints: Minimum length of 3. Maximum length of 63.

Pattern: [a-z0-9][\.\-a-z0-9]{1,61}[a-z0-9]

Required: Yes

### **AccessControlListConfiguration**

Provides the path to the S3 bucket that contains the user context filtering files for the data source. For the format of the file, see Access control for S3 data [sources.](https://docs.aws.amazon.com/kendra/latest/dg/s3-acl.html)

Type: [AccessControlListConfiguration](#page-421-0) object

#### **DocumentsMetadataConfiguration**

Document metadata files that contain information such as the document access control information, source URI, document author, and custom attributes. Each metadata file contains metadata about a single document.

Type: [DocumentsMetadataConfiguration](#page-529-0) object

Required: No

#### **ExclusionPatterns**

A list of glob patterns (patterns that can expand a wildcard pattern into a list of path names that match the given pattern) for certain file names and file types to exclude from your index. If a document matches both an inclusion and exclusion prefix or pattern, the exclusion prefix takes precendence and the document is not indexed. Examples of glob patterns include:

- */myapp/config/\**—All files inside config directory.
- *\*\*/\*.png*—All .png files in all directories.
- *\*\*/\*.{png, ico, md}*—All .png, .ico or .md files in all directories.
- */myapp/src/\*\*/\*.ts*—All .ts files inside src directory (and all its subdirectories).
- *\*\*/!(\*.module).ts*—All .ts files but not .module.ts
- *\*.png , \*.jpg*—All PNG and JPEG image files in a directory (files with the extensions .png and .jpg).
- *\*internal\**—All files in a directory that contain 'internal' in the file name, such as 'internal', 'internal\_only', 'company\_internal'.
- *\*\*/\*internal\**—All internal-related files in a directory and its subdirectories.

For more examples, see Use of [Exclude](https://docs.aws.amazon.com/cli/latest/reference/s3/#use-of-exclude-and-include-filters) and Include Filters in the AWS CLI Command Reference.

Type: Array of strings

Array Members: Minimum number of 0 items. Maximum number of 250 items.

Length Constraints: Minimum length of 1. Maximum length of 300.

Required: No

#### **InclusionPatterns**

A list of glob patterns (patterns that can expand a wildcard pattern into a list of path names that match the given pattern) for certain file names and file types to include in your index. If a document matches both an inclusion and exclusion prefix or pattern, the exclusion prefix takes precendence and the document is not indexed. Examples of glob patterns include:

- */myapp/config/\**—All files inside config directory.
- *\*\*/\*.png*—All .png files in all directories.
- *\*\*/\*.{png, ico, md}*—All .png, .ico or .md files in all directories.
- */myapp/src/\*\*/\*.ts*—All .ts files inside src directory (and all its subdirectories).
- *\*\*/!(\*.module).ts*—All .ts files but not .module.ts
- *\*.png , \*.jpg*—All PNG and JPEG image files in a directory (files with the extensions .png and .jpg).
- *\*internal\**—All files in a directory that contain 'internal' in the file name, such as 'internal', 'internal\_only', 'company\_internal'.
- *\*\*/\*internal\**—All internal-related files in a directory and its subdirectories.

For more examples, see Use of [Exclude](https://docs.aws.amazon.com/cli/latest/reference/s3/#use-of-exclude-and-include-filters) and Include Filters in the AWS CLI Command Reference.

Type: Array of strings

Array Members: Minimum number of 0 items. Maximum number of 250 items.

Length Constraints: Minimum length of 1. Maximum length of 300.

Required: No

### **InclusionPrefixes**

A list of S3 prefixes for the documents that should be included in the index.

Type: Array of strings

Array Members: Minimum number of 0 items. Maximum number of 250 items.

Length Constraints: Minimum length of 1. Maximum length of 300.

Required: No

### **See Also**

- [AWS](https://docs.aws.amazon.com/goto/SdkForCpp/kendra-2019-02-03/S3DataSourceConfiguration) SDK for C++
- [AWS](https://docs.aws.amazon.com/goto/SdkForJavaV2/kendra-2019-02-03/S3DataSourceConfiguration) SDK for Java V2
- AWS SDK for [Ruby](https://docs.aws.amazon.com/goto/SdkForRubyV3/kendra-2019-02-03/S3DataSourceConfiguration) V3

# **S3Path**

Service: Amazon Kendra

Information required to find a specific file in an Amazon S3 bucket.

### **Contents**

#### **Bucket**

The name of the S3 bucket that contains the file.

Type: String

Length Constraints: Minimum length of 3. Maximum length of 63.

Pattern: [a-z0-9][\.\-a-z0-9]{1,61}[a-z0-9]

Required: Yes

#### **Key**

The name of the file.

Type: String

Length Constraints: Minimum length of 1. Maximum length of 1024.

Required: Yes

### **See Also**

- [AWS](https://docs.aws.amazon.com/goto/SdkForCpp/kendra-2019-02-03/S3Path) SDK for C++
- [AWS](https://docs.aws.amazon.com/goto/SdkForJavaV2/kendra-2019-02-03/S3Path) SDK for Java V2
- AWS SDK for [Ruby](https://docs.aws.amazon.com/goto/SdkForRubyV3/kendra-2019-02-03/S3Path) V3

# **SaaSConfiguration**

Service: Amazon Kendra

Provides the configuration information to connect to GitHub Enterprise Cloud (SaaS).

### **Contents**

### **HostUrl**

The GitHub host URL or API endpoint URL. For example, *https://api.github.com*.

Type: String

Length Constraints: Minimum length of 1. Maximum length of 2048.

Pattern:  $\wedge$ (https?|ftp|file): $\vee$ //([ $\wedge$ \s]\*)

Required: Yes

### **OrganizationName**

The name of the organization of the GitHub Enterprise Cloud (SaaS) account you want to connect to. You can find your organization name by logging into GitHub desktop and selecting **Your organizations** under your profile picture dropdown.

Type: String

Length Constraints: Minimum length of 1. Maximum length of 60.

Pattern: ^ [A-Za-z0-9. - ]+\$

Required: Yes

#### **See Also**

- [AWS](https://docs.aws.amazon.com/goto/SdkForCpp/kendra-2019-02-03/SaaSConfiguration) SDK for C++
- [AWS](https://docs.aws.amazon.com/goto/SdkForJavaV2/kendra-2019-02-03/SaaSConfiguration) SDK for Java V2
- AWS SDK for [Ruby](https://docs.aws.amazon.com/goto/SdkForRubyV3/kendra-2019-02-03/SaaSConfiguration) V3

# <span id="page-641-0"></span>**SalesforceChatterFeedConfiguration**

Service: Amazon Kendra

The configuration information for syncing a Salesforce chatter feed. The contents of the object comes from the Salesforce FeedItem table.

## **Contents**

## **DocumentDataFieldName**

The name of the column in the Salesforce FeedItem table that contains the content to index. Typically this is the Body column.

Type: String

Length Constraints: Minimum length of 1. Maximum length of 100.

Pattern: ^[a-zA-Z][a-zA-Z0-9\_.]\*\$

Required: Yes

### **DocumentTitleFieldName**

The name of the column in the Salesforce FeedItem table that contains the title of the document. This is typically the Title column.

Type: String

Length Constraints: Minimum length of 1. Maximum length of 100.

Pattern: ^[a-zA-Z][a-zA-Z0-9\_.]\*\$

Required: No

### **FieldMappings**

Maps fields from a Salesforce chatter feed into Amazon Kendra index fields.

Type: Array of [DataSourceToIndexFieldMapping](#page-508-0) objects

Array Members: Minimum number of 1 item. Maximum number of 100 items.

#### **IncludeFilterTypes**

Filters the documents in the feed based on status of the user. When you specify ACTIVE\_USERS only documents from users who have an active account are indexed. When you specify STANDARD\_USER only documents for Salesforce standard users are documented. You can specify both.

Type: Array of strings

Array Members: Minimum number of 1 item. Maximum number of 2 items.

Valid Values: ACTIVE\_USER | STANDARD\_USER

Required: No

### **See Also**

- [AWS](https://docs.aws.amazon.com/goto/SdkForCpp/kendra-2019-02-03/SalesforceChatterFeedConfiguration) SDK for C++
- [AWS](https://docs.aws.amazon.com/goto/SdkForJavaV2/kendra-2019-02-03/SalesforceChatterFeedConfiguration) SDK for Java V2
- AWS SDK for [Ruby](https://docs.aws.amazon.com/goto/SdkForRubyV3/kendra-2019-02-03/SalesforceChatterFeedConfiguration) V3

# **SalesforceConfiguration**

Service: Amazon Kendra

Provides the configuration information to connect to Salesforce as your data source.

### **Contents**

### **SecretArn**

The Amazon Resource Name (ARN) of an AWS Secrets Managersecret that contains the key/ value pairs required to connect to your Salesforce instance. The secret must contain a JSON structure with the following keys:

- authenticationUrl The OAUTH endpoint that Amazon Kendra connects to get an OAUTH token.
- consumerKey The application public key generated when you created your Salesforce application.
- consumerSecret The application private key generated when you created your Salesforce application.
- password The password associated with the user logging in to the Salesforce instance.
- securityToken The token associated with the user logging in to the Salesforce instance.
- username The user name of the user logging in to the Salesforce instance.

Type: String

Length Constraints: Minimum length of 1. Maximum length of 1284.

Pattern: arn:[a-z0-9-\.]{1,63}:[a-z0-9-\.]{0,63}:[a-z0-9-\.]{0,63}:[a-z0-9-  $\setminus$ .]{0,63}:[^/].{0,1023}

Required: Yes

#### **ServerUrl**

The instance URL for the Salesforce site that you want to index.

Type: String

Length Constraints: Minimum length of 1. Maximum length of 2048.

Pattern:  $\wedge$ (https?|ftp|file):\/\/([ $\wedge$ \s]\*)

Required: Yes

#### **ChatterFeedConfiguration**

Configuration information for Salesforce chatter feeds.

Type: [SalesforceChatterFeedConfiguration](#page-641-0) object

Required: No

#### **CrawlAttachments**

Indicates whether Amazon Kendra should index attachments to Salesforce objects.

Type: Boolean

Required: No

### **ExcludeAttachmentFilePatterns**

A list of regular expression patterns to exclude certain documents in your Salesforce. Documents that match the patterns are excluded from the index. Documents that don't match the patterns are included in the index. If a document matches both an inclusion and exclusion pattern, the exclusion pattern takes precedence and the document isn't included in the index.

The pattern is applied to the name of the attached file.

Type: Array of strings

Array Members: Minimum number of 0 items. Maximum number of 250 items.

Length Constraints: Minimum length of 1. Maximum length of 300.

Required: No

#### **IncludeAttachmentFilePatterns**

A list of regular expression patterns to include certain documents in your Salesforce. Documents that match the patterns are included in the index. Documents that don't match the patterns are excluded from the index. If a document matches both an inclusion and exclusion pattern, the exclusion pattern takes precedence and the document isn't included in the index.

The pattern is applied to the name of the attached file.

Type: Array of strings

Array Members: Minimum number of 0 items. Maximum number of 250 items.

Length Constraints: Minimum length of 1. Maximum length of 300.

Required: No

#### **KnowledgeArticleConfiguration**

Configuration information for the knowledge article types that Amazon Kendra indexes. Amazon Kendra indexes standard knowledge articles and the standard fields of knowledge articles, or the custom fields of custom knowledge articles, but not both.

Type: [SalesforceKnowledgeArticleConfiguration](#page-648-0) object

Required: No

### **StandardObjectAttachmentConfiguration**

Configuration information for processing attachments to Salesforce standard objects.

Type: [SalesforceStandardObjectAttachmentConfiguration](#page-652-0) object

Required: No

#### **StandardObjectConfigurations**

Configuration of the Salesforce standard objects that Amazon Kendra indexes.

Type: Array of [SalesforceStandardObjectConfiguration](#page-653-0) objects

Array Members: Minimum number of 1 item. Maximum number of 17 items.

Required: No

#### **See Also**

- [AWS](https://docs.aws.amazon.com/goto/SdkForCpp/kendra-2019-02-03/SalesforceConfiguration) SDK for C++
- [AWS](https://docs.aws.amazon.com/goto/SdkForJavaV2/kendra-2019-02-03/SalesforceConfiguration) SDK for Java V2
- AWS SDK for [Ruby](https://docs.aws.amazon.com/goto/SdkForRubyV3/kendra-2019-02-03/SalesforceConfiguration) V3

# **SalesforceCustomKnowledgeArticleTypeConfiguration**

Service: Amazon Kendra

Provides the configuration information for indexing Salesforce custom articles.

### **Contents**

### **DocumentDataFieldName**

The name of the field in the custom knowledge article that contains the document data to index.

Type: String

Length Constraints: Minimum length of 1. Maximum length of 100.

Pattern: ^[a-zA-Z][a-zA-Z0-9\_.]\*\$

Required: Yes

#### **Name**

The name of the configuration.

Type: String

Length Constraints: Minimum length of 1. Maximum length of 100.

```
Pattern: ^[a-zA-Z][a-zA-Z0-9_]*$
```
Required: Yes

### **DocumentTitleFieldName**

The name of the field in the custom knowledge article that contains the document title.

Type: String

Length Constraints: Minimum length of 1. Maximum length of 100.

Pattern: ^[a-zA-Z][a-zA-Z0-9\_.]\*\$

### **FieldMappings**

Maps attributes or field names of the custom knowledge article to Amazon Kendra index field names. To create custom fields, use the UpdateIndex API before you map to Salesforce fields. For more information, see [Mapping](https://docs.aws.amazon.com/kendra/latest/dg/field-mapping.html) data source fields. The Salesforce data source field names must exist in your Salesforce custom metadata.

Type: Array of [DataSourceToIndexFieldMapping](#page-508-0) objects

Array Members: Minimum number of 1 item. Maximum number of 100 items.

Required: No

#### **See Also**

- [AWS](https://docs.aws.amazon.com/goto/SdkForCpp/kendra-2019-02-03/SalesforceCustomKnowledgeArticleTypeConfiguration) SDK for C++
- [AWS](https://docs.aws.amazon.com/goto/SdkForJavaV2/kendra-2019-02-03/SalesforceCustomKnowledgeArticleTypeConfiguration) SDK for Java V2
- AWS SDK for [Ruby](https://docs.aws.amazon.com/goto/SdkForRubyV3/kendra-2019-02-03/SalesforceCustomKnowledgeArticleTypeConfiguration) V3
# **SalesforceKnowledgeArticleConfiguration**

Service: Amazon Kendra

Provides the configuration information for the knowledge article types that Amazon Kendra indexes. Amazon Kendra indexes standard knowledge articles and the standard fields of knowledge articles, or the custom fields of custom knowledge articles, but not both

# **Contents**

## **IncludedStates**

Specifies the document states that should be included when Amazon Kendra indexes knowledge articles. You must specify at least one state.

Type: Array of strings

Array Members: Minimum number of 1 item. Maximum number of 3 items.

Valid Values: DRAFT | PUBLISHED | ARCHIVED

Required: Yes

## **CustomKnowledgeArticleTypeConfigurations**

Configuration information for custom Salesforce knowledge articles.

Type: Array of [SalesforceCustomKnowledgeArticleTypeConfiguration](#page-646-0) objects

Array Members: Minimum number of 1 item. Maximum number of 10 items.

Required: No

#### **StandardKnowledgeArticleTypeConfiguration**

Configuration information for standard Salesforce knowledge articles.

Type: [SalesforceStandardKnowledgeArticleTypeConfiguration](#page-650-0) object

Required: No

# **See Also**

- [AWS](https://docs.aws.amazon.com/goto/SdkForCpp/kendra-2019-02-03/SalesforceKnowledgeArticleConfiguration) SDK for C++
- [AWS](https://docs.aws.amazon.com/goto/SdkForJavaV2/kendra-2019-02-03/SalesforceKnowledgeArticleConfiguration) SDK for Java V2
- AWS SDK for [Ruby](https://docs.aws.amazon.com/goto/SdkForRubyV3/kendra-2019-02-03/SalesforceKnowledgeArticleConfiguration) V3

# <span id="page-650-0"></span>**SalesforceStandardKnowledgeArticleTypeConfiguration**

Service: Amazon Kendra

Provides the configuration information for standard Salesforce knowledge articles.

#### **Contents**

## **DocumentDataFieldName**

The name of the field that contains the document data to index.

#### Type: String

Length Constraints: Minimum length of 1. Maximum length of 100.

Pattern:  $\sqrt{a-zA-Z}$ [a-zA-Z0-9.]\*\$

Required: Yes

## **DocumentTitleFieldName**

The name of the field that contains the document title.

Type: String

Length Constraints: Minimum length of 1. Maximum length of 100.

Pattern: ^[a-zA-Z][a-zA-Z0-9\_.]\*\$

Required: No

# **FieldMappings**

Maps attributes or field names of the knowledge article to Amazon Kendra index field names. To create custom fields, use the UpdateIndex API before you map to Salesforce fields. For more information, see [Mapping](https://docs.aws.amazon.com/kendra/latest/dg/field-mapping.html) data source fields. The Salesforce data source field names must exist in your Salesforce custom metadata.

Type: Array of [DataSourceToIndexFieldMapping](#page-508-0) objects

Array Members: Minimum number of 1 item. Maximum number of 100 items.

Required: No

#### **See Also**

- [AWS](https://docs.aws.amazon.com/goto/SdkForCpp/kendra-2019-02-03/SalesforceStandardKnowledgeArticleTypeConfiguration) SDK for C++
- [AWS](https://docs.aws.amazon.com/goto/SdkForJavaV2/kendra-2019-02-03/SalesforceStandardKnowledgeArticleTypeConfiguration) SDK for Java V2
- AWS SDK for [Ruby](https://docs.aws.amazon.com/goto/SdkForRubyV3/kendra-2019-02-03/SalesforceStandardKnowledgeArticleTypeConfiguration) V3

# **SalesforceStandardObjectAttachmentConfiguration**

Service: Amazon Kendra

Provides the configuration information for processing attachments to Salesforce standard objects.

## **Contents**

## **DocumentTitleFieldName**

The name of the field used for the document title.

Type: String

Length Constraints: Minimum length of 1. Maximum length of 100.

Pattern: ^[a-zA-Z][a-zA-Z0-9\_.]\*\$

Required: No

## **FieldMappings**

One or more objects that map fields in attachments to Amazon Kendra index fields.

Type: Array of [DataSourceToIndexFieldMapping](#page-508-0) objects

Array Members: Minimum number of 1 item. Maximum number of 100 items.

Required: No

# **See Also**

- [AWS](https://docs.aws.amazon.com/goto/SdkForCpp/kendra-2019-02-03/SalesforceStandardObjectAttachmentConfiguration) SDK for C++
- [AWS](https://docs.aws.amazon.com/goto/SdkForJavaV2/kendra-2019-02-03/SalesforceStandardObjectAttachmentConfiguration) SDK for Java V2
- AWS SDK for [Ruby](https://docs.aws.amazon.com/goto/SdkForRubyV3/kendra-2019-02-03/SalesforceStandardObjectAttachmentConfiguration) V3

# **SalesforceStandardObjectConfiguration**

Service: Amazon Kendra

Provides the configuration information for indexing a single standard object.

# **Contents**

# **DocumentDataFieldName**

The name of the field in the standard object table that contains the document contents.

Type: String

Length Constraints: Minimum length of 1. Maximum length of 100.

Pattern:  $\sqrt{a-zA-Z}$ [a-zA-Z0-9.]\*\$

Required: Yes

## **Name**

The name of the standard object.

Type: String

```
Valid Values: ACCOUNT | CAMPAIGN | CASE | CONTACT | CONTRACT | DOCUMENT | 
GROUP | IDEA | LEAD | OPPORTUNITY | PARTNER | PRICEBOOK | PRODUCT | 
PROFILE | SOLUTION | TASK | USER
```
Required: Yes

# **DocumentTitleFieldName**

The name of the field in the standard object table that contains the document title.

Type: String

Length Constraints: Minimum length of 1. Maximum length of 100.

Pattern:  $\sqrt{a-zA-Z}$ [a-zA-Z0-9.]\*\$

Required: No

# **FieldMappings**

Maps attributes or field names of the standard object to Amazon Kendra index field names. To create custom fields, use the UpdateIndex API before you map to Salesforce fields. For more

information, see [Mapping](https://docs.aws.amazon.com/kendra/latest/dg/field-mapping.html) data source fields. The Salesforce data source field names must exist in your Salesforce custom metadata.

Type: Array of [DataSourceToIndexFieldMapping](#page-508-0) objects

Array Members: Minimum number of 1 item. Maximum number of 100 items.

Required: No

#### **See Also**

- [AWS](https://docs.aws.amazon.com/goto/SdkForCpp/kendra-2019-02-03/SalesforceStandardObjectConfiguration) SDK for C++
- [AWS](https://docs.aws.amazon.com/goto/SdkForJavaV2/kendra-2019-02-03/SalesforceStandardObjectConfiguration) SDK for Java V2
- AWS SDK for [Ruby](https://docs.aws.amazon.com/goto/SdkForRubyV3/kendra-2019-02-03/SalesforceStandardObjectConfiguration) V3

# **ScoreAttributes**

Service: Amazon Kendra

Provides a relative ranking that indicates how confident Amazon Kendra is that the response is relevant to the query.

## **Contents**

## **ScoreConfidence**

A relative ranking for how relevant the response is to the query.

Type: String

Valid Values: VERY\_HIGH | HIGH | MEDIUM | LOW | NOT\_AVAILABLE

Required: No

## **See Also**

- [AWS](https://docs.aws.amazon.com/goto/SdkForCpp/kendra-2019-02-03/ScoreAttributes) SDK for C++
- [AWS](https://docs.aws.amazon.com/goto/SdkForJavaV2/kendra-2019-02-03/ScoreAttributes) SDK for Java V2
- AWS SDK for [Ruby](https://docs.aws.amazon.com/goto/SdkForRubyV3/kendra-2019-02-03/ScoreAttributes) V3

# **Search**

Service: Amazon Kendra

Provides information about how a custom index field is used during a search.

#### **Contents**

#### **Displayable**

Determines whether the field is returned in the query response. The default is true.

Type: Boolean

Required: No

#### **Facetable**

Indicates that the field can be used to create search facets, a count of results for each value in the field. The default is false .

Type: Boolean

Required: No

#### **Searchable**

Determines whether the field is used in the search. If the Searchable field is true, you can use relevance tuning to manually tune how Amazon Kendra weights the field in the search. The default is true for string fields and false for number and date fields.

Type: Boolean

Required: No

#### **Sortable**

Determines whether the field can be used to sort the results of a query. If you specify sorting on a field that does not have Sortable set to true, Amazon Kendra returns an exception. The default is false.

Type: Boolean

Required: No

#### **See Also**

- [AWS](https://docs.aws.amazon.com/goto/SdkForCpp/kendra-2019-02-03/Search) SDK for C++
- [AWS](https://docs.aws.amazon.com/goto/SdkForJavaV2/kendra-2019-02-03/Search) SDK for Java V2
- AWS SDK for [Ruby](https://docs.aws.amazon.com/goto/SdkForRubyV3/kendra-2019-02-03/Search) V3

# **SeedUrlConfiguration**

Service: Amazon Kendra

Provides the configuration information for the seed or starting point URLs to crawl.

*When selecting websites to index, you must adhere to the Amazon [Acceptable](https://aws.amazon.com/aup/) Use Policy and all other Amazon terms. Remember that you must only use Amazon Kendra Web Crawler to index your own web pages, or web pages that you have authorization to index.*

# **Contents**

#### **SeedUrls**

The list of seed or starting point URLs of the websites you want to crawl.

The list can include a maximum of 100 seed URLs.

Type: Array of strings

Array Members: Minimum number of 0 items. Maximum number of 100 items.

Length Constraints: Minimum length of 1. Maximum length of 2048.

Pattern:  $\wedge$ (https?): $\setminus/\setminus$ /([ $\wedge$ \s]\*)

Required: Yes

#### **WebCrawlerMode**

You can choose one of the following modes:

- HOST\_ONLY—crawl only the website host names. For example, if the seed URL is "abc.example.com", then only URLs with host name "abc.example.com" are crawled.
- SUBDOMAINS—crawl the website host names with subdomains. For example, if the seed URL is "abc.example.com", then "a.abc.example.com" and "b.abc.example.com" are also crawled.
- EVERYTHING—crawl the website host names with subdomains and other domains that the web pages link to.

The default mode is set to HOST\_ONLY.

Type: String

Valid Values: HOST\_ONLY | SUBDOMAINS | EVERYTHING

Required: No

# **See Also**

- [AWS](https://docs.aws.amazon.com/goto/SdkForCpp/kendra-2019-02-03/SeedUrlConfiguration) SDK for C++
- [AWS](https://docs.aws.amazon.com/goto/SdkForJavaV2/kendra-2019-02-03/SeedUrlConfiguration) SDK for Java V2
- AWS SDK for [Ruby](https://docs.aws.amazon.com/goto/SdkForRubyV3/kendra-2019-02-03/SeedUrlConfiguration) V3

# **ServerSideEncryptionConfiguration**

Service: Amazon Kendra

Provides the identifier of the AWS KMS key used to encrypt data indexed by Amazon Kendra. Amazon Kendra doesn't support asymmetric keys.

#### **Contents**

## **KmsKeyId**

The identifier of the AWS KMS key. Amazon Kendra doesn't support asymmetric keys.

Type: String

Length Constraints: Minimum length of 1. Maximum length of 2048.

Required: No

## **See Also**

- [AWS](https://docs.aws.amazon.com/goto/SdkForCpp/kendra-2019-02-03/ServerSideEncryptionConfiguration) SDK for C++
- [AWS](https://docs.aws.amazon.com/goto/SdkForJavaV2/kendra-2019-02-03/ServerSideEncryptionConfiguration) SDK for Java V2
- AWS SDK for [Ruby](https://docs.aws.amazon.com/goto/SdkForRubyV3/kendra-2019-02-03/ServerSideEncryptionConfiguration) V3

# **ServiceNowConfiguration**

Service: Amazon Kendra

Provides the configuration information to connect to ServiceNow as your data source.

# **Contents**

## **HostUrl**

The ServiceNow instance that the data source connects to. The host endpoint should look like the following: *{instance}.service-now.com.*

Type: String

Length Constraints: Minimum length of 1. Maximum length of 2048.

Pattern:  $\binom{?}{'}(\hat{\text{https?}|ftp|file}):\setminus\setminus\setminus\setminus\binom{a-z0-9-}{}$  + (\.service-now\.com)\$

Required: Yes

## **SecretArn**

The Amazon Resource Name (ARN) of the AWS Secrets Manager secret that contains the user name and password required to connect to the ServiceNow instance. You can also provide OAuth authentication credentials of user name, password, client ID, and client secret. For more information, see Using a [ServiceNow](https://docs.aws.amazon.com/kendra/latest/dg/data-source-servicenow.html) data source.

Type: String

Length Constraints: Minimum length of 1. Maximum length of 1284.

Pattern: arn:[a-z0-9-\.]{1,63}:[a-z0-9-\.]{0,63}:[a-z0-9-\.]{0,63}:[a-z0-9-  $\setminus$ .]{0,63}:[^/].{0,1023}

Required: Yes

# **ServiceNowBuildVersion**

The identifier of the release that the ServiceNow host is running. If the host is not running the LONDON release, use OTHERS.

Type: String

Valid Values: LONDON | OTHERS

Required: Yes

## **AuthenticationType**

The type of authentication used to connect to the ServiceNow instance. If you choose HTTP\_BASIC, Amazon Kendra is authenticated using the user name and password provided in the AWS Secrets Manager secret in the SecretArn field. If you choose OAUTH2, Amazon Kendra is authenticated using the credentials of client ID, client secret, user name and password.

When you use OAUTH2 authentication, you must generate a token and a client secret using the ServiceNow console. For more information, see Using a [ServiceNow](https://docs.aws.amazon.com/kendra/latest/dg/data-source-servicenow.html) data source.

Type: String

Valid Values: HTTP\_BASIC | OAUTH2

Required: No

# **KnowledgeArticleConfiguration**

Configuration information for crawling knowledge articles in the ServiceNow site.

Type: [ServiceNowKnowledgeArticleConfiguration](#page-663-0) object

Required: No

#### **ServiceCatalogConfiguration**

Configuration information for crawling service catalogs in the ServiceNow site.

Type: [ServiceNowServiceCatalogConfiguration](#page-666-0) object

Required: No

#### **See Also**

- [AWS](https://docs.aws.amazon.com/goto/SdkForCpp/kendra-2019-02-03/ServiceNowConfiguration) SDK for C++
- [AWS](https://docs.aws.amazon.com/goto/SdkForJavaV2/kendra-2019-02-03/ServiceNowConfiguration) SDK for Java V2
- AWS SDK for [Ruby](https://docs.aws.amazon.com/goto/SdkForRubyV3/kendra-2019-02-03/ServiceNowConfiguration) V3

# <span id="page-663-0"></span>**ServiceNowKnowledgeArticleConfiguration**

Service: Amazon Kendra

Provides the configuration information for crawling knowledge articles in the ServiceNow site.

# **Contents**

# **DocumentDataFieldName**

The name of the ServiceNow field that is mapped to the index document contents field in the Amazon Kendra index.

Type: String

Length Constraints: Minimum length of 1. Maximum length of 100.

Pattern: ^[a-zA-Z][a-zA-Z0-9\_.]\*\$

Required: Yes

# **CrawlAttachments**

TRUE to index attachments to knowledge articles.

Type: Boolean

Required: No

# **DocumentTitleFieldName**

The name of the ServiceNow field that is mapped to the index document title field.

Type: String

Length Constraints: Minimum length of 1. Maximum length of 100.

Pattern: ^[a-zA-Z][a-zA-Z0-9\_.]\*\$

Required: No

# **ExcludeAttachmentFilePatterns**

A list of regular expression patterns applied to exclude certain knowledge article attachments. Attachments that match the patterns are excluded from the index. Items that don't match the patterns are included in the index. If an item matches both an inclusion and exclusion pattern, the exclusion pattern takes precedence and the item isn't included in the index.

Type: Array of strings

Array Members: Minimum number of 0 items. Maximum number of 250 items.

Length Constraints: Minimum length of 1. Maximum length of 300.

Required: No

## **FieldMappings**

Maps attributes or field names of knoweldge articles to Amazon Kendra index field names. To create custom fields, use the UpdateIndex API before you map to ServiceNow fields. For more information, see [Mapping](https://docs.aws.amazon.com/kendra/latest/dg/field-mapping.html) data source fields. The ServiceNow data source field names must exist in your ServiceNow custom metadata.

Type: Array of [DataSourceToIndexFieldMapping](#page-508-0) objects

Array Members: Minimum number of 1 item. Maximum number of 100 items.

Required: No

## **FilterQuery**

A query that selects the knowledge articles to index. The query can return articles from multiple knowledge bases, and the knowledge bases can be public or private.

The query string must be one generated by the ServiceNow console. For more information, see Specifying [documents](https://docs.aws.amazon.com/kendra/latest/dg/servicenow-query.html) to index with a query.

Type: String

Length Constraints: Minimum length of 1. Maximum length of 2048.

Pattern:  $\sqrt{P(C)}*$ \$

Required: No

# **IncludeAttachmentFilePatterns**

A list of regular expression patterns applied to include knowledge article attachments. Attachments that match the patterns are included in the index. Items that don't match the patterns are excluded from the index. If an item matches both an inclusion and exclusion pattern, the exclusion pattern takes precedence and the item isn't included in the index.

Type: Array of strings

Array Members: Minimum number of 0 items. Maximum number of 250 items.

Length Constraints: Minimum length of 1. Maximum length of 300.

Required: No

## **See Also**

- [AWS](https://docs.aws.amazon.com/goto/SdkForCpp/kendra-2019-02-03/ServiceNowKnowledgeArticleConfiguration) SDK for C++
- [AWS](https://docs.aws.amazon.com/goto/SdkForJavaV2/kendra-2019-02-03/ServiceNowKnowledgeArticleConfiguration) SDK for Java V2
- AWS SDK for [Ruby](https://docs.aws.amazon.com/goto/SdkForRubyV3/kendra-2019-02-03/ServiceNowKnowledgeArticleConfiguration) V3

# <span id="page-666-0"></span>**ServiceNowServiceCatalogConfiguration**

Service: Amazon Kendra

Provides the configuration information for crawling service catalog items in the ServiceNow site

# **Contents**

# **DocumentDataFieldName**

The name of the ServiceNow field that is mapped to the index document contents field in the Amazon Kendra index.

Type: String

Length Constraints: Minimum length of 1. Maximum length of 100.

Pattern: ^[a-zA-Z][a-zA-Z0-9\_.]\*\$

Required: Yes

# **CrawlAttachments**

TRUE to index attachments to service catalog items.

Type: Boolean

Required: No

# **DocumentTitleFieldName**

The name of the ServiceNow field that is mapped to the index document title field.

Type: String

Length Constraints: Minimum length of 1. Maximum length of 100.

Pattern: ^[a-zA-Z][a-zA-Z0-9\_.]\*\$

Required: No

# **ExcludeAttachmentFilePatterns**

A list of regular expression patterns to exclude certain attachments of catalogs in your ServiceNow. Item that match the patterns are excluded from the index. Items that don't match the patterns are included in the index. If an item matches both an inclusion and exclusion pattern, the exclusion pattern takes precedence and the item isn't included in the index.

The regex is applied to the file name of the attachment.

Type: Array of strings

Array Members: Minimum number of 0 items. Maximum number of 250 items.

Length Constraints: Minimum length of 1. Maximum length of 300.

Required: No

# **FieldMappings**

Maps attributes or field names of catalogs to Amazon Kendra index field names. To create custom fields, use the UpdateIndex API before you map to ServiceNow fields. For more information, see [Mapping](https://docs.aws.amazon.com/kendra/latest/dg/field-mapping.html) data source fields. The ServiceNow data source field names must exist in your ServiceNow custom metadata.

Type: Array of [DataSourceToIndexFieldMapping](#page-508-0) objects

Array Members: Minimum number of 1 item. Maximum number of 100 items.

Required: No

#### **IncludeAttachmentFilePatterns**

A list of regular expression patterns to include certain attachments of catalogs in your ServiceNow. Item that match the patterns are included in the index. Items that don't match the patterns are excluded from the index. If an item matches both an inclusion and exclusion pattern, the exclusion pattern takes precedence and the item isn't included in the index.

The regex is applied to the file name of the attachment.

Type: Array of strings

Array Members: Minimum number of 0 items. Maximum number of 250 items.

Length Constraints: Minimum length of 1. Maximum length of 300.

Required: No

# **See Also**

- [AWS](https://docs.aws.amazon.com/goto/SdkForCpp/kendra-2019-02-03/ServiceNowServiceCatalogConfiguration) SDK for C++
- [AWS](https://docs.aws.amazon.com/goto/SdkForJavaV2/kendra-2019-02-03/ServiceNowServiceCatalogConfiguration) SDK for Java V2
- AWS SDK for [Ruby](https://docs.aws.amazon.com/goto/SdkForRubyV3/kendra-2019-02-03/ServiceNowServiceCatalogConfiguration) V3

# **SharePointConfiguration**

Service: Amazon Kendra

Provides the configuration information to connect to Microsoft SharePoint as your data source.

## **Contents**

#### **SecretArn**

The Amazon Resource Name (ARN) of an AWS Secrets Manager secret that contains the user name and password required to connect to the SharePoint instance. For more information, see Microsoft [SharePoint](https://docs.aws.amazon.com/kendra/latest/dg/data-source-sharepoint.html).

## Type: String

Length Constraints: Minimum length of 1. Maximum length of 1284.

Pattern: arn:[a-z0-9-\.]{1,63}:[a-z0-9-\.]{0,63}:[a-z0-9-\.]{0,63}:[a-z0-9-  $\setminus$ .]{0,63}:[^/].{0,1023}

Required: Yes

## **SharePointVersion**

The version of Microsoft SharePoint that you use.

Type: String

```
Valid Values: SHAREPOINT_2013 | SHAREPOINT_2016 | SHAREPOINT_ONLINE | 
SHAREPOINT_2019
```
Required: Yes

#### **Urls**

The Microsoft SharePoint site URLs for the documents you want to index.

Type: Array of strings

Array Members: Minimum number of 1 item. Maximum number of 100 items.

Length Constraints: Minimum length of 1. Maximum length of 2048.

Pattern:  $\wedge$ (https?|ftp|file):\/\/([ $\wedge$ \s]\*)

Required: Yes

## **AuthenticationType**

Whether you want to connect to SharePoint Online using basic authentication of user name and password, or OAuth authentication of user name, password, client ID, and client secret, or AD App-only authentication of client secret.

Type: String

Valid Values: HTTP\_BASIC | OAUTH2

Required: No

#### **CrawlAttachments**

TRUE to index document attachments.

Type: Boolean

Required: No

# **DisableLocalGroups**

TRUE to disable local groups information.

Type: Boolean

Required: No

# **DocumentTitleFieldName**

The Microsoft SharePoint attribute field that contains the title of the document.

Type: String

Length Constraints: Minimum length of 1. Maximum length of 100.

Pattern: ^[a-zA-Z][a-zA-Z0-9\_.]\*\$

Required: No

# **ExclusionPatterns**

A list of regular expression patterns to exclude certain documents in your SharePoint. Documents that match the patterns are excluded from the index. Documents that don't match the patterns are included in the index. If a document matches both an inclusion and exclusion pattern, the exclusion pattern takes precedence and the document isn't included in the index.

The regex applies to the display URL of the SharePoint document.

Type: Array of strings

Array Members: Minimum number of 0 items. Maximum number of 250 items.

Length Constraints: Minimum length of 1. Maximum length of 300.

Required: No

#### **FieldMappings**

A list of DataSourceToIndexFieldMapping objects that map SharePoint data source attributes or field names to Amazon Kendra index field names. To create custom fields, use the UpdateIndex API before you map to SharePoint fields. For more information, see [Mapping](https://docs.aws.amazon.com/kendra/latest/dg/field-mapping.html)  data [source](https://docs.aws.amazon.com/kendra/latest/dg/field-mapping.html) fields. The SharePoint data source field names must exist in your SharePoint custom metadata.

Type: Array of [DataSourceToIndexFieldMapping](#page-508-0) objects

Array Members: Minimum number of 1 item. Maximum number of 100 items.

Required: No

#### **InclusionPatterns**

A list of regular expression patterns to include certain documents in your SharePoint. Documents that match the patterns are included in the index. Documents that don't match the patterns are excluded from the index. If a document matches both an inclusion and exclusion pattern, the exclusion pattern takes precedence and the document isn't included in the index.

The regex applies to the display URL of the SharePoint document.

Type: Array of strings

Array Members: Minimum number of 0 items. Maximum number of 250 items.

Length Constraints: Minimum length of 1. Maximum length of 300.

Required: No

## **ProxyConfiguration**

Configuration information to connect to your Microsoft SharePoint site URLs via instance via a web proxy. You can use this option for SharePoint Server.

You must provide the website host name and port number. For example, the host name of *https://a.example.com/page1.html* is "a.example.com" and the port is 443, the standard port for HTTPS.

Web proxy credentials are optional and you can use them to connect to a web proxy server that requires basic authentication of user name and password. To store web proxy credentials, you use a secret in AWS Secrets Manager.

It is recommended that you follow best security practices when configuring your web proxy. This includes setting up throttling, setting up logging and monitoring, and applying security patches on a regular basis. If you use your web proxy with multiple data sources, sync jobs that occur at the same time could strain the load on your proxy. It is recommended you prepare your proxy beforehand for any security and load requirements.

Type: [ProxyConfiguration](#page-617-0) object

Required: No

#### **SslCertificateS3Path**

The path to the SSL certificate stored in an Amazon S3 bucket. You use this to connect to SharePoint Server if you require a secure SSL connection.

You can generate a self-signed X509 certificate on any computer using OpenSSL. For an example of using OpenSSL to create an X509 certificate, see [Create](https://docs.aws.amazon.com/elasticbeanstalk/latest/dg/configuring-https-ssl.html) and sign an X509 [certificate](https://docs.aws.amazon.com/elasticbeanstalk/latest/dg/configuring-https-ssl.html).

Type: [S3Path](#page-639-0) object

Required: No

# **UseChangeLog**

TRUE to use the SharePoint change log to determine which documents require updating in the index. Depending on the change log's size, it may take longer for Amazon Kendra to use the change log than to scan all of your documents in SharePoint.

Type: Boolean

Required: No

## **VpcConfiguration**

Configuration information for an Amazon Virtual Private Cloud to connect to your Microsoft SharePoint. For more information, see [Configuring a VPC.](https://docs.aws.amazon.com/kendra/latest/dg/vpc-configuration.html)

Type: [DataSourceVpcConfiguration](#page-510-0) object

Required: No

## **See Also**

- [AWS](https://docs.aws.amazon.com/goto/SdkForCpp/kendra-2019-02-03/SharePointConfiguration) SDK for C++
- [AWS](https://docs.aws.amazon.com/goto/SdkForJavaV2/kendra-2019-02-03/SharePointConfiguration) SDK for Java V2
- AWS SDK for [Ruby](https://docs.aws.amazon.com/goto/SdkForRubyV3/kendra-2019-02-03/SharePointConfiguration) V3

# **SiteMapsConfiguration**

Service: Amazon Kendra

Provides the configuration information for the sitemap URLs to crawl.

*When selecting websites to index, you must adhere to the Amazon [Acceptable](https://aws.amazon.com/aup/) Use Policy and all other Amazon terms. Remember that you must only use Amazon Kendra Web Crawler to index your own web pages, or web pages that you have authorization to index.*

# **Contents**

## **SiteMaps**

The list of sitemap URLs of the websites you want to crawl.

The list can include a maximum of three sitemap URLs.

Type: Array of strings

Array Members: Minimum number of 0 items. Maximum number of 3 items.

Length Constraints: Minimum length of 1. Maximum length of 2048.

```
Pattern: \wedge(https?):\/\/([\wedge\s]*)
```
Required: Yes

# **See Also**

- [AWS](https://docs.aws.amazon.com/goto/SdkForCpp/kendra-2019-02-03/SiteMapsConfiguration) SDK for C++
- [AWS](https://docs.aws.amazon.com/goto/SdkForJavaV2/kendra-2019-02-03/SiteMapsConfiguration) SDK for Java V2
- AWS SDK for [Ruby](https://docs.aws.amazon.com/goto/SdkForRubyV3/kendra-2019-02-03/SiteMapsConfiguration) V3

# **SlackConfiguration**

Service: Amazon Kendra

Provides the configuration information to connect to Slack as your data source.

## **A** Note

Amazon Kendra now supports an upgraded Slack connector.

You must now use the [TemplateConfiguration](https://docs.aws.amazon.com/kendra/latest/APIReference/API_TemplateConfiguration.html) object instead of the SlackConfiguration object to configure your connector.

Connectors configured using the older console and API architecture will continue to function as configured. However, you won't be able to edit or update them. If you want to edit or update your connector configuration, you must create a new connector.

We recommended migrating your connector workflow to the upgraded version. Support for connectors configured using the older architecture is scheduled to end by June 2024.

# **Contents**

# **SecretArn**

The Amazon Resource Name (ARN) of an AWS Secrets Manager secret that contains the keyvalue pairs required to connect to your Slack workspace team. The secret must contain a JSON structure with the following keys:

• slackToken—The user or bot token created in Slack. For more information on creating a token in Slack, see [Authentication](https://docs.aws.amazon.com/kendra/latest/dg/data-source-slack.html#slack-authentication) for a Slack data source.

Type: String

Length Constraints: Minimum length of 1. Maximum length of 1284.

Pattern: arn:[a-z0-9-\.]{1,63}:[a-z0-9-\.]{0,63}:[a-z0-9-\.]{0,63}:[a-z0-9-  $\setminus$ .]{0,63}:[^/].{0,1023}

Required: Yes

# **SinceCrawlDate**

The date to start crawling your data from your Slack workspace team. The date must follow this format: yyyy-mm-dd.

Type: String

Length Constraints: Fixed length of 10.

Pattern: (20\d{2})-(0?[1-9]|1[0-2])-(0?[1-9]|1\d|2\d|3[01])

Required: Yes

#### **SlackEntityList**

Specify whether to index public channels, private channels, group messages, and direct messages. You can specify one or more of these options.

Type: Array of strings

Array Members: Minimum number of 1 item. Maximum number of 4 items.

```
Valid Values: PUBLIC_CHANNEL | PRIVATE_CHANNEL | GROUP_MESSAGE | 
DIRECT_MESSAGE
```
Required: Yes

#### **TeamId**

The identifier of the team in the Slack workspace. For example, *T0123456789*.

You can find your team ID in the URL of the main page of your Slack workspace. When you log in to Slack via a browser, you are directed to the URL of the main page. For example, *https:// app.slack.com/client/T0123456789/...*.

Type: String

Length Constraints: Minimum length of 1. Maximum length of 64.

Pattern: [A-Z0-9]\*

Required: Yes

#### **CrawlBotMessage**

TRUE to index bot messages from your Slack workspace team.

Type: Boolean

Required: No

#### **ExcludeArchived**

TRUE to exclude archived messages to index from your Slack workspace team.

Type: Boolean

Required: No

#### **ExclusionPatterns**

A list of regular expression patterns to exclude certain attached files in your Slack workspace team. Files that match the patterns are excluded from the index. Files that don't match the patterns are included in the index. If a file matches both an inclusion and exclusion pattern, the exclusion pattern takes precedence and the file isn't included in the index.

Type: Array of strings

Array Members: Minimum number of 0 items. Maximum number of 250 items.

Length Constraints: Minimum length of 1. Maximum length of 300.

Required: No

#### **FieldMappings**

A list of DataSourceToIndexFieldMapping objects that map Slack data source attributes or field names to Amazon Kendra index field names. To create custom fields, use the UpdateIndex API before you map to Slack fields. For more information, see [Mapping data](https://docs.aws.amazon.com/kendra/latest/dg/field-mapping.html)  [source](https://docs.aws.amazon.com/kendra/latest/dg/field-mapping.html) fields. The Slack data source field names must exist in your Slack custom metadata.

Type: Array of [DataSourceToIndexFieldMapping](#page-508-0) objects

Array Members: Minimum number of 1 item. Maximum number of 100 items.

Required: No

#### **InclusionPatterns**

A list of regular expression patterns to include certain attached files in your Slack workspace team. Files that match the patterns are included in the index. Files that don't match the patterns are excluded from the index. If a file matches both an inclusion and exclusion pattern, the exclusion pattern takes precedence and the file isn't included in the index.

Type: Array of strings

Array Members: Minimum number of 0 items. Maximum number of 250 items.

Length Constraints: Minimum length of 1. Maximum length of 300.

Required: No

## **LookBackPeriod**

The number of hours for change log to look back from when you last synchronized your data. You can look back up to 7 days or 168 hours.

Change log updates your index only if new content was added since you last synced your data. Updated or deleted content from before you last synced does not get updated in your index. To capture updated or deleted content before you last synced, set the LookBackPeriod to the number of hours you want change log to look back.

Type: Integer

Valid Range: Minimum value of 0. Maximum value of 168.

Required: No

## **PrivateChannelFilter**

The list of private channel names from your Slack workspace team. You use this if you want to index specific private channels, not all private channels. You can also use regular expression patterns to filter private channels.

Type: Array of strings

Length Constraints: Minimum length of 1. Maximum length of 2048.

Required: No

#### **PublicChannelFilter**

The list of public channel names to index from your Slack workspace team. You use this if you want to index specific public channels, not all public channels. You can also use regular expression patterns to filter public channels.

Type: Array of strings

Length Constraints: Minimum length of 1. Maximum length of 2048.

Required: No

#### **UseChangeLog**

TRUE to use the Slack change log to determine which documents require updating in the index. Depending on the Slack change log's size, it may take longer for Amazon Kendra to use the change log than to scan all of your documents in Slack.

Type: Boolean

Required: No

# **VpcConfiguration**

Configuration information for an Amazon Virtual Private Cloud to connect to your Slack. For more information, see [Configuring a VPC](https://docs.aws.amazon.com/kendra/latest/dg/vpc-configuration.html).

Type: [DataSourceVpcConfiguration](#page-510-0) object

Required: No

# **See Also**

- [AWS](https://docs.aws.amazon.com/goto/SdkForCpp/kendra-2019-02-03/SlackConfiguration) SDK for C++
- [AWS](https://docs.aws.amazon.com/goto/SdkForJavaV2/kendra-2019-02-03/SlackConfiguration) SDK for Java V2
- AWS SDK for [Ruby](https://docs.aws.amazon.com/goto/SdkForRubyV3/kendra-2019-02-03/SlackConfiguration) V3

# **SortingConfiguration**

Service: Amazon Kendra

Specifies the document attribute to use to sort the response to a Amazon Kendra query. You can specify a single attribute for sorting. The attribute must have the Sortable flag set to true, otherwise Amazon Kendra returns an exception.

You can sort attributes of the following types.

- Date value
- Long value
- String value

You can't sort attributes of the following type.

• String list value

## **Contents**

#### **DocumentAttributeKey**

The name of the document attribute used to sort the response. You can use any field that has the Sortable flag set to true.

You can also sort by any of the following built-in attributes:

- \_category
- \_created\_at
- \_last\_updated\_at
- version
- \_view\_count
- Type: String

Length Constraints: Minimum length of 1. Maximum length of 200.

Pattern: [a-zA-Z0-9\_][a-zA-Z0-9\_-]\*

#### Required: Yes

## **SortOrder**

The order that the results should be returned in. In case of ties, the relevance assigned to the result by Amazon Kendra is used as the tie-breaker.

Type: String

Valid Values: DESC | ASC

Required: Yes

# **See Also**

- [AWS](https://docs.aws.amazon.com/goto/SdkForCpp/kendra-2019-02-03/SortingConfiguration) SDK for C++
- [AWS](https://docs.aws.amazon.com/goto/SdkForJavaV2/kendra-2019-02-03/SortingConfiguration) SDK for Java V2
- AWS SDK for [Ruby](https://docs.aws.amazon.com/goto/SdkForRubyV3/kendra-2019-02-03/SortingConfiguration) V3

# **SourceDocument**

Service: Amazon Kendra

The document ID and its fields/attributes that are used for a query suggestion, if document fields set to use for query suggestions.

# **Contents**

## **AdditionalAttributes**

The additional fields/attributes to include in the response. You can use additional fields to provide extra information in the response. Additional fields are not used to based suggestions on.

Type: Array of [DocumentAttribute](#page-515-0) objects

Required: No

## **DocumentId**

The identifier of the document used for a query suggestion.

Type: String

Length Constraints: Minimum length of 1. Maximum length of 2048.

Required: No

#### **SuggestionAttributes**

The document fields/attributes used for a query suggestion.

Type: Array of strings

Array Members: Minimum number of 1 item. Maximum number of 100 items.

Length Constraints: Minimum length of 1. Maximum length of 200.

Pattern: [a-zA-Z0-9\_][a-zA-Z0-9\_-]\*

Required: No

# **See Also**

- [AWS](https://docs.aws.amazon.com/goto/SdkForCpp/kendra-2019-02-03/SourceDocument) SDK for C++
- [AWS](https://docs.aws.amazon.com/goto/SdkForJavaV2/kendra-2019-02-03/SourceDocument) SDK for Java V2
- AWS SDK for [Ruby](https://docs.aws.amazon.com/goto/SdkForRubyV3/kendra-2019-02-03/SourceDocument) V3
# **SpellCorrectedQuery**

Service: Amazon Kendra

A query with suggested spell corrections.

## **Contents**

## **Corrections**

The corrected misspelled word or words in a query.

Type: Array of [Correction](#page-486-0) objects

Required: No

## **SuggestedQueryText**

The query with the suggested spell corrections.

Type: String

Length Constraints: Minimum length of 1. Maximum length of 1000.

Required: No

#### **See Also**

- [AWS](https://docs.aws.amazon.com/goto/SdkForCpp/kendra-2019-02-03/SpellCorrectedQuery) SDK for C++
- [AWS](https://docs.aws.amazon.com/goto/SdkForJavaV2/kendra-2019-02-03/SpellCorrectedQuery) SDK for Java V2
- AWS SDK for [Ruby](https://docs.aws.amazon.com/goto/SdkForRubyV3/kendra-2019-02-03/SpellCorrectedQuery) V3

# **SpellCorrectionConfiguration**

Service: Amazon Kendra

Provides the configuration information for suggested query spell corrections.

Suggested spell corrections are based on words that appear in your indexed documents and how closely a corrected word matches a misspelled word.

This feature is designed with certain defaults or limits. For information on the current limits and how to request more support for some limits, see the Spell Checker [documentation.](https://docs.aws.amazon.com/kendra/latest/dg/query-spell-check.html)

#### **Contents**

#### **IncludeQuerySpellCheckSuggestions**

TRUE to suggest spell corrections for queries.

Type: Boolean

Required: Yes

## **See Also**

- [AWS](https://docs.aws.amazon.com/goto/SdkForCpp/kendra-2019-02-03/SpellCorrectionConfiguration) SDK for C++
- [AWS](https://docs.aws.amazon.com/goto/SdkForJavaV2/kendra-2019-02-03/SpellCorrectionConfiguration) SDK for Java V2
- AWS SDK for [Ruby](https://docs.aws.amazon.com/goto/SdkForRubyV3/kendra-2019-02-03/SpellCorrectionConfiguration) V3

# **SqlConfiguration**

Service: Amazon Kendra

Provides the configuration information to use a SQL database.

## **Contents**

# **QueryIdentifiersEnclosingOption**

Determines whether Amazon Kendra encloses SQL identifiers for tables and column names in double quotes (") when making a database query.

By default, Amazon Kendra passes SQL identifiers the way that they are entered into the data source configuration. It does not change the case of identifiers or enclose them in quotes.

PostgreSQL internally converts uppercase characters to lower case characters in identifiers unless they are quoted. Choosing this option encloses identifiers in quotes so that PostgreSQL does not convert the character's case.

For MySQL databases, you must enable the ansi\_quotes option when you set this field to DOUBLE\_QUOTES.

Type: String

Valid Values: DOUBLE\_QUOTES | NONE

Required: No

## **See Also**

- [AWS](https://docs.aws.amazon.com/goto/SdkForCpp/kendra-2019-02-03/SqlConfiguration) SDK for C++
- [AWS](https://docs.aws.amazon.com/goto/SdkForJavaV2/kendra-2019-02-03/SqlConfiguration) SDK for Java V2
- AWS SDK for [Ruby](https://docs.aws.amazon.com/goto/SdkForRubyV3/kendra-2019-02-03/SqlConfiguration) V3

# **Status**

Service: Amazon Kendra

Provides information about the status of documents submitted for indexing.

## **Contents**

## **DocumentId**

The identifier of the document.

Type: String

Length Constraints: Minimum length of 1. Maximum length of 2048.

Required: No

#### **DocumentStatus**

The current status of a document.

If the document was submitted for deletion, the status is NOT\_FOUND after the document is deleted.

Type: String

```
Valid Values: NOT_FOUND | PROCESSING | INDEXED | UPDATED | FAILED | 
UPDATE_FAILED
```
Required: No

## **FailureCode**

Indicates the source of the error.

Type: String

Length Constraints: Minimum length of 1. Maximum length of 2048.

Required: No

#### **FailureReason**

Provides detailed information about why the document couldn't be indexed. Use this information to correct the error before you resubmit the document for indexing.

Type: String

Length Constraints: Minimum length of 1. Maximum length of 2048.

Required: No

## **See Also**

- [AWS](https://docs.aws.amazon.com/goto/SdkForCpp/kendra-2019-02-03/Status) SDK for C++
- [AWS](https://docs.aws.amazon.com/goto/SdkForJavaV2/kendra-2019-02-03/Status) SDK for Java V2
- AWS SDK for [Ruby](https://docs.aws.amazon.com/goto/SdkForRubyV3/kendra-2019-02-03/Status) V3

# **SuggestableConfig**

Service: Amazon Kendra

Provides the configuration information for a document field/attribute that you want to base query suggestions on.

# **Contents**

## **AttributeName**

The name of the document field/attribute.

Type: String

Length Constraints: Minimum length of 1. Maximum length of 200.

Pattern: [a-zA-Z0-9\_][a-zA-Z0-9\_-]\*

Required: No

# **Suggestable**

TRUE means the document field/attribute is suggestible, so the contents within the field can be used for query suggestions.

Type: Boolean

Required: No

# **See Also**

- [AWS](https://docs.aws.amazon.com/goto/SdkForCpp/kendra-2019-02-03/SuggestableConfig) SDK for C++
- [AWS](https://docs.aws.amazon.com/goto/SdkForJavaV2/kendra-2019-02-03/SuggestableConfig) SDK for Java V2
- AWS SDK for [Ruby](https://docs.aws.amazon.com/goto/SdkForRubyV3/kendra-2019-02-03/SuggestableConfig) V3

# **Suggestion**

Service: Amazon Kendra

A single query suggestion.

## **Contents**

## **Id**

The UUID (universally unique identifier) of a single query suggestion.

Type: String

Length Constraints: Minimum length of 1. Maximum length of 73.

Required: No

#### **SourceDocuments**

The list of document IDs and their fields/attributes that are used for a single query suggestion, if document fields set to use for query suggestions.

Type: Array of [SourceDocument](#page-682-0) objects

Required: No

#### **Value**

The value for the UUID (universally unique identifier) of a single query suggestion.

The value is the text string of a suggestion.

Type: [SuggestionValue](#page-694-0) object

Required: No

#### **See Also**

- [AWS](https://docs.aws.amazon.com/goto/SdkForCpp/kendra-2019-02-03/Suggestion) SDK for C++
- [AWS](https://docs.aws.amazon.com/goto/SdkForJavaV2/kendra-2019-02-03/Suggestion) SDK for Java V2

• AWS SDK for [Ruby](https://docs.aws.amazon.com/goto/SdkForRubyV3/kendra-2019-02-03/Suggestion) V3

# <span id="page-692-0"></span>**SuggestionHighlight**

Service: Amazon Kendra

The text highlights for a single query suggestion.

## **Contents**

#### **BeginOffset**

The zero-based location in the response string where the highlight starts.

Type: Integer

Required: No

## **EndOffset**

The zero-based location in the response string where the highlight ends.

Type: Integer

Required: No

#### **See Also**

- [AWS](https://docs.aws.amazon.com/goto/SdkForCpp/kendra-2019-02-03/SuggestionHighlight) SDK for C++
- [AWS](https://docs.aws.amazon.com/goto/SdkForJavaV2/kendra-2019-02-03/SuggestionHighlight) SDK for Java V2
- AWS SDK for [Ruby](https://docs.aws.amazon.com/goto/SdkForRubyV3/kendra-2019-02-03/SuggestionHighlight) V3

# <span id="page-693-0"></span>**SuggestionTextWithHighlights**

Service: Amazon Kendra

Provides text and information about where to highlight the query suggestion text.

#### **Contents**

## **Highlights**

The beginning and end of the query suggestion text that should be highlighted.

Type: Array of [SuggestionHighlight](#page-692-0) objects

Required: No

#### **Text**

The query suggestion text to display to the user.

Type: String

Length Constraints: Minimum length of 1. Maximum length of 2048.

Required: No

#### **See Also**

- [AWS](https://docs.aws.amazon.com/goto/SdkForCpp/kendra-2019-02-03/SuggestionTextWithHighlights) SDK for C++
- [AWS](https://docs.aws.amazon.com/goto/SdkForJavaV2/kendra-2019-02-03/SuggestionTextWithHighlights) SDK for Java V2
- AWS SDK for [Ruby](https://docs.aws.amazon.com/goto/SdkForRubyV3/kendra-2019-02-03/SuggestionTextWithHighlights) V3

# <span id="page-694-0"></span>**SuggestionValue**

Service: Amazon Kendra

The SuggestionTextWithHighlights structure information.

## **Contents**

## **Text**

The SuggestionTextWithHighlights structure that contains the query suggestion text and highlights.

Type: [SuggestionTextWithHighlights](#page-693-0) object

Required: No

## **See Also**

- [AWS](https://docs.aws.amazon.com/goto/SdkForCpp/kendra-2019-02-03/SuggestionValue) SDK for C++
- [AWS](https://docs.aws.amazon.com/goto/SdkForJavaV2/kendra-2019-02-03/SuggestionValue) SDK for Java V2
- AWS SDK for [Ruby](https://docs.aws.amazon.com/goto/SdkForRubyV3/kendra-2019-02-03/SuggestionValue) V3

# <span id="page-695-0"></span>**TableCell**

Service: Amazon Kendra

Provides information about a table cell in a table excerpt.

## **Contents**

#### **Header**

TRUE means that the table cell should be treated as a header.

Type: Boolean

Required: No

#### **Highlighted**

TRUE means that the table cell has a high enough confidence and is relevant to the query, so the value or content should be highlighted.

Type: Boolean

Required: No

#### **TopAnswer**

TRUE if the response of the table cell is the top answer. This is the cell value or content with the highest confidence score or is the most relevant to the query.

Type: Boolean

Required: No

#### **Value**

The actual value or content within a table cell. A table cell could contain a date value of a year, or a string value of text, for example.

Type: String

Length Constraints: Minimum length of 1. Maximum length of 2048.

#### Required: No

#### **See Also**

- [AWS](https://docs.aws.amazon.com/goto/SdkForCpp/kendra-2019-02-03/TableCell) SDK for C++
- [AWS](https://docs.aws.amazon.com/goto/SdkForJavaV2/kendra-2019-02-03/TableCell) SDK for Java V2
- AWS SDK for [Ruby](https://docs.aws.amazon.com/goto/SdkForRubyV3/kendra-2019-02-03/TableCell) V3

# **TableExcerpt**

Service: Amazon Kendra

An excerpt from a table within a document. The table excerpt displays up to five columns and three rows, depending on how many table cells are relevant to the query and how many columns are available in the original table. The top most relevant cell is displayed in the table excerpt, along with the next most relevant cells.

#### **Contents**

#### **Rows**

A list of rows in the table excerpt.

Type: Array of [TableRow](#page-698-0) objects

Required: No

#### **TotalNumberOfRows**

A count of the number of rows in the original table within the document.

Type: Integer

Required: No

## **See Also**

- [AWS](https://docs.aws.amazon.com/goto/SdkForCpp/kendra-2019-02-03/TableExcerpt) SDK for C++
- [AWS](https://docs.aws.amazon.com/goto/SdkForJavaV2/kendra-2019-02-03/TableExcerpt) SDK for Java V2
- AWS SDK for [Ruby](https://docs.aws.amazon.com/goto/SdkForRubyV3/kendra-2019-02-03/TableExcerpt) V3

# <span id="page-698-0"></span>**TableRow**

Service: Amazon Kendra

Information about a row in a table excerpt.

# **Contents**

# **Cells**

A list of table cells in a row.

Type: Array of [TableCell](#page-695-0) objects

Required: No

# **See Also**

- [AWS](https://docs.aws.amazon.com/goto/SdkForCpp/kendra-2019-02-03/TableRow) SDK for C++
- [AWS](https://docs.aws.amazon.com/goto/SdkForJavaV2/kendra-2019-02-03/TableRow) SDK for Java V2
- AWS SDK for [Ruby](https://docs.aws.amazon.com/goto/SdkForRubyV3/kendra-2019-02-03/TableRow) V3

# **Tag**

Service: Amazon Kendra

A key-value pair that identifies or categorizes an index, FAQ, data source, or other resource. TA tag key and value can consist of Unicode letters, digits, white space, and any of the following symbols:  $_$ .:/=+-@.

## **Contents**

## **Key**

The key for the tag. Keys are not case sensitive and must be unique for the index, FAQ, data source, or other resource.

Type: String

Length Constraints: Minimum length of 1. Maximum length of 128.

Required: Yes

#### **Value**

The value associated with the tag. The value may be an empty string but it can't be null.

Type: String

Length Constraints: Minimum length of 0. Maximum length of 256.

Required: Yes

#### **See Also**

- [AWS](https://docs.aws.amazon.com/goto/SdkForCpp/kendra-2019-02-03/Tag) SDK for C++
- [AWS](https://docs.aws.amazon.com/goto/SdkForJavaV2/kendra-2019-02-03/Tag) SDK for Java V2
- AWS SDK for [Ruby](https://docs.aws.amazon.com/goto/SdkForRubyV3/kendra-2019-02-03/Tag) V3

# **TemplateConfiguration**

Service: Amazon Kendra

Provides a template for the configuration information to connect to your data source.

#### **Contents**

#### **Template**

The template schema used for the data source, where templates schemas are supported.

See Data source [template](https://docs.aws.amazon.com/kendra/latest/dg/ds-schemas.html) schemas.

Type: JSON value

Required: No

## **See Also**

- [AWS](https://docs.aws.amazon.com/goto/SdkForCpp/kendra-2019-02-03/TemplateConfiguration) SDK for C++
- [AWS](https://docs.aws.amazon.com/goto/SdkForJavaV2/kendra-2019-02-03/TemplateConfiguration) SDK for Java V2
- AWS SDK for [Ruby](https://docs.aws.amazon.com/goto/SdkForRubyV3/kendra-2019-02-03/TemplateConfiguration) V3

# **TextDocumentStatistics**

Service: Amazon Kendra

Provides information about text documents indexed in an index.

#### **Contents**

#### **IndexedTextBytes**

The total size, in bytes, of the indexed documents.

Type: Long

Valid Range: Minimum value of 0.

Required: Yes

#### **IndexedTextDocumentsCount**

The number of text documents indexed.

Type: Integer

Valid Range: Minimum value of 0.

Required: Yes

#### **See Also**

- [AWS](https://docs.aws.amazon.com/goto/SdkForCpp/kendra-2019-02-03/TextDocumentStatistics) SDK for C++
- [AWS](https://docs.aws.amazon.com/goto/SdkForJavaV2/kendra-2019-02-03/TextDocumentStatistics) SDK for Java V2
- AWS SDK for [Ruby](https://docs.aws.amazon.com/goto/SdkForRubyV3/kendra-2019-02-03/TextDocumentStatistics) V3

# **TextWithHighlights**

Service: Amazon Kendra

Provides text and information about where to highlight the text.

#### **Contents**

## **Highlights**

The beginning and end of the text that should be highlighted.

Type: Array of [Highlight](#page-587-0) objects

Required: No

#### **Text**

The text to display to the user.

Type: String

Length Constraints: Minimum length of 1. Maximum length of 2048.

Required: No

#### **See Also**

- [AWS](https://docs.aws.amazon.com/goto/SdkForCpp/kendra-2019-02-03/TextWithHighlights) SDK for C++
- [AWS](https://docs.aws.amazon.com/goto/SdkForJavaV2/kendra-2019-02-03/TextWithHighlights) SDK for Java V2
- AWS SDK for [Ruby](https://docs.aws.amazon.com/goto/SdkForRubyV3/kendra-2019-02-03/TextWithHighlights) V3

# **ThesaurusSummary**

Service: Amazon Kendra

An array of summary information for a thesaurus or multiple thesauri.

#### **Contents**

#### **CreatedAt**

The Unix timestamp when the thesaurus was created.

Type: Timestamp

Required: No

#### **Id**

The identifier of the thesaurus.

Type: String

Length Constraints: Minimum length of 1. Maximum length of 100.

Pattern: [a-zA-Z0-9][a-zA-Z0-9\_-]\*

Required: No

#### **Name**

The name of the thesaurus.

Type: String

Length Constraints: Minimum length of 1. Maximum length of 100.

Pattern: [a-zA-Z0-9][a-zA-Z0-9\_-]\*

Required: No

#### **Status**

The status of the thesaurus.

Type: String

Valid Values: CREATING | ACTIVE | DELETING | UPDATING | ACTIVE\_BUT\_UPDATE\_FAILED | FAILED

Required: No

# **UpdatedAt**

The Unix timestamp when the thesaurus was last updated.

Type: Timestamp

Required: No

# **See Also**

- [AWS](https://docs.aws.amazon.com/goto/SdkForCpp/kendra-2019-02-03/ThesaurusSummary) SDK for C++
- [AWS](https://docs.aws.amazon.com/goto/SdkForJavaV2/kendra-2019-02-03/ThesaurusSummary) SDK for Java V2
- AWS SDK for [Ruby](https://docs.aws.amazon.com/goto/SdkForRubyV3/kendra-2019-02-03/ThesaurusSummary) V3

# **TimeRange**

Service: Amazon Kendra

Provides a range of time.

# **Contents**

## **EndTime**

The Unix timestamp for the end of the time range.

Type: Timestamp

Required: No

## **StartTime**

The Unix timestamp for the beginning of the time range.

Type: Timestamp

Required: No

## **See Also**

- [AWS](https://docs.aws.amazon.com/goto/SdkForCpp/kendra-2019-02-03/TimeRange) SDK for C++
- [AWS](https://docs.aws.amazon.com/goto/SdkForJavaV2/kendra-2019-02-03/TimeRange) SDK for Java V2
- AWS SDK for [Ruby](https://docs.aws.amazon.com/goto/SdkForRubyV3/kendra-2019-02-03/TimeRange) V3

# <span id="page-706-0"></span>**Urls**

Service: Amazon Kendra

Provides the configuration information of the URLs to crawl.

You can only crawl websites that use the secure communication protocol, Hypertext Transfer Protocol Secure (HTTPS). If you receive an error when crawling a website, it could be that the website is blocked from crawling.

*When selecting websites to index, you must adhere to the Amazon [Acceptable](https://aws.amazon.com/aup/) Use Policy and all other Amazon terms. Remember that you must only use Amazon Kendra Web Crawler to index your own web pages, or web pages that you have authorization to index.*

# **Contents**

# **SeedUrlConfiguration**

Configuration of the seed or starting point URLs of the websites you want to crawl.

You can choose to crawl only the website host names, or the website host names with subdomains, or the website host names with subdomains and other domains that the web pages link to.

You can list up to 100 seed URLs.

Type: [SeedUrlConfiguration](#page-658-0) object

Required: No

## **SiteMapsConfiguration**

Configuration of the sitemap URLs of the websites you want to crawl.

Only URLs belonging to the same website host names are crawled. You can list up to three sitemap URLs.

Type: [SiteMapsConfiguration](#page-674-0) object

Required: No

## **See Also**

- [AWS](https://docs.aws.amazon.com/goto/SdkForCpp/kendra-2019-02-03/Urls) SDK for C++
- [AWS](https://docs.aws.amazon.com/goto/SdkForJavaV2/kendra-2019-02-03/Urls) SDK for Java V2
- AWS SDK for [Ruby](https://docs.aws.amazon.com/goto/SdkForRubyV3/kendra-2019-02-03/Urls) V3

# **UserContext**

Service: Amazon Kendra

Provides information about the user context for an Amazon Kendra index.

User context filtering is a kind of personalized search with the benefit of controlling access to documents. For example, not all teams that search the company portal for information should access top-secret company documents, nor are these documents relevant to all users. Only specific users or groups of teams given access to top-secret documents should see these documents in their search results.

You provide one of the following:

- User token
- User ID, the groups the user belongs to, and any data sources the groups can access.

If you provide both, an exception is thrown.

## **Contents**

#### **DataSourceGroups**

The list of data source groups you want to filter search results based on groups' access to documents in that data source.

Type: Array of [DataSourceGroup](#page-497-0) objects

Array Members: Minimum number of 1 item. Maximum number of 2048 items.

Required: No

#### **Groups**

The list of groups you want to filter search results based on the groups' access to documents.

Type: Array of strings

Array Members: Minimum number of 1 item. Maximum number of 2048 items.

Length Constraints: Minimum length of 1. Maximum length of 200.

Pattern: ^\P{C}\*\$

#### Required: No

#### **Token**

The user context token for filtering search results for a user. It must be a JWT or a JSON token.

Type: String

Length Constraints: Minimum length of 1. Maximum length of 100000.

Pattern: ^\P{C}\*\$

Required: No

#### **UserId**

The identifier of the user you want to filter search results based on their access to documents.

Type: String

Length Constraints: Minimum length of 1. Maximum length of 200.

Pattern: ^\P{C}\*\$

Required: No

#### **See Also**

- [AWS](https://docs.aws.amazon.com/goto/SdkForCpp/kendra-2019-02-03/UserContext) SDK for C++
- [AWS](https://docs.aws.amazon.com/goto/SdkForJavaV2/kendra-2019-02-03/UserContext) SDK for Java V2
- AWS SDK for [Ruby](https://docs.aws.amazon.com/goto/SdkForRubyV3/kendra-2019-02-03/UserContext) V3

# **UserGroupResolutionConfiguration**

# Service: Amazon Kendra

Provides the configuration information to get users and groups from an AWS IAM Identity Center identity source. This is useful for user context filtering, where search results are filtered based on the user or their group access to documents. You can also use the [PutPrincipalMapping](https://docs.aws.amazon.com/kendra/latest/dg/API_PutPrincipalMapping.html) API to map users to their groups so that you only need to provide the user ID when you issue the query.

To set up an IAM Identity Center identity source in the console to use with Amazon Kendra, see Getting started with an IAM [Identity](https://docs.aws.amazon.com/kendra/latest/dg/getting-started-aws-sso.html) Center identity source. You must also grant the required permissions to use IAM Identity Center with Amazon Kendra. For more information, see IAM [roles](https://docs.aws.amazon.com/kendra/latest/dg/iam-roles.html#iam-roles-aws-sso) for IAM [Identity](https://docs.aws.amazon.com/kendra/latest/dg/iam-roles.html#iam-roles-aws-sso) Center.

Amazon Kendra currently does not support using UserGroupResolutionConfiguration with an AWS organization member account for your IAM Identity Center identify source. You must create your index in the management account for the organization in order to use UserGroupResolutionConfiguration.

## **Contents**

#### **UserGroupResolutionMode**

The identity store provider (mode) you want to use to get users and groups. AWS IAM Identity Center is currently the only available mode. Your users and groups must exist in an IAM Identity Center identity source in order to use this mode.

Type: String

Valid Values: AWS\_SSO | NONE

Required: Yes

#### **See Also**

- [AWS](https://docs.aws.amazon.com/goto/SdkForCpp/kendra-2019-02-03/UserGroupResolutionConfiguration) SDK for C++
- [AWS](https://docs.aws.amazon.com/goto/SdkForJavaV2/kendra-2019-02-03/UserGroupResolutionConfiguration) SDK for Java V2
- AWS SDK for [Ruby](https://docs.aws.amazon.com/goto/SdkForRubyV3/kendra-2019-02-03/UserGroupResolutionConfiguration) V3

# **UserIdentityConfiguration**

Service: Amazon Kendra

Provides the configuration information for the identifiers of your users.

#### **Contents**

#### **IdentityAttributeName**

The IAM Identity Center field name that contains the identifiers of your users, such as their emails. This is used for user context [filtering](https://docs.aws.amazon.com/kendra/latest/dg/user-context-filter.html) and for granting access to your Amazon Kendra experience. You must set up IAM Identity Center with Amazon Kendra. You must include your users and groups in your Access Control List when you ingest documents into your index. For more information, see Getting started with an IAM [Identity](https://docs.aws.amazon.com/kendra/latest/dg/getting-started-aws-sso.html) Center identity source.

Type: String

Length Constraints: Minimum length of 1. Maximum length of 1000.

Pattern: [a-zA-Z0-9][a-zA-Z0-9\_-]\*

Required: No

## **See Also**

- [AWS](https://docs.aws.amazon.com/goto/SdkForCpp/kendra-2019-02-03/UserIdentityConfiguration) SDK for C++
- [AWS](https://docs.aws.amazon.com/goto/SdkForJavaV2/kendra-2019-02-03/UserIdentityConfiguration) SDK for Java V2
- AWS SDK for [Ruby](https://docs.aws.amazon.com/goto/SdkForRubyV3/kendra-2019-02-03/UserIdentityConfiguration) V3

# **UserTokenConfiguration**

Service: Amazon Kendra

Provides the configuration information for a token.

## **Contents**

## **JsonTokenTypeConfiguration**

Information about the JSON token type configuration.

Type: [JsonTokenTypeConfiguration](#page-601-0) object

Required: No

## **JwtTokenTypeConfiguration**

Information about the JWT token type configuration.

Type: [JwtTokenTypeConfiguration](#page-602-0) object

Required: No

## **See Also**

- [AWS](https://docs.aws.amazon.com/goto/SdkForCpp/kendra-2019-02-03/UserTokenConfiguration) SDK for C++
- [AWS](https://docs.aws.amazon.com/goto/SdkForJavaV2/kendra-2019-02-03/UserTokenConfiguration) SDK for Java V2
- AWS SDK for [Ruby](https://docs.aws.amazon.com/goto/SdkForRubyV3/kendra-2019-02-03/UserTokenConfiguration) V3

# **Warning**

Service: Amazon Kendra

The warning code and message that explains a problem with a query.

## **Contents**

## **Code**

The code used to show the type of warning for the query.

Type: String

Valid Values: QUERY\_LANGUAGE\_INVALID\_SYNTAX

Required: No

#### **Message**

The message that explains the problem with the query.

Type: String

Length Constraints: Minimum length of 1. Maximum length of 2048.

Pattern: ^\P{C}\*\$

Required: No

#### **See Also**

- [AWS](https://docs.aws.amazon.com/goto/SdkForCpp/kendra-2019-02-03/Warning) SDK for C++
- [AWS](https://docs.aws.amazon.com/goto/SdkForJavaV2/kendra-2019-02-03/Warning) SDK for Java V2
- AWS SDK for [Ruby](https://docs.aws.amazon.com/goto/SdkForRubyV3/kendra-2019-02-03/Warning) V3

# **WebCrawlerConfiguration**

Service: Amazon Kendra

Provides the configuration information required for Amazon Kendra Web Crawler.

#### **Contents**

#### **Urls**

Specifies the seed or starting point URLs of the websites or the sitemap URLs of the websites you want to crawl.

You can include website subdomains. You can list up to 100 seed URLs and up to three sitemap URLs.

You can only crawl websites that use the secure communication protocol, Hypertext Transfer Protocol Secure (HTTPS). If you receive an error when crawling a website, it could be that the website is blocked from crawling.

*When selecting websites to index, you must adhere to the Amazon [Acceptable](https://aws.amazon.com/aup/) Use Policy and all other Amazon terms. Remember that you must only use Amazon Kendra Web Crawler to index your own web pages, or web pages that you have authorization to index.*

Type: [Urls](#page-706-0) object

Required: Yes

## **AuthenticationConfiguration**

Configuration information required to connect to websites using authentication.

You can connect to websites using basic authentication of user name and password. You use a secret in AWS Secrets [Manager](https://docs.aws.amazon.com/secretsmanager/latest/userguide/intro.html) to store your authentication credentials.

You must provide the website host name and port number. For example, the host name of https://a.example.com/page1.html is "a.example.com" and the port is 443, the standard port for HTTPS.

Type: [AuthenticationConfiguration](#page-439-0) object

Required: No

#### **CrawlDepth**

The 'depth' or number of levels from the seed level to crawl. For example, the seed URL page is depth 1 and any hyperlinks on this page that are also crawled are depth 2.

Type: Integer

Valid Range: Minimum value of 0. Maximum value of 10.

Required: No

#### **MaxContentSizePerPageInMegaBytes**

The maximum size (in MB) of a web page or attachment to crawl.

Files larger than this size (in MB) are skipped/not crawled.

The default maximum size of a web page or attachment is set to 50 MB.

Type: Float

Valid Range: Minimum value of 1.0e-06. Maximum value of 50.

Required: No

#### **MaxLinksPerPage**

The maximum number of URLs on a web page to include when crawling a website. This number is per web page.

As a website's web pages are crawled, any URLs the web pages link to are also crawled. URLs on a web page are crawled in order of appearance.

The default maximum links per page is 100.

Type: Integer

Valid Range: Minimum value of 1. Maximum value of 1000.

Required: No

## **MaxUrlsPerMinuteCrawlRate**

The maximum number of URLs crawled per website host per minute.

A minimum of one URL is required.

The default maximum number of URLs crawled per website host per minute is 300.

Type: Integer

Valid Range: Minimum value of 1. Maximum value of 300.

Required: No

## **ProxyConfiguration**

Configuration information required to connect to your internal websites via a web proxy.

You must provide the website host name and port number. For example, the host name of https://a.example.com/page1.html is "a.example.com" and the port is 443, the standard port for HTTPS.

Web proxy credentials are optional and you can use them to connect to a web proxy server that requires basic authentication. To store web proxy credentials, you use a secret in AWS [Secrets](https://docs.aws.amazon.com/secretsmanager/latest/userguide/intro.html) [Manager.](https://docs.aws.amazon.com/secretsmanager/latest/userguide/intro.html)

Type: [ProxyConfiguration](#page-617-0) object

Required: No

#### **UrlExclusionPatterns**

A list of regular expression patterns to exclude certain URLs to crawl. URLs that match the patterns are excluded from the index. URLs that don't match the patterns are included in the index. If a URL matches both an inclusion and exclusion pattern, the exclusion pattern takes precedence and the URL file isn't included in the index.

Type: Array of strings

Array Members: Minimum number of 0 items. Maximum number of 250 items.

Length Constraints: Minimum length of 1. Maximum length of 300.

Required: No

#### **UrlInclusionPatterns**

A list of regular expression patterns to include certain URLs to crawl. URLs that match the patterns are included in the index. URLs that don't match the patterns are excluded from the index. If a URL matches both an inclusion and exclusion pattern, the exclusion pattern takes precedence and the URL file isn't included in the index.

Type: Array of strings

Array Members: Minimum number of 0 items. Maximum number of 250 items.

Length Constraints: Minimum length of 1. Maximum length of 300.

Required: No

# **See Also**

- [AWS](https://docs.aws.amazon.com/goto/SdkForCpp/kendra-2019-02-03/WebCrawlerConfiguration) SDK for C++
- [AWS](https://docs.aws.amazon.com/goto/SdkForJavaV2/kendra-2019-02-03/WebCrawlerConfiguration) SDK for Java V2
- AWS SDK for [Ruby](https://docs.aws.amazon.com/goto/SdkForRubyV3/kendra-2019-02-03/WebCrawlerConfiguration) V3

# **WorkDocsConfiguration**

Service: Amazon Kendra

Provides the configuration information to connect to Amazon WorkDocs as your data source.

Amazon WorkDocs connector is available in Oregon, North Virginia, Sydney, Singapore and Ireland regions.

## **Contents**

## **OrganizationId**

The identifier of the directory corresponding to your Amazon WorkDocs site repository.

You can find the organization ID in the AWS [Directory](https://console.aws.amazon.com/directoryservicev2/) Service by going to **Active Directory**, then **Directories**. Your Amazon WorkDocs site directory has an ID, which is the organization ID. You can also set up a new Amazon WorkDocs directory in the AWS Directory Service console and enable a Amazon WorkDocs site for the directory in the Amazon WorkDocs console.

Type: String

Length Constraints: Fixed length of 12.

Pattern: d-[0-9a-fA-F]{10}

Required: Yes

#### **CrawlComments**

TRUE to include comments on documents in your index. Including comments in your index means each comment is a document that can be searched on.

The default is set to FALSE.

Type: Boolean

Required: No

## **ExclusionPatterns**

A list of regular expression patterns to exclude certain files in your Amazon WorkDocs site repository. Files that match the patterns are excluded from the index. Files that don't match the patterns are included in the index. If a file matches both an inclusion and exclusion pattern, the exclusion pattern takes precedence and the file isn't included in the index.
Type: Array of strings

Array Members: Minimum number of 0 items. Maximum number of 250 items.

Length Constraints: Minimum length of 1. Maximum length of 300.

Required: No

# **FieldMappings**

A list of DataSourceToIndexFieldMapping objects that map Amazon WorkDocs data source attributes or field names to Amazon Kendra index field names. To create custom fields, use the UpdateIndex API before you map to Amazon WorkDocs fields. For more information, see [Mapping](https://docs.aws.amazon.com/kendra/latest/dg/field-mapping.html) data source fields. The Amazon WorkDocs data source field names must exist in your Amazon WorkDocs custom metadata.

Type: Array of [DataSourceToIndexFieldMapping](#page-508-0) objects

Array Members: Minimum number of 1 item. Maximum number of 100 items.

Required: No

#### **InclusionPatterns**

A list of regular expression patterns to include certain files in your Amazon WorkDocs site repository. Files that match the patterns are included in the index. Files that don't match the patterns are excluded from the index. If a file matches both an inclusion and exclusion pattern, the exclusion pattern takes precedence and the file isn't included in the index.

Type: Array of strings

Array Members: Minimum number of 0 items. Maximum number of 250 items.

Length Constraints: Minimum length of 1. Maximum length of 300.

Required: No

#### **UseChangeLog**

TRUE to use the Amazon WorkDocs change log to determine which documents require updating in the index. Depending on the change log's size, it may take longer for Amazon Kendra to use the change log than to scan all of your documents in Amazon WorkDocs.

Type: Boolean

Required: No

# **See Also**

For more information about using this API in one of the language-specific AWS SDKs, see the following:

- [AWS](https://docs.aws.amazon.com/goto/SdkForCpp/kendra-2019-02-03/WorkDocsConfiguration) SDK for C++
- [AWS](https://docs.aws.amazon.com/goto/SdkForJavaV2/kendra-2019-02-03/WorkDocsConfiguration) SDK for Java V2
- AWS SDK for [Ruby](https://docs.aws.amazon.com/goto/SdkForRubyV3/kendra-2019-02-03/WorkDocsConfiguration) V3

# **Amazon Kendra Intelligent Ranking**

The following data types are supported by Amazon Kendra Intelligent Ranking:

- [CapacityUnitsConfiguration](#page-722-0)
- [Document](#page-723-0)
- [RescoreExecutionPlanSummary](#page-726-0)
- [RescoreResultItem](#page-728-0)
- [Tag](#page-729-0)

# <span id="page-722-0"></span>**CapacityUnitsConfiguration**

Service: Amazon Kendra Intelligent Ranking

Sets additional capacity units configured for your rescore execution plan. A rescore execution plan is an Amazon Kendra Intelligent Ranking resource used for provisioning the Rescore API. You can add and remove capacity units to fit your usage requirements.

#### **Contents**

#### **RescoreCapacityUnits**

The amount of extra capacity for your rescore execution plan.

A single extra capacity unit for a rescore execution plan provides 0.01 rescore requests per second. You can add up to 1000 extra capacity units.

Type: Integer

Valid Range: Minimum value of 0.

Required: Yes

# **See Also**

- [AWS](https://docs.aws.amazon.com/goto/SdkForCpp/kendra-ranking-2022-10-19/CapacityUnitsConfiguration) SDK for C++
- [AWS](https://docs.aws.amazon.com/goto/SdkForJavaV2/kendra-ranking-2022-10-19/CapacityUnitsConfiguration) SDK for Java V2
- AWS SDK for [Ruby](https://docs.aws.amazon.com/goto/SdkForRubyV3/kendra-ranking-2022-10-19/CapacityUnitsConfiguration) V3

# <span id="page-723-0"></span>**Document**

Service: Amazon Kendra Intelligent Ranking

Information about a document from a search service such as OpenSearch (self managed). Amazon Kendra Intelligent Ranking uses this information to rank and score on.

#### **Contents**

# **Id**

The identifier of the document from the search service.

Type: String

Length Constraints: Minimum length of 1. Maximum length of 2048.

Required: Yes

#### **OriginalScore**

The original document score or rank from the search service. Amazon Kendra Intelligent Ranking gives the document a new score or rank based on its intelligent search algorithms.

Type: Float

Valid Range: Minimum value of -100000. Maximum value of 100000.

Required: Yes

#### **Body**

The body text of the search service's document.

Type: String

Length Constraints: Minimum length of 1. Maximum length of 2048.

Pattern: ^\P{C}\*\$

Required: No

#### **GroupId**

The optional group identifier of the document from the search service. Documents with the same group identifier are grouped together and processed as one document within the service. Type: String

Length Constraints: Minimum length of 1. Maximum length of 2048.

Required: No

#### **Title**

The title of the search service's document.

Type: String

Length Constraints: Minimum length of 1. Maximum length of 1024.

Required: No

# **TokenizedBody**

The body text of the search service's document represented as a list of tokens or words. You must choose to provide Body or TokenizedBody. You cannot provide both.

Type: Array of strings

Array Members: Minimum number of 1 item.

Length Constraints: Minimum length of 1. Maximum length of 2048.

Required: No

# **TokenizedTitle**

The title of the search service's document represented as a list of tokens or words. You must choose to provide Title or TokenizedTitle. You cannot provide both.

Type: Array of strings

Array Members: Minimum number of 1 item.

Length Constraints: Minimum length of 1. Maximum length of 2048.

Required: No

# **See Also**

- [AWS](https://docs.aws.amazon.com/goto/SdkForCpp/kendra-ranking-2022-10-19/Document) SDK for C++
- [AWS](https://docs.aws.amazon.com/goto/SdkForJavaV2/kendra-ranking-2022-10-19/Document) SDK for Java V2
- AWS SDK for [Ruby](https://docs.aws.amazon.com/goto/SdkForRubyV3/kendra-ranking-2022-10-19/Document) V3

# <span id="page-726-0"></span>**RescoreExecutionPlanSummary**

Service: Amazon Kendra Intelligent Ranking

Summary information for a rescore execution plan. A rescore execution plan is an Amazon Kendra Intelligent Ranking resource used for provisioning the Rescore API.

# **Contents**

# **CreatedAt**

The Unix timestamp when the rescore execution plan was created.

Type: Timestamp

Required: No

# **Id**

The identifier of the rescore execution plan.

Type: String

Length Constraints: Fixed length of 36.

Pattern: [a-zA-Z0-9][a-zA-Z0-9-]\*

Required: No

# **Name**

The name of the rescore execution plan.

Type: String

Length Constraints: Minimum length of 1. Maximum length of 1000.

Pattern: [a-zA-Z0-9][a-zA-Z0-9\_-]\*

Required: No

# **Status**

The current status of the rescore execution plan. When the value is ACTIVE, the rescore execution plan is ready for use.

Type: String

# Valid Values: CREATING | UPDATING | ACTIVE | DELETING | FAILED

Required: No

# **UpdatedAt**

The Unix timestamp when the rescore execution plan was last updated.

Type: Timestamp

Required: No

# **See Also**

- [AWS](https://docs.aws.amazon.com/goto/SdkForCpp/kendra-ranking-2022-10-19/RescoreExecutionPlanSummary) SDK for C++
- [AWS](https://docs.aws.amazon.com/goto/SdkForJavaV2/kendra-ranking-2022-10-19/RescoreExecutionPlanSummary) SDK for Java V2
- AWS SDK for [Ruby](https://docs.aws.amazon.com/goto/SdkForRubyV3/kendra-ranking-2022-10-19/RescoreExecutionPlanSummary) V3

# <span id="page-728-0"></span>**RescoreResultItem**

Service: Amazon Kendra Intelligent Ranking

A result item for a document with a new relevancy score.

#### **Contents**

#### **DocumentId**

The identifier of the document from the search service.

Type: String

Length Constraints: Minimum length of 1. Maximum length of 2048.

Required: No

#### **Score**

The relevancy score or rank that Amazon Kendra Intelligent Ranking gives to the result.

Type: Float

Valid Range: Minimum value of -100000. Maximum value of 100000.

Required: No

#### **See Also**

- [AWS](https://docs.aws.amazon.com/goto/SdkForCpp/kendra-ranking-2022-10-19/RescoreResultItem) SDK for C++
- [AWS](https://docs.aws.amazon.com/goto/SdkForJavaV2/kendra-ranking-2022-10-19/RescoreResultItem) SDK for Java V2
- AWS SDK for [Ruby](https://docs.aws.amazon.com/goto/SdkForRubyV3/kendra-ranking-2022-10-19/RescoreResultItem) V3

Amazon Kendra API Reference

# <span id="page-729-0"></span>**Tag**

Service: Amazon Kendra Intelligent Ranking

A key-value pair that identifies or categorizes a rescore execution plan. A rescore execution plan is an Amazon Kendra Intelligent Ranking resource used for provisioning the Rescore API. You can also use a tag to help control access to a rescore execution plan. A tag key and value can consist of Unicode letters, digits, white space, and any of the following symbols:  $\ldots$  / = + -  $\omega$ .

# **Contents**

# **Key**

The key for the tag. Keys are not case sensitive and must be unique.

Type: String

Length Constraints: Minimum length of 1. Maximum length of 128.

Required: Yes

#### **Value**

The value associated with the tag. The value can be an empty string but it can't be null.

Type: String

Length Constraints: Minimum length of 0. Maximum length of 256.

Required: Yes

# **See Also**

- [AWS](https://docs.aws.amazon.com/goto/SdkForCpp/kendra-ranking-2022-10-19/Tag) SDK for C++
- [AWS](https://docs.aws.amazon.com/goto/SdkForJavaV2/kendra-ranking-2022-10-19/Tag) SDK for Java V2
- AWS SDK for [Ruby](https://docs.aws.amazon.com/goto/SdkForRubyV3/kendra-ranking-2022-10-19/Tag) V3

# **Common Parameters**

The following list contains the parameters that all actions use for signing Signature Version 4 requests with a query string. Any action-specific parameters are listed in the topic for that action. For more information about Signature Version 4, see Signing AWS API [requests](https://docs.aws.amazon.com/IAM/latest/UserGuide/reference_aws-signing.html) in the *IAM User Guide*.

# **Action**

The action to be performed.

Type: string

Required: Yes

# **Version**

The API version that the request is written for, expressed in the format YYYY-MM-DD.

Type: string

Required: Yes

# **X-Amz-Algorithm**

The hash algorithm that you used to create the request signature.

Condition: Specify this parameter when you include authentication information in a query string instead of in the HTTP authorization header.

Type: string

Valid Values: AWS4-HMAC-SHA256

Required: Conditional

# **X-Amz-Credential**

The credential scope value, which is a string that includes your access key, the date, the region you are targeting, the service you are requesting, and a termination string ("aws4\_request"). The value is expressed in the following format: *access\_key*/*YYYYMMDD*/*region*/*service*/ aws4\_request.

For more information, see Create a signed AWS API [request](https://docs.aws.amazon.com/IAM/latest/UserGuide/create-signed-request.html) in the *IAM User Guide*.

Condition: Specify this parameter when you include authentication information in a query string instead of in the HTTP authorization header.

Type: string

Required: Conditional

# **X-Amz-Date**

The date that is used to create the signature. The format must be ISO 8601 basic format (YYYYMMDD'T'HHMMSS'Z'). For example, the following date time is a valid X-Amz-Date value: 20120325T120000Z.

Condition: X-Amz-Date is optional for all requests; it can be used to override the date used for signing requests. If the Date header is specified in the ISO 8601 basic format, X-Amz-Date is not required. When X-Amz-Date is used, it always overrides the value of the Date header. For more information, see Elements of an AWS API request [signature](https://docs.aws.amazon.com/IAM/latest/UserGuide/signing-elements.html) in the *IAM User Guide*.

Type: string

Required: Conditional

# **X-Amz-Security-Token**

The temporary security token that was obtained through a call to AWS Security Token Service (AWS STS). For a list of services that support temporary security credentials from AWS STS, see AWS [services](https://docs.aws.amazon.com/IAM/latest/UserGuide/reference_aws-services-that-work-with-iam.html) that work with IAM in the *IAM User Guide*.

Condition: If you're using temporary security credentials from AWS STS, you must include the security token.

Type: string

Required: Conditional

# **X-Amz-Signature**

Specifies the hex-encoded signature that was calculated from the string to sign and the derived signing key.

Condition: Specify this parameter when you include authentication information in a query string instead of in the HTTP authorization header.

Type: string

Required: Conditional

#### **X-Amz-SignedHeaders**

Specifies all the HTTP headers that were included as part of the canonical request. For more information about specifying signed headers, see Create a signed AWS API [request](https://docs.aws.amazon.com/IAM/latest/UserGuide/create-signed-request.html) in the *IAM User Guide*.

Condition: Specify this parameter when you include authentication information in a query string instead of in the HTTP authorization header.

Type: string

Required: Conditional

# **Common Errors**

This section lists the errors common to the API actions of all AWS services. For errors specific to an API action for this service, see the topic for that API action.

#### **AccessDeniedException**

You do not have sufficient access to perform this action.

HTTP Status Code: 400

#### **IncompleteSignature**

The request signature does not conform to AWS standards.

HTTP Status Code: 400

#### **InternalFailure**

The request processing has failed because of an unknown error, exception or failure.

HTTP Status Code: 500

# **InvalidAction**

The action or operation requested is invalid. Verify that the action is typed correctly.

HTTP Status Code: 400

#### **InvalidClientTokenId**

The X.509 certificate or AWS access key ID provided does not exist in our records.

HTTP Status Code: 403

#### **NotAuthorized**

You do not have permission to perform this action.

HTTP Status Code: 400

#### **OptInRequired**

The AWS access key ID needs a subscription for the service.

HTTP Status Code: 403

#### **RequestExpired**

The request reached the service more than 15 minutes after the date stamp on the request or more than 15 minutes after the request expiration date (such as for pre-signed URLs), or the date stamp on the request is more than 15 minutes in the future.

HTTP Status Code: 400

# **ServiceUnavailable**

The request has failed due to a temporary failure of the server.

HTTP Status Code: 503

#### **ThrottlingException**

The request was denied due to request throttling.

HTTP Status Code: 400

#### **ValidationError**

The input fails to satisfy the constraints specified by an AWS service.

HTTP Status Code: 400